# ИЗВЕСТИЯ

# **Гомельского государственного университета имени Ф. Скорины**

N<sup>o</sup> 6(69) *Естественные науки*

# ИЗВЕСТИЯ **Гомельского государственного университета**

# **имени Ф. Скорины**

Научный и производственно-практический журнал *Выходит 6 раз в год Издается с октября 1999 г.*

> N<sub>o</sub> 6(69) *Естественные науки*

> > 2011

Учредитель – Гомельский государственный университет имени Ф. Скорины

Журнал зарегистрирован в Министерстве информации Республики Беларусь (свидетельство о регистрации № 546 от 6 июля 2009 года)

# РЕДАКЦИОННАЯ КОЛЛЕГИЯ:

А. В. РОГАЧЕВ (главный редактор)

О. М. ДЕМИДЕНКО (зам. главного редактора) Л. А. ШЕМЕТКОВ (зам. главного редактора)

В. В. АНДРЕЕВ, ГО ВЭНЬБИНЬ, В. Ф. БАГИНСКИЙ, Г. Г. ГОНЧАРЕНКО, А. М. ДВОРНИК, Г. М. ЕВЕЛЬКИН, Е. В. УБОЖЕНКО (ОТВЕТСТВЕННЫЙ СЕКРЕТАРЬ), С. В. ЖАВОРОНОК, В. Г. ЖОГЛО, Ф. В. КАДОЛ, В. Н. КАЛМЫКОВ, В. В. КИРИЧЕНКО, Г. Е. КОБРИНСКИЙ, Г. Г. ЛАЗЬКО, В. Д. ЛЕВЧУК А. М. ЛИТВИН, А. В. МАКАРЕВИЧ, О. А. МАКУШНИКОВ,И. В. МАКСИМЕЙ, Н. В. МАКСИМЕНКО, Г. И. НАРСКИН, О. С. ОСИПОВА, А. Н. СЕРДЮКОВ, Н. В. СИЛЬЧЕНКО, Б. В. СОРВИРОВ, А. А. СТАНКЕВИЧ, М. И. СТАРОВОЙТОВ, В. М. ХОМИЧ, И. Ф. ШТЕЙНЕР, В. А. ЩЕПОВ, Я. С. ЯСКЕВИЧ

> *Адрес редакции:*  ул. Советская, 104, к. 2-17, 246019, Гомель Тел. 57-37-91, e-mail: vesti@gsu.by

© Известия Гомельского государственного университета имени Франциска Скорины, 2011 © Proceedings of the F. Scorina Gomel State University, 2011 *УДК 535* 

 $\overline{a}$ 

# Борис Васильевич Бокуть (к 85-летию со дня рождения) [\\*](#page-3-0)

Н. А. БОРИСЕВИЧ, А. Н. СЕРДЮКОВ, Л. А. ШЕМЕТКОВ

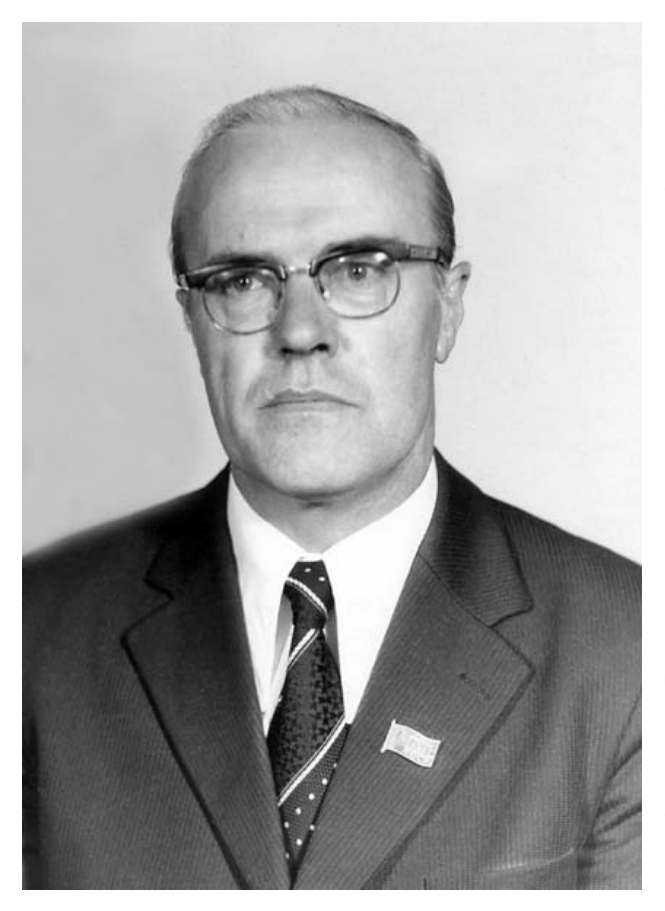

Борис Васильевич Бокуть родился 21 апреля 1926 года в деревне Сокольщина Узденского района Минской области в большой крестьянской семье (его родители воспитывали шестерых детей). До 1941 года Борис Бокуть успел закончить только восемь классов школы и пятнадцатилетним подростком шагнул прямо в огонь войны. Уже с ноября 1941 года он стал активно помогать подпольщикам, а затем стал членом партизанского отряда. После освобождения Беларуси от фашистских захватчиков Борис Бокуть добровольцем ушел на фронт, стал пулеметчиком 50-й армии. Принимал участие в боях на Втором Белорусском фронте. Во время боя в августе 1944 года пулемет Бокутя накрыла мина. Излечиваться от тяжелого ранения пришлось в госпитале далекой Туркмении вплоть до мая 1945 года. Из госпиталя девятнадцатилетний Борис Бокуть вышел на костылях с записью: «инвалид войны». Пришлось восстанавливать документы, пропавшие во время войны. Медицинская комиссия, которая должна была засвидетельствовать его возраст, заседала 27 октября и

именно эту дату записала в качестве дня рождения в выданной ему справке (так с того времени эта дата и значится во всех документах). В 1947 году он закончил школу с золотой медалью и поступил на отделение физики физико-математического факультета Белорусского государственного университета. Отличительной чертой студента Бокутя были аккуратность и скрупулезность в любом деле. Учился вдумчиво и серьезно, его конспекты лекций сокурсники использовали и при поступлении в аспирантуру. Путь в науку был предопределен, возможно, именно гражданской позицией: на рубеже сороковых — пятидесятых годов ХХ века физика вырывалась в лидеры мировой науки, становилась одной из самых престижных дисциплин. Борис Бокуть представлял то поколение послевоенной белорусской молодежи, которое наряду с признанным партизанским и военным героизмом стремилось утвердить свою родину и в научно-технических достижениях.

Университет Борис Васильевич закончил с отличием и был рекомендован в аспирантуру. Завершив учебу в аспирантуре, Борис Васильевич в 1955 г. защитил кандидатскую диссертацию и продолжал научную работу в Институте физики и математики АН БССР. В лаборатории теоретической физики под руководством академика Ф.И. Федорова Б.В. Бокуть

<span id="page-3-0"></span><sup>\*</sup> Доклад, прочитанный на открытии III Международной научной конференции «Проблемы взаимодействия излучения с веществом» (Гомель, 9 ноября 2011 г.)

работал над созданием логически замкнутой и непротиворечивой теории распространения электромагнитных волн в оптически активных средах. Широкую известность и общее признание специалистов приобрел новый эффективный способ преобразования частоты света кристаллами, использующий специфические особенности нелинейного взаимодействия волн различной поляризации. Эти исследования составили содержание докторской диссертации Б.В. Бокутя «Электромагнитные волны в оптически активных и нелинейных кристаллах», которую он защитил в 1972 г.

В 1973 году Б.В. Бокуть был назначен ректором Гомельского государственного университета. Неординарность его личности проявилась и в его работе как ректора университета. Уже через год после своего назначения на должность ректора, осенью 1974 года, он пишет докладную записку в вышестоящие инстанции, где на 14 страницах предлагает программу развития Гомельского университета, указывает на необходимость открытия новых специальностей и специализаций, создания научных подразделений, развития материальной базы. Кроме того, он приводит подробное обоснование необходимости создания в Гомельском университете медицинского факультета, который, по его замыслу, совместно с биологами, математиками и физиками мог бы развернуть работы в области медицинского приборостроения.

Б.В. Бокуть придавал исключительное значение укреплению связей с академическими институтами, установлению и укреплению связей с отраслями народного хозяйства. По его инициативе были открыты филиалы кафедр Гомельского университета в академических институтах, создан Учебно-научный Центр обработки фильмовой ядерной информации совместно с Объединенным Институтом ядерных исследований (г. Дубна Московской области) и Институтом ядерной физики Московского универитета. Были открыты отраслевая научная лаборатория «Электродинамика сложных систем», финансируемая Министерством радиопромышленности СССР, отраслевая научная лаборатория «Минерально-сырьевые ресурсы БССР», проблемная лаборатория физико-химических процессов трения, ряд лабораторий на хоздоговорных началах. Было создано несколько учебно-научных производственных объединений (один из них включал Гомельский университет, Гомельский политехнический институт, Конструкторское бюро системного программирования, Конструкторское бюро «Луч», радиозавод, завод РТО и Конструкторское бюро завода РТО). Благодаря долевому участию отраслевых министерств в Гомеле был построен корпус физического факультета на улице Советской, а также студенческое общежитие. Особо следует отметить работу по модернизации учебного процесса, организаторами и идейными вдохновителями которой были академики Б.В. Бокуть и И.Ф. Харламов. В течение 12 лет в университете велась экспериментальная работа по активизации учебной работы со студентами на базе достижений педагогики и психологии. Этот опыт был одобрен министерством, которое провело в Гомеле на базе университета республиканскую конференцию проректоров по учебной работе. Итоги этой деятельности отражены в коллективной монографии «Вузовское обучение: проблемы активизации», опубликованной в Минске в 1989 году (авторы Б.В. Бокуть, С.И. Сокорева, И.Ф. Харламов и Л.А. Шеметков).

В том, что Гомельский университет носит имя Франциска Скорины — тоже заслуга Бориса Васильевича. Первое ходатайство о присвоении университету имени Франциска Скорины было отклонено на том основании, что Скорина непролетарского происхождения (сын купца), да и работал садовником у чешского императора (а значит, был «императорским прислужником»). Борис Васильевич неутомимо продолжал стучаться во все двери, и, наконец, 29 ноября 1988 года Постановление Совета Министров республики о присвоении университету имени Франциска Скорины было принято. А с 1989 года ежегодные научные чтения, которые с 1979 года регулярно проводились накануне 1 мая – дня рождения университета –, по предложению Б.В. Бокутя стали называться Скорининскими. Лауреатам этих чтений выдается диплом и выплачивается денежная премия.

В своем прощальном выступлении на Совете университета 28 апреля 1989 года Б.В. Бокуть говорил об итогах развития университета. Борис Васильевич с гордостью констатировал, что результаты многолетней работы по созданию настоящего университета оказались впечатляющими. Если сравнивать успехи Гомельского университета с 1969 годом, то

за 20 лет в два раза выросло количество факультетов, кафедр, удвоилось число студентов и преподавателей, в четыре раза увеличилось число работающих в университете кандидатов и докторов наук. Университету был придан такой импульс, который определил его развитие на долгие годы. С 1989 года до своей кончины 15 марта 1993 года Б.В. Бокуть работал в Институте физики НАН Беларуси.

Исследования Б.В. Бокутя и руководимого им научного коллектива были сосредоточены на решении актуальных проблем квантовой электроники. В 1984 г. Б.В. Бокутю в составе научного коллектива была присуждена Государственная премия СССР за цикл работ «Высокоэффективное нелинейное преобразование частоты в кристаллах и создание перестраиваемых источников когерентного излучения», опубликованных в 1963 – 1982 гг.

Работы Б. В. Бокутя и его учеников в области квантовой электроники и нелинейной оптики получили высокую оценку среди ведущих ученых в этой области физической науки. Характеризуя значение этих работ, лауреат Государственной, Ленинской и Нобелевской премий академик АН СССР А.М. Прохоров отмечал, что практически в любой современной лаборатории, которая занимается проблемами ядерной физики, химии, биологии и других наук, есть оптические умножители, параметрические генераторы и усилители, разработанные на основе упомянутых исследований.

Начиная с 1958 года, Борис Васильевич совместно с Ф.И. Федоровым разрабатывал основы ковариантной теории оптической активности. В результате была предложена новая аргументированная классификация гиротропных кристаллов. В совместной статье, опубликованной в журнале «Оптика и спектроскопия» в 1959 году, построены псевдотензоры второго ранга, инвариантные относительно так называемых точечных групп – групп симметрии кристаллических классов. В этой статье представлена общая структура псевдотензоров второго ранга и показано, что неисчезающий, то есть не запрещенный кристаллографической симметрией, инвариантный псевдотензор второго ранга допускает 18 из 32 классов симметрии кристаллов, и, следовательно, естественная оптическая активность должна обнаруживаться у кристаллов этих 18 классов симметрии (а не у 15, как считалось ранее). На основе теоретических расчетов, выполненных Б.В. Бокутем совместно с Ф.И. Федоровым и А.Ф. Константиновой в 1959–1964 годах, были предложены методы экспериментального определения оптических параметров гиротропных сред. Одновременно такие расчеты выявили недостатки существовавшей теории гиротропии. В частности, в 1968 году Б.В. Бокутем совместно с одним из его учеников было обнаружено противоречие этой теории, приводившее к нарушению закона сохранения момента импульса, а затем и энергии в задачах отражения и преломления световых волн на границе естественно гиротропной среды. Разработанная в 1969–1971 годах система самосогласованных материальных уравнений и граничных условий явилась радикальным разрешением этого противоречия макроскопической электродинамики широкого класса сред, каковыми являются естественно гиротропные кристаллы. Вплоть до сегодняшнего дня дальнейшее развитие электродинамики естественно гиротропных бианизотропных сред продолжается многочисленными учениками и последователями Б.В. Бокутя в рамках именно этой системы материальных уравнений и граничных условий.

Заметный вклад в развитие оптики магнитоупорядоченных кристаллов и исследование гиротропии, вынуждаемой магнитным полем, составила серия работ, выполненных Б.В. Бокутем в соавторстве с его учеником С.С. Гиргелем в 80-е годы.

Большой блок научных работ Б.В. Бокутя в соавторстве со своими учениками, в том числе и с Н.Н. Егоровым, Г.С. Митюричем, В. В. Шепелевичем, посвящен развитию оптики поглощающих естественно гиротропных кристаллов. Их естественное продолжение составили исследования в области фотоакустической спектроскопии гиротропных сред, выполненные Б.В. Бокутем и Г.С. Митюричем.

В развитие нелинейной оптики кристаллов – этого весьма важного направления современной оптики – большой вклад внесли и белорусские физики, среди которых академик Б.В. Бокуть был одним из ведущих исследователей. В работах Б.В. Бокутя, выполненных в соавторстве с А.Г. Хаткевичем в 1967 – 1968 годах, было показано, что нелинейное частотное преобразование электромагнитных волн в кристаллах существенно зависит от поляризации

взаимодействующих волн. В частности, была впервые доказана эффективность генерации второй гармоники при взаимодействии обыкновенной и необыкновенной волн излучения неодимового лазера в кристаллах дигидрофосфата калия ( $KH_{2}PO_{4}$ ). Получены необходимые условия фазового согласования при взаимодействии волн разных поляризаций в одноосных и двуосных кристаллах, вычислены коэффициенты нелинейного взаимодействия и проанализирована их зависимость от поляризации и направления распространения электромагнитных волн в кристаллах различных классов. Б.В. Бокуть и А.Г. Хаткевич применили метод тензорной функции Грина для описания частотного преобразования фокусированных гауссовых пучков света.

В соавторстве со своими учениками Б.В. Бокуть решил задачу о нелинейном преобразовании излучения гиротропными кристаллами, разработал корректную феноменологическую теорию нелинейной оптической активности и электрогирации.

Именно благодаря теоретическим изысканиям Б.В. Бокутю вместе с Н.С. Казаком и А.Н. Рубиновым удалось впервые экспериментально осуществить плавную перестройку частоты второй гармоники излучения на красителе в широком спектральном диапазоне от 0,28 до 0,4 мкм.

Борис Васильевич был человеком высокой культуры, интересовался литературой, искусством. Доброй традицией в период его ректорства стали регулярные встречи белорусских писателей и поэтов со студенческой аудиторией университета. Заведующие кафедрами знали, что на собеседовании с ректором накануне их переизбрания обязательно зайдет разговор о прочитанных книгах.

Борис Васильевич вел и большую общественную работу: избирался депутатом Верховного Совета республики, депутатом областного совета народных депутатов, председателем правления областного общества «Знание», председателем областного комитета защиты мира.

Б.В. Бокуть несомненно является одним из лучших представителей школы Ф.И. Федорова. Среди многочисленных его учеников 8 докторов наук (в том числе академик Н.С. Казак и член-корреспондент А.Н. Сердюков) и более тридцати кандидатов наук. Созданная Б.В. Бокутем в Гомеле научная школа по оптике получила известность далеко за пределами республики. В 2001 году в Гомеле проходила первая Международная научная конференция «Проблемы взаимодействия излучения с веществом», посвященная 75-летию со дня рождения Б.В. Бокутя. В дни работы этой конференции состоялось торжественное открытие на корпусе университета мемориальной доски с барельефом Бориса Васильевича. Было бы справедливо, если бы улица Телегина в Гомеле была переименована в улицу академика Бокутя.

Поступило 10.11.10

# **ФИЗИКА**

# *УДК 531.51:531.18:530.12*

# Поле массивной плоскости в гравистатике Бриллюэна

Н. А. АХРАМЕНКО, Л. М. БУЛАВКО

Получены соотношения, определяющие напряженность статического гравитационного поля массивной плоскости в релятивистской гравистатике Бриллюэна. Показано, что напряженность поля для этого случая существенно отличается от ньютоновского поля тяготения.

**Ключевые слова:** напряженность гравитационного поля, тяготение, массивная плоскость.

There are obtained the relations determining the intensity of static gravitational field of massive plane in the Brillouin relativistic gravitstatics. It is shown that the intensity of the field in this case considerably differs from newtonian field of gravitation.

**Keywords:** intensity of gravitational field, gravitation, massive plane.

Напряженность **g** статического поля тяготения или ускорение свободного падения, создаваемого неподвижной пылевидной материей с распределенной в пространстве некоторой объемной плотностью массы *μ*, удовлетворяет уравнениям релятивистской гравистатики [1; 2]:

$$
\nabla \mathbf{g} - \frac{1}{2c^2} \mathbf{g}^2 = -4\pi G\mu , \qquad (1)
$$

$$
\nabla \times \mathbf{g} = 0, \tag{2}
$$

где *с* – скорость света в вакууме, *G* – гравитационная постоянная.

Соотношения (1) и (2) являются обобщением уравнений теории статического гравитационного поля Ньютона.

В [1] на основании соотношений (1) и (2) получены выражения для статического гравитационного поля плоскопараллельного слоя толщиной 2*l* с объемной плотностью свободной массы  $\mu$ . Логарифмический потенциал поля и его напряженность зависят от координаты *z* (ось *ОZ* перпендикулярна плоскопараллельному слою) и имеют вид:

$$
U(z) = \begin{cases} U_o(\text{ch}(Kl) - (z + l)K \text{ sh}(Kl)), & z \le -l, \\ U_o \text{ ch}(Kz), & -l \le z \le l, \\ U_o(\text{ch}(Kl) + (z - l)K \text{ sh}(Kl)), & z \ge l; \end{cases}
$$
(3)  

$$
\mathbf{g}(z) = \begin{cases} \frac{2c^2 K \text{ th}(Kl)}{1 - (z + l)K \text{ th}(Kl)} \cdot \mathbf{q}, & z \le -l, \\ -2c^2 K \text{ th}(Kz) \cdot \mathbf{q}, & -l \le z \le l, \\ \frac{-2c^2 K \text{ th}(Kl)}{1 + (z - l)K \text{ th}(Kl)} \cdot \mathbf{q}, & z \ge l. \end{cases}
$$
(4)

где *c*  $K = \frac{\sqrt{2\pi G \mu}}{2\pi G}$ ,  ${\bf q}$  – единичный вектор нормали к поверхности слоя, параллельный оси *z*.

Статическое гравитационное поле плоскости определим как предельный случай поля плоскопараллельного слоя толщиной 2*l* при стремлении толщины слоя к нулю. При стремлении толщины слоя к нулю объемная плотность массы *μ* устремляется к бесконечности, и масса оказывается сосредоточенной на поверхности с поверхностной плотностью σ. Объемная плотность массы и и поверхностная плотность массы о при стремлении толшины слоя к

нулю могут быть связаны соотношением  $\mu = \frac{\sigma}{2l}$ .

Подставим параметр  $K$  и объемную плотность массы  $\mu$  в выражения (3) и с учетом стремления толщины слоя к нулю найдем логарифмический потенциал поля, а затем - его напряженность.

Лля логарифмического потенциала поля получим:

$$
U(z) = \begin{cases} \lim_{l \to 0} \left\{ U_0 \left( \mathbf{ch} \frac{\sqrt{\pi G \sigma l}}{c} - (z+l) \frac{\sqrt{\pi G \sigma}}{c \sqrt{l}} \mathbf{sh} \frac{\sqrt{\pi G \sigma l}}{c} \right) \right\}, & z < 0, \\ U_0, & z = 0, \\ \lim_{l \to 0} \left\{ U_0 \left( \mathbf{ch} \frac{\sqrt{\pi G \sigma l}}{c} + (z-l) \frac{\sqrt{\pi G \sigma}}{c \sqrt{l}} \mathbf{sh} \frac{\sqrt{\pi G \sigma l}}{c} \right) \right\}, & z > 0. \end{cases}
$$

Вычислив пределы, получим:

$$
U(z) = \begin{cases} U_0 \left( 1 - \frac{\pi G \sigma}{c^2} z \right), & z < 0, \\ U_0, & z = 0, \\ U_0 \left( 1 + \frac{\pi G \sigma}{c^2} z \right), & z > 0. \end{cases}
$$
(5)  

$$
d U(z)
$$

Из (5) найдем производные  $\frac{u\cup\{2\}}{dz}$ :

$$
\frac{dU(z)}{dz} = \begin{cases} -U_0 \frac{\pi G \sigma}{c^2}, & z < 0, \\ U_0 \frac{\pi G \sigma}{c^2}, & z > 0. \end{cases}
$$

Определим далее напряженность гравитационного поля, используя его связь с логарифмическим потенциалом [1]:

$$
\mathbf{g}(z) = -2\,\mathbf{c}^2 \frac{1}{\mathbf{U}(z)} \frac{d\,\mathbf{U}(z)}{dz} \cdot \mathbf{q}
$$

Значения напряженности для самой плоскости и по обе стороны от нее будут равны:

$$
g(z) = \begin{cases} \frac{2\pi G \sigma}{1 - \frac{\pi G \sigma}{c^2} z} q, & z < 0, \\ 0, & z = 0, \\ -\frac{2\pi G \sigma}{1 + \frac{\pi G \sigma}{c^2} z} q, & z > 0. \end{cases}
$$
(6)

В выражении (6) для точек, расположенных на плоскости, напряженность поля принята равной нулю из соображений симметрии.

Из выражения (6) следует, что для точек, бесконечно удаленных от плоскости, напряженность поля равна нулю. График величины напряженности гравитационного поля от координаты z представлен двумя сплошными кривыми на рисунке 1. График имеет разрыв при  $z = 0$  и включает обособленную точку в начале координат.

Из анализа соотношений (4) поля плоскопараллельного слоя можно сделать вывод, что для точек, бесконечно удаленных от плоскопараллельного слоя, напряженность поля также равна нулю. График величины напряженности гравитационного поля от координаты z плоскопараллельного слоя согласно выражению (4) представлен на рисунке 2.

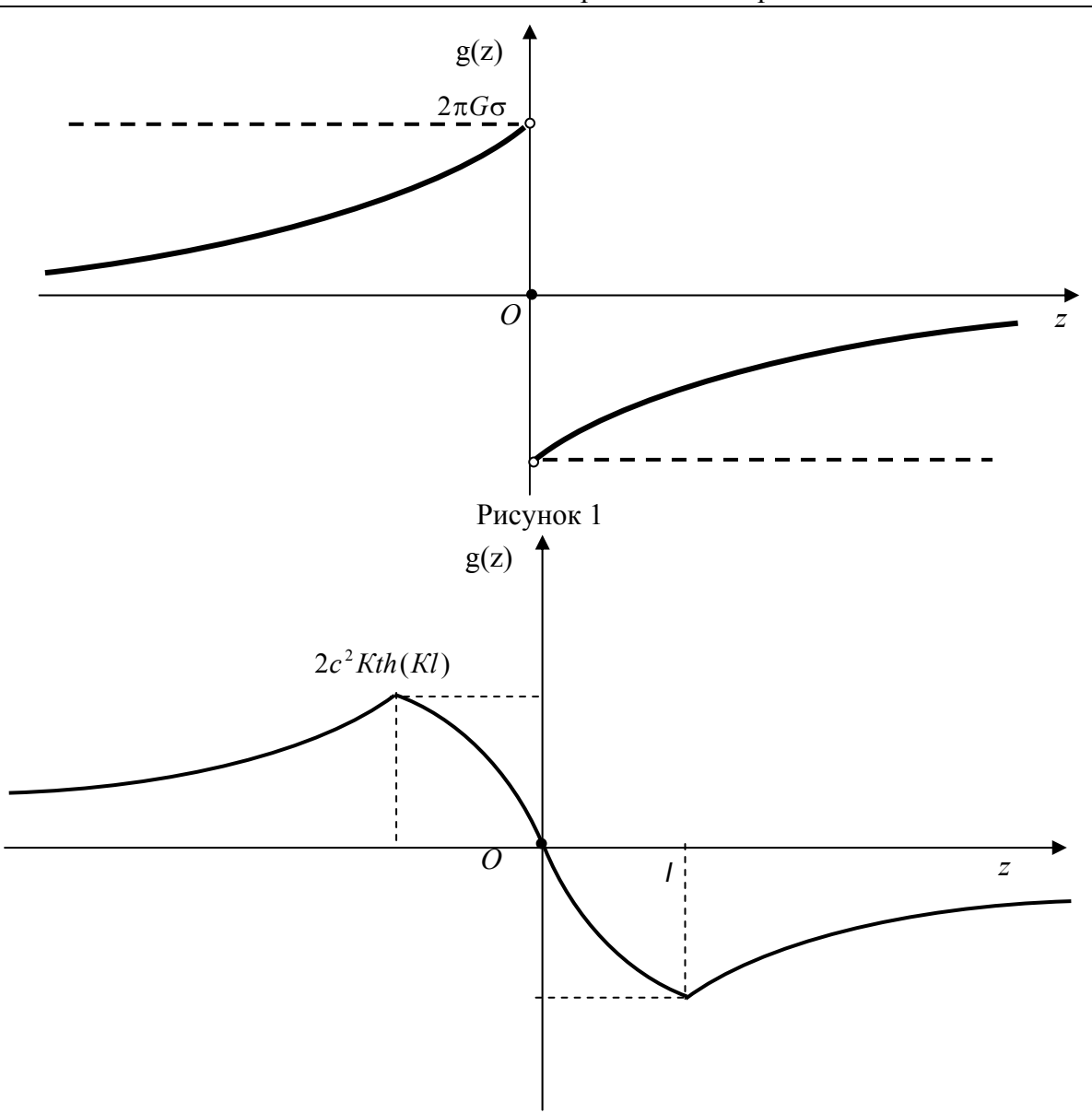

Рисунок 2

Максимум соответствует точкам, находящимся на поверхности плоскопараллельного слоя. По мере удаления от плоскопараллельного слоя величина напряженности монотонно стремится к нулю.

На небольших расстояниях от плоскости, когда z близко к нулю, из (6) получаем формулу:

$$
\mathbf{g}(z) = \begin{cases} 2\pi G \sigma \cdot \mathbf{q}, & z < 0, \\ 0, & z = 0, \\ -2\pi G \sigma \cdot \mathbf{q}, & z > 0. \end{cases}
$$

Из теории тяготения Ньютона следует, что поле однородной плоскости с поверхностной плотностью массы σ для всех точек пространства вне плоскости однородно и равно:

$$
\mathbf{g}(z) = \begin{cases} 2\pi G \sigma \cdot \mathbf{q}, & z < 0, \\ -2\pi G \sigma \cdot \mathbf{q}, & z > 0. \end{cases}
$$

В этом легко убедится, так как это поле является аналогом напряженности электрического поля равномерно заряженной плоскости в электростатике, величина которой

$$
E = \frac{\sigma^3}{2\varepsilon_0},
$$

где  $\sigma^3$  – поверхностная плотность заряда,  $\varepsilon_0$  – электрическая постоянная.

Сравнив формы записей закона Кулона и закона всемирного тяготения для величины силы

$$
F = \frac{1}{4\pi\varepsilon_0} \frac{q_1 q_2}{r^2}; \quad F = -G \frac{m_1 m_2}{r^2}
$$

можно установить соответствие между коэффициентами:

$$
\frac{1}{4\pi\varepsilon_0} \to -G; \Rightarrow \frac{1}{2\varepsilon_0} \to -2\pi G.
$$

Тогда, заменив E на g,  $\sigma^3$  на  $\sigma$ , а также коэффициенты, получим величину напряженности (для полупространства, где координата является положительной):

 $g = -2\pi G\sigma$ .

График величины напряженности гравитационного поля от координаты *z* для ньютоновского поля тяготения представлен на рисунке 1 двумя прямыми пунктирными линиями. График имеет разрыв также при *z* = 0 и включает обособленную точку в начале координат (напряженность поля на самой плоскости принимаем равной нулю).

Таким образом, напряженность гравитационного поля массивной плоскости в релятивистской гравистатике Бриллюэна существенно отличается от значений ньютоновского поля тяготения. В частности, частица, удаленная от плоскости, движущаяся в направлении от нее с некоторой скоростью, испытывает бóльшую тормозящую силу в ньютоновском поле тяготения, чем в гравистатике Бриллюэна. Этот эффект эквивалентен появлению у частицы "ускоряющей силы" по сравнению с ньютоновским полем тяготения.

# **Литература**

1 Сердюков, А.Н. Калибровочная теория скалярного гравитационного поля / А.Н. Сердюков. – Гомель, изд-во Гомельского гос. ун-та, 2005. – 257 с.

2 Бриллюэн, Л. Новый взгляд на теорию относительности / Л. Брюллюэн. – М.: Мир, 1972.

Белорусский государственный Поступило 08.11.11 университет транспорта

*УДК 530.1;539.12*

# Разделение косвенных эффектов новой физики в процессе  $e^+e^-$  →  $W^+W^-$  на коллайдере ILC с поляризацией

# Василий Андреев, А. А. Панков

Модельно независимым образом были получены значения параметров, описывающих эффекты Z'-бозона, для которых эти эффекты статистически наблюдаемы ("discovery reach").

Ключевые слова: аномальные калибровочные константы, модельно независимый анализ, Z'-бозон, лево-правосимметричные модели.

There have been obtained model-independent values of parameters describing Z'-boson effects for which these effects are statistically observable ("discovery reach"). Keywords: anomalous gauge constants, model-independent analysis, Z'-boson, leftright symmetric models.

# Введение

С запуском Большого адронного коллайдера (БАК) физика элементарных частиц вступила в новую захватывающую эру. За несколько лет набора данных БАК сможет проверить существование различных эффектов новой физики за рамками Стандартной модели (СМ) и получить ограничения на них. В частности, появится возможность проверить существование дополнительных калибровочных бозонов, существование которых предсказывается такими расширенными калибровочными моделями, как лево-правосимметричные модели (LR), модели на основе группы  $E_6$  и другие. Интегральной светимости в 100 фбн−<sup>1</sup> должно быть достаточно для того, чтобы найти или исключить существование  $Z^\prime$ -бозона вплоть до энергий в 5 Тэ $\mathrm B.$ 

Также будет возможно провести более точные измерения аномальных калибровочных констант (АКК). Такие измерения тоже могут быть использованы для исследований новой физики в бозонном секторе.

Следует, однако, отметить, что адронная среда БАК не позволит точно и в полной мере определить свойства  $Z'$ -бозонов. Также будет непросто провести измерения АКК с большой точностью. Поэтому очевидной является необходимость проведения исследований  $Z'$ -бозонов и АКК в рамках других процессов на будущих линейных  $e^+$  $+e^-$ -коллайдерах, таких, например, как ILC и CLIC. Такие исследования смогут предоставить важную дополнительную информацию о данных эффектах новой физики.

Одним из наиболее интересных с этой точки зрения процессов, особенно при энергиях, планируемых на коллайдере ILC, является процесс парного рождения  $W$ бозонов в электрон-позитронной аннигиляции

$$
e^{+} + e^{-} \to W^{+} + W^{-} . \tag{1}
$$

Этот процесс является весьма чувствительным к параметрам  $Z'$ -бозона, а именно, к фермионным и бозонным константам связи, к углу  $Z-Z'$ -смешивания  $\phi$  и массе  $M_{Z'}.$  $\gamma$ ермионным и оозонным константам связи, к углу  $z-z$  -смешивания  $\varphi$  и массе  $m_{Z^\prime}.$  Это наиболее ярко проявляется при высоких энергиях, т.е. при  $\sqrt{s}\gg 2M_W.$  Вклад  $Z^\prime$ бозона в сечение процесса (1) нарушает механизм калибровочного сокращения, играющий важную роль в СМ, что существенно усиливает чувствительность данного процесса. Это также актуально и для АКК, так как при энергиях  $\sqrt{s} = 0.5 \div 1$  ТэВ чувствительность процесса к данным эффектам новой физики составит <  $10^{-3}$  [1].

Известно, что различные эффекты новой физики (например,  $Z'$ -бозоны и АКК) могут вызывать одни и те же отклонения от СМ. Поэтому разделение эффектов новой физики является весьма непростой, но крайне важной задачей. Разработка методик распознавания источника отклонений различных наблюдаемых от поведения, предсказываемого СМ, и исключения других, конкурирующих гипотез, является актуальной проблемой. Целью данной работы является анализ принципиальной разделимости эффектов, индуцируемых АКК и Z'-бозоном, а также разработка метода, который бы позволил получить области неразличимости исследуемых эффектов новой физики и области, где такое разделение эффектов возможно.

# 1. Расширенные калибровочные модели и АКК

К числу наиболее популярных моделей, предсказывающих существование Z'бозонов, относятся модели LR, ALR,  $E_6$  и т.д. В настоящей статье анализируются феноменологические следствия некоторых из этих моделей. В первую очередь, это  $E_6$ модели.

В работе рассматривается класс моделей, в которых линейная комбинация

$$
U(1)' = \cos \beta \ U(1)_\chi + \sin \beta \ U(1)_\psi \tag{2}
$$

сохраняется вплоть до энергий, характерных для электрослабых процессов. Угол  $\beta$ удовлетворяет условию  $-1 < \cos \beta < 1$ . В зависимости от значений угла  $\beta$  различают несколько моделей на основе группы  $E_6$ :  $\chi$ -модель  $(\beta = 0^{\circ})$ ,  $\psi$ -модель  $(\beta = 90^{\circ})$ ,  $\eta$ модель  $(\beta = -\arctan \sqrt{5/3} \simeq -52.2^{\circ})$  и I-модель  $(\beta = \arctan \sqrt{3/5} \simeq 37.8^{\circ})$ .

Также рассматриваются лево-правосимметричные (LR) модели, в основе которых лежит калибровочная группа  $SU(2)_L \times SU(2)_R \times U(1)_{B-L}$ , и модель SSM, в которой  $Z'$ -бозон имеет такие же фермионные константы связи, как  $Z$ -бозон в СМ.

Перейдем к описанию аномальных констант. Для этого запишем эффективный лагранжиан трехбозонных взаимодействий, инвариантный относительно преобразований Лоренца, градиентных преобразований  $U(1)_{em}$ , а также преобразований  $C$ - и  $P$ симметрии, можно представить в виде [2,3]:

$$
\mathcal{L}_{\text{eff}} = -i \ e \ \left[ A_{\mu} \left( W^{-\mu\nu} W^{+}_{\nu} - W^{+\mu\nu} W^{-}_{\nu} \right) + k_{\gamma} F_{\mu\nu} W^{+\mu} W^{-\nu} + \frac{\lambda_{\gamma}}{M_{W}^{2}} F^{\nu\lambda} W^{-}_{\lambda\mu} W^{+\mu} \right] -
$$
  
–i  $e \ \text{ctg} \ \theta_{W} \ \left[ g_{1}^{Z} \ Z_{\mu} \left( W^{-\mu\nu} W^{+}_{\nu} - W^{+\mu\nu} W^{-}_{\nu} \right) + k_{Z} \ Z_{\mu\nu} W^{+\mu} W^{-\nu} + \frac{\lambda_{Z}}{M_{W}^{2}} Z^{\nu\lambda} W^{-}_{\lambda\mu} W^{+\mu} \right] \ .(3)$ 

Здесь  $W^{\pm}_{\mu\nu} = \partial_{\mu}W^{\pm}_{\nu} - \partial_{\nu}W^{\pm}_{\mu}$ ,  $Z_{\mu\nu} = \partial_{\mu}Z_{\nu} - \partial_{\nu}Z_{\mu}$ ,  $e = \sqrt{4\pi\alpha}$  и  $\theta_W$  – угол Вайнберга. Аномальные параметры, содержащиеся в выражении  $(3)$ , выражаются через отклонения аномальных констант связи от значений, предсказываемых СМ:

$$
\Delta g_1^Z = (g_1^Z - 1) \equiv \text{tg } \theta_W \delta_Z , \quad \Delta k_Z = (k_Z - 1) \equiv \text{tg } \theta_W x_Z + \Delta g_1^Z = \text{tg } \theta_W (x_Z + \delta_Z) ,
$$
  

$$
\Delta k_\gamma = (k_\gamma - 1) \equiv x_\gamma , \quad \lambda_\gamma \equiv y_\gamma , \quad \lambda_Z \equiv \text{tg } \theta_W y_Z .
$$
 (4)

Таким образом, имеем пять АКК  $(\Delta g_1^Z, \Delta k_\gamma, \Delta k_Z, \lambda_\gamma, \lambda_Z)$  или  $(\delta_Z, x_\gamma, x_Z, y_\gamma, y_Z)$ . В настоящей работе для простоты будут рассматриваться случаи, когда какая-либо одна из аномальных констант не равна нулю, в то время как остальные равны 0. То есть будут рассматриваться пять различных моделей с АКК.

# 2. Параметризация моделей с  $Z'$ -бозоном

Матричный элемент процесса (1) в СМ может быть представлен в виде суммы t-канальной и s-канальной частей. Последняя может быть записана как:

$$
\mathcal{M}_s^{\lambda} = \left( -\frac{g_{WW\gamma}}{s} + \frac{g_{WWZ}(v - \lambda a)}{s - M_Z^2} \right) \times G^{\lambda}(s, \theta) ,\qquad (5)
$$

где *s* и  $\theta$  – квадрат энергии начальных пучков в с.ц.м. и угол вылета  $W^-$ -бозона соответственно.  $a, v$  – аксиальная и векторная константы связи СМ  $Z$ -бозона с электронами,  $\lambda$  обозначает спиральность электрона,  $G^{\lambda}(s,\theta)$  – кинематический коэффициент.

В рамках расширенных калибровочных моделей эта часть выглядит как:

$$
\mathcal{M}_s^{\lambda} = \left( -\frac{g_{WW\gamma}}{s} + \frac{g_{WWZ_1}(v_1 - \lambda a_1)}{s - M_{Z_1}^2} + \frac{g_{WWZ_2}(v_2 - \lambda a_2)}{s - M_{Z_2}^2} \right) \times G^{\lambda}(s, \theta) . \tag{6}
$$

Оказывается, однако, что возможно переписать выражение (6) в виде [4]:

$$
\mathcal{M}_s^{\lambda} = \left( -\frac{\tilde{g}_{WW\gamma}}{s} + \frac{\tilde{g}_{WWZ}(v - \lambda a)}{s - M_Z^2} \right) \times G^{\lambda}(s, \theta) ,
$$
  
\n
$$
\tilde{g}_{WW\gamma} = 1 + \Delta_{\gamma} , \ \tilde{g}_{WWZ} = \cot \theta_W + \Delta_Z .
$$
\n(7)

Параметры  $\Delta_{\gamma}$ ,  $\Delta_{Z}$  эффективно содержат в себе новую физику и охватывают весь спектр расширенных калибровочных моделей, предсказывающих существование Z'бозона. Данная параметризация позволяет проводить модельно независимый анализ эффектов  $Z'$ .

### 3. Наблюдаемые

В качестве наблюдаемых используются дифференциальные сечения процесса (1). Для начальных  $e^+_{\lambda'}e^-_{\lambda}$  и конечных  $W^+_{\tau'}W^-_{\tau}$  состояний данное сечение может быть записано в виде:

$$
\frac{\mathrm{d}\sigma_{\tau\tau'}^{\lambda\lambda'}}{\mathrm{d}\cos\theta} = \frac{\beta_W}{32\pi s} |\mathcal{M}_{\tau\tau'}^{\lambda\lambda'}|^2 \;, \tag{8}
$$

где  $\beta_W = \sqrt{1 - 1/\gamma_W^2}$  и  $\gamma_W = \sqrt{s}/(2M_W)$ . Индекс  $\lambda, (\lambda') = \pm 1$  обозначает спиральность электрона (позитрона), а  $\tau(\tau') = \pm 1$  (T), 0(L) – спиновые состояния  $W^{-}(W^{+})$  бозонов,  $\mathcal{M}_{\tau\tau'}^{\lambda\lambda'}$  – спиральные амплитуды процесса (1) для случая либо Z'-бозона, либо АКК.

В данном разделе введем также понятия "discovery reach" и "identification reach".

Ограничения на параметры любой новой физики определяются отклонениями наблюдаемых, содержащих эти параметры, от предсказаний СМ. Уровень согласованности с СМ может определяться при помощи функции  $\chi^2$ :

$$
\chi^2\left(\mathcal{O}\right) = \sum_{bins} \left(\frac{\Delta \mathcal{O}^{bin}}{\delta \mathcal{O}^{bin}}\right)^2, \ \ \Delta \mathcal{O} = \frac{\mathcal{O}(SM + NP) - \mathcal{O}(SM)}{\mathcal{O}(SM)},\tag{9}
$$

где  $\mathcal{O} = \frac{d\sigma}{d\cos\theta}$ ,  $\delta\mathcal{O}$  – теоретические неопределенности.<br>"Discovery reach" – есть минимальное значение параметра(ов) новой физики, для которого отклонение от СМ статистически наблюдаемо.

Как было сказано ранее, различные эффекты новой физики могут вызывать одинаковые отклонения от СМ. В этом отношении можно ввести понятие "identification reach" как минимального значения соответствующего параметра(ов) новой физики, для которого отклонение от СМ не только статистически наблюдаемо, но и источник этого отклонения может быть однозначно выделен среди других конкурирующих гипотез.

Предположим, оказалось, что какая-либо модель с Z'-бозоном согласуется с экспериментальными данными. Назовем такую модель "правильной". Для оценки возможности разделения эффектов, индуцируемых этой моделью, от одной из моделей с АКК, которую мы назовем "тестируемой", можно рассмотреть следующую функцию:

$$
\tilde{\chi}^2\left(\mathcal{O}\right) = \sum_{bins} \left(\frac{\tilde{\Delta}\mathcal{O}^{bin}}{\tilde{\delta}\mathcal{O}^{bin}}\right)^2, \ \tilde{\Delta}\mathcal{O} = \frac{\mathcal{O}(AGC) - \mathcal{O}(Z')}{\mathcal{O}(Z')},\tag{10}
$$

где  $\tilde{\delta}0$  – теоретические неопределенности, относящиеся к модели с  $Z'$ .

На основе функции  $\tilde{\chi}^2$  рассчитываем вероятность принятия гипотезы (*p-value*)  $[5]$ :

$$
p = \int_{\tilde{\chi}_{min}^2}^{\infty} p(\tilde{\chi}^2) \, d\chi \,, \tag{11}
$$

где  $p(\tilde{\chi}^2)$  – плотность вероятности распределения  $\chi^2$ .

# 4. Численные результаты

Все результаты были получены для  $\sqrt{s} = 0.5$  Тэ<br/>В, а также интегральной светимости  $\mathcal{L}_{int} = 500 \text{ }\Phi \text{m}^{-1}$  и степеней поляризации электронных и позитронных пучков  $P_L = \pm 80\%$  и  $P'_L = \pm 50\%$  соответственно [6].

С использованием формул (10), (11) модельно независимым образом были получены значения параметров  $\Delta_{\gamma}$ ,  $\Delta_{Z}$ , описывающих эффекты  $Z'$ -бозона, для которых эти эффекты статистически наблюдаемы ("discovery reach"). Также были получены значения этих параметров, при которых весь класс моделей с  $Z'$ -бозоном можно отличить от какой-либо одной модели с АКК или от любой из пяти, рассматриваемых в работе ("identification reach"). Кроме того, были получены модельные оценки, т.е. значения параметров  $\Delta_{\gamma}$ ,  $\Delta_{Z}$ , при которых какую-то из конкретных моделей с Z'-бозоном  $(\chi, \psi, \eta, \chi)$ I, LR или SSM) можно отличить от любой из пяти моделей с АКК.

Был осуществлен также переход от параметров  $\Delta_{\gamma}$ ,  $\Delta_{Z}$  к физическим параметрам, а именно — к углу  $Z - Z'$ -смешивания  $\phi$  и массе  $Z_2$ -бозона (массовое состояние  $Z'$ )  $M_2$ . Получены аналогичные величины "discovery reach" и "identification reach" для этих параметров.

На рис. 1 представлены значения "discovery reach" (левый) и "identification reach" (правый) для некоторых расширенных калибровочных моделей с  $Z'$ . Области внутри парабол соответствуют областям неразличимости данных моделей от СМ (для "discovery reach") или от любой из модели с АКК (для "identification reach"). Уровень  $1-p=0.95$ .

Результаты для других моделей при  $M_2 = 2$  ТэВ представлены в таблице 1.

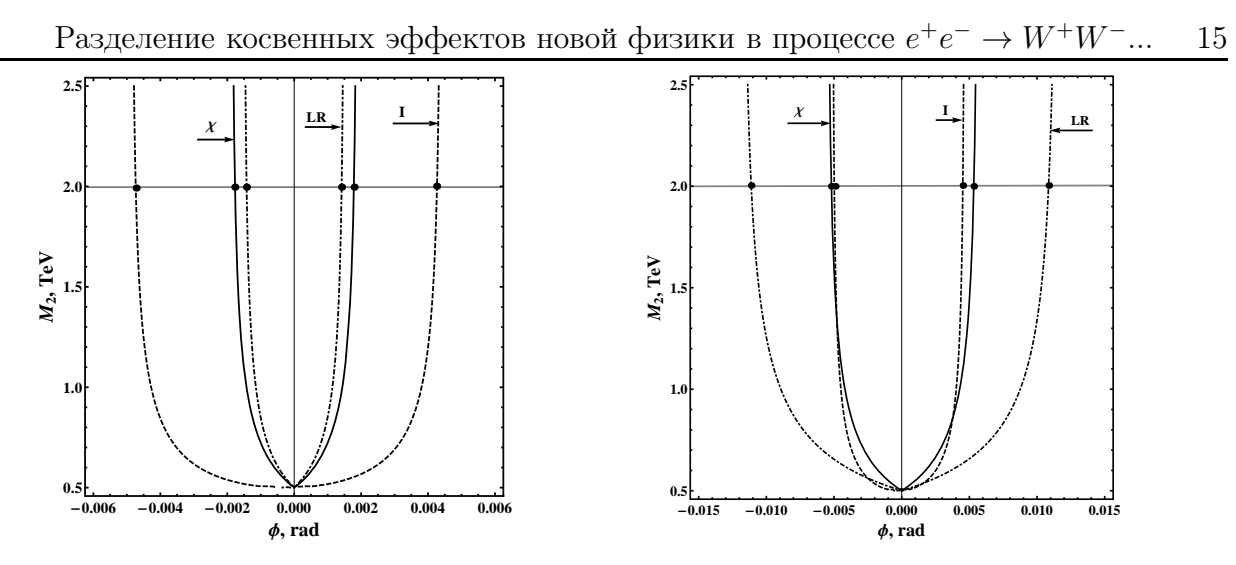

Рисунок 1 — "Discovery reach" и "identification reach" для различных  $Z'$  моделей

Таблица 1 — Значения  $\phi^{Disc}$  ("discovery reach") и  $\phi^{ID}$  ("ID reach") для различных  $Z'$ моделей.

| модель    |      |            |            |  |
|-----------|------|------------|------------|--|
| $_{\cup}$ |      | $\pm 2.2$  |            |  |
|           | エキ・フ | $\pm 45.0$ | $\pm 23.0$ |  |

### Литература

1 Pankov, A.A. Initial longitudinal polarization in  $e^+e^- \to W^+W^-$  as a tool to probe trilinear gauge boson couplings / A.A. Pankov, N. Paver // Phys. Lett.  $-1994. -$  Vol. B324.  $-$ P. 224–230.

2 Probing the Weak Boson Sector in  $e^+e^- \rightarrow W^+W^-$  / K. Hagiwara, R.D. Peccei, D. Zeppenfeld, K. Hikasa // Nucl. Phys. — 1987. — Vol. B282. — P. 253–298.

3 Gounaris, G. Trilinear selfcouplings of vector bosons and their determination in  $e^+e^- \rightarrow W^+W^-$  / G. Gounaris [et al.] // Proceedings of the Physics Potential Conf. "e+ e- collisions at 500 GeV". Feb 4, 1991, Munich, Germany / Bielefeld Univ. — Munich, Germany,1992. — P. 735–755.

4 Pankov, A.A.  $Z'$  effects and anomalous gauge couplings at LC with polarization  $\big/$ A.A. Pankov, N. Paver , C. Verzegnassi // Int. J. Mod. Phys. — 1998. — Vol. A13. — P. 1629– 1650.

5 Review of Particle Physics / W.-M. Yao, C. Amsler, D. Asner [et al.] // Journal of Physics G. — 2006. — Vol. 33. — P. 1.

6 Brau, J. ILC Reference Design Report Volume 1 — Executive Summary. [Electronic resource]/ J. Brau [et. al].  $-$  2007.  $-$  Mode of access: http: //arxiv.org /pdf/0712.1950.  $-$ Date of access: 24.02.2008.

Гомельский государственный Поступило 01.10.11 университет им. Ф. Скорины

Гомельский государственный технический университет им. П. О. Сухого

УДК 530.1;539.12

# Моделирование поведения бегущей константы КХД

В. В. Андреев, К. С. Бабич

Проведено моделирование бегущей константы КХД на основе феноменологической параметризации для различных режимов поведения.

Ключевые слова: бегущая константа КХД, феноменологическая параметризация, непертурбативная область.

Phenomenological parameterization of running coupling constant is considered for different fields.

Keywords: running constant of QCD, phenomenological parameterization, nonperturbative field.

# Введение

Бегущая константа сильного взаимодействия α*<sup>s</sup>* (Q<sup>2</sup>) является одной из важнейших характеристик не только квантовой хромодинамики (КХД), но и целого ряда моделей, основанных на КХД. Поэтому её теоретическое описание и экспериментальное исследование остается одной из актуальных проблем. Поскольку основанное на ренормгрупповых уравнениях поведение α*<sup>s</sup>* (Q<sup>2</sup>) обладает рядом недостатков (сингулярности Ландау, отсутствие аналитических свойств), в последнее время интенсивно развиваются альтернативные подходы [1–9]. При этом возникает задача подтверждения того или иного подхода путем извлечения значений бегущей константы при различных переданных импульсах Q. Хорошо известно, что значения константы α*s*, найденные из экспериментов при высоких переданных импульсах, хорошо описываются пертурбативной КХД. Но самым сложным и интересным является поведение константы сильного взаимодействия  $\alpha_s(Q^2)$  в непертурбативной области  $(Q < 1$  Гэ $B)$ , в которой различные подходы дают различные зависимости от Q.

Целью данной работы является моделирование константы КХД во всей области изменения переданного импульса путем использования феноменологической параметризации, предложенной в [2] и модифицированной с учетом современных экспериментальных данных.

# 1. О бегущей константе α*<sup>s</sup>*

Как правило, поведение  $\alpha_s(Q^2)$ ,  $(Q^2 = -q^2)$  получают из решения ренорм-групповых уравнений КХД. Так, рассчитанное вплоть до трехпетлевых поправок в рамках  $\overline{\text{MS}}$ -схемы значение  $\alpha_s(Q^2)$  описывается соотношением:

$$
\alpha_{\text{QCD}}^{(3)}\left(Q^2\right) = \frac{4\pi}{\beta_0 \ln z_Q} \left[1 - \frac{2\beta_1 \ln\left[\ln z_Q\right]}{\beta_0^2} + \frac{4\beta_1^2}{\beta_0^4 \ln^2 z_Q} \left(\left(\ln\left[\ln z_Q\right] - 1/2\right)^2 + \frac{\beta_2 \beta_0}{8\beta_1^2} - \frac{5}{4}\right)\right], (1)
$$

где  $\beta$  — функции определяются уравнениями

$$
z_Q = \frac{Q^2}{\Lambda^2}, \ \ \beta_0 = 11 - \frac{2}{3}n_f \ , \ \ \beta_1 = 51 - \frac{19}{3}n_f \ , \ \ \beta_2 = 2857 - \frac{5033}{9}n_f + \frac{325}{27}n_f^2 \ , \tag{2}
$$

а  $n_f$  — число кварков с массами, меньшими, чем значение величины  $Q$ .

Параметр  $\Lambda$  определяется по значению бегущей константы при  $Q^2 = M_z^2$ , т.е.  $\alpha_s(M_Z^2) = 0,1184 \pm 0,0007$  [10].

Основной особенностью поведения  $\alpha_s$  (1) является расходимость при  $Q^2 \to \Lambda$ . Данное поведение является серьезной проблемой исследования непертурбативных эффектов ( $Q < 1$  ГэВ). Поэтому в многочисленных подходах, основанных на использовании КХД тем или иным способом, используется "заморозка" сильной константы связи при малых  $Q^2$  [1-3, 8, 11-15]. К аналогичному результату приводит и регуляризация кулоновской части потенциала, выполненная в работах [16,17]. По этой причине такие константы следует считать эффективными константами КХД [18].

Так, в рамках фоновой пертурбативной теории константа связи модифицируется введением так называемой фоновой массы  $M_B$ , которая появляется вследствие взаимодействия глюонов с фоновым полем при малых  $Q^2$  и определяется авторами [8, 19] с помощью фитирования данных по тонкой структуре боттония. Результатом такой модификации является то, что логарифм  $\ln (Q^2/\Lambda^2)$ , имеющийся в (1), заменятся на величину

$$
t_B = \ln\left[\frac{Q^2 + M_B^2}{\Lambda^2}\right] \,,\tag{3}
$$

а сама константа сильного взаимодействия в случае двухпетлевого приближения запишется в виде

$$
\alpha_{\rm BPT}^{(2)}\left(Q^2\right) = \frac{4\pi}{\beta_0 \ t_B} \left[1 - \frac{2\beta_1 \ln t_B}{\beta_0^2 \ t_B}\right] \ . \tag{4}
$$

Условие  $M_B > \Lambda$  гарантирует отсутствие полюса Ландау.

В работе [3] для объяснения экспериментальных данных по адронным струям, инициированным тяжелыми кварками, предложен набор эффективных констант, названных  $G_p$ -моделями. Так, в случае учета двухпетлевых диаграмм, константа сильного взаимодействия представляет собой выражение:

$$
\alpha_{\rm D}^{(2)}\left(Q^2\right) = \left[\frac{Q^{2p}}{Q^{2p} + C_p \Lambda_{2p}}\right] \frac{2\pi \ p}{\beta_0 \ L_p} \left[1 - \frac{2\beta_1 \ln L_p}{\beta_0^2 \ L_p}\right] \,,\tag{5}
$$

где

$$
L_p = \frac{1}{p} \ln \left[ \frac{Q^{2p}}{\Lambda^2} + C_p \right], C_p \ge 1.
$$
 (6)

Элегантным методом устранения полюса Ландау является аналитическая пертурбативная теория [4] (см. также [5, 6, 9, 20, 21]), где вместо константы (1), взятой в однопетлевом приближении, предложено использовать выражение

$$
\alpha_{\rm an}^{(1)}(Q^2) = \frac{4\pi}{\beta_0} \left( \frac{1}{\ln z_Q} + \frac{1}{1 - z_Q} \right) ,\qquad (7)
$$

называемое в настоящее время аналитической константой Ширкова-Соловцова (см. [22]). Важной особенностью константы (7) является то, что при  $Q^2 \rightarrow 0$  константа принимает конечное значение  $\alpha_{\rm crit.} = \alpha_{\rm s}(0) = 4\pi/\beta_0$  и не зависит от схем перенормиро-BOK.

В [15] предложена константа вида

$$
\alpha_{\rm W}^{(1)}(Q^2) = \frac{4\pi}{\beta_0} \left( \frac{1}{\ln z_Q} + \frac{1}{1 - z_Q} \frac{z_Q + b}{1 + b} \left( \frac{1 + c}{z_Q + c} \right)^p \right) \tag{8}
$$

с параметрами  $b = 1/4$  и  $p = c = 4$  для объяснения КХД-поправок.

В работе [2] поведение эффективной константы сильного взаимодействия описывается феноменологическим выражением

$$
\alpha_{GI}(Q^2) = \sum_{k=1}^{3} \alpha_k \exp[-Q^2 / (4\gamma_k^2)]
$$
\n(9)

с коэффициентами  $\alpha_1 = 0, 25, \ \alpha_2 = 0, 15, \ \alpha_3 = 0.2$  и  $\gamma_1^2 = 1/4, \ \gamma_2^2 = 5/2, \ \gamma_3^2 = 250.$ 

К отличному от поведения константы (1) в области малых  $Q^2$  приводит выражение

$$
\alpha_N^{(1)}(Q^2) = \frac{4\pi}{\beta_0} \left( \frac{z_Q - 1}{z_Q \ln z_Q} \right) ,\qquad (10)
$$

полученное из требования правильных аналитических свойств константы взаимодействия (см., например, [9]). Основным отличием от (1) всех вышеупомянутых констант КХД является более замедленный рост значения эффективных констант при малых  $Q^2$ (см. рисунок 1). Из результатов расчетов следует, что основное отличие предлагаемых в работах  $[2-4, 6, 8, 9, 15, 19]$  сильных констант связи приходится на непертурбативную область с  $Q < 1$  ГэВ. В области с  $Q > 1$  ГэВ все эти константы практически совпадают с поведением стандартной константы КХД (1).

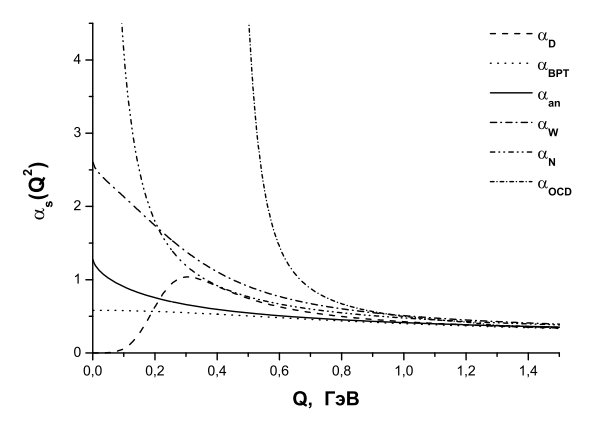

Рисунок 1 — Различные эффективные бегущие константы сильного взаимодействия (см.  $(1), (4), (5), (7), (8), (10)$ )

# 2. Моделирование поведения бегущей константы  $\alpha_s$

Таким образом, имеется достаточное большое количество моделей для описания поведения бегущей константы  $\alpha_s$  с разной долей феноменологической и теоретической мотивации. Однако, при решении такого рода задач использование констант вида  $(1)$ - $(8)$ , (10) не всегда удобно. Одной из проблем является нахождение аналитического выражения фурье-образа  $\tilde{\alpha}_s$  (r). Эта сложная задача, как правило, делается численно (см., например, [9]). Аналогичная проблема появляется и в моделях, описывающих системы из кварков, при решении уравнений движения (например, [23, 24]).

Дополнительным моментом в этом исследовании является требование того, чтобы константы  $\alpha_s(Q^2)$  и  $\tilde{\alpha}_s(r)$  имели одинаковый предел при  $Q^2 \rightarrow 0$  и  $r \rightarrow \infty$  (см. обсуждение этой проблемы в [8]), т.е.

$$
\alpha_s \left( Q^2 = 0 \right) = \tilde{\alpha}_s (\mathbf{r} \to \infty) \,. \tag{11}
$$

Поэтому для моделирования поведения бегущей константы и дальнейших расчетов предлагается использовать удобную для аналитических расчетов параметризацию (9) в уточненном виде

$$
\alpha_{eff}(Q^2) = \sum_{k=1}^{n=7} \alpha_k \exp[-Q^2 / (4\gamma_k^2)] \tag{12}
$$

Чем обусловлена возможность такого применения? Во-первых, поскольку очень часто (в составных кварковых моделях и др.) бегущая константа  $\alpha_{eff}$  ( $Q^2$ ) интегрируется, то в этой ситуации важно значение площади, которая находится под кривой, задающей поведение  $\alpha_s(Q^2)$ . Тогда необязательно использовать функции типа (1), а достаточно использовать ее аппроксимацию (12), которая должна максимально точно воспроизводить хорошо изученную область  $Q > 1.5$  ГэВ.

Во-вторых, как и константы (4), (5), (7), (8), выражение (12) при  $Q^2 \to 0$  имеет конечный предел

$$
\alpha_{\text{crit.}} = \sum_{k=1}^{n=7} \alpha_k \,. \tag{13}
$$

В-третьих, легко убелиться в том, что соотношение (11) для данной параметризации выполняется

$$
\alpha_{eff} (Q^2 = 0) = \tilde{\alpha}_{eff} (\mathbf{r} \to \infty) = \sum_{k=1}^{n=7} \alpha_k = \alpha_{\text{crit.}}.
$$
 (14)

Действительно, связь константы (12) в импульсном представлении и в координатном может быть представлена в виде [8]:

$$
\widetilde{\alpha}_{eff}(\mathbf{r}) = \frac{2}{\pi} \int_{0}^{\infty} \frac{\sin (Q\mathbf{r})}{\mathbf{r}} \alpha_{eff}(Q^2) dQ.
$$
\n(15)

Расчет интеграла (15) с учетом (12) приводит к соотношению

$$
\widetilde{\alpha}_{eff}(\mathbf{r}) = \sum_{k=1}^{n=7} \alpha_k \,\mathrm{erf}\left(\gamma_k \mathbf{r}\right) \,,\tag{16}
$$

из которого и следует свойство (14).

В-четвертых, процесс моделирования ("фитирования") позволяет получить кривые с различным поведением в непертурбативной области. Различные наборы параметров  $\alpha_k$  и  $\gamma_k$  получаются из соответствия поведения константы  $\alpha_s$  экспериментальным данным и требования совпадения  $\alpha_s$  с (1) в области с  $Q > 1, 5$  ГэВ.

В отличие от оригинальной работы [2], значения параметров  $\alpha_k$  и  $\gamma_k$ , полученные нами, различаются. К моменту написания работы [2] не были известны значения константы, полученные при  $Q^2 = M_Z^2$ 

$$
\alpha_s \left( M_Z^2 \right) = 0,1184 \pm 0,0007,\tag{17}
$$

и поэтому не удивительно, что  $\alpha_{GI}(M_Z^2) = 0,000049$  существенно отличается от (17).

Для моделирования различного поведения константы в непертурбативной области с помощью процедуры фитирования константы (1) выражением (12) нами получены наборы параметров, отличающихся значением  $\alpha_{\rm crit}$  и значением интеграла

$$
\bar{\alpha}_{0}(\mu) = \frac{1}{\mu} \int_{0}^{\mu} dQ \frac{\alpha_{eff}(Q^{2})}{\pi}
$$
\n(18)

(см. таблицы 1, 2). Оценка (18) для  $\mu = 2$  ГэВ сделана в работах [3,18].

Таблица 1 — Наборы константы (12) с различными  $\alpha_{\rm crit.}$  для режимов вида "заморозка" (см. рисунок 2)

| Nº<br>набора | $\alpha_{\rm crit}$ | $\bar{\alpha}_0$ (2 ГэВ) |
|--------------|---------------------|--------------------------|
| $1-a$        | $8,809 \pm 1,058$   | $0,593 \pm 0,070$        |
| $2-a$        | $3,394 \pm 0,324$   | $0,333 \pm 0,033$        |
| $3-a$        | $1,307 \pm 0,037$   | $0,207 \pm 0,007$        |
| $4-a$        | $1,078 \pm 0,028$   | $0,190 \pm 0,006$        |
| $5-a$        | $0,937 \pm 0,041$   | $0,177 \pm 0,008$        |
| $6-a$        | $0,821 \pm 0,040$   | $0, 166 \pm 0, 008$      |
| $7-a$        | $0,667 \pm 0,029$   | $0,150 \pm 0,006$        |

Таблица 2 — Наборы константы (12) с различными  $\alpha_{\rm crit.}$  для режимов с пиком в непертурбативной области (см. рисунок 3)

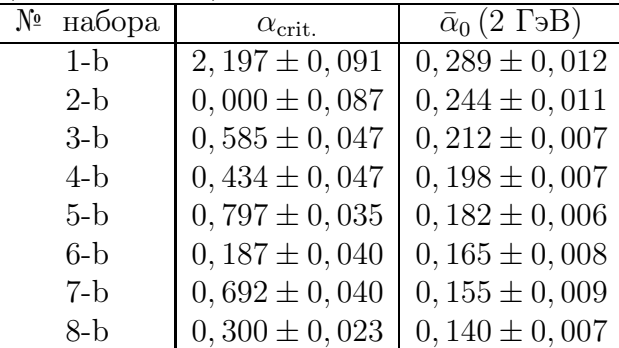

Нами моделируются два вида режимов: первый представляет собой "заморозку" бегущей константы, начиная с некоторого значения  $Q_0$  (см. таблицу 1), а второй имитирует поведение с пиком в непертурбативной области (см. таблицу 2). Значения КХД-константы (1) и ее ошибки, которые используются для вычисления весовых коэффициентов, получены посредством программы, представленной на http://www − theory.lbl.gov ∼ ianh/alpha /alpha.html. Объем точек фитирования изменяется в пределах  $125 \div 300$  в зависимости от размера области соответствия константе  $KX\mathcal{A}$  (1).

Сравнительное поведение констант связи, определяемых уравнениями (1) и различными режимами поведения эффективной константы (12), отображены на рисунках 2 и 3.

### Заключение

Таким образом, в данной работе для исследования поведения константы КХД в непертурбативной области проведено моделирование  $\alpha_s(Q^2)$  посредством феноменологической параметризации  $(12)$  с учетом современных экспериментальных данных  $[10]$ .

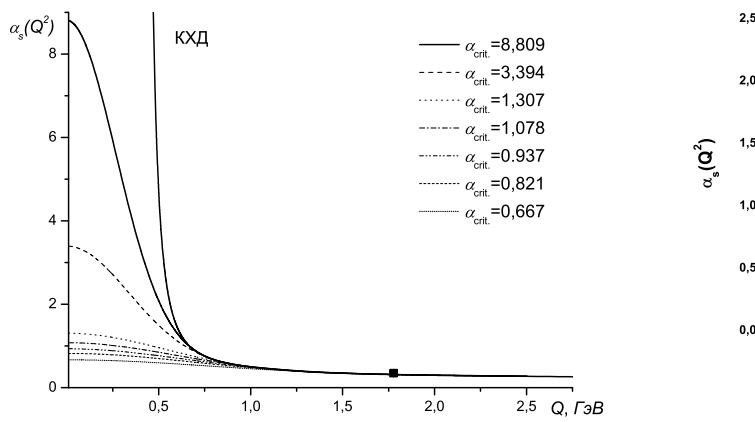

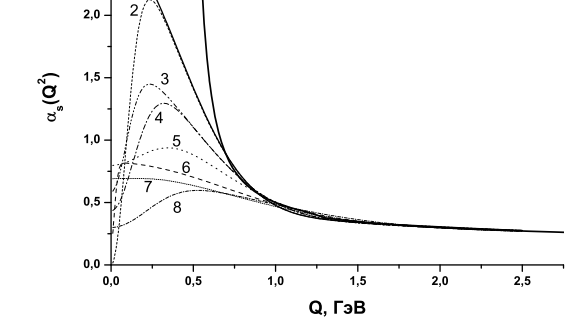

кхд

Рисунок 2 — Зависимость бегущей константы сильного взаимодействия для параметризаций (1) и (12) (cм. таблицу 1). Квадратиком отображено экспериментальное значение бегущей константы связи.

Рисунок 3 — Зависимость бегущей константы сильного взаимодействия для параметризаций (1) и (12). Номера графиков соответствуют номерам режимов поведения в таблице 2.

# Литература

1 Richardson, J.L. The Heavy quark potential and the  $\Upsilon$ ,  $J/\Psi$  systems / J.L. Richardson // Physics Letters. — 1979. — Vol. 82B , N 2. — P. 272–274.

2 Godfrey, S. Mesons in a relativized quark model with chromodynamics / S. Godfrey, N. Isgur // Phys. Rev. — 1985. — Vol. D32. — P. 189–231.

3 Dokshitzer, Y.L. Specific features of heavy quark production. LPHD approach to heavy particle spectra / Y.L. Dokshitzer, V.A. Khoze, S.I. Troian // Phys. Rev.  $-$  1996.  $-$ Vol. D53. — P. 89–119.

4 Shirkov, D.V. Analytic model for the QCD running coupling with universal alpha(s)-bar(0) value / D.V. Shirkov, I.L. Solovtsov // Phys. Rev. Lett.  $-$  1997.  $-$  Vol. 79. — P. 1209–1212.

5 Milton, K.A. An analytic method of describing R-related quantities in QCD / K.A. Milton, I.L. Solovtsov, O.P. Solovtsova // Mod. Phys. Lett.  $-2006 -$  Vol. A21.  $-$  P. 1355– 1368.

6 Shirkov, D.V. Ten years of the analytic perturbation theory in QCD / D.V. Shirkov, I.L. Solovtsov // Theor. Math. Phys. — 2007. — Vol. 150.— P. 132–152.

7 Arbuzov, B.A. Infrared non-perturbative QCD running coupling from Bogolubov approach / B.A. Arbuzov // Phys. Lett.  $-2007. -$  Vol. B656.  $-$  P. 67–73.

8 Badalian, A.M. Freezing of QCD coupling alpha(s) affects the short distance static potential / A.M. Badalian, D. S. Kuzmenko // Phys. Rev.  $-2002. -$  Vol. D65.  $-$  P. 016004.

9 Nesterenko, A.V. Analytic invariant charge in QCD / A.V. Nesterenko // Int. J. Mod. Phys. — 2003. — Vol. A18. — P. 5475–5520.

10 Review of Particle Physics / K. Nakamura [et al.] // Journal of Physics G. —  $2010. -$  Vol. 37. - P. 075021.

11 Spectrum of Charmed Quark-Antiquark Bound States / E. Eichten [et al.] // Phys.Rev.Lett.— 1975. — Vol. 34. — P. 369–372.

12 Charmonium: comparison with experiment / E. Eichten [et al.] // Phys.Rev. — 1980. — Vol. D21. — P. 203.

13 Alekseev, A.I. Analyticity and minimality of nonperturbative contributions in perturbative region for alpha(s)-bar / A.I. Alekseev, B.A. Arbuzov // Mod. Phys. Lett. — 1998. — Vol. A13. — P. 1747–1756.

14 Lattice calculation of  $1/p^{**}2$  corrections to alpha(s) and of Lambda(QCD) in the MOM scheme / P. Boucaud [et al.] // JHEP.  $-$  2000.  $-$  Vol. 04.  $-$  P. 006.

15 Webber, B.R. QCD power corrections from a simple model for the running coupling / B.R. Webber // JHEP.  $-$  1998.  $-$  Vol. 10.  $-$  P. 012.

16 Frewer, M. Renormalization of an effective model Hamiltonian by a counter term / M. Frewer, T. Frederico, H.C. Pauli // Nucl. Phys. Proc. Suppl. — 2002. — Vol. 108. — P. 239–241.

17 Pauli, H.-C. First successful renormalization of a QCD-inspired Hamiltonian [Electronic resource] / H.-C. Pauli. — 2003 .–Mode of access: http://arxiv.org/pdf/ hepph/0310328. — Date of access: 14.01.2008.

18 Dokshitzer, Y.L. Power corrections to event shape distributions / Y. L. Dokshitzer, B.R. Webber // Phys. Lett. — 1997. — Vol. B404. — P. 321–327.

19 Badalian, A.M. A short distance quark antiquark potential / A.M. Badalian, D.S. Kuzmenko // Phys. Atom. Nucl. — 2004. — Vol. 67. — P. 561–563.

20 Milton, K.A. Remark on the perturbative component of inclusive tau decay / K.A. Milton, I.L. Solovtsov, O. P. Solovtsova // Phys. Rev.  $-2002. -$  Vol. D65.  $-$  P. 076009.

21 Nesterenko, A.V. New analytic running coupling in spacelike and timelike regions / A.V. Nesterenko // Phys. Rev. — 2001. — Vol. D64. — P. 116009.

22 Baldicchi, M. Running coupling constant and masses in QCD, the meson spectrum / M. Baldicchi, G.M. Prosperi // AIP Conf. Proc. — 2005. — Vol. 756. — P. 152– 161.

23 QCD coupling below 1-GeV from quarkonium spectrum [Electronic resource] / M. Baldicchi, A.V. Nesterenko, G. M. Prosperi [et al.]. — 2007 .–Mode of access: http:// arxiv.org/ $pdf/hep-ph/0705.1695. - Date of access: 14.01.2008.$ 

24 Bound state approach to the QCD coupling at low energy scales / M. Baldicchi, A.V. Nesterenko, G.M. Prosperi [et al.] // Phys. Rev. Lett. — 2007. — Vol. 99. — P. 242001.

Гомельский государственный Поступило 01.10.11 университет им. Ф. Скорины

УДК 530.1;539.12

# Вращение плоскости поляризации низкоэнергетического фотона в поляризованных протонных мишенях

# В. В. Андреев

Получена оценка угла поворота плоскости поляризации фотона в поляризованной протонной мишени в области низких энергий.

Ключевые слова: оптическая теорема, поляризуемость, фотопоглощение, дисперсионные соотношения.

The rotation angle of photon polarization plane in a polarized proton target in the low energies is estimated.

Keywords: optical theorem, polarizability, photo-absorption, dispersion relations.

# Введение

Процесс комптоновского рассеяния (КР) является классическим инструментом исследования различных характеристик и явлений, связанных с элементарными частицами. Так, для процесса прохождения γ-квантов в мишени с поляризованными фермионами, предсказан новый механизм вращения плоскости поляризации фотона [1, 2]. Этот механизм обусловлен спиновой зависимостью амплитуды комптоновского рассеяния (АКР) вперед и для мишени с поляризованными электронами был обнаружен экспериментально [3, 4].

Если в длинноволновом пределе для реакции КР можно определить только заряд частиц мишени, то с ростом энергий фотонов начинает проявляться внутренняя структура этих частиц. Такие структурные эффекты в случае неполяризованного КР приводят к двум характеристикам: электрической  $\alpha_E$  и магнитной  $\beta_M$  поляризуемости фермионов. "Спиновые поляризуемости" [5,6] или "гирации" [7,8] " $\gamma_0, \gamma_\pi, \ldots$ " являются дополнительными структурными характеристиками, проявляющимися в КР с поляризованными частицами для более высоких энергий фотонов.

Развитие техники поляризационных экспериментов позволило исследовать прохождение  $\gamma$ -квантов в различных мишенях [9, 10]. В данной работе рассматривается расчет угла поворота плоскости поляризации фотона в поляризованной "протонной" мишени на основе современных экспериментальных данных по измерению сечений фотопоглощения на протоне (см. обзор [11] и ссылки там, [12]).

# 1. Комптоновское рассеяния на фермионе

Для описания кинематики реакции KP на фермионе  $f$  спина  $1/2$ 

$$
\gamma(k,\sigma) + f(p,\lambda) \to \gamma(k',\sigma') + f(p',\lambda') , \qquad (1)
$$

где  $p$  и  $p'$  – импульсы начального и конечного фермионов со спиральностями  $\lambda$  и  $\lambda'$ соответственно;  $k$  и  $k^{\prime}$  – импульсы входящего и исходящего фотонов со спиральностями  $\sigma,\,\sigma'$  используем мандельстамовские и вспомогательные к ним переменные :

$$
s = (p + k)^2
$$
,  $t = (p - p')^2$ ,  $u = (p - k')^2$ ,  $\nu = \frac{s - u}{4m_f}$ , (2)

которые связаны соотношением

$$
s + t + u = 2 m_f^2 \tag{3}
$$

Дифференциальное сечение реакции (1) в системе центра инерции  $(CM)$  и лабораторной системе  $(Lab)$  запишется в виде:

$$
\left(\frac{\mathrm{d}\sigma}{\mathrm{d}\Omega}\right)_{CM,Lab} = \left|\Phi_{CM,Lab}\right|^2 \left|T_{\lambda,\sigma}^{\lambda',\sigma'}\right|^2 \equiv \left|\mathfrak{T}_{\lambda,\sigma}^{\lambda',\sigma'}\right|^2,\tag{4}
$$

где

$$
\Phi_{CM} = \frac{1}{8\pi\sqrt{s}} , \quad \Phi_{Lab} = \frac{1}{8\pi m_f} \frac{\omega'}{\omega} \tag{5}
$$

и  $T^{\lambda',\sigma'}_{\lambda,\sigma'}$  — амплитуда KP, параметризацию которой в самом общем виде можно найти в работах [13–15]. Спиновые индексы  $\lambda, \sigma, \lambda', \sigma'$  в (4) имеют смысл спиральностей, но в различных системах отсчета  $(Lab, CM)$  и не являются лоренц-инвариантами.

Важное место при исследованиях КР занимает процесс рассеяния вперед, когда  $t = 0$ . В этом случае для АКР имеет место разложение на спиново-независимую  $f$  и спиново-зависимую части  $q$  [14, 15]:

$$
\mathcal{T}_{\lambda,\sigma}^{\lambda',\sigma'}(\nu,t=0)=\chi_{\lambda'}^{\dagger}\left[\left(\boldsymbol{\varepsilon}_{\sigma'}^{\prime*}\boldsymbol{\varepsilon}_{\sigma}\right)f(\nu)+\left(\boldsymbol{\sigma}\left[\boldsymbol{\varepsilon}_{\sigma'}^{\prime*}\times\boldsymbol{\varepsilon}_{\sigma}\right]\right)g(\nu)\right]\chi_{\lambda}.
$$
\n(6)

где  $\varepsilon''_{\sigma}(k) = \{0,\boldsymbol{\varepsilon}_{\sigma'}^{-\mu}(k') = \{0,\boldsymbol{\varepsilon}'_{\sigma'}\}$  – вектора поляризации фотонов начального и конечного состояний соответственно. Здесь, также  $\sigma = {\sigma_1, \sigma_2, \sigma_3}$  – матрицы Паули,  $\chi, \chi^{\dagger}$  – спиноры.

Для циркулярно поляризованных фотонов  $(\sigma = 1)$  в процессе фотопоглощения, диаграмма которого представлена на рисунке 1, возможны два варианта для поляризации промежуточных состояний  $f^*\colon \rho = \sigma \pm \lambda/2, \,\, (\lambda = \pm 1).$  Обозначим для этих поляризаций сечения процесса фотопоглощения как  $\sigma_{3/2}$  и  $\sigma_{1/2}$ .

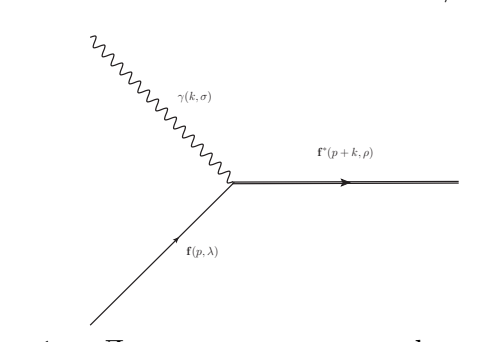

Рисунок 1 — Диаграмма процесса фотопоглощения

Оптическая теорема приводит к соотношениям между мнимыми частями и поляризационными сечениями фотопоглощения [15]:

$$
\mathrm{Im} f(\nu) = \frac{\nu}{8\pi} \left( \sigma_{1/2}(\nu) + \sigma_{3/2}(\nu) \right) , \quad \mathrm{Im} \frac{g(\nu)}{\nu} = \frac{1}{8\pi} \left( \sigma_{1/2}(\nu) - \sigma_{3/2}(\nu) \right) \equiv \frac{\Delta \sigma(\nu)}{8\pi} . (7)
$$

Далее, сосредоточим наше внимание на амплитуде  $q(\nu)$ . В [15] показывается, что действительная и мнимые части  $g(\nu)$  процесса KP на протоне связаны интегральным соотношением, которое с учетом (7) запишется в виде:

$$
\operatorname{Re}\left[\frac{g(\nu)}{\nu}\right] = \frac{1}{4\pi^2} \mathcal{P} \int_{\nu_0}^{\infty} \frac{\Delta \sigma(\nu')}{\nu'^2 - \nu^2} \nu' d\nu', \qquad (8)
$$

где  $\nu_0 = m_\pi + m_\pi^2/(2m_f)$  — порог реакции с образованием пиона массы  $m_\pi$ . Выражение (8) удобно представить в виде (cм., например, [16, 17])

$$
\text{Re}\left[\frac{g(\nu)}{\nu}\right] = -\frac{\alpha k_f^2}{2m_f^2} + \frac{\nu^2}{4\pi^2} \mathcal{P} \int\limits_{\nu_0}^{\infty} \frac{\Delta \sigma(\nu')}{\nu'^2 - \nu^2} \frac{\mathrm{d}\nu'}{\nu'},\tag{9}
$$

выделяя в явном виде вклад аномального магнитного момента фермиона  $k_f$ , пропорциональный постоянной тонкой структуры α.

Разложение для функции  $q(\nu)/\nu$  по переменной  $\nu$  приводит к выражению [12,15]:

$$
\frac{g(\nu)}{\nu} = -\frac{\alpha k_f^2}{2m_f^2} + \gamma_0 \nu^2 + \bar{\gamma}_0 \nu^4,\tag{10}
$$

где коэффициенты разложения

$$
\gamma_0 = \frac{1}{4\pi^2} \mathcal{P} \int\limits_{\nu_0}^{\infty} \frac{\Delta \sigma(\nu')}{\nu'^3} d\nu', \quad \bar{\gamma}_0 = \frac{1}{4\pi^2} \mathcal{P} \int\limits_{\nu_0}^{\infty} \frac{\Delta \sigma(\nu')}{\nu'^5} d\nu', \tag{11}
$$

так называемая "спиновая поляризуемость" и дополнительный структурный фактор, появляющийся при учете более высоких порядков по частоте фотона  $(\bar{\gamma}_0)$ .

В настоящее время накоплен достаточно большой объем данных по измерению поляризационных сечений  $\sigma_{3/2}$  и  $\sigma_{1/2}$  на протонных и дейтронных мишенях (см. [9,18, 19], а также [11]). На рисунке 2 приведены данные по разнице поляризационных сечений  $\sigma_{3/2} - \sigma_{1/2}$  для протона.

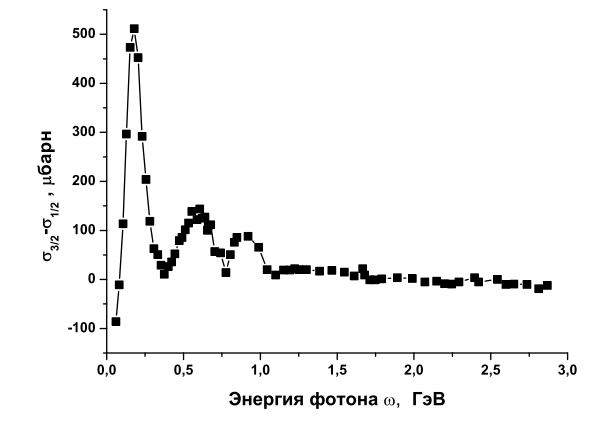

Рисунок 2 — Разница поляризационных сечений фотопоглощения на протоне (взято из [11]).

Эти данные позволили авторам работы [12] извлечь коэффициенты разложения  $(10)$ :

$$
\gamma_0 = (-0.90 \pm 0.08 \pm 0.11) \times 10^{-4} \Phi_M^4 \ , \quad \bar{\gamma}_0 = (0.60 \pm 0.07 \pm 0.07) \times 10^{-4} \Phi_M^6 \ . \ (12)
$$

# 2. Эффект Барышевского-Любошица для протонной мишени

Угол поворота плоскости поляризации через поляризованную фермионную мишень на длине  $\ell$  определяется соотношением [20]

$$
\theta_{\gamma}(\omega) = 4\pi N(\zeta \mathbf{n}) \operatorname{Re}\left[\frac{g(\omega)}{\omega}\right] \ell , \qquad (13)
$$

где N — число рассеивающих центров в единице объема; *ζ* — вектор поляризации фермиона спина 1/2; **n** — единичный вектор в направлении распространения пучка γ-квантов.

Используя соотношения (10) и (12), можно оценить угол поворота плоскости поляризации при прохождении низкоэнергетических фотонов ( $\omega << m_p$ ) через поляризованную протонную мишень  $(m_f = m_p, k_f = k_p)$ . В качестве таковой выберем мишень экспериментов Elsa и Mami (детали см. в обзоре [11]). Для замороженной бутаноловой мишени  $(C_4H_9OH)$  степень поляризации протонов составила  $|\zeta|=70-80\%$ . Длина мишени составляла  $\ell = 18, 8$  мм для установки Mami и  $\ell = 28, 8$  мм для группы Elsa, а ее диаметр составлял 2, 0 см и 2, 6 см соответственно.

Поскольку в лабораторной системе отсчета  $\nu = \omega$  при рассеянии вперед, то для величины (13) имеем, что

$$
\theta_{\gamma}(\omega) = 4\pi N \left(\zeta \mathbf{n}\right) \left[ -\frac{\alpha k_p^2}{2 m_p^2} + \gamma_0 \omega^2 + \bar{\gamma}_0 \omega^4 \right] \ell \,. \tag{14}
$$

Расчеты показывают, что в области  $\omega = 10 \div 200$  МэВ, где "работает" разложение (10), основной вклад от 95 до 99% дает первое слагаемое  $\sim k_p$ . Угол поворота в данном интервале энергий на единицу длины составляет $\theta_{\gamma}=-(5.65\div5,96)\times10^{-6}$ рад/см для установки **Mami** и  $\theta_{\gamma} = -(8.65 \div 9, 13) \times 10^{-6}$  рад/см для группы **Elsa**.

Отметим, что такая величина поворота почти на три порядка меньше, чем для электронной поляризационной мишени (намагниченное железо), где для энергии  $\omega =$ = 330 КэВ этот эффект составляет  $\theta_{\gamma} = -4.7 \times 10^{-3}$  рад/см [2, 20].

Такое различие обусловлено тем, что соответствующие сечения фотопоглощения на электроне и протоне отличаются почти на три порядка, а вклады слагаемых с аномальными магнитными моментами сравнимы

$$
\left(\frac{\alpha k_p^2}{2 m_p^2}\right) / \left(\frac{\alpha k_e^2}{2 m_e^2}\right) = 0,707. \tag{15}
$$

# Заключение

Автор благодарит М.И. Левчука, В.В. Тихомирова, В.Г. Барышевского, Н.В. Максименко за плодотворные дискуссии и идеи, которые определили научное направление данной работы.

### Литература

1 Барышевский, В.Г. / В.Г. Барышевский, В.Л. Любошиц // ЯФ. — 1965. — Т.  $2. - C. 66.$ 

2 Барышевский, В.Г. К вопросу о вращении плоскости линейной поляризации  $\gamma$ квантов в намагниченном ферромагнетике / В.Г. Барышевский, О.В. Думбрайтис, В.Л. Любошиц // Письма в ЖЭТФ. — 1971. — Т. 15, Вып. 2. — С. 113–116.

3 Bock, P. Observation of the Faraday Effect with 230 keV and 330 keV photons / P. Bock, P. Luksch // Lettere al Nuovo Cimento. — 1971. — Vol. 2, N 21. — P. 1081–1085.

4 Экспериментальное наблюдение вращения плоскости линейной поляризации  $\gamma$ квантов в намагниченных ферромагнетиках / В.М. Лобашов [и др.] // Письма в ЖЭТФ. — 1971. — Т. 14, Вып. 6. — С. 373-376.

6 Ragusa, S. Third order spin polarizabilities of the nucleon. 2 / S. Ragusa // Phys.  $Rev. - 1994. - Vol. D49. - P. 3157-3159.$ 

7 Максименко, Н.В. Поляризуемость и гирация элементарных частиц / Н.В. Максименко, Л.Г. Мороз // Вопросы атомной науки и техники. Серия: общая и ядерная физика. — 1979. —  $N(4(10))$ . — С. 26-27.

8 Левчук, М.И. Гирация нуклона как одна из характеристик его электромагнитной структуры / М.И. Левчук, Л.Г. Мороз // Весцi АН БССР. Сер.фiз.-мат. наук. —  $1985. - N.1. - C. 45 - 54.$ 

9 Measurement of the pi+ meson polarizabilities via the gamma  $p \rightarrow$  gamma pi+ n reaction / J. Ahrens [et al.] // Eur. Phys. J.  $-$  2005.  $-$  Vol. A23.  $-$  P. 113–127.

10 Measurements of H-polarized D-polarized (gamma-polarized, pi) and Implications for Convergence of the GDH Integral  $/$  S. Hoblit [et al.]  $//$  Phys. Rev. Lett.  $-$  2009.  $-$  Vol. 102. — P. 172002.

11 Helbing, K. The Gerasimov-Drell-Hearn Sum Rule / K. Helbing // Prog. Part. Nucl.Phys.  $-2006. - Vol. 57. - P. 405-469.$ 

12 Pasquini, B. Higher order forward spin polarizability / B. Pasquini, P. Pedroni, D. Drechsel // Phys.Lett. — 2010. — Vol. B687. — P. 160–166.

13 Prange, R.E. Dispersion Relations for Compton Scattering / R.E. Prange // Phys.  $Rev. - Apr 1958. - Vol. 110, N 1. - P. 240-252.$ 

14 Петрунькин, В.А. Электрическая и магнитная поляризуемости адронов / В.А. Петрунькин // ЭЧАЯ. — 1981. — Т. 12. — С. 692–753.

15 Drechsel, D. Dispersion relations in real and virtual Compton scattering / D. Drechsel, B. Pasquini, M. Vanderhaeghen // Phys. Rept. — 2003. — Vol. 378. — P. 99–205.

16 Schumacher, M. Polarizability of the Nucleon and Compton Scattering / M. Schumacher // Prog. Part. Nucl. Phys.  $-2005. -$  Vol. 55.  $-$  P. 567–646.

17 Schumacher, M. Polarizabilities of the nucleon and spin dependent photoabsorption / M. Schumacher // Nucl. Phys.  $-$  2009.  $-$  Vol. A826.  $-$  P. 131–150.

18 First measurement of the Gerasimov-Drell-Hearn integral for Hydrogen from 200 to 800 MeV / J. Ahrens [et al.] // Phys. Rev. Lett.  $-$  2001.  $-$  Vol. 87.  $-$  P. 022003.

19 Measurement of the Gerasimov-Drell-Hearn Integrand for <sup>2</sup>H from 200 to 800 MeV / J. Ahrens [et al.] // Phys. Rev. Lett. — Nov 2006. — Vol. 97. — P. 202303.

20 Барышевский, В.Г. Ядерная оптика поляризованных сред / В. Г. Барышевский. — М.: Энергоатомиздат, 1995. — 315 с.

Гомельский государственный Поступило 01.10.11 университет им. Ф. Скорины

*PACS 12.15.Lk, 13.88.+e, 25.30.Bf*

# Electroweak radiative corrections for polarized Møller scattering at one loop and beyond

# A. Alekseev, S. Barkanova, V. Zykunov

Мы представляем новый расчет однопетлевых электрослабых радиационных поправок к асимметрии меллеровского рассеяния, используя два подхода: точный, с использованием компьютерных программ FeynArts и FormCalc, и асимптотический, с применением приближений, сделанных "вручную". Также мы проводим точное сравнение результатов, полученных в различных схемах: перенормировке на массовой поверхности и связанной дифференциальной перенормировке. Мы обсуждаем часть двухпетлевых поправок, индуцированных квадратом однопетлевых диаграмм, и показываем значительную величину этой части, что указывает на необходимость уче-та полных двухпетлевых поправок для обеспечения необходимой точности предстоящих экспериментов.

Ключевые слова: поляризационное меллеровское рассеяние, нарушающая четность асимметрия, электрослабые радиационные поправки, схема перенормировки.

We perform the updated calculations of one-loop EWC for Møller scattering asymmetry using two different approaches: semi-automatic, precise, with FeynArts and FormCalc as base languages, and "by hand", with reasonable approximations. In addition, we provide a tuned comparison between the one-loop results obtained in two different renormalization schemes: on-shell and constrained differential renormalization. Also we discuss the two-loop EWC induced by squaring one-loop diagrams, and show that the significant size of this partial correction indicates a need for a complete study of the two-loop EWC in order to meet the precision goals of future experiments.

Keywords: polarized Moller scattering, parity-violating asymmetry, electroweak radiative corrections, renormalization scheme.

# 1. Introduction

Polarized electron-electron (Møller) scattering is a very clean process with a wellknown kinematics and extremely suppressed backgrounds, and any inconsistency with the Standard Model will signal new physics. The next-generation experiment to study electronelectron scattering, MOLLER [1], planned at JLab following the 11 GeV upgrade, will offer a new level of sensitivity and measure the parity-violating asymmetry in the scattering of longitudinally polarized electrons off an unpolarized target to a precision of 0.73 ppb, and allow a determination of the weak mixing angle with an uncertainty of about 0.1%, a factor of five improvement over the measurement by  $E-158$  [2,3]. Obviously, before we can extract reliable information from the experimental data, it is necessary to take into account EWC. EWC to the parity-violating (PV) Møller scattering asymmetry were addressed in the literature earlier and were shown to be large [4–6]. A more detailed literature review can be found in [6], our first work on the topic. In [6], we calculated a full gauge-invariant set of the one-loop EWC and found the total correction to be close to  $-70\%$ , with no significant theoretical uncertainty coming from the hadronic contributions to the vacuum polarization or other uncertain input parameters. Since it is possible that a much larger theoretical uncertainty may come from two-loop corrections, we investigated the importance of twoloop contribution in [7], by comparing corrections calculated in two different renormalization schemes (RS) – on-shell (OS) and constrained differential renormalization (CDR) – and found a difference of about 11%. This means that the two-loop EWC may be larger than previously thought and cannot be dismissed, especially in the light of precision promised by MOLLER. We divide the two-loop EWC into two classes: the Q-part induced by quadratic one-loop amplitudes, and the T-part which includes the interference of Born and two-loop diagrams. In [8], we calculated the Q-part exactly and found that it can reach 4%. Here, we provide a brief review of our calculations done at the one-loop level [6], show details of the comparison between the corrections evaluated in the OS and CDR schemes [7], and outline some of our calculations of higher order corrections.

### 2. Born and one-loop corrections

The asymmetry between left/right longitudinally polarized electrons can be constructed in the following way:

$$
A_{LR} = \frac{\sigma_{LL} + \sigma_{LR} - \sigma_{RL} - \sigma_{RR}}{\sigma_{LL} + \sigma_{LR} + \sigma_{RL} + \sigma_{RR}} = \frac{\sigma_{LL} - \sigma_{RR}}{\sigma_{LL} + 2\sigma_{LR} + \sigma_{RR}},
$$
(1)

enhancing the contributions induced by PV electroweak interactions. The notation  $\sigma \equiv$  $\equiv d\sigma/d\cos\theta$  stands for the differential cross section defined in the center of mass reference frame of incoming electrons. At the Born level (leading order (LO)), the asymmetry is

$$
A_{LR} = \frac{s}{2m_W^2} \frac{y(1-y)}{1+y^4+(1-y)^4} \frac{1-4s_W^2}{s_W^2}, \ y = -\frac{t}{s},\tag{2}
$$

where  $s_W^2 \equiv \sin^2 \theta_W = 1 - \frac{m_W^2}{m_Z^2} \sim 0.24$ . As one can see from Eq. 2, the asymmetry is highly sensitive to  $\theta_W$  so any deviation from the SM value will signal new physics. Obviously, before we can extract reliable information from the experimental data, it is necessary to include EWC. The cross section including one-loop matrix elements is:

$$
\sigma = \frac{\pi^3}{2s} |M_0 + M_1|^2 = \frac{\pi^3}{2s} \Big( M_0 M_0^+ + 2\text{Re}M_1 M_0^+ + M_1 M_1^+ \Big) = \sigma_0 + \sigma_1 + \sigma_Q \tag{3}
$$

where  $\sigma_1 = \sigma_1^{\text{BSE}} + \sigma_1^{\text{Ver}} + \sigma_1^{\text{Box}} \propto \alpha^3$  is an interference term between the Born and one-loop amplitudes (NLO), and the cross section  $\sigma_Q \propto \alpha^4$  is a quadratic term of the same order as the two-loop contribution (NNLO). To make sure that our calculations at the one-loop level are error-free, we evaluate EWC using two different methods. The "by hand"method is to derive the compact analytic expressions for the leading one-loop correction manually using appropriate approximations for  $\sqrt{s}$  < 30 GeV and  $\sqrt{s}$  > 500 GeV [6]. The other, semi-automated, is to consider a full set of graphs with no approximations using computerbased algebra packages [9, 10] and [11]. To make sure that we calculate a gauge-invariant set of graphs, we use two sets of renormalization conditions (RC): the RC by Hollik (HRC) introduced in [12] for our "by hand" approach, and the RC proposed by Denner (DRC) in [13] for our semi-automated method. The infrared divergences (IR) are treated by the soft and hard-photon bremsstrahlung (see  $[6]$ ). We choose our input parameters to be the fine structure constant ( $\alpha = 1/137.03599$ ), the mass of the W-boson ( $m_W = 80.398 \text{ GeV}$ ) and the mass of the Z-boson ( $m_Z = 91.1876$  GeV). A relative correction to the PV asymmetry is defined as  $\delta_A^C = (A_{LR}^C - A_{LR}^0)/A_{LR}^0$ , with the superscript in  $\delta_A^C$  corresponding to the various contributions: "weak" indicates no IR-divergent graphs, and "QED" indicates only IR divergent graphs treated by bremsstrahlung contribution. In order to see how our results The divergent grap is treated by bremsstraining contribution. In order to see now our results<br>compare to the literature [5], we compare the  $\delta_{\mathcal{A}}^{weak}([6]) = -0.2790$  for the  $\sqrt{s} = 100 \text{ GeV}$ and  $\delta_A^{weak}([5]) = -0.2787$  using the same input parameters as in [5] and obtain excellent agreement.

To establish if the NNLO contributions in a given RS are important (see [15]), we compare results in two RS: OS and CDR. Let us define the total correction to the unpolarized cross section as  $\delta^{tot} = (\sigma^{tot} - \sigma^0)/\sigma^0$ . In the low-energy area, the correction to the cross section is dominated by the QED contribution, and the difference between the two schemes is almost constant and rather small ( $\sim$  0.01), but it grows at  $\sqrt{s} \geq m_Z$  as the weak correction becomes comparable to QED. As a result, the difference between the OS and CDR corrections to the PV asymmetry can reach as much as 10%, so contributions from two-loop corrections could become important.

# 3. Two-loops corrections: Q-part

The higher-order corrections ( $\propto \alpha^4$ ) to the electroweak Born cross section can be divided into two classes, Q-part and T-part. The Q-part is induced by the quadratic oneloop amplitude ( $\sim M_1 M_1^+$ ) (third term in Eq. 2) and the T-part is an interference term between the Born and two-loop amplitudes:  $\sigma_T = \frac{\pi^3}{s} \text{Re} M_2 M_0^+ \propto \alpha^4$  (Fig. 1).

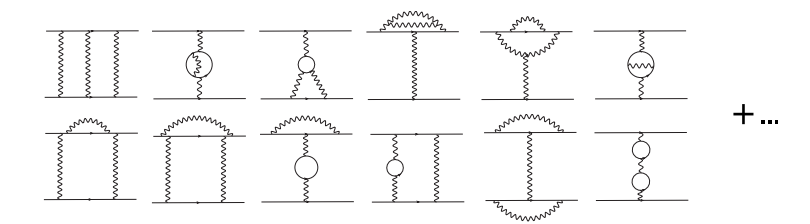

Figure  $1$  – Representative two-loop graphs for the Møller scattering.

The T-part still needs to be evaluated in the future, but we can provide some results for the Q-part in this paper. The cross section for the Q-part can be divided into two terms:  $\sigma_Q = \sigma_Q^{\lambda} + \sigma_Q^f$ . The former term,  $\sigma_Q^{\lambda}$  is an IR-divergent and regularized part of the cross section and the latter term,  $\sigma_Q^f = (\frac{\alpha}{\pi})^2 \delta_1^f \cdot \sigma_0$ , is a finite contribution. The IR-divergent part has the following structure:

$$
\sigma_Q^{\lambda} = \frac{\pi^3}{2s} M_1^{\lambda +} (M_1^{\lambda} + 2M_1^f) = \frac{1}{4} \left(\frac{\alpha}{\pi}\right)^2 \text{Re}\left[\delta_1^{\lambda *} (\delta_1^{\lambda} + 2\delta_1^f)\right] \cdot \sigma_0,\tag{4}
$$

where  $\delta_1^{\lambda} = 4 \ln \frac{\lambda}{\sqrt{\lambda}}$  $\frac{1}{s} \left( \ln \frac{tu}{m^2 s} - 1 + i \pi \right)$ . Since the Q-part contains terms of order  $\propto \ln^2 \frac{\lambda}{\sqrt{n}}$ s it deserves a special attention. To treat the IR divergences, we have to account not only for photon emission from one-loop diagrams but also include a complete treatment of the two-photon emission (Fig. 2).

A half of the bremsstrahlung contribution in Fig. 2(a) and 2(b) is responsible for the treatment of IR divergence in the Q-part and the other half for the T-part. We take the maximum energy of the emitted soft photon to be  $\omega = 0.05 \cdot \sqrt{s}$ . The bremsstrahlung cross section for Q-part is derived from Fig.  $2(a)$  as:

$$
\sigma_Q^{\gamma} = \frac{1}{2}\sigma^{\gamma} = \frac{1}{2}\left(\frac{\alpha}{\pi}\right)^2 \text{Re}\left[(-\delta_1^{\lambda} + R_1)^*(\delta_1^{\lambda} + \delta_1^f)\right] \cdot \sigma_0
$$
\n
$$
R_1 = -4\ln\frac{\sqrt{s}}{2\omega} \left(\ln\frac{tu}{m^2s} - 1 + i\pi\right) - \left(\ln\frac{s}{m^2} - 1\right)^2 + 1 - \frac{\pi^3}{3} + \ln^2\frac{u}{t}.
$$
\n(5)

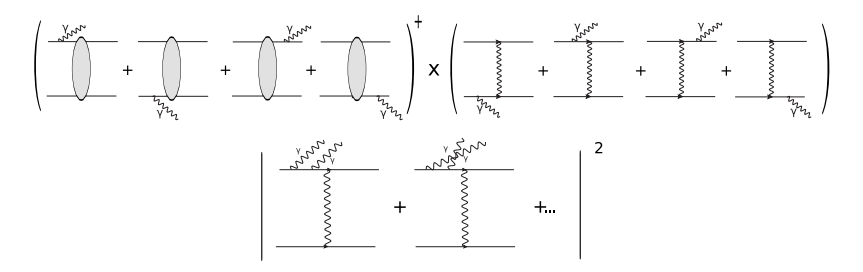

Figure  $2$  — Bremsstrahlung treatment of IR divergences in the Q-part. The top plot (a) represents interference between emission from one-loop (shaded bubble) and Born graphs. The bottom plot (b) is the two-photon emission amplitude squared.

Here,  $\sigma^{\gamma}$  is the total photon emission cross section and  $\sigma^{\gamma}_Q$  is the one-photon bremsstrahlung term from the Q-part. The two-photons emission for the Q-part  $(\sigma_0^{\gamma\gamma})$  is derived from Fig.  $2(b)$ :

$$
\sigma_Q^{\gamma\gamma} = \frac{1}{2}\sigma^{\gamma\gamma} = \frac{1}{4}\left(\frac{\alpha}{\pi}\right)^2 \left( \left| -\delta_1^{\lambda} + R_1 \right|^2 - \frac{8}{3}\pi^2 \left| \ln \frac{tu}{m^2 s} - 1 + i\pi \right|^2 \right) \cdot \sigma_0. \tag{6}
$$

Combining Eqs. 4, 5 and 6 gives the final result for  $\sigma_Q^{\lambda} + \sigma_Q^{\gamma} + \sigma_Q^{\gamma\gamma}$  free from nonphysical parameters with the regularization parameter  $\lambda$  cancelled analytically. Detailed calculations can be found in [8].

As one can see from analisys, the correction induced by the Q-part  $(\Delta_A = (A_{LR}^{1-loop+Q} - A_{LR}^{1-loop+Q})$  $-A_{LR}^{1-loop}/A_{LR}^0$  can reach as much as ~ 4% at  $\theta = 90^\circ$ . The energy dependence is nearly constant for  $\sqrt{s}$  <  $m_Z$  but increases rapidly after weak interactions become comparable to QED.

### 4. Conclusion

With the one-loop EWC now under control, it is worth considering the two-loop EWC. One way to find some indication of NNLO EWC size is to compare results that are expressed in terms of quantities related to different RS, and our tuned comparison between the results obtained in the OS and CDR RS show a difference of about 11%. Although an argument can be made that the two-loop EWC are suppressed by a factor of  $\alpha/\pi$  relative to the one-loop EWC, we see that they can no longer be dismissed, especially in the light of the 2% uncertainty to asymmetry promised by the MOLLER. At the MOLLER kinematic conditions, the part of the quadratic EWC considered here can increase the asymmetry up to  $\sim$  4%. For the high-energy region  $\sqrt{s} \sim 2 \text{ TeV}$ , a contribution from the quadratic EWC can reach +30%. It is impossible to say at this time if the Q-part will be enhanced or cancelled by other two-loop radiative corrections, but we suppose that the large size of the Q-part demands a detailed and consistent consideration of the T-part, which is the current task of our group.

### References

1 The MOLLER Experiment. Measurement Of a Lepton Lepton Electroweak Reaction. An Ultra-precise Measurement of the Weak Mixing Angle using Møller Scattering. An MIE proposal to The United States Department of Energy [Electronic resource] / J. Benesch [et al.] – The MOLLER Collaboration, 2011. – Mode of access: http://hallaweb.jlab.org/12GeV/Moller/downloads/DOE\_Proposal/DOE\_Moller.pdf – Date of access: 12.09.2011.

2 Anthony, P. L. Observation of parity nonconservation in Møller scattering / SLAC E158 Collab.: P. L. Anthony [et al.] // Phys. Rev. Lett. – 2004. – Vol. 92, 181602 [hepex/0312035].

3 Anthony, P. L. Precision measurement of the weak mixing angle in Møller scattering / SLAC E158 Collab.: P. L. Anthony [et al.] // Phys. Rev. Lett. – 2005. – Vol. 95, 081601. [hep-ex/0504049].

4 Czarnecki, A. Electroweak radiative corrections to polarized Møller scattering asymmetries / A. Czarnecki, W. Marciano // Phys. Rev. D. – 1996. – Vol. 53. – P. 1066–1072.

5 Denner, A. Electroweak radiative corrections to polarized Møller scattering at high energies / A. Denner, S. Pozzorini // Eur. Phys. J. C. – 1999. – Vol. 7. – P. 185–195 [hepph/9807446].

6 Aleksejevs, A. Electroweak radiative corrections for polarized Moller scattering at future 11 GeV JLab experiment / A. Aleksejevs, S. Barkanova, A. Ilyichev, V. Zykunov // Phys. Rev.  $D - 2010$ . – Vol. 82, 093013, P. 1–16. arXiv:1008.3355 [hep-ph].

7 Aleksejevs, A. One-loop electroweak corrections for polarized Moller scattering at different renormalization schemes and conditions / A. Aleksejevs [et al.] // arXiv:1010.4185  $[hep-ph] - 2010$ , P. 1–14.

8 Aleksejevs, A. Quadratic electroweak corrections for polarized Moller scattering / A. Aleksejevs [et al.] // arXiv:1110.1750 [hep-ph] – 2011, P. 1–16.

9 Hahn, T. Generating Feynman diagrams and amplitudes with FeynArts 3 / T. Hahn // Comput. Phys. Commun. – 2001. – Vol. 140. – P. 418–431. [hep-ph/0012260].

10 Hahn, T. Automatized one loop calculations in four-dimensions and D-dimensions / T. Hahn, M. Perez-Victoria // Comput. Phys. Commun. – 1999. – Vol. 118. – P. 153–165. [hep-ph/9807565].

11 Vermaseren, J. New features of FORM / J. Vermaseren // arXiv: math $ph/0010025 - 2000$ , P. 1–23.

12 Hollik, W. Radiative corrections in the standard model and their role for precision tests of the electroweak theory / W. Hollik // Fortschr. Phys.  $-1990. - Vol. 38. - P. 165-260.$ 

13 Denner, A. Techniques for the calculation of electroweak radiative corrections at the one-loop level and results for W-physics at LEP200  $\land$  A. Denner  $\land$  Fortschr. Phys. – 1993. – Vol. 41. – P. 307–419.

14 del Aguila, F. Constraining differential renormalization in Abelian gauge theories / F. del Aguila [et al.] // Phys. Lett. B – 1998. – Vol. 419. – P. 263–271. [hep-th/9709067].

15 Hollik, W. Renormalization scheme dependence of electroweak radiative corrections / W. Hollik, H.-J. Timme // Z. Phys. C. – 1986. Vol. 33. – P. 125–133.

Memorial University,  $\Box$  Поступило 16.11.11 Corner Brook, Canada aaleksejevs@swgc.mun.ca

Acadia University, Wolfville, Canada svetlana.barkanova@acadiau.ca

Belarussian State University of Transport, Gomel, Belarus vladimir.zykunov@cern.ch

# *УДК 539.12*

# Экспериментальные исследования фазовых переходов в сегнетокерамике на основе титаната-бария-стронция

# С. Д. БАРСУКОВ, С. А. ХАХОМОВ, И. В. СЕМЧЕНКО

Применение в кристаллоакустике пьезоэлектрических кристаллов требует особого внимания к их нелинейным свойствам. В этих кристаллах, помимо упругой нелинейности, необходимо учитывать пьезоэлектрическую нелинейность и электрострикцию. Чрезвычайно интересными являются нелинейные акустические эффекты в сегнетоэлектрических кристаллах, особенно вблизи температуры фазового перехода. В окрестности фазового перехода кристаллическая решетка лабильна, наблюдается сильный ангармонизм фонон-фононного и фотон-фононного взаимодействий. **Ключевые слова:** электрическое поле, объемные акустические волны, поляризация, ультразвук, фазовые переходы, температура Кюри.

The application of piezoelectric crystal in acoustics demands special attention to their nonlinear properties. In these crystals besides elastic nonlinearity it is necessary to consider piezoelectric nonlinearity and electrostriction. Nonlinear acoustics effects in piezoelectric crystals are a most interesting, in particular near temperature of phase transition. In a vicinity of phase transition the crystal lattice is labile, strong anharmonicity of a phonon-phonon and a photon-phonon interactions is observed.

**Keywords:** electric field, acoustic waves, polarization, ultrasound, phase transition, Curie temperature.

# **Введение**

В работах [1–4] показана возможность индуцирования внешним электрическим полем спиральной и вращающейся акустической структуры в изотропных средах с сильной деформационной зависимостью диэлектрической проницаемости на примере центросимметричной сегнетокерамики, указаны преимущества использования вращающегося электрического поля. Представляет интерес изучение возможности создания вращающейся акустической анизотропии не только в изотропной сегнетокерамике, но и в кристаллах различных классов симметрии, так как большинство устройств акустоэлектроники строится с применением широкого класса монокристаллов.

При помещении кристалла в электрическое поле с амплитудой *E*<sup>0</sup> и компонентами

$$
E_1 = E_0 \cos \Omega t, E_2 = E_0 \sin \Omega t, E_3 = 0,
$$
 (1)

вращающееся с частотой Ω вокруг оси *Z* (единичного вектора **c**), может произойти изменение акустических свойств кристалла. Такое поле может быть создано, например, путем подачи электрического потенциала со сдвигом фазы на систему параллельных металлических электродов, расположенных на поверхности кристалла [1; 4]. При этом сдвиг фазы определяется числом электродов и для случая, представленного на рисунке 1, составляет  $\pi/2$ .

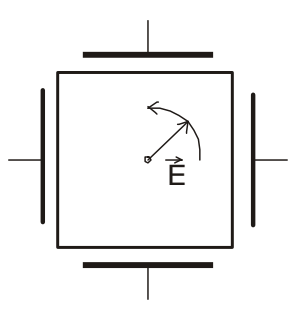

Рисунок 1 – Способ создания вращающегося электрического поля

# 1 Теоретическое обоснование преобразования акустических волн

Акустические свойства кристалла с аномально высокой диэлектрической проницаемостью (например, центросимметричной сегнетокерамики на основе титаната бария) можно описать с помощью обобщенного закона Гука [5], учитывающего вязкость среды:

$$
\sigma_{ik} = c_{iklm} \gamma_{lm} + \eta_{iklm} \frac{\partial \gamma_{lm}}{\partial t}.
$$
 (2)

Здесь  $\sigma_{ik}$ ,  $\gamma_{lm}$  и  $c_{iklm}$  – тензоры напряжений, деформаций и упругих постоянных;  $\eta_{iklm}$  – тензор вязкости.

Воздействие вращающегося электрического поля может привести к существенному изменению акустических свойств кристалла, в результате чего распространение упругой волны с вектором смещения и будет описываться уравнением движения:

$$
\rho \frac{\partial^2 u_i}{\partial t^2} = \Lambda(t) \frac{\partial^2 u_i}{\partial t^2} + B(t) \frac{\partial}{\partial t} \frac{\partial^2 u_i}{\partial t^2}.
$$
\n(3)

Здесь  $\rho$  – плотность среды, тензоры упругих постоянных  $\Lambda(t)$  и вязкости  $B(t)$  учитывают нестационарное воздействие внешнего вращающегося электрического поля и имеют следующий вид:

$$
\Lambda(t) = U(t) \begin{pmatrix} \overline{\Lambda} + \delta & 0 \\ 0 & \overline{\Lambda} - \delta \end{pmatrix} \widetilde{U}(t), \tag{4}
$$

$$
B(t) = U(t) \begin{pmatrix} \overline{B} + \chi & 0 \\ 0 & \overline{B} - \chi \end{pmatrix} \widetilde{U}(t).
$$
 (5)

 $U(t) = \begin{pmatrix} \cos \Omega t & -\sin \Omega t & 0 \\ \sin \Omega t & \cos \Omega t & 0 \\ 0 & 0 & 1 \end{pmatrix} = \exp(\Omega t e^{x}) - \text{marpuua повopora bokpyr ocu } Z$  на угол  $\Omega t$  [6].

В выражениях (4) и (5) использованы обозначения [2: 3]:

$$
\overline{\Lambda} = c_{44} + (\alpha_{155} + \alpha_{144}) E_0^2 / 2; \n\overline{B} = \eta_{44} + (\beta_{155} + \beta_{144}) E_0^2 / 2; \n\delta = (\alpha_{155} + \alpha_{144}) E_0^2 / 2; \n\chi = (\beta_{155} + \beta_{144}) E_0^2 / 2.
$$
\n(6)

 $\alpha$ ,  $\beta$  - тензоры, учитывающие электрострикционное воздействие поля Е на упругие постоянные и вязкость среды:  $\Delta \Lambda_{ijkl} = \alpha_{mnijkl} E_m E_n$ ,  $\Delta B_{ijkl} = \beta_{mnijkl} E_m E_n$ .

Используя методику, предложенную в [7; 1], решение уравнения движения (3) можно представить в виде связанных между собой плоских монохроматических волн:

$$
\mathbf{u} = \{A_+\mathbf{n}_+ \exp[-i(\omega - \Omega)t] + A_-\mathbf{n}_-\exp[-i(\omega + \Omega)t]\} \exp[ik(\omega)z] \tag{7}
$$

с одинаковыми волновыми числами  $k(\omega)$  и различными частотами  $\omega \pm \Omega$ , имеющими противоположные циркулярные поляризации. Упругие волны в кристалле с вращающейся структурой (7) существенно зависят от значения величины  $\omega$ , определяемой частотой и поляризацией падающей акустической волны.

Рассмотрим случай, когда на границе кристалла возбуждается циркулярно поляризованная ультразвуковая волна:

$$
\mathbf{u}_{e} = \mathbf{u}_{0}\mathbf{n}.\exp[-i\omega_{0}t],\tag{8}
$$

вектор упругого смещения которой имеет такое же направление вращения с течением времени, как и внешнее электрическое поле. Вследствие непрерывности вектора упругого смещения на границе кристалла падающая волна возбуждает в кристалле, в первую очередь, волну с такими же поляризацией и частотой, описываемую вторым слагаемым формулы (7). Следовательно,  $\omega_0 = \omega + \Omega$ , и собственную акустическую моду кристалла можно записать в виде

$$
\mathbf{u} = \{A.\mathbf{n}.\exp[-i\omega_0 t] + A_+\mathbf{n}.\exp[-i(\omega_0 - 2\Omega)t]\exp[i k(\omega_0 - \Omega)z] \tag{9}
$$

Наибольший интерес представляет случай  $\omega_0 = \Omega$ , когда падающая волна совпадает с внешним электрическим полем не только по направлению врашения, но и по частоте. Тогла

$$
\mathbf{u} = \{A.\mathbf{n}.\exp[-i\Omega t] + A_+\mathbf{n}.\exp[i\Omega t]\} \exp[i\kappa(0)z],\tag{10}
$$

т.е. собственная мода кристалла состоит из двух связанных между собой циркулярно поляризованных волн, распространяющихся в противоположных направлениях и имеющих одинаковые частоты. Поскольку поляризация определяется в зависимости от направления распространения волны, то циркулярные составляющие собственной волны кристалла имеют фактически одинаковые поляризации. Если частота падающей волны ф незначительно отличается от частоты вращающегося электрического поля  $\Omega$ , то связанные волны (9) имеют противоположные направления распространения, одинаковые поляризации и близкие частоты  $\omega_0$  и 2 $\Omega$ - $\omega_0$ .

Если частота ультразвука значительно отличается от частоты вращающегося электрического поля, то резонансного взаимодействия не наблюдается. В этом случае падающая волна (8) возбуждает в кристалле в основном одну циркулярно поляризованную волну, характеризуемую вектором поляризации **n**. и волновым числом  $k_2(\omega_0 - \Omega)$ . В этом частотном режиме возможен поворот плоскости поляризации ультразвука в кристалле при падении на кристалл линейно поляризованной волны.

Если частота ультразвука удовлетворяет неравенству  $4\Omega^2 \ll \delta^2 \omega_0^2$ , то собственная акустическая мода кристалла (7) также представляет собой две циркулярно поляризованные волны с коэффициентом связи, близким к единице. Однако в этом случае преобразования энергии электрического поля в энергию ультразвука не происходит. Следовательно, не имеют места генерация обращенной и усиление прошедшей волн. При таком нерезонансном взаимодействии выполняется условие  $\omega_0 >> \Omega$ , и связанные волны распространяются в кристалле в одном направлении, что приводит к одновременному преобразованию частоты и поляризации ультразвука. При определенной толщине кристалла возбуждаемая на границе циркулярно поляризованная волна преобразуется на выходе из кристалла в волну с противоположной поляризацией и частотой ω<sub>0</sub> $\pm$ 2Ω [4].

# 2 Распространение акустических волн в условиях фазовых перехолов

Применение в кристаллоакустике пьезоэлектрических кристаллов требует особого внимания к их нелинейным свойствам. В этих кристаллах помимо упругой нелинейности необходимо учитывать пьезоэлектрическую нелинейность и электрострикцию. Чрезвычайно интересными являются нелинейные акустические эффекты в сегнетоэлектрических кристаллах, особенно вблизи температуры фазового перехода. В окрестности фазового перехода кристаллическая решетка лабильна, наблюдается сильный ангармонизм фонон-фононного и фотон-фононного взаимодействий.

В некоторых твердых и жидких веществах при определенных внешних воздействиях
происходят фазовые превращения без изменения агрегатного состояния. Примером фазовых превращений могут быть переходы: сегнетоэлектрик – параэлектрик, диэлектрик – металл, парамагнетик – ферромагнетик. В окрестностях фазовых превращений структура вещества оказывается чрезвычайно податливой к внешним воздействиям: тепловым, электрическим, магнитным или механическим, причем даже малые изменения их величин, вблизи фазового перехода, вызывают значительные изменения электрических, оптических, структурных и других свойств веществ. Фазовые переходы (ФП) в ряде диэлектриков и полупроводников сопровождаются существенной перестройкой их электронной, фононной, дипольной и магнонной подсистем. В кристаллах такая перестройка связана с изменением их симметрии в окрест ностях ФП.

зового перехода, кристаллическая структура соответствует классу 4mm с тетрагональной симмет рией [11]. Проводимые нами исследования нелинейного взаимодействия объемных акустических волн и вращающегося электрического поля [8–10] связаны с рядом трудностей, в числе которых – фазовые переходы в сегнетоэлектриках. Так, например, широко используемый в акустоэлектронике титанат бария находится в центросимметричном состоянии (класс m3m) при температуре, выше температуры Кюри. Если же его температура ниже температуры фа-

На практике для сегнетоэлектриков с фазовым переходом температурная зависимость диэлектрической проницаемости описывается законом Кюри – Вейсса:

$$
\varepsilon = \frac{C}{(T - T_c)},\tag{11}
$$

где С – постоянная Кюри – Вейсса, зависящая от типа сегнетоэлектрика; Т<sub>с</sub> – температура Кюри – Вейсса, при которой происходит фазовый переход.

керамики спеканием при 1300–1400 °С карбоната бария BaCO<sub>3</sub> и диоксида титана TiO<sub>2</sub>: Ba- $CO_3 + TiO_2 \rightarrow BaTiO_3 + CO_2 \uparrow$ . Наиболее типичным представителем сегнетоэлектриков с ФП первого рода является титанат бария BaTiO<sub>3</sub>. Обычно его получают в виде мелкозернистого поликристалла-

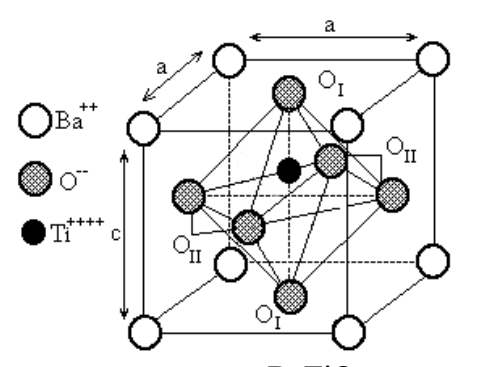

Рисунок 2 – Кристаллическая структура  $BaTiO<sub>3</sub>$  при комнатной температуре (структура перовскита)

ке Кюри Т'<sub>с</sub> = 400°К. Для чистого BaTiO<sub>3</sub> температура Т<sub>с</sub> на 12° ниже. Постоянная Кюри – Вейсса для титаната бария С = 1,2·10<sup>5</sup> К, а величина  $\varepsilon_{\text{max}} = 10^5$ . Титанат бария при комнатной температуре имеет поликристаллическую структуру перовскита, в которой атомы кислорода образуют октаэдр, в центре которого находится атом титана. Смешение ионов Тi, O<sub>I</sub> и O<sub>II</sub> соответственно на 0,014 с, -0,023 с и -0,04 с (рисунок 2) является причиной возникновения спонтанной поляризации Ps  $\approx 0.25\,$  Кл/м<sup>2</sup>. Следует обратить внимание, что каждый структурный переход сопровождается фазовым переходом в точ-

позволяет проводить исследования, не прибегая к сильному перегреву сегнетокерамики и Довольно высокая температура Кюри не позволяет исследовать свойства фазовых превращений в обычных условиях. Существуют проблемы, связанные с расположением датчиков и токоведущих конструкций. Поэтому особый практический интерес представляют сегнетоэлектрики с температурой фазового перехода в области комнатных температур. Это всех элементов контроля за экспериментом.

Нами были проведены исследования фазового перехода керамики на основе титаната бария (75%) с добавлением титаната стронция (25%) BaTiO<sub>3</sub> (75%) + SrTiO<sub>3</sub> (25%). Керамика получена методом спекания при температуре 1200–1300 °С в Институте физики твердого тела и полупроводников НАН Беларуси группой к.ф.-м.н. А.И. Акимова. Такое соединение позволило значительно снизить температуру фазового перехода вплоть до  $T_c = 43^{\circ}C$ .

На рисунке 3 приведен внешний вид образца сегнетокерамики прямоугольной формы и размером ( $10 \times 10 \times 50$ ) мм. На грани образца нанесены проводящие электроды из меди длиной 40 мм. Измерение параметров сегнетокерамики производилось посредством определения емкости образца, помещенного между попарно-параллельными обкладками.

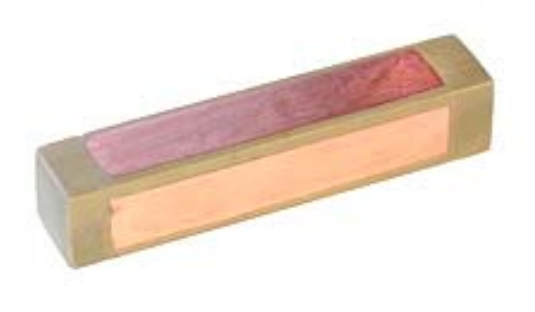

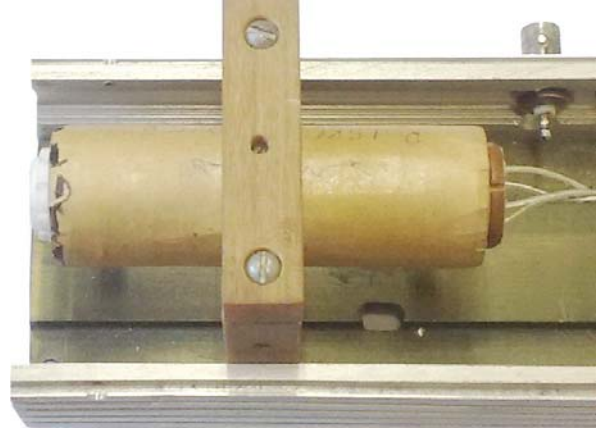

Рисунок 3 – Образец сегнетокерамики с нанесенными проводящими электродами

Рисунок 4 - Термостатированный корпус с помещенным в него образцом сегнетокерамики

На рисунке 4 представлен вид термостатированного элемента экспериментальной установки, выполненного из диэлектрической керамики с нагревательным элементом в виде спирали. Термостат позволяет поддерживать необходимую температуру за счет регулирования тока через нагревательный элемент конструкции. Внутри термостата расположен исследуемый образец сегнетокерамики и датчики температуры.

Фазовые переходы в сегнетокерамике изучались посредством измерения диэлектрической проницаемости среды с постоянными геометрическими параметрами. Измерения проводились косвенным методом. На образец подавалось переменное напряжение частотой 1 кГп, и измерялось реактивное сопротивление между обкладками. Измерительный прибор LC-метр отображал измеренную емкость. Используя формулу для расчета емкости плоского конденсатора, можно вычислить диэлектрическую проницаемость исследуемого образца сегнетокерамики:

$$
\varepsilon = \frac{1}{\varepsilon_0} \frac{d}{S} C \,,\tag{12}
$$

где S - площадь проводящих обкладок, d - расстояние между обкладками.

При постоянных параметрах d и S непосредственно измеряемая емкость является функцией только диэлектрической проницаемости среды ( $\varepsilon$ ).

Экспериментальные результаты измерения диэлектрической проницаемости сегнетокерамики в зависимости от температуры приведены на рисунке 5.

Из графика видно, что аномально высокое значение диэлектрической проницаемости достигается при температуре 43°С. Следует отметить, что фазовый переход в исследованной нами сегнетокерамике имеет размытый характер. При нагревании исследуемого образца до температуры Кюри наблюдается рост диэлектрической проницаемости. Выше температуры Кюри диэлектрическая проницаемость плавно убывает. Причиной этого является спонтанная

ориентация отдельных доменов структуры сегнетоэлектрика.

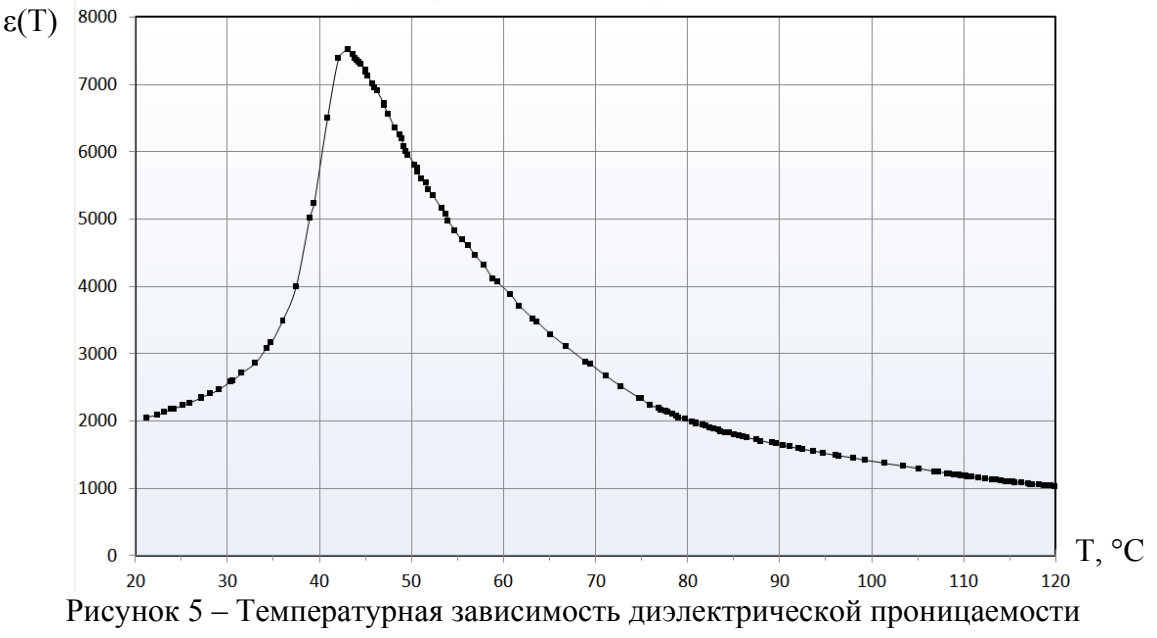

#### **Заключение**

ю тоэлектрической керамики можно исследовать акустическую анизотропию, формируему вращающимся электрическим полем при относительно низких температурах – ниже  $50^{\circ}$ С. Таким образом, на основе описанного выше метода и с различными образцами сегне-

## **Литература**

цированной внешним электрическим полем вращающейся акустической анизотропией / 1 Белый, В.Н. Параметрические электроакустические эффекты в кристаллах с инду-В.Н. Белый, Б.Б. Севрук // Журн. техн. физики. – 1987. – Т. 57, № 2. – С. 336–340.

нитных и акустических волн в кристаллах с электрострикционной нелинейностью / В.Н. Белый, 2 Белый, В.Н. Параметрическое взаимодействие циркулярно поляризованных электромаг-Б.Б. Севрук // Ковариантные методы в теоретической физике: cб. науч. трудов. – Минск, 1986.

3 Белый, В.Н. Управление поляризацией упругих волн электрическим полем, создающим спиральную анизотропию / В.Н. Белый, Б.Б. Севрук // Акустич. журн. – 1983. – Т. 29, № 2.

4 Семченко, И.В. Объемные акустические волны в кристаллах во вращающемся электрическом поле / И.В. Семченко, С.А. Хахомов. – Минск: Беларуская навука, 1998. – 150 с.

5 Гуревич, В.Л. Кинетика фононных систем / В.Л. Гуревич. – М., 1980. – 400 с.

6 Федоров, Ф.И. Теория гиротропии / Ф.И. Федоров. – Минск, 1976. – 456 с.

структурой анизотропии / И.В. Семченко, А.Н. Сердюков // Журнал прикладной спектро-7 Семченко, И.В. Распространение света в среде с вращающейся холестерической скопии. – 1984. – Т. 41, № 5.

анизотропией / И.В. Семченко, С.А. Хахомов, С.Д. Барсуков // Известия Гомельского госу-8 Семченко, И.В. Акустические волны в сегнетокерамике с электроиндуцированной дарственного университета им. Ф. Скорины. – 2009. – № 5 (56). Ч. 1. – С. 109–113.

I.V. Semchenko, S.A. Khakhomov, S.D. Barsukov // Journal of Automation, Mobile Robotics and 9 Semchenko, I.V. Acoustic waves in ceramics with the electroinduced anisotropy / Intelligent Systems. – 2009. – Vol. 3, № 4. – P. 199–201.

5815 Респ. Беларусь, МПК (2009) G 01H 1/00 / С.А. Хахомов, И.В. Семченко, С.Д. Барсуков; 10 Устройство для измерения эллиптичности поперечной акустической волны: пат. заявитель Гом. гос. ун-т. – № u20090437; заявл. 28.05.2009; опубл. 06.08.2009.

11 Блистанов, А.А. Акустические кристаллы: справочник / А.А. Блистанов [и др]; под ед. М.П. Шаскольской. – М., 1982. – 632 с. р

Гомельский государственный Поступило 08.11.11 университет им. Ф. Скорины

## *УДК 539.12*

# Уравнение движения пиона в электрическом поле в одновременном приближении амплитуды Бете-Солпитера

Е. В. ВАКУЛИНА<sup>1</sup>, О. М. Дерюжкова<sup>2</sup>, Н. В. Максименко<sup>2</sup>

В одновременном приближении амплитуды Бете-Солпитера получены запаздывающие функции Грина и уравнения движения кварк-антикварковой системы в постоянном электрическом поле. Выполнено проектирование этих уравнений на состояние пиона. **Ключевые слова:** теоретико-полевой подход, электромагнитные характеристики пиона, кварк.

In the Bethe-Salpeter amplitude simultaneous approximation there have been obtained the Green retardation functions and the equations of quark-antiquark system motion in constant electric field. Designing of these equations on a pion condition has been executed.

**Keywords:** theoretical-field approach, electromagnetic characteristics of pion, quark.

На основе уравнения движения составной системы во внешнем электромагнитном поле можно определить электромагнитные характеристики адронов с учетом их кварковой структуры. Так, в нерелятивистской квантовой механике в моделях с кулоновским и осцилляторным потенциалами, используя уравнение движения частиц в однородном электрическом поле, вычислены электрические поляризуемости адронов [1; 2].

В работах [3; 4] получены уравнения движения бесспиновых частиц в постоянном электрическом поле в квазипотенциальном подходе в «импульсном приближении», где не учитывалось неразделяемое аддитивное внешнее электромагнитное и внутреннее взаимодействия. В результате, в этих работах были получены поправки к среднеквадратичному зарядовому радиусу и поляризуемости адронов, благодаря вкладу релятивистского взаимодействия кварков с электромагнитным полем.

В данной работе получено уравнение движения кварк-антикварковой системы в электрическом поле в одновременном приближении амплитуды Бете-Солпитера.

В качестве кварк-антикварковой системы рассмотрим пион. Уравнение Бете-Солпитера для вершинной функции  $\pi q \overline{q}$  имеет вид:

$$
\hat{\Gamma}_{be}(p_1, p_2) = \int \frac{d^4 p'_1 d^4 p'_2}{(2\pi)^8} \hat{V}^{(bc|de)}(p_1, p_2 | p'_1, p'_2) \left[ \hat{S}(p'_1) \hat{\Gamma} \hat{S}(p'_2) \right]_{cd}, \tag{1}
$$

где  $V$  – ядро взаимодействия между кварками и взаимодействия кварков с внешним электромагнитным полем,  $\hat{S}(p)$  – пропагатор кварка. Размерности матриц в (1) равны четырем, и поэтому индексы  $b,c,d,e$  пробегают значения 1,2,3, и 4.  $\wedge$ *V*

Следуя работе [5], представим ядро взаимодействия *V* в виде двух слагаемых:  $\wedge$ 

$$
\hat{V} = \hat{V}(A) + \hat{V}_I, \qquad (2)
$$

где  $V$  *I* – ядро, с помощью которого определяется внутреннее взаимодействие между кварками, с помощью  $\overset{\wedge}{V}(A)$  учитывается взаимодействие кварков с внешним электромагнитным полем. В этом случае правая часть вершинной функции (1) будет состоять из двух частей:  $\wedge$ 

$$
\hat{\Gamma} = \hat{\Gamma}(A) + \hat{\Gamma}_I. \tag{3}
$$

Для упрощения вывода уравнений движения пиона во внешнем электромагнитном поле будем использовать  $V_I$  в виде:

$$
\hat{V}_I^{(bc|de)} = g \frac{\left[\gamma_1^{\mu}\right]_{bc} \left[\gamma_2^{\mu}\right]_{de}}{\vec{q}^2},\tag{4}
$$

где  $g$  – константа взаимодействия,  $\vec{q} = \vec{p}_1 - \vec{p}'_1$ , то есть в определении  $\hat{V}_I$  будем пренебрегать зависимостью от переданной энергии по  $q_0$ .

Определим пропагаторы кварка и антикварка через проективные операторы  $\Lambda_+(\vec{p})$  и  $\Lambda(\vec{p})$ :

$$
S(p) = \frac{m+p}{p^2 - m^2 + i\varepsilon} = \frac{m}{E} \left( \frac{\Lambda_+(\vec{p})}{p_0 - E + i\delta} - \frac{\Lambda_-(-\vec{p})}{p_0 + E - i\delta} \right),\tag{5}
$$

$$
S(p) = \frac{m - \stackrel{\wedge}{p}}{p^2 - m^2 + i\varepsilon} = \frac{m}{E} \left( \frac{\Lambda_{-}(\vec{p})}{p_0 - E + i\delta} - \frac{\Lambda_{+}(-\vec{p})}{p_0 + E - i\delta} \right).
$$
 (6)

B выражениях (5) и (6) проективные операторы имеют вид:  $\Lambda_{+}(\vec{p}) = \frac{m+p}{2m}$ ,

 $\Lambda_{-}(\vec{p}) = \frac{m - \vec{p}}{2m}$ , где  $p = \{E, \vec{p}\}\$ , и выполняется соотношение  $E^2 - \vec{p}^2 = m^2$ . Если вершину  $\hat{\Gamma}$  в уравнении (1) умножим на  $\hat{S}(p_1)$  слева, а на  $\hat{S}(-p_2)$  справа, то в результате получим амплитуду Бете-Солпитера пиона:

$$
\hat{\chi} = \hat{S}(p_1) \hat{\Gamma} \hat{S}(-p_2) \,. \tag{7}
$$

Одновременную функцию в импульсном представлении определим следующим образом:

$$
\hat{\Phi}_{af}(\vec{p}_1, \vec{p}_2) = \int \frac{dp_0}{2\pi i} \hat{\chi}_{af} = \int \frac{dp_0}{2\pi i} \hat{S}_{ab}(p_1) \hat{\Gamma}_{be} \hat{S}_{ef}(-p_2), \tag{8}
$$

где  $p_0 = \frac{p_{10} - p_{20}}{2}$ . Поскольку правая часть уравнения (1) представляется в виде двух слагаемых, то с учетом (3)–(8) получим:

$$
\hat{\Phi}(\vec{p}_1, \vec{p}_2) = \int \frac{dp_0}{2\pi i} \hat{S}(p_1) \hat{\Gamma} \hat{S}(-p_2) =
$$

$$
= e_1 \int \frac{dp_0}{2\pi i} \int d^4 p_1' \int d^4 p_2' \hat{S}(p_1) A(\vec{p}_1' - \vec{p}_1) \hat{S}(p_1') \hat{\Gamma}(p_1', p_2') \hat{S}(-p_2) \delta(p_2 - p_2') \delta(p_{10} - p_{10}') +
$$

$$
+e_{2}\int \frac{dp_{0}}{2\pi i} \int d^{4}p_{1}' \int d^{4}p_{2}' \hat{S}(p_{1}) \hat{\Gamma}(p_{1}',p_{2}') \hat{S}(-p_{2}')A(\vec{p}_{2}'-\vec{p}_{2}) \hat{S}(-p_{2})\delta(p_{1}-p_{1}')\delta(p_{20}-p_{20}') ++g\int \frac{dp_{0}}{2\pi i} \int \frac{d^{3}p'}{(2\pi)^{3}} \int \frac{dp_{0}'}{2\pi} \hat{S}(p_{1}) \frac{\gamma^{\mu} \hat{S}(p_{1}') \hat{\Gamma}(p_{1}',p_{2}') \hat{S}(-p_{2}')\gamma_{\mu}}{\vec{q}^{2}} \hat{S}(-p_{2}).
$$
 (9)

Уравнение (9) можно выразить через функции Грина:

$$
\Gamma^{be}\widetilde{G}_{0}^{(ab|ef)} = \int d^{3}p_{1}^{\prime}\widetilde{G}_{1}^{(ak|ef)} \Gamma^{A}_{0}^{(b)}(\vec{p}_{1}^{\prime}, \vec{p}_{2}) + \int d^{3}p_{2}^{\prime}\widetilde{G}_{2}^{(ak|ef)} \Gamma^{A}_{0}^{(b)}(\vec{p}_{1}^{\prime}, \vec{p}_{2}) + + \int \frac{d^{3}p_{1}^{\prime}}{(2\pi)^{3}} \widetilde{G}_{I}^{(ak|ml)} \Gamma^{A}_{0}^{(b)}(\vec{p}_{1}^{\prime}, \vec{p}_{2}^{\prime}).
$$
\n(10)

В этом выражении введены функции Грина, которые имеют вид:

$$
\widetilde{G}_0^{(ab|ef)} = \int \frac{dp_0}{2\pi i} \hat{S}^{ab} (p_1) \hat{S}^{ef} (-p_2), \qquad (11)
$$

$$
\widetilde{G}_1^{(ak|ef)} = e_1 \int \frac{dp_0}{2\pi i} \left[ \hat{S}(p_1) \hat{A} (\vec{p}_1' - \vec{p}_1) \hat{S}(p_1') \right]^{ak} \hat{S}^{ef}(-p_2), \tag{12}
$$

$$
\widetilde{G}_2^{(ak|ef)} = e_2 \int \frac{dp_0}{2\pi i} \hat{S}^{ak}(p_1) \left[ \hat{S}(-p'_2) \hat{A}(\vec{p}'_2 - \vec{p}_2) \hat{S}(-p_2) \right]^{ef}, \tag{13}
$$

$$
\widetilde{G}_{I}^{(ak|mf)} = \int \frac{dp_0}{2\pi i} \int \frac{dp'_0}{2\pi i} \frac{g}{\vec{q}^2} \left[ \hat{S}(p_1) \gamma^{\mu} \hat{S}(p'_1) \right]^{ak} \left[ \hat{S}(-p'_2) \gamma_{\mu} \hat{S}(-p_2) \right]^{mf} . \tag{14}
$$

Выполняя интегрирование по  $\,p_0^{}$  и  $\,p_0^{\prime}$  в (11)–(14) с помощью теории вычетов и учитывая вклад запаздывающих функций Грина, уравнение (9) можно представить следующим образом:

$$
\frac{(-1)m^2}{E_1E_2} \frac{\Lambda_{+}(\vec{p}_1)\hat{\Gamma}\Lambda_{-}(\vec{p}_2)}{P_0 - \Sigma + i\delta} =
$$
\n
$$
= \int d^3p'_1 \frac{(-1)m^3e_1}{E_1E_2E'_1} \frac{\Lambda_{+}(\vec{p}_1)\hat{A}\Lambda_{+}(\vec{p}'_1)\hat{\Gamma}\Lambda_{-}(\vec{p}_2)}{(P_0 - \Sigma + i\delta)(P_0 - E'_1 - E_2 + i\delta)} +
$$
\n
$$
+ \int d^3p'_2 \frac{(-1)m^3e_2}{E_1E_2E'_2} \frac{\Lambda_{+}(\vec{p}_1)\hat{\Gamma}\Lambda_{-}(\vec{p}'_2)\hat{A}\Lambda_{-}(\vec{p}_2)}{(P_0 - \Sigma + i\delta)(P_0 - E'_2 - E_1 + i\delta)} +
$$
\n
$$
+ i \int \frac{d^3p'}{(2\pi)^3} \frac{m^4}{E_1E_2E'_1E'_2} \frac{g}{\vec{q}^2} \frac{\Lambda_{+}(\vec{p}_1)\gamma^{\mu}\Lambda_{+}(\vec{p}'_1)\hat{\Gamma}\Lambda_{-}(\vec{p}'_2)\gamma_{\mu}\Lambda_{-}(\vec{p}_2)}{(P_0 - \Sigma + i\delta)(P_0 - E'_1 - E'_2 + i\delta)}, \qquad (15)
$$

где  $\Sigma = E_1 + E_2$ . Если в уравнении (15) ввести функцию

$$
\hat{\Phi}(\vec{p}_1, \vec{p}_2) = \frac{(-1)m^2}{E_1E_2} \frac{\Lambda_+(\vec{p}_1)\hat{\Gamma}\Lambda_-(\vec{p}_2)}{P_0 - \Sigma},
$$

то в результате получим уравнение относительно  $\hat{\Phi}(\vec{\,p}_{\scriptscriptstyle 1},\vec{\,p}_{\scriptscriptstyle 2})$ :

$$
(P_0 - \Sigma)\hat{\Phi} = \int d^3 p'_1 \frac{m e_1}{E_1} \Lambda_+(\vec{p}_1) \hat{A} \hat{\Phi} \Lambda_-(\vec{p}_2) + \int d^3 p'_2 \frac{m e_2}{E_2} \Lambda_+(\vec{p}_1) \hat{\Phi} \hat{A} \Lambda_-(\vec{p}_2) +
$$
  
+ 
$$
\int \frac{d^3 p'}{(2\pi)^3} \frac{m^2}{E_1' E_2'} \frac{g}{\vec{q}^2} \Lambda_+(\vec{p}_1) \gamma^\mu \hat{\Phi} \gamma_\mu \Lambda_-(\vec{p}_2).
$$
 (16)

В функции  $\Phi$  можно выделить биспиноры и ввести новую функцию  $\stackrel{\scriptscriptstyle\wedge}{\Phi}$  можно выделить биспиноры и ввести новую функцию  $\Psi^{rs}\big(\vec{\boldsymbol{\rho}}_1,\vec{\boldsymbol{\rho}}_2\big)$  с помощью соотношения:

$$
\hat{\Phi}(\vec{p}_1, \vec{p}_2) = \sum_{r,s} \frac{m^2}{E_1 E_2} \Psi^{rs}(\vec{p}_1, \vec{p}_2) U^{(r)}(\vec{p}_1) \mathcal{G}^{(s)}(\vec{p}_2), \tag{17}
$$

где *r* и *s* – спиральности спинорной частицы. Используя выражение (17), в уравнении (16) получим:

$$
(P_0 - \Sigma)\Psi^{rs}(\vec{p}_1, \vec{p}_2) = \int d^3 p'_1 \sum_{\lambda'_1} e_1 \frac{m}{E'_1} \overline{U}^{(r)}(\vec{p}_1) \hat{A} U^{(\lambda'_1)}(\vec{p}'_1) \Psi^{\lambda'_2}(\vec{p}'_1, \vec{p}_2) +
$$
  
+ 
$$
\int d^3 p'_2 \sum_{\lambda'_2} e_2 \frac{m}{E'_2} \overline{g}^{(\lambda'_2)}(\vec{p}'_2) \hat{A} g^{(s)}(\vec{p}_2) \Psi^{r\lambda'_2}(\vec{p}_1, \vec{p}'_2) +
$$
  
+ 
$$
i \int \frac{d^3 p'}{(2\pi)^3} \sum_{\lambda'_1 \lambda'_2} \frac{m^2}{E'_1 E'_2} \frac{g}{\overline{q}^2} \overline{U}^{(r)}(\vec{p}_1) \gamma^{\mu} U^{(\lambda'_1)}(\vec{p}'_1) \overline{g}^{(\lambda'_2)}(\vec{p}'_2) \gamma_{\mu} g^{(s)}(\vec{p}_2) \Psi^{\lambda'_1 \lambda'_2}(\vec{p}'_1, \vec{p}'_2) . \tag{18}
$$

Чтобы получить уравнение движения пиона во внешнем электромагнитном поле, в выражении (18) введем скалярные функции с помощью соотношения, характерного для системы пиона:

$$
\Psi^{rs}(\vec{p}_1, \vec{p}_2) = \Psi(\vec{p}_1, \vec{p}_2) \overline{U}^{(r)}(\vec{p}_1) \gamma^5 \mathcal{G}^{(s)}(\vec{p}_2).
$$
 (19)

В результате получим уравнение для  $\Psi(\vec{p}_1, \vec{p}_2)$ :

 $1^{\prime\prime}2$ 

$$
(P_0 - \Sigma)\Psi(\vec{p}_1, \vec{p}_2)\overline{U}^{(r)}(\vec{p}_1)\gamma^5 \mathcal{G}^{(s)}(\vec{p}_2) =
$$
  
=  $\int d^3 p'_1 \frac{e_1}{2E'_1} \Psi(\vec{p}'_1, \vec{p}_2) \left[ \overline{U}^{(r)}(\vec{p}_1) \hat{A} (m + \hat{p'}_1) \gamma^5 \mathcal{G}^{(s)}(\vec{p}_2) \right] -$   
 $- \int d^3 p'_2 \frac{e_2}{2E'_2} \Psi(\vec{p}_1, \vec{p}'_2) \left[ \overline{U}^{(r)}(\vec{p}_1) \gamma^5 \left( m - \hat{p'}_2 \right) \hat{A} \mathcal{G}^{(s)}(\vec{p}_2) \right] +$ 

$$
+i\int \frac{d^3 p'}{(2\pi)^3} \frac{g}{4\vec{q}^2 E_1' E_2'} \Psi(\vec{p}_1', \vec{p}_2') \left[ \overline{U}^{(r)}(\vec{p}_1) \gamma^{\mu} \left( m + \hat{p'}_1 \right) \gamma^5 \left( m - \hat{p'}_2 \right) \gamma_{\mu} \mathcal{G}^{(s)}(\vec{p}_2) \right] . (20)
$$

Умножим теперь (20) на  $\mathcal{G}^{(s)}(\vec{p}_2)\gamma^5\overline{U}^{(r)}(\vec{p}_1)$  и просуммируем по r и s. В результате получим:

$$
(P_0 - \Sigma)\Psi(\vec{p}_1, \vec{p}_2)Sp^0(\vec{p}_1, \vec{p}_2) = \int d^3 p'_1 \frac{e_1}{2E'_1} \Psi(\vec{p}'_1, \vec{p}_2)Sp^1(\vec{p}'_1, \vec{p}_2) - \int d^3 p'_2 \frac{e_2}{2E'_2} \Psi(\vec{p}_1, \vec{p}'_2)Sp^2(\vec{p}_1, \vec{p}'_2) + i \int \frac{d^3 p'}{(2\pi)^3} \frac{g}{4\vec{q}^2 E'_1 E'_2} \Psi(\vec{p}'_1, \vec{p}'_2)Sp^I(\vec{p}'_1, \vec{p}'_2)
$$
 (21)

В уравнении (21) введены обозначения:

$$
Sp^{0}(\vec{p}_1, \vec{p}_2) = Sp\left[\gamma^{5}\left(m + \stackrel{\wedge}{p}_1\right)\gamma^{5}\left(m - \stackrel{\wedge}{p}_2\right)\right] = 4\left[m^2 + \left(p_1 p_2\right)\right],\tag{22}
$$

$$
Sp^1(\vec{p}'_1, \vec{p}_2) = Sp\bigg[\gamma^5\bigg(m + \stackrel{\wedge}{p}_1\bigg)\stackrel{\wedge}{A}\bigg(m + \stackrel{\wedge}{p'}_1\bigg)\gamma^5\bigg(m - \stackrel{\wedge}{p}_2\bigg)\bigg] =
$$
  
=  $4\varphi\bigg[m^2\big(E_1 + E_2 + E_1'\bigg) + E_1\big(p'_1p_2\big) - E_2\big(p_1p'_1\bigg) + E_1'\big(p_1p_2\big)\bigg] = 4\varphi\big[1',2\big],$  (23)

$$
Sp^{2}(\vec{p}_{1}, \vec{p}_{2}') = Sp\bigg[\gamma^{5}\bigg(m + \hat{p}_{1}\bigg)\gamma^{5}\bigg(m - \hat{p}_{2}\bigg)\hat{A}\bigg(m - \hat{p}_{2}\bigg)\bigg] =
$$
  
=  $-4\varphi\bigg[m^{2}\big(E_{1} + E_{2} + E_{2}'\bigg) + E_{2}\big(p_{1}p_{2}'\bigg) - E_{1}\big(p_{2}'p_{2}\bigg) + E_{2}'\big(p_{1}p_{2}\bigg)\bigg] = -4\varphi[1,2'], \quad (24)$ 

$$
Sp^{1}(\vec{p}'_{1}, \vec{p}'_{2}) = Sp\left[\gamma^{5}\left(m + \hat{p}_{1}\right)\gamma^{\mu}\left(m + \hat{p}'_{1}\right)\gamma^{5}\left(m - \hat{p}'_{2}\right)\gamma^{\mu}\left(m - \hat{p}_{2}\right)\right] =
$$
  
=  $-8\left[2m^{4} + 2m^{2}\left(p_{1}p_{2}\right) - m^{2}\left(p_{1} + p_{2}\right)\left(p'_{1} + p'_{2}\right) + 2m^{2}\left(p'_{1}p'_{2}\right) + 2\left(p_{1}p_{2}\right)\left(p'_{1}p'_{2}\right)\right]$ 

При получении выражений (23) и (24) было учтено, что система движется в постоянном электрическом поле с напряженностью  $\vec{E}$  и 4-потенциалом, компоненты которого определяются следующим образом:

$$
A = \{\varphi, \vec{A}\} = \{\vec{i}(\vec{E}\vec{\nabla}_{\vec{p}_1})\delta(\vec{p}_1' - \vec{p}_1), \vec{0}\}.
$$

Благодаря производной от  $\delta$  -функции в определении потенциала  $\varphi$ , можно вычислить интегралы по  $\vec{p}_1$  и  $\vec{p}_2$  в уравнении (21). Так, первый интеграл в (21) имеет вид:

$$
\int d^3p'_1\frac{e_1}{2E'_1}\Psi(\vec{p}'_1,\vec{p}_2)Sp^1(\vec{p}'_1,\vec{p}_2)=
$$

$$
=-2ie_1\Psi(\vec{p}_1,\vec{p}_2)\vec{\nabla}_{\vec{p}_1'}\frac{\begin{bmatrix}1',2\end{bmatrix}}{E_1'}\bigg|_{\vec{p}_1'=\vec{p}_1}-2ie_1\frac{\begin{bmatrix}1',2\end{bmatrix}}{E_1'}\bigg|_{\vec{p}_1'=\vec{p}_1}\vec{\nabla}_{\vec{p}_1'}\Psi(\vec{p}_1,\vec{p}_2)\tag{26}
$$

Выполняя вычисления в (26), получим:

$$
\frac{\begin{bmatrix}1',2\end{bmatrix}}{E_1'}\bigg|_{\vec{p}_1'=\vec{p}_1} = 2\Big[m^2 + E_1E_2 - \left(\vec{p}_1\vec{p}_2\right)\Big],\tag{27}
$$

$$
\vec{\nabla}_{\vec{p}_1'} \frac{\begin{bmatrix} 1', 2 \end{bmatrix}}{E_1'} \bigg|_{\vec{p}_1' = \vec{p}_1} = \frac{\vec{p}_1}{E_1^2} \Big( \vec{p}_1 \vec{p}_2 \Big) - m^2 \Big] - \vec{p}_2 \,. \tag{28}
$$

.

В системе центра масс, где  $\vec{P} = \vec{p}_1 + \vec{p}_2 = 0$ , из (27) и (28) следует:

$$
\frac{\begin{bmatrix}1',2\end{bmatrix}}{E'_1}\Big|_{\vec{p}'_1=\vec{p}_1}=4E^2 \left.\begin{bmatrix}1',2\end{bmatrix}\right|_{\vec{p}'_1}=\frac{1}{E'_1}\left.\begin{bmatrix}1',2\end{bmatrix}\right|_{\vec{p}'_1=\vec{p}_1}=0
$$

Таким образом, интеграл (26) в системе центра масс принимает вид:

$$
\int d^3 p'_1 \frac{e_1}{2E'_1} Sp^1(\vec{p}'_1, \vec{p}_2) \Psi(\vec{p}'_1, \vec{p}_2) = -8ie_1E^2 \vec{\nabla}_{\vec{p}_1} \Psi(\vec{p}_1, \vec{p}_2).
$$
 (29)

Аналогичным образом вычисляется интеграл по  $\vec{\,P}_2^{\prime}$  в уравнении (21). В результате получим:

$$
\frac{\begin{bmatrix} 1,2' \end{bmatrix}}{E_2'}\bigg|_{\vec{p}_2'=\vec{p}_2} = 2\Big[m^2 + E_1E_2 - \left(\vec{p}_1\vec{p}_2\right)\Big],\tag{30}
$$

$$
\vec{\nabla}_{\vec{p}_2'} \frac{\begin{bmatrix} 1, 2' \end{bmatrix}}{E_2'} \bigg|_{\vec{p}_2' = \vec{p}_2} = \frac{\vec{p}_2}{E_2^2} \Big[ (\vec{p}_1 \vec{p}_2) - m^2 \Big] - \vec{p}_1 \,. \tag{31}
$$

В системе центра масс выражения (30) и (31) принимают вид:

$$
\frac{[1,2']}{E'_2}\Big|_{\vec{p}_2'=\vec{p}_2}=4E^2 \quad \text{if} \quad \vec{\nabla}_{\vec{p}_2'} \frac{[1,2']}{E'_2}\Big|_{\vec{p}_2'=\vec{p}_2}=0 \ .
$$

 $\overline{p_2 - p_2}$ <br>В результате вычисления второго интеграла в (21) по  $\vec{p}_2'$  в системе центра масс имеем:

$$
\int d^3 p'_2 \frac{e_2}{2E'_2} Sp^2(\vec{p}_1, \vec{p}'_2) \Psi(\vec{p}_1, \vec{p}'_2) = -8ie_2 E^2 \vec{\nabla}_{\vec{p}_2} \Psi(\vec{p}_1, \vec{p}_2).
$$
 (32)

Учитывая выражения (29) и (32), уравнение движения пиона в постоянном электрическом поле с напряженностью *E* будет определяться так:

$$
(M - 2E)\Psi(\vec{p}_1, \vec{p}_2) = -ie_1(\vec{E}\vec{\nabla}_{\vec{p}_1})\Psi(\vec{p}_1, \vec{p}_2) - ie_2(\vec{E}\vec{\nabla}_{\vec{p}_2})\Psi(\vec{p}_1, \vec{p}_2) + i\int \frac{d^3 p'}{(2\pi)^3} \frac{g}{\vec{q}^2} \frac{(2EE' - m^2)}{EE'} \Psi(\vec{p}_1', \vec{p}_2').
$$
\n(33)

В уравнении считается, что  $\vec{p}_1 = -\vec{p}_2 = \vec{p}$ . Уравнение (33) в координатном представлении яв-

ляется дифференциальным уравнением релятивистского движения системы двух заряженных частиц во внешнем электрическом поле. Решение такого уравнения можно определить методом теории возмущений, который используется в нерелятивистской квантовой теории. Если в уравнении пренебречь действием электрического поля, то получим уравнение Солпитера [6; 7].

Таким образом, в одновременном приближении амплитуды Бете-Солпитера получены запаздывающие функции Грина и уравнения движения кварк-антикварковой системы в постоянном электрическом поле. Выполнено проектирование этих уравнений на состояние пиона.

#### **Литература**

1 Ландау, Л.Д. Квантовая механика (нерелятивистская теория) / Л.Д. Ландау, Е.М. Лифшиц. – М., 1989. – 702 c.

2 Петрунькин, В.А. Электрическая и магнитная поляризуемости адронов / В.А. Петрунькин // ЭЧАЯ. – 1981. – Т. 12. – Вып. 3. – C. 692–753.

3 Максименко, Н.В. Эффект релятивистского «дрожания» кварков в электрической поляризуемости мезонов / Н.В. Максименко, С.Г. Шульга // Ядерная физика. – 1996. – Т. 56. – Вып. 6. – C. 201–210.

4 Deryuzhkova, O.M. Low-energy electromagnetic characteristics of the  $\pi$ -meson in the covariant three-dimensional approach / O.M. Deryuzhkova, N.V. Maksimenko // hep-th//0307147. – 2003.

5 Максименко, Н.В. Уравнение движения составной системы во внешнем электромагнитном поле / Н.В. Максименко, О.М. Дерюжкова, Е.В. Вакулина // Известия ГГУ им. Ф. Скорины. – 2006. – № 6 (39). – Ч. 1. – С. 126–129.

6 Salpeter, E.E. Mass Corretions to the Fine Structure of Hydrogen-Like Atoms **/** E.E. Salpeter // Phys. Rev. – 1952. – Vol. 87. – P. 328–343.

7 Lucha, W. Relativistic treatment of fermion – antifermion bound states / W. Lucha, H. Rupprecht, F.F. Schoberl // Phys. Rev. – 1991. – Vol. D44. – P. 242–249.

<sup>1</sup>Филиал ГОУВПО «Брянский государственный Поступило 20.10.11 университет им. академика И.Г. Петровского»

 $\rm{^2\Gamma}$ омельский государственный университет им. Ф. Скорины

### *УДК 535.42*

## Распространение одномерных и двумерных световых пучков различных профилей в фоторефрактивном оптически активном кристалле

#### В. В. ДАВЫДОВСКАЯ, Ж. В. КОЛЯДКО, В. В. ШЕПЕЛЕВИЧ

Проведено сравнение закономерностей распространения одномерных и двумерных световых пучков в оптически активном фоторефрактивном кристалле  $Bi_{12}SiO_{20}$  (BSO), помещенном во внешнее электрическое поле. Показано, что для получения квазисолитонного режима распространения одномерных и двумерных световых пучков с гауссовым и супергауссовым профилями необходимо использовать различное внешнее электрическое поле. Установлено, что оптическая активность оказывает существенное влияние на фокусировку пучка, что также проявляется в изменении значения напряженности внешнего электрического поля, необходимого для достижения квазисолитонного режима световыми пучками различного вида.

**Ключевые слова:** одномерные и двумерные световые пучки, фоторефрактивный кристалл, оптическая активность, квазисолитонный режим.

The paper compares the propagation laws of one- and two-dimensional light beams in optically active photorefractive  $\rm{Bi}_{12}\rm{SiO}_{20}$  (BSO) crystal in an external electric field. It is shown that for the achievement of quasi-soliton conditions of spreading of one- and two-dimensional optical beams with the Gaussian and super-Gaussian profiles a different external electric field has to be used. It is established that the optical activity influences the focusing of the beam, which is also observed in the change of value of the external electric field strength required for the achievement of the quasi-soliton conditions by different light beams.

**Keywords:** one- and two-dimensional light beams, photorefractive crystal, optical activity, quasi-soliton conditions.

#### **Введение**

Нахождение оптимальных условий для достижения квазисолитонного режима распространения световых пучков является актуальной проблемой физики солитонов. Квазисолитонный режим может быть достигнут изменением характеристик фоторефрактивного кристалла, значения напряженности внешнего, приложенного к кристаллу, электрического поля, параметров входных световых пучков.

Например, в статье [1] для достижения квазисолитонного режима изменялись параметры входных пучков при неизменном внешнем электрическом поле. В данной работе параметры входных пучков остаются постоянными, а квазисолитонный режим достигается изменением значения внешнего электрического поля. При этом исследуется влияние оптической активности кристалла на распространение одномерных ((1+1)-D) и двумерных ((2+1)-D) световых пучков с гауссовым и супергауссовым [2; 3] распределениями интенсивностей.

Найдем значения напряженности внешнего электрического поля  $E_0$ , при которых будет наблюдаться квазисолитонный режим распространения одномерных и двумерных световых пучков с гауссовым и супергауссовым профилями в кристалле BSO толщиной 10 мм без учета оптической активности и с ее учетом.

Для исследования распространения одномерных и двумерных световых пучков с длиной волны  $\lambda = 0.6328$  мкм и радиусом перетяжки  $r_0 = 15$  мкм будем использовать следующие параметры кристалла BSO: показатель преломления  $n_0 = 2.54$ , электрооптический коэффициент  $r_{41} = 5 \cdot 10^{-12}$  м/В, удельное вращение кристалла  $\rho = 22$  град/мм. Рассмотрим случай, когда ент 141 – 9 то имъ, удельное вращение кристалла  $p = 22$  градимм. Тасемотрим случай, когда внешнее электрическое поле  $\vec{E}_0$  параллельно кристаллографическому направлению  $[1\overline{1}1]$ (рис. 1) и падающий на кристалл пучок поляризован вдоль оси х.

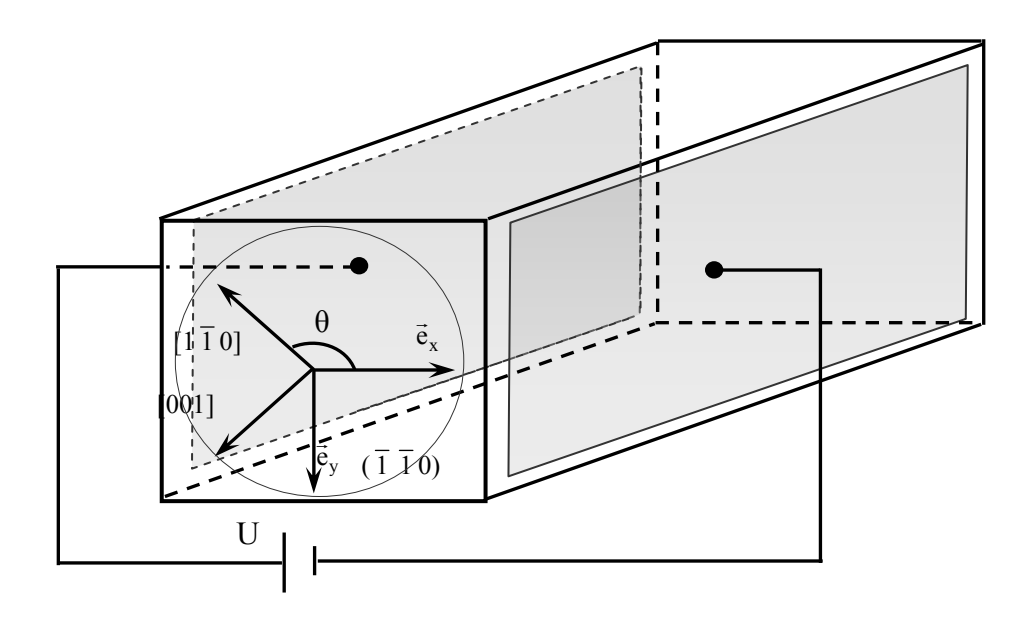

Рисунок 1 – Расположение рабочей системы координат по отношению к кристаллографическим направлениям

#### **1 Одномерный световой пучок**

Пусть на кристалл падает одномерный гауссов световой пучок.

Если не учитывать оптическую активность, то квазисолитонный режим распространения гауссова пучка достигается при значении внешнего электрического поля  $E_0 = 10.8 \text{ kB/cm}$ (рис. 2, а1). Учет оптической активности при тех же значениях параметров кристалла и поля приводит к уменьшению максимальной относительной интенсивности на выходе из кристалла (рис. 2, а2), т.е. выходу из квазисолитонного режима. При этом для достижения квазисолитонного режима необходимо выбрать большее значение напряженности внешнего электрического поля  $E_0 = 16.9$  кВ/см (рис. 2, а<sub>3</sub>). При таком поле выключение оптической активности приводит к нарушению квазисолитонного режима распространения гауссова пучка, так как максимальная относительная интенсивность пучка на выходе увеличивается в 1.4 раза по сравнению со значением максимальной относительной интенсивности входного пучка (рис. 2, а4).

напряженности внешнего электрического поля не учитывать оптическую активность. При падении на кристалл одномерных супергауссовых световых пучков наблюдается аналогичная картина (рис. 2,  $6_1-6_4$ ), однако для достижения квазисолитонного режима распространения требуется меньшее электрическое поле. Квазисолитонный режим распространения супергауссова пучка без учета оптической активности достигается при значении внешнего электрического поля  $E_0 = 8.2$  кВ/см (рис. 2,  $\delta_1$ ). Из рис. 2,  $\delta_2$  следует, что оптическая активность приводит к уменьшению значения максимальной относительной интенсивности светового пучка, поэтому для реализации квазисолитонного режима с учетом оптической активности необходимо увеличение внешнего электрического поля до значения  $E_0 = 15.3 \text{ kB/cm (pnc. 2, 6})$ . Максимальная относительная интенсивность супергауссова пучка на выходе из кристалла увеличивается в 1.6 раз (рис. 2,  $\overline{6}_4$ ), если при таком же значении

Таким образом, оптическая активность при толщине кристалла 10 мм увеличивает расходимость как гауссова, так и супергауссова светового пучка. Однако супергауссов пучок рассеивается сильнее по сравнению с гауссовым, поэтому для достижения квазисолитонного режима распространения супергаусова пучка с учетом оптической активности требуется бóльшее, чем в случае гауссова пучка, увеличение значения внешнего электрического поля для достижения квазисолитонного режима (с  $E_0 = 8.2$  кВ/см (рис. 2, 61) до  $E_0 = 15.3$  kB/cm (рис. 2,  $\sigma_3$ )).

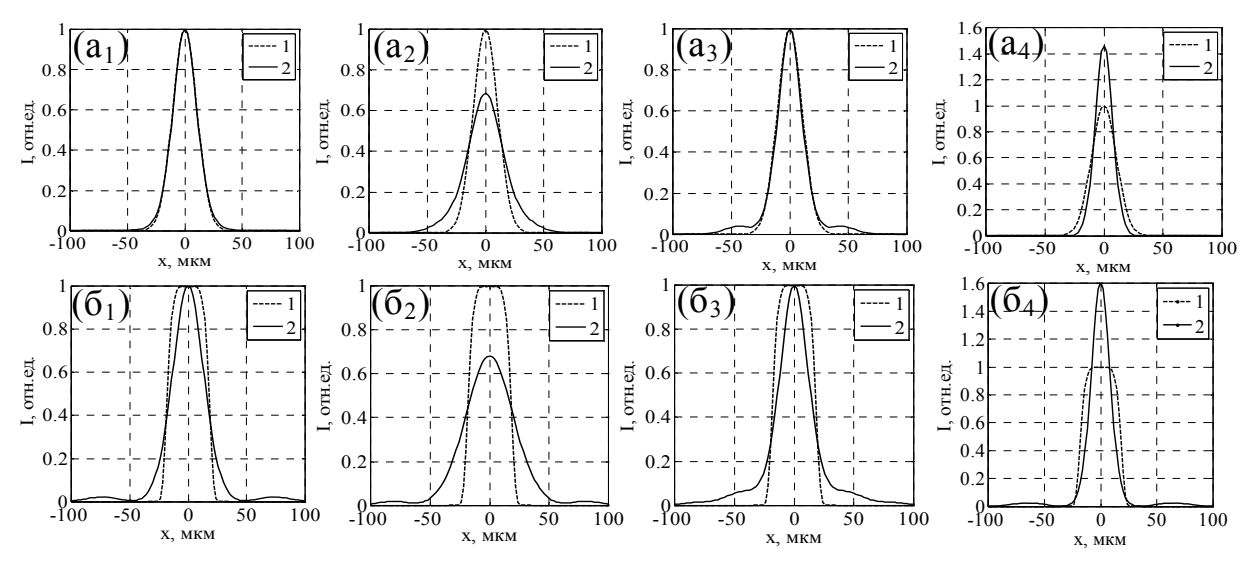

Рисунок 2 – Выбор внешнего электрического поля для достижения квазисолитонного режима распространения одномерных гауссовых  $(a_1 - a_4)$  и супергауссовых  $(6_1 - 6_4)$  световых пучов в кристалле BSO толщиной 10 мм без учета и с учетом оптической активности (кривая 1 к

относительная интенсивность пучка на входе в кристалл, кривая 2 – на выходе). –  $E_0 = 16.9$  κB/cm; (a<sub>4</sub>): ρ = 0, E<sub>0</sub> = 16.9 κB/cm; (б<sub>1</sub>): ρ = 0, E<sub>0</sub> = 8.2 κB/cm; (б<sub>2</sub>): ρ = 22 град/мм, (a<sub>1</sub>):  $\rho = 0$ ,  $E_0 = 10.8$  kB/cm; (a<sub>2</sub>):  $\rho = 22$  град/мм,  $E_0 = 10.8$  kB/cm; (a<sub>3</sub>):  $\rho = 22$  град/мм,  $E_0$  = 8.2 κB/cm; (6<sub>3</sub>): ρ = 22 град/мм,  $E_0$  = 15.3 κB/cm; (6<sub>4</sub>): ρ = 0,  $E_0$  = 15.3 κB/cm

## **2 Двумерный световой пучок**

Проведем аналогичное исследование для двумерных гауссовых (рис. 3, а<sub>1</sub>) и супергауссовых (рис. 3, а<sub>2</sub>) световых пучков при сохранении параметров кристалла и светового пучка.

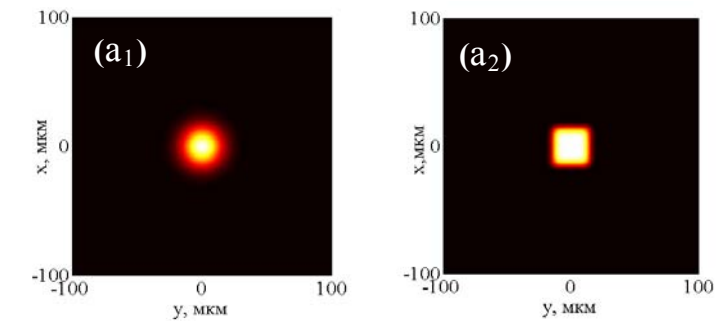

Рисунок 3 – Двумерные световые пучки на входе в кристалл ( $a_1$ ): гауссов пучок;  $(a_2)$ : супергауссов пучок

мает эллиптическую форму, он вытянут вдоль оси у (рис. 4,  $a_1$ ,  $a_3$ ,  $\bar{b}_1$ ,  $\bar{b}_3$ ). Если не учитывать оптическую активность, то квазисолитонный режим распространения двумерного гауссова и супергауссова пучков достигается при значениях внешнего электрического поля  $E_0 = 20$  кВ/см (рис. 4, а<sub>1</sub>, а<sub>2</sub>) и  $E_0 = 25.1$  кВ/см (рис. 4, в<sub>1</sub>, в<sub>2</sub>) соответственно. При учете оптической активности при тех же значениях параметров кристалла и поля наблюдается уменьшение максимальной относительной интенсивности световых пучков на выходе из кристалла (для гауссова пучка – рис. 4, а<sub>3</sub>, а<sub>4</sub>, для супергауссова пучка – рис. 4, в3, в4). Для реализации квазисолитонного режима с учетом оптической активности необходимо увеличение значения внешнего электрического поля до  $E_0 = 24 \text{ kB/cm (pnc. 4, 61, 62)}$ для двумерного гауссова пучка и  $E_0 = 29.7$  кВ/см (рис. 4,  $\Gamma_1$ ,  $\Gamma_2$ ) для двумерного супергауссова пучка. Выключение оптической активности при таких значениях внешнего электрического поля разрушает квазисолитонный режим распространения гауссова (рис. 4,  $6_3$ ,  $6_4$ ) и супергауссова (рис. 4, г<sub>3</sub>, г<sub>4</sub>) пучков. На выходе из кристалла двумерный гауссов пучок прини-

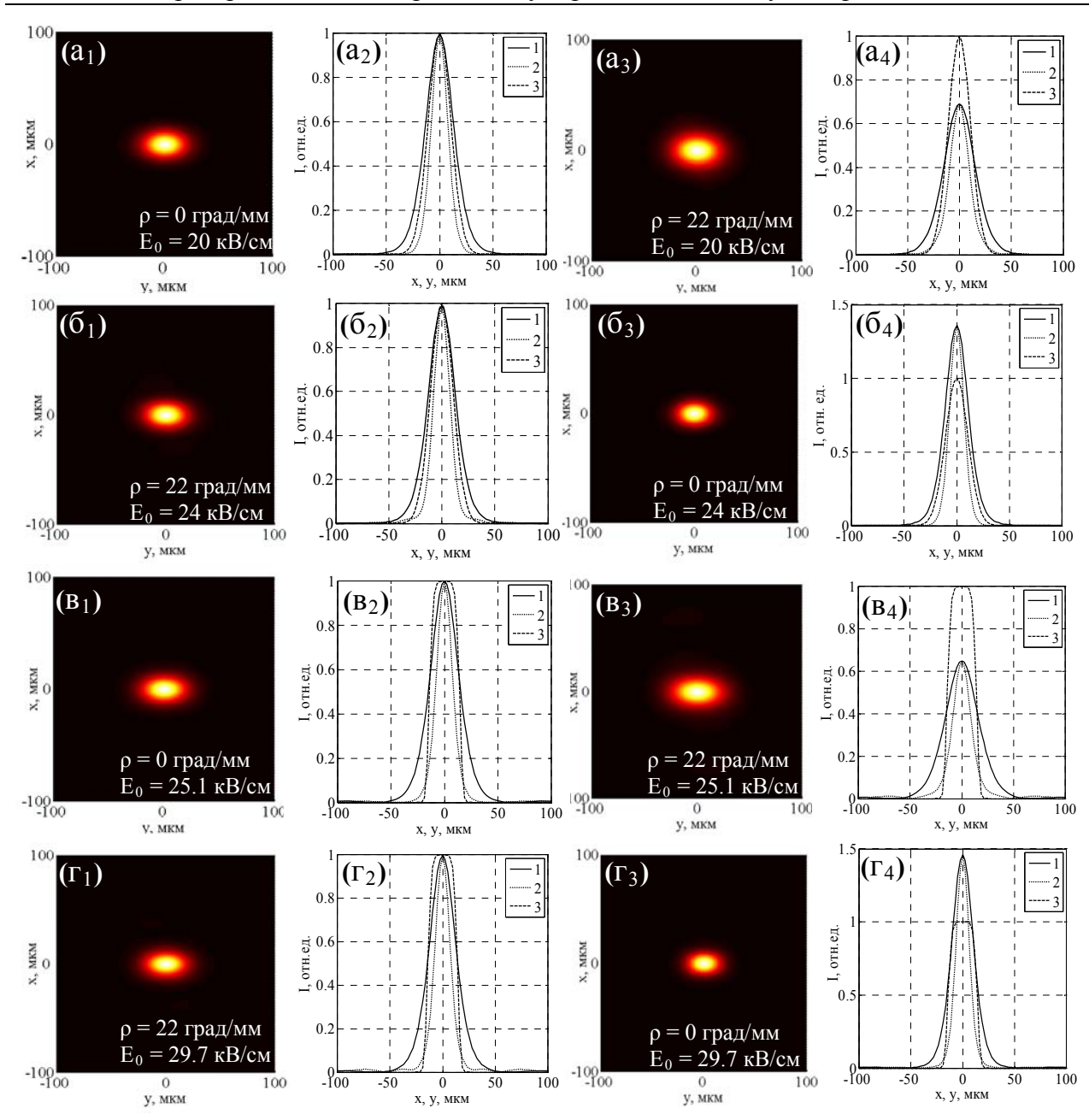

Рисунок 4 – Выбор внешнего электрического поля для достижения квазисолитонного режима распространения двумерных гауссовых  $(a_1 - 6_4)$  и супергауссовых  $(b_1 - r_4)$  световых пучков в кристалле BSO толщиной 10 мм без учета и с учетом оптической активности. Для гауссова пучка:  $(a_1 - a_2)$ :  $\rho = 0$ ,  $E_0 = 20$  кB/см;  $(a_3 - a_4)$ :  $\rho = 22$  град/мм,  $E_0 = 20$  кB/см;  $(6_1 - 6_2)$ :  $\rho = 22$  $({\bf B}_1 - {\bf B}_2)$ :  $\rho = 0$ ,  ${\bf E}_0 = 25.1$  кB/см;  $({\bf B}_3 - {\bf B}_4)$ :  $\rho = 22$  град/мм,  ${\bf E}_0 = 25.1$  кB/см;  $({\bf F}_1 - {\bf F}_2)$ :  $\rho = 22$  град/мм,  $E_0 = 29.7$  кB/см;  $(r_3 - r_4)$ :  $\rho = 0$ ,  $E_0 = 29.7$  кB/см;  $(a_1, a_3, 6_1, 6_3)$  и  $(a_1, a_3, r_1, r_3)$ м аксимум интенсивности (так как пучок на входе имеет симметричную форму, то это сечение с овпадает с аналогичным сечением пучка плоскостью, параллельной плоскости YOZ) град/мм,  $E_0 = 24$  кВ/см;  $(6_3 - 6_4)$ :  $\rho = 0$ ,  $E_0 = 24$  кВ/см. Для супергауссова пучка: гауссов и супергауссов световые пучки на выходе из кристалла, вид сверху;  $(a_2, a_4, 6_2, 6_4)$  и (в2, в4, г2, г4) – сечения гауссова и супергауссова пучков. Кривые 1, 2 – сечения пучков на выходе из кристалла плоскостями, параллельными плоскостям XOZ и YOZ, проходящими через точку, в которой достигается максимум интенсивности, кривая 3 – сечение входного пучка плоскостью, параллельной плоскости XOZ, проходящей через точку, в которой достигается

Можно отметить, что для достижения квазисолитонного режима распространения двумерного супергауссова пучка без учета оптической активности требуется бóльшее внешнее электрическое поле  $E_0 = 25.1$  кВ/см (рис. 4, в<sub>1</sub>, в<sub>2</sub>), чем для двумерного гауссова пучка

 $E_0 = 20$  кВ/см (рис. 4, а<sub>1</sub>, а<sub>2</sub>). На выходе из кристалла супергауссов пучок, так же, как и гауссов, принимает эллиптическую форму, он вытянут вдоль оси у (рис. 4, в<sub>1</sub>, в<sub>3</sub>, г<sub>1</sub>, г<sub>3</sub>).

Следует отметить, что по сравнению с одномерным случаем, для достижения квазисолитонного режима распространения двумерного светового пучка с учетом оптической активности необходимо меньшее увеличение значения напряженности внешнего электрического поля, необходимого для достижения квазисолитонного режима без учета оптической активности (для двумерного гауссова пучка – с  $E_0 = 20$  кВ/см (рис. 4, а<sub>1</sub>, а<sub>2</sub>) до  $E_0 = 24$  кВ/см (рис. 4, б<sub>1</sub>, б<sub>2</sub>), для двумерного супергауссова пучка – с  $E_0 = 25.1$  кВ/см (рис. 4, в<sub>1</sub>, в<sub>2</sub>) до  $E_0 = 29.7$  кВ/см (рис. 4,  $\Gamma_1$ ,  $\Gamma_2$ )).

Из рисунков 2 и 4 можно сделать вывод, что при выбранных параметрах кристалла и световых пучков выгодней использовать одномерный либо двумерный гауссов пучок, так как при использовании таких входных пучков необходимо меньшее значение напряженности внешнего электрического поля для достижения квазисолитонного режима. Однако нельзя утверждать, что это условие выполняется при всех других параметрах кристалла, входных пучков и внешнего электрического поля.

#### **Заключение**

Таким образом, в работе исследованы особенности распространения одномерных и двумерных световых пучков с гауссовым и супергауссовым распределениями интенсивностей в оптически активном фоторефрактивном кристалле BSO, помещенном во внешнее электрическое поле. Найдены значения внешнего поля для получения квазисолитонного режима распространения одномерных и двумерных световых пучков без учета и с учетом оптической активности. Показано, что при распространении двумерных световых пучков с гауссовым и супергауссовым профилями в фоторефрактивном кристалле необходимо приложить большее внешнее электрическое поле для достижения квазисолитонного режима, чем при распространении одномерных световых пучков с такими же параметрами.

Настоящая работа выполнена при поддержке Белорусского республиканского фонда фундаментальных исследований Ф10-202.

#### **Литература**

1 Shepelevich, V.V. Effect of optical activity on propagation of two-dimensional spatial solitons in cubic photorefractive crystals / V.V. Shepelevich [et. al.] // Quantum Electronics. – 2007. –  $N<sub>2</sub>$  37 (4). – P. 353–357.

2 Henderson, B.G. Laser Beam Shaping with Membrane Deformable Mirrors / B.G. Henderson, J.D. Mansell // Proc. SPIE. – 2008. – V. 10. – P. 7093–7103.

3 Cheng, Y.K. Design and Evaluation of Light Spread Function for Area-Adaptive LCD System / Y.K. Cheng, Y.H. Lu, C.H. Tien, H.P. Shieh // J. Display Technol. – 2009. – V. 5. – P. 66–72.

Мозырский государственный педагогический Поступило 08.11.11 университет им. И.П. Шамякина

#### *УДК 539.12*

## Свойства псевдоскалярных мезонов в формализме уравнения Солпитера

### Е. А. ДЕЙ

Методом конечных элементов выполнено численное решение системы однородных интегральных уравнений Солпитера, описывающей псевдоскалярные связанные состояния системы кваркантикварк. Вычислен спектр масс и волновые функции Солпитера для нейтральных псевдоскалярных тяжелых мезонов.

**Ключевые слова:** уравнение Солпитера, связанное состояние, псевдоскалярные мезоны.

The numerical solution of the system of homogeneous integral Salpeter equations for pseudoscalar quark-antiquark bound states is obtained with the finite element method. Masses and Salpeter wave functions for neutral pseudoscalar heavy mesons are calculated.

**Keywords:** Salpeter equation, bound state, pseudoscalar mesons.

#### **Введение**

Для исследования свойств мезонов как связанных состояний кварка и антикварка в настоящее время применяется широкий набор методов и подходов – от нерелятивистских моделей до решеточных вычислений. Одним из способов учета релятивистских свойств кварков является одновременное приближение для уравнения Бете-Солпитера, приводящее к уравнению Солпитера [1].

Наиболее широко для численного решения уравнения Солпитера применяется вариационный метод по системе функций, построенных по полиномам Лагерра [2], и метод кубических В-сплайнов [3]. В данной работе уравнение Солпитера для состояний с квантовыми числами  $0^{-+}$  решается численно методом коллокации в базисе линейных конечных элементов.

## **1 Уравнения Солпитера для псевдоскалярного кваркония**

Уравнение Бете-Солпитера для системы кварк-антикварк имеет общий вид [2–4]:

$$
(\hat{p}_1 - m_1) \chi_{P\alpha}(p) (\hat{p}_2 - m_2) = i \sum_j \int \frac{d^4 k}{(2\pi)^4} V^j(P, p, k) \Gamma^j \chi_{P\alpha}(k) \Gamma^j, \tag{1}
$$

где P, p – полный и относительный импульсы частиц в системе,  $p_1 = \alpha_1 P + p$ ,  $p_2 = \alpha_2 P - p$ ,  $\alpha_1 + \alpha_2 = 1$ ;  $V^{j}(P, p, k)$  – компоненты оператора взаимодействия, имеющие стандартную матричную структуру,  $\Gamma^S = 1$ ,  $\Gamma^V = \gamma^{\mu}$ ,  $\Gamma^T = \sigma^{\mu\nu}$ ,  $\Gamma^A = \gamma^{\mu}\gamma^5$ ,  $\Gamma^P = \gamma^5$ . Для систем, состоящих из кварков одного аромата,  $m_1 = m_2 = m$ ,  $\alpha_1 = \alpha_2 = 1/2$ . Функция  $\chi(p)$  есть фурьеобраз волновой функции Бете-Солпитера:

$$
\chi_{P\alpha}(x_1, x_2) = \langle 0 | T[\psi(x_1)\overline{\psi}(x_2)] P\alpha \rangle = e^{iPX} \chi_{P\alpha}(x).
$$
 (2)

Пропагатор кварка выражается через проекционные операторы:

$$
\Lambda^{\pm}_{\mu}(\vec{p}) = \frac{1}{2\omega(\vec{p})} \big(\omega(\vec{p}) + (\vec{\alpha} \cdot \vec{p} \pm m\gamma^{0})\big), \quad \omega(\vec{p}) = \sqrt{\vec{p}^{2} + m_{i}^{2}}
$$

$$
\frac{1}{\hat{p} - m} = \bigg(\frac{\Lambda^{+}_{+}(\vec{p})}{p^{0} - \omega(\vec{p}) + i\varepsilon} + \frac{\Lambda^{+}_{-}(\vec{p})}{p^{0} + \omega(\vec{p}) - i\varepsilon}\bigg)\gamma^{0} = \gamma^{0} \bigg(\frac{\Lambda^{-}_{+}(\vec{p})}{p^{0} - \omega(\vec{p}) + i\varepsilon} + \frac{\Lambda^{-}_{-}(\vec{p})}{p^{0} + \omega(\vec{p}) - i\varepsilon}\bigg).
$$
(3)

Одновременное приближение для уравнения (1) подразумевает, что все взаимодействия одновременное приолижение для уравнения (1) подразумевает, что все взаимодействия<br>между частицами системы являются мгновенными в системе центра масс  $P = (M,\vec{0})$ , так что

ядро уравнения зависит только от трехмерных импульсов  $V = V(\vec{p} - \vec{k})$ . Как следствие, волновая функция Солпитера в системе центра масс  $\vec{P} = 0$ ,  $P = M$  определяется соотношением

$$
\varphi(\vec{k}) = i \int \frac{dk_0}{2\pi} \chi(k) \,. \tag{4}
$$

После интегрирования по фр уравнение (1) принимает вид [4]:

$$
\left(\frac{M}{2} - \vec{\alpha} \cdot \vec{p} - m\gamma^{0}\right)\varphi(\vec{p}) + \varphi(\vec{p})\left(\frac{M}{2} - \vec{\alpha} \cdot \vec{p} + m\gamma^{0}\right) = i\sum_{j} \int \frac{dk}{(2\pi)^{3}} V^{j}(\vec{p} - \vec{k})\Lambda_{+}^{+}(\vec{k})\gamma^{0}\Gamma^{j}\varphi(\vec{k})\Gamma^{j}\gamma^{0}\Lambda_{-}^{-}(\vec{k}) - i\sum_{j} \int \frac{dk}{(2\pi)^{3}} V^{j}(\vec{p} - \vec{k})\Lambda_{-}^{+}(\vec{k})\gamma^{0}\Gamma^{j}\varphi(\vec{k})\Gamma^{j}\gamma^{0}\Lambda_{+}^{-}(\vec{k})
$$
\n(5)

Уравнение Солпитера (5) представляет собой одновременное приближение ковариантного формализма Бете-Солпитера и реализует теоретическое описание системы в трехмерном импульсном пространстве.

Для учета физических свойств кварк-антикваркового взаимодействия обычно используют суперпозицию потенциала одноглюонного обмена и запирающего потенциала, соответствующего линейному поведению в координатном представлении. В ряде работ в потенциал вводится также постоянная составляющая [4; 8]:

$$
V(\vec{p} - \vec{k}) = \frac{4\pi\overline{\alpha}_s}{(\vec{p} - \vec{k})^2} \gamma_{\mu}^{(1)} \gamma_{(2)}^{\mu} + \lim_{\varepsilon \to 0} \frac{\partial^2}{\partial \varepsilon^2} \left( \frac{4\pi\lambda}{(\vec{p} - \vec{k})^2 + \varepsilon^2} \right) + u \,. \tag{6}
$$

Здесь  $\overline{\alpha}_{s}$  – константа одноглюонного обмена,  $\lambda$  – интенсивность запирающего взаимодействия.

Учет квантовых чисел мезона выполняется разложением волновой функции по полной системе инвариантов алгебры Дирака и выделением в полной волновой функции скалярных амплитуд и множителей, определяющих ее трансформационные свойства. Так, для состояния 0<sup>+</sup> волновая функция имеет общую структуру [5]:

$$
\varphi(\vec{p}) = \varphi_1(p)\gamma^5 + \varphi_2(p)\bigg(\gamma^0\gamma^5 + \gamma^5\frac{\vec{\alpha}\cdot\vec{p}}{m}\bigg). \tag{7}
$$

Для скалярных функций  $\psi_1(p) = p\varphi_1(p)$ ,  $\psi_2(p) = p\varphi_2(p)$  в результате парциального разложения оператора взаимодействия получается система интегральных уравнений с симметричными ядрами:

$$
M\psi_1(p) = \left[\frac{2\omega^2(p)}{m} + u\frac{m}{\omega(p)}\left(1 - \frac{p^2}{m^2}\right)\right]\psi_2(p) + \frac{m}{\omega(p)}\int_0^\infty \frac{dk}{(2\pi)^3} p k V_2(p, k)\psi_2(k);
$$
  

$$
M\psi_2(p) = m\left(2 + \frac{u}{\omega(p)}\right)\psi_1(p) + \frac{m}{\omega(p)}\int_0^\infty \frac{dk}{(2\pi)^3} p k V_1(p, k)\psi_1(k).
$$
 (8)

Соответствующее условие нормировки имеет вид:

$$
\frac{8}{m}\int_{0}^{\infty}\frac{dp}{(2\pi)^3}\omega(p)\psi_1(p)\psi_2(p)=2M.
$$
\n(9)

Оператор взаимодействия в (8) содержит компоненты:

$$
V_1(p,k) = V_0^S(p,k) - 4V_0^V(p,k); \quad V_2(p,k) = V_0^S(p,k) - \frac{pk}{m^2}V_1^S(p,k) + 2V_0^V(p,k);
$$

$$
V_{0,1}^S(p,k) = \frac{8\pi^2\lambda}{pk} \lim_{\varepsilon \to 0} \frac{\partial^2}{\partial \varepsilon^2} Q_{0,1} \left( \frac{p^2 + k^2 + \varepsilon^2}{2pk} \right); \quad V_0^V(p,k) = \frac{8\pi^2\overline{\alpha}_s}{pk} Q_0 \left( \frac{p^2 + k^2}{2pk} \right).
$$
(10)

Величины  $V_0^S(p,k)$ ,  $V_1^S(p,k)$  и  $V_0^V(p,k)$  – элементы парциального разложения запирающей и одноглюонной компонент оператора взаимодействия (6), выражающиеся через функции Лежандра второго рода  $Q_0(z)$ ,  $Q_1(z)$ .

Таким образом, для расчета свойств составной системы кварк-антикварк необходимо решить систему двух однородных интегральных уравнений, ядра которых имеют интегрируемые логарифмические особенности. Для решения таких задач используются различные способы регуляризации или модификации интегрального ядра [5; 6]. В данной работе рассмотрен подход, использующий метод конечных элементов, позволяющий вычислить интегралы по области каждого элемента аналитически.

#### 2 Этапы численного метода и результаты расчетов

Для численного решения область изменения аргументов ограничивалась достаточно большим значением  $0 \le p \le p$  max и разбивалась на N равных конечных элементов. Искомые волновые функции выражались через функции формы конечных элементов:

$$
\psi_1(p) = \sum_{i=1}^N \psi_i F_i(p) \, ; \quad \psi_2(p) = \sum_{i=1}^N \psi_{N+i} F_i(p) \, . \tag{11}
$$

Преимущество метода конечных элементов состоит в том, что все интегралы вычисляются не от неизвестных функций  $\psi_1(k)$ ,  $\psi_2(k)$ , а от функций формы, имеющих простой явный вид. так что большинство интегралов может быть вычислено аналитически.

В соответствии с методом коллокаций, в каждом узле невязка точного и численного решения системы уравнений (7) должна обращаться в ноль. В качестве узлов коллокации использовались центральные точки конечных элементов. С учетом выражений (9) при этом получаем систему линейных уравнений относительно неизвестных значений волновой функции в узлах конечных элементов:

$$
\left[\frac{2\omega_{i}}{m} + \frac{mU}{\omega_{i}}\left(1 - \frac{p_{i}^{2}}{m^{2}}\right)\right]\psi_{N+i} + \frac{1}{(2\pi)^{3}}\frac{m}{\omega_{i}}\sum_{j=1}^{N}\left(p_{i}I_{1} - \frac{p_{i}^{2}}{m^{2}}I_{2} + 2p_{i}I_{3}\right)\psi_{N+j} = M\psi_{i};
$$
\n
$$
m\left(2 + \frac{U}{\omega_{i}}\right)\psi_{i} + \frac{1}{(2\pi)^{3}}\frac{m}{\omega_{i}}\sum_{j=1}^{N}\left(p_{i}I_{1} - 4p_{i}I_{3}\right)\psi_{j} = M\psi_{N+i}.
$$
\n(12)

В системе уравнений (12) использованы обозначения:

$$
I_{i,j}^{(1)} = \int_{k_{j-1}}^{k_j} k V_0^s(p_i, k) dk \; ; \; I_{i,j}^{(2)} = \int_{k_{j-1}}^{k_j} k^2 V_1^s(p_i, k) dk \; ; \; I_{i,j}^{(3)} = \int_{k_{j-1}}^{k_j} k V_0^v(p_i, k) dk
$$

Полученная система линейных уравнений образует задачу на собственные значения  $M$ матрицы квадратной ДЛЯ  $A$ , действующей на объединенный вектор  $\psi = (\psi_1, \psi_2) = (\psi_{11}, ..., \psi_{1N}, \psi_{21}, ..., \psi_{2N}).$ 

$$
\sum_{j=1}^{2N} A_{i,j} \psi_j = M \psi_i; \quad i = 1..2N. \tag{13}
$$

Задача на собственные значения решалась для объединенного вектора, содержащего узловые значения каждой волновой компоненты. В результате каждое собственное значение встречается дважды, но с противоположными знаками. Этот факт может служить косвенным подтверждением правильности численного решения.

Для системы  $c\bar{c}$  (чармоний) параметры расчета подбирались по массе состояния 1S  $M<sub>n</sub>$  = 2.9803 ГэВ [5]. Вычисленные значения массы последующих состояний при значениях ртах = 16, N = 200, m<sub>c</sub> = 1.28, u = 0.042,  $\alpha_s = 0.288$ ,  $\lambda = 0.28$  приведены в таблице 1. Там же приведены результаты расчетов массы  $b\overline{b}$ -системы (параметры расчета m<sub>b</sub> = 4.96, u = -0.794,  $\alpha_s = 0.23$ ,  $\lambda = 0.28$ ). Для сравнения в таблице 1 приведены также экспериментальные данные для спектра масс  $\eta_c$  [5] и результаты работы [6], в которой использована иная параметризация взаимодействия, для спектра  $\eta_b$ .

| Состояние | $M(\eta_c)$ | $M(\eta_c)$ [5] |
|-----------|-------------|-----------------|
| 18        | 2.980       | 2.9803          |
| 2S        | 3.642       | 3.637           |
| 3S        | 4.049       |                 |
|           | 4.353       |                 |

Таблица 1 – Спектр масс псевдоскалярных состояний чармония

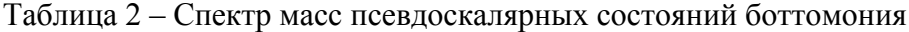

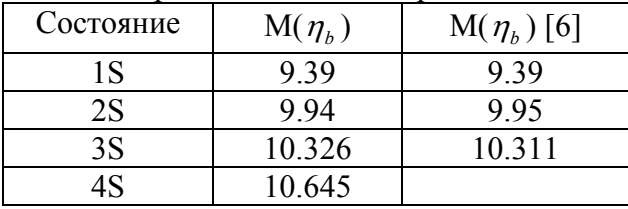

Собственный вектор ψ, вычисляемый из (9) для отдельного собственного значения, содержит компоненты обеих волновых функций. На рисунках 1 и 2 приведены графики вычисленных волновых функций  $\psi_1(p)$ ,  $\psi_2(p)$  для состояния  $\eta_c(1S)$  и  $\eta_b(1S)$  соответственно, нормированных в соответствии с условием (6).

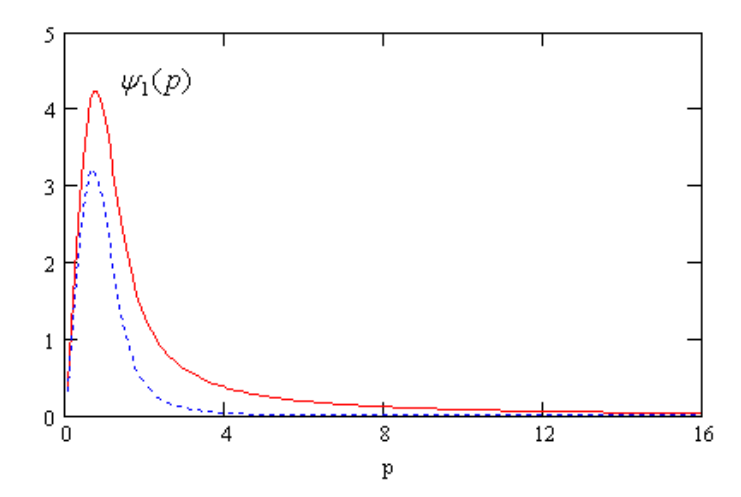

Рисунок 1 – график волновых функций  $\psi_1(p)$ ,  $\psi_2(p)$  для  $\eta_c$  (2980)

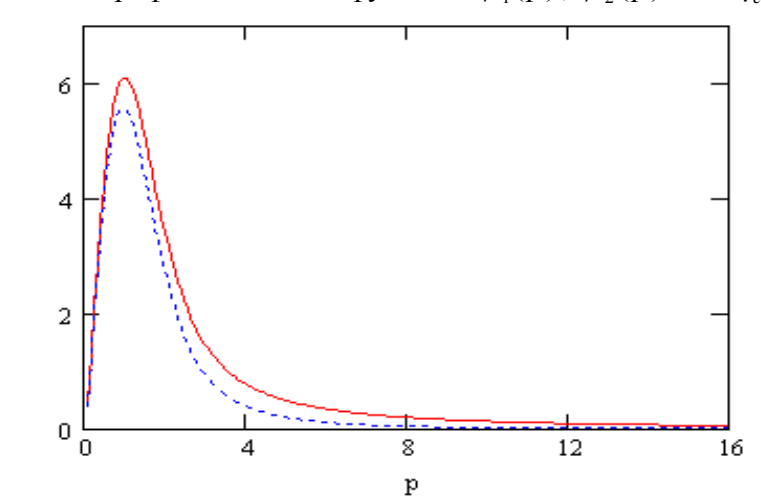

Рисунок 2 – график волновых функций  $\psi_1(p)$ ,  $\psi_2(p)$  для  $\eta_b$  (9390)

Графики волновых функций показывают, что для тяжелых кваркониев вполне допустимым является предположение о равенстве двух волновых функций псевдоскалярного состояния.

Таким образом, метод коллокации по системе конечных элементов является удобным инструментом для численного решения уравнения Солпитера. Дальнейшее повышение точности численных результатов может быть достигнуто, во-первых, использованием конечных элементов высших порядков и, во-вторых, использованием эрмитовых конечных элементов, обеспечивающих непрерывность не только волновой функции, но и ее первых производных.

## Литература

1 Salpeter, E.E. Mass Corrections to the Fine Structure of Hydrogen-Like Atoms / E.E. Salpeter // Phys. Rev. – 1952. – V. 87. – P. 328–343.

2 Resag, J. Heavy quarkonia in a covariant Salpeter model / J. Resag, C.R. Münz // Nucl. Phys.  $-1995. - V. A590. - P. 735-749.$ 

3 Spence, J.R. Solving momentum-space integral equations for quarkonium spectra with confining potentials. Bethe-Salpeter equation with spin / J.R. Spence, J.P. Vary // Phys. Rev. - 1993. -V.  $C47. - P. 1282 - 1293.$ 

4 Linde, J. Charmonium in the instantaneous approximation / J. Linde, H. Snellman // Nucl. Phys.  $-1997. - V. A619. - P. 346-378.$ 

5 Ivanov, I.A. Treatment of the Coulomb singularity in momentum space calculations / I.A. Ivanov, J. Mitroy // Comp. Phys. Comm.  $-2001. -V. 134. -P. 317-320.$ 

6 Амирханов, И.В. Релятивистские уравнения для связанных состояний с кулоновским и линейным потенциалами / И.В. Амирханов, Е.В. Земляная, И.В. Пузынин, Т. П. Пузынина // Математическое моделирование. - 2000. - Т. 12. - № 12. - С. 79-96.

7 Nakamura, K. Review of Particle Physics / K. Nakamura and Particle Data Group 2010 // J. Phys. G: Nucl. Part. Phys.  $-2010$ .  $-V. 37$ .

8 Chang, C.-H. Spectrum for Heavy Quankonia and Mixture of the Relevant Wave Functions within the Framework of Bethe-Salpeter Equation / C.-H. Chang, G.-L. Wang // arXiv.org.  $-$  2010.  $-$  Hep-ph/1003.3827.

Гомельский государственный университет им. Ф. Скорины

Поступило 17.11.11

## *УДК 616-71*

# Применение прибора «Speckle-Scan» для оценки состояния поверхностной микрогемодинамики в эксперименте

С. К. Дик<sup>1</sup>, А. С. Терех<sup>1</sup>, И. И. Хлудеев<sup>2</sup>, Н. И. Счастная<sup>3</sup>, А. В. Смирнов<sup>1</sup>, Н. В. Войченко<sup>3</sup>

Представлены результаты численных расчетов и экспериментальные данные исследования спектров флуктуации интенсивности рассеянного динамического спекл-поля от поверхности кожи при воздействии вазодилататора и вазоконстриктора, а также при моделировании экспериментального дерматита и артрита. Полученные экспериментальные результаты находятся в хорошем соответствии с результатами численных расчетов.

**Ключевые слова:** спекл-поле, спектр флуктуаций интенсивности спекл-поля, микрогемодинамика.

The paper presents the result of numerical calculations, the experimental data of studying the fluctuation spectra of speckle-field intensity from a skin surface when exposed to vasodilator and vasoconstrictor, as well as the modeling of experimental dermatitis and arthritis. The experimental results obtained are in good agreement with the data of numerical calculations.

**Keywords:** speckle-field, fluctuation spectra of speckle-field intensity, microhemodynamics.

#### **Аппаратная часть**

Для оценки состояния кожной микрогемодинамики используют различные методы диагностики: с определением линейных и объемных скоростей кровотока – высокочастотная ультразвуковая доплерография, количественным анализом пространственно-временных показателей микрогемодинамики – лазерная доплеровская флоуметрия, с регистрацией амплитудно-частотных характеристик динамического спекл-поля, а также тепловизионные исследования. Для оценки изменений состояния кровеносных сосудов часто используются гистологические методы, например, микроскопический анализ срезов тканей и сосудов органамишени. Для прижизненного контроля состояния васкулярной системы в экспериментах применяются методики интравитальной микроскопии. Обычно для этого необходимо вживление подопытным животным специальных камер (ячеек) или проведение хирургического препарирования тканей, наиболее подходящих для визуального контроля (например, брыжейки, cremaster muscle). В первом случае требуется длительная предварительная подготовка животного к эксперименту, во втором – продолжительность опыта ограничена временем поддержания жизнеспособности выделенных тканей. Инвазивность можно отнести к недостаткам подобных методик исследования, поэтому в последнее время активно разрабатываются неинвазивные методы контроля состояния васкулярной системы, например, путем регистрации параметров циркуляции крови в сосудах с использованием лазерной доплеровской флоуметрии при ряде патологий [1], а также при различных внешних воздействиях [2]. Весьма перспективной является методика, основанная на анализе амплитудно-частотных характеристик спектра флуктуации интенсивности динамического спекл-поля, образованного рассеянным от поверхностных слоев биологической ткани лазерным излучением [3; 4; 5].

Разработан экспериментальный образец лазерной спекл-оптической системы контроля микроциркуляции крови «Speckle-Scan» (Рисунок 1).

Устройство включает в себя лазерный освещающий модуль, блок низковольтного питания, модуль измерения мощности лазерного излучения, модуль контроля лазерного излучения и ПЭВМ. Структурная схема прибора представлена на рисунке 2.

В состав лазерного освещающего модуля входит одномодовый полупроводниковый лазерный диод HL6501MG, сопряженный с одномодовым волоконно-оптическим световодoм SM600, и коннектор типа FC. Длина волны излучения полупроводникового лазерного диода  $= 660$  нм и мощность излучения на выходе волоконно-оптического световода Рвых  $\le 7.5$  мВт.

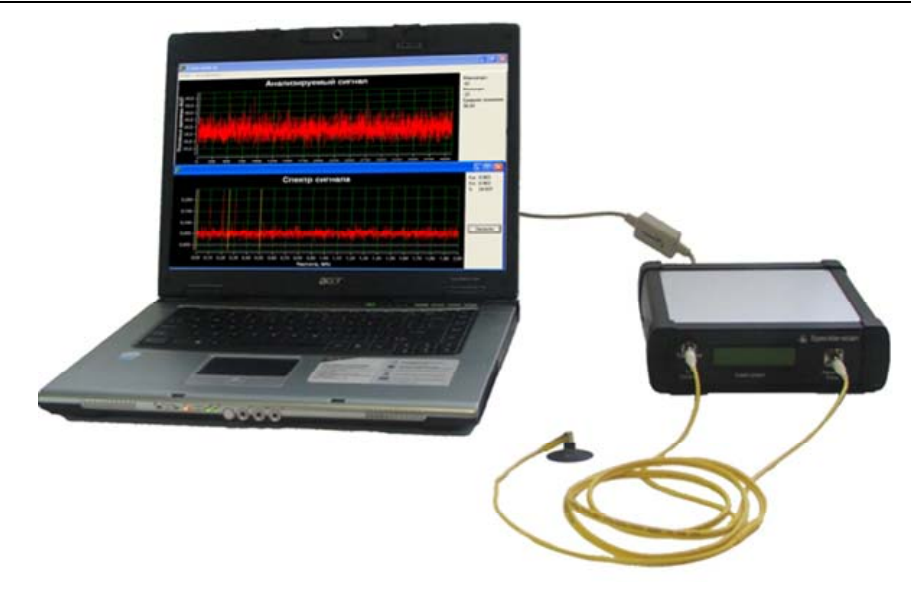

Рисунок 1 – Экспериментальный образец лазерной спекл-оптической системы контроля микроциркуляции крови «Speckle-Scan»

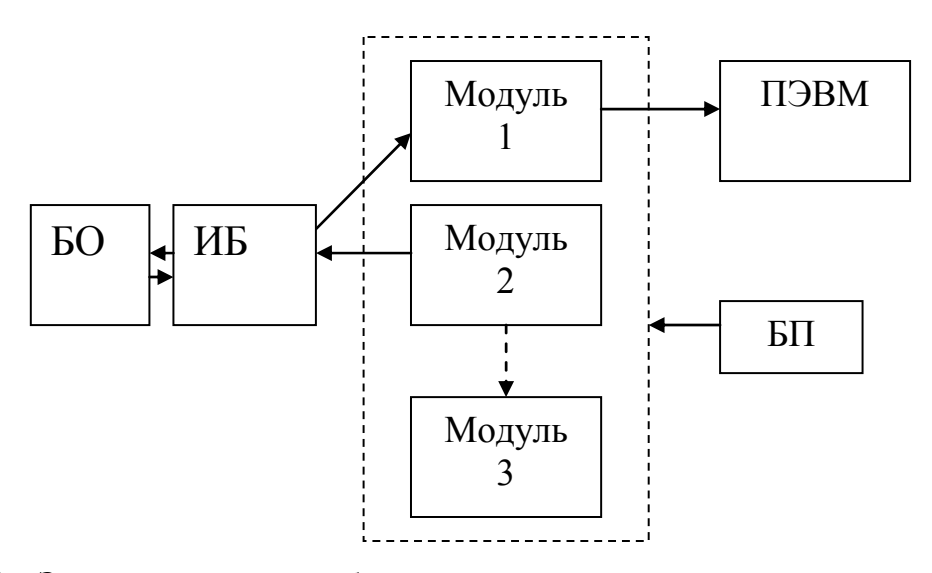

Рисунок 2 – Экспериментальный образец лазерной спекл-оптической системы контроля микроциркуляции крови «Speckle-Scan»: модуль 1 – модуль регистрации рассеянного лазерного излучения, модуль 2 – лазерный освещающий модуль, модуль 3 – модуль контроля мощности лазерного излучения, БП – блок низковольтного питания, ИБ – измерительный блок, БО – биологический объект

Блок низковольтного питания предназначен для трансформации сетевого напряжения питания (220 В, 50 Гц) в низковольтное постоянное напряжение (5 В) и обеспечивает необходимый для работы всех схем ток, составляющий 1000 мА.

Модуль регистрации рассеянного лазерного излучения состоит из приемного световода, фотоэлектронного умножителя, усилителя, аналого-цифрового преобразователя. В модуле регистрации динамического спекл-поля для обеспечения заданного порога чувствительности  $1*10^{-10}$  лм/Гц фотоприемного датчика в спектральном диапазоне 250–850 нм напряжение на выходе блока высоковольтного питания необходимо выбирать  $U_{\text{dur}} \ge 1100 \text{ B}$ .

При освещении участка исследуемой поверхности происходит следующее: движение (колебание) диффузора или кожного покрова над скелетной мышцей при ее сокращении, либо движение клеток крови в капиллярной сети приводит к динамической трансформации спекл-поля, образованного рассеянным от кожи лазерным излучением. Рассеянное излучение попадает на выходной торец приемного световода, диаметр которого, равный 4 мкм, соизме-

рим с размерами единичного спекла. Пройдя через световод, излучение поступает на приемную площадку фотодатчика типа ФЭУ-114. На выходе фотоэлектрического умножителя формируется электрический сигнал, анализ которого позволяет получить информацию об амплитулно-частотных характеристиках вибраций лиффузных объектов. биомеханических параметрах скелетных мышц человека (степень сократимости, тонус и т.д.) и изменении скорости и интенсивности кожного кровотока. С выхода фотоэлектронного умножителя сигнал поступает на усилитель, затем на аналого-цифровой преобразователь (АЦП), с выхода АЦП сигнал поступает в ПЭВМ через порт USB.

В программе предусмотрена возможность выбора частотной полосы, в которой снимается сигнал.

Кроме съема данных непосредственно с прибора, есть возможность воспроизводить данные, снятые и сохраненные ранее для просмотра и обработки.

После Фурье-анализа оцифрованного сигнала возможно усреднение заданного числа спектров и работа с усредненными результатами, возможность фильтрации (сглаживания) по заданному числу точек, вывод и расчет параметров для задаваемого частотного интервала, возможность нормировки либо по площади, либо на максимальную амплитуду в задаваемом диапазоне частот, а также сравнения результатов различных измерений между собой.

При оценке изменения параметров микроциркуляции крови анализировался полосовой коэффициент (Kb) спектра интенсивности спекл-поля:

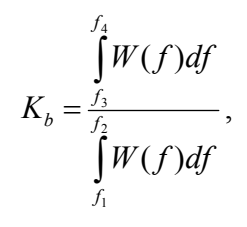

где W(f) - спектральные амплитуды, f - спектральная частота.

При расчете использовались следующие частоты:  $f_1 = 200 \Gamma$ ц,  $f_2 = 400 \Gamma$ ц,  $f_3 = 400 \Gamma$ ц, f4 = 600 Гц. Для локального криовоздействия проводили наложение на исследуемый участок кожи аккумулятора холода в течение 5-8 минут, что позволяло достичь градиента температур более 15 градусов в сравнении с окружающими участками кожи. В качестве объекта исследования использовали участки кожного покрова передней поверхности предплечья здоровых добровольцев.

## Исследование влияния вазоконстрикторов и вазодилататоров на поверхностный кровоток

Оценку изменений параметров микроциркуляции крови на исследуемых участках кожи проводили, регистрируя экспериментальные спеклограммы с помощью прибора «Speckle-Scan» и тепловизионной камеры MobIR M4 до и через определенные промежутки времени после воздействия, вызывавшего локальное изменение температуры. Параллельно производили мониторинг изменения профилей распределения температуры по поверхности кожи внутренней стороны предплечья. Установлено, что при холодовом воздействии по данным тепловизионного контроля разница температур между обрабатываемым и отдаленным участками кожи сразу после холодовой пробы, через 5, 10 и 35 мин восстановительного периода составляла 20°С; 10°С; 5,2°С и 3,3°С соответственно. При регистрации микрогемоциркуляторных реакций спекл-оптическим методом наблюдали увеличение полосового коэффициента при холодовом воздействии с постепенным уменьшением его после его прекращения и достижением исходного уровня через 35 мин (рисунок 3). Таким образом, наблюдается корреляция между величиной измеряемых параметров спекл-поля и данными тепловизионного контроля.

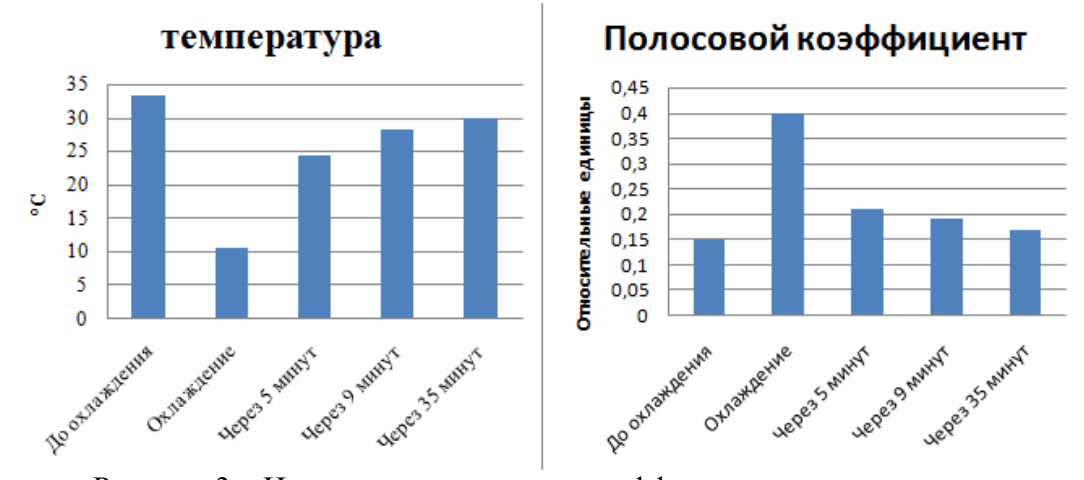

Рисунок 3 – Изменение полосового коэффициента и температуры при холодовом воздействии

При использовании аппликации препарата «Финалгон», вызывающего усиление кровотока, происходило сопутствующее увеличение температуры обработанного участка кожи (рисунок 4).

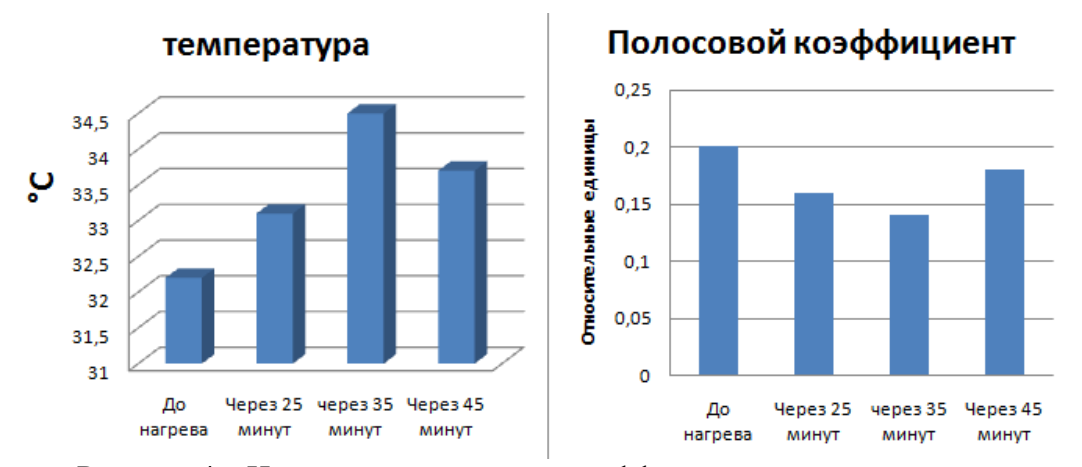

Рисунок 4 – Изменение полосового коэффициента и температуры при аппликации препарата «Финалгон» на кожу человека

Максимальное повышение температуры в зоне обработки наблюдалось через 35 минут после нанесения препарата и составляло, согласно данным тепловизионного контроля, +2,3°С по сравнению с периферийными участками кожи. Через 45 мин после нанесения препарата температура снизилась на 0,8°С. Спекл-оптические измерения зафиксировали постепенное снижение полосового коэффициента в течение 35 мин после нанесения препарата. Через 45 мин происходит увеличение полосового коэффициента.

Таким образом, наблюдается корреляция между величиной измеряемых параметров спекл-поля и данными тепловизионного контроля. При этом необходимо учитывать, что в реакции кожи на воздействия, приводящие к изменению температуры ее поверхности, могут быть задействованы, помимо вазоконстрикции и вазоделатации, и другие физиологические механизмы.

#### **Исследование поверхностного кровотока при моделировании экспериментального дерматита**

Моделирование экспериментального дерматита осуществляли путем подкожной инъекции 0,2 мл терпентинного масла на предварительно депилированном участке кожи в межлопаточной области. Исследования проводились у трех групп животных с дерматитом. Первая группа не подвергалась терапевтическим процедурам. Во второй группе ежедневно (курс

семь процедур) в течение 20-ти минут применяли переменное магнитное поле (ПМП) с индукцией 25 мТл, создаваемое аппаратом АТМ-01 (ОАО «Минский приборостроительный завод», Беларусь). На крыс третьей группы воздействовали ежедневно низкочастотным импульсным магнитным полем с теми же параметрами, генерируемым аппаратом магнитофототерапии «ФотоСПОК» (ОДО «Магномед», Беларусь).

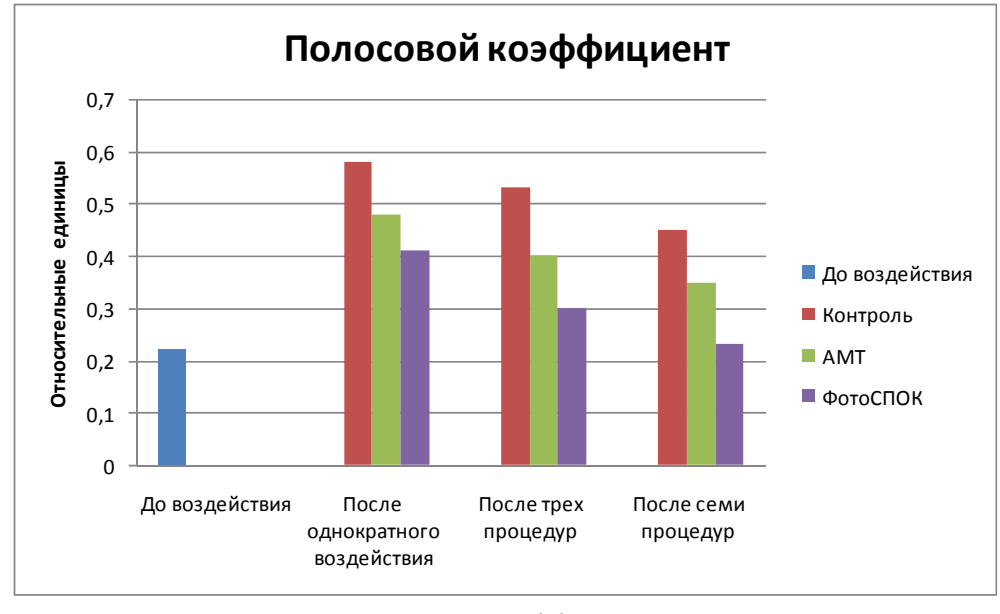

Рисунок 5 – Изменение полосового коэффициента при экспериментальном дерматите при воздействии магнитотерапии

Измерения параметров спекл-поля проводились до воздействия, после одной, трех и семи процедур магнитотерапии. После однократного воздействия магнитным полем наблюдается увеличение полосового коэффициента в контрольной группе на 0,36, под воздействием ПМП (АМТ) – на 0,26, НИМП (ФотоСПОК) – на 0,19, что свидетельствует о нарушении кровотока в исследуемых тканях. После трех процедур отмечено увеличение полосового коэффициента в контрольной группе на 0,31, под воздействием ПМП (АМТ) – на 0,81, НИМП (ФотоСПОК) – на 0,08 относительно начальных данных. После семи процедур отмечено увеличение полосового коэффициента в контрольной группе на 0,23, под воздействием ПМП (АМТ) – на 0,13, НИМП (ФотоСПОК) – на 0,01 относительно начальных данных.

Полученные данные свидетельствуют о выраженном влиянии низкочастотного импульсного магнитного поля (аппарат «ФотоСПОК») по сравнению с переменным магнитным полем (аппарат «АМТ») при экспериментальном дерматите.

### **Исследование поверхностного кровотока при моделировании артрита**

При оценке микроциркуляции крови в поверхностных тканях крыс при моделировании артрита крысы были разделены на 5 групп: интактная группа, контрольная группа и 3 опытные группы. Данные интактной группы животных служили для определения нормативных значений параметров при исследовании микроциркуляции с помощью спеклоптического метода. С целью моделирования локального воспаления (артрит) животным контрольной и опытных групп в первый день эксперимента в голено-предплюсневый сустав правой задней лапы вводили 0,2 мл 1,5% раствора зимозана (15 мг зимозана растворяли в 1 мл 0,9% раствора NaCl).

С четвертого дня развития воспаления, вызванного введением зимозана, животным первой опытной группы на область правого голено-предплюсневого сустава осуществляли воздействие низкочастотным импульсным магнитным полем (НЧ МП), создаваемым аппаратом «ФотоСПОК». Использовались следующие параметры воздействия: величина магнитной

индукции –  $25 \pm 5$  мТл, время воздействия – 15 мин, кратность воздействия – 1 раз в день ежедневно в течение 10 дней.

Животным второй опытной группы с четвертого дня развития артрита проводили сочетанное воздействие низкочастотным НЧ МП и монохроматическим оптическим излучением синей области спектра, создаваемым аппаратом «ФотоСПОК». Использовались следующие параметры воздействия: величина магнитной индукции –  $25 \pm 5$  мТл, время воздействия – 15 мин, кратность воздействия – 1 раз в день ежедневно в течение 10 дней.

Животным третьей опытной группы на область правого голено-предплюсневого сустава осуществляли «озвучивание» с помощью аппарата низкочастотной ультразвуковой терапии «Тульпан» (АНУЗТ 1-100), разработанного НИИ ПФП им. А.Н. Севченко БГУ. Параметры воздействия: частота – 22 кГц, амплитуда – 5 мкм, интенсивность – 0,4 Вт/см<sup>2</sup>; длительность воздействия – 5 минут, 1 раз в день ежедневно в течение 10 дней. В качестве контактного вещества использовали вазелин. Результаты представлены на рисунке 6.

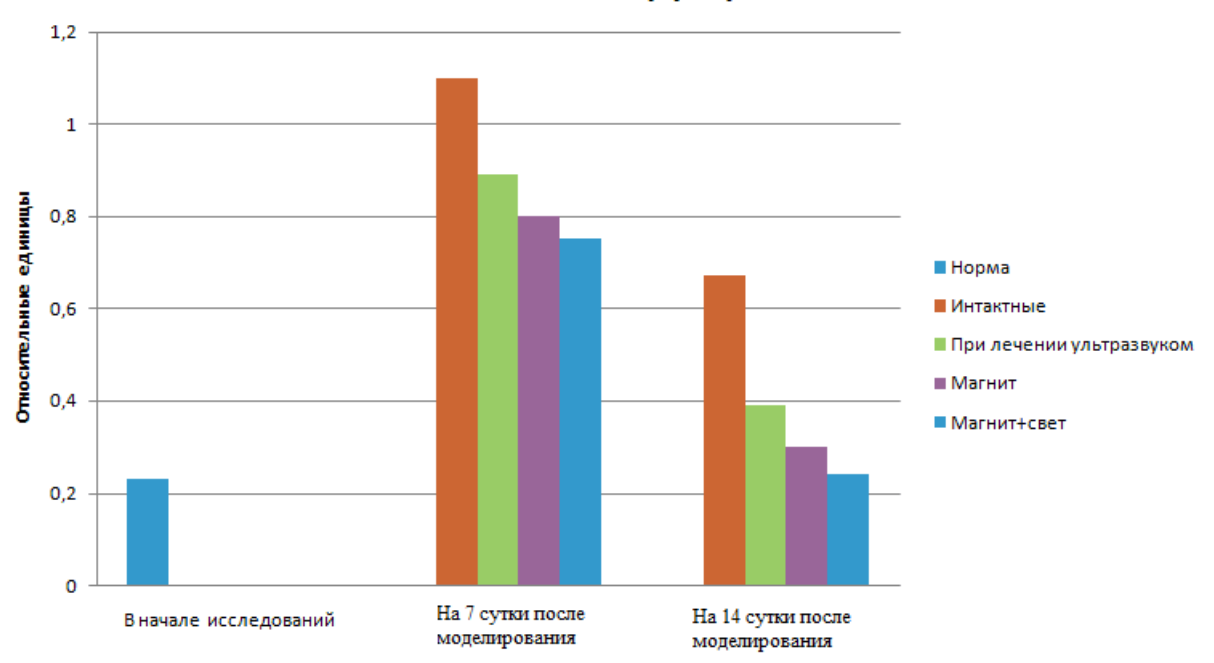

Полосовой коэффициент

Рисунок 6 – Изменение полосового коэффициента при экспериментальном артрите

Измерения параметров спекл-поля проводились до начала моделирования, на 7-е сутки (в опытных группах после 5 процедур воздействия физическим фактором) и на 14- е сутки создания модели (после 10 процедур воздействия).

На 7-е сутки после создания модели артрита наблюдается увеличение полосового коэффициента спектра в контрольной группе на 0,87, увеличение в третьей группе – на 0,66, увеличение в первой группе – на 0,64, увеличение во второй группе – на 0,43 относительно начальных данных, что свидетельствует о нарушении кровообращения исследуемых участков. Отмечено, что под воздействием физических факторов в опытных группах происходит снижение данного показателя.

На 14-е сутки наблюдается увеличение полосового коэффициента спектра в контрольной группе на 0,44, увеличение в третьей группе – на 0,16, увеличение в первой группе – на 0,07, увеличение во второй группе – на 0,01 относительно начальных данных, что свидетельствует о восстановлении кровотока в исследуемых областях. Отмечено, что под воздействием физических факторов восстановление кровотока при экспериментальном артрите происходит быстрее и приближается к нормальным значениям в опытной группе, подвергшейся воздействию НЧ МП и монохроматическим излучением синей области спектра.

Проведенные исследования свидетельствуют об оптимальном мониторинге состояния поверхностной кожной микрогемодинамики с помощью разработанного экспериментального

образца прибора «Speckle-Scan»при курсовом воздействии физическими факторами по методике, основанной на анализе амплитудно-частотных характеристик спектра флуктуации интенсивности динамического спекл-поля.

## **Литература**

1 Буров, Ю.А. Оценка изменений микроциркуляции у больных облитерирующим атеросклерозом артерий нижних конечностей после реконструктивных операций / Ю.А. Буров, Е.Г. Микульская, А.Н. Москаленко // Материалы IV Всероссийского симпозиума «Применение ЛДФ в медицинской практике». – М., 2002. – С. 125–128.

2 Немцов, Б.Ф. Изменение некоторых показателей микроциркуляции у больных ревматоидным артритом / Б.Ф. Немцов, Е.С. Пенкина // Материалы IV Всероссийского симпозиума «Применение ЛДФ в медицинской практике». – М., 2002. – С. 89–91.

3 Спекл-оптическое устройство для оценки поверхностного состояния кровотока и биомеханических параметров мышц: пат. на изобретение BY 14011 C1 27.10.10. / С.К. Дик, А.С. Терех, М.М. Король, И.И. Хлудеев, А.В. Смирнов, С.А. Лихачев.

4 Сборник статей VI Международной научно-технической конференции «МЕДЭЛЕК-ТРОНИКА–2010: Средства медицинской электроники и новые медицинские технологии» / С.К. Дик, И.И. Хлудеев, А.С. Терех, Л.А. Василевская, А.В. Смирнов. – Минск, Беларусь, 8– 9 декабря 2010. – С. 245–247.

5 Asakura, Т. Dynamic properties of bio-speckles and their application to blood flow measurements / Т. Asakura. – Anritsu News, 8, N38, 4–9 (1988). – Р. 152–157.

6 Dick, S. Estimation of blood microcirculation in integuments by non-invasive speckleoptical method under the photodynamic action / Sergey Dick, Ivan Khludeyev, Ludmila Vasilevskaya, Vladimir Zorin // Journal «Zeitschrift für Medizinische Physik». Elsevier. – Vol. 19, Issue 2, 2009. – P. 90–96.

<sup>1</sup>Белорусский государственный университет Поступило 08.11.11 информатики и радиоэлектроники

 $^{2}$ Белорусский государственный университет

<sup>3</sup>Институт физиологии НАН Беларуси

## *УДК 535; 537.8*

# Second Harmonic Generation from the surface of spherical particles in Nonlinear Rayleigh-Gans-Debye Model with the dispersion

V. N. KAPSHAI<sup>1</sup>, S. A. VIARBITSKAYA<sup>2</sup>, P. van der Meulen<sup>3</sup>, T. Hansson<sup>3</sup>

В классической нелинейной модели Рэлея-Ганса-Дебая (NLRGD) для описания генерации второй гармоники от поверхности сферической частицы предполагается, что показатели преломления частицы и окружающей среды одинаковы и дисперсия незначительна. Мы обобщаем данную модель на случай значительной дисперсии материалов и демонстрируем необходимость такого учета, сравнивая результаты обобщенной модели NLRGD и нелинейной модели Вентцеля-Крамерса-Бриллюэна (WKB).

**Ключевые слова**: генерация второй гармоники, сферическая частица, дисперсия.

The classical nonlinear Rayleigh-Gans-Debye (NLRGD) model of the Second Harmonic Generation from the surface of spherical particles assumes that the refractive indices of the particle and the surrounding medium are similar and the dispersion is negligible. We extend the model to include the dispersion of materials and demonstrate that dispersions should be taken into account in the case of dispersive materials, by comparing the results of the generalized NLRGD model with nonlinear Wentzel-Kramers-Brillouin (WKB) model.

**Keywords:** second harmonic generation, spherical particle, dispersion.

**1. Introduction.** Second harmonic generation (SHG) from the surface of spherical isotropic centrosymmetric particles was first observed about 15 years ago [1]–[3]. Since then it has been used by various authors for the experimental study of various physical and chemical processes occurring on the surface of small particles suspended in liquid solutions [4], [5]. Theoretical formulations of the SHG from spherical particles presented in the literature include several different approaches: nonlinear Rayleigh-Gans-Debye (NLRGD) model [6]–[12], nonlinear Wentzel-Kramers-Brillouin (NLWKB) model [13], [14], nonlinear Mie theory [8], [15], [16]. Nonlinear Mie theory has the advantage of being based on the exact solution of the problem of linear light scattering, but it is very difficult to analyze the theoretical curves and experimental data, since the fields, both of the first and the second harmonic (SH) are expressed through the infinite series of spherical vectors. On the other hand the NLRGD and the NLWKB models are catching because they are easy to implement and analyze; at the same time they are adequate, if certain conditions hold [17].

The NLRGD model is analogous to the linear RGD model [18]: the field inside the particle, leading to the nonlinear polarization, is assumed to be only slightly different from the incident wave, which is a good approximation, if the refractive indices of the particle  $(n_p)$  and the environment  $(n_m)$  are approximately equal and the particle size is small compared to the wavelength of incident radiation. Mathematically, these assumptions can be written in the following form:

$$
\{|\eta - 1|, |\rho|, \} << 1; \quad (\eta = n_p / n_m; \quad \rho = 4k_{\omega}a(\eta - 1)), \tag{1}
$$

where *a* is the particle radius,  $k_{\omega}$  – the amplitude of the wave vector  $k_{\omega}$ , characterizing the incident wave. In the usual formulation of the NLRGD model the dependence of the refractive index on the frequency is ignored, it is considered that  $2k_{\omega} = k_{2\omega}$ , where  $k_{2\omega}$  is the amplitude of the SH wave vector  $\vec{k}_{2\omega}$ , i.e. the value  $\xi = n^{2\omega}/n^{\omega}$  is equal to one for the particle and for the environment.  $\rightarrow$ 

Analytical solution of the SHG problem in the approximation (1) was considered earlier by various groups of authors [6]–[12], [17]. At a careful analysis of various answer options in the NLRGD model existing in the literature [6]–[12], we observed that the results of the calculations performed by different authors differ from one another considerably and in a nontrivial way. This led us to conduct our own research of the model. Analytical and numerical comparison of our results with the formulas obtained in [6]–[12] showed their difference from all the variants [6]–[12]. It turned out that the difference of our results from the results of studies [6], [7], [9]–[12] is, so to say, radical. On the other hand the results of [8] differ from ours by the lack of a simple but principally important factor  $(qa)^{-1}$ . This factor is extremely important both in terms of studying the dependence of all quantities on the radius of the spherical particle, and from the point of view of the Rayleigh limit. Taking this into account in this paper, we generalize the NLRGD-model to the case of dispersion, i.e. when  $\xi \neq 1$ .

**2. Nonlinear Rayleigh-Gans-Debye model taking into account the dispersion.** Consider an electromagnetic plane wave incident along the axis *Z* and polarized along the axis *X* . In order to characterize the polarization of the SH field, it is convenient to define the scattering plane, containing the axis *Z* (the wave vector of the incident wave  $\vec{k}_{\omega}$ ) and the SH wave vector  $\vec{k}_{2\omega}$ . In this case, if we consider the SH field in the direction determined by the polar angle  $\theta$  and azimuthal angle  $\varphi$ , then the situation is physically equivalent to the one, where the incident wave is linearly polarized in the plane of the azimuthal angle  $-\varphi$ , and the scattering plane is the plane *XZ*. We will consider this as the case (Fig. 1). In this case the polarization vector of the incident wave is

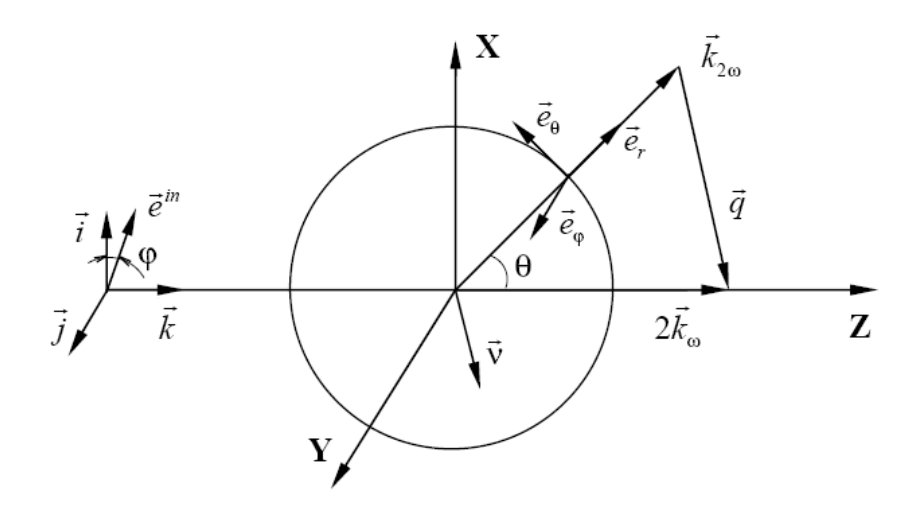

Fig. 1 – Geometry of the SHG process in the NLRGD model. Cartesian and spherical coordinate systems that define the geometry of the SH radiation

$$
\vec{e}^{in} = (\cos \varphi; -\sin \varphi; 0).
$$

Thus, the polarization of the incident fundamental wave in the general case has two components, perpendicular  $(s)$  and parallel  $(p)$  to the scattering plane. We define that these polarization directions coincide with the unit vectors *i*  $\overline{a}$  and *j*  $\ddot{ }$  of the chosen Cartesian coordinate system. For the SH field we assume that the *s* - and *p* - components are the components directed along the unit vectors  $\vec{e}_{\varphi}$  and  $\vec{e}_{\theta}$  of the spherical system. Cartesian components of these vectors can be written as

$$
\begin{cases}\n\vec{e}_r = (\sin \theta; 0; \cos \theta); \\
\vec{e}_\theta = (\cos \theta; 0; -\sin \theta); \\
\vec{e}_\varphi = (0; 1; 0).\n\end{cases}
$$

Taking into account the dispersion in the nonlinear RGD-theory we define the scattering vector  $(\vec{v}^2 = 1)$ 

$$
\vec{q} = q\vec{v} = 2\vec{k}_{\omega} - \vec{k}_{2\omega} = -2k^{\omega}(\xi\sin\theta\,\vec{i} + (\xi\cos\theta - 1)\vec{k}); \quad q = |\vec{q}| = 2k^{\omega}\sqrt{1 + \xi^2 - 2\xi\cos\theta} \,. \tag{2}
$$

The corresponding expression for the scattering vector in the usual formulation of the NLRGD model can be obtained from (4) upon substitution  $\xi = 1$ . Generated SH field can be found in the Green function method as

$$
\vec{E}(\vec{r}) = \frac{(2\omega)^2}{c^2} \int_{V} \frac{\exp(ik_{2\omega}|\vec{r} - \vec{x}|)}{|\vec{r} - \vec{x}|} \vec{P}^{2\omega}(\vec{x}) d\vec{x}.
$$
 (3)

The integration in (5) is performed only across a thing layer of thickness  $d_0$  on the sphere surface, so  $d\vec{x} = d_0 \cdot a^2 d\Omega$ . Induced polarization of the sphere  $d\vec{x} = d_0 \cdot a^2 d\Omega$ . Induced polarization of the sphere  $\vec{P}^{2\omega}(\vec{x})$  is taken as

$$
P_{i}^{2\omega}(\vec{x}) = \chi_{ijk}(\vec{x}) E_{j}(\vec{x}) E_{k}(\vec{x}), \qquad (4)
$$

where  $\vec{E}(\vec{x})$  is the field at the point  $\vec{x}$ , which in the RGD-approximation is replaced by the incident wave field

$$
\vec{E}^{in}(\vec{x}) = \vec{e}^{in} E_0 \exp(i\vec{k}_{\omega}\vec{x}).
$$
\n(5)

In the far field zone the scattered field behaves like a harmonic outgoing spherical wave: the substitution of (4) and (5) into (3) leads to the following expression for the components of the SH field:

$$
E_i(\vec{r}) = \frac{(2\omega)^2}{c^2} \frac{\exp(ik_{2\omega}r)}{r} d_0 a^2 E_0^2 e_j^{in} e_k^{in} \int_{4\pi} \exp(i\vec{q}\vec{x}) \chi_{ijk}(\vec{x}) d\Omega_{\vec{x}}.
$$
 (6)

The most general expression for the susceptibility tensor, in our case can be determined using the methods described in [19], we yield  $(\vec{x} = a\vec{n})$ 

$$
\chi_{ijk}(\vec{x}) = \chi_1 n_i n_j n_k + \chi_2 n_i \delta_{jk} + \chi_3 (n_j \delta_{ik} + n_k \delta_{ij}). \tag{7}
$$

It is easy to see that on the surface of the particle

$$
\chi_1 = \chi_{\perp \perp \perp} - \chi_{\perp ||\|} - 2\chi_{\| \|\perp}; \quad \chi_2 = \chi_{\perp ||\|}; \quad \chi_3 = \chi_{\| \|\perp}.
$$

After substituting (7) into (6) the problem reduces to the calculation of integrals  $(d\Omega_{\vec{x}} = d\Omega_{\vec{n}})$ 

$$
J_k(\vec{q}a) = \int_{4\pi} \exp(i\vec{q}\,\vec{x}) \, n_k \, d\Omega_{\vec{n}}; \quad J_{ijk}(\vec{q}a) = \int_{4\pi} \exp(i\vec{q}\,\vec{x}) \, n_i n_j n_k \, d\Omega_{\vec{n}} \, .
$$

This integration can be performed analytically and yields the following result:

$$
J_k(\vec{q}a) = -i v_k F^{(1)}(qa);
$$
  
\n
$$
J_{ijk}(\vec{q}a) = i \left( v_i \delta_{jk} + v_j \delta_{ik} + v_k \delta_{ij} \right) F_2(qa) + i v_i v_j v_k \left( -3 F_2(qa) + F^{(3)}(qa) \right).
$$

We use the following functions:

$$
F^{(\beta)}(z) = 4\pi \frac{d^{\beta}}{dz^{\beta}} j_0(z); \quad F_2(z) = \frac{1}{z} \left( F^{(2)}(z) - \frac{1}{z} F^{(1)}(z) \right),
$$

where  $j_0(z)$  is a spherical Bessel function.

As a result the SH field can be expressed as

$$
\vec{E}(\vec{x}) = \frac{(2\omega)^2}{c^2} \frac{\exp(ik_{2\omega}|\vec{x}|)}{|\vec{x}|} d_0 a^2 E_0^2 [\vec{f}],
$$
  
\n
$$
[\vec{f}] = \chi_1 [(\vec{v} + 2\vec{e}^{in}(\vec{e}^{in}\vec{v})) iF_2(qa) + \vec{v}(\vec{e}^{in}\vec{v})^2 i(-3F_2(qa) + F^{(3)}(qa))] +
$$
  
\n
$$
+ \chi_2 [\vec{v} \frac{1}{i} F^{(1)}(qa)] + \chi_3 2 [\vec{e}^{in}(\vec{e}^{in}\vec{v}) \frac{1}{i} F^{(1)}(qa)].
$$

Vectors  $\vec{v}$  and  $\vec{e}_{in}$  in this case can be written as

$$
\vec{v} = \frac{1}{K} \left[ \vec{e}_r (\cos \theta - \xi) - \vec{e}_\theta \sin \theta \right]; \quad K = \sqrt{1 - 2\xi \cos \theta + \xi^2},
$$
  

$$
\vec{e}^{in} = \left[ \vec{e}_r \sin \theta \cos \phi + \vec{e}_\theta \cos \theta \cos \phi - \vec{e}_\phi \sin \phi \right],
$$
  

$$
(\vec{e}^{in} \vec{v}) = \left( \frac{-\xi \sin \theta \cos \phi}{K} \right).
$$

The following functions are used to obtain the final expression for the SH field in the NLRGD model:

$$
\begin{cases}\nF_s(z) = \frac{3}{z^2} \left[ \left( 1 - \frac{1}{3} z^2 \right) \sin z - z \cos z \right]; \\
F_p(z) = \frac{3}{z^3} \left[ \left( 1 - \frac{1}{2} z^2 \right) \sin z - \left( z - \frac{1}{6} z^3 \right) \cos z \right]; \\
F_d(z) = \frac{1}{z} \left[ \left( -\frac{1}{z} \right) \sin z + \cos z \right] = \frac{2}{z} \left[ F_p(z) - F_s(z) \right].\n\end{cases}
$$

Finally, the SH field is expressed in terms of functions  $F_s(z)$  and  $F_p(z)$  only, because

$$
F_2(z) = 4\pi \cdot \frac{1}{z} F_s(z); \quad F^{(3)}(z) = (-2) \cdot 4\pi \cdot \frac{1}{z} F_p(z); \quad F^{(1)}(z) = 4\pi \cdot F_d(z).
$$

Thus, the SH field has the form

$$
\vec{E}(\vec{x}) = \frac{(2\omega)^2}{c^2} \frac{\exp(ik_{2\omega}r)}{r} d_0 a^2 E_0^2 \left(\frac{1}{qa}\right) \left[\Theta(\theta,\varphi)\vec{e}_{\theta} + \Phi(\theta,\varphi)\vec{e}_{\varphi}\right],
$$

where we use the notations

$$
\Theta(\theta,\varphi) = \frac{\sin\theta}{K} \left\{ \left[ -\cos\theta \Gamma_1(\theta) + \sin^2\theta \frac{\xi}{K^2} \Gamma_2(\theta) \right] \xi \cos^2\varphi + \Gamma_3(\theta) \right\};
$$
  
\n
$$
\Phi(\theta,\varphi) = \frac{\sin\theta}{K} \Gamma_1(\theta) \xi \cos\varphi \sin\varphi,
$$
  
\n
$$
\Gamma_1(\theta) = 2 \left[ \left( \chi_{\perp\perp\perp} - \chi_{\perp\parallel\parallel} \right) F_s(qa) - 2\chi_{\parallel\parallel\perp} F_p(qa) \right];
$$
  
\n
$$
\Gamma_2(\theta) = (\chi_{\perp\perp\perp} - \chi_{\perp\parallel\parallel} - 2\chi_{\parallel\parallel\perp})(3F_s(qa) + 2F_p(qa));
$$
  
\n
$$
\Gamma_3(\theta) = -\chi_{\perp\perp\perp} F_s(qa) - \chi_{\perp\parallel\parallel} \left[ F_s(qa) - 2F_p(qa) \right] + 2\chi_{\parallel\parallel\perp} F_s(qa).
$$

Writing the SH electric field in the form

$$
\vec{E}(\vec{x}) = iM(a)F(\vec{x}); \quad M(a) = \frac{(2\omega)^2}{c^2}d_0 4\pi a^2 E_0^2,
$$

and noting that the magnetic field is

$$
\vec{H}(\vec{x}) = \frac{M(a)}{2\omega c} rot \vec{F}(\vec{r}) = \frac{M(a)}{2\omega c} \vec{G}(\vec{r}),
$$

we find the components

$$
G_{\theta} = \frac{1}{r \sin \theta} \frac{\partial}{\partial \phi} F_r - \frac{1}{r} \frac{\partial}{\partial r} (r F_{\phi}); \quad G_{\phi} = \frac{1}{r} \frac{\partial}{\partial r} (r F)_{r} - \frac{1}{r} \frac{\partial}{\partial \theta} F_r.
$$

Now, the energy flux density vector (the Poynting vector) of the SH can be found in the form

$$
\vec{S} = \frac{1}{4\pi} \text{Re}\left[\vec{E} \times \vec{H}\right] = \frac{1}{4\pi} \frac{M^2(a)}{2\omega c} \text{Re}i\left[\vec{F}(\vec{x}) \times \vec{G}^*(\vec{x})\right],
$$

its radial component

$$
S_r = \frac{1}{4\pi} \frac{\left(M(R)\right)^2}{2\omega c} \operatorname{Re} i \left(F_{\theta} G_{\phi}^* - F_{\phi} G_{\theta}^*\right),
$$

to determine the energy flux of the SH.

**3. Results.** We have calculated the electric and magnetic fields of the SH, the Poynting vector, the angular energy distribution of the SH, its polarization dependence, and its particle radius dependence. Fig.2 shows examples of the angular dependence of the SH intensity in the *p*-in/*p*-out scattering configuration for various sizes of spherical polystyrene particles suspended in aqueous solution. Our interest in this system is motivated by the fact that it is one of the most commonly used for the study of the SHG from the surface of spherical particles [1]–[17]. Along the abscissa is the scattering angle (in degrees), along the vertical axis is the normalized SH intensity (the maximum of which is normalized to unity). The length of the incident fundamental wave was taken to be equal to 850 nm (the SH wavelength 425 nm), polystyrene particles ( $n^{\omega} = 1.58$ ,  $n^{2\omega} = 1.62$ ) were weighed in water ( $n^{\omega} = 1.33$ ,  $n^{2\omega} = 1.35$ ), which corresponds to the experiments described in [17]. Calculations showed that allowance for the dispersion is unimportant in the range of particle sizes, corresponding to conditions (1), namely for radii less than 250 nm [17]. The choice of the refractive index corresponding to either water or polystyrene influences the results more strongly. This, of course, is easy to understand, taking into account the considerable difference in the refractive indices of water and polystyrene as compared to the difference of indices for two different wavelengths – the fundamental and the second harmonic (either in the case of water or in the case of polystyrene). The conclusions of [17] are that for an optimal description of the SHG in an environment where the particle has a larger index of refraction than the surrounding medium, for "working" index of refraction index of the particle must be taken. For this reason, in subsequent calculations, we used the index of refraction of the particle as the main index for NLRGD.

In the cases where the value of  $|\xi - 1|$  is approximately equal to or greater than 0.1, the dispersion in the numerical calculations should be taken into account. To demonstrate the latter, we have examined the hypothetical medium, having a large dispersion. In particular, we considered the case of the particle with  $n_p^{\omega} = 1.60$ ,  $n_p^{2\omega} = 1.70 - 2.00$  suspended in water. Calculations of the angular distributions of the SH for various sets of refraction indices and particle sizes are shown in Fig. 2. Together with the results of the NLRGD we present the results of calculations of the corresponding angular distributions in the NLWKB model; they can be taken as the closest to reality, according to [17]. Fig. 2 shows that the closest to the NLWKB angular dependence is calculated at  $n^{\omega} = 1.60$ ,  $n^{2\omega} = 2.00$  (dashed lines). Thus, for small particles with high optical dispersion ( $|\xi - 1| > 0.1$ ), the generalization of the NLRGD model given in this article, is necessary for an adequate theoretical description of the SHG.

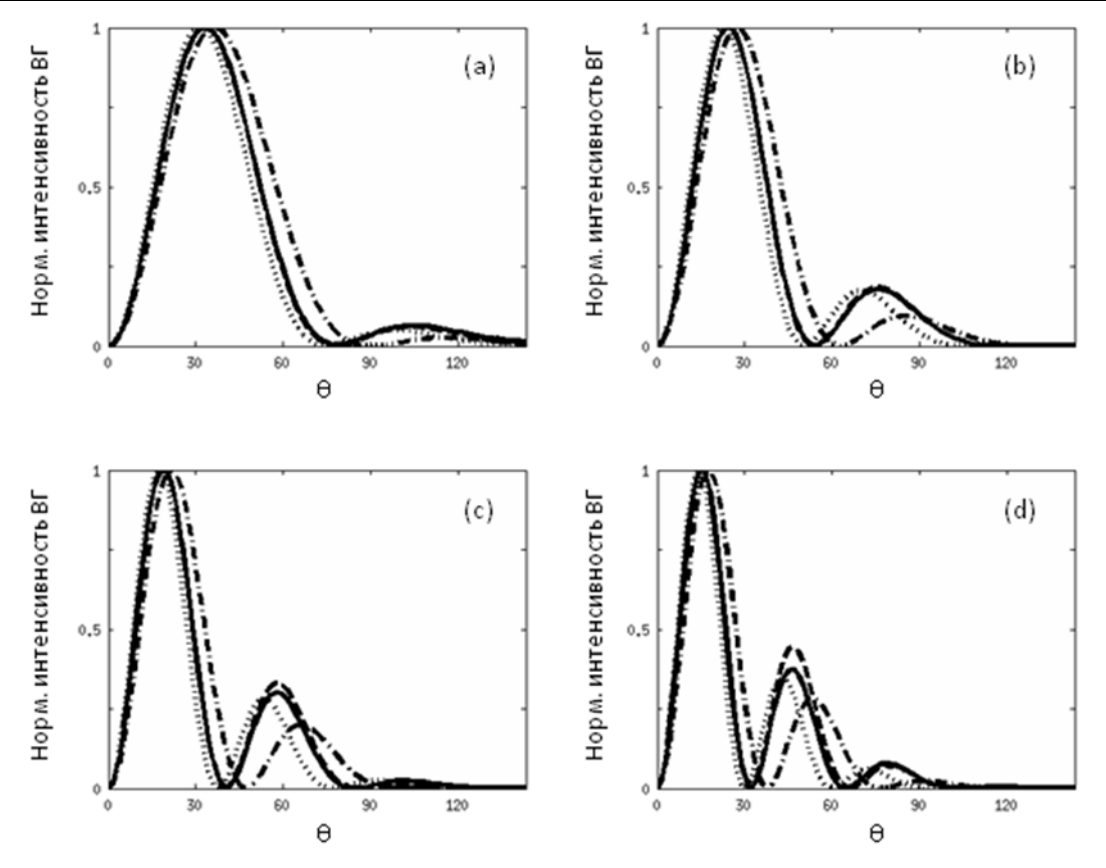

Fig. 2 – Angular dependence of the SH intensity in *p*-in/*p*-out polarization combination for various particle radii: (a)  $0.05$  mkm, (b)  $0.10$  mkm, (c)  $0.15$  mkm, (d)  $0.20$  mkm in the NLRGD with the dispersion at  $n_m^{\omega} = 1.33$ ;  $n_m^{2\omega} = 1.35$ ;  $n_p^{\omega} = 1.60$ ;  $n_p^{2\omega} = 2.00$  (NLWKB, solid lines),  $n^{\omega} = 1.60$ ;  $n^{2\omega} = 1.60$ (NLRGD, dot-dashed lines),  $n^{\omega} = 2.00$ ;  $n^{2\omega} = 2.00$  (NLRGD, dotted lines),  $n^{\omega} = 1.60$ ;  $n^{2\omega} = 2.00$ (NLRGD, dashed lines).

**4. Conclusion.** We have generalized the nonlinear Rayleigh-Gans-Debye model to the case of a large dispersion of materials and have obtained analytical expressions for calculations of the second harmonic generation from the surface of a small dielectric spherical particle. We have demonstrated the need to consider the dispersion of light by comparing the obtained angular dependence of the second harmonic intensity distribution with the same dependences, calculated in the nonlinear Wentzel-Kramers-Brillouin model.

#### **References**

1 H. Wang, E.C. Yan, E. Borguet, K. Eisenthal **//** Chemical Physics Letters. – 1996. – V.  $259. - P. 15 - 20.$ 

2 J. Martorell, R. Vilaseca, R. Corbalan // Quantum Electronics and Laser Science Conference (Optical Society of America, Washington, DC). – 1995. – V. 16. – P. 32–37.

3 J. Martorell, R. Vilaseca, R. Corbalan, J. Trull // In Photonic Band Gap Material, edited by C. Soukoulis (Kluwer, Dordrecht). – 1996. – P. 529–534.

4 K.B. Eisenthal // Chemical Review. – 2006. – V. 106. – P. 11462–1477.

5 L. Schneider, W. Peukert // Particle and Particle Systems. – 2006. – V. 23. – P. 351–359.

6 J. Martorell, R. Vilaseca, R. Corbalan // Physical Review A. – 1997. – V. 55. – P. 4520–4525.

7 N. Yang, W.E. Angerer, A.G. Yodh // Physical Review Letters. – 2001. – V. 77. – P. 045801.

8 J.I. Dadap, J. Shan, T.F. Heinz // Journal of Optical Society of America B. – 2004. – V. 21. – P. 1328–1347.

9 S. Roke, M. Bonn, A.V. Petukhov // Physical Review B. – 2004. – V. 70. – P. 115106.

10 A.G. de Beer, S. Roke // Physical Review B. – 2007. – V. 75. – P. 245438. 11 J. Shan, J.I. Dadap, I. Stiopkin, G.A. Reider, T.F. Heinz // Physical Review A. – 2006. – V. 73. – P. 023819. 12 S.H. Jen, H.L. Dai // Journal of Physical Chemistry B. – 2006. – V. 110. – P. 23000–23003. 13 J.P. Dewitz, W. Hübner, K.H. Bennemann // Zeitschrift für Physik D. – 1996. – V. 37. – P. 75–84. 14 T. Muller, P.H. Vaccaro, F. Balzer, H.G. Rubhan // Optics Communications. – 1997. – V.  $135. - P. 103 - 108.$ 15 A. Podlipensky, J. Lange, G. Seifert, H. Graener, I. Gravetchi // Optics Letters. – 2003. – V. 28. – P. 716–718. 16 Y. Pavlykh, W. Hübner // Physical Review B. – 2004. – V. 70. – P. 245434. 17 S. Viarbitskaya, V. Kapshai, P. van der Meulen, T. Hansson // Physical Review A. –  $2010. -V. 81. -P. 053850.$ 18 Van, de Hulst H.C. Light Scattering by small particles / H.C. Van de Hulst. – Wiley, New York, 1957. 19 Федоров, Ф.И. Теория гиротропии / Ф.И. Федоров. – Минск, 1976. <sup>1</sup> Гомельский государственный и поступило 17.11.11 университет им. Ф. Скорины

 $^2$ Центр по развитию материалов и структурных исследований, Национальный центр научных исследований, Тулуза, Франция

 $3$ Исследовательский центр АльбаНова, Стокгольмский университет, Стокгольм, Швеция

## *УДК 539.12.01*

# Form-factors of relativistic bound state systems of two scalar particles with one-boson exchange potential

## V. N. KAPSHAI, YU. A. GRISHECHKIN

Получены численные решения релятивистских интегральных уравнений для связанных *s* -состояний систем двух скалярных частиц с потенциалом однобозонного обмена. На основании полученных решений рассчитаны форм-факторы упругого рассеяния и форм-факторы аннигиляции. Установлено, что для всех рассмотренных случаев число нулей упругого форм-фактора равно числу нулей соответствующей волновой функции.

**Ключевые слова:** интегральное уравнение, двухчастичная система, связанное состояние, скалярная частица, волновая функция, функция Грина, потенциал однобозонного обмена, собственное значение, форм-фактор.

Numerical solutions of relativistic integral equations are obtained for bound *s* -state systems of two scalar particles with one-boson exchange potential. The form-factors of elastic scattering and annihilation formfactors are calculated on the basis of solutions obtained. It is ascertained that in all cases under consideration the zero number of elastic form-factor is equal to the zero number of respective wave function. **Keywords:** integral equation, two-particle system, bound state, scalar particle, wave function, Green function, one-boson exchange potential, eigenvalue, form-factor.

In this paper we discuss numerical solutions of relativistic integral equations of quantum field theory (QFT), describing the bound *s*-states of two scalar particles [1; 2] with one-boson exchange potential [2]. Afterwards on this foundation the elastic form-factors [3] and the annihilation form-factors of two-particle system [4] are found.

The two-particle equations of QFT for bound  $s$ -state wave functions in the momentum representation (MR)  $\psi_{(j)}(w, \chi)$  have the form [5]:

$$
\psi_{(j)}(w,\chi) = \frac{2\lambda}{\pi m} G_{(j)}(w,\chi) \int_{0}^{\infty} d\chi' V(\chi,\chi') \psi_{(j)}(w,\chi'), \tag{1}
$$

where index  $j = 1, 2, 3, 4$  corresponds to the four variants of quasipotential type equations:  $j = 1$  $(j = 3)$  – the Logunov-Tavkhelidze equation (modified),  $j = 2$  ( $j = 4$ ) – the Kadyshevsky equation (modified). The value  $\chi$  in equation (1) is the rapidity associated with the momentum  $p$  by the relation  $p = m \sinh \chi$  (*m* is the mass of each particle), *w* is associated with the two-particle system energy 2E by the relation  $2E = 2m \cos w$ ,  $\lambda > 0$  is the coupling constant,  $V(\chi, \chi')$  is the relativistic potential,  $G_{(i)}(w, \chi)$  are the Green functions (GF), which have the following form [1, 2]:

$$
G_{(1)}(w,\chi) = \left[\cosh^2 \chi - \cos^2 w\right]^{-1}; \ \ G_{(2)}(w,\chi) = \left[2\cosh \chi \left(\cosh \chi - \cos w\right)\right]^{-1};
$$
  

$$
G_{(3)}(w,\chi) = \cosh \chi \left[\cosh^2 \chi - \cos^2 w\right]^{-1}; \ \ G_{(4)}(w,\chi) = \left[2\left(\cosh \chi - \cos w\right)\right]^{-1}.
$$

In the spherically symmetric case after integration over angles the scalar one-boson exchange potential turns to be

$$
V(\chi, \chi') = \frac{1}{4} \ln \left( \frac{\cosh(\chi + \chi') - \cos \alpha}{\cosh(\chi - \chi') - \cos \alpha} \right),
$$

where the value  $\alpha$  is associated with the mass  $\mu$  of the exchange boson by the relation [2]
$$
\cos\alpha = 1 - \mu^2/2m^2.
$$

For determining the elastic form-factors it is necessary to know the wave functions in the relativistic configurational representation (RCR). The equations corresponding to (1) for the wave functions in the RCR can be written in the form [6]:

$$
\psi_{(j)}(w,r) = -\lambda \int_{0}^{\infty} dr' G_{(j)}(w,r,r') V(r') \psi_{(j)}(w,r'), \qquad (2)
$$

where *r* is the radius-vector modulus, the functions  $\psi_{(j)}(w,r)$ ,  $G_{(j)}(w,r,r')$ ,  $V(r)$  are related to respective functions in the MR by the transformations

$$
\psi_{(j)}(w,r) = \int_{0}^{\infty} d\chi \sin(\chi mr) \psi_{(j)}(w,\chi),
$$
  
\n
$$
G_{(j)}(w,r,r') = \frac{-2}{\pi m} \int_{0}^{\infty} d\chi \sin(\chi mr) G_{(j)}(w,\chi) \sin(\chi mr'),
$$
  
\n
$$
V(\chi,\chi') = \int_{0}^{\infty} dr \sin(\chi mr) V(r) \sin(\chi'mr).
$$
\n(4)

The computation of integrals for GF (3) gives the following expressions in the RCR [6]:

$$
G_{(j)}(w,r,r') = G_{(j)}(w,r-r') - G_{(j)}(w,r+r')
$$
\n
$$
G_{(1)}(w,r) = \frac{-1}{m \sin 2w} \frac{\sinh(\pi/2 - w)mr}{\sinh \pi m r/2}; \quad G_{(3)}(w,r) = \frac{-1}{2m \sin w} \frac{\cosh(\pi/2 - w)mr}{\cosh \pi m r/2};
$$
\n
$$
G_{(2)}(w,r) = \frac{(4m \cos w)^{-1}}{\cosh \pi m r/2} - \frac{1}{m \sin 2w} \frac{\sinh(\pi - w)mr}{\sinh \pi m r}; \quad G_{(4)}(w,r) = \frac{-1}{2m \sin w} \frac{\sinh(\pi - w)mr}{\sinh \pi m r}.
$$

The inverse transformation to (4) gives the potential  $V(r)$  in the RCR [2]

$$
V(r) = \frac{\cosh(\pi - \alpha)mr}{r\sinh \pi mr},
$$

which turns to be the Yukawa potential in the non-relativistic limit.

To find numerical solutions of the integral equations in the RCR we use the composite Gaussian quadrature rule for computing the integrals [7] after replacing the infinity limit of integration to a large value *R* . Alternatively the solutions of integral equations in the MR are obtained by the Chebyshev quadrature rule after reduction of the half-infinity interval of integration to the interval  $[-1, 1]$  by the variable substitution  $\chi = -\ln[(1 - x)/2]$ . Using the quadrature rules for integral equations (1) and (2) gives homogeneous systems of linear algebraic equations, which we represent in the general form for the MR and for the RCR as  $M\psi = \lambda^{-1}\psi$ , where  $\psi$  is the vector of values of the wave function in the quadrature node, *M* is a matrix obtained from the integral equation kernel. The finding of linear algebraic equations eigenvalues  $\lambda$  [7, 8] (for each concrete energy  $2E = 2m\cos w$ ) gives the dependence  $\lambda$  on  $2E$  (or  $2E$  on  $\lambda$ ). The parallel solution of equations in the MR and in the RCR allows to control accuracy of the eigenvalues obtained. We show the  $2E - \lambda$  dependence at  $\mu = m = 1$  and at  $\mu = 0.1m = 0.1$  in figures 1 and 2. The results of numerical calculations for eigenvalues in the MR and in the RCR coincide with the accuracy  $10^{-8}$  for the first (minimum) eigenvalues  $\lambda$  and with the accuracy  $10^{-6}$  for the second and for the third eigenvalues  $\lambda$ . As an example we represent the results of numerical calculations of the wave functions at  $\mu = m = 1$ ,  $2E = 1$  in figure 3. As one can see the number of wave function zeros at  $r \neq 0$  is equal to the number of state minus one (no zeros for the first state).

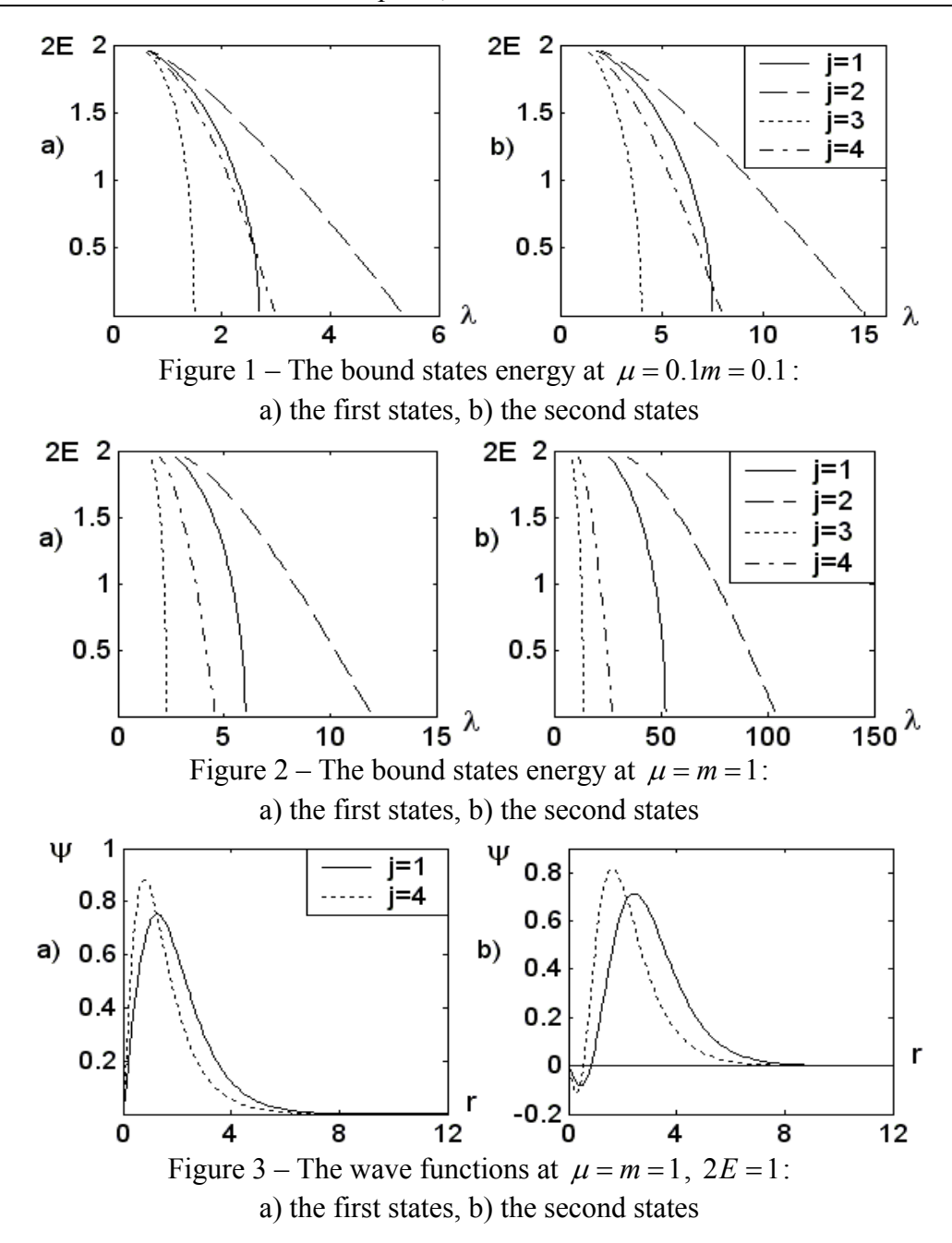

Availability of wave functions in the RCR and in the MR and energy of bound states makes it possible to determine the form-factors of elastic scattering and annihilation. The elastic scattering form-factor of two spinless particle system was obtained based on the following interaction Hamiltonian [3]

$$
H(x) = -z_1 \varphi_1^+(x) \varphi_1(x) A(x) - z_2 \varphi_2^+(x) \varphi_2(x) A(x),
$$

where  $\varphi_{1,2}(x)$ ,  $A(x)$  are scalar fields,  $z_{1,2}$  are coupling constants. In the s-wave case the expression for the elastic form-factor  $F_{(i)}(\chi_q)$  has the form [3]:

$$
F_{(j)}(\chi_q) = \frac{4\pi (z_1 + z_2)}{m \sinh \chi_q} \int_0^\infty dr \frac{\sin \chi_q mr}{r} |\psi_{(j)}(w, r)|^2, \tag{5}
$$

where  $\chi_q$  is the rapidity associated with the square of the four-momentum transfer  $t = (p' - p)^2$  by the relation  $t = 4p^2 \sinh^2(\chi_q/2)$ , where p and p' are the four-momenta of the two-particle system before and after collision respectively (and we assume that  $z_1 + z_2 = 1$ ). The results of numerical calculations for elastic form-factors (5) at  $\mu = m = 1$ ,  $2E = 1$  are shown in figures 4 and 5. It is seen in the figures that the form-factors vanish once for the second states and vanish twice for the third states. Thus numerical calculations show that the same is true also for the next states and the number of the form-factor zeros is equal to the index number of state minus one for all under study *j* (the form-factors of the first states have no zeros).

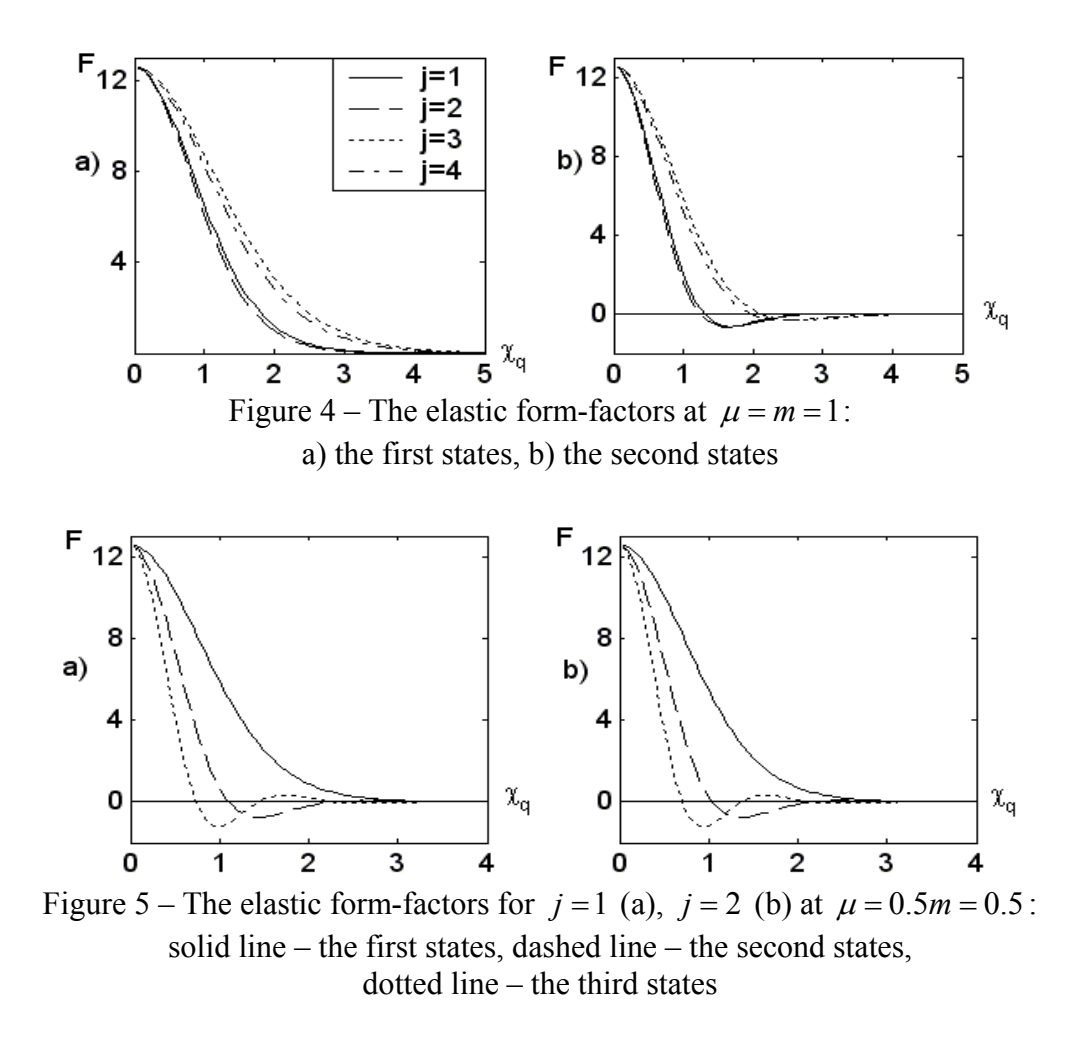

The expression for the form-factor of two-particle system annihilation  $f_{(i)}(2E)$  has the following form [4]:

$$
f_{(j)}(2E) = \frac{-4\sqrt{2\pi}\lambda}{2E} \int_{0}^{\infty} d\chi \chi \psi_{(j)}(\text{Arc}\cos(E/m), \chi) \,. \tag{6}
$$

In figures 6 and 7 we represent the results of numerical calculations for expressions (6) at  $\mu = m = 1$ and at  $\mu = 0.1m = 0.1$ . The same quadrature formulae have been used to calculate the integrals in expressions (5) and (6).

Thus, in this paper the numerical solutions of relativistic integral equations in the momentum representation and in the relativistic configurational representation describing the bound - *s* state of two scalar particle systems with one-boson exchange potential have been obtained (eigenvalues and wave functions). The form-factors of elastic scattering and two-particle systems annihilation have been determined on the basis of solutions obtained. It was found out that in all cases under consideration the zero number of the elastic form-factors  $F_{(j)}(\chi_q)$  coincides with the zero number of the wave functions  $\psi_{(i)}(w, r)$ .

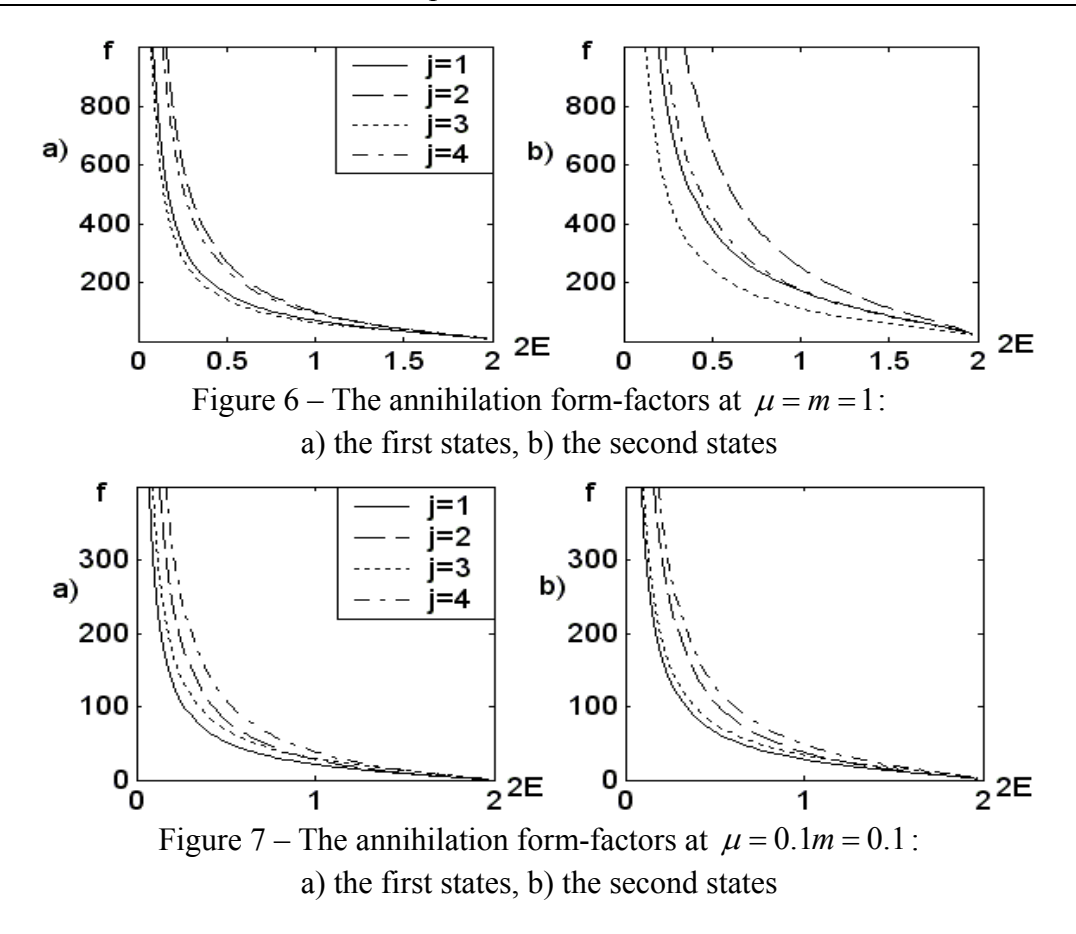

#### **References**

1 Logunov, A.A. Quasi-Optical Approach in Quantum Field Theory / A.A. Logunov, A.N. Tavkhelidze // Nuovo Cimento. – 1963. – V. 29, № 2. – P. 380–399.

2 Кадышевский, В.Г. Трехмерная формулировка релятивистской проблемы двух тел / В.Г. Кадышевский, Р.М. Мир-Касимов, Н.Б. Скачков // ЭЧАЯ. – 1972. – Т. 2, № 3. – С. 635–690.

3 Скачков, Н.Б. Описание форм-фактора релятивистской двухчастичной системы в ковариантной гамильтоновой формулировке квантовой теории поля / Н.Б. Скачков, И.Л. Соловцов // ТМФ. – 1980. – Т. 43,  $\mathbb{N}^{\circ}$ 3. – С. 330–342.

4 Savrin, V.I. Relativistic potential with QCD large  $Q^2$  behaviour and the decay form factors of mesons / V.I. Savrin, N.B. Skachkov // CERN Preprint. – 1980. – TH. 2913. – 11 p.

5 Капшай, В.Н. Об одном классе точных решений квазипотенциальных уравнений / В.Н. Капшай, С.П. Кулешов, Н.Б. Скачков // ТМФ. – 1983. – Т. 55, № 3. – С. 349–360.

6 Alferova, T.A. Expansion in terms of matrix elements of the Lorentz group unitary irreducible representations and integral equations for scattering states relativistic wave functions / T.A. Alferova, V.N. Kapshai // Nonlinear phenomena in complex systems: Proced. of the Sixth Annual Seminar NPCS'97 / Academy of Sciences of Belarus. Inst. of Phys. – Minsk, 1998. – P. 78–85.

7 Бахвалов, Н.С. Численные методы / Н.С. Бахвалов, Н.П. Жидков, Г.М. Кобельков. – 6-е изд. – М.: БИНОМ. Лаборатория знаний, 2008. – 636 с.

8 Калиткин, Н.Н. Численные методы / Н.Н. Калиткин. – М.: Наука, 1978. – 512 с.

Гомельский государственный Поступило 08.11.11 университет им. Ф. Скорины

### *УДК 539.12.01*

# Relativistic two-particle Sturm-Liouville problem in the momentum representation: exact and numerical solutions

## V. N. KAPSHAI<sup>1</sup>, S. I. FIALKA<sup>1</sup>, L. D. KORSUN<sup>2</sup>

Релятивистские связанные состояния двухчастичных систем исследуются в специальном случае взаимодействия между частицами, которое допускает представление интегральных уравнений в форме задачи Штурма-Лиувилля непосредственно в импульсном представлении. Явный вид условий квантования и волновых функций найден численно. Численные решения сравниваются с точными аналитическими решениями в предельном случае нулевой массы связанной системы. **Ключевые слова**: релятивистская двухчастичная система, связанное состояние, волновая функция, интегральное уравнение, задача Штурма-Лиувилля, точное решение, численное решение.

Relativistic bound states of two-particle systems are investigated in a special case of interaction between particles, which allows representing integral equations in the form of a Sturm-Liouville problem in the momentum representation. The explicit form of the quantization conditions and wave functions of the two particle systems are found numerically. The numerical solutions are compared with exact analytical solutions in the limiting case of zero mass systems.

**Keywords**: relativistic two-particle system, bound state, wave function, integral equation, Sturm-Liouville problem, exact solution, numerical solution.

Dynamical description of the experimentally observed interacting composite particles requires the construction of a consistent theory of bound states [1], for large mass defects the theory should be substantially relativistic. Integral equations for the relativistic scattering amplitudes and wave functions are an important facility for studying the features of the theory that go beyond the perturbation theory, in particular at the description of relativistic bound states. The quasipotential approach is widely used in applications, it is based on the two particle equations obtained in quantum field theory by Logunov and Tavkhelidze [2] and Kadyshevsky [3].

Even if the kernel of the integral equation can be constructed only in the lowest orders of the perturbation theory, the development of methods of their exact or approximate solutions allows to consider the nonpreturbative effects in the calculation of the observed characteristics of bound states [4]. One of such methods of solving quasipotential integral equations is based on the reduction of these equations to differential ones directly in the momentum space [5].

Consider the following integral equations for the bound state wave functions [5]:  

$$
G_{0,j}^{-1}(E, E_p)\psi_j(\vec{p}) = \int V(E, \vec{p}, \vec{k})\psi_j(\vec{k}) m \frac{d\vec{k}}{E_k}.
$$
(1)

Here  $\psi_j(\vec{p})$  is the wave functions of relative motion,  $\vec{p}$  and  $\vec{k}$  are the initial and final relative momenta of the particles in the center-of-mass system,  $E_p$  and  $E_k$  are initial and final energies of the particles,  $2E = 2m\cos w$ ,  $w \in (0, \pi/2]$  is the two-particle system energy,  $V(E, \vec{p}, \vec{k})$  is the quasipotential,  $G_{0,j}$  are the Green functions of the Logunov-Tavkhelidze ( $j = 1$ ) and Kadyshevsky  $(j = 2)$  equations and their modified versions:

$$
G_{0,1}(E, E_p) = \frac{1}{E^2 - E_p^2}; \qquad G_{0,2}(E, E_p) = \frac{1}{E_p(E - E_p)};
$$
  
\n
$$
G_{0,3}(E, E_p) = \frac{E_p m^{-1}}{E^2 - E_p^2}; \qquad G_{0,4}(E, E_p) = \frac{m^{-1}}{E - E_p}.
$$
\n(2)

Consider a quasipotential  $V(E, \vec{p}, \vec{k})$ , which is a relativistic generalization of the nonrelativ-

istic potential  $V(\vec{p}, \vec{k}) = \lambda (4\pi |\vec{p} - \vec{k}|)^{-1}$ , obtained by replacing the Euclidean difference  $\vec{p} - \vec{k}$  by the difference of vectors in the Lobachevski space<br> $\vec{i} = \vec{k} \cdot \vec{k}$ 

$$
\vec{\Delta}_{p,k} = \vec{p} - \frac{\vec{k}}{m} \left[ E_p - \frac{\vec{p}\,\vec{k}}{E_k + m} \right],
$$

which is realized on the upper sheet of the mass hyperboloid  $p_0^2 - \vec{p}^2$  $p_0^2 - \vec{p}^2 = m^2$ . This quasipotential may be represented as

$$
V(\vec{p}, \vec{k}) = \frac{\lambda}{4\pi} \frac{1}{\left|\vec{\Delta}_{p,k}\right|} = \frac{\lambda}{4\pi} \frac{m}{\sqrt{\left(E_p E_k - \vec{p}\vec{k}\right)^2 - m^4}},\tag{3}
$$

so equations (1) take the form

the form  

$$
G_{0,j}^{-1}(E, E_p)\psi_j(\vec{p}) = \frac{\lambda}{4\pi} \int \frac{m^2}{\sqrt{(E_p E_k - \vec{p}\vec{k})^2 - m^4}} \psi_j(\vec{k}) \frac{d\vec{k}}{E_k}.
$$
(4)

In the spherically symmetric case, when  $\psi_j(\vec{p}) = \psi_j(p)$ , integrating over the vector  $\vec{k}$  angles yields

$$
G_{0,j}^{-1}(E, E_p) \, p\psi_j(p) = \frac{m^2 \lambda}{2} \int_0^{\infty} \left[ \text{Arcosh} \frac{E_p E_k + pk}{m^2} - (k \to -k) \right] k\psi_j(k) \frac{dk}{E_k} \,. \tag{5}
$$

Introducing the parameterizations  $p = m \sinh \chi_p$ ,  $k = m \sinh \chi_k$ , where  $\chi_p$ ,  $\chi_k$  are called rapidities, and denoting  $p\psi_i(p) = \phi_i(\chi_p)$  one may represent equations (5) in the form

$$
G_{0,j}^{-1}(m\cos w, m\cosh \chi_p)\phi_j(\chi_p) = m^2\lambda \left[\int_{\chi_p}^{\infty} \chi_p\phi_j(\chi_k) d\chi_k + \int_{0}^{\chi_p} \chi_k\phi_j(\chi_k) d\chi_k\right].
$$
 (6)

Integral equations (6) can be reduced to the differential ones by means of double differentiation with respect to the parameter  $\chi_{p}$ . After such a procedure one obtains equations for the functions  $\mathcal{F}_j(\chi_p) = G_{0,j}^{-1}(m \cos w, m \cosh \chi_p) \phi_j(\chi_p)$ , similar to the Schrödinger equation (with energy equal to zero) 2

$$
\frac{d^2}{d\chi^2}\mathcal{F}_j(\chi) + m^2\lambda G_{0,j}(m\cos w, m\cosh\chi)\mathcal{F}_j(\chi) = 0.
$$
 (7)

Moreover, it is also possible to obtain boundary conditions for the functions  $\mathcal{F}_i(\chi)$ , they can be written as

 $\mathcal{F}_j(0) = 0;$   $\mathcal{F}'_j(\chi)|_{\chi \to \infty} = 0.$  (8)

Differential equation (7) and boundary conditions (8) altogether constitute a Sturm-Liouville problem.

The simplest case of the problem one obtains at  $w = \pi/2$ ,  $E = 0$ , and  $j = 1$  or  $j = 2$ . In such a case differential equations (7) with  $j = 1$  and  $j = 2$  both take the same form

$$
\mathcal{F}_{1,2}''(\chi) - \lambda \cosh^{-2} \chi \mathcal{F}_{1,2}(\chi) = 0.
$$
 (9)

One should discuss the two possibilities:  $\lambda > 0$ , and  $\lambda < 0$ . In the former case there are no solutions. In the latter case denoting  $\lambda = -l(l+1)$ , one can obtain the solution of equation (9) as a hypergeometric series

$$
\mathcal{F}_{1,2}(\chi) = A_2 F_1(-l, l+1, 1, (1-\tanh \chi)/2), \tag{10}
$$

The boundary condition at infinity is satisfied for any  $\lambda$ , from the boundary conditions at the origin one can obtain

$$
l = 2n + 1,
$$
  $\lambda = -(2n + 1)(2n + 2),$   $n = 0, 1, 2,...$ 

The function  $\mathcal{F}_{12}(\chi)$  then may be represented via the Legendre polynomials as

$$
\mathcal{F}_{1,2}(\chi) = A P_l(\tanh \chi); \qquad l = \left(\sqrt{1 + 4\lambda} - 1\right)/2; \qquad \phi_{1,2}(\chi) = G_{1,2}^0 \mathcal{F}_{1,2}(\chi). \tag{11}
$$

Thus, (10) and (11) give the exact analytical solutions in the strong coupling limit, when the mass of the bound state approaches zero.

At other values of the bound system mass we have found the solutions of the Sturm-Liouville problem (7) (8) numerically. To control the results obtained, we also solved numerically integral equation (6), writing it in the following form:

$$
\lambda^{-1}\mathcal{F}_j(\chi_p) = m^2 \left[ \int\limits_{\chi_p}^{\infty} \chi_p G_{0,j}(m \cos w, m \cosh \chi_k) \mathcal{F}_j(\chi_k) d\chi_k + \int\limits_{0}^{\chi_p} (\chi_p \to \chi_k) d\chi_k \right].
$$
 (12)

Dividing the domain of integration into *n* elementary segments and using for each of them the trapezoid quadrature formula, we obtained a matrix eigenvalue problem, which we solved with the computer calculation system Mathematica [6]. The results obtained for each value of the coupling constant then were refined using the Richardson extrapolation method [7]. According to this method by performing two calculations for  $n_1$  and  $n_2$  segments one can obtain a third, more accurate result without performing a new calculation.

 $\mathcal{F}_j(\chi_p) = G_{0,j}^{-1}(m \cos w, m \cosh \chi_p) p \psi_j(p)$ , it was not difficult to find the wave functions of integral Having determined the eigenvalues in such a way, we then found the eigenfunctions of the Sturm-Liouville problem (7), (8) and integral equation (12). Then, remembering that equation (4) in the spherically symmetrical case. The values of the coupling constant  $\lambda$ , obtained numerically, have eight correct significant digits at least, while the lower two-particle system energy, the better solution.

It should be noted that the numerical values of the constant  $\lambda$  of the equations with  $j = 3$  and  $j = 4$ , coincide in the case  $w = \pi / 2$ ,  $E = 0$ . The numerical values of the constant  $\lambda$  of the equations with  $j = 1$  and  $j = 2$ , coincide in this case as well, they also coincide with the exact value.

For the case  $w = \pi/2$ ,  $E = 0$ , with  $j = 1$  or  $j = 2$ , the numerical solution was compared with the exact analytical solution (10), (11). The maximum absolute error of the numerical solutions of the Sturm-Liouville problem (7), (8) and integral equation (12) proved to be of the order  $10^{-12}$ .

Figures 1-5 represent the dependence of the coupling constant  $\lambda$  on the parameter  $w \in (0, \pi/2]$  with  $j = 1, 2, 3, 4$ , as well as the dependence of the eigenfunctions  $\mathcal{F}(\chi)$  on the rapidity  $\chi$ , or of the wave function  $\psi_i(p)$  on the momentum p in the case  $j = 1$ . One can clearly observe, that the number of the wave function zeros is equal to the excitation number.

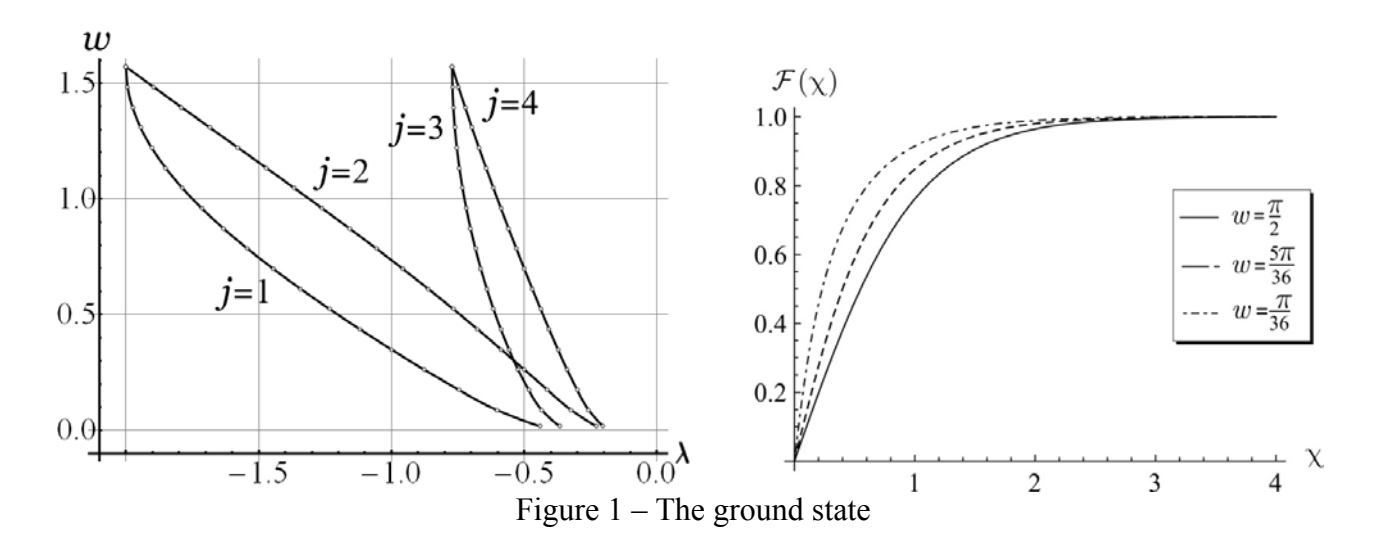

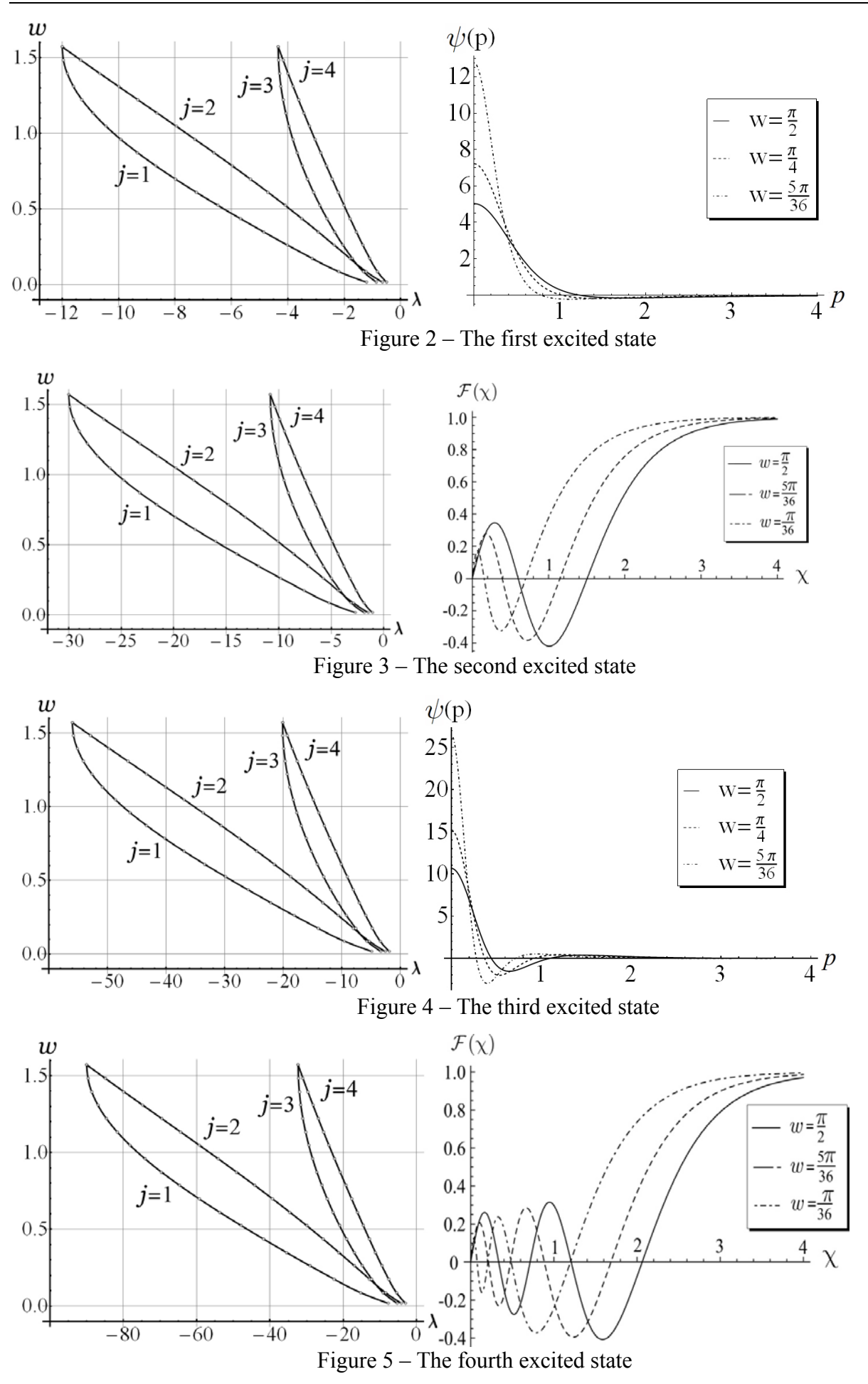

In conclusion, relativistic two-particle equations of quantum field theory, namely the Logunov-Tavkhelidze equations and the Kadyshevsky equations, were discussed in this paper in the case of interaction between particles, which allows representing integral equations in the momentum space in the form of a Sturm-Liouville problem. The Sturm-Liouville problem, as well as the integral equation, was solved numerically. It is shown that the numerical solutions of the differential and integral equations coincide with high accuracy. It is also shown that in the strong coupling limit the numerical solutions coincide with the existing exact solutions.

### **References**

1 Itzykson, C. Quantum field theory / C. Itzykson, J.-B. Zuber // McGraw-Hill Inc, New York, 1980. – 705 p.

2 Logunov, A.A. Quasi-optical approach in quantum field theory / A.A. Logunov, A.N. Tavkhelidze // NuovoCimento. – 1963. – Vol. 29, № 2. – P. 380–399.

3 Kadyshevsky, V.G. Quasipotential type equation for the relativistic scattering amplitude / V.G. Kadyshevsky // Nucl. Phys. – 1968. – Vol. B6, № 1. – P. 125–148.

4 Саврин, В.И. Метод квазипотенциала в теории связанных состояний / В.И. Саврин. – Самара: Самарский университет, 2006. – 135 с.

5 Капшай, В.Н. Об одном классе точных решений квазипотенциальных уравнений / В.Н. Капшай, С.П. Кулешов, Н.Б. Скачков // ТМФ, 1983. – 55:3. – С. 349–360.

6 Wolfram, S. Mathematica book,  $5^{th}$  ed. / S. Wolfram // Wolfram Media, 2003. – 1301 p.

7 Hoffman, J.D. Numerical Methods for Engineers and Scientists / J.D. Hoffman // Marcel Dekker, Inc. 2001. – 825 p.

<sup>1</sup> Гомельский государственный  $\overline{a}$  поступило 17.11.11 университет им. Ф. Скорины

<sup>2</sup> Гомельский государственный технический университет им. П.О. Сухого *УДК 537.874.2* 

# Transmission of plane electromagnetic waves through a biisotropic layer in a biisotropic medium

### V. N. KAPSHAI, A. A. SHAMYNA, H. M. HADLEUSKAYA

Решена задача об отражении и прохождении плоских монохроматических циркулярно поляризованных электромагнитных волн, падающих нормально на биизотропный слой, находящийся в другой биизотропной среде. Определены энергетические коэффициенты прохождения и отражения, которые обеспечивают выполнение закона сохранения энергии. Найдено условие, при выполнении которого падающая на биизотропный слой волна любой поляризации проходит через слой полностью (отражённая волна отсутствует).

**Ключевые слова:** биизотропная среда, материальные уравнения, циркулярно поляризованная волна, вектор Умова-Пойнтинга, коэффициент отражения, коэффициент прохождения, условие полного прохождения.

The exact solution is found for the problem of reflection and transmission of plane monochromatic circularly polarized electromagnetic waves incident normally on a biisotropic layer embedded in another biisotropic medium. The energy transmission and reflection coefficients are determined, which ensure the fulfilment of the energy conservation law. The condition is found, under which the incident on the biisotropic layer wave of any polarization passes through the layer completely (there is no reflected wave).

**Keywords:** biisotropic medium, constitutive relations, circularly polarized wave, the Poynting vector, reflection coefficient, transmission coefficient, total transmission condition.

**1. Introduction.** Electromagnetic properties of a variety of complex artificial media are being actively investigated, among them are biisotropic media, the constitutive relations of which contain the cross magneto-electric terms [1–6]:

$$
\vec{D} = \varepsilon \vec{E} + (\chi + i\alpha)\vec{H}; \qquad \vec{B} = (\chi - i\alpha)\vec{E} + \mu\vec{H} \tag{1}
$$

The indices of refraction of circularly polarized waves in such media are determined by formulas  $n_{\pm} = \sqrt{\varepsilon \mu - \chi^2 \pm \alpha}$ . The importance of studying of biisotropic media is due to the fact that, being isotropic, they can have properties, that distinguish them significantly from the isotropic dielectrics, constitutive relations for which follow from (1) at  $\alpha = 0$ ;  $\chi = 0$ . We also point out other important special options of biisotropic media: naturally gyrotropic, or chiral media ( $\alpha \neq 0$ ;  $\gamma = 0$ ); Tellegen's media  $(\alpha = 0; \gamma \neq 0)$ . Thus, biisotropic media are characterized by four material parameters, which increases the possibility of creating of artificial materials having the required electromagnetic properties.

It should be noted that since the mid 90-ies in the literature there is a discussion about "recognizable existence" of biisotropic media [7]–[11]. This discussion is currently in progress [12], [13], therefore the relevance of various problems of biisotropic media electrodynamics is beyond doubt. In solving boundary value problems additional effects can be found, based on which it may be possible "to recognize" the biisotropic media. In paper [14] the behaviour of the electromagnetic waves at the interface between vacuum and a semi-infinite biisotropic media was studied. For a linearly polarized wave incident normally to the interface, it was found that the polarization plane of the reflected form biisotropic medium wave, is rotated relative to the polarization plane of the incident wave at some angle, as well as characteristics of the reflected and transmitted waves were calculated in the case of the oblique incidence. In paper [15] analogous problems were solved for the case of the electromagnetic wave transmission and reflection at the plane interface between two semi-infinite biisotropic media. The problem of passing of the plane electromagnetic wave through a biisotropic layer placed in vacuum or embedded in other biisotropic environment is a logical continuation of the problems solved in [14], [15].

**2. Transmission and reflection at a plane interface between two biisotropic media.** Let a plane circularly polarized monochromatic electromagnetic wave of frequency  $\omega$  propagates along the axis  $Oz$  ( $z < 0$ ) in biisotropic medium 1, characterized by the parameters  $\varepsilon_1, \mu_1, \alpha_1, \chi_1$ . The wave is incident normally on the plane interface  $z = 0$  with biisotropic medium 2 ( $z > 0$ ), characterized by the parameters  $\varepsilon_1, \mu_2, \alpha_2, \chi_2$ . Electric and magnetic fields of such a wave can be described with the expressions

$$
\vec{E}_{\nu}^{inc}(t,\vec{r}) = (\vec{i} + i\nu \vec{j}) E_{\nu}^{inc} \exp(ik_{\nu}^{\dagger} z - i\omega t); \qquad \vec{H}_{\nu}^{inc}(t,\vec{r}) = -b_{\nu}^{\dagger} \vec{E}_{\nu}^{inc}(t,\vec{r}), \tag{2}
$$

$$
k_v^1 = \left(\sqrt{\varepsilon_1\mu_1 - \chi_1^2} + \nu\alpha\right)k; \qquad k = \omega c^{-1}; \qquad b_v^1 = \mu_1^{-1}\left(\chi_1 + i\nu\sqrt{\varepsilon_1\mu_1 - \chi_1^2}\right),\tag{3}
$$

where the symbol  $\nu$  indicates the state of polarization ( $\nu = +1$  ( $\nu = -1$ ) – right circularly (left circularly) polarized wave),  $k -$  the wave number corresponding to the wave of the same frequency  $\omega$ , propagating in vacuum. Then in medium 2 there is a transmitted wave, whose polarization is identical to the polarization of the incident wave, and the electric and magnetic fields are [15]:

$$
\vec{E}_{\nu}^{\nu}(t,\vec{r}) = (\vec{i} + i\nu \vec{j}) E_{\nu}^{\nu} \exp(ik_{\nu}^{2} z - i\omega t); \qquad \vec{H}_{\nu}^{\nu}(t,\vec{r}) = -b_{\nu}^{2} \vec{E}_{\nu}^{\text{inc}}(t,\vec{r}), \tag{4}
$$

$$
k_{\nu}^{2} = \left(\sqrt{\varepsilon_{2}\mu_{2} - \chi_{2}^{2}} + \nu\alpha\right)k; \qquad b_{\nu}^{2} = \mu_{2}^{-1}\left(\chi_{2} + i\nu\sqrt{\varepsilon_{2}\mu_{2} - \chi_{2}^{2}}\right). \tag{5}
$$

In medium 1 there is also a reflected circularly polarized wave, which polarization is opposite to the polarization of the incident wave:

$$
\vec{E}_{-\nu}^{\prime\prime}(t,\vec{r}) = (\vec{i} + i\nu \vec{j})E_{-\nu}^{\prime\prime} \exp(-ik_{\nu}^{1}z - i\omega t); \qquad \vec{H}_{-\nu}^{\prime\prime}(t,\vec{r}) = -b_{-\nu}^{1} \vec{E}_{-\nu}^{\prime\prime}(t,\vec{r}). \tag{6}
$$

The amplitudes of the transmitted and reflected waves are related to the amplitude of the incident wave by means of the transmission and reflection amplitude coefficients respectively:

$$
E_{\nu}^{tr} = E_{\nu}^{inc} \tau_{\nu}^{12}; \qquad \tau_{\nu}^{12} = \frac{b_{\nu}^{1} - b_{-\nu}^{1}}{b_{\nu}^{2} - b_{-\nu}^{1}}; \qquad E_{-\nu}^{rf} = E_{\nu}^{inc} \rho_{\nu}^{12}; \qquad \rho_{\nu}^{12} = \frac{b_{\nu}^{1} - b_{\nu}^{2}}{b_{\nu}^{2} - b_{-\nu}^{1}}.
$$
 (7)

Similarly, if in medium 2 ( $z < d$ ) there is an incident at the interface  $z = d$  with medium 1  $(z > d)$  wave, then in medium 2 we can write for the incident and reflected waves:

$$
\vec{E}_{\nu}^{inc}(t,\vec{r}) = (\vec{i} + i\nu \vec{j}) E_{\nu}^{inc} \exp\left(ik_{\nu}^{2}(z-d) - i\omega t\right); \qquad \vec{H}_{\nu}^{inc}(t,\vec{r}) = -b_{\nu}^{2} \vec{E}_{\nu}^{inc}(t,\vec{r}), \tag{8}
$$

$$
\vec{E}_{-\nu}^{\prime\prime}(t,\vec{r}) = (\vec{i} + i\nu \vec{j})E_{-\nu}^{\prime\prime} \exp(-ik_{\nu}^{2}(z-d) - i\omega t); \qquad \vec{H}_{-\nu}^{\prime\prime}(t,\vec{r}) = -b_{-\nu}^{2} \vec{E}_{-\nu}^{\prime\prime}(t,\vec{r}). \tag{9}
$$

In medium 1 there is a transmitted wave with the electric and magnetic fields

$$
\vec{E}_{\nu}^{\mu}(t,\vec{r}) = (\vec{i} + i\nu \vec{j}) E_{\nu}^{\mu} \exp\left(ik_{\nu}^{1}(z-d) - i\omega t\right); \qquad \vec{H}_{\nu}^{\mu}(t,\vec{r}) = -b_{\nu}^{1} \vec{E}_{\nu}^{\mu c}(t,\vec{r}). \tag{10}
$$

The amplitudes of the transmitted and reflected waves in this case are expressed in this case as similar to  $(7)$ :

$$
E_{\nu}^{\prime r} = E_{\nu}^{\rm inc} \tau_{\nu}^{21}; \qquad \tau_{\nu}^{21} = \frac{b_{\nu}^{2} - b_{-\nu}^{2}}{b_{\nu}^{1} - b_{-\nu}^{2}}; \qquad E_{-\nu}^{\prime f} = E_{\nu}^{\rm inc} \rho_{\nu}^{21}; \qquad \rho_{\nu}^{21} = \frac{b_{\nu}^{2} - b_{\nu}^{1}}{b_{\nu}^{1} - b_{-\nu}^{2}}.
$$
 (11)

and can be obtained from (7) by simply replacing the indices of media 1 and 2.

**3. Transmission and reflection from a biisotropic layer in a biisotropic environment.** In calculating the characteristics of waves – transmitted through the layer and reflected from it – let us take into account the possibility of multiple reflections. At each boundary between two media the coming wave is partly reflected and partly transmitted into the other medium (Fig. 3.1). The phase of the wave of the polarization v adds the value  $\varphi = k_d^2 d$  at passing the distance d in medium 2.

This can be accounted by introducing into the wave equations the factor  $\eta_v = \exp(i k_v^2 d)$ , which "changes the amplitude".

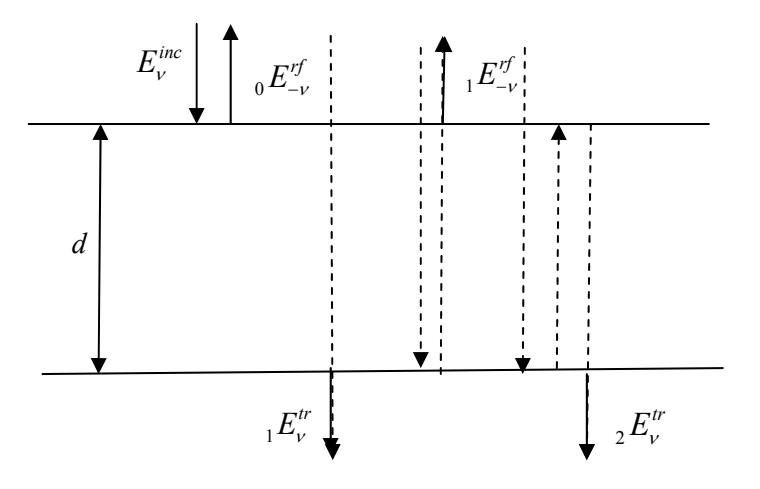

Figure 3.1 – Amplitudes of the incident wave and the outgoing waves

Let us introduce the subscripts 0, 1, 2, etc. to the left of the electric field symbol to indicate respectively:

– the wave that has experienced reflection on the first (front) face of the layer;

– the wave passing through the layer without reflection within it, as well as the wave that has experienced a single reflection from the inner surface  $z = d$  of the layer;

– the transmitted wave that has experienced a double (at  $z = d$  and then at  $z = 0$ ) reflection inside the layer, and the reflected wave, that has experienced a threefold reflection from the inner surfaces of the layer (at  $z = d$ , then at  $z = 0$  and then again at  $z = d$ );

 $- \dots$  etc.

The subscript *n* denotes the transmitted wave that has experienced  $(2n-2)$ -fold reflection inside the layer at the interfaces  $z = d$  and  $z = 0$ , as well as the reflected wave that has experienced  $(2n-1)$ -fold reflection at the interfaces  $z = d$  and  $z = 0$ .

Taking into account (7) and (11) the amplitudes of the reflected and transmitted waves can be written as follows:

$$
{}_{0}E_{-\nu}^{\prime\prime} = E_{\nu}^{inc} \rho_{\nu}^{12};
$$
  
\n
$$
{}_{1}E_{\nu}^{\prime\prime} = E_{\nu}^{inc} \tau_{\nu}^{12} \eta_{\nu} \tau_{\nu}^{21};
$$
  
\n
$$
{}_{1}E_{-\nu}^{\prime\prime} = E_{\nu}^{inc} \tau_{\nu}^{12} \eta_{\nu} \rho_{\nu}^{21} \eta_{-\nu} \tau_{-\nu}^{21};
$$
  
\n
$$
{}_{2}E_{\nu}^{\prime\prime} = E_{\nu}^{inc} \tau_{\nu}^{12} \eta_{\nu} \rho_{\nu}^{21} \eta_{-\nu} \rho_{-\nu}^{21} \eta_{\nu} \tau_{\nu}^{21};
$$
  
\n
$$
{}_{2}E_{\nu}^{\prime\prime} = E_{\nu}^{inc} \tau_{\nu}^{12} \eta_{\nu} \rho_{\nu}^{21} \eta_{-\nu} \rho_{-\nu}^{21} \eta_{\nu} \rho_{\nu}^{21} \eta_{-\nu} \tau_{-\nu}^{21};
$$
\n(12)

We introduce the notation

$$
q = \rho_v^{21} \rho_{-v}^{21} \eta_v \eta_{-v} , \qquad (13)
$$

obviously, the value  $q$  does not depend on polarization  $\nu$ . Then it is easy to see that

.

 $\ddotsc$ 

$$
{}_{2}E_{\nu}^{\prime\prime} = {}_{1}E_{\nu}^{\prime\prime} \cdot q; \qquad {}_{3}E_{\nu}^{\prime\prime} = {}_{1}E_{\nu}^{\prime\prime} \cdot q^{2}; \qquad {}_{4}E_{\nu}^{\prime\prime} = {}_{1}E_{\nu}^{\prime\prime} \cdot q^{3}; \qquad \dots \quad ;
$$
  
\n
$$
{}_{2}E_{-\nu}^{\prime\prime} = {}_{1}E_{-\nu}^{\prime\prime} \cdot q; \qquad {}_{3}E_{-\nu}^{\prime\prime} = {}_{1}E_{-\nu}^{\prime\prime} \cdot q^{2}; \qquad {}_{4}E_{-\nu}^{\prime\prime} = {}_{1}E_{-\nu}^{\prime\prime} \cdot q^{3}; \qquad \dots \quad .
$$
\n(14)

Adding up all the waves which pass through the layer directly and as a result of multiple reflections, we obtain

Transmission of plane electromagnetic waves through a biisotropic layer… 83

$$
E_{\nu}^{tr} = {}_{1}E_{\nu}^{tr} + {}_{2}E_{\nu}^{tr} + {}_{3}E_{\nu}^{tr} + {}_{4}E_{\nu}^{tr} + \dots = {}_{1}E_{\nu}^{tr}\left[1 + q + q^{2} + q^{3} + \dots\right] = {}_{1}E_{\nu}^{tr}\frac{1}{1 - q}.
$$
 (15)

This means that the amplitude of the transmitted wave

$$
E_{\nu}^{\prime\prime} = E_{\nu}^{\prime\prime\prime} \tau_{\nu}^{12} \eta_{\nu} \tau_{\nu}^{21} \frac{1}{1-q} = E_{\nu}^{\prime\prime\prime} \cdot T_{\nu}; \qquad T_{\nu} = \tau_{\nu}^{12} \eta_{\nu} \tau_{\nu}^{21} \frac{1}{1-q} \,. \tag{16}
$$

Similarly, adding up all the reflected, including many times, waves, we obtain

$$
E_{-\nu}^{\prime f} = {}_0E_{-\nu}^{\prime f} + {}_1E_{-\nu}^{\prime f} + {}_2E_{-\nu}^{\prime f} + {}_3E_{-\nu}^{\prime f} + \dots = {}_0E_{-\nu}^{\prime f} + {}_1E_{-\nu}^{\prime f} \left[1 + q + q^2 + \dots\right] = {}_0E_{-\nu}^{\prime f} + {}_1E_{-\nu}^{\prime f} \frac{1}{1 - q}.
$$
 (17)

Consequently, the total amplitude of the reflected wave

$$
E_{-\nu}^{\prime f} = E_{\nu}^{inc} \rho_{\nu}^{12} + E_{\nu}^{inc} \tau_{\nu}^{12} \eta_{\nu} \rho_{\nu}^{21} \eta_{-\nu} \tau_{-\nu}^{21} \frac{1}{1-q} = E_{\nu}^{inc} \cdot R_{\nu};
$$
  
\n
$$
R_{\nu} = \rho_{\nu}^{12} \frac{1}{1-q} \left[ 1 - q + \tau_{\nu}^{12} \tau_{-\nu}^{21} \frac{\rho_{\nu}^{21}}{\rho_{\nu}^{12}} \eta_{\nu} \eta_{-\nu} \right].
$$
\n(18)

Coefficient  $R_{v}$  can easily be reduced to the form:

$$
R_{\nu} = \rho_{\nu}^{12} \frac{1}{1-q} \left[ 1 - \left( \rho_{\nu}^{12} \rho_{-\nu}^{21} - \tau_{\nu}^{12} \tau_{-\nu}^{21} \right) \frac{\rho_{\nu}^{21}}{\rho_{\nu}^{12}} \eta_{\nu} \eta_{-\nu} \right].
$$
 (19)

Operating with equations (7) and (11), we can prove the identity

$$
\left(\rho_{\nu}^{12}\rho_{-\nu}^{21} - \tau_{\nu}^{12}\tau_{-\nu}^{21}\right)\frac{\rho_{\nu}^{21}}{\rho_{\nu}^{12}} = 1.
$$
\n(20)

Taking into account this identity, formula (19) can be greatly simplified, – we finally yield:

$$
R_{\nu} = \rho_{\nu}^{12} \frac{1}{1 - q} \left[ 1 - \eta_{\nu} \eta_{-\nu} \right].
$$
 (21)

Thus, the amplitude factors of the transmitted and reflected waves have the form:

$$
T_{\nu} = \eta_{\nu} \frac{\tau_{\nu}^{12} \tau_{\nu}^{21}}{1 - \rho_{\nu}^{21} \rho_{-\nu}^{21} \eta_{\nu} \eta_{-\nu}}; \qquad R_{\nu} = \frac{\rho_{\nu}^{12} \left[1 - \eta_{\nu} \eta_{-\nu}\right]}{1 - \rho_{\nu}^{21} \rho_{-\nu}^{21} \eta_{\nu} \eta_{-\nu}}.
$$
 (22)

Arguing quite similarly we can show that within the layer, there are two waves – propagating along the axis *Oz* wave of the polarization  $\nu$  with the amplitude  $E_{\nu}^{\downarrow s}$ :

$$
\vec{E}_{\nu}^{\downarrow s}(t, \vec{r}) = (\vec{i} + i\nu \vec{j}) E_{\nu}^{\downarrow s} \exp(ik_{\nu}^{2} z - i\omega t); \qquad \vec{H}_{\nu}^{\downarrow s}(t, \vec{r}) = -b_{\nu}^{2} \vec{E}_{\nu}^{\downarrow s}(t, \vec{r}), \tag{23}
$$

and propagating in the opposite direction wave of the polarization  $-v$  with the amplitude  $E_{-v}^{\uparrow s}$ :

$$
\vec{E}_{-\nu}^{\uparrow s}(t,\vec{r}) = (\vec{i} + i\nu \vec{j}) E_{-\nu}^{\uparrow s} \exp(-ik_{\nu}^{2} z - i\omega t); \qquad \vec{H}_{-\nu}^{\uparrow s}(t,\vec{r}) = -b_{-\nu}^{2} \vec{E}_{-\nu}^{\uparrow s}(t,\vec{r}). \tag{24}
$$

Carrying out the addition of multiply reflected waves, we obtain

$$
E_{\nu}^{\downarrow s} = E_{\nu}^{\text{inc}} \tau_{\nu}^{12} \frac{1}{1 - q} = E_{\nu}^{\text{inc}} \cdot S_{\nu}^{\downarrow s}; \qquad S_{\nu}^{\downarrow s} = \tau_{\nu}^{12} \frac{1}{1 - q} = \frac{\tau_{\nu}^{12}}{1 - \rho_{\nu}^{21} \rho_{-\nu}^{21} \eta_{\nu} \eta_{-\nu}}, \tag{25}
$$

$$
E_{-\nu}^{\uparrow s} = E_{\nu}^{\text{inc}} \tau_{\nu}^{12} \eta_{\nu} \rho_{\nu}^{21} \eta_{-\nu} \frac{1}{1-q} = E_{\nu}^{\text{inc}} \cdot S_{-\nu}^{\uparrow s}; \qquad S_{-\nu}^{\uparrow s} = \frac{\tau_{\nu}^{12} \eta_{\nu} \rho_{\nu}^{21} \eta_{-\nu}}{1-q} = \frac{\tau_{\nu}^{12} \eta_{\nu} \rho_{\nu}^{21} \eta_{-\nu}}{1-\rho_{\nu}^{21} \rho_{-\nu}^{21} \eta_{\nu} \eta_{-\nu}}.
$$
 (26)

It follows from formulas (22), that if the condition

$$
\eta_{\nu}\eta_{-\nu} = \exp\left(i\left(k_{\nu}^2 + k_{-\nu}^2\right)d\right) = 1\tag{27}
$$

holds, the reflection from the layer is absent for any of the circular polarization of the incident wave. The formulas for calculating the amplitude factor of the transmitted wave can be simplified, if we take into consideration another identity:

$$
\frac{\tau_{\nu}^{12}\tau_{\nu}^{21}}{1-\rho_{\nu}^{21}\rho_{-\nu}^{21}}=1.
$$
\n(28)

Thus, in this particular case the amplitude factor of the transmitted wave is equal to unity in modulus. This means that under this condition the incident wave of any polarization passes through the layer completely.

**4. The matrix method.** The problem of finding the transmission and reflection coefficients can also be solved by means of the matrix method. Indeed, taking into account the conditions of continuity for the tangential components of the electric and magnetic fields on the interfaces  $z = 0$ and  $z = d$ , and given the formulas:

 $(2)$  – for the incident wave:

 $(6)$  – for the reflected wave;

 $(10)$  – for the transmitted wave;

 $(23)$ ,  $(24)$  – for the internal field,

for the amplitudes of these waves we obtain a system, which can be represented in the matrix form:

$$
\begin{bmatrix} 1 & 1 \ b_{\nu}^1 & b_{-\nu}^1 \end{bmatrix} \begin{bmatrix} E_{\nu}^{inc} \\ E_{-\nu}^{cf} \end{bmatrix} = \begin{bmatrix} 1 & 1 \ b_{\nu}^2 & b_{-\nu}^2 \end{bmatrix} \begin{bmatrix} E_{\nu}^{\downarrow s} \\ E_{-\nu}^{\uparrow s} \end{bmatrix};
$$
\n
$$
\begin{bmatrix} 1 & 1 \ b_{\nu}^2 & b_{-\nu}^2 \end{bmatrix} \begin{bmatrix} \eta_{\nu} E_{\nu}^{\downarrow s} \\ \eta_{-\nu}^* E_{-\nu}^{\uparrow s} \end{bmatrix} = \begin{bmatrix} 1 & 1 \ b_{\nu}^1 & b_{-\nu}^1 \end{bmatrix} \begin{bmatrix} E_{\nu}^{tr} \\ 0 \end{bmatrix}.
$$
\n(29)

From the first equation we have

$$
\begin{bmatrix} E_{\nu}^{inc} \\ E_{-\nu}^{rf} \end{bmatrix} = \begin{bmatrix} \frac{b_{-\nu}^1 - b_{\nu}^2}{b_{-\nu}^1 - b_{\nu}^1} & \frac{b_{-\nu}^1 - b_{-\nu}^2}{b_{-\nu}^1 - b_{\nu}^1} \\ \frac{b_{\nu}^2 - b_{\nu}^1}{b_{-\nu}^1 - b_{\nu}^1} & \frac{b_{-\nu}^2 - b_{\nu}^1}{b_{-\nu}^1 - b_{\nu}^1} \end{bmatrix} \begin{bmatrix} E_{\nu}^{bs} \\ E_{-\nu}^{ts} \end{bmatrix} .
$$
\n(30)

From the second equation we find analogously

$$
\begin{bmatrix} E_{\nu}^{\downarrow s} \\ E_{-\nu}^{\uparrow s} \end{bmatrix} = \begin{bmatrix} \eta_{\nu}^* & 0 \\ 0 & \eta_{-\nu} \end{bmatrix} \begin{bmatrix} \frac{b_{-\nu}^2 - b_{\nu}^1}{b_{-\nu}^2 - b_{\nu}^2} & \frac{b_{-\nu}^2 - b_{-\nu}^1}{b_{-\nu}^2 - b_{\nu}^2} \\ \frac{b_{\nu}^1 - b_{\nu}^2}{b_{-\nu}^2 - b_{\nu}^2} & \frac{b_{-\nu}^1 - b_{\nu}^2}{b_{-\nu}^2 - b_{\nu}^2} \end{bmatrix} \begin{bmatrix} E_{\nu}^{\text{tr}} \\ 0 \end{bmatrix} . \tag{31}
$$

Substituting (31) into (30), we get

$$
\begin{bmatrix} E_{\nu}^{inc} \\ E_{-\nu}^{rf} \end{bmatrix} = \begin{bmatrix} \frac{b_{-\nu}^1 - b_{\nu}^2}{b_{-\nu}^1 - b_{\nu}^1} \eta_{\nu}^* \frac{b_{-\nu}^2 - b_{\nu}^1}{b_{-\nu}^2 - b_{\nu}^2} + \frac{b_{-\nu}^1 - b_{-\nu}^2}{b_{-\nu}^1 - b_{\nu}^1} \eta_{-\nu} \frac{b_{\nu}^1 - b_{\nu}^2}{b_{-\nu}^2 - b_{\nu}^2} & \cdots \\ \frac{b_{\nu}^2 - b_{\nu}^1}{b_{-\nu}^1 - b_{\nu}^1} \eta_{\nu}^* \frac{b_{-\nu}^2 - b_{\nu}^1}{b_{-\nu}^2 - b_{\nu}^2} + \frac{b_{-\nu}^2 - b_{\nu}^1}{b_{-\nu}^1 - b_{\nu}^1} \eta_{-\nu} \frac{b_{\nu}^1 - b_{\nu}^2}{b_{-\nu}^2 - b_{\nu}^2} & \cdots \end{bmatrix} \begin{bmatrix} E_{\nu}^{tr} \\ 0 \end{bmatrix} .
$$
\n(32)

From the first line of this matrix equality we find

$$
E_{\nu}^{inc} = \eta_{\nu}^* \frac{b_{-\nu}^1 - b_{\nu}^2}{b_{-\nu}^1 - b_{\nu}^1} \frac{b_{-\nu}^2 - b_{\nu}^1}{b_{-\nu}^2 - b_{\nu}^2} \left[ 1 + \eta_{\nu} \eta_{-\nu} \frac{b_{-\nu}^1 - b_{-\nu}^2}{b_{-\nu}^1 - b_{\nu}^2} \frac{b_{\nu}^1 - b_{\nu}^2}{b_{-\nu}^2 - b_{\nu}^1} \right] E_{\nu}^{tr}, \tag{33}
$$

or, alternatively

$$
E_{\nu}^{\prime\prime} = \eta_{\nu} \frac{b_{\nu}^{1} - b_{-\nu}^{1}}{b_{\nu}^{2} - b_{-\nu}^{1}} \frac{b_{\nu}^{2} - b_{-\nu}^{2}}{b_{\nu}^{1} - b_{-\nu}^{2}} \frac{1}{\left[1 - \eta_{\nu} \eta_{-\nu} \frac{b_{-\nu}^{2} - b_{-\nu}^{1}}{b_{-\nu}^{1} - b_{\nu}^{2}} \frac{b_{\nu}^{2} - b_{\nu}^{1}}{b_{\nu}^{1} - b_{-\nu}^{2}}\right]} E_{\nu}^{\text{inc}}.
$$
 (34)

Considering now the second line of the matrix equation (32), we yield

$$
E_{-\nu}^{\prime f} = \frac{b_{\nu}^1 - b_{\nu}^2}{b_{\nu}^2 - b_{-\nu}^1} \frac{\left[1 - \eta_{\nu} \eta_{-\nu}\right]}{\left[1 - \eta_{\nu} \eta_{-\nu} \frac{b_{-\nu}^2 - b_{-\nu}^1}{b_{-\nu}^1 - b_{\nu}^2} \frac{b_{\nu}^2 - b_{\nu}^1}{b_{\nu}^1 - b_{-\nu}^2}\right]} E_{\nu}^{\text{inc}}.
$$
\n(35)

Amplitudes of the waves inside the layer can be obtained analogously:

$$
E_{\nu}^{\downarrow s} = \eta_{\nu}^* \eta_{\nu} \frac{b_{\nu}^1 - b_{-\nu}^1}{b_{\nu}^2 - b_{-\nu}^1} \frac{1}{\left[1 - \eta_{\nu} \eta_{-\nu} \frac{b_{-\nu}^2 - b_{-\nu}^1}{b_{-\nu}^1 - b_{\nu}^2} \frac{b_{\nu}^2 - b_{\nu}^1}{b_{\nu}^1 - b_{-\nu}^2}\right]} E_{\nu}^{inc},\tag{36}
$$

$$
E_{-\nu}^{\uparrow s} = \eta_{-\nu} \eta_{\nu} \frac{b_{\nu}^1 - b_{\nu}^2}{b_{-\nu}^2 - b_{\nu}^1} \frac{b_{\nu}^1 - b_{-\nu}^1}{b_{\nu}^2 - b_{-\nu}^1} \frac{1}{\left[1 - \eta_{\nu} \eta_{-\nu} \frac{b_{-\nu}^2 - b_{-\nu}^1}{b_{-\nu}^1 - b_{\nu}^2} \frac{b_{\nu}^2 - b_{\nu}^1}{b_{\nu}^1 - b_{-\nu}^2}\right]} E_{\nu}^{inc} \,. \tag{37}
$$

Now, with the coefficients  $\tau$  and  $\rho$ , defined in (7) and (11), we can write the expressions (34), (35) as:

$$
E_{\nu}^{tr}=E_{\nu}^{inc}\cdot T_{\nu}\ \mathbf{H}\ E_{-\nu}^{rf}=E_{\nu}^{inc}\cdot R_{\nu}\ .
$$

Contained in these formulas, transmission and reflection coefficients coincide with the coefficients defined in (22). Similarly, we see that

$$
E_{\nu}^{\downarrow s}=E_{\nu}^{\text{inc}}\cdot S_{\nu}^{\downarrow s}\ \text{ in }\ E_{-\nu}^{\uparrow s}=E_{\nu}^{\text{inc}}\cdot S_{-\nu}^{\uparrow s}\ ;
$$

with the coefficients  $S_v^{\downarrow s}$  and  $S_{-\nu}^{\uparrow s}$  defined in formulas (25), (26), respectively.

**5. Energy transmission and reflection coefficients.** Let us consider the energy coefficients of transmission and reflection. For that we use the well known formula for the energy flux density vector in the medium (the Poynting vector):

$$
\vec{S} = \frac{c}{4\pi} \frac{1}{2} \text{Re}[\vec{E} \times \vec{\vec{H}}].
$$
 (38)

Using formulas (2) and (4) for the incident and transmitted waves, we obtain

$$
\vec{S}_{\nu}^{inc} = \frac{c}{4\pi} \frac{\sqrt{\varepsilon_1 \mu_1 - \chi_1^2}}{\mu_1} \left| E_{\nu}^{inc} \right|^2 \vec{k}; \qquad \vec{S}_{\nu}^{tr} = \frac{c}{4\pi} \frac{\sqrt{\varepsilon_1 \mu_1 - \chi_1^2}}{\mu_1} \left| E_{\nu}^{tr} \right|^2 \vec{k}, \tag{39}
$$

where  $\vec{k}$  is the unit vector, directed along the axis *Oz*. Similarly, we find for the reflected wave

$$
\vec{S}_{-\nu}^{rf} = \frac{c}{4\pi} \frac{\sqrt{\varepsilon_1 \mu_1 - \chi_1^2}}{\mu_1} \left| E_{-\nu}^{rf} \right|^2 \left( -\vec{k} \right). \tag{40}
$$

Thus, energy transmission and reflection coefficients can be calculated with the formulas

$$
R = \frac{\left| \vec{S}_{-\nu}^{\text{rf}} \right|}{\left| \vec{S}_{\nu}^{\text{inc}} \right|} = \frac{\left| E_{-\nu}^{\text{rf}} \right|^2}{\left| E_{\nu}^{\text{inc}} \right|^2} = \left| R_{\nu} \right|^2 = \left| \frac{\rho_{\nu}^{12} \left[ 1 - \eta_{\nu} \eta_{-\nu} \right]}{1 - \rho_{\nu}^{21} \rho_{-\nu}^{21} \eta_{\nu} \eta_{-\nu}} \right|^2, \tag{41}
$$

$$
\mathcal{T} = \frac{\left| \vec{S}_{\nu}^{\text{tr}} \right|}{\left| \vec{S}_{\nu}^{\text{inc}} \right|} = \frac{\left| E_{\nu}^{\text{tr}} \right|^{2}}{\left| E_{\nu}^{\text{inc}} \right|^{2}} = \left| T_{\nu} \right|^{2} = \left| \eta_{\nu} \frac{\tau_{\nu}^{12} \tau_{\nu}^{21}}{1 - \rho_{\nu}^{21} \rho_{-\nu}^{21} \eta_{\nu} \eta_{-\nu}} \right|^{2}.
$$
\n(42)

It is easy to see that the coefficients  $R$  and  $T$  do not depend on the polarization  $\nu$ , and the energy conservation law in the form  $R + T = 1$  is satisfied identically.

Fig. 5.1 shows the dependence of the reflection coefficient on the ratio of the layer thickness to the wavelength in vacuum at different values of the parameters of media 1 and 2.

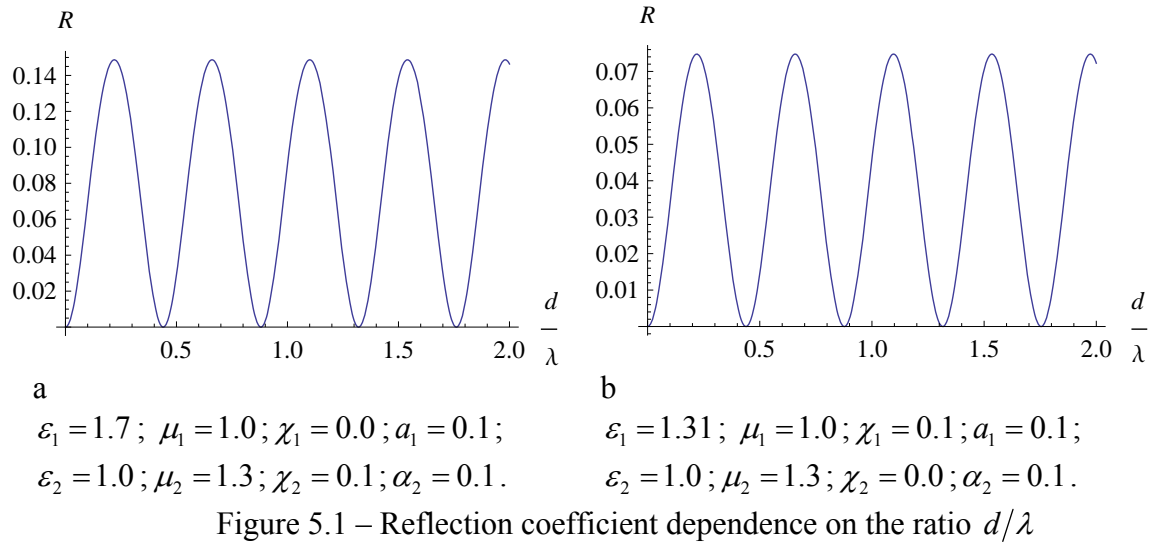

It should be noted that in case b) the refractive indices of circularly polarized waves in media 1 and 2 are identical:  $n_{1\pm} = \sqrt{\epsilon_1 \mu_1 - \chi_1^2 \pm \alpha_1} = n_{2\pm} = \sqrt{\epsilon_2 \mu_2 - \chi_2^2 \pm \alpha_2}$ , but the reflection of electromagnetic waves from the layer occurs in this case as well.

**6. Conclusion.** In this article we have solved the problem of transmission and reflection of circularly polarized plane waves, from a biisotropic layer embedded in another biisotropic medium in the case of the normal incidence. The problem was solved with two different methods: the multiple reflection method and the matrix method, the results of both methods are identical. On the basis of the amplitude transmission and reflection coefficients the energy transmission and reflection coefficients are found. It is shown that the energy transmission and reflection coefficients do not depend on the polarization of the incident wave and satisfy the energy conservation law. The condition is found, under which the incident on the biisotropic layer wave of any polarization passes through the layer completely.

#### **References**

1 Sihvola, A.H. Bi-isotropic constitutive relations / A.H. Sihvola, I.V. Lindell **//** Microwave and Opt. Technol. Lett., 1991. – Vol. 4, № 8. – P. 295–297.

2 Sihvola, A.H. Electromagnetic modeling of bi-isotropic media / A.H. Sihvola // Progress In Electromagnetics Research (PIER), 1994. – Vol. 9. – P. 45–86.

3 Semchenko, I.V. Research on chiral and bianisotropic media in Byelorussia and Russia in the last ten years / I.V. Semchenko, S.A. Tretyakov, A.N. Serdyukov // Progress in Electromagnetics Research (PIER), 1996. – Vol. 12. – P. 335–370.

4 Bolioli, S. Advances in Complex Electromagnetic Materials / S. Bolioli. – Kluwer Academic Publishers, Netherlands, 1997. – P. 33–51.

5 Lindell, I.V. Electromagnetic Waves in Chiral and Bi-isotropic Media / I.V. Lindell, A.H. Sihvola, S.A. Tretyakov, A.J. Viitanen. – Boston and London: Artech House, 1994. – 500 p.

6 Serdyukov, A. Electromagnetics of Bi-anisotropic Materials Theory and Applications / A. Serdyukov, I. Semchenko, S. Tretyakov, A. Sihvola. – Overseas Publishers Association, 2001. – 400 p.

7 Weiglhofer, W.S. On the non-existence of linear non-reciprocal bi-isotropic (NRBI) media / W.S. Weiglhofer, A.J. Lakhtakia // J. Phys. A.: Math. Gen., 1997. – Vol. 30. – P. 2597–2600.

8 Лакхтакиа, А. Замечание о не существовании линейной среды Теллегена / А. Лакхтакиа, В.С. Вейглхофер // Радиотехника и электроника, 1998. – T. 43, № 4. – C. 494–495.

9 Raab, R.E. On the existence of linear non-reciprocal bi-isotropic (NRBI) media / R.E. Raab, A.H. Sihvola **//** J. Phys. A.: Math. Gen., 1997. – Vol. 30. – P. 1335–1344.

10 Hehl, F.W. Linear media in classical electrodynamics and the Post constraint / F.W. Hehl, Y.N. Obuhov // Physics Letters A, 2005. – Vol. 334. – P. 249–259.

11 Lakhtakia, A. Boundary-value problems and the validity of the Post constraint in modern electromagnetism / A. Lakhtakia // Optik, 2006. – Vol. 117. – P. 188–192.

12 Sihvola, A. Comments on boundary problems and electromagnetic constitutive parameters / A. Sihvola, S. Tretyakov // Optik, 2008. – Vol. 120. – P. 247–249.

13 Obukhov, Y.N. On the boundary-value problems and the validity of the Post constraint in the modern electromagnetism / Y.N. Obukhov, F.W. Hehl // Optik, 2009. – Vol. 120. – P. 418–421.

14 Капшай, В.Н. Отражение и преломление плоских электромагнитных волн на границе раздела с биизотропной средой / В.Н. Капшай, В.В. Кондратюк // Известия ГГУ им. Ф. Скорины, 2009. – № 4(55), Ч. 2. – С. 113–122.

15 Капшай, В.Н. Отражение и преломление плоской электромагнитной волны на границе раздела биизотропных сред / В.Н. Капшай, В.В. Кондратюк // Известия ГГУ им. Ф. Скорины, 2009. – № 5(56). – С. 129–133.

Гомельский государственный Поступило 03.12.11 университет им. Ф. Скорины

УДК 535.5:518.1

## К обратной задаче эллипсометрии неоднородных слоев

В. А. КАРПЕНКО<sup>1</sup>, В. Н. ЛАПТИНСКИЙ<sup>1</sup>, В. Н. МОГИЛЕВИЧ<sup>2</sup>, А. А. РОМАНЕНКО<sup>1</sup>

Рассмотрен вопрос о возможности восстановления профиля диэлектрической проницаемости неоднородного поверхностного диэлектрического слоя методом эллипсометрии. Показано, что погрешности измерения эллипсометрических углов существенно ограничивают возможности восстановления.

Ключевые слова: обратная задача эллипсометрии, неоднородный поверхностный диэлектрический слой.

The possible reconstruction of the profile permittivity of the inhomogeneous surface dielectric layer with the ellipsometric method has been studied. It is presented that the accuracy of measuring the ellipsomenric angles significantly limits the possibilities of the reconstruction.

Keywords: ellipsometry inverse problem, inhomogeneous surface dielectric layer.

Эллипсометрический метод исследования физико-химических свойств неоднородных поверхностных слоев [1]-[4] основывается на решениях электродинамической задачи об отражении света в борновском приближении [1], [2]. Однако область применимости этого приближения в эллипсометрии ограничивается оптически тонкими слоями [1].

В работах [5]. [6] найдены строгие выражения для коэффициентов отражения волн:

$$
R_{s,p} = \pm (R_F + r(0))/(1 + R_F r(0)), \qquad (1)
$$

где верхний и нижний знаки относятся к волнам  $s$  - и  $p$  - поляризации соответственно. При  $R_F = (u_a - u(0))/(u_a + u(0)),$ ЭТОМ для  $S =$ волн для ВОЛН  $R_F = (u_a/\varepsilon_a - u(0)/\varepsilon(0))/(u_a/\varepsilon_a + u(0)/\varepsilon(0)), \quad u_a = k_0\sqrt{\varepsilon_a - \sin^2\varphi}, \quad u(0) = k_0\sqrt{\varepsilon(0) - \sin^2\varphi},$  $\varepsilon(0)$ – значение диэлектрической проницаемости неоднородного слоя на границе  $z = 0$ ,  $\varepsilon_a$ – диэлектрическая проницаемость окружающей среды,  $k_0$  – волновое число вакуума,  $\varphi$  – угол падения волны, величина  $r(0)$  в первом приближении дается соотношением [5]

$$
r(0) \approx r_1(0) = \int_0^\infty \gamma(z) \exp(2i\tilde{u}(z)) dz , \qquad (2)
$$

где  $\gamma(z) = v'(z)/(2v(z))$ ,  $v(z) = u(z) = k_0 \sqrt{\varepsilon(z) - \sin^2 \varphi}$  для  $s$ -волн и  $v(z) = u(z)/\varepsilon(z)$  для  $p$  - волн,  $\varepsilon(z)$  – диэлектрическая проницаемость неоднородного слоя, расположенного в области  $z \ge 0$ ,  $\tilde{u}(z) = \int u(t) dt$ . Математические оценки (различных типов) погрешностей такого приближения даны в работах [5], [6]. В частном случае однородной среды, когда  $\varepsilon(z) = \varepsilon(0)$  при  $z \ge 0$  и  $r(0) = 0$ , выражения (1) представляют собой формулы Френеля.

Обычно диэлектрическая проницаемость среды  $\varepsilon(z)$  при  $z \ge 0$  записывается в виде

$$
\varepsilon(z) = \varepsilon_s + \Delta \varepsilon f(z), \tag{3}
$$

где  $\varepsilon_s$  – диэлектрическая проницаемость подложки,  $\sup |f(z)| = 1$ . Можно показать, что ес-

ли в правой части равенства (1) сохранить только линейные по  $\Delta \varepsilon$  члены, то в результате получаются коэффициенты отражения в борновском приближении. Поэтому формулы (1), (2) представляются приемлемой основой для решения обратной задачи, которая формулируется как основное уравнение эллипсометрии

$$
tg\psi\exp(i\Delta)=R_p/R_s\,. \tag{4}
$$

Левая часть равенства (4) - экспериментально наблюдаемая величина, зависящая от угла падения света, а в правой части заданными являются величины диэлектрической проницаемости окружающей среды  $(\varepsilon_a)$  и подложки  $(\varepsilon_a)$ . В соответствии с формулой (3) определению из уравнения (4) подлежат скачок  $\Delta \varepsilon$  и функция  $f(z)$ .

Известно, что данная обратная задача математически некорректна, поскольку не имеет однозначного решения. Поэтому ее решение обычно ищут в достаточно узком классе функций  $f(z)$ . Ниже рассматривается класс функций, дифференцируемых неограниченное число раз и удовлетворяющих условию

$$
\lim_{z \to \infty} \frac{d^n f(z)}{dz^n} = 0, \ \ n = 0, 1, 2, \dots \tag{5}
$$

Очевидно, функция  $f(z)$  представима формальным рядом Маклорена

$$
f(z) = \sum_{n=0}^{\infty} \frac{1}{n!} \frac{d^n f(0)}{dz^n} z^n.
$$
 (6)

Неоднородные слои, формируемые в приповерхностной области диэлектрика, например, методами диффузии, эффузии и ионного обмена, описываются именно таким классом функций.

С целью предельного упрощения формулировки обратной задачи преобразуем величину  $r_1(0)$  из (2) путем многократного применения метода интегрирования по частям. Так, после двукратного интегрирования с учетом условия (5) имеем

$$
r_1(0) = -\frac{1}{2} \left\{ \frac{1}{2ik_0} \frac{v'(0)}{u(0)v(0)} - \frac{1}{(2k_0)^2} \frac{1}{u(0)} \left[ \frac{v'(0)}{u(0)v(0)} \right] \right\} - \frac{1}{i(2k_0)^3} \int_0^{\infty} \frac{1}{u} \left[ \left( \frac{v'}{uv} \right)' \frac{1}{u} \right] d(\exp(2i\tilde{u})) \right\},
$$
\n(7)

где штрихом обозначена производная (по *z*). Продолжая процесс вычисления интеграла по частям, получим формальное разложение в ряд по степеням  $\frac{1}{(2k_1)}$ . Если он сходится, то ограниченная точность измерения эллипсометрических углов  $\Delta$  и  $\psi$  его оборвет так же, как и ряд (6). В результате решение обратной задачи сведется к нахождению величин  $\Delta \varepsilon$ ,  $f(0)$  и нескольких производных  $f(z)$  в нуле, число которых для исследуемого слоя определяется абсолютной погрешностью эллипсометрических измерений.

Численный эксперимент с экспоненциальным  $(f(z) = exp(-z/d))$  и гауссовым

 $\left(f(z) = \exp(-(z/d)^2)\right)$  профилями со скачками  $\Delta \varepsilon$ , характерными для реальных слоев, показывает, что число членов разложения для  $r_1(0)$  не превышает четырех, если погрешность эллипсометрических измерений составляет 0.01°, а отношение  $d/\lambda \ge 0.25$  ( $\lambda$  – длина волны в вакууме). Это означает, что возможности эллипсометрического метода восстановления профиля неоднородного слоя  $f(z)$  принципиально ограничены погрешностью измерений. Так, для упомянутых выше моделей неоднородных слоев эллипсометрические измерения позволяют из уравнения (4) определить в разложении (6) не более пяти первых членов, которые однозначно определяют профиль  $f(z)$  только в приповерхностной области диэлектрика, оставляя открытым вопрос о его поведении в глубине. Это иллюстрирует рисунок, на котором изображены графики функций экспоненциального и гауссова профилей и их представления в виде ряда (6), в котором все слагаемые с номерами  $n > 4$  равны нулю. Из рисунка видно, что однозначное восстановление профиля  $f(z)$  возможно до глубины z, определяемой приближенным равенством  $z/d \approx 1$ , то есть до глубины, на которой  $f(z)$  уменьшается примерно в е раз.

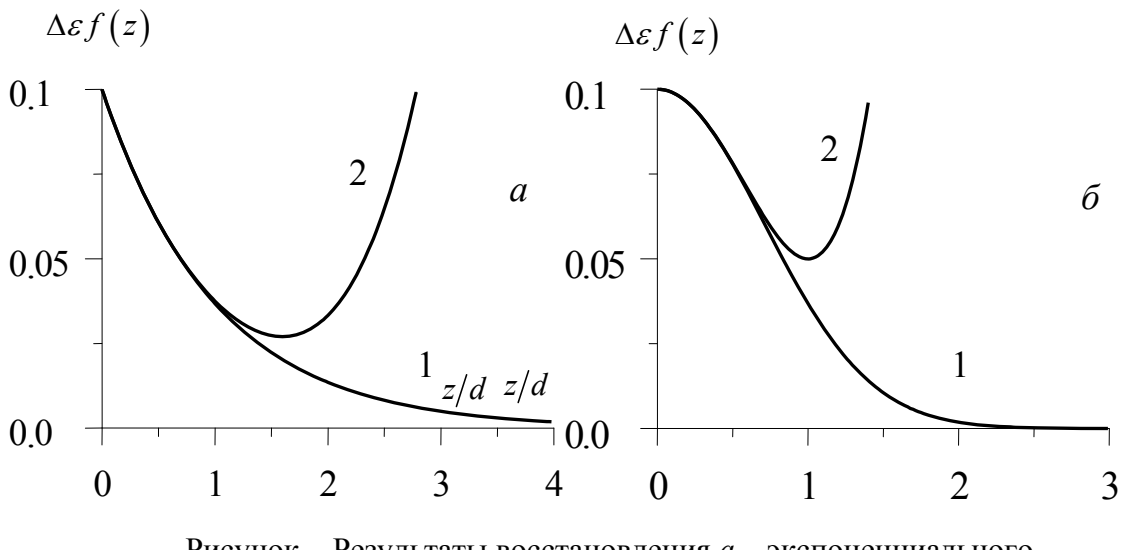

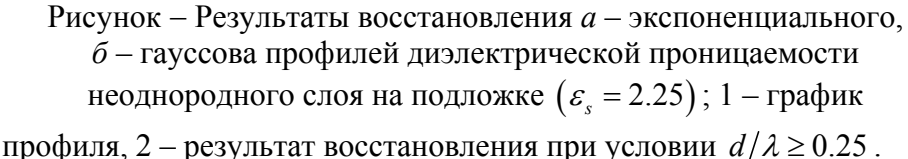

Отметим, что из анализа структуры точного соотношения (7) видно, что в принципе можно ограничиться требованием дифференцируемости функции  $f(z)$  конечного числа раз. которое определяется погрешностями эллипсометрических измерений.

Таким образом, погрешности эллипсометрического метола измерений принципиально ограничивают возможность восстановления профиля диэлектрической проницаемости неоднородного поверхностного слоя.

### Литература

Пшеницын, В.И. Эллипсометрия в  $\mathbf{1}$ физико-химических исследованиях  $\sqrt{ }$ В.И. Пшеницын, М.И. Абаев, Н.Ю. Лызлов. – Ленинград: Химия, 1986. – 152 с.

2 Kaiser, J.H. Regularization in Ellipsometry / J.H. Kaiser // Appl. Phys. - 1988. - B 45. - P. 1-5. 3 Parjadis de Lariviere G. [et al.] // Appl. Opt. - 1992. - Vol. 31, N 28. - P. 6056-6061.

4 Tonova D., Paneva A., Pontchev B. // Opt. Comm. - 1998. - Vol. 150. - P. 121-125.

5 Анализ отражения света от неоднородного поверхностного слоя с помощью уравнений связанных волн / В.А. Карпенко [и др.] // Вес. Нац. акад. навук Беларусi. Сер. фiз.-мат. навук.  $-2008. - N_2$  3.  $- C$ . 86-93.

6 Карпенко В.А. К оценке первого приближения в задаче об отражении света от неоднородного слоя / В.А. Карпенко, В.Н. Лаптинский, А.А. Романенко // Оптика неоднородных структур-2011: материалы III Междунар. науч.-практ. конф., Могилев, 16–17 февраля 2011 г. / УО «МГУ им. А.А. Кулешова»; отв. за вып. Карпенко В.А. [и др.]. – Могилев, 2011. – С. 101–105.

<sup>1</sup> ГУВПО «Белорусско-Российский Поступило 03.12.11 университет», Могилев

 $^{2}$ УО «Могилевский государственный университет продовольствия», Могилев *УДК 661.682* 

# Антикоррозионные золь-гель  $SiO<sub>2</sub>$  покрытия для защиты металлических поверхностей

## Д. Л. Коваленко $^{\rm l}$ , В. Е. Гайшун $^{\rm l}$ , Киёнг-Хванг Ли $^{\rm 2}$ , В. В. Васькевич<sup>1</sup>, Н. А. Алешкевич<sup>1</sup>

В работе представлен способ получения золь-гель методом защитных антикоррозионных  $SiO<sub>2</sub>$  покрытий на основе различных металлоорганических соединений кремния. Рассмотрены условия синтеза и описаны параметры, влияющие на свойства синтезированных покрытий. Проведены исследования механической стойкости и стойкости к кислотам полученных антикоррозионных зольгель покрытий, сформированных на металлических поверхностях.

**Ключевые слова:** золь-гель технология, защитные покрытия, коррозия, стойкость, твердость.

In the article the protective anticorrosive  $SiO<sub>2</sub>$  covering based on various organometallic compounds of silicon is synthesized by sol-gel method. The influence of the synthesis conditions on properties of the obtained covering is reviewed. The mechanical resistance and resistance to acids of the anticorrosive sol-gel covering deposed on metal substrates are investigated.

**Keywords:** sol-gel technology, protective covering, corrosion, resistance, hardness.

### **Введение**

Известно, что пленки окислов кремния химически устойчивы к различным реагентам, таким как вода, разбавленные растворы кислот и органические жидкости. Устойчивость окисных пленок в кислотах и щелочах также имеет важное значение при различных технологических операциях изготовления изделий, таких как промывка деталей и подготовка поверхности металлов перед серебрением или алюминированием [1].

В настоящее время для защиты металлической поверхности широко используются кремнийоксидные лаки марки КО. Альтернативными защитными пленками могут выступать золь-гель покрытия. Так, лак КО представляет собой смесь раствора полифенилсилоксановой смолы в толуоле и раствора полибутилметакрилатной смолы в смеси ацетона, этилацетата и бутилацетата; применяется для антикоррозийного, термо-, атмосферо- водо- и бензостойкого покрытия, подвергающегося действию температур от –30 до +300ºС; предназначен для защитной окраски металлических, бетонных, стеклянных, керамических поверхностей для придания гидрофобных свойств, морозо- и коррозионностойкости. В свою очередь, пленкообразующий золь представляет собой гидролизат смеси органических соединений кремния в спирте; предназначен для создания антикоррозийного, термо-, атмосферо- водо- и бензостойкого покрытия, подвергающегося действию температур от –50 до +500ºС; применяется для защитной (антикоррозионной) окраски металлического оборудования, а также металлических поверхностей, подвергающихся в процессе эксплуатации воздействию температур от –50ºС до +500ºС.

Характерной чертой золь-гель пленок, получаемых химическими методами, является их высокая твердость и плотность, которая зависит от структуры пленки [2].

Данная работа посвящена исследованию физико-химических свойств антикоррозионных золь-гель SiO<sub>2</sub> покрытий для металлических поверхностей.

### **1 Синтез антикоррозионных золь-гель SiO2 покрытий.**

Синтез покрытий включает следующие этапы:

- 1. Смешивание исходных компонент.
- 2. Созревание золя (гидролиз, поликонденсация).
- 3. Нанесение золя на металлическую подложку методом распыления.
- 4. Термообработка на воздухе.

На начальной стадии золь-гель процесса происходит растворение исходных компонентов (алкоксидов металлов) с образованием гомогенных водных или органических растворов. Далее наступает гидролиз и поликонденсация продуктов реакции, приводящая к образованию золя, а затем коллоидной фазы. Гидролиз протекает при кислотном (HCl, HNO<sub>3</sub>) катализе. Катализатор влияет не только на скорость гидролиза, но и на структуру продукта поликонденсации: в кислой среде образуются линейные полимеры, в щелочной – разветвленные кластеры.

Алкоксиды металлов могут иметь различный состав, выражаемый общей формулой  $M(OR)_n$ , где M – Si, Fe, Mn, Ni, Zn, Co, Cr; R – алкильная группа, например CH<sub>3</sub>, C<sub>2</sub>H<sub>5</sub>, C<sub>3</sub>H<sub>7</sub>; n – степень окисления металла. Для получения гомогенного раствора алкоксиды должны быть растворимы в смеси спирта (или другого растворителя) и воды (вызывающей гидролиз).

Алкоксиды металлов подвергаются гидролизу по уравнению:

 $M(OR)_n + nH_2O \rightarrow M(OH)_n + nROH$ 

Для тетраэтилортосиликата (ТЭОС) Si( $OC_2H_5$ )<sub>4</sub> реакция выглядит следующим образом:

 $\text{Si}(\text{OC}_2\text{H}_5)_4 + 4\text{H}_2\text{O} \rightarrow \text{Si}(\text{OH})_4 + 4\text{C}_2\text{H}_5\text{OH}$ ;

для метилтриэтоксисилана (МТЭС)  $CH<sub>3</sub>Si(OC<sub>2</sub>H<sub>5</sub>)<sub>3</sub>$ :

 $CH_3Si(OC, H_5)$ <sub>3</sub> + 3H<sub>2</sub>O  $\rightarrow CH_3Si(OH)$ <sub>3</sub> + 3C<sub>2</sub>H<sub>3</sub>OH;

для венилтриэтоксисилана (ВТЭС)  $C_8H_{28}O_3Si$ :

$$
C_2H_3Si[OC_2H_5]_3 + 3H_2O \rightarrow C_2H_3Si(OH)_3 + 3C_2H_5OH;
$$

для фенилтриэтоксисилана (ФТЭС) C<sub>12</sub>H<sub>20</sub>O<sub>3</sub>Si:

 $C_5H_6Si[OC, H_5]_3 + 3H_2O \rightarrow C_5H_6Si(OH)_3 + 3C_2H_5OH$ ;

На скорость реакций гидролиза и поликонденсации также оказывают влияние многочисленные технологические факторы: наличие катализатора, температура, рН, концентрация растворителя и т.д.

Пленкообразующие растворы были приготовлены на основе тетраэтилортосиликата (ТЭОС), венилтриэтоксисилана (ВТЭС), метилтриэтоксисилана (МТЭС), фенилтриэтоксисилана (ФТЭС). В качестве подложек использовали металлические пластины.

Перед нанесением защитных покрытий, поверхность подложек шлифуют, затем тщательно обезжиривают в щелочах, прогревают до 60–70ºС. Пленкообразующий раствор (ПОР) наносили методом распыления на поверхность детали. После нанесения образцы помещались в муфельную печь, где были нагреты до температуры 400ºС в течение 10 минут.

В ходе термообработки происходит испарение растворителя и усиление поликонденсационных процессов, образование пространственной структуры кремнийорганического полимера с последующим уплотнением. Ровная окраска поверхности получается только при равномерном прогреве детали.

### **2 Физико-механические свойства синтезированных покрытий**

К физико-механическим свойствам покрытий относятся: механическая прочность, химическая и биологическая стойкость, твердость и т.д.

Механическая прочность тонких золь-гель пленок, получаемых химическими методами на поверхности изделий из стекла и полупроводниковых материалов, наиболее точно может быть охарактеризована сопротивляемостью к истиранию. При этом пленка постепенно стирается, утоньшается и, наконец, снимается совсем. Если адгезия незначительная и плотность небольшая, то пленка снимается при малейшем прикосновении истирающего материала. Прочность покрытий определялась методом истирания металлическим наконечником, представляющим собой шарик диаметром 4 мм, при следующих параметрах: частота вращения –  $600$  об/мин; нагрузка на наконечник –  $50$  г; расстояние от оси вращения – 3 мм.

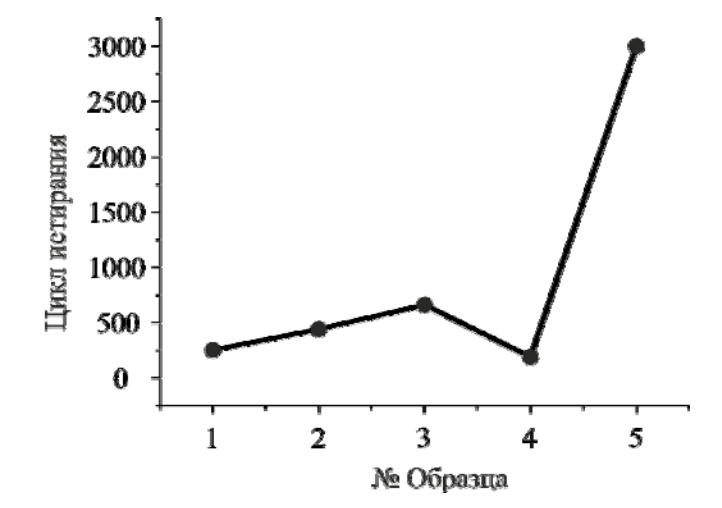

Рисунок 1 – Зависимость максимального количества циклов истирания от состава пленкообразующего раствора (1 – ТЭОС; 2 – ФТЭС; 3 – ВТЭС; 4 – МТЭС; 5 – МТЭС+ТЭОС)

Анализ механических свойств золь-гель пленок в зависимости от состава показал, что наиболее устойчивыми к механическим повреждениям являются пленки на основе тетраэтилортосиликата и винилтриэтоксисилана.

Испытания золь-гель покрытий в агрессивных средах по определению химической стойкости проводили лабораторным методом путем проверки изменений их свойств вследствие воздействия на них химических реактивов, концентрированной соляной, азотной и муравьиной кислоты. Сущность методов испытаний химической стойкости покрытий или материалов заключается в определении изменений внешнего вида и параметров образцов покрытий и материалов, возникающих в результате воздействия на них химических реактивов, имитирующих агрессивную среду при эксплуатации.

Для определения изменений физических и геометрических параметров приготовили 5 образцов с защитными покрытиями в зависимости от состава пленкообразующего раствора. Лабораторные испытания проводили при комнатной температуре (20–22ºС), под вытяжным шкафом (таблица 1).

| TUOJIILUU I<br>Tremblement South Temp Horphinin D at pecembinary eperate |                                                     |                        |              |
|--------------------------------------------------------------------------|-----------------------------------------------------|------------------------|--------------|
| Тип органического<br>соединения кремния                                  | Время, за которое произошло разрушение<br>пленки, с |                        |              |
|                                                                          | $HCL$ , $37\%$                                      | HNO <sub>3</sub> , 67% | <b>HCOOH</b> |
| ТЭОС                                                                     | 20                                                  | 936                    | ∗            |
| ФТЭС                                                                     | 23                                                  | 1323                   | $\ast$       |
| ВТЭС                                                                     | 39                                                  | 435                    | $\ast$       |
| МТЭС                                                                     | 46                                                  | *                      | $\ast$       |
| МТЭС+ТЭОС                                                                | 59                                                  | *                      | $\ast$       |

Таблица 1 – Испытания золь-гель покрытий в агрессивных средах

- не произошло разрушение пленки в течение 1 часа

При воздействии на золь-гель покрытия концентрированной соляной кислоты происходит разрушение всех покрытий в течение одной минуты. При воздействии концентрированной азотной кислоты более 25 минут подверглись разрушению образцы на основе ТЭОС, ФТЭС и ВТЭС. На образцах на основе МТЭС и МТЭС+ТЭОС внешних изменений на поверхности покрытия не наблюдалось. Все образцы к муравьиной кислоте проявили устойчивость на протяжении 1 часа.

В таблице 2 представлены основные требования к пленкообразующим кремнийорганическим золям и покрытиям.

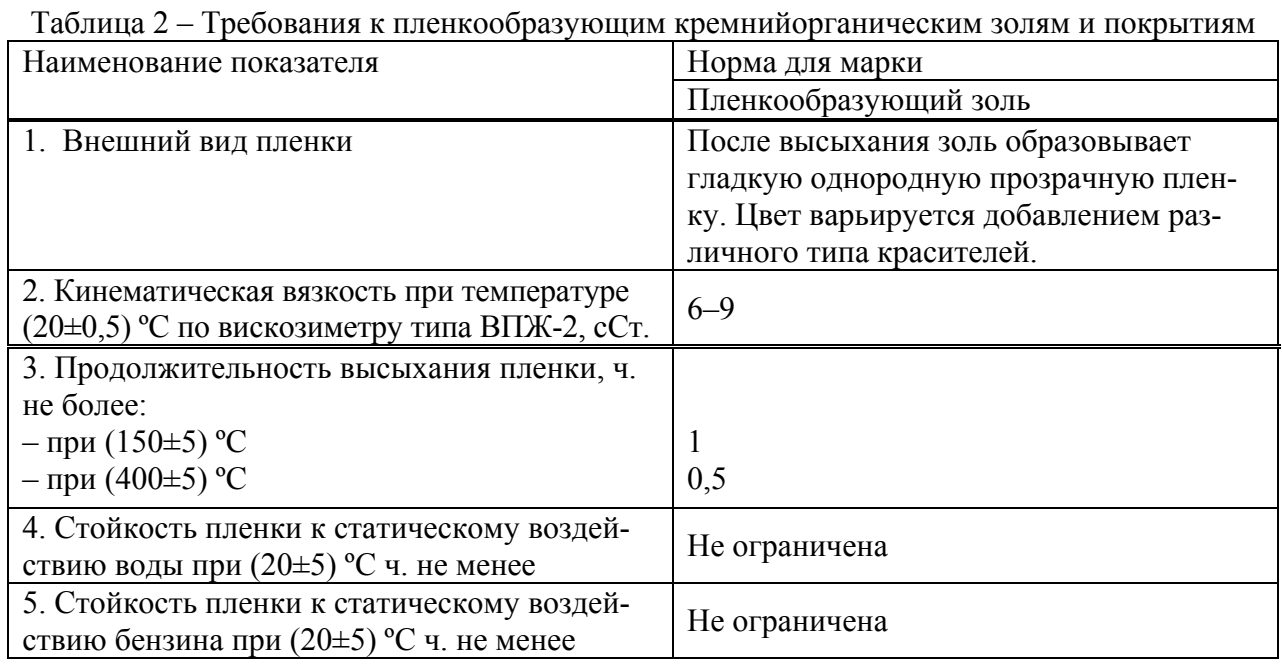

#### **Заключение**

Представленная методика может успешно применяться в машиностроении, металлообработке, медицинской и электронной промышленности. Благодаря с хорошей адгезии к металлам, полупроводникам и стеклу покрытие обеспечивает хорошую антикоррозионную защиту изделий. Высокая термостойкость, устойчивость к влаге и другим агрессивным средам позволяет использовать покрытия для защиты металлических изделий, работающих при температурах 400–700ºС в течение длительного времени. Например, выхлопные трубы, детали котлов т.д.

### **Литература**

1 Герасименко, А.А. Защита от коррозии, старения и биоповреждений / А.А. Герасименко. – М.: Машиностроение, 1987. – 618 c.

2 Васильев, В.А. Получение, структура и свойства силикатных пленок, модифицированных различными органическими группами / В.А. Васильев, К.А. Воротилов, А.С. Сигов // Межфазная релаксация в полиматериалах: материалы Междунар. науч.-техн. конф., Москва, 2001. – С. 43–49.

 ${}^{1}\Gamma$ омельский государственный  $\Gamma$ университет им. Ф. Скорины

<sup>2</sup>Научно-исследовательский институт науки и технологии, Улсан, Корея

*УДК 530.145* 

## Параметры вариационной теории возмущений

### Л. Д. КОРСУН

Применяется метод вариационной теории возмущений в квантовой хромодинамике, позволяющий выйти за рамки обычного пертурбативного анализа. Получены формулы для основных непертурбативных ренормгрупповых функций в рамках вариационной теории возмущений. Найдено уравнение, позволяющее определить вариационный параметр в любом порядке непертурбативного разложения.

**Ключевые слова:** вариационная теория возмущений, эффективная константа связи, ренормгрупповая функция.

The method of variational perturbation theory is applied to quantum chromodynamics. It allows to go beyond the basic perturbative analysis. The main non-perturbative renormalization-group functions are obtained within the variational perturbation theory. An equation for determining the variational characteristic in any order of nonperturbative resolution is obtained.

**Keywords:** variational perturbation theory, effective coupling constant, renormalization group function.

Применен метод вариационной теории возмущений (ВТВ) [1; 2], основанный на построении функционала вариационного типа. При таком подходе удается не только расширить область применимости вариационного разложения по сравнению с теорией возмущений (ТВ), но и анализировать предел сильной связи. Положительными чертами метода ВТВ являются незначительная схемная чувствительность вместе с устойчивостью к высшим петлевым поправкам для всего интервала энергий. В подходе ВТВ появляется возможность сохранения аналитических свойств эффективной константы разложения, что позволяет самосогласованным образом определить инвариантный заряд во времени подобной области [3].

Данная работа посвящена исследованию различных способов фиксирования вариационных параметров в методе ВТВ и построению алгоритма вычисления основных непертурбативных ренормгрупповых функций КХД.

При построении вариационного разложения в КХД исследуемая величина представляется в виде степенного ряда с новым малым параметром разложения  $a$ , который связан с константой связи *l* посредством уравнения:

$$
\lambda = \frac{g^2}{(4\pi)^2} = \frac{\alpha_s}{4\pi} = \frac{1}{C} \frac{a^2}{(1-a)^3}.
$$
 (1)

Параметр разложения *а* удовлетворяет неравенству  $0 \le a < 1$  для любого значения константы связи  $\lambda \geq 0$  из (1). Весь произвол сосредоточен в коэффициенте C, который играет роль вариационного параметра и может быть определен на основе одной из процедур оптимизации. Первоначальная величина, для которой мы строим ВТВ-разложение, не зависит от вспомогательного параметра  $C$ , однако аппроксимация той же величины конечным числом слагаемых ряда ВТВ зависит от него. В соответствии с механизмом индуцированной сходимости вариационные параметры  $C$  подстраиваются в каждом порядке аппроксимации в соответствии с некоторым вариационным принципом, при этом появляется возможность влиять на свойства сходимости ряда ВТВ.

инвариантного заряда  $\lambda(Q^2)\,{\sim}\,Q^{-2}$  и обеспечивает линейный рост кварк-антикваркового по-Во-первых, значения параметра С можно найти исходя из условия, что ренормгрупповая  $\beta(\lambda)$ - функция ведет себя при больших значениях константы связи следующим образом:  $\beta(\lambda) \simeq -\lambda$ . Такое поведение соответствует сингулярному инфракрасному поведению тенциала на больших расстояниях.

Во-вторых, значения вариационного параметра С можно зафиксировать при исследовании аналитических свойств малого параметра разложения  $a(Q^2)$  как функции импульса  $Q^2$  и определении комплексных ветвей многозначной функции  $a(Q^2)$  [4]. Следует отметить, что значения вариационного параметра С, вычисленные различными способами, мало отличаются друг от друга, и их совпадение может свидетельствовать о внутренней согласованности подхода ВТВ.

Бегущий параметр разложения *а* как функция импульса  $Q^2$  определяется из ренормгруппового уравнения:

$$
Q^{2} = Q_{0}^{2} \exp \bigg[ \frac{C}{2\beta_{0}} (f(a) - f(a_{0})) \bigg], \tag{2}
$$

где  $f(a) = \frac{2\beta_0}{C}\int_{C}^{A} \frac{d\lambda}{\beta(\lambda)}$ . Применяя размерную регуляризацию и проводя вычисления в ко-

вариантной калибровке, а также зная константу перенормировки заряда, можно найти непертурбативную  $\beta$ -функцию, соответствующую различным уровням аппроксимации  $O(a^{i})$ :

$$
\beta_{VPT}(a) = -\frac{1}{C^2} \frac{2\beta_0 a^4}{(2+a)(1-a)^2} \varphi_{i-2}(a),\tag{3}
$$

где

$$
\varphi_{i-2}(a) = \sum_{m=0}^{i-2} k_m a^m,
$$
  
\n
$$
k_0 = 1, \qquad k_1 = \frac{9}{2}, \qquad k_2 = 12 + \frac{\beta_1}{\beta_0 C}, \qquad k_3 = 25 + \frac{15}{2} \frac{\beta_1}{\beta_0 C},
$$
  
\n
$$
k_4 = 45 + \frac{63}{2} \frac{\beta_1}{\beta_0 C} + \frac{\beta_2}{\beta_0 C^2}, \qquad k_5 = \frac{147}{2} + 98 \frac{\beta_1}{\beta_0 C} + \frac{21}{2} \frac{\beta_2}{\beta_0 C^2},
$$
  
\n
$$
k_6 = 112 + 252 \frac{\beta_1}{\beta_0 C} + 60 \frac{\beta_2}{\beta_0 C^2} + \frac{\beta_3}{\beta_0 C^3}, \qquad k_7 = 162 + 567 \frac{\beta_1}{\beta_0 C} + \frac{495}{2} \frac{\beta_2}{\beta_0 C^2} + \frac{27}{2} \frac{\beta_3}{\beta_0 C^3}.
$$

Здесь мы ограничились коэффициентами  $k_i$ , соответствующими четырехпетлевому приближению. Коэффициенты  $\beta_0$ ,  $\beta_1$ ,  $\beta_2$  и  $\beta_3$  являются стандартными коэффициентами  $\beta$ функции в ТВ [5]:

$$
\beta_0 = 11 - \frac{2}{3}f, \quad \beta_1 = 102 - \frac{38}{3}f, \quad \beta_2^{\overline{MS}} = \frac{2857}{2} - \frac{5033}{18}f + \frac{325}{54}f^2,
$$
\n
$$
\beta_3^{\overline{MS}} = \left(\frac{149753}{6} + 3564\zeta_3\right) - \left(\frac{1078361}{162} + \frac{6508}{27}\zeta_3\right)f + \left(\frac{50065}{162} + \frac{6472}{81}\zeta_3\right)f^2 + \frac{1093}{729}f^3,
$$

где  $\zeta$  - зета-функция Римана,  $(\zeta_3 = 1.202056903...)$  и  $f$  - число активных кварков. Подчеркнем, что коэффициенты  $\beta_2$  и  $\beta_3$  соответственно для трехпетлевой и четырехпетлевой  $\beta$ -функции зависят от выбора схемы перенормировки (пертурбативные коэффициенты  $\beta$ -функции приведены в  $\overline{MS}$ -схеме).

Малый параметр разложения ВТВ  $a(Q^2)$  определяем как решение уравнения (2). Функции  $f_i(a)$ , соответствующие порядку разложения  $O(a^i)$ , имеют вид:

$$
f_i(a) = \ln \left[ a^{A_1} (1-a)^{A_2} \prod_{k=1}^{i-2} (a - a_k)^{B_k} \right] - \frac{6}{a} + \frac{2}{a^2} + \frac{A_3}{1-a}.
$$
 (4)

При этом следует учесть зависимость функций  $f_i(a)$  и  $\varphi_i(a)$  из (3) от числа активных кварков  $f$  и вариационного параметра  $C_i$ , изменяющегося от порядка к порядку:

$$
f_i(a) = f_i(a, f, C_i),
$$
  $\varphi_{i-2}(a) = \varphi_{i-2}(a, f, C_i)$ 

Коэффициенты  $A_1, A_2, A_3$  и  $B_k$  в выражении (4) вычисляем по формулам:

$$
A_{1} = -48 + 4k_{2}, \qquad A_{2} = \frac{21}{\varphi_{i-2}(1, f, C_{i})} - 9 \frac{d}{da} \left( \frac{1}{\varphi_{i-2}(a, f, C_{i})} \right) \Big|_{a=1},
$$
  

$$
A_{3} = -\frac{9}{\varphi_{i-2}(1, f, C_{i})}, \qquad B_{k} = -\frac{(a+2)^{2}}{a^{3}(1-a)^{2} \frac{d}{da} \varphi_{i-2}(a, f, C_{i})} \Big|_{a=a_{k}}, \qquad k = 1, ..., i-2,
$$

где числа  $a_k$  являются корнями уравнения  $\varphi_{i-2}(a, f, C_i) = 0$ . Формула (4) позволяет определить основные непертурбативные ренормгрупповые функции ВТВ-разложения в КХД в пространственноподобной области, отвечающие различным уровням аппроксимации  $O(a^{i})$ .

Значения вариационного параметра  $C$  фиксируем, учитывая аналитические свойства бегущего параметра разложения  $a(Q^2)$ . При определении ветвей многозначной функции  $a = a(Q^2)$  необходимо установить взаимно однозначное соответствие между разрезами комплексной плоскости бегущего параметра разложения а и плоскости  $Q^2$ . Это дает возможность вычислить значения вариационных параметров  $C_i$ , которые изменяются от порядка к порядку в соответствии с принципом индуцированной сходимости. Получено уравнение, позволяющее определить вариационные параметры  $C_i$  в любом порядке разложения ВТВ:

$$
C_i \left| \frac{21}{\varphi_{i-2}(1, f, C_i)} - 9 \frac{d}{da} \left( \frac{1}{\varphi_{i-2}(a, f, C_i)} \right) \right|_{a=1} \right| = 2\beta_0.
$$
 (5)

Например, для  $f = 3$  эти параметры равны  $C_3 = 3.5$ ,  $C_4 = 9.2$ ,  $C_5 = 19.1$ ,  $C_6 = 34.1$ ,  $C_7 = 55.6$ . Следует также отметить, что изменение значений схемно-зависимых коэффициентов  $\beta$ -функции  $\beta$ , и  $\beta$ , для широкого диапазона схем не оказывает влияния на параметры  $C_i$ , что является одной из причин схемной независимости результатов ВТВ.

В соответствии с метолом ренормализационной группы инвариантный заряд определяется в пространственноподобной, евклидовой области. Тогда для параметризации квантово-хромодинамических процессов, для которых характерными являются времениподобные импульсы (например, процесса  $e^+e^-$ -аннигиляции), требуется специальная процедура «аналитического продолжения». Для ее самосогласованного выполнения важны аналитические свойства бегущей константы связи в комплексной  $Q^2$ -плоскости. При обычном пертурбативном рассмотрении не удается самосогласованным образом определить константу связи во времениподобной области.

Исследуем, как определяется инвариантный заряд во времениподобной области в методе ВТВ. Инвариантный заряд находим как решение ренормгруппового уравнения (2). При этом взаимосвязь между t - и s -канальными константами связи имеет вид:

$$
\lambda^{\text{eff}}(q^2) = -q^2 \int_0^\infty \frac{ds}{(s-q^2)^2} \lambda_s^{\text{eff}}(s) \quad \text{if} \quad \lambda_s^{\text{eff}}(s) = -\frac{1}{2\pi i} \int_{s-i\epsilon}^{s+i\epsilon} \frac{dz}{z} \lambda_t^{\text{eff}}(z).
$$

В метоле ВТВ эффективная константа связи в s-канале находится следующим образом:

$$
\lambda_{s}(s) = \frac{1}{2\pi i} \frac{1}{2\beta_{0}} \left[ \phi \left( a_{+} \right) - \phi \left( a_{-} \right) \right], \qquad \lambda_{s}(s) = \frac{1}{2\pi \beta_{0}} Im \, \phi \left( a_{+} \right),
$$

где  $a_{\pm}$  подчиняется уравнению  $f(a_{\pm}) = f(a_0) + \frac{2\beta_0}{C} \left| ln \frac{s}{Q_0^2} \pm i\pi \right|$ . Здесь функции  $f_i(a)$  опреде-

лены согласно (4), а соответствующие им в *s*-канале функции для различных уровней аппроксимации  $O(a_i)$  имеют вид:

$$
\phi_i(a) = \int \frac{(a+2)^2 \alpha_{i-2}(a)}{a(1-a)^2 \varphi_{i-2}(a)} da = \ln \left[ a^4 (1-a)^{-K_1} \prod_{k=1}^{i-2} (a - a_k)^{M_k} \right] + \frac{K_2}{1-a},
$$
\n(6)

где

$$
\alpha_{i-2}(a) = \alpha_{i-2}(a, f, C_i) = 1 + 3a + 6a^2 + 10a^3 + \dots + \frac{a^2}{C_i} \frac{d_2}{d_1} (1 + 6a + \dots)
$$

и, согласно [6], в  $\overline{MS}$  – схеме

$$
d_1 = 1.986 - 0.115f, \quad d_2 = 18.244 - 4.216f + 0.086f^2 - \frac{1.2395}{3} \left( \sum_{f'} f'_{f'} \right)^2 / \sum_{f'} f'_{f'} Q_{f'}^2.
$$

Коэффициенты  $K_1, K_2$  и  $M_k$  в выражении (6) вычисляем по формулам:

$$
K_{1} = 3 \frac{\alpha_{i-2}(1, f, C_{i})}{\varphi_{i-2}(1, f, C_{i})} - 9 \frac{d}{da} \left[ \frac{\alpha_{i-2}(a, f, C_{i})}{\varphi_{i-2}(a, f, C_{i})} \right] \Big|_{a=1}, \qquad K_{2} = 9 \frac{\alpha_{i-2}(1, f, C_{i})}{\varphi_{i-2}(1, f, C_{i})}
$$

$$
M_{k} = \frac{(a+2)^{2} \alpha_{i-2}(a, f, C_{i})}{a(1-a)^{2} \frac{d}{da} \varphi_{i-2}(a, f, C_{i})} \Big|_{a=a_{k}}, \qquad k = 1, ..., i-2,
$$

где числа  $a_k$  являются корнями уравнения  $\varphi_{i-2}(a, f, C_i) = 0$ .

В данной работе представлен обзор результатов, полученных в ВТВ-подходе в КХД. Получены формулы для основных непертурбативных ренормгрупповых функций ВТВразложения в КХД для пространственноподобной и времениподобной областей, необходимые для проведения вычислений в рамках метода ВТВ. Найдено уравнение, позволяющее определить вариационный параметр  $C$  в любом порядке вариационного разложения. Показано, что в ВТВ-подходе вариационный параметр С может быть зафиксирован, используя лишь общие свойства аналитичности.

#### Литература

1 Solovtsov, I.L. New expansion in QCD / I.L. Solovtsov // Phys. Lett. - 1994. - Vol. B327.  $-P. 335 - 340.$ 

2 Solovtsov, I.L. Nonperturbative expansion in QCD / I.L. Solovtsov // Phys. Lett. – 1994. – Vol. B340. – P. 245–249.

3 Jones, H.F. QCD running coupling constant in the timelike region / H.F. Jones, I.L. Solovtsov // Phys. Lett. – 1995. – Vol. B349. – P. 519–524.

4 Korsun, L.D. Analytic properties of the running expansion parameter in variational perturbation theory / L.D. Korsun, I.L. Solovtsov // Proc. of the IX Intern. Seminar "Nonlinear Phenomena in Complex Systems", 16–19 May, 2000, Minsk, Belarus. – 2000. – P. 138–145.

5 Ritbergen, T. The four-loop β[-function in quantum chromodynamics](http://www.sciencedirect.com/science/article/pii/S0370269397003705?_alid=1834807373&_rdoc=1&_fmt=high&_origin=search&_docanchor=&_ct=1&_zone=rslt_list_item&md5=47e9fcb53792c406aeeb6f4e6d59ef04) / T. van Ritbergen, J.A.M. Vermaseren, S.A. Larin // Phys. Lett. – 1997. – Vol. B400. – P. 379–384.

6 Gorishny, S.G. Th[e](http://www.sciencedirect.com/science/article/pii/037026939190149K?_alid=1834804714&_rdoc=1&_fmt=high&_origin=search&_docanchor=&_ct=1&_zone=rslt_list_item&md5=224ccbf29c0d5c076f753ac7e7d50bc1) O  $(\alpha_s^3)$  $(\alpha_s^3)$  $(\alpha_s^3)$  corrections to  $\sigma_{tot}$  $\sigma_{tot}$  $\sigma_{tot}$  [\(e](http://www.sciencedirect.com/science/article/pii/037026939190149K?_alid=1834804714&_rdoc=1&_fmt=high&_origin=search&_docanchor=&_ct=1&_zone=rslt_list_item&md5=224ccbf29c0d5c076f753ac7e7d50bc1)<sup>[+](http://www.sciencedirect.com/science/article/pii/037026939190149K?_alid=1834804714&_rdoc=1&_fmt=high&_origin=search&_docanchor=&_ct=1&_zone=rslt_list_item&md5=224ccbf29c0d5c076f753ac7e7d50bc1)</sup>e<sup>-</sup>  $\rightarrow$  [hadrons\) and](http://www.sciencedirect.com/science/article/pii/037026939190149K?_alid=1834804714&_rdoc=1&_fmt=high&_origin=search&_docanchor=&_ct=1&_zone=rslt_list_item&md5=224ccbf29c0d5c076f753ac7e7d50bc1)  $\Gamma(\tau \rightarrow \nu_{\tau} +$  hadrons) [in QCD](http://www.sciencedirect.com/science/article/pii/037026939190149K?_alid=1834804714&_rdoc=1&_fmt=high&_origin=search&_docanchor=&_ct=1&_zone=rslt_list_item&md5=224ccbf29c0d5c076f753ac7e7d50bc1) / S.G. Gorishny, A.L. Kataev, S.A. Larin // Phys. Lett. – 1991. – Vol. B259. – P. 144–150.

Гомельский государственный технический и поступило 08.11.11 университет им. П.О. Сухого

### *УДК 535.42:534.8*

# Промежуточный и брэгговский режимы акустооптического взаимодействия в планарных оптических волноводах

### Г. В. КУЛАК, А. Е. АНИСИМОВА

Исследовано планарное акустооптическое взаимодействие в промежуточном и брэгговском режимах дифракции в гиротропных и негиротропных кристаллах для двух длин волн оптического излучения. Установлена динамика перехода от промежуточного режима дифракции к брэгговскому при изменении длины волны света. Показано, что для объяснения экспериментальных зависимостей необходимо учитывать величину отстройки фазового синхронизма и волнового параметра задачи дифракции.

**Ключевые слова:** акустооптическое взаимодействие, гиротропный кристалл**,** планарный волновод, режим дифракции.

Planar acoustooptical interaction in intermediate and Bragg diffraction conditions in gyrotropic and nongyrotropic crystals for two light waves of optical radiation is investigated in the article. The dynamics of transition from intermediate conditions to the Bragg ones under changing of light wave length is stated. It is shown that for explanation of the experimental dependencies of the diffraction efficiencies the values of indentation parameter of phase and value of wave parameter should be taken into account. **Keywords:** acoustooptical interaction, gyrotropic crystal, planar waveguide, diffraction conditions.

### **Введение**

В работе [1] показано, что, комбинируя кристаллические слои из кремния (*Si*), окиси цинка (*ZnO*), кварца (*SiO*), парателлурита (*TeO*<sub>2</sub>), можно создавать многослойные планарные волноводы с уникальными акустооптическими (АО) характеристиками. Для возбуждения поверхностных акустических волн были использованы встречно-штыревые пленочные преобразователи, а направляемые волноводные моды получены с помощью призмы из рутила. Планарное АО взаимодействие в полупроводниковых кристаллах нитрида галлия (*GaN*) для голубого и красного цвета экспериментально исследовано в работе [2]. Показано, что при увеличении длины волны света при АО взаимодействии происходит переход от промежуточного режима дифракции к брэгговскому; рассматривалась также зависимость переходных АО процессов дифракции с изменением длины АО взаимодействия.

В настоящей работе теоретически исследована АО дифракция в гиротропных и негиротропных планарных оптических волноводах в промежуточном и брэгговском режимах дифракции.

### **Теоретические результаты и обсуждение**

Предположим, что вдоль оси *X*, совпадающей с кристаллографической осью или направлением [110] гиротропного кубического кристалла, распространяется поверхностная акустическая волна (ПАВ) Рэлея. В волноводной пленке из оптически одноосного кристалла двухпарциальная ПАВ должна распространяться ортогонально оптической оси. Известно, что экспоненциально затухающая нормальная составляющая амплитуды смещений УЗ волны осциллирует в пространстве [3]. Компоненты тензора деформации ПАВ запишем в виде [3]:

$$
U_{q1} = B_{q1}V_{q1}(y) \exp[i(\vec{K}\vec{r} - \Omega t)] ; q=1,2,3,
$$
 (1)

где *B*q1 – амплитуда деформации; *V*q1 – функция поперечного распределения ПАВ в пленке и  $T_{\rm AC}$  *b*<sub>q</sub><sub>1</sub> • ампыттуда деформации,  $r_{\rm q1}$  • функция поперечного распространения ПАВ соответст-<br>подложке;  $|\vec{K}| = \Omega / v_r$ ,  $\Omega$ ,  $v_r$  – циклическая частота и скорость распространения ПАВ соответственно; индекс «1» во втором нижнем индексе (1) связан с направлением распространения ПАВ.

Как и при АО взаимодействии в кубическом кристалле при распространении света вблизи оптической оси анизотропного кристалла режим АО дифракции определяется параметром  $Q = \lambda_0 l / N_0 \Lambda^2$ , где  $N_0$  – эффективный показатель преломления направляемой моды падающего света,  $\lambda_0$  – длина световой волны в вакууме,  $\Lambda$  – длина волны ПАВ,  $l$  – длина области АО взаимодействия [3; 4]. Анизотропия оптических свойств трехслойной структуры, состоящей из покрытия, волноводной пленки и подложки, аналогична анизотропным свойствам одноосного кристалла. При этом для волноводных мод  $TE-$  (TM-) поляризации эффективные показатели преломления среды  $N_a^m(N_b^m)$  связаны с компонентами тензора  $\hat{\varepsilon}^m$  (m=0,±1,±2,...) соотношениями:  $\varepsilon_{11}^m = (N_a^m)^2$ , $\varepsilon_{22}^m = \varepsilon_{33}^m = (N_b^m)^2$ .

Предположим, что планарный оптический волновод занимает пространство между плоскостями  $y = 0$  и  $y = h$  и показатели преломления покрытия, волноводной пленки и подложки равны соответственно  $n_c$ ,  $n_f$  и  $n_s$ . Вектор-функции поляризации  $e_{0,1}^V(y)$   $(e_{0,1}^\mu(y))$  для TE- (TM-) мод номера  $v(\mu)$ , распространяющихся под углом  $\varphi$  к оси Z прямоугольной системы координат XYZ, задаются соотношениями, приведенными в [3].

Воздействие ультразвука приводит к периодическому изменению диэлектрической проницаемости в волноводе, описываемому выражением:

$$
\hat{\varepsilon}_m = \hat{\varepsilon}^m + \Delta \hat{\varepsilon} \cos(\vec{K} \vec{r} - \Omega t),\tag{2}
$$

что эквивалентно образованию для каждой из волноводных мод фазовой решетки. Здесь  $\Delta \hat{\varepsilon}_{ij} = -\varepsilon_{ik}^m \varepsilon_{ij}^m p_{klfq} U_{fq}$ ,  $p_{klfq}$  – компоненты тензора фотоупругих постоянных,  $U_{fq}$  – компоненты тензора деформаций.

Из уравнений Максвелла и материальных уравнений для гиротропного диэлектрика следует волновое уравнение для индукции электрического поля  $\tilde{D}_m$ , решение которого ищем в виде:

$$
\vec{D}_m = \vec{e}_m e_m^a(y) A_m(z) + \vec{e}_2 e_m^b(y) B_m(z) + \vec{n}_m e_m^a(y) C_m(z),\tag{3}
$$

где  $e_m^a(y)$ ,  $e_m^b(y)$  – соответственно функции поперечного распределения индукций электрических полей ТЕ- и ТМ- мод невозмущенного волновода [3]. В отсутствие УЗ возмущения в оптическом волноводе распространяются несвязанные ТЕ- и ТМ- моды, и в выражении (5) следует положить  $A_m = B_m = C_m = 1$ , считая, что малые возмущения диэлектрической проницаемости не приводят к изменению собственных функций волновода.

Предположим, что световая волна падает на границу области АО взаимодействия под углом, равным углу Брэгга  $\varphi_F = \arcsin(\lambda_0/2\Lambda N_0)$ , к оси Z. Промежуточный режим дифракции в негиротропном кристалле реализуется, если значения волнового параметра  $Q$  удовлетворяют условию  $0.6 \le Q \le 1.5$  [4]. В таких условиях следует ограничиться только четырьмя дифракционными порядками  $m = 0, \pm 1, \pm 2$ , в которых дифрагированным волнам сопоставляются комплексные амплитуды  $A_{-1}(B_{-1}), A_0(B_0), A_1(B_1), A_2(B_2)$ . Система уравнений связанных волн, представленная в виде двух векторно-матричных уравнений, имеет вид:

$$
\frac{dA}{dz} = i(SA + RB), \frac{dB}{dz} = i(\widetilde{R}A + \widetilde{S}B),\tag{4}
$$

где  $A = (A_{-1}, A_0, A_1, A_2)^T$ ,  $B = (B_{-1}, B_0, B_1, B_2)^T$ ; символом т обозначена операция транспонирования. Матрицы  $S$  и  $R$ , содержащиеся в (2), имеют вид:

103

$$
S = \begin{pmatrix} -\Delta_{-1,-1}^a & \chi_{-1,0}^{a,a} q_+ F_{-1,0} & 0 & 0 \\ \chi_{0,-1}^{a,a} q_+ F_{0,-1} & \Delta_{0,0}^a & \chi_{0,1}^{a,a} q_0 F_{0,1} & 0 \\ 0 & \chi_{1,0}^{a,a} q_0 F_{1,0} & \Delta_{1,1}^a & \chi_{1,2}^{a,a} q_- F_{1,2} \\ 0 & 0 & \chi_{2,1}^{a,a} q_- F_{2,1} & \Delta_{2,2}^a \end{pmatrix},
$$

$$
R = \begin{pmatrix} \rho & \chi_{-1,0}^{a,b} q_+ F_{-1,2} & 0 & 0 \\ \chi_{0,-1}^{a,b} q_+ F_{0,-2} & \rho & \chi_{0,1}^{a,b} q_0 F_{0,2} & 0 \\ 0 & \chi_{1,0}^{a,b} q_0 F_{1,2} & \rho & \chi_{1,2}^{a,b} q_- F_{1,2} \\ 0 & 0 & \chi_{2,1}^{a,b} q_- F_{2,2} & \rho \end{pmatrix},
$$

где  $q_{\pm} = \exp(\pm i \delta_1 z)$ ,  $q_0 = \exp(-i \delta_0 z)$ , причем  $\delta_1 = Q/l$ ,  $\delta_0 = 2\pi \Delta \varphi / \Lambda (\Delta \varphi = \varphi - \varphi_B - \gamma \pi)$ вая отстройка от угла Брэгга); величины  $\widetilde{R}$  и  $\widetilde{S}$  получаются из R и S после выполнения замен:  $\rho \leftrightarrow -\rho$ ,  $a \leftrightarrow b$ ;  $\rho$  – параметр удельного вращения;  $\Delta_{0,0}^a = q \left[ \vec{e}_2(\hat{\varepsilon}^1 - \bar{\varepsilon}_1) \vec{e}_0 \right],$ <br>  $\Delta_{\pm 1,\pm 1}^a = q \left[ \vec{e}_2(\hat{\varepsilon}^1 - \bar{\varepsilon}_1) \vec{e}_{\pm 1} \right],$   $\Delta_{2,2}^a = q \left[ \vec{e}_2(\hat{\varepsilon}^1 - \bar{\varepsilon}_1) \vec{e}_2 \right],$   $\Box$  $\vec{e}_0 = (\sin \varphi_0, 0, \cos \varphi_0)^{\tau}$ ,  $\vec{e}_{\pm 1} = (\mp \sin \varphi_1, 0, \cos \varphi_1)^{\tau}$ ,  $\vec{e}_0 = (0, 1, 0)^{\tau}$  – единичные векторы поляризации. Интегралы перекрытия волноводных мод  $F_{i}$ , даются известными соотношениями [2].

Численные расчеты относительной интенсивности света, дифрагированного в -1-й порядок, то есть  $\eta_{0,\pm 1,\pm 2} = (|A_{0,\pm 1,\pm 2}|^2 + |B_{0,\pm 1,\pm 2}|^2)/(|A_{\parallel}|^2 + |A_{\perp}|^2)$ , где  $A_{\parallel}, A_{\perp}$  – соответственно амплитуды p- и s- составляющих векторной амплитуды падающей волны, проводятся на основании системы уравнений связанных волн (6) с переменными коэффициентами. При отсутствии гиротропии ( $\rho = 0$ ) система уравнений связанных волн распадается на две независимые системы четырех уравнений, описывающих промежуточный режим дифракции, близкий брэгговскому для ТЕ- и ТМ- поляризованных волноводных мод. В этом случае для ПАВ, распространяющейся вдоль оси [001], следует положить отличными от нуля:

$$
\chi_{-1,0}^{a,a} \approx \chi_{0,-1}^{a,a} \approx \chi_{0,1}^{a,a} \approx \chi_{1,0}^{a,a} \approx \chi_{1,2}^{a,a} \approx \chi_{2,1}^{a,a} = \chi_{\parallel} = -\pi(\bar{\varepsilon}_0)^{3/2} p_{11} B_{11} F_{0,+1} / \lambda_0,
$$
  

$$
\chi_{-1,0}^{b,b} \approx \chi_{0,-1}^{b,b} \approx \chi_{0,1}^{b,b} \approx \chi_{1,0}^{b,b} \approx \chi_{1,2}^{b,b} \approx \chi_{2,1}^{b,ab} = \chi_{\perp} = -\pi(\bar{\varepsilon}_0)^{3/2} p_{21} B_{11} F_{2,2} / \lambda_0,
$$

 $B_{11} = \sqrt{2I_a/\sigma v_r^3}$  ( $I_a$  – интенсивность ультразвука,  $\sigma$ – плотность кристалла;  $p_{11}, p_{21}$  – фотоупругие постоянные).

На рис. 1 представлены зависимости относительных интенсивностей дифрагированных волн в четырех дифракционных порядках  $\eta_{0,\pm 1,\pm 2}$  от интенсивности ультразвука  $I_a$ , для длины волны света  $\lambda_0$  = 442 нм (а) и  $\lambda_0$  = 633 нм (б). Из рис. 1 следует, что максимальная эффективность дифракции  $\eta_{-1} = 80\%$  для длины волны падающего света  $\lambda_0 = 442$  нм достигается при интенсивности ПАВ  $I_a \approx 0.25$  Вт/см<sup>2</sup> и малом угловом отклонении от точного брэгговского синхронизма  $\Delta \varphi \approx 0.01$  град. Максимальная эффективность дифракции  $\eta_{-1} = 92\%$ для длины волны падающего света  $\lambda_0$  = 633 нм достигается при интенсивности ПАВ  $I_a \approx 0.34$ Вт/см<sup>2</sup> и угловой отстройке  $\Delta \varphi \approx 0.03$  град. Из рис. 1 следует хорошее согласие теоретических и экспериментальных результатов, приведенных в работе [2]. Отсутствие стопроцентной эффективности дифракции объясняется тем, что наряду с нулевым и первым дифракционными порядками в промежуточном режиме дифракции, близком к брэгговскому, возникает +1-й и +2-й дифракционные порядки, а также наличием отстройки фазового синхронизма [4]. При этом, когда  $\eta_{-1}$  достигает максимального значения, эффективность дифракции  $\eta_{+2}$ также максимальна. При увеличении волнового параметра  $Q \sim \delta_1$  члены системы уравнений (6), пропорциональные *q*, исчезают, и следует учитывать лишь два дифракционных порядка – нулевой и минус первый (рис. 1, б).

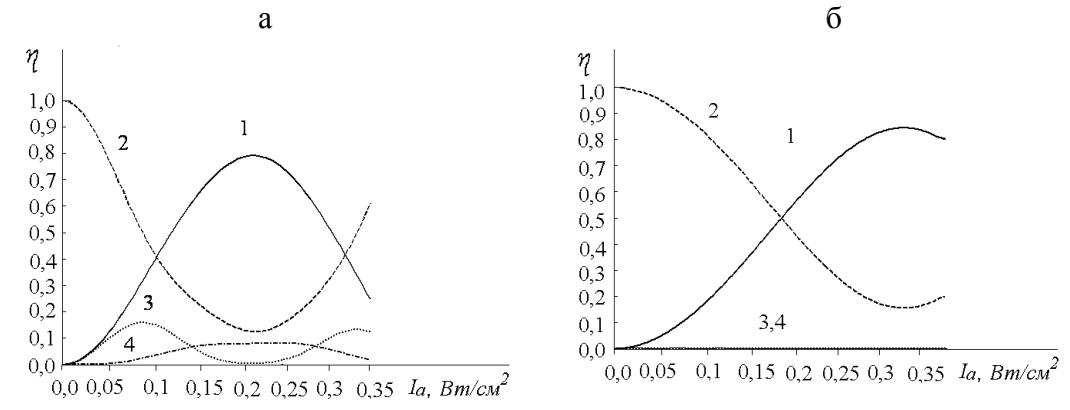

Рисунок 1 – Зависимость дифракционной эффективности  $\eta$  в минус первом (1), нулевом (2), плюс первом (3) и плюс втором (4) от интенсивности ультразвука *Ia* для различных длин волн падающего света  $\lambda_0 = 442$  нм (а) и  $\lambda_0 = 633$  нм (б) ( $f = 305$  МГц,  $v_r = 4880$  м/с,  $l = 1,3$  мм, *n* = 2,48 (а), *n* = 2,35 (б), *GaN*)

Следует отметить, что параметр Клейна – Кука для длины волны  $\lambda_0$  = 442 нм составляет Q = 0,9 и для  $\lambda_0$  = 633 нм – Q = 1,367.

### **Заключение**

При исследовании АО дифракции в планарных оптических волноводах из негиротропного кристалла и значении параметра Клейна – Кука  $Q \le 1.5$  в промежуточном режиме дифракции, близком к брэгговскому, следует учитывать четыре дифракционных порядка и малую отстройку от точного брэгговского синхронизма; при наличии гиротропии условие Q  $≤ 1,5$  в промежуточном режиме дифракции, близком к брэгговскому, нарушается.

#### **Литература**

1 Sunita, J. Thin film layered structure for acousto-optic devices / J. Sunita, M. Abhai // J. Appl. Phys. – 1992. – V. 25. – Р. 1116–1121.

3 Ciplys, D. Acousto-optic diffraction of blue and red light in GaN / D. Ciplys, R. Rimeica, M.S. Shur, et. all // Appl. Phys. Lett. – 2002. – V. 80, № 10. – Р. 1702–1703.

2 Яковкин, Н.Б. Дифракция света на акустических волнах / Н.Б. Яковкин, Р.В. Петров. – Новосибирск, 1979. – 194 с.

4 Балакший, В.И. Физические основы акустооптики / В.И. Балакший, В.Н. Парыгин, Л.Е. Чирков. – М.: Радио и связь, 1985. – 280 с.

Мозырский государственный педагогический и поступило 08.11.11 университет им. И.П. Шамякина

### *УДК 621.791*

## Термические циклы в зоне рекристаллизации при импульсной лазерной наплавке среднелегированных высокопрочных сталей

### В. Н. МЫШКОВЕЦ, А. В. МАКСИМЕНКО, Г. А. БАЕВИЧ, В. В. ГРИЩЕНКО

Определены длительность импульса лазерного излучения и параметры термического цикла, обеспечивающие выполнение наплавки из высокопрочной стали без разупрочнения основы, установлено время пребывания металла в состоянии с температурой, соответствующей температуре отпуска основного металла на участке рекристаллизации.

**Ключевые слова:** термические циклы, рекристаллизация, форма импульса, лазерная наплавка.

The article determines the duration of the laser pulse and the thermal cycle characteristics to ensure compliance with welding of high-strength steel without weakening the fundamentals. It sets the residence time of metal in a state with a temperature corresponding to the tempering temperature of the base metal at the site of recrystallization.

**Keywords:** thermal cycles, recrystallization, pulse shape, laser cladding.

#### **Введение**

В лазерной технологии обработки материалов при выборе режимов сварки или наплавки металлов необходимо учитывать особенности формирования термического цикла, воздействию которого подвергается исходный металл. Особенно это важно в тех случаях, когда необходимо выполнить сварочное соединение или наплавку с физико-механическими свойствами, равноценными свойствам исходного металла. В настоящей работе проведены экспериментальные и теоретические исследования по установлению влияния скорости нагрева и охлаждения основного металла (высокопрочная сталь 30ХГСН2А) на участке рекристаллизации при импульсной лазерной наплавке на его разупрочнение.

### **Результаты и их обсуждение**

Физико-механические свойства исходного металла в процессах сварки и наплавки в значительной мере зависят от структуры и свойств металла в области зоны термического влияния (ЗТВ) [1].

При нанесении покрытия на поверхность металла, находящегося в закаленном состоянии, такой областью является участок рекристаллизации металла, который при нагреве от 500 °С до температуры ниже точки Ас<sub>1</sub> подвержен разупрочнению за счет снижения твердости. Для формирования наплавки с физико-механическими свойствами, равноценными свойствам основы [2; 3], термический цикл на данном участке должен быть организован таким образом, чтобы свести до минимальных значений длительность пребывания металла с температурой, соответствующей температуре отпуска.

В данных исследованиях металл основы (сталь 30ХГСН2А) перед наплавкой находился в закаленном состоянии. Известно, что при его нагреве (в интервале температур от 540 °С до 600 °С) на участке рекристаллизации он претерпевает отпуск.

В ходе теоретических исследований динамики взаимодействия температурного и структурного фронтов в металлических материалах [4; 5] было установлено, что при поверхностном нагреве материала импульсным источником световой энергии существуют предельные скорости нагрева, при превышении которых рекристаллизация структуры в области ЗТВ подавляется. Скорость движения температурного фронта зависит от длительности импульса, температуры нагрева металла и его теплофизических свойств.

Исследования влияния длительности импульса лазерного излучения на характер по-

лиморфных превращений на участке рекристаллизации основы из высокопрочной стали проводились нами экспериментально [6; 7], посредством измерения значений микротвердости в наплавляемом и основном металлах при различных значениях длительности импульсов (6, 15, 20)·10<sup>-3</sup>с. Для реализации процесса наплавки была использована лазерная технологическая установка, разработанная и созданная на базе импульсного твердотельного лазера на  $A$ ИГ:Nd<sup>+3</sup>. Длина волны излучения 1,064 мкм. Наплавка выполнялась локально при однократном воздействии импульса излучения треугольной формы с крутым передним и линейно убывающим задним фронтом плотностью мощности (q = 7,6·10<sup>9</sup> Вт/м<sup>2</sup>). График зависимости распределения микротвердости по глубине представлен на рисунке 1.

Анализ приведенных зависимостей показал, что на границе ЗТВ и при углублении от нее в основной металл снижения микротвердости основы относительно исходной микротвердости – 5100 МПа для импульсов длительностью 6 и 15·10<sup>-3</sup>с не происходит. При длительности импульса излучения  $\tau = 20.10^{-3}$ с в области ЗТВ основы наблюдается снижение микротвердости до 4200 МПа (рисунок 1). Это можно трактовать как факт, подтверждающий то, что в основном металле на участке рекристаллизации при такой длительности импульса лазерного излучения создаются условия для формирования зоны разупрочнения за счет снижения микротвердости.

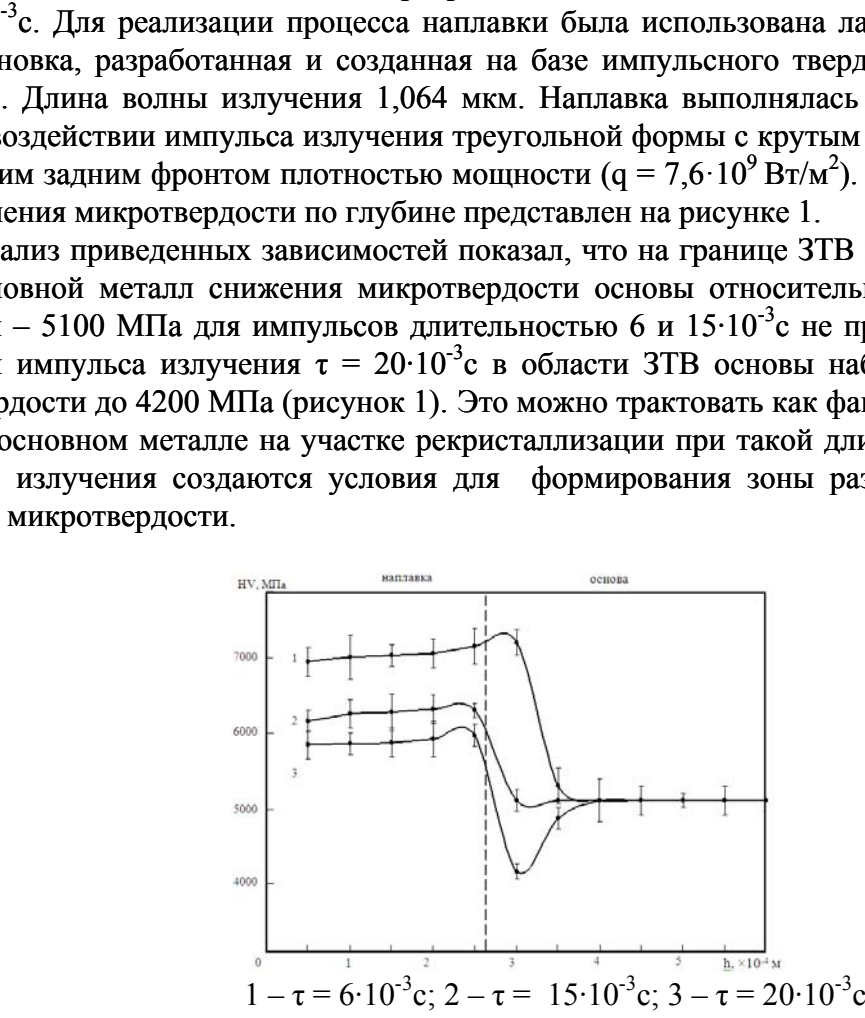

Рисунок 1 – Распределение микротвердости по глубине наплавленного металла и основы при различных значениях длительности импульса лазерного излучения (сталь 30ХГСН2А)

Так как рекристаллизационные процессы в ЗТВ существенно зависят от продолжительности нагрева и охлаждения, то для определения условий формирования зоны отпуска при импульсном лазерном нагреве были проведены расчеты термических циклов в зоне рекристаллизации.

Расчеты проводились на основе разработанной модели [8] процесса импульсной лазерной наплавки присадочным материалом в виде проволоки на поверхность образца из высокопрочной стали с учетом зависимости их теплофизических свойств от температуры. Распределение плотности мощности лазерного излучения по сечению пучка при моделировании считалось однородным. Изменение во времени представлялось в виде импульсов треугольной формы с линейно возрастающим передним и крутым задним фронтом, линейно убывающим задним и крутым передним фронтом, а также в виде прямоугольной формы с равномерным распределением мощности в течение времени действия.

Термические циклы, реализующиеся на участке рекристаллизации основы на глубине  $3.10^{-4}$  м и рассчитанные в предположении использования различных по длительности и форме импульсов, представлены на рисунке 2. Видно, что скорости нагрева и охлаждения в температурном интервале от 540 °С до 600 °С зависят от длительности импульсов излучения и их формы.
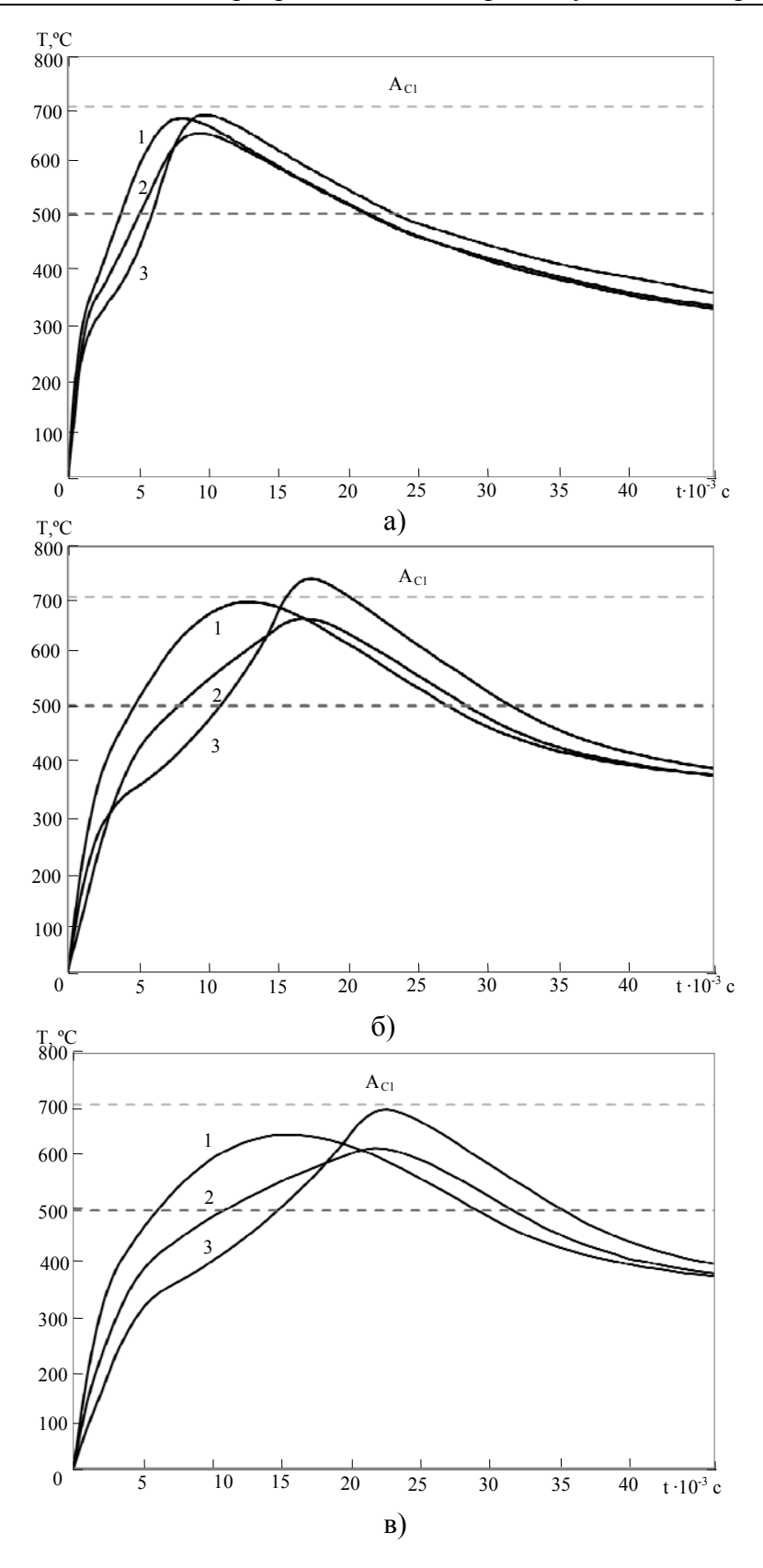

a) –  $\tau = 6.10^{-3}$ c; 6) –  $\tau = 15.10^{-3}$ c; в) –  $\tau = 20.10^{-3}$ c

1 – импульс треугольной формы с линейно убывающим задним фронтом; 2 – импульс прямоугольной формы; 3 – импульс треугольной формы с линейно возрастающим передним фронтом

Рисунок 2 – Термические циклы на участке рекристаллизации в основе при заданных длительностях импульса

Вследствие импульсного характера теплового воздействия кривые, соответствующие изменению температуры во времени, имеют максимум. При этом время t достижения экстремума превышает длительность импульса лазерного излучения  $(t > \tau)$ . Отмеченное превышение тем больше, чем более удалена от нагреваемой поверхности исследуемая область.

Определенные в ходе расчетов параметры термического цикла на участке рекристаллизации при импульсном нагреве показали, что при длительности импульса с линейно убывающим задним фронтом  $\tau = 6.10^{-3}$ с максимальная скорость нагрева составила 41860 °С/с (таблица 1), а для импульсов с линейно возрастающим передним фронтом и импульсов прямоугольной формы соответственно 38750 °С/с и 51350 °С/с. Увеличение длительности импульса до 20·10- <sup>3</sup> с при использовании импульсов той же формы и энергии сопровождалось снижением скорости нагрева соответственно до значений 16300 °С/с, 14300 °С/с и 25450 °С/с.

Таблица 1 – Параметры термического цикла в основе на участке рекристаллизации при импульсном нагреве

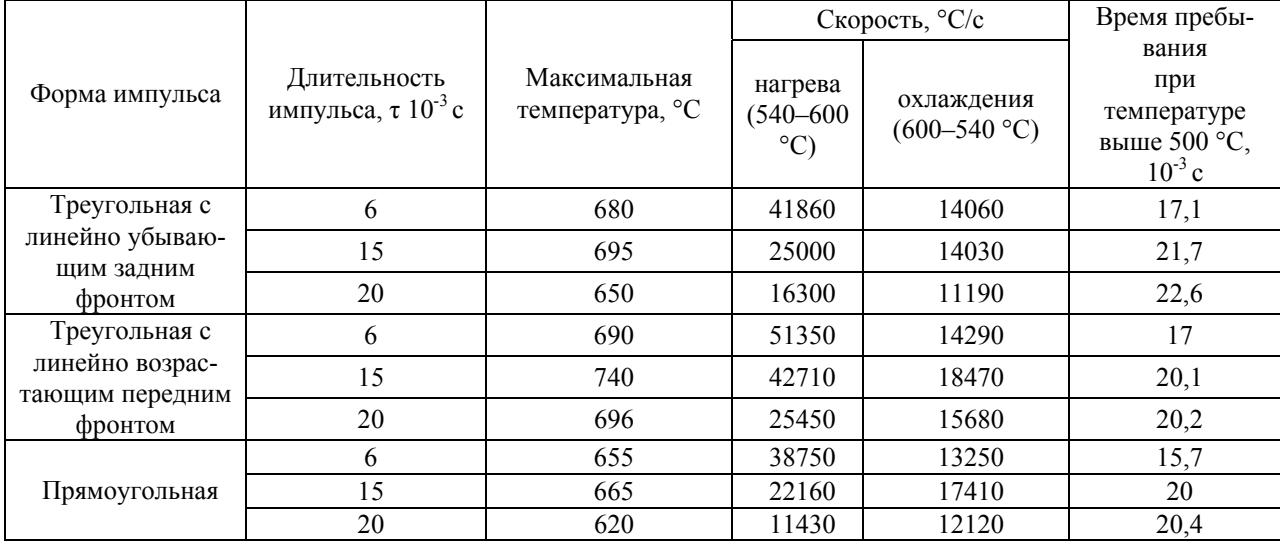

Из данных, представленных в таблице, видно, что скорость охлаждения металла для исследуемых импульсов также зависит от их длительности и формы. Для импульса треугольной формы с линейно убывающим задним фронтом при заданных значениях длительности скорость охлаждения в среднем на 2·10-3 с меньше, чем для других форм импульсов. При длительности импульса  $\tau = 20.10^{-3}$  с время пребывания металла при температуре отпуска для импульса треугольной формы с линейно убывающим задним фронтом -  $22.6^{3}$ с, а для импульсов прямоугольной формы и с линейно возрастающим передним фронтом  $-20.6^{-3}$  с и  $20.4^{-3}$  с.

Как известно, для выполнения высококачественной импульсной лазерной сварки и наплавки высокопрочных сталей оптимальной формой импульса является треугольная форма с крутым передним и линейно убывающим задним фронтом, поэтому в заключении представлены параметры термического цикла и длительность импульса, соответствующие данной форме.

### **Заключение**

В ходе экспериментальных и теоретических исследований определены длительность импульса лазерного излучения и параметры термического цикла, при которых на участке рекристаллизации в основном металле создаются условия для формирования зоны отпуска. Установлено, что при нанесении покрытий на поверхность деталей из высокопрочных сталей без разупрочнения основы время пребывания в состоянии с температурой, соответствующей температуре отпуска основного металла на участке рекристаллизации, должно быть меньше 22,6 $\cdot$ 10<sup>-3</sup> с. Для выполнения данного условия длительность импульса лазерного излучения не должна быть больше 20·10-3 с.

## **Литература**

1 Углов, А.А. Об оптимальном регулировании ширины зоны термического влияния при нагреве стержня / А.А. Углов, В.В. Мелюков // Физика и химия обработки материалов. –  $1976. - N_2$  4. – C. 3–7.

2 Никифоров, Г.Д. Технология и оборудование сварки плавлением / Г.Д. Никифоров, Г.В. Бобров, В.М. Никитин, В.В. Дъяченко. – М.: Машиностроение, 1987. – 327 с.

3 Коваленко, В.С. Упрочнение и легирование деталей машин лучом лазера / В.С. Коваленко, Л.Ф. Головко, В.С. Черненко. – Киев: Техника, 1990. – 192 с.

4 Астапчик, С.А. Динамика взаимодействия температурного и структурного фронтов в металлических материалах при поверхностном нагреве импульсными источниками света / С.А. Астапчик, И.С. Чеботько // Весцi АН БССР. Сер. фiз.-тэхн. навук. – 1987. – № 1. – С. 3–7.

5 Астапчик, С.А. Лазерные технологии в машиностроении и металлообработке / С.А. Астапчик, В.С. Голубев, А.Г. Маклаков. – Минск: Белорусская наука, 2008. – 251 с.

6 Мышковец, В.Н. Исследование процесса лазерной сварки при восстановлении деталей с поверхностными дефектами / В.Н. Мышковец, А.В. Максименко, С.В. Шалупаев // Материалы. Технологии. Инструменты. – 2003. – Т. 8. – № 1. – С. 72–74.

7 Мышковец, В.Н. Восстановление деталей с поверхностными дефектами из стали 30ХГСН2А методом лазерной сварки / В.Н. Мышковец, А.В. Максименко, С.Н. Юркевич, Г.А. Баевич // Технологии ремонта, восстановления, упрочнения и обновления машин, механизмов, оборудования и металлоконструкций: материалы V Междунар. практ. конф. выставки, Санкт-Петербург, 8–10 апреля 2003 г. / Санкт-Петербургский гос. политехнический ун-т; научн. редактор: Н.А. Соснин. – СПб., 2003. – С. 277–279.

8 Мышковец, В.Н. Моделирование тепловых процессов при импульсной лазерной наплавке металлов / В.Н. Мышковец, А.В. Максименко, Г.А. Баевич, В.В. Грищенко // Материалы. Технологии. Инструменты. – 2008. – Т. 13. – № 2. – С. 5–9.

Гомельский государственный Поступило 08.11.11 университет им. Ф. Скорины

## *УДК 538.9:620.3*

## Плазмохимический синтез нанокомпозиционных плазмонных покрытий

А. В. РОГАЧЁВ, М. А. ЯРМОЛЕНКО, А. А. РОГАЧЕВ, Д. Л. ГОРБАЧЕВ

Предложен новый вакуумно-плазменный метод формирования нанокомпозиционных покрытий, представляющих полимерную матрицу полиметилметакрилата с распределенными внутри нее наночастицами серебра. Определено влияние лазерной ассистирующей обработки продуктов электронно-лучевого диспергирования мишеней на основе нитрата серебра на морфологию и оптические свойства формируемых слоёв.

**Ключевые слова:** вакуумно-плазменный метод, полиметилметакрилат, наночастицы серебра, плазмонный эффект.

The article proposes a new PVD method of formation of nanocomposition coverings, which represent a polymeric matrix of polymethylmethacrylate with distributed nanoparticles of silver inside it. The assisting influence of laser radiation on a stream of products of silver nitrate electron beam deposition is defined. It is shown that laser radiation promotes the processes of intensive formation of metal nanoparticles in a covering and the presence of wide plasmon peak.

**Keywords:** PVD method, polymethylmethacrylate, nanoparticles of silver, plasmon effect.

### **Введение**

В настоящее время интенсивно ведутся исследования в области создания нанокомпозиционных покрытий, представляющих собой полимерную матрицу с равномерно распределенными внутри нее наночастицами металла. В подавляющем большинстве случаев подобные покрытия формируются растворными методами [1–4]. В качестве источника наночастиц металла, как правило, используют органические и неорганические соли. В последнее время все чаще стали появляться публикации, раскрывающие роль фотостимулированных процессов в создании наноматериалов, их перспективность [2; 5]. Несмотря на значительные успехи в создании наноматериалов подобными методами, использование растворов накладывает существенные ограничения по применимости подобных технологий на практике.

Метод электронно-лучевого формирования покрытий в вакууме позволяет осаждать слои сложной архитектуры без использования растворов [6]. Процесс электронно-лучевого диспергирования может быть легко совмещен с лазерным ассистированием продуктов диспергирования [7]. Это позволит инициировать фотохимические реакции в генерируемой электронным лучом газовой фазе.

Целью представленной работы являлось исследование влияния обработки продуктов электронно-лучевого диспергирования лазерным ультрафиолетовым излучением ( $\lambda = 266$  нм) на молекулярную структуру и морфологию осаждаемых композиционных полимерных слоев.

В качестве полимерной матрицы предложено было рассмотреть полиметилметакрилат (ПММА). В первую очередь, это связано со значительной трудностью электронно-лучевого диспергирования механических смесей порошков солей металлов и термопластов (полиэтилен, полиуретан и др.). С другой – композиционные покрытия на основе ПММА могут быть легко использованы для оптических приборов.

#### **Методика эксперимента**

Покрытия осаждали из активной газовой фазы, генерируемой в процессе воздействия на однородный порошок или механическую смесь порошков потока электронов с энергией 800-1600 эВ и плотностью 0,01-0,03 А/см<sup>2</sup>. Эффективную толщину покрытий определяли с помощью кварцевого измерителя толщины (КИТ). Расстояние от электронной пушки до ми-

Лазерное ассистирующее воздействие в процессе электронно-лучевого диспергирования мишени осуществляли по схеме, представленной на рисунке 1.

В качестве источника лазерного излучения был выбран лазер L-2137U+HG-5. Используемая длина волны лазерного излучения  $\lambda = 266$  нм. Длительность импульса накачки в режиме модулированной добротности составляла 6 нс. Энергия лазерного импульса в системе генератор-усилитель в режиме модулированной добротности – 117 мДж. Диаметр пятна лазерного излучения – 7 мм. При осаждении покрытий в условиях лазерного ассистирующего воздействия использовали мишени диаметром, соответствующим пятну лазерного излучения. Необходимо отметить, что энергия лазерного излучения была недостаточной для реализации процесса лазерного диспергирования материала и сколь заметного нагрева мишени.

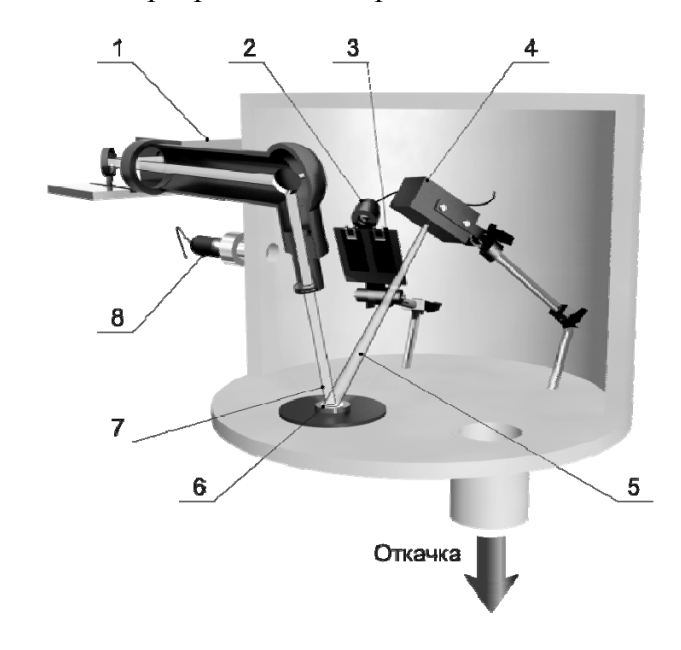

1 – лазер; 2 – кварцевый измеритель толщины; 3 – подложки;

- 4 электронно-лучевой испаритель; 5 электронный луч;
- 6 полимерная мишень; 7 расфокусированный лазерный луч;
- 8 ионизационный манометр

Рисунок 1 – Схема электронно-лучевого диспергирования материала в вакууме в условиях лазерного ассистирования

В качестве материала диспергируемой мишени использовали порошки серебра азотнокислого чда (AgNO<sub>3</sub>, ГОСТ 1277-75), полиметилметакрилата (ПММА, Дакрил 2М) и их механические смеси в массовом соотношении 1:1. Изготовление мишеней осуществляли в процессе прессования с помощью механического пресса (150 атм.). В противном случае из-за зарядки полимера под действием электронного луча наблюдалось его интенсивное разбрасывание в процессе диспергирования.

Для всех исследуемых сформированных слоев характерно одно значение эффективной толщины. Дополнительных измерений толщин другими методами не производили.

Подложками при осаждении слоев служили кварцевые пластины (при проведении спектроскопических измерений в видимой области), пленки металлизированного лавсана и пластины NaCl (при регистрации ИК-спектров), пластины монокристалла кремния (при проведении микроскопических исследований).

Спектроскопические исследования проводили с помощью УФ-Вид спектрофотометра Cary-50 (Varian) и ИК-Фурье спектрофотометра Vertex-70 (Bruker) с использованием стандартной МНПВО приставки. В качестве отражающей призмы применяли кристалл KRS-5 (угол при основании – 45º).

Для исследования морфологии покрытия использовался сканирующий зондовый микроскоп Solver P47 PRO, в котором реализована схема сканирования образцом. В качестве зондов использовались кремниевые кантилеверы серии NSС11S с типичной силовой константой 5,5 Н/м и резонансной частотой 220 кГц.

## **Результаты и их обсуждение**

Первоначально исследовалось влияние лазерного ассистирующего воздействия на структуру покрытия, формируемого в процессе электронно-лучевого диспергирования соли серебра. В работе [8] было показано, что электронно-лучевое воздействие на нитрат серебра в вакууме сопровождается осаждением покрытия, формируемого наночастицами металла. Несмотря на то, что механизм возникновения наночастиц под действием электронного луча остается не выясненным, предположительно образование наночастиц происходит непосредственно в расплаве соли. В этой связи лазерное воздействие на расплав, согласно результатам работ [2; 5], должно способствовать образованию частиц нанометрового размера. Предположение полностью подтвердилось. Сформированное в условиях лазерного ассистирующего воздействия покрытие характеризовалось широким плазмонным пиком (рисунок 2). В электронном спектре покрытия, осажденного из газовой фазы в отсутствие лазерного воздействия, практически отсутствовало какое-либо поглощение.

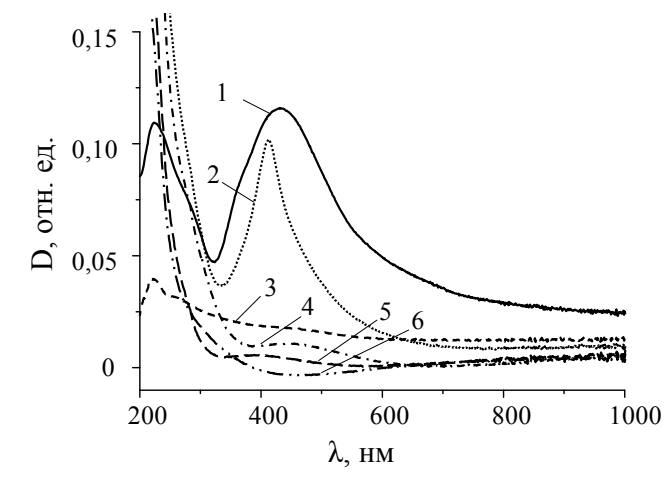

Рисунок 2 – Электронные спектры сформированных покрытий: 1 – покрытие, сформированное электронно-лучевым диспергированием  $\rm AgNO_3$  в условиях лазерного ассистирующего воздействия; 2 – покрытие, сформированное электронно-лучевым диспергированием смеси ПММА – AgNO<sub>3</sub> в условиях лазерного ассистирующего воздействия; 3 – покрытие, сформированное электронно-лучевым диспергированием AgNO3; 4 – покрытие, сформированное электронно-лучевым диспергированием ПММА; 5 – покрытие, сформированное электронно-лучевым диспергированием ПММА в условиях лазерного ассистирующего влияния; 6 – покрытие, сформированное электронно-лучевым диспергированием смеси ПММА –  $AgNO<sub>3</sub>$ 

В дальнейшем основное внимание было уделено рассмотрению особенностей электронно-лучевого формирования покрытий на основе ПММА. Известно, что пиролиз полиметилметакрилата в интервале температур 150–500 °С сопровождается почти 100% выходом мономера [9]. Деструкция начинается случайными разрывами полимерной цепи. Перенос атомов водорода к месту разрыва затруднен пространственными препятствиями, создаваемыми группами СН<sub>3</sub> и СООСН<sub>3</sub>. Как следствие, разрыв цепи полимера приводит к появлению двух свободных радикалов, в дальнейшем распадающихся по цепному механизму с образованием мономера.

Лазерное ультрафиолетовое ассистирующее воздействие на полимер должно дополнительно инициировать процессы деструкции по реакциям Норриша I и II типов [10]. Следствием подобных химических взаимодействий является быстрая деструкция полимера, представляющая собой реакцию, обратную полимеризации: быстрое отщепление мономерных звеньев.

Таким образом, формирование в вакууме покрытия ПММА из продуктов термической деструкции полимера возможно лишь при условии реализации активационной обработки продуктов деструкции. В случае электронно-лучевого нанесения подобная обработка осуществляется одновременно с процессом диспергирования высокомолекулярного соединения при прохождении потока электронов через генерируемые продукты разрушения исходного полимера. Следует отметить, что получение высокомолекулярного соединения ПММА, как правило, осуществляется в результате свободно радикальной полимеризации мономера [11]. Лазерное ассистирующее воздействие на полимер и продукты его электронно-лучевого диспергирования не может являться препятствием осаждению полимерного слоя в связи с интенсивной активационной обработкой генерируемого потока низкомолекулярных соединений первичным и вторичным электронным потоком [12].

На основании сказанного можно сделать вывод об отсутствии теоретически обоснованных препятствий на пути электронно-лучевого формирования покрытий ПММА в вакууме. На рисунке 3 представлена кинетика электронно-лучевого диспергирования исходного полимера в условиях отсутствия и проведения лазерного ассистирующего воздействия на исходную полимерную мишень. После выключения питания электронно-лучевой пушки кварцевый измеритель толщины длительное время фиксировал процесс десорбции. В случае лазерного ассистирующего воздействия подобный процесс являлся более выраженным и продолжительным. Наблюдаемое явление обусловлено наличием в продуктах электроннолучевого диспергирования низкомолекулярных соединений, не способных к полимеризации на подложке. В связи с тем, что указанный процесс наиболее ярко выражен для электроннолучевого диспергирования ПММА в условиях лазерного ассистирующего воздействия, предположительная причина его кроется в значительной доле мономера в потоке генерируемых продуктов диспергирования.

На рисунке 4 представлены результаты ИК-спектроскопических исследований исходного полимера и покрытий, сформированных из активной газовой фазы. Наиболее значимыми отличиями спектров исходного полимера и покрытий являются:

- наличие для исходного полимера поглощения в частотной области  $3700 - 3400$  cm<sup>-1</sup>;
- существенное уменьшение ширины полос поглощения в области валентных колебаний С–Н (3200–2700 см<sup>-1</sup>) в ИК спектре покрытий в сравнении с ИК спектром исходного полимера;
- характерное для покрытий смещение полос поглощения, располагаемых в частотной области 1900–1000 см-1, в сторону более низких частот в сравнении с исходным полимером.

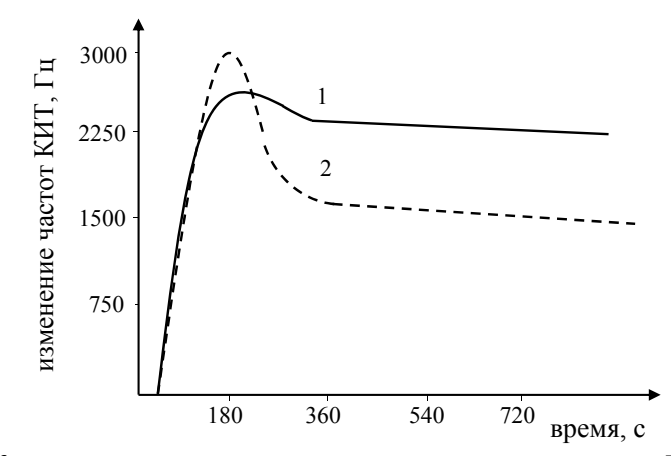

Рисунок 3 – Кинетика электронно-лучевого диспергирования ПММА: 1 – без лазерного ассистирования; 2 – лазерное ассистирующее воздействие

В частотной области 3600–3000 см<sup>-1</sup> проявляются валентные колебания ОН-групп [13–15]. Интенсивное поглощение в рассматриваемой частотной области косвенно может указывать на присутствие в анализируемой пробе исходного ПММА значительного количества влаги. Подтверждением данного предположения является наличие поглощения при 1640 см<sup>-1</sup> (деформационные колебания ОН) и при 2130 см<sup>-1</sup> [15]. Необходимо отметить, что сама подготовка пробы не исключала возможности сорбции влаги из атмосферы.

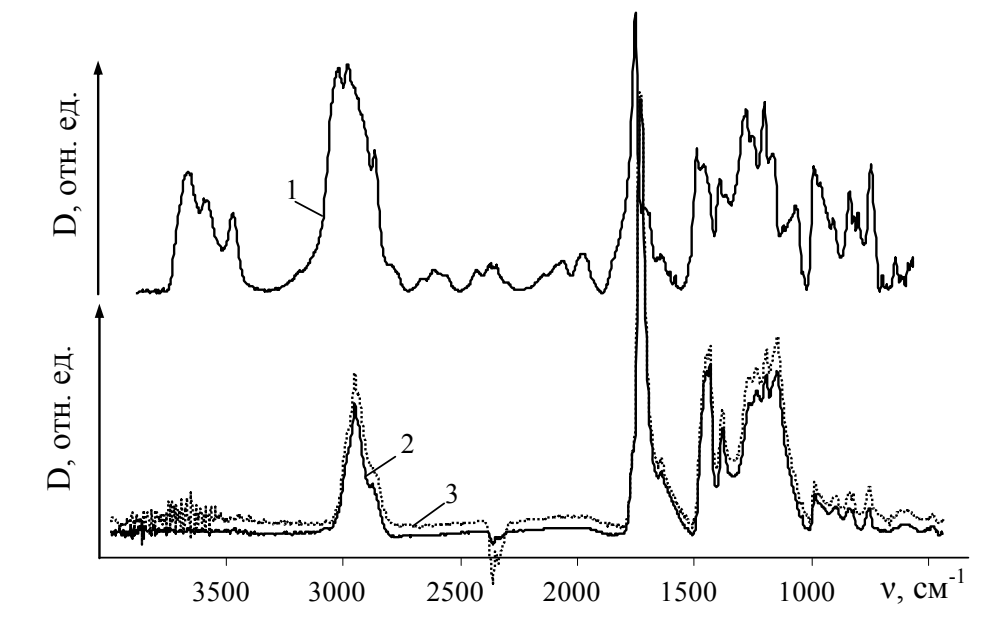

Рисунок 4 – Результаты ИК спектроскопии: 1 – исходный полимер ПММА; 2 и 3 – покрытия ПММА, сформированные без использования и с использованием лазерного ассистирующего воздействия соответственно

Смещение полос поглощения кислородсодержащих групп в сторону более низких частот в спектрах сформированных покрытий в сравнении с ИК спектром исходного полимера, на наш взгляд, обусловлено отличиями молекулярных структур исследуемых образцов, определяющими уровень межмолекулярного взаимодействия. Известно, что образование сильных водородных связей приводит к значительному уменьшению частот колебания карбонильной группы [13; 14]. Результаты ИК исследований позволяют предположить, что молекулярная структура формируемых слоев является более упорядоченной в сравнении с аналогичной структурой исходного полимера. В структуре сформированных покрытий ПММА, по-видимому, реализован более высокий уровень межмолекулярного взаимодействия. Уменьшение ширины полос поглощения в области валентных колебаний С–Н групп также может быть следствием как формирования более упорядоченной (менее аморфной) структуры для осаждаемых покрытий в сравнении с исходным полимером, так и процессами частичного отщепления метильных групп под действием электронного луча.

В целом, электронно-лучевое воздействие на ПММА не инициирует сложных процессов необратимой деструкции полимера.

В дальнейшем был проведен сравнительный анализ молекулярных структур покрытий, сформированных с использованием и без использования лазерного ассистирующего воздействия. Внимание было уделено полосе поглощения при 1730 см<sup>-1</sup>, ответственной за колебания С=О группы. Указанная полоса поглощения является составной и может быть разложена на две полосы с максимумами вблизи 1730 и 1705 см<sup>-1</sup>. Известно, что подобное расщепление указанной полосы поглощения характерно для полиуретана. О степени самоассоциации уретановых фрагментов (показатель водородной связи R) судят именно по отношению оптических плотностей полос поглощения при 1703 и 1733 см<sup>-1</sup> [16; 17]. Согласно литературным данным, низкочастотное плечо относится к поглощению самоассоциированных

карбонильных групп уретанового фрагмента, в то время как более высокочастотное плечо ответственно за колебания свободных карбонильных групп. Подобную методику нами было предложено использовать для анализа покрытий ПММА. Разложение полосы поглощения на составляющие осуществляли с помощью программы OPUS. Результаты расчета соотношения значений оптических плотностей D1705/D1730 для покрытий, сформированных в условиях лазерного ассистирующего воздействия и без ассистирования, – 0,27 и 0,25 соответственно.

В последующем анализировали соотношение значений оптических плотностей полос при 2950 и 1730 см<sup>-1</sup> как наиболее интенсивных. Поглощение при 2950 см<sup>-1</sup> связано с валентными колебаниями С–Н в СН3. Как и в предыдущем случае, составную полосу поглощения в частотной области 3200–2700 см<sup>-1</sup> раскладывали на составляющие. Результаты расчета – 0,30 и 0,26 для покрытий, сформированных с использованием и без использования лазерного ассистирующего воздействия соответственно.

На основании проведенного анализа можно предположить, что лазерное ассистирующее воздействие способствует снижению содержания карбонильных групп в молекулярной структуре осаждаемого покрытия ПММА. Причиной данного явления могут быть реакции Норриша, инициируемые лазерным излучением. Отмеченное более высокое значение соотношения D1705/D1730 для покрытия, сформированного в условиях лазерного ассистирования, в сравнении с покрытием, осажденным без применения лазера, также может быть следствием уменьшения содержания боковых кислородсодержащих групп, сказывающегося на повышении подвижности фрагментов макромолекул при полимеризации (снижения стерических препятствий).

Как уже ранее было отмечено, основной сложностью электронно-лучевого диспергирования механической смеси полимера и соли металла, в частности нитрата, являются интенсивные процессы деструкции полимера с образованием значительного количества черного, саже подобного, остатка в мишени. Подобные процессы определяют кинетику диспергирования и способны полностью остановить процесс нанесения. Исследования процесса электронно-лучевого диспергирования механической смеси порошков ПММА и AgNO3 показали отсутствие графитизации полимера. Процесс диспергирования являлся стационарным, не зависящим от времени воздействия электронного луча на мишень. Интерес вызывает тот факт, что под действием электронного луча каждый компонент композиционной мишени вел себя точно так же, как если бы в мишени отсутствовал другой компонент.

ИК спектры покрытий, сформированных в процессе электронно-лучевого диспергирования механической смеси полимера и соли, представлены на рисунке 5. В спектрах композиционных полимерных слоев присутствуют слабоинтенсивные полосы поглощения, характерные для исходной соли. Полученный результат вызывает интерес и требует проведения дополнительных исследований. Как правило, ИК спектры полимерных покрытий, сформированных из активной газовой фазы, генерируемой электронно-лучевым диспергированием смеси порошков полимера и нитрата металла, характеризуются интенсивным поглощением в частотной области 1500–1100 см<sup>-1</sup>, характерным для соли металла [13; 18]. Подобное явление крайне нежелательно при использовании покрытий в медицинских целях из-за токсичности нитрата.

Результаты УФ-ВИД спектроскопии представлены на рисунке 2. Для покрытия, сформированного в процессе электронно-лучевого диспергирования смеси порошков ПММА и AgNO<sub>3</sub> в условиях лазерного ассистирующего воздействия, характерно наличие интенсивного плазмонного поглощения с максимумом вблизи 410 нм. В сравнении с покрытием, сформированным в результате диспергирования нитрата серебра в условиях лазерного ассистирующего воздействия, пик плазмонного поглощения для композиционного полимерного покрытия является узким, что указывает на малый разброс значений размеров образующихся наночастиц [2; 3]. Интерес вызывает тот факт, что в отсутствие лазерного ассистирующего воздействия в процессе электронно-лучевого диспергирования смеси порошков ПММА –  $AgNO<sub>3</sub>$ , в электронном спектре сформированного покрытия отсутствует какое-либо заметное поглощение.

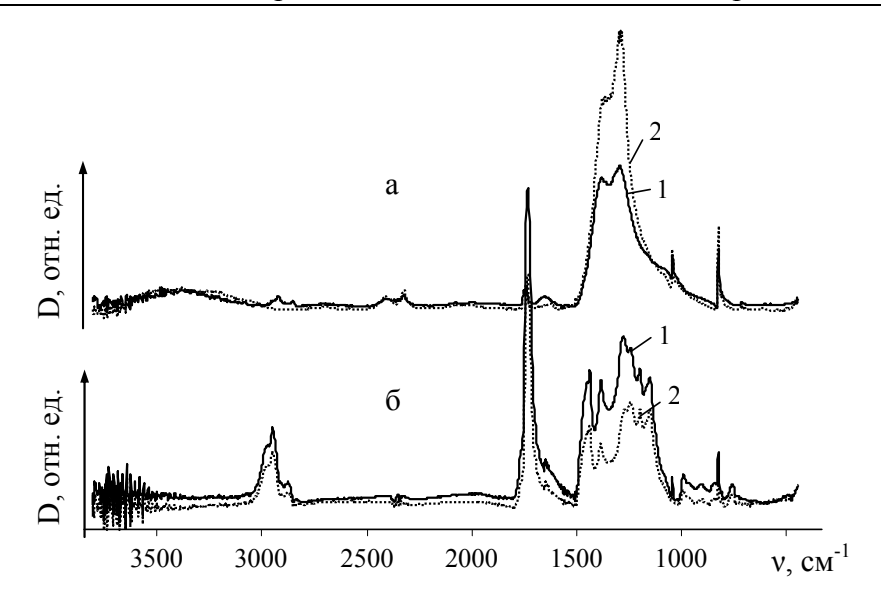

Рисунок 5 – Результаты ИК спектроскопических исследований покрытий:  $a$  – покрытие, сформированное в процессе электронно-лучевого диспергирования AgNO3; б – покрытие, сформированное в процессе электронно-лучевого диспергирования механической смеси порошков ПММА – AgNO<sub>3</sub>; 1 – без использования лазерного ассистирования; 2 – с использованием лазерного ассистирования

#### **Заключение**

Предложен новый метод формирования нанокомпозиционных покрытий, представляющих полимерную матрицу ПММА с распределенными внутри нее наночастицами серебра.

Лазерное ассистирующее воздействие на поток продуктов электронно-лучевого диспергирования нитрата серебра способствует процессам интенсивного образования наночастиц металла.

### **Литература**

1 Музалев, П.А. Синтез и свойства композиционных материалов на основе матриц полиметилметакрилата и полигидроксиэтилметакрилата и наночастиц серебра: автореф. дис. … канд. тех. наук: 05.17.06 / П.А. Музалев; СГТУ. – Саратов, 2011. – 23 с.

2 Бойцова, Т.Б. Фотостимулированные процессы создания наноматериалов на основе комплексных соединений переходных металлов: автореф. дис. … докт. хим. наук: 02.00.01 / Т.Б. Бойцова; РГПУ им. А.И. Герцена. – СПб, 2010. – 40 с.

3 Егорова, Е.М. Наночастицы металлов в растворах: биохимический синтез, свойства и применение: автореф. дис. … докт. хим. наук: 03.01.06 / Е.М. Егорова; МИТХТ им. М.В. Ломоносова. – М., 2011. – 53 с.

4 Шмаков, С.Н. Синтез и свойства наночастиц металлов, стабилизированных водорастворимыми полимерами: автореф. дис. … канд. хим. наук: 02.00.06 / С.Н. Шмаков; ИХН им. А.Б. Бектурова. – Алматы, 2009. – 16 с.

5 Сергеев, Б.М. Фотохимический синтез наночастиц серебра в водных растворах поликарбоновых кислот. Влияние полимерной матрицы на размер и форму частиц / Б.М. Сергеев, М.В. Кирюхин, Ф.Н. Бахов, В.Г. Сергеев // Вестн. Моск. ун-та. Сер. 2. Химия. – 2001. –  $T. 42. - N_2 5. - C. 308 - 314.$ 

6 Ловшенко, Ф.Г. Новые ресурсосберегающие технологии и композиционные материалы / Ф.Г. Ловшенко, Ф.И. Пантелеенко, А.В. Рогачев и др. – М.: Энергоатомиздат; Гомель: БелГУТ, 2004. – 519 с.

7 Liu, Z. A preparation of polyethylene coatings by pulse laser-assisted electron beam deposition / Z. Liu [et al.]; Prog. Org. Coat., 2011, doi: 10.1016/j.porgcoat. 2011.05.003.

8 Ярмоленко, М.А. Плазмохимический синтез нанокомпозиционных биосовместимых покрытий, обладающих антибактериальным пролонгированным действием / М.А. Ярмоленко, А.А. Рогачев, А.В. Рогачев и др. // Наукоемкие технологии. – 2011. – Т. 12. – № 5. – С. 26–34.

9 Мадорский, С. Термическое разложение органических полимеров / С. Мадорский. – М.: Мир, 1967. – 328 с.

10 Гиллет, Дж. Фотофизика и фотохимия полимеров. Введение в изучение фотопроцессов в макромолекулах / Дж. Гиллет. – М.: Мир, 1988. – 435 с.

11 Макаров, В.Г. Промышленные термопласты. Справочник / В.Г. Макаров, В.Б. Коптенармусов. – М.: АНО «Издательство Химия», «Издательство "КолосС"», 2003. – 208 с.

12 Казаченко, В.П. Кинетика электронно-лучевого диспергирования полимеров в вакууме, структура, свойства покрытий, полученных осаждением летучих продуктов: автореф. дис. … канд. физ.-мат. наук / В.П. Казаченко; НИФХИ. – М., 1992. – 26 с.

13 Беллами, Л. Инфракрасные спектры сложных молекул / Л. Беллами. – М.: Мир, 1963. – 592 с.

14 Казицына, Л.А. Применение УФ-, ИК- и ЯМР-спектроскопии в органической химии. Учеб. пособие для вузов / Л.А. Казицына, Н.Б. Куплетская. – М.: Высшая школа, 1971. – 264 с.

15 Бессонова, А.П. Влияние высокочастотного электромагнитного поля на физикохимические свойства воды и ее спектральные характеристики / А.П. Бессонова, И.Е. Стась // Ползуновский вестник. – 2008. – № 3. – С. 305–309.

16 Ватулев, В.Н. Инфракрасные спектры и структура полиуретанов / В.Н. Ватулев, С.В. Лаптий, Ю.Ю. Керча. – Киев: Наук. думка, 1987. – 188 с.

17 Песецкий, С.С. О межфазных взаимодействиях в смесях уретановых термоэластопластов и термопластов / С.С. Песецкий, С.В. Щербаков, Н.Д. Полосмак // Физика тонкопленочных материалов: сб. науч. ст. Вып. 1. – Гомель: БелИИЖТ, 1992. – 131 с.

18 Наканиси, К. Инфракрасные спектры и строение органических соединений. Практическое руководство / К. Наканиси. – М.: Мир, 1965. – 216 с.

Гомельский государственный Поступило 25.10.11 университет им. Ф. Скорины

## *УДК 621.396*

# Создание и экспериментальное исследование слабо отражающих структур на основе Ω-элементов оптимальной формы

## И. В. СЕМЧЕНКО, М. А. ПОДАЛОВ, А. Н. ГОДЛЕВСКАЯ

Создана слабо отражающая структура на основе омега-элементов оптимальной формы. Проведено экспериментальное исследование отражения СВЧ излучения от двумерной решетки, состоящей из пар омега-элементов, которые расположены зеркальным образом. Полученные искусственные структуры обладают одинаково значимыми диэлектрическими и магнитными свойствами. Показано, что такие структуры могут применяться для создания слабо отражающих покрытий. **Ключевые слова:** омега-элемент, метаматериал, СВЧ излучение, слабо отражающая структура.

The low reflecting structure is created on the basis of omega-elements of the optimum form. There has been carried out the experimental research of reflection of the microwave radiation from the 2D lattice consisting of pairs of omega-elements that are located by mirror image. The obtained artificial structures possess equally significant dielectric and magnetic properties. It is shown that such structures can be applied for creation of low reflecting coverings.

**Keywords:** omega-element, metamaterial, microwave radiation, low reflecting structure.

Искусственные композитные среды, обладающие магнитоэлектрическими и киральными свойствами в микроволновом диапазоне, активно исследовались в течение последних двадцати лет [1–7]. Основным мотивом исследований было предположение, что на основе искусственных киральных материалов могут быть созданы безотражательные покрытия металлических поверхностей. Исследования возможного использования искусственных киральных материалов для уменьшения отражения электромагнитных волн проводились во многих статьях [2–8]. В данной статье рассматривается возможность создания слабо отражающих структур, образованных проводниками омега-образной формы. Такие включения омега-образной формы не являются киральными, но проявляют магнитоэлектрические свойства. Отметим, что киральные элементы, например спирали, являются трехмерными объектами. В отличие от них, проводники омега-образной формы имеют планарную симметрию, что может облегчить их изготовление.

Ранее была установлена оптимальная форма Ω-элемента на основе анализа возбуждаемых в нем электромагнитных колебаний. При этом были рассмотрены три модели распределения тока в Ω-элементе [9–11]. Найденные оптимальные параметры Ω-элемента используются в данной работе.

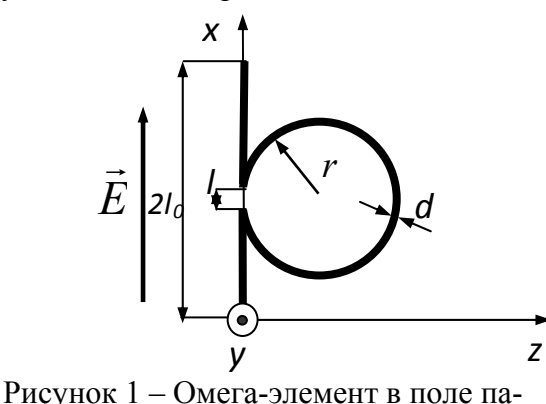

дающей электромагнитной волны

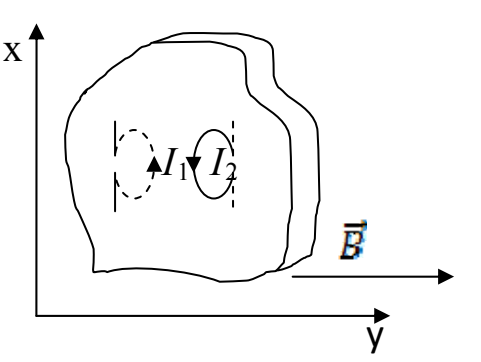

Рисунок 2 – Расположение  $\Omega$ -ячейки в радиопрозрачном материале

Взаимодействие падающей электромагнитной волны с омега-элементом приводит к одновременному возникновению электрического дипольного момента  $\vec{p}$  и магнитного мо- $\alpha$ <sub>мновременному</sub> вознимовенно злектри тексто д<br>мента  $\vec{m}$ , согласованных между собой (рисунок 1).

Характеристики электромагнитного излучения, рассеянного на Ω-элементе, зависят от соотношения геометрических размеров элемента и длины волны. Рассмотрим случай, когда линейные геометрические размеры Ω-элемента меньше длины падающей волны, что позволяет применить дипольное приближение теории излучения [8].

Для этого случая найдем электрический дипольный и магнитный моменты элемента. Одновременное возникновение в каждом Ω-элементе не только электрического дипольного, но и магнитного моментов, связанных между собой и индуцированных внешним полем, является главным условием проявления магнитоэлектрических свойств такой структуры.

Необходимо вычислить все компоненты электрического дипольного момента и магнитного момента  $\Omega$ -элемента. Такие расчеты были нами проделаны в работах [9–11].

Рассмотрим действие электрического поля *E* , осциллирующего вдоль оси *ох.* Обозначим суммарный электрический дипольный момент, возникающий в паре Ω-элементов, как *p* . Аналогично  $\vec{m}$  – суммарный магнитный момент, индуцированный в паре элементов.

Для пары вертикально расположенных омега-элементов справедливо соотношение:

1)  $p_* \neq 0$ ,  $m_* = 0$ , так как элемент расположен в плоскости *xoz*;

2)  $p_y = 0$ ,  $m_y = 0$ , поскольку в ячейке есть два элемента, магнитные моменты которых взаимно компенсируются;

3)  $p_z = 0$ ,  $m_z = 0$ , так как заряды и токи распределены симметрично относительно точки, лежащей в центре проволоки.  $\overline{\phantom{a}}$ 

Теперь рассмотрим влияние магнитного поля *B* , ориентированного вдоль осей витков омега-элементов.

Для вертикально расположенных элементов (вектор *B* колеблется вдоль оси *оу*) имеют место соотношения:

1)  $m_y \neq 0$ ,  $p_y = 0$ , поскольку элемент ориентирован в плоскости *xoz*;

2)  $m_x = 0$ ,  $p_x = 0$ , так как ячейка состоит из двух элементов, магнитные моменты которых взаимно компенсируются;

3)  $m_z = 0$ ,  $p_z = 0$ , поскольку распределение зарядов и токов является симметричным относительно точки, лежащей в центре проволоки.

В дипольном приближении напряженность электрического поля волны, излучаемой отдельной ячейкой, имеет вид:

$$
\vec{E} = \frac{\mu_0}{4\pi R} \left( \left[ \vec{p} \vec{n} \right] \vec{r} \right] + \frac{1}{c} \left[ \vec{n} \dot{\vec{m}} \right] \right). \tag{1}
$$

Здесь – магнитная постоянная, *с* – скорость света в вакууме, *R*  $\rightarrow$ – радиус-вектор,

проведенный от  $\Omega$ -ячейки в точку наблюдения,  $\vec{n}$  – единичный вектор волновой нормали,

точки над векторами означают дифференцирование по времени.

Если каждый омега-элемент имеет оптимальную форму, то электрический дипольный момент и магнитный момент ячейки дают одинаковые по абсолютной величине вклады в излучаемую электромагнитную волну [7]:

$$
|p_x| = \frac{1}{c} |m_y| \tag{2}
$$

Рассмотрим волну, излучаемую в обратном направлении относительно падающей, при этом  $\vec{n} = -\vec{z}_0$ ,  $\dot{\vec{z}}_0$  – единичный вектор вдоль оси z  $(\vec{x}_0, \vec{y}_0$  – единичные векторы вдоль осей x и y). Мы рассматриваем случай нормального падения плоской волны, тогда поля, излучаемые всеми омега-элементами в обратном направлении, имеют одинаковую фазу. В результате наложения этих полей формируется волна, отраженная искусственной структурой в целом.

Моменты, индуцированные в каждой ячейке, образованной двумя омега-элементами, можно представить в комплексной форме:

$$
\vec{p} = \vec{p}_0 e^{-i\omega t}; \vec{m} = \vec{m}_0 e^{-i\omega t}, \qquad (3)
$$

где ω – циклическая частота волны.

Используя (1), вычислим вклад в электрическое поле отраженной волны, вносимый электр ическим дипольным моментом отдельной ячейки (индекс r означает отраженную волну)

$$
E_p^{(r)} = \frac{\mu_0}{4\pi R} \left[ \ddot{\vec{p}} \vec{n} \right] \vec{n} = -\frac{\mu_0}{4\pi R} \omega^2 \left[ \vec{p} \vec{n} \right] \vec{n} = -\frac{\mu_0}{4\pi R} \omega^2 \left[ \left[ p_x \vec{x}_0 (-\vec{z}_0) \right] - \vec{z}_0 \right] = \frac{\mu_0}{4\pi R} \omega^2 p_x \vec{x}_0 \, . \tag{4}
$$

Здесь  $p_x \vec{x}_0 = \vec{p}_0 e^{-i\omega t}$  $m_y \vec{y}_0 = \vec{m}_0 e^{-i\omega t}$  – магнитный момент пары Ω-элементов. – электрический дипольный момент пары  $\Omega$ -элементов,

Аналогично вычисляем электрическое поле отраженной волны, созданное магнитным момен том отдельной ячейки:

$$
\vec{E}_m^{(r)} = \frac{\mu_0}{4\pi R} \frac{1}{c} \left[ \vec{n} \dot{\vec{m}} \right] = -\frac{\mu_0}{4\pi R} \frac{\omega^2}{c} \left[ -\vec{z}_0, \vec{m} \right] = -\frac{\mu_0}{4\pi R} \frac{\omega^2}{c} \left[ -\vec{z}_0, m_y \vec{y}_0 \right] = -\frac{\mu_0}{4\pi R} \frac{\omega^2}{c} m_y \vec{x}_0. \tag{5}
$$

Складывая выражения (4) и (5), получаем для отраженной волны, созданной отдельной ячейкой:

$$
\vec{E}^{(r)} = \vec{E}_p^{(r)} + \vec{E}_m^{(r)} = \frac{\mu_0}{4\pi R} \frac{\omega^2}{c} \vec{x}_0 \left( p_x - \frac{m_y}{c} \right) = \frac{\mu_0}{4\pi R} \frac{\omega^2}{c} \vec{x}_0 \left( |p_x| - \frac{|m_y|}{c} \right) \cdot e^{-i\omega t}.
$$
 (6)

Следовательно,

$$
\vec{E}^{(r)} = \vec{E}_p^{(r)} + \vec{E}_m^{(r)} = 0,
$$
\n(7)

если выполняется условие оптимальности Ω-элементов (2).

Таким образом, для любой элементарной ячейки, состоящей из двух омега-элементов, выполн яются соотношение (7).

Поскольку элементы имеют оптимальную форму, то соотношение (2) выполняется вблизи резонансной частоты. Это обеспечивает низкую интенсивность отраженной волны в некотором интервале частот вблизи резонансной частоты в случае нормального падения.

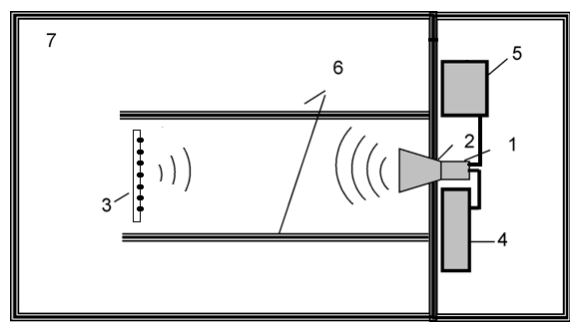

Рисунок 3 – Общая схема проведения эксперимента по исследованию отражения электромагнитной волны от двумерной решетки, состоящей из Ω-элементов

- 1 , 2 антенны измерительные П6-23А;
- 3 исследуемый образец;
- 4 генератор ГЧ-80 (2.56-4.0 ГГц);
- $5 -$ приемник измерительный П5-5Б (2.35-4.0 ГГц);
- 6 стены из радиопоглощающего материала;
- 7 безэховая камера.

Схема эксперимента отличается от более ранних исследований. Общая схема проведения эксперимента по исследованию отражения электромагнитной волны от анизотропной двумерной решетки, состоящей из упорядоченных Ω-ячеек, образованных параллельноориентированными Ω-элементами, приведена на рисунке 3. Плечи Ω-элементов лежат в плоскости колебания вектора напряженности электрического поля падающей волны. Плоскость образца расположена под углом приблизительно  $\alpha = 90^0$  к волновому вектору падающей волны. С целью уменьшения отражения от стен и создания условий, приближающихся к условиям "свободного пространства", исследования проводятся в безэховой камере.

Измерительная антенна, подключенная к измерительному приемнику, находится под излуча ющей антенной. Ω-структура образована парными Ω-элементами (ячейками), распо ложенными в плоскости колебаний вектора *E* , т.е. вертикально. Ω-ячейка состоит из двух Ωэлементов, расположенных параллельно друг другу на расстоянии 1 см (рисунок 2). Один  $\Omega$ элемент погружен витком в поверхность радиопрозрачного материала, для второго элемента погружены плечи. Второй элемент является зеркальным отражением первого в плоскости радиопрозрачного материала.

Для проведения экспери ментальных исследований изготовлен ряд искусственных образцов двумерных решеток, состоящих из различного числа взаимно параллельных пар  $\Omega$ элементов с различными оптимальными параметрами.

 $\Omega$ -элементы, рассчитанные в приближении однородного тока, обладают параметрами:  $r = 6.6 \times 10^{-3}$  м,  $L = 5 \times 10^{-2}$  м,  $d = 15.5 \times 10^{-4}$  м,  $l = 1 \times 10^{-3}$  м,  $l_0 = 4 \times 10^{-3}$  м. Если использовать модель гармонического распределения тока, получаем следующие оптимальные параметры:  $r =$ дель гармонического распределения тока, получаем следующие оптимальные параметры:  $r = 5x10^{-3}$  м,  $L = 5x10^{-2}$  м,  $d = 0,85x10^{-3}$  м,  $l = 2x10^{-3}$  м,  $l_0 = 9.29x10^{-3}$  м, где  $r -$ радиус витка;  $L$ длина проволоки, из которой изготовлен омега-элемент; *d* – диаметр медной проволоки; *l* – расстояние между плечами;  $l_0$  – длина плеча.

Для проведения сравнительного анализа проведем нумерацию образцов:

 $\mathcal{N}_2$  1 – образец двумерной решетки, состоящей из 72 (9x8) пар Ω-элементов с радиусом витка 6 ,6 мм и расстоянием между парами 5 см (рисунок 4);

 $\mathcal{N}_2$  2 – образец двумерной решетки, состоящей из 72 (9x8) пар Ω-элементов с радиусом витка 5 мм и расстоянием между парами 5 см (рисунок 5);

 $\mathcal{N}_2$  3 – образец двумерной решетки, состоящей из 72 (12х6) пар линейных вибраторов длиной 5 и с расстоянием между парами 5 см.

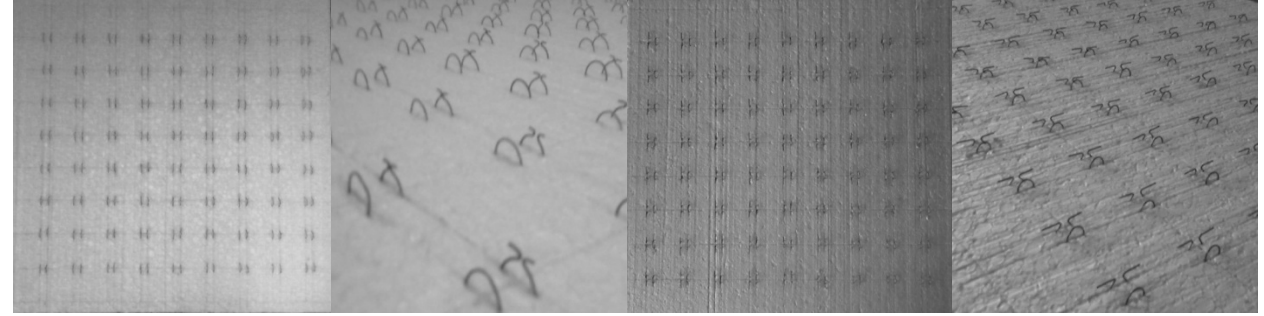

Рисунок 4 – Образец № 1 Рисунок 5 – Образец № 2

Результаты экспериментальных исследований с данными образцами приведены на график ах (рисунки 6 и 7).

Анализ графиков на рисунках 6 и 7 показывает, что вблизи резонансной частоты (прибл изительно 3 ГГц) относительная интенсивность отраженной волны для образцов № 1 и № 2 значительно уменьшается. Особенно это заметно на примере кривой для образца № 1. Коэффициент отражения для образца № 2 несколько возрастает в области частот от 3.1 до 3.3 ГГц относительно минимальных значений, такое его поведение связано со спецификой изготовления элементов. Характер кривых для данных образцов не схож с кривой для образца № 3, состоящего из парных линейных вибраторов. Вблизи резонансной частоты значение коэффициента отражения для образца № 1 не превышает 0,13%, для образца № 2 – 1,35%, что значительно ниже коэффициента отражения для образца № 3, равного 11,75%. Этот результат подтверждает теоретические расчеты и показывает, что двумерные решетки на основе пар Ω-элементов с оптимальными параметрами проявляют существенно ослабленные отражательные свойства.

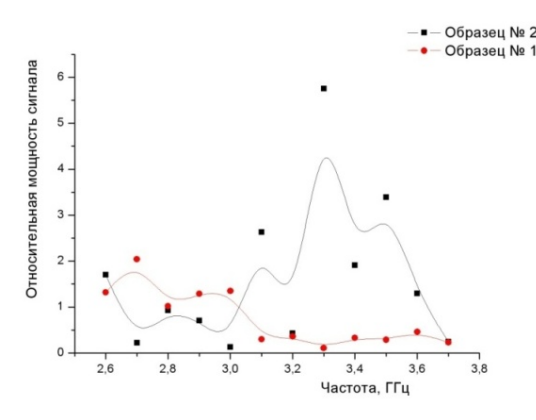

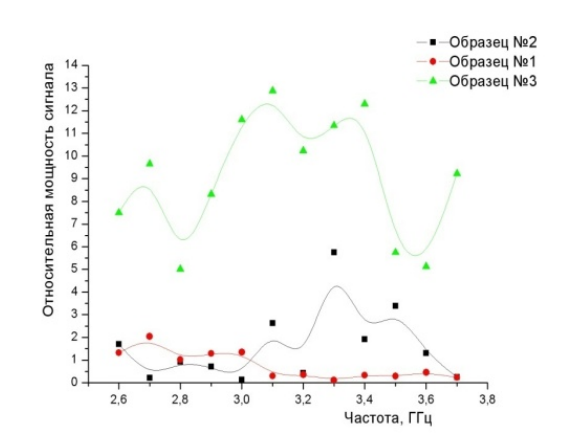

тельной интенсивности отраженной электромагнитной волны для образцов № 1–2 на основе омега-элементов различного радиуса

Рисунок 6 – Частотная зависимость относи- Рисунок 7 – Частотная зависимость относительной интенсивности отраженной электромагнитной волны для образцов № 1–3 на основе омега-элементов различного радиуса и линейных вибраторов

В отличие от линейного вибратора, в каждом омега-элементе падающая волна индуцирует не только электрический дипольный момент, но и магнитный момент. Возникновение элементами, расположенными зеркальным образом, как показано на рисунке 2. Магнитомагнитного момента обусловлено прохождением электрического тока в витке омегаэлемента. Элементарная ячейка искусственной структуры образована двумя омегаэлектрические свойства, которыми обладает отдельный омега-элемент, являются скомпенсированными для ячейки в целом. Поэтому в каждой омега-ячейке электрический дипольный момент создается только электрическим полем падающей волны, а магнитный момент – только магнитным полем падающей волны. Отдельный омега-элемент имеет предварительно рассчитанные оптимальные параметры. Поэтому вклад электрического дипольного момента омега-ячейки в отраженную волну компенсируется вкладом магнитного момента ячейки в эту волну. В результате, для искусственной структуры отраженная волна отсутствует на резонансной частоте, для которой были рассчитаны оптимальные параметры омега-элемента. Вблизи резонансной частоты в некотором частотном диапазоне коэффициент отражения имеет очень низкие значения.

Проведенные в данной работе исследования позволяют сделать вывод о возможности исполь зования искусственных структур, состоящих из парных Ω-элементов оптимальной формы, для создания слабо отражающих покрытий в СВЧ диапазоне.

## **Литература**

1 Advances in Complex Electromagnetic Materials / A. Priou [at al.] // Kluwer Academic Publish ers, 1997. – Vol. 28. – P. 32–37.

2 Serdyukov, A.N. Electromagnetics of bi-anisotropic materials: theory and applications / A.N. S erdyukov, I.V. Semchenko, S.A Tretyakov, A. Sihvola // Amsterdam: Gordon and Breach Science Publishers, 2001. – P. 308–321.

3 Whites, K.W. Composite uniaxial bianisotropic chiral materials characterization: comparison of predicted and measured scattering / K.W. Whites, C.Y. Chang // J. Electromagn. Waves Applic. – 1997. – Vol. 11. – P. 371–394.

4 Tretyakov, S.A. Influence of chiral shapes of individual inclusions on the absorption in chiral composite coatings / S.A.Tretyakov, A.A. Sochava, C.R. Simovski // Electromagnetics. – 1996. – Vol. 16. – P. 113–127.

5 Cloete, J.H. The role of chirality in synthetic microwave absorbers / J.H. Cloete, M. Bingle, D.B. D avidson // Proc. Int. Conf. Electromagnetics in Advanced Application. – 1999. – P. 55–58.

6 Tretyakov, S.A. Proposed composite material for nonreflecting shields and antenna radomes / S .A. Tretyakov, A.A. Sochava // Electron. Lett. – 1993. – Vol. 29. – P. 1048–1049.

слабо отражающих покрытий в СВЧ диапазоне / И.В. Семченко, С.А. Хахомов, А.Л. Само-7 Семченко, И.В. Использование парных спиралей оптимальной формы для создания фалов // Проблемы физики, математики и техники. – 2009. – № 1. – С. 33–39.

8 Ландау, Л.Д. Теория поля / Л.Д. Ландау, Е.М. Лифшиц. – М.: Наука, 1973. – Т. 2. – С. 231–238.

помощ ью плоской периодической структуры на основе омега-элементов / И.В. Семченко, 9 Семченко, И.В. Получение циркулярно-поляризованной отраженной СВЧ волны с М.А. Подалов // Известия Гомельского государственного университета им. Ф. Скорины. – Гомель, 2006. – № 6. – Ч. 2. – С. 40–43.

10 Семченко, И.В. Излучение циркулярно-поляризованных СВЧ волн плоской периодическ ой структурой из Ω-элементов / И.В. Семченко, С.А. Хахомов, М.А. Подалов, С.А. Третьяков // Радиотехника и электроника. – 2007. – Т. 52. – № 9. – С. 1084–1088.

11 Подалов, М.А. Оптимальная форма омега-включений для метаматериалов / М.А. Подало в, И.В. Семченко // Известия Гомельского государственного университета им. Ф. Скорины. – Гомель, 2009. – № 4. – Ч. 2. – С. 172–176.

Гомельский государственный Поступило 08.11.11 университет им. Ф. Скорины

*УДК 621.373.826* 

# Моделирование процесса двулучевого асимметричного термораскалывания хрупких неметаллических материалов

А. Н. СЕРДЮКОВ*,* С. В. ШАЛУПАЕВ, Ю. В. НИКИТЮК, А. А. СЕРЕДА

Выполнено конечно-элементное моделирование процесса асимметричного двулучевого лазерного термораскалывания силикатных стекол в рамах теории термоупругости. Показано, что смещение пучка YAG-лазера в сторону от линии обработки обеспечивает асимметричное распределение полей термоупругих напряжений относительно линии обработки, что приводит к формированию наклонной к поверхности материала трещины.

**Ключевые слова:** лазер, термораскалывание, трещина, асимметрия.

There has been done the finite element modelling of the asymmetric two-beam laser thermosplitting of silicate glass in the frames of thermoelasticity. It is shown that the displacement of YAG-laser beam in the direction of the processing line provides an asymmetric field distribution of thermoelastic stresses relative to the processing line, which leads to the formation of the incline to the surface of the crack material. **Keywords:** laser, thermosplitting, crack, asymmetry.

#### **Введение**

Ранее авторами в работе [1] был предложен двулучевой лазерный метод формирования скругленных кромок в стеклоизделиях, схема которого представлена на рисунке 1. Там же приведены экспериментальные исследования данного метода. В соответствии со схемой эксперимента, на поверхность плоскопараллельной стеклянной пластины одновременно воздействует пучок  $CO_2$ -лазера с длиной волны  $\lambda = 10.6$  мкм, пучок YAGлазера с длиной волны λ = 1.06 мкм и хладагент в виде мелкодисперсной воздушно-водяной смеси с поперечными сечениями в виде круга. При этом пучок  $CO<sub>2</sub>$ лазера и хладагент на поверхности обрабатываемой пластины располагаются на линии обработки, а центр пучка YAG-лазера смещается относительно центра пучка CO<sub>2</sub>-

лазера перпендикулярно линии обработки на расстояние L. Оба лазера работают в непрерывном режиме.

Было показано, что зарождение трещины происходит на поверхности обрабатываемого материала в области подачи хладагента на линии воздействия пучка  $CO<sub>2</sub>$ -лазера. Далее трещина распространяется вглубь материала, отклоняясь в сторону линии воздействия пучка YAG-лазера, и на различной для каждого режима обработки глубине прекращает свое развитие. Общий вид профиля торцов разделенного образца представлен на рисунке 2. При этом на торце одной части разделенного образца образуется фаска, а на торце другой части – выступ.

В данной работе для выяснения механизма формирования скругленных кромок выполнено моделирование процесса двулучевого асимметричного лазерного термораскалывания.

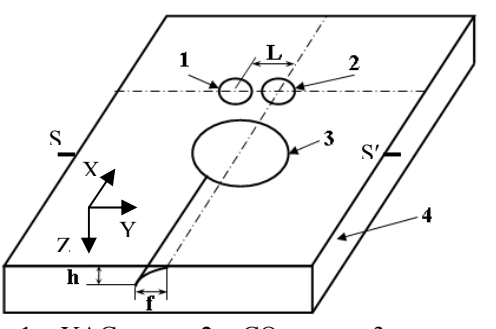

 $1 - YAG$ -лазер; 2 –  $CO_2$ -лазер; 3 – хладагент; 4 – стеклянная пластина Рисунок 1 – Схема расположения лазерных пучков и хладагента

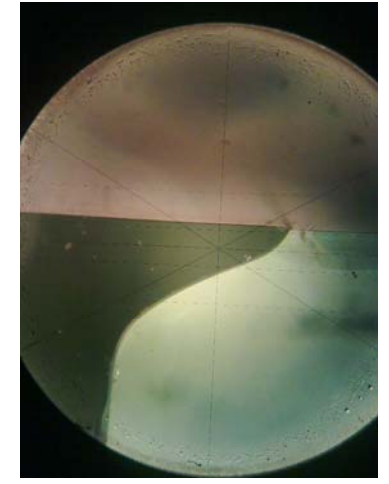

Рисунок 2 – Профиль торца разделенного образца

#### **1 Постановка задачи**

Моделирование процессов лазерного термораскалывания основано на использовании средств термо-прочностного анализа, применимых для проведения прочностного анализа на основе результатов решения задачи теплопроводности. При этом тепловой и прочностной анализ выполняются последовательно друг за другом, что соответствует методике решения несвязанной задачи термоупругости в квазистатической постановке.

В соответствии с этим, на первом этапе конечно-элементного моделирования процесса двулучевого асимметричного лазерного термораскалывания выполнен расчет распределения температурных полей внутри образца, а затем по полученным температурным полям выполнен расчет полей термоупругих напряжений.

Пучок CO2-лазера, энергия которого поглощается в тонком поверхностном слое материала, моделируется как круглый поверхностный тепловой источник диаметром 3 мм с мощностью 20 Вт. Пучок YAG-лазера, энергия которого поглощается в объеме образца, моделируется как цилиндрический объемный тепловой источник диаметром 2 мм с мощностью 80 Вт, распределение интенсивности которого по глубине подчиняется закону Ламберта-Бугера-Бера. Коэффициент поглощения был рассчитан из экспериментальных данных по замерам мощности излучения до попадания на поверхность пластины и после прохождения пластин заданной толщины, выполненных при помощи измерителя мощности ИМО-2М. Было получено, что коэффициент поглощения равен  $86.0 \pm 1 \text{ m}^{-1}$ .

В качестве образца выбрана пластина из силикатного стекла толщиной 4 мм и геометрическими размерами 20х20 мм. При используемых параметрах подачи воздушно-водяной смеси обеспечивается охлаждение поверхности стекла с коэффициентом теплоотдачи, равным 6800 Вт/м 2 К [2]. Хладагент подается на поверхность в виде мелкодисперсной воздушноводяной смеси диаметром 5 мм. При этом пучок  $CO_2$ -лазера и хладагент на поверхности обрабатываемой пластины располагали на линии обработки, расстояние между их центрами составляло 4 мм. Для расчетов полагалось, что плотность стекла постоянна и равна  $\rho = 2450 \text{ кr/m}^3$ . Были учтены зависимости коэффициентов теплопроводности и удельной теплоемкости от температуры [3]. Модуль упругости, коэффициент Пуассона и коэффициент температурного расширения полагались соответственно равными  $E = 68 \Pi a$ ,  $v = 0.221$ ,  $\alpha =$  $89.10^{-7}$  (1/°C).

Скорость обработки материала v по схеме, представленной на рисунке 1, выбрана равной 10 мм/с. Невысокое значение скорости обработки в расчетах выбрано для удобства графического представления и анализа пространственного распределения полей температур и в дальнейшем – упругих напряжений в стеклянной плоскопараллельной пластине.

Одним из необходимых условий, которое должно соблюдаться при реализации процесса управляемого лазерного термораскалывания силикатных стекол, является то, что температура материала не должна превышать определенное значение, так называемую «температуру стеклования», которая для выбранных нами стекол составляет порядка 780 К. Вследствие того что стекло является аморфным веществом, при превышении данного значения оно перестает быть твердым веществом и теряет упругие свойства.

### **2 Результаты расчетов**

На рисунке 3 представлено распределение температур в фиксированный момент времени вдоль линии, на которой лежат центры лазерных пучков (оси Y) при реализации двулучевого асимметричного лазерного термораскалывания по схеме, представленной на рисунке 1. При этом величина смещения YAG-лазера L выбрана равной 2 мм. Центру пучка  $CO_2$ -лазера соответствует координата y = 11.5 мм, а центру пучка YAG-лазера – y = 9.5 мм. Цифрой 1 обозначено распределение температур вдоль оси OY на поверхности материала, цифрой 2 – на глубине z = 0.4 мм, цифрой 3 – на глубине z = 0.8 мм, цифрой 4 – на глубине z = 2 мм.

Как видно из представленных распределений температур, в области воздействия излу-

чения CO2-лазера происходит интенсивный локальный нагрев поверхности образца, где и наблюдается максимальное по величине значение температуры в 775 К, что не превышает температуру стеклования. Далее тепловая энергия за счет теплопроводности распространяется вглубь материала. В области воздействия излучения YAG-лазера происходит нагрев образца по всей толщине. При этом величины температур значительно меньше, чем в области воздействия излучения СО<sub>2</sub>-лазера. Необходимо отметить, что, начиная с глубины 0.8 мм от поверхности образца, влияние излучения  $CO_2$ -лазера на распределение температур в образце практически отсутствует, и нагрев материала осуществляется за счет излучения YAG-лазера. Картина распределения температур относительно линии воздействия  $CO<sub>2</sub>$ -лазера оказывается несимметричной. Данная асимметрия распределения температур приводит к асимметрии распределения термоупругих напряжений.

На рисунке 4 представлено распределение полей главных термоупругих напряжений  $\sigma_1$ в фиксированный момент времени вдоль линии SS' (см. рисунок 1), перпендикулярной линии обработки и проходящей через область воздействия хладагента. Цифрой 1 обозначено распределение напряжений вдоль линии на поверхности материала, цифрой  $2 -$ на глубине  $z = 0.1$  мм, цифрой 3 – на глубине z = 0.2 мм, цифрой 4 – на глубине z = 0.4 мм.

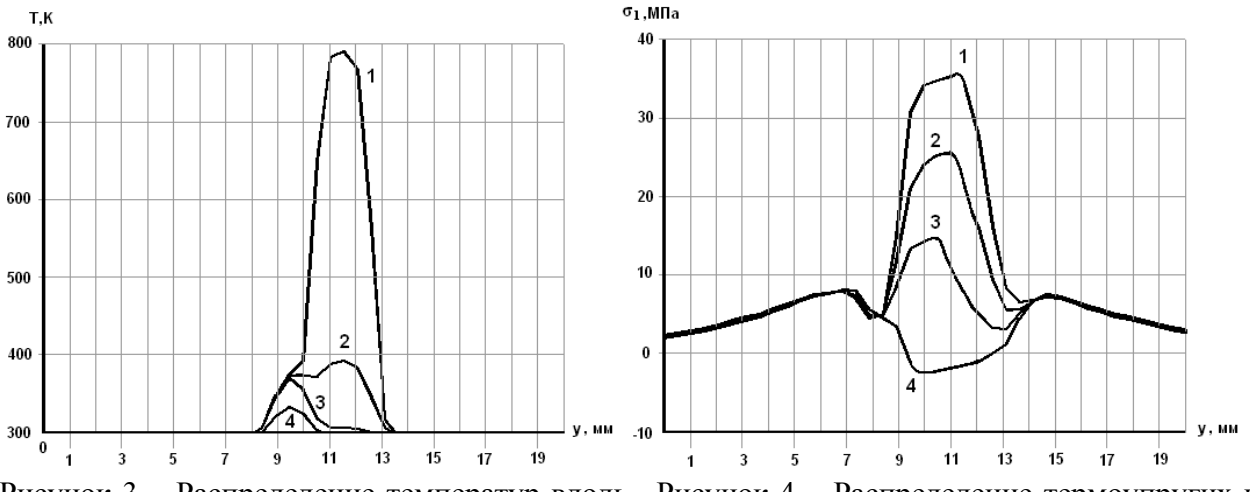

Рисунок 3 – Распределение температур вдоль линии, на которой располагаются центры пучков CO2- и YAG- лазеров, К

Рисунок 4 – Распределение термоупругих напряжений от вдоль линии, перпендикулярной линии обработки (ось Y) и проходящей через область действия хладагента, МПа

Из анализа представленного распределения видно, что на поверхности материала в области подачи хладагента, где происходит резкое охлаждение материала, возникает зона сильных растягивающих напряжений. При этом максимум по величине напряжений лежит практически на линии воздействия  $CO_2$ -лазера (координата  $y = 11.3$  мм). Вероятность зарождения трещины тем выше, чем выше значения растягивающих напряжений. Следовательно, зарождение и развитие трещины будет происходить там, где максимальны по величие растягивающие напряжения. Поскольку максимальные по величине растягивающие напряжения образуются именно на поверхности образца в области воздействия хладагента, то зарождение трещины происходит на поверхности материала, причем по величине значения главных напряжений  $\sigma_1$  и напряжений  $\sigma_v$  совпадают, а следовательно, первоначальное развитие трещины будет в направлении, перпендикулярном поверхности материала, что и наблюдается на эксперименте.

Зона растягивающих напряжений, обусловленная действием хладагента, распространяется вглубь материала и ограничена снизу зонами сжимающих напряжений, сформированных лазерными пучками. Эти зоны ограничивают развитие зародившейся трещины вглубь материала.

Как видно из представленных на рисунке 4 зависимостей главных напряжений  $\sigma_1$  от координаты y, по глубине образца максимумы напряжений смещаются от линии воздействия  $CO_2$ -лазера в сторону линии воздействия YAG-лазера (на глубине  $z = 0.35$  мм максимум растягивающих напряжений располагается в точке с координатой  $y = 9.7$  мм), энергия излучения которого поглощается по глубине материала, что и обуславливает его преимущественное влияние в распределении полей напряжений именно в глубоких слоях образца. При этом величина максимальных значений напряжений в глубине образца меньше, чем максимумы напря-

жений на поверхности. Таким образом, зарождение разделяющей трещины происходит на поверхности образца в области воздействия CO2-лазера. Далее, по мере ее развития вглубь материала, она отклоняется в сторону линии воздействия YAG-лазера и, достигнув зоны сжимающих напряжений, прекращает свое развитие. Величина отклонения трещины определяется величиной относительного смещения лазерных пучков L. Если отметить точки вдоль линий SS' на разных глубинах, в которых значение растягивающих напряжений максимальны, то можно получить форму на-

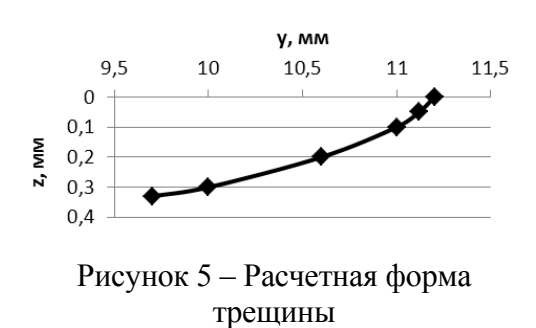

клонной трещины, представленной на рисунке 5, которая хорошо согласуется с экспериментальной .

Следует отметить, что расчетная глубина трещины несколько отличается от экспериментальных значений. Для более точной количественной оценки необходимо выполнять анализ данного технологического процесса в рамах линейной механики разрушений [4], так как наличие микротрещины существенным образом влияет на распределение полей напряжений. Однако приведенная модель позволяет определить и оценить механизм формирования наклонной трещины.

## **Литература**

1 Шалупаев, С.В. Двулучевой лазерный метод формирования скругленных кромок в стеклоизделиях / С.В. Шалупаев, Ю.В. Никитюк, А.А. Середа, В.В. Свиридова // Гомельский научный семинар по теоретической физике, посвященный 100-летию со дня рождения Ф.И. Федорова. – Гомель: ГГУ им. Ф. Скорины, 2011. – С. 255–261.

2 Коваленко, Л.Д. Основы термоупругости / Л.Д. Коваленко. – Киев: Наукова думка,  $1970. - 307$  c.

3 Кикоин, И.К. Таблицы физических величин: справочник / И.К. Кикоин, В.Г. Аверин, Б.А. Аронзон. – М.: Атомиздат, 1976. – 1008 с.

4 Shalupaev, S.V. Analysis of laser thermosplitting processes within the framework of the linear fracture mechanics / S.V. Shalupaev, M. Aleksiejuk, Y.V. Nikitjuk, A.A. Sereda // Ceramics. Polish ceramic bulletin. – 2008. – Vol. 101. – P. 275–284.

Гомельский государственный Поступило 12.11.11 университет им. Ф. Скорины

## *УДК 546.3*

# Исследование топографии поверхности золь-гель покрытий состава  $Sr(Bi<sub>2</sub>Ta<sub>2</sub>)O<sub>9</sub>$  методом АСМ

## В. В. Сидский<sup>1</sup>, А. В. Семченко<sup>1</sup>, О. И. Тюленкова<sup>1</sup>, В. Е. Гайшун<sup>1</sup>, С. А. Сорока<sup>2</sup>, Г. Ю. Хомич<sup>2</sup>

С помощью программы *Gwyddion* проведен анализ данных АСМ о размерах и форме наночастиц, образовавшихся в золь-гель покрытиях состава  $Sr(Bi<sub>x</sub>Ta<sub>x</sub>)O<sub>9</sub>$ . В результате анализа данных ACM на участке площадью 5×5 мкм выявлена зависимость размера частиц от состава золя. Наименьшую шероховатость (до Ra = 5 нм) и размер частиц (85 нм) имеют SBT-покрытия, синтезированные с использованием золя на основе цитратов.

**Ключевые слова:** золь-гель метод, атомно-силовая микроскопия, золь, статистические величины, наночастицы, шероховатость.

AFM analysis has been applied to study topography and surface morphology of Sr(BiTa)O9 covering formed by sol-gel method. AFM analysis shows that the size of particles depends on the composition of the sol. It has been determined that SBT-covering based on citrates is characterized by the lowest roughness (R=5 nm). The particle size of this covering is found to be about 85 nm.

**Keywords:** sol-gel method, atomic force microscopy, sol, statistical value, nanoparticles, surface roughness.

#### **Введение**

Одним из самых важных параметров для формирования кристаллической структуры перовскита Sr(Bi2Ta2)O9 (SBT), который обеспечивает кристаллизацию монофазного соединения, является температура. Увеличение температуры синтеза ведет к повышению подвижности кислорода и образованию дополнительного слоя  $Ta_2O_5$  [1]. Кроме того, возрастает шероховатость поверхности, а также образуются трещины и пустоты в пленке, что также сопровождается деградацией сегнетоэлектрических параметров пленок SBT. Этот фактор является существенным для устройств FRAM высокой плотности [2]. Попытки снизить температуру кристаллизации с помощью лазерного облучения [3] и микроволнового отжига [4] не нашли широкого распространения. Для снижения температуры синтеза необходимо, чтобы состав и пространственное распределение ионов металлов внутри пленки перед последней стадией высокотемпературного синтеза были максимально приближены к его кристаллической структуре. Наиболее полно этим требования отвечает золь-гель метод. Преимущества золь-гель метода заключаются в возможности приготовления гомогенного геля перед нанесением, что позволяет снизить температуру отжига за счет уменьшения энергетических затрат, необходимых для обеспечения достаточной мобильности ионов при формировании кристаллической решетки.

#### **Материалы и методика эксперимента**

Для получения сегнетоэлектрических покрытий состава  $Sr(Bi<sub>x</sub>Ta<sub>x</sub>)O<sub>9</sub>$  (SBT-покрытий) использовали три варианта рабочих растворов (золя), а также цитратный порошок:

## **Золь SBT1**

Пленки SBT синтезировали, используя металлоорганическое соединение тантала, растворенное в толуоле посредством ультразвуковой обработки. Азотнокислые соли Sr и Bi добавляли в полученный раствор в соответствии с мольным соотношением 1:1 и суммарной концентрацией солей 0,1 моль/литр.

### **Золь SBT2**

Пленки SBT синтезировали, используя пентахлорид тантала, предварительно растворенный в толуоле посредством ультразвуковой обработки. Азотнокислые соли Sr и Bi добавляли в полученный раствор в соответствии с мольным соотношением 1:1 с суммарной концентрацией солей 0,1 моль/литр.

### **Золь SBT3**

Пленки SBT на основе цитратов синтезировали, используя металлоорганическое соединение тантала, лимонную кислоту, азотнокислые соли Sr и Bi. В качестве растворителя использовали муравьиную кислоту. Мольное соотношение компонентов составляло 1:1:2.

Золи наносили на подложку методом центрифугирования с частотой вращения 2000 об/мин. В качестве подложки использовали пластины монокристаллического кремния. Термообработка SBT-покрытий проходила в два этапа: на воздухе при температуре 300 °С; в муфельной печи при температуре 750 °С в течение 2 часов.

Для исследования поверхности легированных пленок был выбран метод высокоразрешающей атомно-силовой микроскопии (ACM) SOLVER Рro 47-PRO (производство фирмы «NT-MDT»).

При исследовании топографии поверхности в АСМ вносятся искажения, связанные с погрешностью пьезокерамического сканера, шумами аппаратуры, внешними помехами, другими причинами.

Специальные программы позволяют проводить коррекцию изображений, характеризовать структуру поверхностей и осуществлять статистический анализ объектов. *Gwyddion* – модульная программа анализа данных АСМ. В первую очередь она предназначена для анализа полей высот, полученных различными техниками сканирующей зондовой микроскопии (ACM, МСМ, СТМ, СБОМ), но в общем случае ее можно использовать для анализа любых полей высот или изображений. *Gwyddion* является свободным программным обеспечением с открытым исходным кодом, выпущенным под лицензией GNU General Public License (GNU GPL) [5].

Основная задача редактирования – устранение возникающих искажений при первичной обработке. К первичной обработке изображений можно отнести усреднение по строкам, коррекцию нелинейных эффектов, фильтрацию шумов, вычитание плоскости и поверхностей более высокого порядка, восстановление поверхности с учетом формы иглы. При анализе случайно шероховатых поверхностей требуется статистический подход для определения набора типичных величин. Возможности *Gwyddion* позволяют достоверно осуществить исследования основных параметров поверхности образца.

### **Результаты и обсуждение**

На рисунке 1 приведены АСМ-изображения SBT-покрытий, отожженных на воздухе при температуре 750 °С в течение 2 часов. На поверхности SBT-покрытий наблюдается образование частиц размером 85–140 нм.

С помощью программы *Gwyddion* проведен анализ данных АСМ на участке площадью 5×5 мкм, в частности исследованы размеры и формы наночастиц, образовавшихся в золь-гель покрытиях состава  $Sr(Bi_2Ta_2)O_9$ , отожженных на воздухе при температуре 750 °С в течение 20 минут.

Из статистических данных для SBT-покрытий на поверхности монокристаллического кремния видно, что состав пленкообразующего раствора влияет на размер и количество частиц. При использовании золя на основе пентахлорида тантала (SBT2) количество частиц уменьшается до 40 на мкм<sup>2</sup>; при этом шероховатость  $R_a = 12$  нм.

При использовании золя на основе пентахлорида тантала (SBT2) средний размер частиц составляет около 100 нм с шероховатостью поверхности  $R_a = 12$  нм. С использованием золя SBT3 на основе цитратов средний размер частиц уменьшается до 85 нм, а также уменьшается шероховатость до  $R_a = 5$  нм.

При использовании золя состава SBT1 (на основе металлоорганического соединения) размер частиц увеличивается до 140 нм, при этом шероховатость поверхности также увеличивается до  $R_a = 21$  нм.

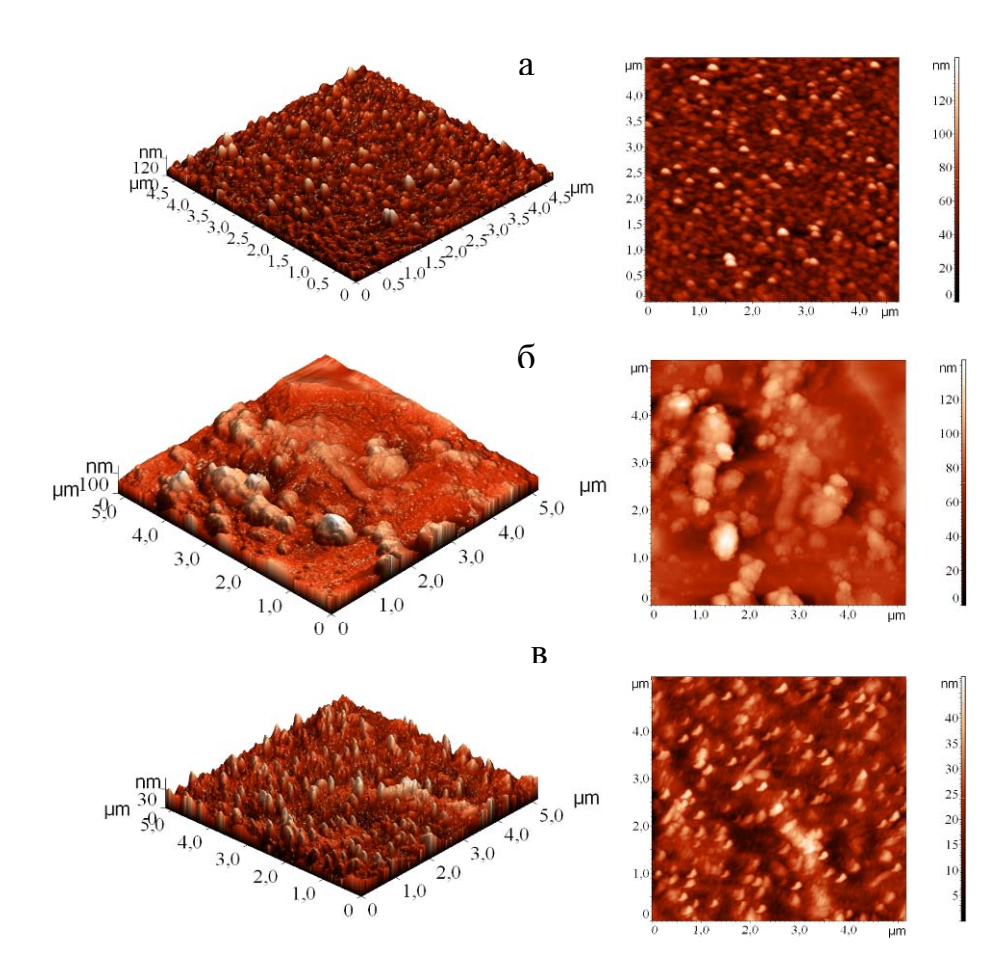

Рисунок 1 – АСМ-изображения SBT-покрытий, отожженных на воздухе при температуре 750 °C: а – SBT2; б – SBT1; в – SBT3

Таблица 1 – Статистические параметры SBT-покрытий, изготовленных из золей различного состава на участке размером 5×5 мкм

| Состав SBT-      | Число зерен, | Шероховатость, $R_a$ , | Средний размер |
|------------------|--------------|------------------------|----------------|
| золя             | <b>MKM</b>   | HM                     | зерна, нм      |
| SBT1             |              |                        | 137            |
| SBT <sub>2</sub> | 40           |                        | 100            |
| SBT3             | 50           |                        |                |

На рисунке 2 приведено распределение частиц по размерам на поверхности SBTпокрытий в зависимости от состава золя. Наиболее равномерное распределения частиц на поверхности SBT-покрытия наблюдается при использовании золя состава SBT2 (на основе пентахлорида тантала). При использовании золя состава SBT3 (на основе цитратов) и SBT1 (на основе этоксида тантала) наблюдается хаотичное распределение частиц на поверхности SBT-покрытия.

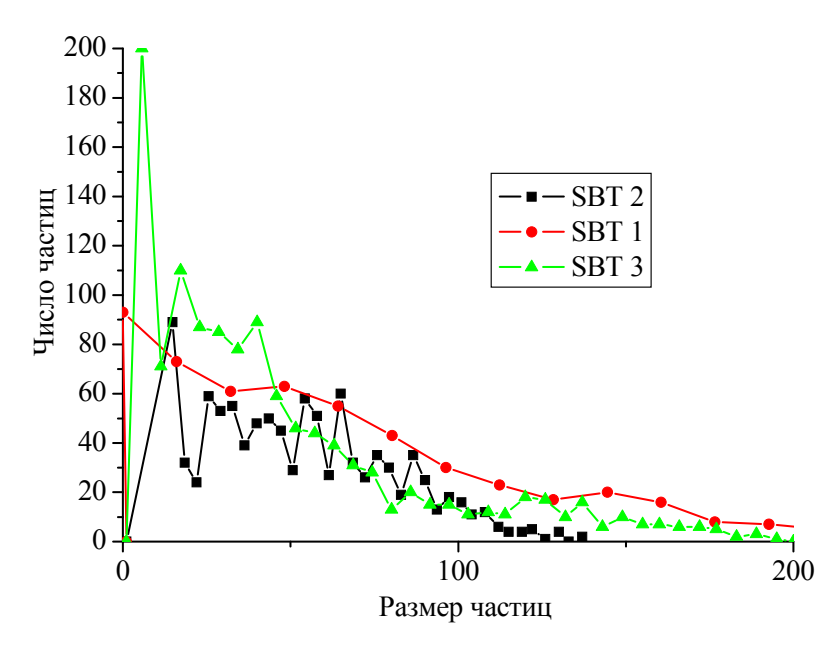

Рисунок 2 – Распределение частиц по размерам на поверхности SBT-покрытий

#### **Заключение**

С помощью программы *Gwyddion* проведен анализ частиц, образовавшихся в зольгель покрытиях состава  $Sr(Bi<sub>2</sub>Ta<sub>2</sub>)O<sub>9</sub>$ . В результате анализа данных АСМ выявлена зависимость размера частиц от состава золя. При использовании золя состава SBT1 размер частиц увеличивается до 140 нм, а также увеличивается шероховатость поверхности до  $R_a = 21.7$  нм. Наименьшую шероховатость (до  $R_a = 5$  нм) и размер частиц (85 нм) имеют SBT-покрытия с использованием золя состава SBT3 (на основе цитратов).

## **Литература**

1 Park, C.H. Applied Surface Science / C.H. Park, J.H. Kim, M.C. Kim, Y.G. Son, M.S. Won. – 2005. – P. 16249.

2 Son, J.Y. Thin Solid Films / J.Y. Son, B.G. Kim, J.H. Cho. – 2006. – P. 360.

3 Zhang, Z. Thin Solid Films / Z. Zhang, J. Zhu, D. Su, J. Liu, H. Shen, Y. Wang, L. Kang, J. Zhou, S. Yang, P. Wu. – 2000. – P. 375.

4 Zanetti, S.M. Thin Solid Films / S.M. Zanetti, J.S. Vasconcelos, L.S. Vasconcelos, E.R. Leite, E. Longo, J.A. Varela. – 2004. – P. 62.

5 Синицына, О. Анализ и распознавание графической информации в наноскопии / О. Синицына, А. Филонов, И. Яминский // Наноиндустрия. – 2009. – № 3. – С. 14–20.

 ${}^{1}\Gamma$ омельский государственный  $\Gamma$ университет им. Ф. Скорины

2 ОАО «Интеграл», Беларусь

*УДК 53.082.5:621.373.826* 

# Исследование качества грубообработанной металлической поверхности с помощью лазерного излучения

## С. В. СОЛОНЕВИЧ, А. А. РЫЖЕВИЧ, В. Е. ЛЕПАРСКИЙ

Предложена методика определения профиля незеркально отражающих шлифованных поверхностей на основе статистической обработки распределения интенсивности отраженного от поверхности гауссова лазерного пучка. Метод позволяет определять отклонения цилиндрической либо плоской поверхности от образующей с точностью несколько микрометров. Разработан и изготовлен действующий экспериментальный макет для определения качества отражающих плоских или цилиндрических поверхностей. Разработанное устройство пригодно для контроля качества металлических изделий и цилиндрических деталей технологического оборудования в условиях производства.

**Ключевые слова:** контроль качества поверхности, профилометр, образующая.

We propose a technique for determination of non-mirror reflecting surface profile. The technique is built on the base of statistical processing of the intensity distribution of a Gaussian laser beam reflected from the surface. The technique permits to find the derivation of the cylindrical or plan surface from a generatrix with the accuracy of few micrometers. We design and make a working device model for a plane or cylindrical reflecting surface quality testing. The designed device is suitable for quality testing of metallic goods and technological equipment cylindrical parts in manufactory conditions.

**Keywords:** surface quality testing, profilometer, generatrix.

#### **Введение**

Механическая обработка объекта и его последующая эксплуатация образуют специфическую геометрию объекта с наличием неровностей определенных видов, и в зависимости от назначения объекта, его роли в технологическом процессе в каждом конкретном случае выставляются определенные требования к качеству поверхности объекта. Профили поверхностей деталей, как правило, имеют неровности сложного характера, оказывающие существенное влияние на эксплуатационные показатели. Различают три вида неровностей, которые характеризуются значениями отклонений шага S неровностей к их высоте h: неровности с отношением  $S/h \le 50$  характеризуют шероховатость поверхности, с  $1000 \ge S/h \ge 50$  – волнистость и при  $S/h > 1000 -$  отклонения формы [1].

Оптическую профилометрию чаще всего используют для контроля поверхностей, отполированных до оптической чистоты [2–4]. В то же время, в реальном производстве настолько гладкая поверхность имеется далеко не у всех деталей или изделий. Более того, методы, предложенные в [2–4], подразумевают небольшие габариты и массу объектов, а также возможность одномоментного оптического доступа сразу ко всей исследуемой поверхности, что не всегда технически осуществимо. В [1] предложено устройство для определения шероховатости поверхности перемещаемых объектов, в том числе крупногабаритных, состоящее из позиционирующего устройства для перемещения объекта, лазерного излучателя, точечного измерителя интенсивности отраженного излучения со спекл-структурой и статистического анализатора зарегистрированного сигнала. Данное устройство не позволяет измерить макронеровности и волнистость поверхности. Профилометр в [5], состоящий из импульсного источника лазерного излучения, генерирующего тонкую протяженную полосу света на поверхность объекта, закрепленного с возможностью вращения относительно оси его симметрии, и камеры, на которую последовательно проецируются и записываются полоски света, возникающие на поверхности объекта от каждого светового импульса, позволяет определять только макронеровности, т.е. сравнительно большие отклонения поверхности от правильной геометрической формы.

В настоящей работе предложены методика и устройство для неразрушающего бесконтактного измерения всех трех видов неровностей на объектах, закрепленных с возможностью контролируемого перемещения, в том числе не дающих зеркального отражения, шероховатых, крупногабаритных, с поверхностями, имеющими в качестве образующей прямую, т.е. цилиндрическими, коническими и плоскими.

## **1 Особенности отражения лазерного излучения от незеркальной поверхности**

В большинстве случаев лазерное излучение стандартных источников является либо линейно поляризованным, либо неполяризованным. С помощью линейно поляризованного излучения можно составить определенную картину влияния поверхности и на поляризованное, и на неполяризованное излучение, поскольку неполяризованное излучение представляет собой суперпозицию поляризованных в различных направлениях световых волн. Излучение, отраженное и рассеянное от неполированной поверхности металла, имеет пятнистую структуру, для которой, тем не менее, возможно достаточно точно установить местонахождение центра светового пятна и его интенсивность, воспользовавшись соответствующим регистрирующим оборудованием, статистическими методами и специальным программным обеспечением.

Нами зарегистрирована зависимость распределения интенсивности в отраженном/рассеянном поверхностью стали излучении в зависимости от ориентации плоскости электрического вектора лазерного излучения, падающего на поверхность стали под углом 14º. На рис. 1, а показано распределение в отраженном пучке для угла φ=0º между направлением колебания электрического вектора и плоскостью падения пучка. На рис. 1, б представлено статистическое распределение пикселов по значениям интенсивности в поперечных распределениях интенсивности, соответствующих кадрам зарегистрированной зависимости при 0º<φ<90º.

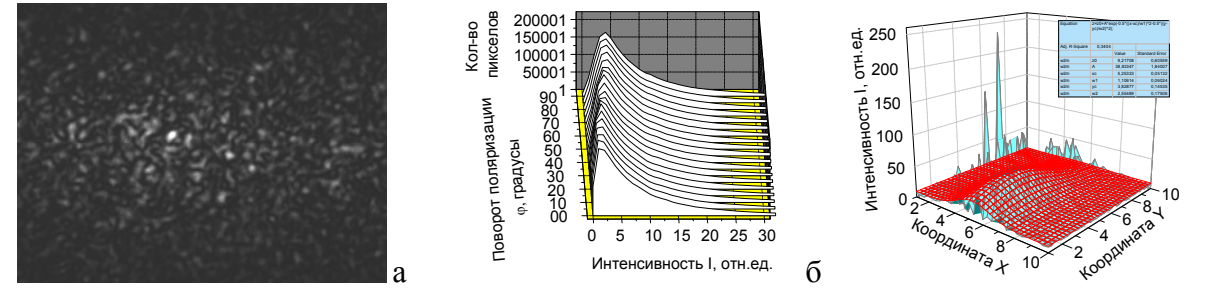

Рисунок 1 – Распределение интенсивности в линейно-поляризованном излучении, отраженном и рассеянном неполированной поверхностью стали: а – поле в поперечном сечении, б – частотные гистограммы интенсивности на кадрах в зависимости от ориентации плоскости поляризации падающего излучения, в – аппроксимация распределения интенсивности гауссовой функцией

Значение наиболее вероятной интенсивности возрастает при увеличении угла. Однако для анализа изменений общей интенсивности излучения в кадре нужно использовать среднее значение интенсивности по каждому кадру. Благодаря статистической обработке кадров с целью определения средней интенсивности каждого кадра видно, что при увеличении угла от 0 до 90 градусов средняя интенсивность отраженного и рассеянного от поверхности излучения возрастает. Это вполне соответствует закономерности отражения линейно поляризованного света от любой полированной поверхности, в том числе металлической (sполяризованный свет лучше отражается, чем p-поляризованный). В данном случае важно, что, несмотря на отсутствие цельного светового пятна, существует техническая возможность численно и с большой точностью определить коэффициент отражения излучения. Более того, построение аппроксимирующей трехмерной функции Гаусса к «пятнистому» распределению интенсивности позволяет точно локализовать местонахождение оси отраженного пучка, что очень важно в профилометрических исследованиях (рис. 1, в).

На вид распределения интенсивности отраженного излучения большое влияние оказывает не только ориентация плоскости поляризации, но и наличие выделенных направлений

в

134 С. В. Солоневич, А. А.Рыжевич, В. Е. Лепарский

в положении микронеровностей на металлической поверхности. Поскольку металлические листы во многих случаях изготавливаются прокатным методом, на них практически всегда имеются полосы и бороздки, направленные вдоль направления движения металлического листа. При наличии таких бороздок на поверхности свет рассеивается сильнее в стороны, перпендикулярные направлению бороздок.

## **2 Устройство для определения отклонения поверхности от образующей**

На рис. 2 показаны схема и фотография разработанного нами устройства для определения отклонения грубообработанной металлической поверхности от образующей прямой.

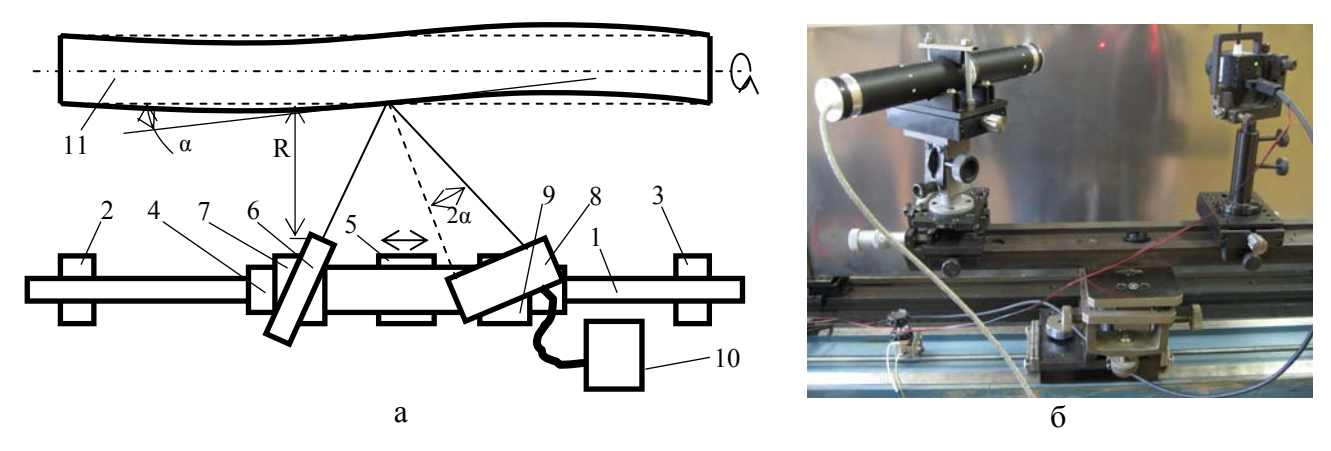

Рисунок 2 – Схема (а) и фотография (б) устройства

Устройство состоит из прямолинейной направляющей 1, юстируемой с помощью юстировочных узлов 2 и 3, платформы 4, юстируемой с помощью узла 5, лазерного излучателя 6, закрепленного в юстируемом держателе 7, CCD-камеры 8, установленной на юстируемом держателе 9, компьютера 10 с программами для записи и анализа зарегистрированных распределений интенсивности. Лазерный излучатель 6 закреплен относительно CCD-камеры 8 таким образом, что его световой пучок после отражения от поверхности исследуемого объекта 11 попадает на чувствительный элемент CCD-камеры 8, а образующая объекта 11 лежит в плоскости падающего и отраженного пучков и параллельна направляющей 1. В качестве источника излучения используется лазер ГН-2P-1 с длиной волны излучения 632,8 нм, мощностью около 1 мВт и диаметром пучка около 1 мм. Распределения интенсивности регистрировались CCD-камерой USB 2.0 AB.0010.1.21100.00 UI-2250-MM (разрешение 1600×1200 пикселов, размер чувствительного элемента 7,04×4,28 мм<sup>2</sup>, размер пиксела 4,4×4,4 мкм<sup>2</sup>).

Устройство работает следующим образом. Направляющая 1 устанавливается с помощью юстировочных узлов 2 и 3 параллельно образующей исследуемого объекта. С помощью юстируемого держателя 7 тонкий (диаметром примерно 1 мм) гауссов пучок лазерного излучателя направляется на поверхность объекта таким образом, чтобы падающий и отраженный пучок лежали в плоскости, содержащей образующую объекта 11, параллельную направляющей 1. CCD-камера 8 с помощью юстируемого держателя 9 устанавливается таким образом, чтобы отраженный от объекта пучок попадал приблизительно на центр ее светочувствительного элемента. Распределение интенсивности отраженного пучка регистрируется CCDкамерой и записывается в файл специальной программой на компьютере 10. Затем с помощью соответствующей программы (например Origin или Matlab) определяется положение оси пучка, соответствующее координатам центра гауссовой поверхности, построенной как аппроксимирующая функция к зарегистрированному распределению интенсивности. После этого платформа 4 смещается на известное малое расстояние Δl. При этом, если поверхность объекта отклоняется на данном участке от образующей на некоторый угол α, пучок отклоняется от прежнего направления на угол 2α, регистрируемое CCD-камерой изображение отраженного пучка, центр гауссовой поверхности также смещаются, как это видно на рис. 2, а.

Угол отклонения участка поверхности объекта рассчитывается из величины смещения центра гауссовой поверхности. Угол отклонения следующего участка поверхности рассчитывается аналогично. После того как определяются углы отклонения всех участков Δl, рассчитывается профиль поверхности объекта вдоль линии, описанной лазерным пучком на поверхности объекта при поступательном перемещении платформы 4. Затем, если объект цилиндрический или конический, он проворачивается на малый угол таким образом, чтобы линейное смещение поверхности относительно лазерного пучка не превышало диаметр пучка, и серия измерений повторяется. Если объект имеет плоскую поверхность, после проведения измерений вдоль одной линии объект перемещается поступательно в направлении, перпендикулярном плоскости падающего и отраженного пучка, на величину, не превышающую диаметр пучка, после чего происходит очередная серия измерений. Посредством расчета профиля объекта по линии вдоль образующей определяются макронеровности и волнистость. Микронеровности детали, т.е. шероховатость, определяются по методике, описанной в [1] и основанной на подсчете значительных колебаний интенсивности вдоль любой прямой линии на распределении интенсивности в сечении отраженного поверхностью пучка, поскольку отраженный не зеркально гладкой, т.е. шероховатой, поверхностью световой пучок имеет распределение интенсивности в виде спеклов с определенным средним размером. Чем больше микронеровности, тем мельче спеклы.

Во многих случаях порядок работы устройства может быть упрощен. Так, если при использовании цилиндрического объекта в определенных однотипных технологических процессах (например, прокатке цилиндрическим валом листов или плит одинаковых размеров) отклонение на определенном расстоянии от края объекта не изменяется при вращении цилиндрического объекта вокруг оси, тогда для определения профиля детали достаточно провести измерения вдоль линий при 3–4 углах поворота объекта. Аналогичным образом, при измерении объекта с плоской поверхностью (например пресса, которым многократно обрабатываются одинаково располагающиеся прямоугольные листы одинаковых размеров) достаточно произвести по 2–3 измерения вдоль линий вблизи краев и вблизи центра объекта.

Чем менее шероховатой является поверхность объекта 11, тем на большее расстояние R можно отнести от объекта направляющую 1, и тем с большей точностью определить отклонение профиля поверхности от образующей ее прямой. При R около 0,5 м точность определения отклонения составляет десятые доли микрометра даже для деталей, диаметр и длина которых составляют по несколько метров. Поскольку рабочим инструментом является световое излучение, не требуется механического контакта с поверхностью исследуемого объекта. Поэтому возможно исследование поверхностей деталей действующих механизмов, в том числе нагретых, в условиях реального производства. В процессе измерений можно использовать лазерное излучение малой мощности, безопасное для органов зрения и не оказывающее разрушающего воздействия на поверхность объектов в подавляющем большинстве случаев (за исключением объектов, покрытых фоточувствительными материалами).

#### **Заключение**

Полученные экспериментально результаты показали применимость предложенной методики и устройства для оптического контроля качества изделий, не обладающих зеркальной поверхностью. Метод поддается полной автоматизации и может быть использован на производстве для контроля плоских и цилиндрических деталей оборудования и изделий.

## **Литература**

1 Глеч, Л.А. Контроль качества поверхностей деталей лазерным излучением / Л.А. Глеч // Оптимізація виробничих процесів: зб. наук. пр. / Вид-во СевНТУ. – Севастополь, 2009. – Вип. 11. – С. 166–168.

2 Солоневич, С.В. Лазерный профилометр на основе конических световых пучков для определения качества цилиндрических поверхностей / С.В. Солоневич, А.А. Рыжевич // Вес. Нац. акад. навук Беларусі. Сер. фіз.-мат. навук. – 2006. – № 5. – С. 112–114.

3 Устройство измерения профиля цилиндрических и конических поверхностей: пат. 9654 Респ. Беларусь, МПК8 G 01B 9/12 / В.Н. Белый, Н.С. Казак, М. Кренинг, А.Г. Мащенко, П.И. Ропот, Н.А. Хило; заявитель ГНУ «Институт физики Б.И. Степанова НАН Беларуси» – № a20050262; заявл. 21.03.05; опубл. 30.08.07 // Афіцыйны бюл. / Нац. цэнтр інтэлектуал. уласнасці. – 2007. – № 4. – С. 148–149.

4 Устройство для измерения профиля цилиндрических поверхностей: пат. 9881 Респ. Беларусь, МПК8 G 01B 9/02 / В.Н. Белый, Н.С. Казак, М. Кренинг, П.И. Ропот, Н.А. Хило; заявитель ГНУ «Институт физики Б.И. Степанова НАН Беларуси» – № a20050761; заявл. 25.07.05; опубл. 30.10.07 // Афіцыйны бюл. / Нац. цэнтр інтэлектуал. уласнасці. – 2007. – № 5. – С. 124–125.

5 Asundi, A. Novel Optical Sensors for Testing and Measurement / A. Asundi // [NDT.net](http://www.ndt.net/index.html) [Electronic resource]. – 2003. – Vol. 9,  $\mathbb{N}_2$  09. – Mode of access: [http://www.ndt.net/article/v08n09/asundi/asundi.htm.](http://www.ndt.net/article/v08n09/asundi/asundi.htm) – Date of access: 21.10.2011.

Институт физики НАН Беларуси Поступило 08.11.11

*УДК 621.372.8; 535.1* 

## Восстановление постоянных распространения мод волноводных пленок с учетом дифракционных эффектов

## А. Б. СОТСКИЙ<sup>1</sup>, П. Я. Чудаковский<sup>1</sup>, И. У. Примак<sup>2</sup>, Л. И. Сотская<sup>2</sup>

Рассматривается модель призменного устройства возбуждения мод оптических волноводов, имеющих ограниченную протяженность. Проанализированы решения прямой и обратной задач волноводной спектроскопии с учетом дифракционных эффектов. Проведены расчеты как для гладких поверхностей волноводной пленки и основания призмы, так и для общего случая при наличии шероховатостей.

**Ключевые слова:** волноводная спектроскопия, волноводная мода, постоянная распространения, обратная задача.

The article considers the model of the prism coupler of excitation of optical waveguide modes that have restricted length. The solutions to direct and inverse problems of waveguide spectroscopy taking into account the diffraction effects are analyzed. The calculations both for waveguide film smooth surfaces and the prism basis and for a general case in the presence of roughness are carried out.

**Keywords:** waveguide spectroscopy, waveguide mode, spreading constant, inverse problem.

#### **Введение**

Волноводная спектроскопия является одним из наиболее эффективных методов измерения постоянных распространения и коэффициентов затухания мод оптических волноводов [1]. В этом методе в результате обработки углового распределения интенсивности отраженного светового пучка при возбуждении моды планарного волновода посредством призмы связи одновременно определяются действительная и мнимая части комплексной постоянной распространения моды  $h$ . Это открывает возможности неразрушающего контроля параметров тонких пленок, который сводится к решению известных дисперсионных уравнений для планарных волноводов.

Аналитическое решение обратной оптической задачи о восстановлении h методом волноводной спектроскопии было сформулировано в [2]. Практика показала, что это решение достаточно эффективно при восстановлении Re *h* . Однако при восстановлении Im *h* возникли проблемы. Оказалось, что в некоторых случаях решение [2] может давать завышенное (иногда более чем на порядок) значение коэффициента затухания волноводной моды. Такая ситуация возникает при исследовании пленок, обладающих малым (менее 10 дБ/см) поглощением [1]. Отмеченный дефект можно связать с неполной адекватностью математической модели проблемы реальной физической ситуации. Действительно, в [2] рассмотрена неограниченная призма связи, отделенная от планарного оптического волновода однородным буферным слоем с фиксированной толщиной *g* . Такая модель не позволяет учесть выход части энергии возбуждаемой моды за пределы призмы связи. В то же время возникающая в этом случае дифракция излучения на краю призмы может существенно ограничить точность восстановления Imh [3]. Кроме того, значение *g* в реальных экспериментах может быть сопоставимо с амплитудой шероховатостей поверхности волновода и основания призмы. Таким образом, применимость модели неограниченной призмы связи и однородного буферного слоя является проблематичной.

В настоящей работе анализируется более корректная модель призменного устройства связи. Мы предполагаем, что основание призмы имеет ограниченную протяженность, что обеспечивается надлежащим выбором функции  $g(z)$ , где  $z$  - координата, отсчитанная вдоль основания призмы. При этом поверхность волноводной пленки и основание призмы могут быть в общем случае шероховатыми.

## **1 Прямая и обратная задачи волноводной спектроскопии**

Ниже представлены результаты решения прямой и обратной задач волноводной спектроскопии для волноводной пленки из стекла К8 с диэлектрической проницаемостью  $\varepsilon_w = 2.295192 - i \cdot 10^{-5}$  и толщиной  $d = 3 \mu m$ , нанесенной на кварцевую подложку с  $\varepsilon = 2.12314 - i \cdot 10^{-6}$ . Пленка отделена от равнобедренной призмы связи из тяжелого флинта  $(\varepsilon = 3.06145)$  с углом при основании  $\theta = 60^{\circ}$ , воздушным буферным слоем с минимальной толщиной  $g_0 = 0.1 \mu m$ . Рассмотрено возбуждение наиболее информативных с позиций диагдиуса  $w_0 = 70 \mu m$ . Длина волны света составляла  $\lambda_0 = 0.6328 \mu m$ . ностики поверхности ТМ мод пленки. Призма освещалась гауссовым световым пучком ра-

При вычислениях учитывался изгиб основания призмы связи в окрестности ее выходного ребра, а также шероховатости основания призмы и поверхности волноводной пленки. Указанные поверхности описывались функциями  $y_4(z)$  и  $y_3(z)$  вида  $y_4(z) = y_4^{(0)}(z) + \Delta y_4(z)$  $y_3(z) = -g_0 + \Delta y_3(z)$ . Зависимости  $\Delta y_4(z)$  и  $\Delta y_3(z)$  моделируют случайные отклонения функций  $y_4(z)$  и  $y_3(z)$  от их средних значений  $y_4^{(0)}(z)$  и  $-g_0$  ( $g_0$ – средняя толщина буферного слоя вдали от ребер призмы). Зависимость  $y_4^{(0)}(z)$ , описывающая изгиб основания призмы связи в окрестности ее выходного ребра, моделировалась функцией Ферми:  $y_4^{(0)}(z) = \Delta y_0 \left\{ 1 + \exp[-\tau(z - z_b)] \right\}^{-1}$ . Здесь  $\tau$  отвечает за крутизну изгиба основания призмы связи в окрестности ее выходного ребра,  $z_b$  – расстояние от данного ребра до точки пересечения оси возбуждающего пучка с основанием призмы связи. При расчетах использовалось практически достижимое значение  $\tau = 50 \mu m$  и значение  $\Delta y_0(z) = 0.3 \mu m$ , при котором связь призмы с волноводом в области  $z \gg z_h$  является пренебрежимо слабой.

Расчет дифракционных полей в описанной структуре был выполнен строгим методом интегральных уравнений, сформулированных относительно амплитуд локальных мод эквивалентной слоистой структуры, ограниченной идеально проводящими поверхностями с нанесенными на них полностью согласованными слоями (PML). Этот метод обобщает результаты [3] на случай волн *TM* поляризации. Обработка углового распределения интенсивности отраженного пучка с целью решения обратной задачи волноводной спектроскопии в условиях ограниченной призмы связи осуществлялась методом, представляющим собой модификацию результатов работы [4].

На рисунке 1, а) представлены распределения интенсивности  $I(z)$  отраженного светового пучка на высоте  $y_0 = 1 \mu m$  от основания призмы связи при возбуждении основной моды пленки, относящиеся к различным протяженностям этого основания. Расчет выполнен при  $\Delta y_1(z) = \Delta y_2(z) = 0$ . Из рисунка 1, а) видно, что при  $g(z) > 0.25 \mu m$  эффект переизлучения энергии возбужденной моды в призму связи становится пренебрежимо слабым. Отметим также видимые колебания функции  $I(z)$  в области  $z > z<sub>b</sub>$ . Они объясняются интерференцией основной и высшей мод. Последние возбуждаются в результате дифракции света на выходном ребре призмы.

Рисунок 1, б) иллюстрирует регистрируемое в экспериментах угловое распределение интенсивности отраженного пучка  $S(\gamma)$  ( $\gamma$  – угол, отсчитанный от нормали к боковой грани призмы). Представленные графики рассчитаны в результате фурье-преобразования поля отраженного пучка в окрестности основания призмы. Из рисунка 1, б) видно, что ограничение призмы связи приводит к дифракционным колебаниям функции  $S(\gamma)$ . Наблюдаемое распределение  $S(y)$  (кривая 1) существенно отличается от аналогичного распределения, соответствующего неограниченной призме связи (кривая 2). Это расхождение объясняет отмеченные выше дефекты стандартного решения обратной задачи волноводной спектроскопии [2].

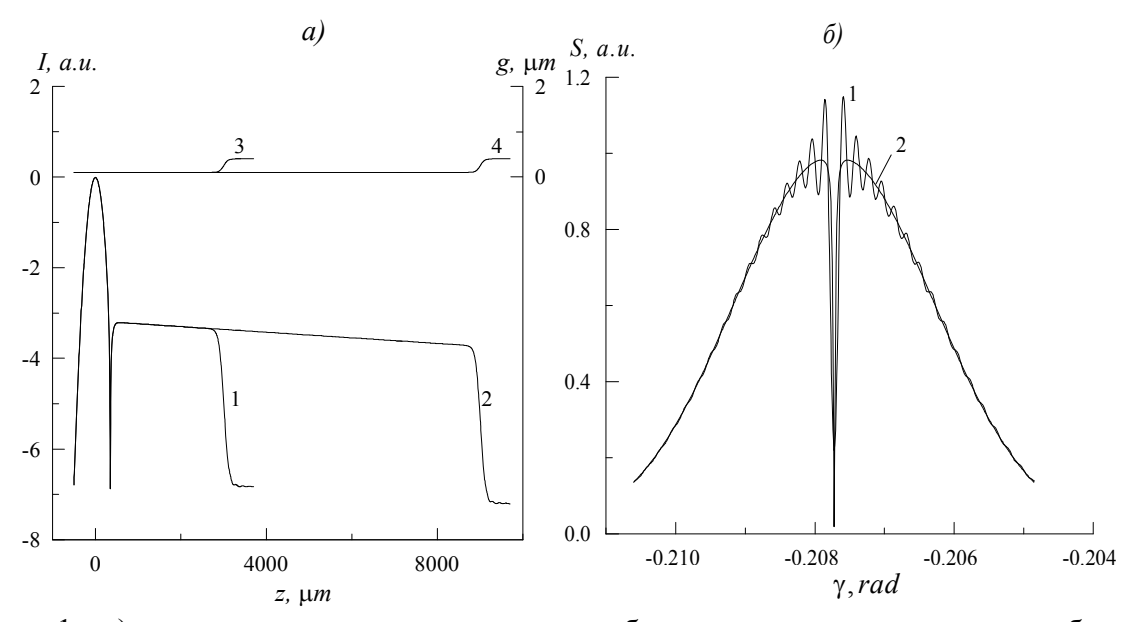

Рисунок 1 – а) интенсивность отраженного пучка вблизи основания призмы при возбуждении основной *TM* моды пленки при  $z_b = 3mm$  (1) и  $z_b = 9mm$  (2); 3 и 4 – соответствующие  $g(z)$ ;

б) угловое распределение интенсивности отраженного пучка при  $z_b = 9$ mm (1),  $z_b = \infty$  (2)

На рисунках 2 и 3 представлены результаты решения обратных задач по восстановлению комплексных постоянных распространения волноводных мод путем обработки зависимости  $S(\gamma)$ , представленной на рисунке 1, б) и аналогичных ей. Графики на рисунке 2 относятся к возбуждению моды структуры с гладкими границами раздела  $(\Delta y_4(z) = \Delta y_3(z) = 0)$ . Рисунок 3 соответствует шероховатым границам раздела. Здесь расчет выполнен при max $|\Delta y_4(z)|$  = max $|\Delta y_3(z)|$  = 0.013 $\mu$ *m* и интервале корреляции функций  $\Delta y_4(z)$  и  $\Delta y_3(z)$ , равном 3*m* .

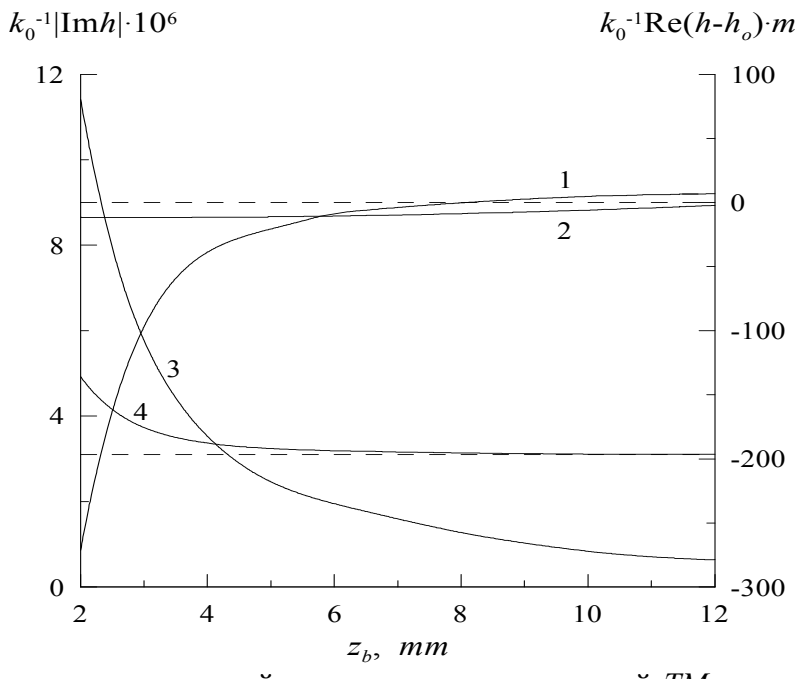

Рисунок 2 – Восстановление постоянной распространения основной *TM* моды в зависимости от протяженности основания призмы: 1, 2 – Re  $h$ ; 3, 4 – Im  $h$ ; 1, 3 – стандартная теория [2]  $(m = 10<sup>6</sup>)$ ; 2, 4 – уточненный алгоритм ( $m = 10<sup>7</sup>$ ). Штриховые линии – точное значение  $h$ , равное  $h_0$ 

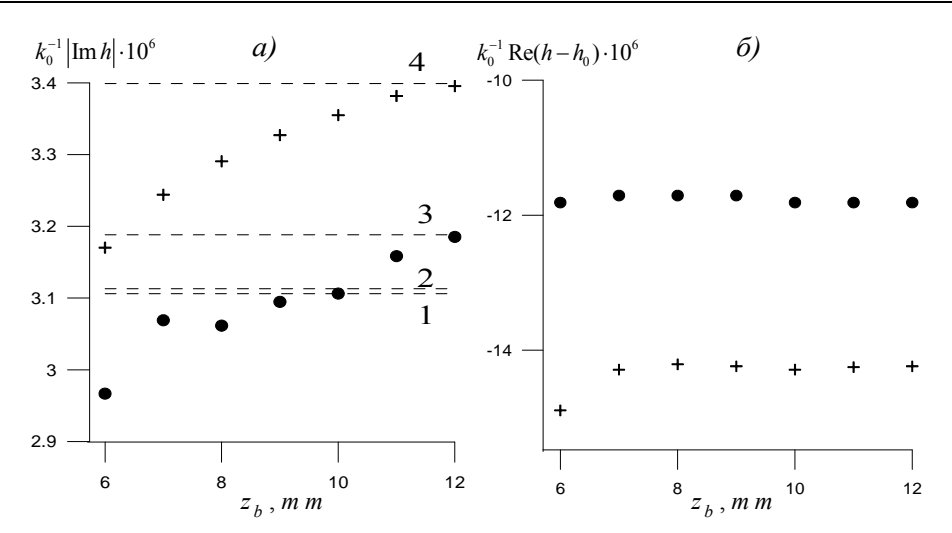

Рисунок 3 – Восстановление постоянных распространения основной (точки и линии 1, 3) и первой (крестики и линии 2, 4) мод волновода с шероховатой поверхностью. Штриховые линии – значения Im $h_0$  для волновода с гладкой  $(1, 2)$  и шероховатой  $(3, 4)$  поверхностью

Как следует из анализа данных, представленных на рисунке 2, решение обратной задачи, учитывающее ограниченность призмы связи, обладает существенно более высокой точностью, нежели его стандартный аналог [2]. В соответствии с рисунком 3, а), мнимые части постоянных распространения мод при достаточно больших  $z_b$  восстанавливаются с учетом дополнительного затухания, вызванного поверхностным рассеянием света. Кроме того, поверхностное рассеяние приводит к систематическому занижению восстанавливаемых вещественных частей постоянных распространения мод (рис. 3, б)).

#### **Заключение**

Таким образом, проведенное рассмотрение позволяет сделать вывод, что модифицированный алгоритм решения обратной задачи волноводной спектроскопии, учитывающий ограниченность призмы связи, обеспечивает приемлемую точность восстановления как вещественных, так и мнимых частей постоянных распространения мод планарных волноводов.

## **Литература**

1 Хомченко, А.В. Волноводная спектроскопия тонких пленок / А.В. Хомченко. – Минск: БГУ. – 2002. – 232 с.

2 Сотский, А.Б. Анализ распределения интенсивности отраженного пучка в схеме призменного возбуждения диэлектрических волноводов / А.Б. Сотский, А.А. Романенко, А.В. Хомченко, И.У. Примак // Радиотехника и электроника. – 1999. – Т. 44. – № 26. – С. 687–695.

3 Сотский, А.Б. Теория оптических волноводных элементов / А.Б. Сотский. – Могилев: МГУ им. А.А. Кулешова. – 2011. – 456 с.

4 Сотский, А.Б. Обратная задача волноводной спектроскопии при ограниченной призме связи / А.Б. Сотский, П.Я. Чудаковский, Е.В. Глазунов, И.У. Примак // Известия НАН Беларуси: сер. физ.-мат. наук. – 2010. – № 3. – С. 66–74.

 $1$ Могилевский государственный  $1$  поступило 08.11.11 университет им. А.А. Кулешова

<sup>2</sup>ГУВПО «Белорусско-Российский университет», Могилев

*УДК 539.12* 

## Граница раздела как элемент информационной системы

Е. Л. ТИХОВА, В. И. КОНДРАТЕНКО, А. А. КОНДРАТЕНКО

Рассмотрены преобразования, осуществляемые границей раздела в частотном представлении. Показано, что в случае наклонного падения информационного пучка на плоскую границу раздела происходит нелинейное преобразование спектра пространственных частот. Получены выражения, описывающие данное преобразование в частных случаях.

**Ключевые слова:** частотное представление, граница раздела, частотная характеристика, информационный пучок.

The transformation carried out by the interface in the frequency representation is considered in the article. It is shown that in case of oblique incidence of the information beam to a plane interface, there is a nonlinear transformation of the spatial frequency spectrum. The expressions that describe the transformation in special cases are obtained.

**Keywords:** frequency representation, interface, frequency response, information beam.

При синтезе систем передачи и обработки информации и анализе особенностей ее преобразования в информационных системах широкое применение находит теория цепей, основными понятиями которой являются частотная характеристика и импульсный отклик системы. Знание данных параметров позволяет формально определить характеристики сигнала на выходе из системы, проведя последовательно преобразования исходного сигнала на каждом отдельном элементе. При этом, в случае линейности частотная характеристика системы получается простым перемножением частотных характеристик отдельных элементов. В связи с развитием оптических методов передачи и обработки информации актуальным и перспективным представляется распространение формализма теории цепей также и на область оптического диапазона длин волн. Особенностью оптических информационных систем является возможность осуществления аналоговых операций над двумерными массивами, что подразумевает распространение результатов теории цепей на область пространственных частот. Основным преобразующим элементом любой оптической системы является граница раздела двух сред, чаще всего – плоская либо сферическая, а в качестве сигнала выступает двумерное (реже – трехмерное) распределение комплексной амплитуды поля на некоторой поверхности в сечении светового пучка. В случае нормального падения светового пучка пространственные частоты исходного и преобразованного полей совпадают. Преобразование спектра сводится к его линейной фильтрации, обусловленной существованием угловой зависимости коэффициента пропускания границы раздела, что позволяет ожидать линейности передаточной характеристики. Пространственно-частотный спектр изображения получится в виде произведения спектра пространственных частот *G(ω)* функции распределения комплексной амплитуды поля объекта *U(x)* на частотную характеристику передающей системы *W(ω)*. В общем случае следует также учитывать ограниченность частотной характеристики свободного пространства, однако в параксиальном рассмотрении это заведомо излишне, так как область рассматриваемых частот заведомо меньше волнового числа  $\omega \leq k$ .

$$
G'(\omega) = W(\omega) G(\omega) , \qquad (1)
$$

где *G(ω)*, *G'(ω)* – спектры пространственных частот исходного и преобразованного поля соответственно. Однако следует отметить, что данное соотношение справедливо лишь для линейных цепей, к которым в общем случае нет оснований причислить границу раздела (даже плоскую) в случае наклонного падения света. Для достаточно больших углов падения светового пучка на плоскую границу раздела не удается получить связь между исходным распределением поля источника и его эквивалентным распределением источника в отсутствии гра142 Е. Л. Тихова, В. И. Кондратенко, А. А. Кондратенко

ницы раздела в явном виде для произвольной функции распределения комплексной амплитуды //. Поворот плоскости локализации объекта, заданный в виде смещения в области пространственных частот на постоянную величину, не позволяет получить приближения, удобные для анализа, а частоты исходного и преобразованного полей оказываются связанными нелинейно. В связи со сказанным, интерес представляет рассмотрение преобразования, осуществляемого границей раздела, в частотном представлении.

 Пусть излучающий объект распложен в плоскости *P(x1)* в среде с показателем *n1*. Пусть также *U1(х1)* и *U2(х2)* – соответственно распределение комплексной амплитуды поля объекта и эквивалентного ему источника в отсутствии границы раздела со средой с показателем преломления *n2* //, а

$$
U_1(x_1) \leftrightarrow G_1(\omega_1)
$$
  
\n
$$
U_2(x_2) \leftrightarrow G_2(\omega_2)
$$
 (2)

– трансформанты Фурье, где

$$
\begin{array}{l}\n\omega_1 = k_1 \sin \varphi_1 \\
\omega_2 = k_2 \sin \varphi_2\n\end{array} \tag{3}
$$

Тогда из закона преломления после некоторых элементарных преобразований получим связь между пространственными частотами исходного и преобразованного распределений комплексной амплитуды светового поля:

$$
\left(\cos\theta_1\omega_1 - \cos\theta_2\omega_2\right) \left[\omega_1\cos\theta_1\left(1 - \frac{\omega_2^2}{2\sin^2\theta_1k_1^2}\right) - \omega_2\cos\theta_2\left(1 - \frac{\omega_1^2}{2\sin\theta_2k_2^2}\right)\right] = \frac{\left(\omega_2^2 - \omega_1^2\right)^2}{4k_{12}\sin^2\theta_{12}} \tag{4}
$$

Для больших углов падения в малоугловом приближении, то есть при

$$
\frac{\sin^2\varphi_{12}}{\sin^2\theta_{12}} << 1,
$$

связь между частотами исходного и преобразованного полей представляется в виде:

$$
4k_{12}^2 \sin^2 \theta_{12} (\omega_2 \cos \theta_2 - \omega_1 \cos \theta_1) \pm (\omega_2^2 - \omega_1^2) = 0,
$$

откуда можно записать:

$$
\omega_1 = k_{12} \sin \theta_{12} \cos \theta_2 \left( 1 \pm \sqrt{1 + \frac{(\omega_2 - k_{12} \sin \theta_{12} \cos \theta_2)^2 - k_{12}^2 \sin^2 \theta_{12} \cos^2 \theta_2}{k_{12}^2 \sin^2 \theta_{12} \cos^2 \theta_{12}}} \right).
$$
 (5)

Здесь  $\theta_1$  и  $\theta_2$  – соответственно углы падения и преломления волны, соответствующей нулевой пространственной частоте,  $k_1$  и  $k_2$  – волновые числа в первой и второй средах соответственно. При  $\theta_2 \rightarrow 0$ , разлагая выражение (5) в ряд по степеням малости, для связи пространственных частот получим:

$$
\omega_1 = \omega_2 m_t + \frac{\left(1 + m_t^2\right)}{k_1 \sin 2\theta_1},
$$
  

$$
\omega_2 = \omega_1 m_t + \frac{\left(1 + m_t^2\right)}{k_2 \sin 2\theta_2},
$$
 (6)

где

Преобразование координат с точностью до квадратичных по отношению  $\omega/k$  множителей оказывается взаимным. Таким образом, преобразование координат в спектре оказыва-

1 2

 $\theta$  $m_t = \frac{\cos \theta_2}{\cos \theta}$ .

cos cos
ется нелинейным, и граница раздела не может быть рассмотрена в качестве элемента линейной цепи, а связь между спектрами исходного и преобразованного полей формально представима в виде:

$$
G_2(\omega_2) = A(\omega_2)G_1 \bigg[\omega_2 m_t - \frac{\omega_2^2 (1 + m_t^2)}{k_1 \sin 2\theta_1}\bigg].
$$
 (7)

В частотной области спектр при преломлении из оптически более плотной в оптически менее плотную среду оказывается "растянут" и квадратично деформирован, что в действительности и наблюдается на эксперименте.

Формально данное преобразование спектра может быть рассмотрено в виде интеграла свертки с 8-функцией Дирака:  $\sqrt{-2}$ 

$$
G_2(\omega_2) = A_1(\omega) \int_{-\infty}^{+\infty} G_1(\omega_1) \delta \left\{ \omega_1 - \left[ \omega_2 m_t - \frac{\omega_2^2 (1 + m_t^2)}{k_1 \sin 2\theta_1} \right] \right\} d\omega_1, \tag{8}
$$

где  $A(\omega)$  – некоторая функция, определяющая изменение амплитуды поля вследствие неоднородного изменения масштаба в спектральной области. В соответствии с законом сохранения энергии, можно записать для элементарного интервала пространственных частот  $\Delta\omega$ :

$$
I(\omega_1)\Delta\omega_1=I(\omega_2)\Delta\omega_2
$$

откуда

$$
A_1(\omega_2) = \sqrt{\frac{I(\omega_2)}{I(\omega_1)}} = \sqrt{m_t - 2\omega_2 \frac{(1 + m_t^2)}{k_1 \sin 2\theta_1}}.
$$
 (9)

При построении плоского эквивалентного источника следует также учесть фазовый набег, обусловленный тем, что в лучевом приближении для преобразованного источника лучи не пересекаются в одной точке. Данное обстоятельство можно трактовать как сдвиг начала отсчета в координатной плоскости эквивалентного источника для каждой гармоники на величину, являющуюся функцией пространственной частоты. Приведение всех компонентов спектра пространственных частот к единой системе отсчета при использовании условия малости ф<sub>1</sub> и ф<sub>2</sub> можно осуществить путем введения фазового множителя:

$$
\Phi(\omega_2) = \exp\left\{i\frac{\omega_2^2 m_t^2 D_1}{k_2} \left(1 - \frac{k_2}{k_1}\right)\right\},\tag{10}
$$

где  $D_1$  – расстояние от плоскости локализации исходного распределения до границы раздела. Таким образом, для связи спектров исходного и преобразованного полей можно записать с точностью до несущественного здесь постоянного множителя:

$$
G_{2}(\omega_{2}) = \left[\sin \theta_{2} + \frac{\omega_{2}}{k_{2}} \left(\cos \theta_{2} - \sin \theta_{2} + t g(\theta_{2} + \theta_{1})\right)\right] \sqrt{m_{t} - 2\omega_{2} \frac{\left(1 + m_{t}^{2}\right)}{k_{1} \sin 2\theta_{1}}} \times \exp\left\{i \frac{m_{t}^{2} D_{1}}{k_{2}} \left(1 - \frac{k_{2}}{k_{1}}\right) \omega_{2}^{2}\right\} G\left[\omega_{2} m_{t} - \frac{\omega_{2}^{2} \left(1 + m_{t}^{2}\right)}{k_{1} \sin 2\theta_{1}}\right]
$$
\n(11)

Наличие линейного по частоте множителя говорит о наложении на исходное распределение поля его производной, т.е. об оконтуривании изображения, интенсивность которого определяется угловыми соотношениями.

Рассмотрим, можно ли представить границу раздела линейным элементом в случае малых углов падения. Воспользовавшись выражением (5), после некоторых элементарных

преобразований, аналогичных проведенным выше, можно получить выражение, определяющее связь между частотами исходного и преобразованного полей в случае квазинормального падения светового пучка на границу раздела:

$$
\omega_1 = \omega_2 - \theta_2 \frac{\omega_2^2}{2k_2},
$$
  
\n
$$
\omega_2 = \omega_1 + \theta_1 \frac{\omega_1^2}{2k_1}.
$$
\n(12)

Преобразование координат с точностью до квадратичных по отношению  $\omega_{1,2}/k_{1,2}$ множителей оказывается взаимным и нелинейным, преобразование масштаба поля в данном приближении не существенно, а квадратичный сдвиг значительно менее выражен, нежели при наклонном палении на границу разлела исходного светового пучка.

Рассмотрим выражение для координатного преобразования частотной характеристики границы раздела, представленное в виде свертки с  $\delta$ -функцией Дирака.

$$
G_2(\omega_2) = \int_{-\infty}^{\infty} G_1(\omega_1) \delta\left(\omega_1 - \left(\omega_2 - \theta_2 \frac{\omega_2^2}{2k_2}\right)\right) d\omega_1.
$$
 (13)

Пренебрегая зависимостью коэффициента ослабления от угла падения, что справедливо для применяемых приближений, следует учесть фазовую  $\Phi(\omega)$  и амплитудную  $A(\omega)$ характеристики границы раздела:

$$
\Phi(\omega) = \exp\left\{i\frac{\omega_2^2}{2k_2}D_1(1-n_{21})\right\},
$$
\n(14)

$$
A(\omega) = \sqrt{\frac{d\omega_1}{d\omega_2}} = 1 - \theta_2 \frac{\omega_2}{k_2} \,. \tag{15}
$$

В итоге получаем выражение, устанавливающее связь между спектрами исходного и преобразованного полей:

$$
G_2(\omega_2) = G_1(\omega_1)\Phi(\omega)A(\omega) \otimes \delta\bigg[\omega_1 - \bigg(\omega_2 - \theta_2 \frac{\omega_2^2 \lambda}{4\pi n_2}\bigg)\bigg].
$$
 (16)

Особенностью данного выражения является слабая зависимость характера преобразования от угла падения. Даже в случае нормального падения информационного пучка на плоскую границу раздела происходит преобразование формы спектрального распределения в области пространственных частот ввиду наличия квадратичного по пространственной частоте фазового множителя. Однако осуществляемое преобразование оказывается в этом случае линейным. Рассмотренные преобразования указывают на источник дополнительных аберраций при синтезе высокоразрешающих технологических оптических систем фокусировки и управления лучом и могут быть использованы для исследования возможности их компенсации.

Гомельский государственный университет им. Ф. Скорины

Поступило 20.10.11

*УДК 530.1; 539.12* 

# Квазисвободная двухвременная функция Грина трехчастичной бозон-фермионной системы

## Г. Ю. ТЮМЕНКОВ

В рамках ковариантного одновременного подхода в квантовой теории поля получен явный вид квазисвободной двухвременной функции Грина трехчастичной бозон-фермионной системы со спиновой структурой (0; 0; 1/2). Взаимодействие системы с внешним электромагнитным полем рассматривалось в импульсном приближении.

**Ключевые слова:** двухвременная функция Грина, бозон-фермионная система, спиновая структура, скалярная частица, спинорная частица.

In the framework of covariant single-time approach in quantum field theory the explicit form of quasifree double-time Green function for three-body boson-fermion system with spin structure (0; 0; 1/2) is obtained. The interaction of the system and external electromagnetic field is considered, using the momentum approximation.

**Keywords:** double-time Green function, boson-fermion system, spin structure, scalar particle, spinor particle.

 Трехчастичные бозон-фермионные системы, даже при сравнении с такого же рода системами двухчастичными (экзоатомы, кварк-дикварковые системы и т.д.), представляются объектами значительно более экзотическими и практически нереализуемыми в материальном мире в виде связанных состояний. При этом, современное понимание как КЭД- так и КХД-взаимодействия вполне допускает возможность их существования, если и не в виде реальных частиц, то в качестве модельных приближенных реализаций последних. Так, весьма актуальные в настоящее время пентакварки [1; 2] можно моделировать бозон-фермионными системами. Например, самый легкий представитель этого семейства  $\Theta^+$ , достоверность наблюдения [1] которого в настоящее время очень активно дискутируется, представим в виде связанной системы спинорного антикварка  $\bar{s}$  и двух скалярных дикварков (uu) и (dd). Последнее явно подтверждает физическую значимость рассматриваемых систем и важность разнообразных аспектов их квантовополевого описания.

 В теории релятивистских связанных систем общепризнанным методом исследования является ковариантный одновременной подход в квантовой теории поля [3], наиболее последовательный вариант которого основан на применении ковариантных двухвременных функций Грина (ФГ)  $\bm{\tilde{G}}$  [4]. Обратная свободная двухвременная ФГ  $\{\tilde{G}_{(0)}\}^{-1}$  играет важнейшую роль при построении интегральных уравнений для релятивистских волновых функций систем как на уровне формирования квазипотенциала (ядра), так и определения неинтегральной части уравнений. Аналогичную роль выполняет обратная квазисвободная двухвременная ФГ  $\{\tilde{G}_{(0)}^{qf}\}^{-1}$  [5] при исследовании систем частиц, находящихся во внешнем электромагнитном поле *Аμ*. Однако процедура обращения изначально предполагает знание вида необращенных ФГ, поэтому приступим к их нахождению. При этом отметим, что для системы со спиновой структурой (0; 0; 1/2), согласно [4], процедура обращения не приводит к сингулярности и возможна без проектирования ФГ на дираковские биспиноры, то есть с сохранением их изначальной матричной структуры.

 Пусть в рассматриваемой трехчастичной системе первая и вторая частицы будут скалярными со спинами  $S_{1,2} = 0$ , их массы равны соответственно  $m_1$  и  $m_2$ , начальные 4импульсы обозначим  $p_1 = (p_{10}, \vec{p}_1)$  и  $p_2 = (p_{20}, \vec{p}_2)$ . Третья же частица является спинорной с характеристиками:  $S_3 = 1/2$ ,  $m_3$ ,  $p_3 = (p_{30}, \vec{p}_3)$ . Учет внешнего электромагнитного поля с использованием импульсного приближения [6] приводит к трехкомпонентности  $\boldsymbol{G}_{(0)}$ <sup>qf</sup> вида:

Г. Ю. Тюменков

$$
\tilde{G}_{(0)}{}^{qf} = \tilde{G}_{(0)}{}^{[1]} + \tilde{G}_{(0)}{}^{[2]} + \tilde{G}_{(0)}{}^{[3]},
$$
\n(1)

где  $\tilde{G}_{(0)}^{[j]}$  ( $j = 1,2,3$ ) – квазисвободные двухвременные ФГ, учитывающие факт взаимодействия поля  $A_{\mu}$  с  $j$ -ой частицей. Все слагаемые в формуле (1) получаются из изначально четы-<br>рехвременных свободных ФГ  $G_{$ хронологического произведения гайзенберговских полей частиц, входящих в систему, и поля  $A_{\mu}$  в импульсном пространстве, путем интегрального приравнивания времен в начальном и конечном состоянии [4]. При этом возникает характерная для данного варианта подхода параметризация ФГ полной энергией системы  $P_0$ , которая остается и в интегральных уравне-<br>ниях. Для первой и второй частиц структура  $G_{(0)}^{[j]}$ схожа, и они имеют форму:

$$
G_{(0)}^{[1]} = Q_I \frac{m_2 + \hat{p}_2}{p_2^2 - m_2^2 + t\mathbf{0}} + \frac{\Gamma_{1\mu} A^{\mu} (\vec{q}_1)}{k_1^2 - m_1^2 + t\mathbf{0}} + \frac{1}{p_1^2 - m_1^2 + t\mathbf{0}} + \frac{1}{p_2^2 - m_2^2 + t\mathbf{0}} \tag{2}
$$

$$
G_{(0)}^{[2]} = Q_2 \frac{m_3 + \hat{p}_3}{p_3^2 - m_3^2 + i0} + \frac{\Gamma_{2\mu} A^{\mu} (\vec{q}_2)}{k_2^2 - m_2^2 + i0} + \frac{1}{p_1^2 - m_1^2 + i0} + \frac{1}{p_2^2 - m_2^2 + i0},
$$
(3)

где  $k_j$  – конечные 4-импульсы скалярных частиц, трехмерные импульсы фотонов  $\vec{q}_j = \vec{k}_j - \vec{p}_j$ , вершинные функции  $\Gamma_{j\mu} = (k_j + p_j)_{\mu}$ , а  $Q_j$  – электрические заряды. И для третьей частицы с учетом аналогичных обозначений:

$$
G_{(0)}^{[3]} = Q_3 \cdot \frac{m_3 + \hat{k}_3}{k_3^2 - m_3^2 + t0} \cdot \hat{A}(\vec{q}_3) \cdot \frac{m_3 + \hat{p}_3}{p_3^2 - m_3^2 + t0} \cdot \frac{1}{p_1^2 - m_1^2 + t0} \cdot \frac{1}{p_2^2 - m_2^2 + t0} \tag{4}
$$

Выражения (2)-(4) посредством вышеуказанного способа приравнивания времен приводят к следующим видам ФГ, составляющих (1):

$$
\tilde{G}_{(0)}^{[1]} = \frac{Q_{1}}{16 \omega_{1p} \omega_{2p} \omega_{3p} \omega_{1k}} A^{\mu}(\tilde{q}_{1}) \left[ (m_{3} + \hat{p}_{3}) \times \right.
$$
\n
$$
\times \left( \frac{\Gamma_{\mu}^{(-)} R_{p}}{R_{0} - \omega_{1k} - \omega_{2p} - \omega_{3p} + i0} - \frac{\Gamma_{(p)}^{(+)}\right]_{\mu} R_{p}}{\omega_{1p} + \omega_{1k}} - \frac{\Gamma_{(k)}^{(-)}\right]_{\mu} R_{p}}{(\bar{r}_{0} - \omega_{1k} - \omega_{2p} - \omega_{3p} + i0)(\omega_{1p} + \omega_{1k})} + \left( \frac{\Gamma_{\mu}^{(+)}\lambda_{p}}{R_{0} + \omega_{1k} + \omega_{2p} + \omega_{3p} - i0} + \frac{\Gamma_{(p)}^{(-)}\right)_{\mu} A_{p}}{\omega_{1p} + \omega_{1k}} + \frac{\Gamma_{(k)}^{(-)}\right)_{\mu}}{(\bar{r}_{0} + \omega_{1k} + \omega_{2p} + \omega_{3p} - i0)(\omega_{1p} + \omega_{1k})} \times \left( m_{3} - \hat{p}_{3}^{\prime} \right), \tag{5}
$$
\n
$$
\tilde{G}_{(0)}^{[2]} = \frac{Q_{2}}{16 \omega_{1p} \omega_{2p} \omega_{3p} \omega_{2k}} A^{\mu}(\tilde{q}_{2}) \left[ (m_{3} + \hat{p}_{3}) \times \right.
$$
\n
$$
\times \left( \frac{\Gamma_{\mu}^{(-)}R_{p}}{R_{0} - \omega_{1p} - \omega_{2k} - \omega_{3p} + i0} - \frac{\Gamma_{(p)}^{(+)}\right)_{\mu} R_{p}}{\omega_{2p} + \omega_{2k}} - \frac{\Gamma_{(k)}^{(+)}\right)_{\mu}}{(\bar{r}_{0} - \omega_{1p} - \omega_{2k} - \omega_{3p} + i0)(\omega_{2p} + \omega_{2k})} + \left( \frac{\Gamma_{(\mu)}^{(+)}\lambda_{\mu}}{\bar{r}_{0} + \omega_{1p} + \omega_{2k} + \omega_{3p} - i0} + \frac{\Gamma_{(\mu)}^{(-)}\lambda_{\mu} A_{p}}{\omega_{2p} + \
$$

$$
\times (m_3 - \hat{\beta}'_3),
$$
  

$$
\tilde{G}_{(0)}^{[3]} = \frac{Q_3}{16 \omega_{1p} \omega_{2p} \omega_{3p} \omega_{3k}} \times
$$
 (6)

$$
\begin{aligned}&\frac{\left(m_{\alpha}+\tilde{k}_{\alpha}\right)\lambda(\vec{q}_{0})(m_{\alpha}+\tilde{p}_{0})R_{p}}{P_{0}-\omega_{1p}-\omega_{2p}-\omega_{2k}+t0}+\frac{\left(m_{\alpha}-\tilde{k}_{z}^{t}\right)\lambda(\vec{q}_{0})(m_{\alpha}-\tilde{p}_{z}^{t})A_{p}}{P_{0}+\omega_{1p}+\omega_{2p}+\omega_{2k}-t0}+\\&+\frac{\left(m_{3}-\tilde{k}_{3}^{t}\right)\lambda(\vec{q}_{3})(m_{3}+\tilde{p}_{3})}{(\omega_{3p}+\omega_{3k})}\left(\frac{1}{P_{0}+\omega_{1p}+\omega_{2p}+\omega_{3k}-t0}-R_{p}\right)+\end{aligned}
$$

$$
+\frac{(m_3+\tilde{k}_3)\tilde{A}(\vec{q}_3)(m_3-\hat{p}_3')}{(\omega_{3p}+\omega_{3k})}\left(A_p-\frac{1}{P_0-\omega_{1p}-\omega_{2p}-\omega_{3k}+t0}\right)\right],
$$
(7)

в которых для компактизации записи был использован ряд дополнительных обозначений:

a) 
$$
\tilde{p}_j = (\omega_{jp}, \vec{p}_j), \tilde{p}'_j = (\omega_{jp}, -\vec{p}_j), \omega_{jp} = \sqrt{m_j^2 + \vec{p}_j^2}
$$
 (j = 1,2,3) *n* ana  
normum

параметры путем замены ( $p \leftrightarrow k$ );

6)  
\n
$$
R_{p} = (P_{0} - \omega_{1p} - \omega_{2p} - \omega_{3p} + i0)^{1}, \qquad A_{p} = (P_{0} + \omega_{1p} + \omega_{2p} + \omega_{3p} - i0)^{1};
$$
\n
$$
R_{p} = \sum_{i=1}^{p} (P_{0} + \omega_{2p} + \omega_{3p} - i0)^{1};
$$
\n
$$
R_{p} = \sum_{i=1}^{p} (P_{0} + \omega_{2p} + \omega_{3p}) \cdot \vec{p}_{1} + \vec{k}_{1}, \qquad \left[ \Gamma_{(p)}^{(+)} \right]_{\mu} = \sum_{i=1}^{p} (1 + 2\omega_{1p} \cdot \vec{p}_{1} + \vec{k}_{1}),
$$
\n
$$
R_{p} = \sum_{i=1}^{p} (P_{0} + \omega_{2p} \cdot \vec{p}_{1} + \vec{k}_{1}),
$$
\n
$$
R_{p} = \sum_{i=1}^{p} (P_{0} + \omega_{2p} \cdot \vec{p}_{1} + \vec{k}_{1}),
$$
\n
$$
R_{p} = \sum_{i=1}^{p} (P_{0} + \omega_{2p} \cdot \vec{p}_{1} + \vec{k}_{1}),
$$
\n
$$
R_{p} = \sum_{i=1}^{p} (P_{0} + \omega_{2p} \cdot \vec{p}_{1} + \vec{k}_{1}),
$$
\n
$$
R_{p} = \sum_{i=1}^{p} (P_{0} + \omega_{2p} \cdot \vec{p}_{1} + \vec{k}_{1}),
$$
\n
$$
R_{p} = \sum_{i=1}^{p} (P_{0} + \omega_{2p} \cdot \vec{p}_{1} + \vec{k}_{1}),
$$
\n
$$
R_{p} = \sum_{i=1}^{p} (P_{0} + \omega_{2p} \cdot \vec{p}_{1} + \vec{k}_{1}),
$$
\n
$$
R_{p} = \sum_{i=1}^{p} (P_{0} + \omega_{2p} \cdot \vec{p}_{1} + \vec{k}_{1}),
$$
\n
$$
R_{p} = \sum_{i=1}^{p} (P_{0} + \omega_{2p} \cdot \vec{p}_{1} + \vec{k}_{1}),
$$
\n
$$
R_{p} = \sum_{i=1}^{p} (
$$

Кинематические связи трехмерных импульсов частиц в (5)-(7) гораздо сложнее, чем в случае двухчастичных систем, и поэтому требуют отдельного обсуждения даже при переходе к системе центра масс. Невзирая на выявленную громоздкость, квазисвободная двухвременная ФГ (1) все же допускает процедуру несингулярного обращения, доступную реализации с помощью известных программных пакетов аналитических вычислений.

Иногда в представление  $\tilde{G}_{(0)}$ <sup>of</sup> вида (1) аддитивно включают и  $\tilde{G}_{(0)}$  [5], то есть слагаемое без взаимодействия с внешним полем, которое для рассматриваемой системы имеет вид:

$$
\tilde{G}_{(0)} = \frac{1}{8 \omega_{1p} \omega_{2p} \omega_{2p}} \left[ \frac{(m_3 + \beta_3)}{p_0 - \omega_{1p} - \omega_{2p} - \omega_{3p} + t0} - \frac{(m_3 - \beta_3')}{p_0 + \omega_{1p} + \omega_{2p} + \omega_{3p} - t0} \right] \tag{8}
$$

и допускает обращение в форме:

$$
\{\tilde{G}_{(0)}\}^{\perp} = 4 \omega_{1p} \omega_{2p} \left[ P_0 \gamma^0 - \frac{\omega_{1p} + \omega_{2k} + \omega_{3p}}{\omega_{3p}} \left( \vec{p}_3 \vec{\gamma} + m_3 \right) \right],
$$

что следует из [4]. Подобная добавка не исключает процедуру общего обращения нового вида  $\tilde{G}_{(0)}^{\text{qf}}$ , но делает невозможной очень широко используемую и весьма эффективную процедуру совокупного проектирования на дираковские биспиноры, приводящую к значительному упрощению исходных выражений и разделяющую их на опережающие и запаздываюшие части. Последнее утверждение достаточно очевидно при понимании физического различия вида проективных операторов, присутствующих в (7) и (8).

# Литература

1 Nakano, T. Evidence of the  $\Theta^+$  in the  $\gamma d \to K^+K^-$  pn reaction / T. Nakano et. al. // Phys. Rev.  $-2009. - Vol. C79. - P. 025210.$ 

2 Diakonov, D.I. Prediction of new charmed and bottom exotic pentaguarks / D.I. Diakonov [Electronic resource].  $-2010$ .  $-$  Mode of access: http://arxiv.org/pdf/hep-ph/10032157.  $-$  Date of access: 06.09.2011.

3 Logunov, A.A. Quasioptical approach in quantum field theory / A.A. Logunov, A.N. Tavkhelidze // Nuovo Cimento. - 1963. - Vol. 29, № 2. - P. 380-399.

4 Капшай, В.Н. Лекции по теории связанных систем частиц со спином 0 и 1/2 / В.Н. Капшай, Г.Ю. Тюменков. – Гомель: ГГУ им. Ф. Скорины, 2005. – 100 с.

5 Максименко, Н.В. Матрица квазисвободной двухвременной функции Грина релятивистской системы со спиновой структурой (0; 1/2) / Н.В. Максименко, Г.Ю. Тюменков // Известия ГГУ им. Ф. Скорины. – 2009. – № 4 (55). – Ч. 2. – С. 153–156.

6 Nieves, J.F. Perturbative vs Schwinger-propagator method for the calculation of amplitudes in a magnetic field / J.F. Nieves, P.B. Pal [Electronic resource].  $- 2006$ .  $-$  Mode of access: http://arxiv.org/pdf/hep-ph/10032157. - Date of access: 12.10.2006.

Гомельский государственный университет им. Ф. Скорины

Поступило 08.11.11

*УДК 533.9.082.5; 621.373.826; 621.793.79* 

# Исследования процессов образования наночастиц и фракталов на поверхности оксидированного алюминия при лазерном напылении тонких пленок меди сдвоенными лазерными импульсами

### А. Р. ФАДАИЯН, А. П. ЗАЖОГИН

Исследована динамика образования наночастиц и фракталов на поверхности оксидированного алюминия при лазерном напылении тонких пленок меди сдвоенными лазерными импульсами. Показано, что использование высокоинтенсивных сдвоенных лазерных импульсов позволяет проводить лазерное напыление тонких пленок непосредственно в воздухе, снижая до приемлемого уровня негативное воздействие окружающей атмосферы на процесс осаждения (торможение осаждаемых частиц, внедрение атмосферных газов в объем пленки). Показано, что судьба и размер частиц Cu, напыляемых на поверхность, существенно зависит от материала подложки.

**Ключевые слова:** наночастицы, фракталы, сдвоенные лазерные импульсы, лазерное напыление тонких пленок.

The article studies the formation dynamics of nanoparticles and fractals on the surface of oxidized aluminum on laser deposition of thin copper films by double laser pulses. It is shown that the using highintensity double laser pulses enables to carry out laser deposition of thin films directly in the air with an acceptable lowering of the adverse surrounding-atmosphere effects (deceleration of the particles, embedding of atmospheric gases into the film) on the sputtering process. Besides, it is demonstrated that the fate and size of Cu particles deposited is considerably dependent on the material of a substrate. **Keywords:** nanoparticles, fractals, double laser pulses, laser deposition of thin films.

### **Введение**

Лазерная абляция твердых тел наносекундными импульсами умеренной интенсивности используется во многих научных и практических приложениях. Импульсное лазерное напыление широко используется для формирования тонкопленочных структур и покрытий из самых различных материалов. Физические процессы, связанные с образованием приповерхностной лазерной плазмы, разлетом ее и осаждением на подложке, настолько многофакторны, что не удается получить достаточно простых закономерностей, описывающих эти процессы. Так, в частности, методу импульсного лазерного напыления присущи некоторые недостатки, одним из которых является образование микрокапель (0,1–1 мкм) при абляции мишеней [1]. Анализ и целенаправленное изменение компонентного, зарядного и энергетического распределения состава лазерного факела возможно на основе дополнительного воздействия на первичную плазму второго лазерного импульса. При использовании схем и методов двухимпульсного лазерного воздействия при различных углах падения на мишень и плазму возможно одновременное проведение высокочувствительного спектрального анализа [2], контроля концентрации возбужденных и заряженных частиц плазмы и управления составом плазмы, направляемой на подложку.

Абсолютное большинство известных методик лазерного напыления тонких пленок предполагает использование вакуумной камеры. Это делается, прежде всего, чтобы избежать торможения испаряемых частиц молекулами воздуха, а также с целью жесткого контроля состава и давления газовой смеси, участвующей в процессе осаждения. Разрабатываемый в данной работе альтернативный подход основан на использовании высокоинтенсивных сдвоенных лазерных импульсов для распыления (абляции) исходной мишени непосредственно в воздухе. Возникающий в этом случае относительно небольшой (порядка несколько мм) плазменный факел характеризуется высокой температурой и давлением, поэтому он вполне способен обеспечить интенсивный поток частиц желаемой (высокой) энергии на близко расположенную подложку при минимальном влиянии окружающей атмосферы. Заметим, что с технологической точки зрения отказ от вакуумного оборудования представляется весьма

желательным, поскольку позволяет не только упростить и удешевить процесс, но и существенно расширяет возможности нанесения покрытий на изделия большого размера и/или сложной геометрии.

### **Основная часть**

В большинстве исследований двухимпульсной лазерной атомно-эмиссионной спектрометрии (ЛАЭС) используется коллинеарная, или коаксиальная, конфигурация совмещения, когда первый и второй лазерные импульсы фокусируются в одном и том же положении на поверхности образца. Такая конфигурация наиболее распространена, поскольку она наиболее пригодна для ориентации лазерных импульсов при проведении анализа на месте и в оперативном режиме [3]. Первый импульс обеспечивает лазерную искровую плазму (ЛИП), которая фактически эквивалентна искре при моноимпульсной ЛАЭС, со сравнимым абляционным факелом, составом, температурой, сравнимой плотностью электронов и скоростью затухания. Второй импульс, который обычно следует после некоторого времени задержки t<sub>d</sub> (вплоть до 100 мкс), вызывает абляцию дополнительного материала и порождает двухимпульсную ЛИП с совершенно иными физическими свойствами.

Так как быстро нагревающийся твердотельный, жидкий или газообразный образец околофокального объема расширяется со скоростью, в несколько раз превышающей скорость звука, он выталкивает вперед окружающую атмосферу. До того как плазма остынет и диффузия окружающей атмосферы сможет диффундировать в объем, находящийся под воздействием ударной волны, этот почти мгновенный нагрев и расширение предположительно оставляют за собой область с весьма повышенной температурой, несколько повышенным давлением и сильно сниженной плотностью атмосферного окружения.

Для проведения исследований использовался лазерный многоканальный атомноэмиссионный спектрометр LSS-1. В качестве источника абляции и возбуждения приповерхностной плазмы спектрометр включает в себя двухимпульсный неодимовый лазер с регулируемыми энергией и интервалом между импульсами (модель LS2131 DM). Лазер обладает широкими возможностями как для регулировки энергии импульсов (от 10 до 80 мДж), так и временного интервала между импульсами (от 0 до 100 мкс).

Динамика напыления на поверхность стекла и оксидированной алюминиевой пластинки приповерхностной плазмой исследована методом многоканальной атомноэмиссионной спектрометрии при воздействии серии сдвоенных лазерных импульсов на мишени из чистой меди и латуни ЛС 59, установленных под углом 30 градусов к падающему излучению и подложке. Энергия каждого импульса излучения 55 мДж, а временной интервал между импульсами – 10 мкс.

При напылении меди 750 сдвоенными лазерными импульсами на поверхность оксидированного алюминия, которая находилась на расстоянии 2,5 и 5 мм от мишени, на поверхности напылялась чистая пленка, без видимых в микроскоп МИИ-4 следов частиц (см. рис. 1, расстояние 2,5 мм).

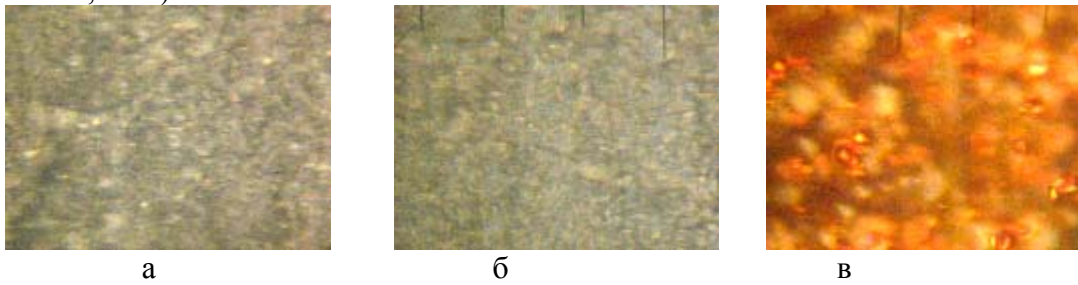

Рисунок 1 – Фотографии подложки из оксидированного алюминия (а) и напыленных на нее (б) и матовое стекло (в) пленок меди

На рис. 2 приведены изменения интенсивности линий Cu I 324.769 нм, Cu I 327.387 нм в спектрах. Линии меди остаются интенсивными (см. рис. 2 ) и после механической очистки поверхности алюминия ватой, а потом и растворителем Р 646.

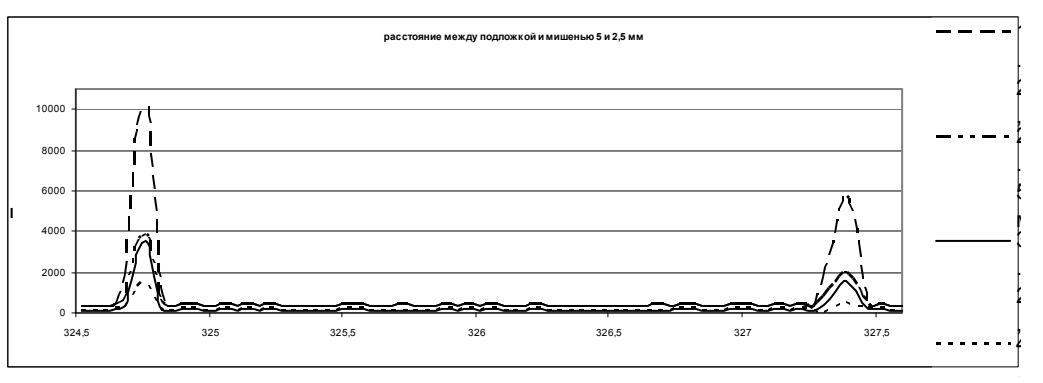

. Рисунок 2 – Интенсивности линий меди Cu I 324,754 нм и Cu I 327.396 нм: 1 и 2 – после механической очистки поверхности алюминия ватой; 3 и 4 – после мокрой очистки растворителем

Из спектров, приведенных на рис. 2, видно, что при увеличении расстояния между мишенью и подложкой в 2 раза, интенсивность линий меди падает от 2.5 до 3 раз. Это свидетельствует о том, что плазменный факел сохраняет геометрическое подобие, т.е. с увеличением расстояния в 2 раза площадь пятна напыления увеличивается примерно в 4 раза. О механической прочности напыленных на алюминий пленок свидетельствует и то, что и после механической обработки поверхности ватой или ватой с растворителем интенсивность линий меди остается на высоком уровне, в отличие от пленок на стекле.

Следует отметить, что при высоком фоновом давлении окружающего газа возможен процесс напыления пленок и за счет обратного осаждения. При этом скорость обратного осаждения, согласно [4; 5], становится сравнимой со скоростью традиционного осаждения пленок при расположении подложки перед мишенью. В этой же работе отмечается, что пленки получаются более высокого качества. Можно ожидать, что процесс напыления с помощью сдвоенных лазерных импульсов будет более эффективен, чем одноимпульсный.

Для исследования процессов и закономерностей напыления пленок на меньших расстояниях (порядка 0–2 мм), а также процессов напыления пленок за счет обратного осаждения использовался следующий вариант эксперимента: оксидированная алюминиевая пластинка (подложка) находилась перед мишенью (латунным сплавом типа ЛС 59), причем подложка и мишень жестко зафиксированы друг относительно друга.

Проведенные предварительные экспериментальные исследования показали, что в среднем для пробивки отверстия в алюминиевой пластинке необходимо 100 импульсов. Остальные 50 импульсов образуют латунную плазму. Плазма латуни напыляла покрытие как внутри кратера (традиционное напыление), так и на поверхности пластинки вокруг отверстия (за счет обратного потока частиц). При пробивке отверстий в оксидированной алюминиевой пластинке образовывались борта кратеров, состоящие из алюминия и частиц мишени, высотой 144 мкм и диаметром кратера 265 мкм.

Для определения наличия или отсутствия вещества мишени на поверхности пластинки на расстоянии 3 мм до площади, в которой напыляли латунь, исследовали спектры при воздействии излучением сдвоенных лазерных импульсов в одной точке (3 серии по 4 импульса). На рис. 3 приведены изменения интенсивности линий Cu I 324.754 нм, Cu I 327.396 нм и Zn I 334.521 нм в спектрах, полученных при анализе состава пленок в отверстиях и вне отверстий.

Установлено, что при первых 4 импульсах интенсивности линий Cu I 324.769 нм, Cu I 327.387 нм равны 2300 и 600, при вторых 4 импульсах – 630 и 180, при третьих 4 импульсах – 320 и 77.

На поверхности вокруг отверстий интенсивность линий Cu I 324.769 нм, Cu I 327.387 нм в 2,5 раза больше, чем на поверхности между отверстиями пластинки, а линия Zn I 334.521 нм – в 3,5 раза. На внутренней поверхности отверстий интенсивность линий Cu I 324.769 нм, Cu I 327.387 нм в 2 раза больше, чем на поверхности между отверстиями пластинки, а линия Zn I 334.521 нм – в 4 раза. На внутренней поверхности отверстий интенсивность линий Cu I 324.769 нм, Cu I 327.387 нм в 1,5 раза меньше, чем на поверхности борта кратера, а линия Zn I 334.521 нм по интенсивности почти одинакова. Это указывает на то,

что при высокой температуре плазмы и воздействии ударной волны образуются борты из алюминия, меди и цинка, в то время как в отдалении от отверстия соотношение между концентрациями меди и цинка увеличивается.

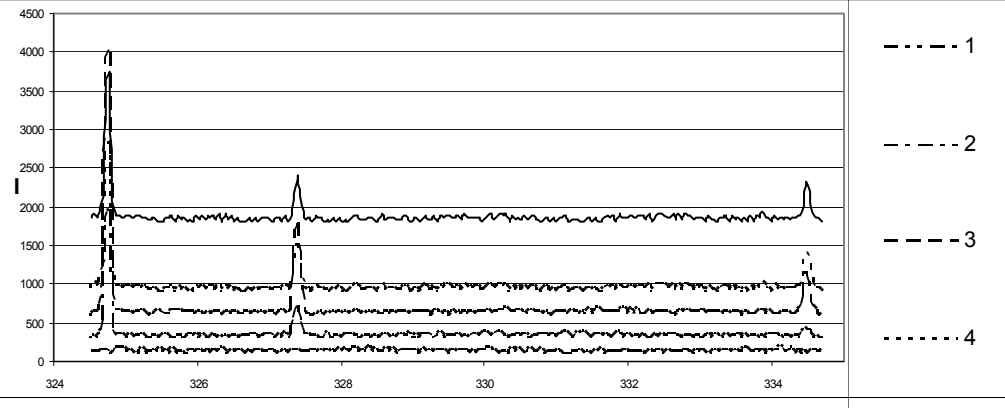

Рисунок 3 – Интенсивности спектральных линий Cu I 324.754 нм, Cu I 327.396 нм, Zn I 334.521 нм на поверхностях: 1 – чистая поверхность пластинки оксидированного алюминия (I+100); 2 – поверхность между отверстиями пластинки алюминия; 3 – поверхность борта кратера отверстия пластинки алюминия; 4 – покрытие внутри отверстия пластинки алюминия; 5 – покрытие внутри отверстия пластинки алюминия при расфокусировке излучения плюс 3 мм

### **Заключение**

На примере синтеза тонкопленочных металлических покрытий показано, что использование высокоинтенсивных сдвоенных лазерных импульсов позволяет проводить лазерное напыление тонких пленок непосредственно в воздухе, снижая до приемлемого уровня негативное воздействие окружающей атмосферы на процесс осаждения (торможение осаждаемых частиц, внедрение атмосферных газов в объем пленки). Показано, что судьба и размер частиц Cu, напыляемых на поверхность, существенно зависит от материала подложки.

Усиление при двухимпульсной ЛАЭС может позволить этому методу реализоваться как средству быстрого дистанционного многокомпонентного прямого анализа на месте напыления. Лучшее понимание источников двухимпульсного усиления поможет определить среду и анализы, при которых можно ожидать усиленную эмиссию и расширенные пределы обнаружения. В целом, положительные результаты экспериментов следует рассматривать в качестве основы для дальнейшей работы по усовершенствованию процесса безвакуумного лазерного напыления и оптимизации технологических параметров. Возможно также существенное расширение круга осаждаемых покрытий.

## **Литература**

1 Жерихин, А.Н. Лазерное напыление тонких пленок. Итоги науки и техники / А.Н. Жерихин // Серия: Проблемы лазерной физики. – М.: ВИНИТИ, 1990. – 107 с.

2 Сухов, Л.Т. Лазерный спектральный анализ / Л.Т. Сухов. – Новосибирск, 1990.

3 Scaffidi, J. Emission Enhancement Mechanisms in Dual-Pulse LIBS // J. Scaffidi, S.M. Angel, D.A. Cremers. – Chem,  $2006. - N_2 1. - P. 25.$ 

4 Каск, Н.Е. Фрактальные структуры в лазерном факеле / Н.Е. Каск, С.В. Мичурин, Г.М. Федоров // Квантовая электроника. – 2003. – Т. 33. – № 1. – С. 57–68.

5 Каск, Н.Е. Эффективность образования фрактальных структур при лазерном испарении / Н.Е. Каск, Е.Г. Лексина, С.В. Мичурин, Г.М. Федоров, Д.Б. Чопорняк // Квантовая электроника. – 2002. – Т. 32. – № 5. – С. 437–442.

Белорусский государственный университет Поступило 21.11.11

### *УДК 537.9*

# Оптимизация процессов лазерной резки алмазов на основании результатов математического моделирования

А. А. Хмыль<sup>1</sup>, А. Н. Купо<sup>2</sup>, А. Е. Шершнев<sup>2</sup>

На основании модели движущегося теплового источника предложены оптимальные технологические параметры лазерной резки алмазов. Установлены значения плотности мощности теплового источника и скорости его движения по поверхности, согласующиеся с экспериментом. **Ключевые слова:** лазерная разменная обработка, лазерная резка алмазов, математическое моделирование, температурное поле.

Based on the model of a moving heat source there are suggested optimal technological parameters of diamond laser cutting. There are set the values of power density of a heat source and the speed of its movement on the surface in agreement with the experiment.

**Keywords:** laser bargaining processing, diamond laser cutting, mathematical modelling, temperature field.

### **Введение**

Лазерная размерная обработка алмазного сырья включает в себя операции лазерной резки по прямолинейному контуру (распиловка) и резки по заданному контуру (обточка). Лазерная обточка позволяет получать алмазную заготовку под любые заданные формы. Использование автоматизированной лазерной обработки в сочетании с компьютерной оптимизацией формы и размеров обрабатываемого контура открывает реальную перспективу существенного повышения эффективности обработки ювелирных алмазов и экономии сырья [1].

Эффективность лазерного нагрева зависит не только от параметров воздействующего излучения, но также от свойств обрабатываемого материала, который должен обладать достаточной поглощательной способностью для излучения данной длины волны. На практике данная проблема часто решается путем покрытия поверхности алмаза слоем вещества с низкой теплопроводностью и большим коэффициентом поглощения. Лазерное излучение выделяется в тонком слое покрытия, затем тепло от покрытия по механизму теплопроводности передается алмазу. Использование покрытия необходимо только на начальном этапе. В дальнейшем на поверхности алмаза в процессе воздействия лазерных импульсов формируется графитсодержащая пленка, которая поглощает энергию лазерного излучения и служит источником тепла для кристалла алмаза.

Повысить эффективность лазерной резки возможно, выбрав параметры лазерного излучения таким образом, чтобы обеспечивалась графитизация поверхности не только в слое материала, непосредственно следующем за подвергаемым лазерному воздействию, но и на «соседней дорожке» сканирования. В этом случае представляется возможным избежать лишних «проходов», тем самым существенно сэкономить время обработки. Прогнозирование оптимальных параметров технологического процесса может быть реализовано методом математического моделирования.

## **Моделирование**

Как уже было указано, для оптимизации процессов лазерной обработки алмазов первостепенную роль играет информация о температурных полях, формируемых в обрабатываемых лучом лазера образцах.

Знание температурного поля, формируемого в алмазе при воздействии излучения лазера, позволяет определить критические плотности потока, требуемые для достижения за данный промежуток времени в некоторой точке поверхности или объема материала критиче-

ской температуры. В частности, можно определить плотность потока, приводящую к разрушению материала (достижение температуры плавления) или к графитизации. В дальнейшем будем полагать, что разрушение материала с последующим выносом его из зоны обработки (плавление) происходит при достижение температуры  $\approx 4000$  K, а процесс графитизации начинается при достижении температуры  $\approx 2300$  K [1].

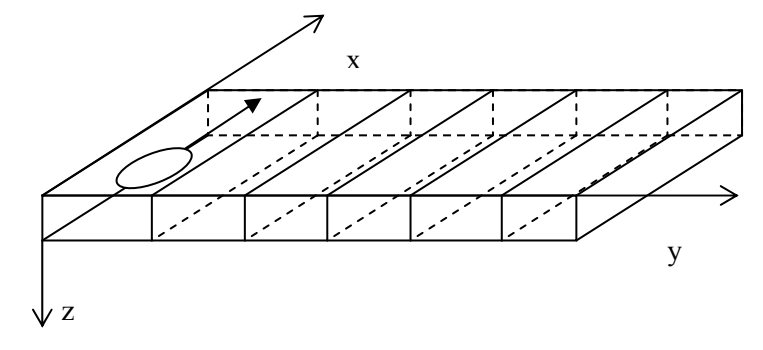

Рисунок 1 – Молель движущегося теплового источника

Для расчета температурного поля необходимо решить краевую задачу теплопроводности в движущейся системе координат (см. рисунок 1) для гауссова распределения энергии лазерного пучка в пространстве [2]:

$$
\frac{\mathbf{c} \cdot \rho}{\lambda} \cdot \frac{\partial T}{\partial \tau} - \frac{\mathbf{v}_x \cdot \mathbf{c} \cdot \rho}{\lambda} \cdot \frac{\partial T}{\partial \tau} = \frac{\partial^2 T}{\partial x^2} + \frac{\partial^2 T}{\partial y^2} + \frac{\partial^2 T}{\partial z^2}
$$
(1)

$$
-\lambda \cdot \frac{\partial T}{\partial z}\Big|_{z=0} = I_0 \cdot e^{-k \cdot (x_0^2 + y_0^2)} \tag{2}
$$

$$
T(\infty, y, z, t) = T(x, \infty, z, t) = T(x, y, \infty, t) = T(x, y, z, 0) = T_0
$$
 (3)

Здесь Т - температура мишени,  $\lambda$  - коэффициент теплопроводности, с - теплоемкость,  $\rho$  плотность материала,  $I_0$  - плотность мощности поверхностного источника,  $k - \kappa$ оэффициент сосредоточенности в показатели экспоненты функции Гауса. Теплообмен с окружающей средой (воздух) не учитывается в силу существенной малости. Вектор скорости движения зоны лазерного воздействия направлен вдоль оси х.

Как известно [2], задача в такой постановке имеет решение в квадратурах, достаточно неудобное для анализа. Для того чтобы избавится от этих сложностей, используется метод перехода от подвижной системы координат к неподвижной. Такой подход позволяет получить решение системы (1)–(3) в виде суперпозиции [3]:

$$
T = T_0 + \frac{I_0 \cdot \sqrt{a}}{4 \cdot \sqrt{\pi} \cdot k \cdot \lambda} \cdot \sum_{n=0}^{N} F(x_n - v_x \cdot t, y_n, z, t),
$$
 (4)

где

$$
F_N = \sum_{n=0}^{N} F(x_n - v_x \cdot t, y_n, z, t) = \int_{0}^{t} \sum_{n=0}^{N} \exp\left\{ \left[ -\frac{y_n^2 + (x_n - \omega \cdot v_x)}{4 \cdot [a \cdot (t - \omega) + 1/(4 \cdot k)]} - \frac{z^2}{4 \cdot a \cdot (t - \omega)} \right] \times \frac{d\omega}{[a \cdot (t - \omega) + 1/(4 \cdot k)] \cdot \sqrt{t - \omega}} \right\}
$$
(5)

Выражение (5) позволяет получить количественные зависимости температурного поля мишени от любых параметров сканирующего источника и любых значений теплофизических констант мишени

Представленная модель применима для оценки температуры вблизи зоны лазерного воздействия (линии реза) на расстоянии, равном нескольким диаметрам лазерного пятна на поверхности.

На рисунке 2 представлен график распределения термодинамической температуры вдоль координаты у по истечении времени  $\tau = 1$  с, что соответствует протяженности зоны обработки  $\Delta x = 6.10^{-3}$  м. Количество обработанных дорожек n = 4. Зависимости теплофизических характеристик алмаза от термодинамической температуры T были учтены в линейном приближении: коэффициент теплопроводности  $\lambda = 628 - 0.148$ ·Г  $B_{\text{T}_{M,K}}$ , удельная теплоемкость с = 344 + 1,445 $\cdot$ Т  $^{I\!I\!K}$ /<sub>кг $\cdot$ К</sub>. Плотность  $\rho$  = 3520  $^{K\!I}/_{\rm M}$ <sup>3</sup>. Для расчета были использованы следующие технологические параметры: скорость перемещения лазерного луча  $v = 6.10^{-3}$  м/с, плотность мощности лазерного источника варьировалась в пределах порядка  $I_0 = 10^{10} \div 10^{11}$  $Br/m^2$ , радиус лазерного пятна r = 5 $\cdot 10^{-5}$ ·м.

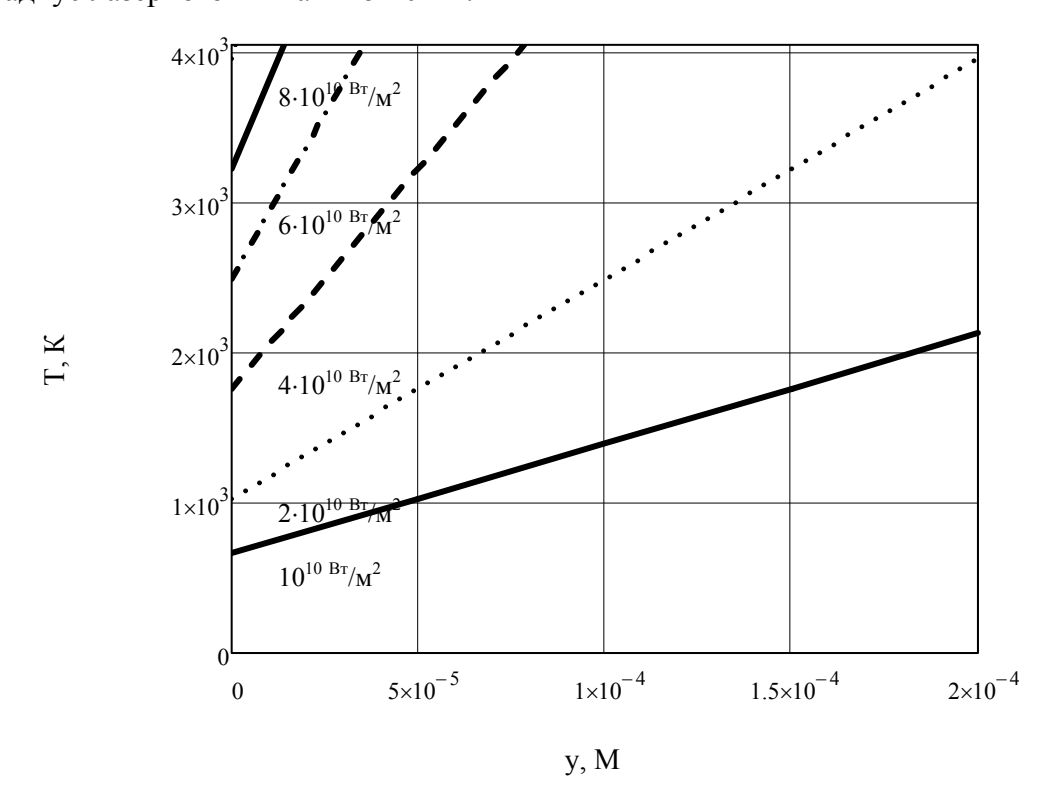

Рисунок 2 – Распределение термодинамической температуры по координате у для различных значений плотности мощности источника

Из приведенного на рисунке 2 графика видно, что значения температуры существенно зависят от плотности мощности формируемого лазером теплового источника. При этом, для плотности мощности  $I_0 = 10^{10} B\tau/m^2$  необходимая для графитизации температура на удалении  $\approx$  2 $\cdot$ г не достигается даже к моменту непосредственного воздействия лазерного излучения. Напротив, для плотностей мощности  $I_0 \geq 10^{11}$  Вт/м<sup>2</sup> температура в зоне действия лазерного излучения и в ее окрестности превышает температуру плавления алмаза при нормальном давлении, что, очевидно, приводит к неуправляемости процесса резки алмаза, и, как следствие, к возникновению дефектов вблизи линии реза. Оптимальным представляется использование лазерного излучения, формирующего тепловой источник со значением плотностей мощности в диапазоне  $I_0 = 2.10^{10} \div 8.10^{10}$  Вт/м<sup>2</sup>, при которых реализованы необходимые режимы реза, т.е. предварительная графитизация с последующим плавлением материала после 1÷4 «проходов» соответственно.

Для фиксированного значения плотности мощности  $I_0 = 6{\cdot}10^{10}\;\text{Br/m}^2$  проведены исследования температурного поля при различных значениях скорости движения теплового источника (см. рисунок 3).

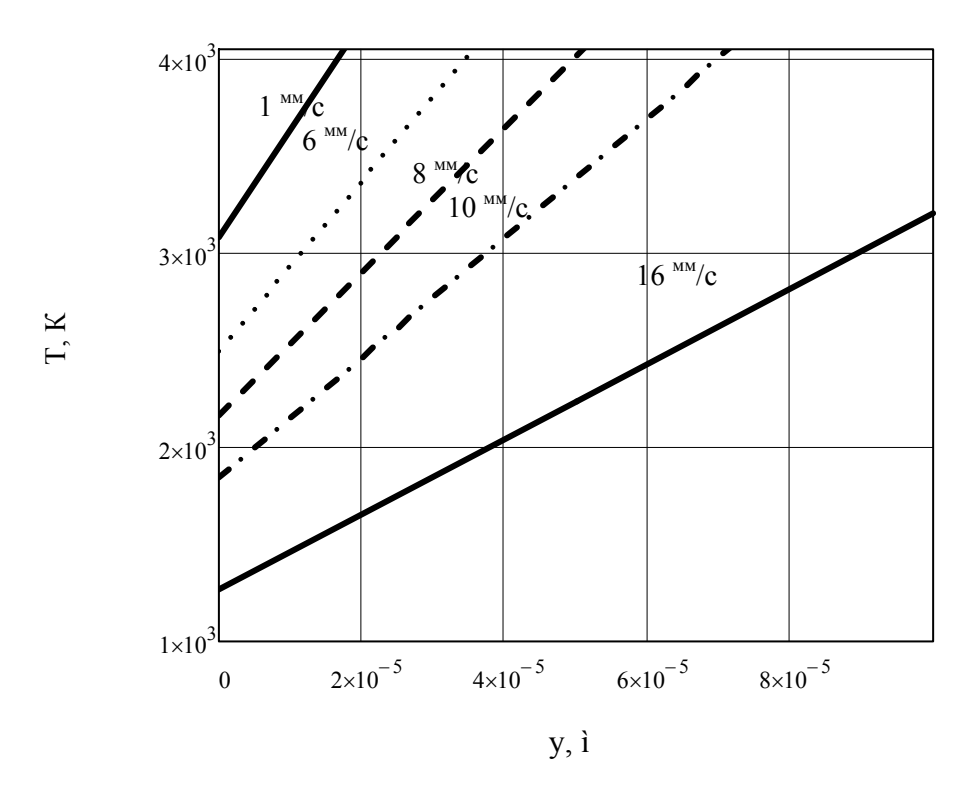

Рисунок 3 – Распределение температуры по координате у при различных скоростях сканирования

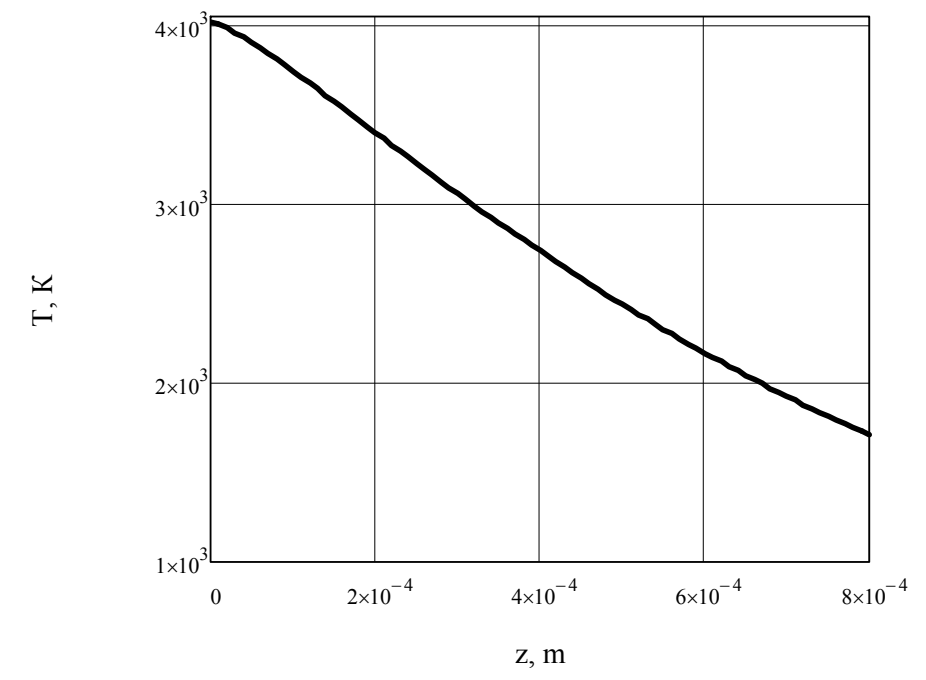

Рисунок 4 – Распределение температуры по глубине обрабатываемого алмаза

Как видно из графиков, на рисунке 3 при скоростях сканирования  $v < 1^{NM}/c$  обрабатываемый материал быстро достигает температуры плавления и процесс резки становится неуправляем. Для значений скорости  $v \ge 16$  MM/c необходимые режимы резки не достигаются, однако они могут быть использованы для поверхностной графитизации образца, что также имеет прикладное значение. Оптимальным, с точки зрения технологии, является режим резки при скорости движения теплового источника  $v \approx 8$  MM/c, при указанных значениях плотности мощности и времени экспозиции.

Важным технологическим параметром лазерной резки материалов является шаг перефокусировки (толщина удаленного лазером материала за один проход). Указанный параметр можно оценить, проанализировав распределение температуры по глубине образца для одного «прохода» (см. рисунок 4). Из рисунка видно, что температура фазового перехода алмазграфит достигается на глубине  $\approx$  5 $\cdot$ 10<sup>-4</sup> м. Это значение и можно считать расчетным значением шага перефокусировки.

### **Заключение**

Таким образом, на основании результатов математического моделирования установлены оптимальные параметры лазерной резки алмазов, а именно: плотность мощности поверхностного источника  $I_0 = 6{\cdot}10^{10}$  Вт/м<sup>2</sup>, скорость движения теплового источника v  $\approx 8$  <sup>мм</sup>/с, шаг перефокусировки 5 $\cdot 10^{-4}$  м. Указанные значения с хорошей точностью согласуются с результатами экспериментальных исследований [1] и могут быть рекомендованы для использования в технологических процессах обработки алмазов.

## **Литература**

1 Ретухин, Г.Е. Размерная обработка ювелирных алмазов излучением YAG:ND лазера с модулированной добротностью / Г.Е. Ретухин, А.Г. Кощеев, И.В. Файн, Е.Б. Шершнев // Весцi НАН Беларусi. Сер. фiз.-тэх. навук. – 2001. – № 1. – С. 73–77.

2 Углов, А.А. К расчету температурных полей от движущихся концентрированных источников энергии / А.А. Углов, И.Ю. Смуров, С.С. Андриянов // Физика и химия обработки материалов. – 1981. –  $\mathbb{N}$ <sup>o</sup> 1. – С. 35.

3 Абрамов, О.В. К расчету тепловых полей при сканировании источника энергии / О.В. Абрамов, А.П. Гуськов, С.Ф. Морящев, С.С. Черепнев // Физика и химия обработки материалов. – 1987. – № 2. – С. 64–68.

<sup>1</sup>Белорусский государственный университет Поступило 08.11.11 информатики и радиоэлектроники

 $\rm{^2\Gamma}$ омельский государственный университет им. Ф. Скорины

*УДК 539.216.2:621.793.14* 

# Структурно-морфологические свойства слоев ZnSe/(Cu-In), полученных термическим испарением

И. Н. Цырельчук $^{\rm l}$ , В. Ф. Гременок $^{\rm 2}$ , В. В. Хорошко $^{\rm l}$ 

Получены тонкие пленки ZnSe/(Cu-In) последовательным термическим испарением соединения ZnSe и соиспарением Cu и In элементов. Исследование морфологии прекурсоров выявило поверхность, сформированную плотно упакованными мелкими кристаллитами с размерами 0.2–0.4 мкм и шероховатостью в пределах  $R_A = 0.24 - 0.32$  мкм.

**Ключевые слова:** прекурсор, халькопирит, морфологические свойства.

Consecutive thermal evaporation of ZnSe combination and Cu and In elements evaporation provide ZnSe/(Cu-In) thin films. Studying the morphology of precursors we reveal the surface generated by densely packed small crystalline particles with the size of  $0.2-0.4$  microns and roughness within RA = 0.24–0.32 microns.

**Keywords:** precursor, thermal evaporation, morphological properties.

### **Введение**

Прогресс современной полупроводниковой электроники во многом определяется как соответствующим выбором исходных материалов для изготовления приборов, так и технологическими методами их получения. И если в начальный период становления полупроводникового приборостроения в качестве исходных материалов использовались, в основном, элементарные полупроводники (Ge, Si) и бинарные соединения (GaAs и др.), то в настоящее время внимание исследователей привлекают многокомпонентные полупроводники. Это обусловлено возможностью изменять их физические свойства (а значит функциональный диапазон и характеристики получаемых приборов) в широких пределах за счет управления атомным составом веществ. Так, например, использование тройных  $A^{I}B^{III}C^{VI}$  и более сложных фаз с халькопиритной структурой уже позволило получить тонкопленочные солнечные элементы (СЭ) на основе Cu(In,Ga)Se<sub>2</sub> (CIGS) с рекордной эффективностью до 21% [1]. Дальнейшее улучшение характеристик таких фотопреобразователей лежит на пути исследований взаимосвязи технологических процессов со свойствами конкретных типов структур, а также освоения новых систем на основе  $A^{I}B^{III}C^{VI}$ <sub>2</sub> полупроводников. В рамках этих исследований твердые растворы на основе тройных и  $A^{II}B^{VI}$  (ZnSe, ZnS, ZnTe) соединений в последнее время привлекают внимание разработчиков приборов на их основе [2–5]. Полупроводники этой группы являются прямозонными материалами, имеют наибольший для известных полупроводников коэффициент оптического поглощения (до  $10^5$  см<sup>-1</sup>) и обнаруживают повышенную радиационную стойкость. Кроме того, использование цинка позволяет заменить дорогостоящие материалы как индий и галлий. Показано, что в системе  $Cu_{1-x}In_{1-x}Zn_{2x}Se_2$  существует непрерывный ряд твердых растворов, и ширина запрещенной зоны изменяется от 2.67 эВ (ZnSe) до 1.04 эВ (CuInSe<sub>2</sub>) [3, 5– 8], что соответствует теоретическому оптимуму для создания высокоэффективных СЭ [9].

Вместе с тем, широкому практическому применению этих материалов на сегодняшний день препятствует ряд факторов, одним из которых является технологические трудности получения структурно совершенных пленок этих соединений, а также неполная, а иногда и противоречивая информация об их физических свойствах. В последнее время приоритетным направлением в области получения пленок  $\mathrm{A}^{\mathrm{I}}\mathrm{B}^{\mathrm{III}}\mathrm{C}^{\mathrm{VI}}$ <sub>2</sub> соединений является использование двухступенчатого технологического цикла – напыление металлов или их бинарных халькогенидов (прекурсоры) с последующей их cеленизацией [10–12]. Перспективность такого подхода обусловлена возможностью получения пленок большой площади с контролируемым составом посредством хорошо развитых методов как на первой стадии напыления, так и на второй – реак-

ции с галогеном. При этом актуальными остаются вопросы, связанные с исследованием процессов формирования прекурсоров и их структурно-фазовых характеристик.

Целью настоящей работы являлось исследование кристаллической структуры, атомного состава и морфологии поверхности ZnSe/(Cu-In) пленок, полученных методом термического испарения соединения ZnSe и соиспарения Сu и In элементов. Такая технология может быть использована для развития промышленного метода получения тонких пленок Cu<sub>1-X</sub>In<sub>1</sub>. хZn<sub>2X</sub>Se<sub>2</sub>, пригодных для создания СЭ.

## Экспериментальная часть

Для получения базовых слоев ZnSe/(Cu-In) использовался метод термического испарения. В качестве подложек применялось боросиликатное стекло размером  $75\times25$  мм<sup>2</sup>, которое предварительно очищалось кипячением в перекисно-аммиачной среде и промывалось деионизованной водой. Нанесение слоев осуществлялось на вакуумной установке УВН-71П-3, и давление остаточных газов в процессе осаждения составляло  $7.10<sup>-4</sup>$  Па. Температура подложек поддерживалась на уровне  $100-120$  °C. Ввеление цинка в осаждаемые металлические пленки этим способом приводит к сильному загрязнению вакуумной установки. В связи с этим, получение базового слоя, содержащего цинк, осуществлялось методом испарения ZnSe, который испаряется возгонкой с сохранением стехиометрии. Навеска селенида цинка рассчитывалась, исходя из задаваемого состава получаемой пленки, и испарялась из отдельного танталового источника. Ранее было показано [13], что послойное осаждение меди и индия в любой последовательности термическим испарением не приводит к формированию однофазных пленок и должно сопровождаться отжигом, в результате которого происходит диффузия и образование соединений  $Cu<sub>X</sub> In<sub>Y</sub>$ . Соиспарение металлов не требует дополнительной термообработки и позволяет получить прекурсоры с хорошей адгезией к подложке [11; 12]. В связи с этим Си и In (чистота В3) испарялись из молибденовой лодочки одновременно со средней скоростью 0.05 мкм/мин, и соотношение металлов в пленке определялось величиной заранее подобранных навесок. Конечная толщина слоев ZnSe/(Cu-In) составляла 0.60-0.75 мкм с содержанием цинка до 30 атом. %.

Структурные свойства и фазовый состав слоев исследовались методом рентгеновского фазового анализа (РФА) в области  $2\theta = 15 \div 100^0$  на Си $K_{\alpha}$  излучении ( $\lambda = 1.5405$  Å) с никелевым фильтром. Идентификация фаз в пленках проводилась сравнением экспериментально установленных межплоскостных расстояний d с данными таблиц JCPDS (карты 05-642, 26-523, 42-1476, 80-0021, 81-1936, 40-1487, 05-0522, 41-0883, 26-0523).

Микрорельеф поверхности, микроструктура и поперечный скол пленок исследовались методом сканирующей электронной микроскопии на микроскопе H-800 (Hitachi, Япония) с разрешением 0.2 нм. Элементный состав материала пленок определялся методом рентгеновской дисперсионной спектроскопии на аппарате "Stereoscan-360" (Великобритания) с EDX спектрометром АН 10000 (Link Analitic, Великобритания) с разрешением 1  $\mu$ м<sup>3</sup> и чувствительностью 0.1 атом. %. Качественный и количественный анализ элементного состава поверхности и по глубине выполнялся на сканирующем Оже-микрозонде PHI-660 (Perkin Elmer) с локальностью 0.1 µм и чувствительностью 0.1 атом. % на ионном микрозонде IMS-4F (Сатеса). Профиль поверхности и среднеарифметическая шероховатость R<sub>A</sub> определялась на профилометре UBM.

### Результаты и их обсуждение

Исследования фазового состава прекурсоров ZnSe/(Cu-In), осажденных на стекло с различным содержанием компонент, показали, что в таких слоях формируется смесь фаз, состоящая из ZnSe и бинарных соединений типа  $Cu_XIn_Y$  (рисунок 1, таблица 1). Как видно из данных РФА, в пленках присутствуют интерметаллические соединения Cu<sub>11</sub>In<sub>9</sub>, Cu<sub>16</sub>In<sub>9</sub>, CuIn и селенида цинка, соотношение между которыми зависит от массы испаряемых компонент. Известно, что фаза CuIn (рисунок 1, а)) является нестабильной (при комнатной температуре), образованной посредством скоростного диффузионного механизма, согласно которому [14] слой СиIn представляет собой нестабильную конфигурацию, легко распадаемую на бинарные соединения типа  $Cu_xIn_y(x > y)$  с повышением температуры в процессе селенизации.

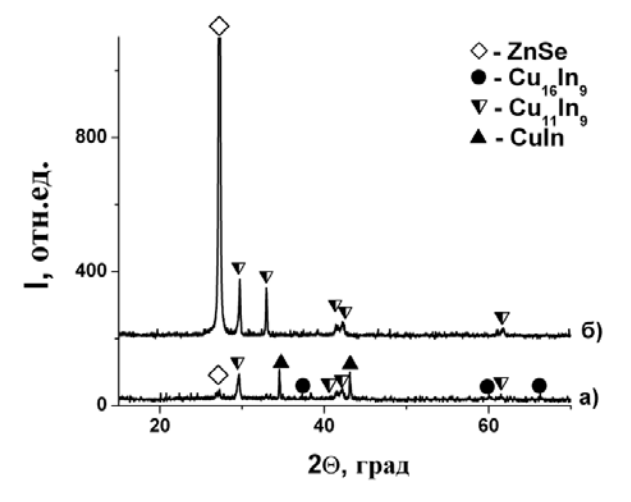

Рисунок 1 – Рентгенограммы базовых слоев ZnSe/(Cu-In) с разным содержанием Zn: a) 0.02; б) 0.69 ат. %

Таблица 1 – Значения межплоскостных расстояний *(d)* и интенсивности *(I)* пиков для слоев ZnSe/(Cu-In), рассчитанные из рентгеновских спектров (рисунок 1) и данные для наблюдаемых пиков, согласно таблицам JCPDS

|          |              |     | $\frac{1}{2}$ |            |                |                     |                        |                           |             |  |
|----------|--------------|-----|---------------|------------|----------------|---------------------|------------------------|---------------------------|-------------|--|
|          |              |     | Эксперимент   |            |                | Данные таблиц JCPDS |                        |                           |             |  |
|          | a)           |     |               | $\sigma$ ) |                |                     |                        |                           |             |  |
| $d, \AA$ | $2\theta$    | I   | $d, \AA$      | $2\theta$  | $\overline{I}$ | ZnSe                | $Cu11$ In <sub>9</sub> | $Cu_{16}$ In <sub>9</sub> | CuIn        |  |
|          | град         |     |               | град       |                |                     |                        |                           |             |  |
|          |              |     |               |            |                |                     |                        |                           |             |  |
|          |              |     |               |            |                |                     |                        |                           |             |  |
|          | 3.2698 27.25 | 47  | 3.2686        | 27.26      | 2294           | 3.2729(100)         | 3.0340(80)             |                           |             |  |
|          | 3.0113 29.64 | 57  | 3.0024        | 29.73      | 162            |                     | 3.0160(80)             |                           |             |  |
|          |              |     | 2.7144        | 32.97      | 139            |                     | 2.7160(80)             |                           |             |  |
| 2.5923   | 34.57        | 110 |               |            |                |                     |                        |                           | 2.5960(110) |  |
| 2.3987   | 37.46        | 27  |               |            |                |                     |                        | 2.4010(60)                |             |  |
|          | 2.3415 38.41 | 31  |               |            |                |                     |                        | 2.3500(20)                |             |  |
|          | 2.1756 41.47 | 30  | 2.1701        | 41.58      | 32             |                     | 2.1770(100)            |                           |             |  |
| 2.1435   | 42.12        | 42  | 2.1386        | 42.22      | 48             |                     | 2.1450(100)            |                           |             |  |
| 2.0951   | 43.14        | 98  |               |            |                |                     |                        |                           | 2.0990(55)  |  |
| 1.5388   | 60.07        | 28  |               |            |                |                     |                        | 1.5390(10)                |             |  |
| 1.5033   | 61.52        | 8   |               |            |                |                     | 1.5090(80)             |                           |             |  |
|          |              |     | 1.5008        | 61.76      | 29             |                     | 1.4970(20)             |                           |             |  |
|          | 1.3478 66.27 | 15  |               |            |                |                     |                        | 1.4110(60)                |             |  |
|          |              |     |               |            |                |                     |                        |                           |             |  |

При температурах выше 100 °С стабильна фаза Cu<sub>11</sub>In9 и в целом любые другие фазы  $Cu<sub>x</sub> In<sub>y</sub>$  имеют тенденцию преобразовываться в  $Cu<sub>11</sub> In<sub>9</sub>$  [16]. Ряд авторов [17–19], исследовавших процессы селенизации слоев Cu-In, подчеркивают необходимость наличия в прекурсорах фазы Cu11In9 для формирования селенизированных стехиометричных пленок высокого структурного качества. В наших исследованиях фаза CuIn распадается с образованием  $Cu_{11}$ In<sub>9</sub> при уменьшении концентрации Cu на 3.8 атом. % (соотношение Cu/In = 1.11) (рисунок 1, б), таблица 2). Вероятно, это является следствием более полного перемешивания потоков элементов в процессе термического испарения.

| Номер   | Cu,   | Ш,       | Zn,   | Se,   |  |  |  |  |
|---------|-------|----------|-------|-------|--|--|--|--|
| образца | ат. % | ar. $\%$ | ат. % | ат. % |  |  |  |  |
|         | 55.25 | 44.30    | 0.02  | 0.43  |  |  |  |  |
|         | 59.91 | 39.43    | 0.16  | 0.50  |  |  |  |  |
| B       | 53.45 | 44.86    | 0.36  | 1.33  |  |  |  |  |
|         | 51.43 | 46.29    | 0.69  | 1.59  |  |  |  |  |
|         | 51.08 | 46.26    |       |       |  |  |  |  |

Таблина 2 – Результаты исследования элементного состава прекурсоров ZnSe/(Cu-In)

Элементный состав материала пленок определялся методом рентгеновской дисперсионной спектроскопии с разрешением 1  $\mu$ м<sup>3</sup> и чувствительностью 0.1 атом. %.

Каких-либо дополнительных рефлексов от Zn-содержащих фаз с иной стехиометрией на рентгенограммах не обнаружено. Это указывает на то, что ZnSe не взаимодействует с Cu и In на стадии формирования базовых слоев.

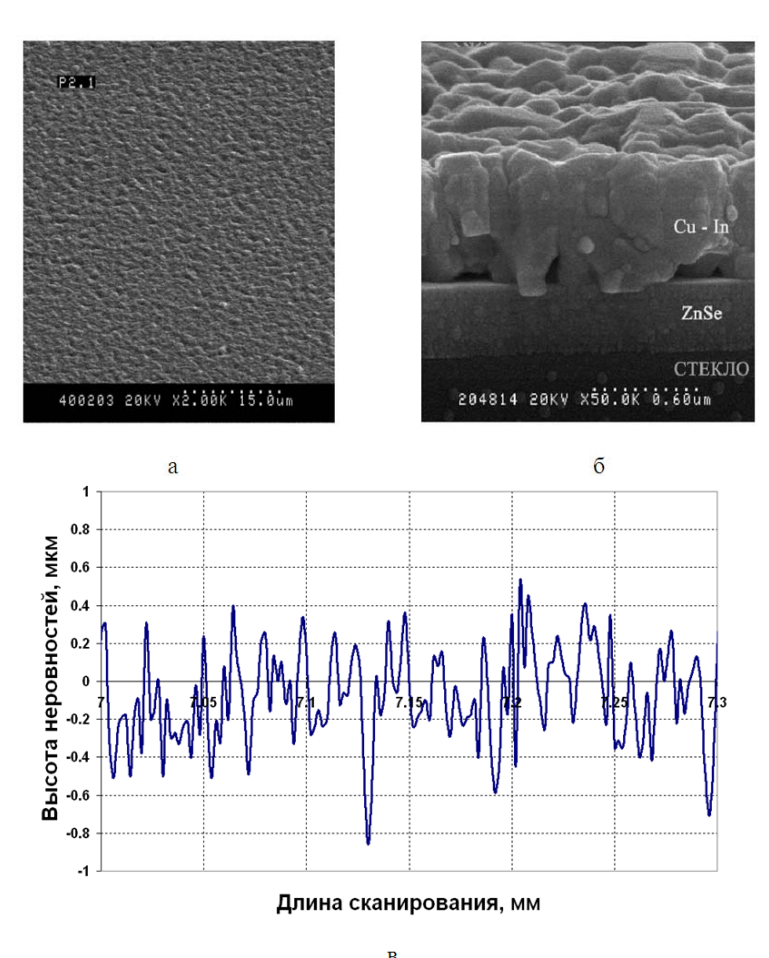

Рисунок 2 - Типичная микрофотография поверхности (а), поперечного скола (б) и профиль поверхности (в) пленки ZnSe/(Cu-In)

Следует отметить, что при использовании пленок Cu<sub>1-X</sub>In<sub>1-X</sub>Zn<sub>2X</sub>Se<sub>2</sub> для создания солнечных элементов их морфология как на стадии формирования прекурсоров, так и после селенизации, является аспектом первостепенной важности, т.к. оптическая длина пути падающего света, рассеянного на текстурированной поверхности поглощающих слоев, увеличивается [20], а следовательно, возрастает время жизни носителей заряда. Показано [16], что для создания тонкопленочных СЭ на основе CuInSe<sub>2</sub> с эффективностью фотопреобразования более 15% пленки тройного соединения должны обладать низкими значениями среднеарифметической шероховатости в пределах 0.20-1.00 мкм. Это показывает, что высокая эффективность гладких пленок является следствием низкой плотности границ раздела и однородного распределения размеров зерен. Значения шероховатости, полученные нами на профилометре UBM, для прекурсоров ZnSe/(Cu-In) находились в пределах  $R_A = 0.24 - 0.32$  мкм (рисунок 2, а)), что удовлетворяет литературным данным.

Исследование морфологии и поперечного скола слоев ZnSe/(Cu-In) выявило поверхность, сформированную плотно упакованными мелкими кристаллитами со средними размерами 0.2–0.4 мкм. Кристаллиты Cu-In не имели четкой огранки, однако их направление роста сильно ориентировано перпенликулярно плоскости полложки, что четко вилно на поперечном сечении (рисунок 2, б)). Видимых изменений морфологии поверхности при изменении соотношения компонент в пленках (толщины слоя ZnSe) не обнаружено (рисунок 2, в)). На профиле распределения элементов по толшине слоя наблюдали неравномерное распределение элементов по глубине и наличие повышенной концентрации индия на поверхности, что, возможно, обусловлено процессами конденсации паров In на подложке в процессе напыления.

Содержание Си и In уменьшается в области, соответствующей переходному слою ZnSe/(Cu-In) (рисунок 3), а концентрация Zn и Se в области подложки возрастает. Такой характер распределения элементов свидетельствует о том, что ZnSe не растворяется в металлических составляющих.

Предварительные исследования селенизированных базовых слоев показали возможность получения пленок  $Zn_{2.2X}Cu_XIn_XSe_2$  со структурой халькопирита или сфалерита, размерами кристаллитов более 3 мкм и однородным распределением компонент по толщине слоев [15].

### Выводы

Тонкие пленки ZnSe/(Cu-In) получены последовательным термическим испарением соединения ZnSe и соиспарением Cu и In элементов. Исследование морфологии прекурсоров выявило поверхность, сформированную плотно упакованными мелкими кристаллитами с размерами 0.2–0.4 мкм и шероховатостью в пределах  $R_A = 0.24 - 0.32$  мкм. Установлено, что фазовый состав базовых слоев ZnSe/(Cu-In) формируется смесью фаз, состоящих из ZnSe и бинарных соелинений типа Cu<sub>xIny</sub>, и зависит от массы испаренных материалов.

### Литература

1 Ward, J.S. A 21.5% Efficient Cu(In, Ga)Se<sub>2</sub> Thin-Film Concentrator Solar Cell / J.S. Ward, K. Ramanathan, F.S. Hasoon [et. al] // Prog. Photovolt. Res. Appl.  $-2002 - V$ . 10.  $- P$ . 41–46.

2 Rud', V.Yu. Photosensitivity of Thin-Film Stuctures Based on  $(CulnSe<sub>2</sub>)<sub>X</sub>$  (2ZnSe)<sub>1-X</sub> Solid Solutions / V.Yu. Rud', Yu.V. Rud', R.N. Bekimbetov [et. al] // Semiconductors. - 2000. - $V. 34. - N_2 5. - P. 558 - 562.$ 

3 Rud', Yu.V. Formation and Investigation of Photosensitive Structures Based on Laser-Deposited CuInSe<sub>2</sub> – 2ZnSe Films / Yu.V. Rud', V.F. Gremenok, V.Yu. Rud' [et. al] // Phys. Stat. Sol (a).  $-2001$ .  $-V. 188$ .  $-\mathcal{N}$  3.  $-P. 1077-1085$ .

4 Nishiwaki, S. Preparation of Zn doped Cu(In, Ga)Se<sub>2</sub> thin films by physical vapor deposition for solar cells / S. Nishiwaki, T. Saton, Y. Hashimoto, S. Shimakawa [et. al] // Solar Energy Materials & Solar Cells.  $-2003. -V. 77. -P. 359-368.$ 

5 Durante, C.A. Lattice Parameters and Optical Energy Gap of Pure and Doped (Cu-InSe2) $_X(ZnSe)_{1-X}$  / C.A. Durante, S.M. Wasim, E. Hernandez // Cryst. Res. Technol. – 1996. – V. 31. – Special Issue 2. – P. 241–246.

6 Gremenok, V.F. Crystals and Thin Films of  $Zn_{22}xCu_xIn_xSe_2$  Solid Solutions: Structural and Physical Properties / V.F. Gremenok, W. Schmitz, I.V. Bodnar [et. al] // Jap. J. Appl. Phys. - $2000. - V. 39. - Sup. 39-1. - P. 277-278.$ 

7 Bodnar, I.V. Optical Properties of the  $(CulnSe<sub>2</sub>)_X$  2(ZnSe)<sub>1-X</sub> and  $(CulnTe<sub>2</sub>)_X$  2(ZnTe)<sub>1-X</sub> Solid Solutions / I.V. Bodnar, V.F. Gremenok // Journal of Applied Spectrosopy.  $-2003 - V$ . 70 –  $N_2$  3. - P. 427-430.

8 Bodnar, I.V. Preparation and Investigation of  $(CuInSe<sub>2</sub>)<sub>X</sub>(2ZnSe)<sub>1-X</sub>$  and  $(CuInTe<sub>2</sub>)<sub>X</sub>(2ZnTe)<sub>1-X</sub>$  Solid Solution Crystals / I.V. Bodnar, V.F. Gremenok, W. Schmitz [et. al] // Journal of Crystal Research and Technology.  $-2004$ .  $- V. 39$ .  $- N<sub>2</sub> 4$ .  $- P. 301-307$ .

9 Goetzberger, A. Photovoltaic materials, history, status and outlook / A. Goetzberger, C. Hebling, H.W. Schock // Material Science and engineering. – 2003. – V. 40. – P. 1–46.

10 Kazmerski, L.L. Photovoltaics: a review of cell and module technologies **/** L.L. Kazmerski // Renewable and sustainable energy reviews. – 1997. – V. 1. – № 1, 2. – P. 71–170.

11 Rau, U. Properties of  $Cu(In, Ga)Se<sub>2</sub>$  heterojunction solar cells – recent achievements, current understanding, and future challenges / U. Rau, H.W. Schock // Appl. Phys. A. – 1999. – V.  $69. - N$ <sup>o</sup> 131–147. – P. 32–147.

12 Rau, U. Cu(In,Ga)Se<sub>2</sub> Sollar Cells / U. Rau, H.W. Schock // Series of Photoconversion of Solar Energy. – 2001. – V. 1. – P. 277–345.

. E. Mahnke, H. Metzner // Thin Solid Films. – 2000. – V. 361–362. – P. 56–60 13 Gossla, M. Investigation of thin films of the Cu-In and CuInS<sub>2</sub> system / M. Gossla, H.-

14 Guillen, C. Structure, morphology and photoelectrochemical activity of  $CuInSe<sub>2</sub>$  thin films as determined by the characteristics of evaporated metallic precursors / C. Guillen, J. Herrero // Solar Energy Materials & Solar Cells. – 2002. – V. 73. – Р. 141–149.

 $2004. - N_2$  7. – C. 45–50. 15 Гременок, В.Ф. Анализ структуры и состава пленок  $Zn_{2X}Cu_{1-X}In_{1-X}Se_2$ , полученных методом селенизации / В.Ф. Гременок, Е.П. Зарецкая, О.Н. Сергеева // Поверхность. –

16 Guillen, C. Semiconductour CuInSe<sub>2</sub> formation by close-spaced selenization processes in vacuum / C. Guillen, J. Herrero // Vacuum. – 2002. – V. 67. – № 3–4. – P. 659–664.

17 Brattacharyya, D. Formation of CuInSe, by the selenization of sputtered Cu/In layers / D. Brattacharyya, I. Forbes, F.O. Adurodija [et. al] // Journal of Materials Science. – 1997. – V. 32. – P. 1889–1894.

18 Caballero, R. CuInSe<sub>2</sub> Formation by selenization of sequentially evaporated metallic layers / R. Caballero, C. Guillen // Solar Energy Materials & Solar Cells. – 2005. – V. 86. – № 1. – Р. 1–10.

A.M. Hermann, M. Mansour, V. Badri [et. al] // Thin Solid Films. – 2000. – V. 361–362. – P. 74– 19 Hermann, A.M. Deposition of smooth  $Cu(In,Ga)Se<sub>2</sub>$  films from binary multilayers / 78.

20 Бутиков, Е.И. Оптика: учеб. пособие для вузов / под ред. Н.И. Калитеевского. – М.: Высшая школа, 1986. – 512 с.

нформатики и радиоэлектроники и 1 Белорусский государственный уни Поступило 08.11.11

 $^{2}$ НПЦ Институт физики твердого тела и полупроводников НАН Беларуси

### *УДК 539.12*

# Моделирование лазерной обработки кристаллов алмаза

## Е. Б. ШЕРШНЕВ, Ю. В. НИКИТЮК, А. Е. ШЕРШНЕВ

Проведено численное моделирование процесса лазерной обработки кристаллов алмаза с учетом их графитизации при воздействии лазерного излучения. Расчет температурных полей, формируемых в кристаллах алмаза в результате лазерного нагрева, выполнен с использованием четырех различных вариантов моделирования: I – трехмерный анализ при воздействии лазерного излучения вдоль оси симметрии второго порядка  $(L_2)$ , II – трехмерный анализ при воздействии лазерного излучения вдоль оси симметрии третьего порядка  $(L_3)$ , III – трехмерный анализ при воздействии лазерного излучения вдоль оси симметрии четвертого порядка (L<sub>4</sub>), IV – трехмерный анализ без учета графитизации при воздействии лазерного излучения. Полученные результаты могут быть использованы для оптимизации процесса лазерной обработки кристаллов алмаза.

**Ключевые слова:** лазерная обработка, алмаз, графит, метод конечных элементов.

The article deals with numerical simulation of diamond crystal laser treatment with its graphitization when exposed to laser radiation. Calculation of temperature fields formed in diamond crystals as a result of laser heating is performed in four different options:  $I - a 3D$  analysis with laser radiation along the second order axis of symmetry  $(L_2)$ , II – a 3D analysis with laser radiation along the third order axis of symmetry (L<sub>3</sub>), III – a 3D analysis with laser radiation along the fourth order axis of symmetry (L<sub>4</sub>), IV – a 3D analysis without graphitization with laser radiation. The results obtained can be used to optimize the diamond crystal laser treatment.

**Keywords:** laser treatment, diamond, graphite, finite element method.

### **Введение**

Алмаз является одним из наиболее перспективных материалов для создания новых поколений техники. Его уникальные физические свойства обеспечивают стабильную работу в критических условиях устройств, созданных на его основе [1]. Анализируя современное состояние технологии обработки сверхтвердых материалов, можно сделать вывод о том, что лазерная обработка имеет существенные преимущества перед другими способами резки кристаллов алмаза. К достоинствам данной технологии в первую очередь необходимо отнести высокую плотность мощности и локальность воздействия, достигаемые при фокусировке лазерного излучения на обрабатываемом материале, что обеспечивает возможность получения узких резов с минимальной зоной термического влияния в сочетании с высокой производительностью процесса размерной обработки. Кроме этого, необходимо отметить высокую технологичность лазерного излучения, вследствие которой возможна автоматизация процесса обработки с обеспечением высокого ее качества [2].

Как указано в [3], особый интерес представляет изучение эффективности лазерной обработки алмазов в различных кристаллографических направлениях: при воздействии лазерного излучения вдоль осей симметрии третьего и четвертого порядка. К сожалению, в цитируемой работе моделирование температурных полей выполнено при одномерной постановке задачи, что значительно снижает достоверность полученных численных оценок.

В статье [4] представлены результаты трехмерного моделирования процесса формирования лунок при воздействии лазерного излучения вдоль осей симметрии третьего и четвертого порядка кристаллов алмаза.

В данной работе выявлены особенности воздействия лазерного излучения на кристаллы алмаза в трех различных кристаллографических направлениях (вдоль осей симметрии второго, третьего и четвертого порядка) при относительном перемещении лазерного пучка и обрабатываемой поверхности.

### **1 Физическая модель процесса лазерной обработки кристаллов алмаза**

Лазерное воздействие на кристаллы алмаза при их размерной обработке приводит к значительному увеличению температуры, сопровождаемому фазовыми переходами. На рисунке 1 приведена обобщенная схема фазовых превращений кристаллов алмаза под воздействием лазерного излучения [3].

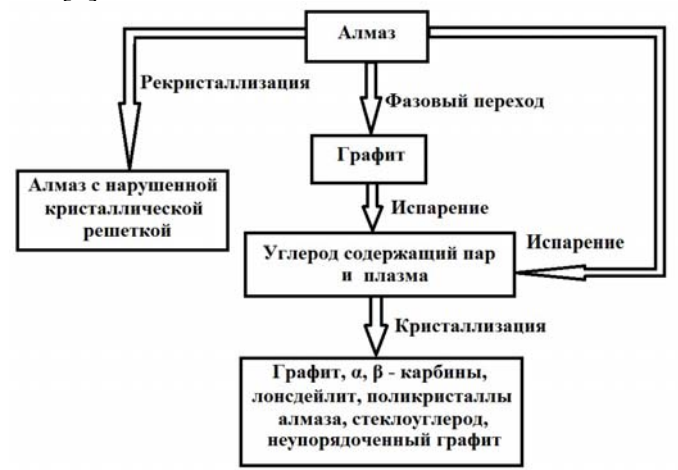

Рисунок 1 – Схема фазовых превращений алмаза под воздействием лазерного излучения

В соответствии с данной схемой, при лазерной резке кристаллов алмаза происходят не только их графитизация, испарение и рекристаллизация, но и образование поликристаллов алмаза. Учет всех вышеперечисленных превращений при моделировании представляет значительные трудности, поэтому в данной работе была использована упрощенная схема превращений алмаза под воздействием лазерного излучения: алмаз  $\Rightarrow$  фазовый переход  $\Rightarrow$  гра- $\phi$ ит  $\Rightarrow$  испарение. При этом полагалось, что стадия интенсивной графитизации кристаллов алмаза наступает по достижении обрабатываемым материалом температуры 2300 K.

### **2 Постановка задачи для численного решения**

Для анализа особенностей лазерной обработки кристаллов алмаза был использован метод конечных элементов [5].

Моделирование процесса фазового перехода алмаз – графит осуществлялось за счет циклической проверки условия достижения точками обрабатываемого материала температуры графитизации с последующим присвоением теплофизических свойств графита соответствующим областям конечно элементной модели. При этом учитывалась строгая ориентация гексагональных плоскостей графита параллельно плоскостям (111) кристаллов алмаза, независимо от ориентации падающего лазерного излучения.

При расчетах плотность, удельная теплоемкость, коэффициент теплопроводности алмаза и графита принимались равными соответственно:  $\rho_a = 3520 \text{ K}r/m^3$ ,  $\rho_r = 2300 \text{ K}r/m^3$ ;  $C_a = 854 \text{ J}$ ж/кг·К,  $C_r = 994 \text{ J}$ ж/кг·К;  $\lambda_a = 427 \text{ Br} / \text{ M} \cdot \text{K}$ ,  $\lambda_r = 88 \text{ Br} / \text{ M} \cdot \text{K}$ ,  $\lambda_r$ <sub>I</sub> = 355 Bт/ м ·К [3]. Символом  $\lambda_{r}$  обозначен коэффициент теплопроводности графита в направлении, перпендикулярном гексагональным граням, а символом  $\lambda_{\rm r}$  обозначен коэффициент теплопроводности графита в направлении, параллельном гексагональным граням.

Расчет температурных полей, формируемых в кристаллах алмаза в результате лазерного нагрева, был выполнен для четырех различных вариантов: I – трехмерный анализ при воздействии лазерного излучения вдоль оси симметрии второго порядка  $(L_2)$ ,  $H$  – трехмерный анализ при воздействии лазерного излучения вдоль оси симметрии третьего порядка  $(L_3)$ , III – трехмерный анализ при воздействии лазерного излучения вдоль оси симметрии четвертого порядка (L4), IV – трехмерный анализ без учета графитизации при воздействии лазерного излучения.

Моделирование процесса лазерного нагрева кристаллов алмаза выполнялось в соответствии со схемой, представленной на рисунке 2. Цифрой 1 отмечен лазерный пучок, цифрой 2 – алмазный образец. Стрелкой, дополненной обозначением  $\vec{v}$ , на рисунке указано направление перемещения обрабатываемого изделия относительно лазерного пучка. На рисунке 3 представлено разбиение кристалла на конечные элементы.

Расчеты были выполнены для образца, имеющего форму прямоугольного параллелепипеда и геометрические размеры  $2\times3\times1.5$  мм, с использованием следующих значений технологических параметров обработки: плотность мощности лазерного излучения  $P_0 = 1.8 \cdot 10^{10}$  $Br/M^2$ , радиус поперечного сечения лазерного пучка  $R = 0.05$  мм. Модуль скорости относительного перемещения лазерного пучка и образца V = 7 мм/с.

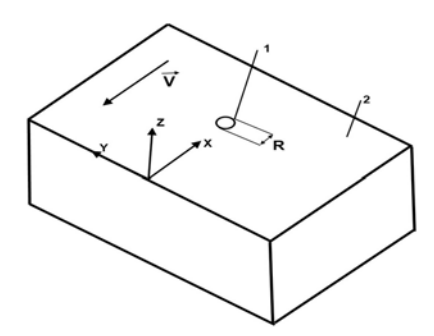

Рисунок 2 – Схема расположения лазерного пучка в зоне обработки

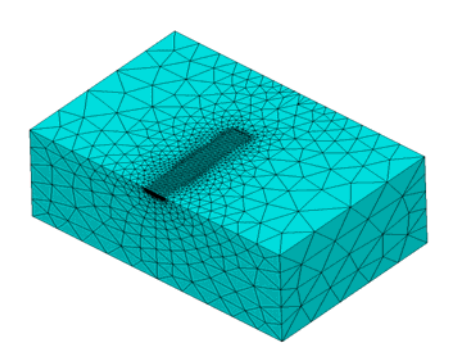

Рисунок 3 – Конечно-элементное разбиение расчетной области

### **3 Результаты конечно-элементного анализа**

Как уже отмечалось, моделирование было выполнено в четырех различных вариантах условий: I – лазерный пучок направлен вдоль оси L<sub>2</sub>, II – лазерный пучок направлен вдоль оси  $L_3$ , III – лазерный пучок направлен вдоль оси  $L_3$ , IV – при моделировании не учитывался фазовый переход алмаз – графит. Результаты проведенных расчетов представлены на рисунках 4–7. На рисунке 4 представлены рассчитанные распределения температурных полей, формируемых в кристаллах алмаза при лазерной обработке, а на рисунках 5 и 6 – рассчитанные зависимости температуры от времени в центре поперечного сечения пучка. Анализируя данные, приведенные на рисунках 4 и 5, видим, что температура в зоне лазерного воздействия достигает наибольших значений, когда лазерный пучок параллелен оси  $L_3$  (максимальная температура при переходе на стационарный режим составляет 3099 К). При воздействии лазерным излучением вдоль осей  $L_2$  и  $L_4$  кристалла соответствующие значения максимальной температуры равны 2675 К и 2506 К. Температура в зоне лазерного воздействия оказалась наименьшей при моделировании без учета фазового перехода алмаз – графит (максимальная температура при выходе на стационарный режим составляет 2346 К). На рисунке 6 видно, что при выходе на стационарный режим резки уже на небольшом удалении от обрабатываемой поверхности вдоль оси лазерного пучка отсутствует существенное различие в значениях температуры, определенных во всех четырех вариантах моделирования.

На рисунке 7 показаны рассчитанные формы зон графитизации на обрабатываемой поверхности кристалла алмаза. Видно, что наиболее широкий рез образуется, когда лазерный пучок параллелен оси L3, а наименьшее значение ширины реза соответствует варианту обработки с облучением кристалла вдоль оси L4. При этом следует отметить, что зона графитизации, формируемая при обработке вдоль оси L4, заметно асимметрична относительно линии перемещения центра поперечного сечения лазерного пучка.

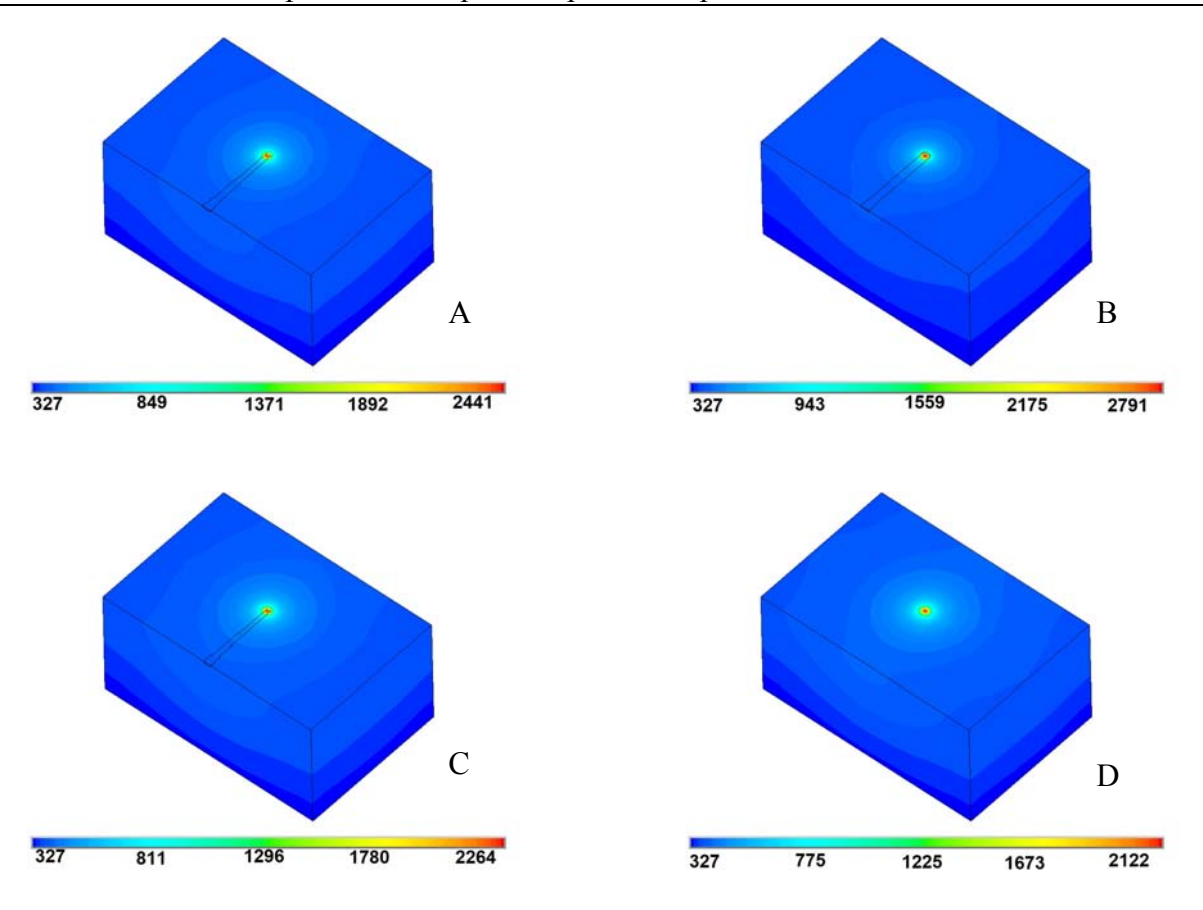

А – I вариант обработки, B – II вариант обработки, C – III вариант обработки, D – IV вариант обработки Рисунок 4 – Распределение температур в кристалле алмаза, К

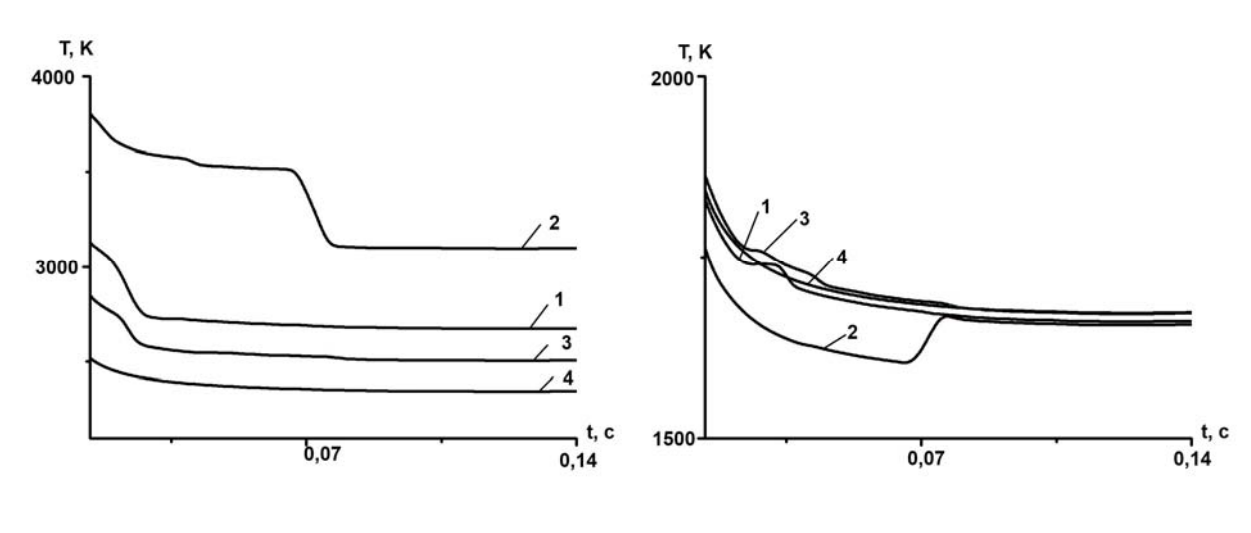

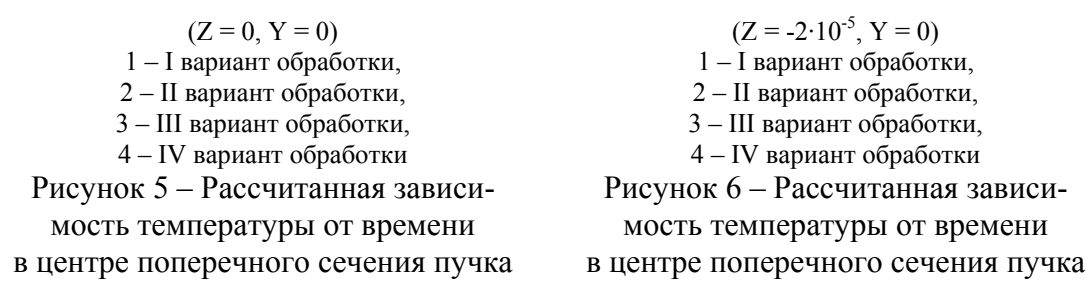

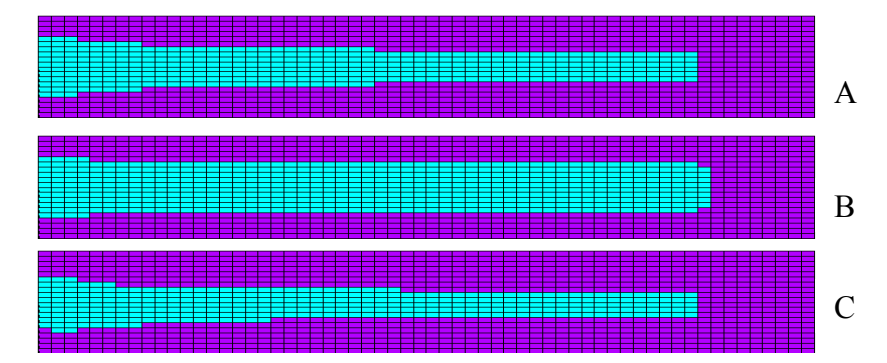

А – I вариант обработки, B – II вариант обработки, C – III вариант обработки Рисунок 7 – Рассчитанная форма зоны графитизации на обрабатываемой поверхности кристаллов алмаза

Выявленные особенности формирования температурных полей и зон графитизации объясняются тем, что при моделировании учитывалась строгая ориентация гексагональных граней графита параллельно плоскостям (111) алмаза. Именно анизотропия теплофизических свойств графита является причиной того, что температура в зоне обработки и ширина реза достигают наибольших значений при распространении лазерного излучения вдоль оси  $L_3$ , а наименьших значений – при ориентации вдоль оси  $L_4$ . Значения температур и параметров зоны графитизации, соответствующие варианту обработки кристалла алмаза лазерным излучением, распространяющимся вдоль оси  $L_2$ , занимают промежуточное положение между значениями, полученными в двух других названных здесь вариантах обработки. Указанное различие в значениях температур и параметров вещества в зоне графитизации должно учитываться при выборе параметров лазерной обработки.

### **Заключение**

Полученные в данной работе результаты позволяют сделать вывод о необходимости учета процесса графитизации и ориентации кристаллов при моделировании процессов лазерной обработки алмазов. Результаты моделирования могут быть использованы для оптимизации процесса лазерной обработки кристаллов алмаза.

### **Литература**

1 Митягин, А.Ю. Технология и оборудование для обработки алмазных материалов современной техники / А.Ю. Митягин, А.А. Алтухов, А.Б. Митягина // Технология и конструирование в электронной аппаратуре. – 2009. – № 1. – С. 53–58.

2 Григорьянц, А.А. Лазерная техника и технология: учеб. пособие для вузов; в 7 кн. / А.Г. Григорьянц, А.А. Соколов; под ред. А.Г. Григорьянца. – М.: Высшая школа, 1988. – Кн. 4 Лазерная обработка неметаллических материалов. 191 с.

3 Шкадов, А.И. Физические основы лазерной обработки алмазов: учеб. пособие для вузов; в 15 кн. / А.И. Шкадов; под ред. А.М. Бочарова. – Смоленск, 1997. – Кн. 3: Физические основы лазерной обработки алмазов. 288 с.

4 Shalupaev, S.V. Dependence of the diamond laser processing efficiency on crystallographic directions / S.V. Shalupaev, E.B. Shershnev, Y.V. Nikitjuk, V.V. Sviridova // SPIE. – 2001.  $-$  V. 4358.  $-$  P. 329–333.

5 Шабров, Н.Н. Метод конечных элементов в расчетах деталей тепловых двигателей / Н.Н. Шабров. – Л.: Машиностроение, 1983. – 212 с.

Гомельский государственный Поступило 08.11.11 университет им. Ф. Скорины

*УДК 538.574.2* 

# Отражение электромагнитных волн от движущейся размытой границы раздела в гиротропной среде

В. Ф. ШОЛОХ, Д. М. САЗОНОВ, А. Н. ГОДЛЕВСКАЯ

Рассмотрено отражение электромагнитной волны от движущегося переходного слоя, возникающего в гиротропной среде в результате ее параметрической модуляции. На примере слоя Эпштейна выявлены особенности влияния гиротропии на спектральный состав и мощность отраженного излучения.

**Ключевые слова:** гиротропия, переходной слой, отражение, волна.

The article describes electromagnetic wave reflection from a moving transitional layer, which is originated in a gyrotropic medium as a result of its parametric modulation. Using the Epstein layer as an example the peculiarities of gyrotropy influence on a spectral composition and the reflected radiation power are found.

**Keywords:** gyrotropy, transitional layer, reflection, wave.

Наличие переходного слоя на движущейся границе раздела ограничивает возможности эффективной трансформации частот при отражении волн. Впервые это было отмечено в работах [1; 2]. Однако в упомянутых работах, как и в ряде последующих, возможность наличия у среды гиротропных свойств исключалась из рассмотрения. При этом решение поставленной задачи достигалось либо методом сопоставления [3], либо с помощью выражения для спектрального и углового распределения излучаемой энергии в нестационарных и неоднородных средах [4; 5]. В [6] было получено обобщение результатов [4; 5] на случай гиротропных сред. В данной работе на основе результатов, полученных в [6], рассмотрено, к каким особенностям характеристик волн, отраженных от размытой границы раздела, движущейся в среде, приводит учет ее естественной гиротропии. Рассмотрение проведено на примере переходного слоя Эпштейна.

Пусть переходной слой с характерной толщиной  $L = 1/\chi$  и формой профиля, соответствующей слою Эпштейна, движется по закону  $z = \xi(t)$  вдоль оси OZ, перпендикулярной плоскости границы раздела, в изотропной гиротропной среде. Тогда, в пределах слоя

$$
\varepsilon(z;t) = \varepsilon_0 + \Delta\varepsilon \frac{\exp(\chi(z - \xi(t)))}{1 + \exp(\chi(z - \xi(t)))}; \qquad |\Delta\varepsilon| < \varepsilon_0,\tag{1}
$$

$$
\alpha(z;t) = \alpha_0 + \Delta \alpha \frac{\exp(\chi(z - \xi(t)))}{1 + \exp(\chi(z - \xi(t)))}; \quad |\Delta \alpha| < \alpha_0.
$$
 (2)

Для электромагнитных волн в оптически активной среде характерна круговая поляризация. Поэтому в качестве падающей на слой волны возьмем плоскую циркулярнополяризованную волну

$$
\vec{E}_0(\vec{r};t) = E_0 \vec{e}_{\lambda^{\circ}} e^{i(\vec{k}_0^{\lambda^{\circ}} \vec{r} - \omega_0 t)}.
$$
 (3)

Учитывая, что падающее и отраженное излучения распространяются в противоположных направлениях относительно оси ОZ, орты поляризации в (3) удобно взять в виде:

$$
\vec{e}_{\lambda^{\circ}} = -\frac{1}{\sqrt{2}} (\vec{b}^{\circ} + i(-1)^{\lambda^{\circ}} \vec{c}),
$$

где значения  $\lambda^{\circ} = 1$  и  $\lambda^{\circ} = 2$  соответствуют правой и левой циркулярным поляризациям па-

дающей волны. Тогда для вектора магнитной индукции волны (3) имеем

$$
\vec{B}_o(r;t) = -(-1)^{\lambda^o} i n_{\lambda^o} \vec{e}_{\lambda^o} E_0 e^{i(\vec{k}_0^{\lambda^o} \vec{r} - \omega_0 t)}.
$$
 (4)

Фурье-образы векторов поля падающей волны (3), (4) и производной по времени от вектора  $\vec{B}_0(\vec{r};t)$  равны соответственно:

$$
\vec{E}_0(\vec{k}_1^{\lambda^\circ};\omega_1) = E_0 \vec{e}_{\lambda^\circ} \, \delta(\vec{k}_1^{\lambda^\circ} - \vec{k}_0^{\lambda^\circ}) \delta(\omega_1 - \omega_0); \tag{5}
$$

$$
\vec{B}_0(\vec{k}_1^{\lambda^{\circ}};\omega_1) = (-1)^{\lambda^{\circ}+1} i n_{\lambda^{\circ}} \vec{e}_{\lambda^{\circ}} E_0 \delta(\vec{k}_1^{\lambda^{\circ}} - \vec{k}_0^{\lambda^{\circ}}) \delta(\omega_1 - \omega_0); \tag{6}
$$

$$
\left(\frac{\partial B_0}{\partial t}\right)_{\vec{k}_1\hat{\lambda}^\circ,\omega_1} = (-1)^{\hat{\lambda}^\circ+1} n_{\hat{\lambda}^\circ} \vec{e}_{\hat{\lambda}^\circ} \omega_0 E_0 \delta(\vec{k}_1^{\hat{\lambda}^\circ} - \vec{k}_0^{\hat{\lambda}^\circ}) \delta(\omega_1 - \omega_0). \tag{7}
$$

Найдем Фурье-образ  $(\nabla \alpha_1)_{\vec{k}^{\lambda}, \omega}$ . Приняв во внимание (2), имеем:

$$
(\nabla \alpha_1)_{\vec{k}}\lambda_{;\omega} = \frac{\chi \Delta \alpha}{(2\pi)^4} \vec{e}_z \int \frac{e^{\chi(z-\xi(t))}}{(1+e^{\chi(z-\xi(t))})^2} e^{i(\omega t - \vec{k}^{\lambda} \vec{r})} dt d\vec{r},
$$
(8)

где  $\vec{e}_z$  -единичный орт оси OZ.

Подстановкой  $u = exp(\chi(z - \xi(t)))$  интеграл в (8) сводится к бета-функции [2]:

$$
(\nabla \alpha_1)_{\vec{k}^{\lambda},\omega} = \frac{\Delta \alpha}{(2\pi)^2} \vec{e}_z \delta(k_x^{\lambda}) \delta(k_y^{\lambda}) F(k_z^{\lambda};\omega) B(1 - i\frac{k_z^{\lambda}}{\chi};1 + i\frac{k_z^{\lambda}}{\chi}).
$$

Отсюда, используя известные формулы для бета- и гамма-функции [7]

$$
B(a;b) = \frac{\Gamma(a)\Gamma(b)}{\Gamma(a+b)}, \qquad \left|\Gamma(ix)\right|^2 = \frac{\pi}{xsh(\pi x)}
$$

окончательно получаем:

$$
(\nabla \alpha_1)_{\vec{k}^{\lambda},\omega} = \Delta \alpha \frac{k_z^{\lambda} \delta(k_x^{\lambda}) \delta(k_y^{\lambda})}{4 \pi \chi sh(\pi k_z^{\lambda} / \chi)} F(k_z^{\lambda}; \omega) \vec{e}_z, \qquad (9)
$$

где

$$
F(k_z^{\lambda};\omega) = \int e^{i(\omega t - k_z^{\lambda}\xi(t))} dt
$$
 (10)

определяется законом движения среды.

Аналогичные преобразования приводят к следующим выражениям для Фурье-образов поправок к электродинамическим параметрам среды:

$$
\varepsilon_1(\vec{k}^{\lambda};\omega) = -i\Delta\varepsilon \frac{\delta(k_x^{\lambda})\delta(k_y^{\lambda})}{4\pi\chi sh(\pi k_z^{\lambda} / \chi)} F(k_z^{\lambda};\omega), \qquad (11)
$$

$$
\alpha_1(\vec{k}^{\lambda};\omega) = -i\Delta\alpha \frac{\delta(k_x^{\lambda})\delta(k_y^{\lambda})}{4\pi\chi sh(\pi k_z^{\lambda}/\chi)}F(k_z^{\lambda};\omega). \tag{12}
$$

Соотношения (9-12) позволяют вычислить Фурье-компоненты выражений, входящих в формулу, определяющую спектральное и угловое распределение энергии, излучаемой источником [6]:

$$
\left(\varepsilon_1 \vec{E}_0\right)_{\omega,\vec{k}^{\lambda}} = -i\Delta\varepsilon GF(\omega - \omega_0; k_z^{\lambda} - k_{0z}^{\lambda'})\vec{e}_{\lambda'}; \tag{13}
$$

$$
(\alpha_1 \vec{B}_0)_{\omega, \vec{k}} \lambda = (-1)^{\lambda^{\prime} + 1} \Delta \alpha n_{\lambda^{\prime}} GF(\omega - \omega_0; k_z^{\lambda} - k_{0z}^{\lambda^{\prime}}) \vec{e}_{\lambda^{\prime}} ; \qquad (14)
$$

$$
\left(\alpha_1 \frac{\partial}{\partial t} \vec{B}_0\right)_{\omega, \vec{k}} \lambda = (-1)^{\lambda'} i \Delta \alpha n_{\lambda'} GF(\omega - \omega_0; k_z^{\lambda} - k_{0z}^{\lambda'}) \vec{e}_{\lambda'}; \tag{15}
$$

$$
\left(\left[\Delta\alpha_1,\vec{E}_0\right]\right)_{\omega,\vec{k}}\lambda = \Delta\alpha (k_z^{\lambda} - k_{0z}^{\lambda'})GF(\omega - \omega_0; k_z^{\lambda} - k_{0z}^{\lambda'})[\vec{e}_z\vec{e}_{\lambda'}].
$$
\n(16)

Злесь для сокрашения записей введено обозначение

$$
G = E_0 \delta(k_x^{\lambda} - k_{0x}^{\lambda'}) \delta(k_y^{\lambda} - k_{0y}^{\lambda'}) / 4\pi \chi sh(\frac{\pi}{\chi}(k_z^{\lambda} - k_{0z}^{\lambda'}))
$$

Пусть волновой вектор падающей волны  $\vec{k}_0^{\lambda'}$  и единичный вектор  $\vec{e}_z$  оси OZ образуют угол  $\mathcal{G}_0$ , изменяющийся от  $\pi$  (нормальное падение) до  $\pi/2$ . Подставив (13-16) в выражение для спектрального и углового распределения энергии [6] и положив

$$
k_{0x}^{\lambda'} = \frac{\omega_0}{c} n_{\lambda'} \sin \theta_0; \quad k_{0y}^{\lambda'} = 0; \quad k_{0z}^{\lambda'} = \frac{\omega_0}{c} n_{\lambda'} \cos \theta_0; k_x^{\lambda} = \frac{\omega}{c} n_{\lambda} \sin \theta \cos \varphi; \quad k_y^{\lambda} = \frac{\omega}{c} n_{\lambda} \sin \theta \cos \varphi; \quad k_z^{\lambda} = \frac{\omega}{c} n_{\lambda} \cos \theta,
$$

после интегрирования по сферическим переменным  $\varphi$  и  $\vartheta$  для спектральной плотности энергии излучения с единицы площади границы раздела, получаем:

$$
W_{\omega}d\omega = \frac{E_0^2}{64c\chi^2\sqrt{\varepsilon_0}}\sum_{\lambda=1}^2 \frac{\left|F(\omega - \omega_0; \frac{\omega}{c}n_\lambda cos\theta - \frac{\omega_0}{c}n_{\lambda'} cos\theta_0)\right|^2}{\left|\frac{\omega_0}{c}\right|^{2}} \left|A_{\lambda}\right|^2 d\omega, \tag{17}
$$

где

$$
A_{\lambda} = \omega \Delta \epsilon \vec{e}_{\lambda}^* \vec{e}_{\lambda'} + (-1)^{\lambda'} (\omega + \omega_0) \Delta \alpha n_{\lambda'} \vec{e}_{\lambda}^* \vec{e}_{\lambda'} + i \Delta \alpha (\omega n_{\lambda} \cos \theta - \omega_0 n_{\lambda'} \cos \theta_0) \vec{e}_{\lambda}^* [\vec{e}_z \vec{e}_{\lambda'}].
$$

Здесь и далее  $\theta$  – угол отражения, связанный с углом падения  $\theta_0$  равенством

$$
\cos \theta = \sqrt{1 - \left(\frac{\omega_0 n_{\lambda'}}{\omega n_{\lambda}}\right)^2 \sin^2 \theta_0} \tag{18}
$$

которое согласуется с законом отражения волн на движущейся границе раздела.

Рассмотрим конкретный случай движения границы - переходный слой движется равномерно вдоль оси OZ со скоростью  $\vec{u}$ . Тогда  $\xi(t) = ut$  и (10) принимает вид:

$$
F(\omega - \omega_0; k_z^{\lambda} - k_{0z}^{\lambda'}) = 2\pi\delta(\omega - \omega_0 - \beta(n_{\lambda}\omega\cos\theta - n_{\lambda'}\omega_0\cos\theta_0)), \quad (19)
$$

где, как обычно,  $\beta = u/c$ .

Интегрирование (17) по частотам с учетом (19) приводит к выражениям для мощности излучения с единицы площади границы раздела

$$
P = \frac{\pi E_0^2}{32c\chi^2 \sqrt{\varepsilon_0}} \sum_{\lambda=1}^2 \frac{|A_{\lambda}|^2}{(1 - \frac{n_{\lambda}\beta}{\cos\theta})^2 \cos 9s h^2 (\frac{\pi}{c\chi} (\omega n_{\lambda} \cos \theta - \omega_0 n_{\lambda'} \cos \theta_0))}
$$
(20)

и для частот отраженных волн

$$
\omega = \omega_0 \frac{1 - n_{\lambda'} \beta \cos \theta_0 + \sqrt{n_{\lambda}^2 \beta^2 (n_{\lambda'}^2 \beta^2 - 2n_{\lambda'} \beta \cos \theta_0 + 1) - n_{\lambda'}^2 \beta^2 \sin^2 \theta_0}}{1 - n_{\lambda}^2 \beta^2}.
$$
 (21)

При нормальном падении  $\vec{e}_{\lambda}[\vec{e}_{z}\vec{e}_{\lambda'}]=(-1)^{\lambda'}i\vec{e}_{\lambda}^{*}\vec{e}_{\lambda'};$   $|\vec{e}_{\lambda}^{*}\vec{e}_{\lambda'}|^{2}=\delta_{\lambda\lambda'}$  выражение (20)

упрошается и принимает вид:

$$
P = \frac{\pi E_0^2 \omega^2 (\Delta \varepsilon)^2}{32 c \chi^2 \sqrt{\varepsilon_0} (1 - n_{\chi}/\beta)^2} sh^{-2} \left(\frac{2\pi n_{\chi}/\omega_0}{c \chi (1 - n_{\chi}/\beta)}\right).
$$

В этом случае от переходного слоя будет отражаться одна волна той же круговой поляризации, что и падающая. Частота отраженной волны

$$
\omega = \omega_0 \frac{1 + n_{\lambda'} \beta}{1 - n_{\lambda'} \beta}.
$$

Мощность отраженного излучения не зависит от  $\Delta \alpha$ . Следовательно, при нормальном падении изменение параметра гиротропии не влияет на коэффициент отражения, что подтверждается результатами, полученными в [8; 9] для резкой границы раздела.

 $(\vec{e}_{\lambda}^*[\vec{e}_{z}\vec{e}_{\lambda'}] = i((-1)^{\lambda'}\cos\theta - (-1)^{\lambda}\cos\theta_0)/2;$ падении наклонном При  $\vec{e}_{\lambda} \vec{e}_{\lambda'}^* = ((-1)^{\lambda + \lambda'} - cos(\theta + \theta_0))/2$ ) возникают две отраженные волны циркулярной поляризации с противоположными направлениями обращения и различными частотами, определяемыми из (21) при  $\lambda = 1$  и  $\lambda = 2$ . Считая, как обычно,  $\alpha_0 \ll \varepsilon_0$ , и ограничиваясь членам первого порядка, находим:

$$
\omega_1 - \omega_2 = \frac{2\omega_0 \alpha_0 \beta (1 - 2\beta \sqrt{\varepsilon_0} \cos \theta_0 + \varepsilon_0 \beta^2)^2}{(1 - \varepsilon_0 \beta^2)^2 (\beta \sqrt{\varepsilon_0} - \cos \theta_0)}
$$

Таким образом, отличная от нуля разность частот отраженных волн обусловлена совместным действием двух факторов: гиротропией среды и движением границы. Углы отражения можно найти, воспользовавшись (18).

Параметры переходного слоя, не оказывая влияния на спектральный состав отраженного излучения, влияют на его мощность. В частности, как видно из (20), вклад в мощность за счет изменения параметра гиротропии  $\Delta \alpha$  пропорционален  $\sqrt{\varepsilon_0}$ , и при больших значениях  $\varepsilon_0$  и малых  $\Delta \varepsilon$  становится существенным.

Если

$$
\omega_0 \ll \frac{c(1 - \varepsilon_0 \beta^2)}{2\pi L \varepsilon_0 \beta(\beta \sqrt{\varepsilon_0} - \cos \theta_0)} = \delta,
$$

то мощность отраженного излучения определяется френелевским коэффициентом отражения. Увеличение частоты падающей волны приводит к росту мощности, которая достигает своего наибольшего значения при  $\omega_0 \approx \delta$ . При дальнейшем увеличении  $\omega_0$  энергия отраженного излучения монотонно убывает и становится экспоненциально малой, если длина падающей волны много меньше размера переходного слоя.

### Литература

1 Столяров, С.Н. Влияние размеров переходных слоев на отражение волн от движущихся границ раздела / С.Н. Столяров // Изв. вузов. Радиофизика. - 1978. - Т. 21. - Вып. 2. - С. 174-180.

2 Давыдов, В.А. Отражение электромагнитной волны от движущейся границы раздела двух сред / В.А. Давыдов, В.Е. Рок // Изв. вузов. Радиофизика. - 1982. - Т. 25. - Вып. 3. - С. 334-338.

3 Степанов, Н.С. Об отражении волн от произвольно движущейся неоднородности / Н.С. Степанов // Изв. вузов. Радиофизика. - 1962. - Т. 5. - Вып. 5. - С. 908-916.

4 Давыдов, В.А. Излучение электромагнитных волн в неоднородных и нестационарно движущихся средах / В.А. Давыдов // Изв. вузов. Радиофизика. - 1983. - Т. 26. - Вып. 9. - С. 1134-1140.

5 Давыдов, В.А. Об излучении зарядов в неоднородных и нестационарных средах / В.А. Давыдов // ЖЭТФ. – 1981. – Т. 80. – Вып. 3. – С. 859–868.

6 Шолох, В.Ф. Отражение электромагнитных волн от волны параметра возбужденной в гиротропной среде / В.Ф. Шолох // Волны и дифракция. – М., 1990. – Т. 3. – С. 370–373.

7 Бронштейн, И.Н. Справочник по математике / И.Н. Бронштейн, К.А. Семендяев. – М.: Наука, 1981. – 718 с.

8 Шолох, В.Ф. Электромагнитные волны в движущейся оптически активной среде / В.Ф. Шолох // Весцi АН БССР. Сер. фiз.-мат. навук. – 1981. – № 1. – С. 123–127.

9 Бокуть, Б.В. Отражение и преломление электромагнитных волн на границе движущейся и неподвижной сред / Б.В. Бокуть, В.Ф. Шолох, А.М. Кульминский // Докл. АН БССР. – 1985. – Т. 29. – Вып. 5. – С. 409–411.

Гомельский государственный Поступило 08.11.11 университет им. Ф. Скорины

### **ИНФОРМАТИКА**

# *УДК 581.3.06:624.131*

# Компьютерное объектно-ориентированное моделирование нелинейных систем деформируемых твердых тел, определенных в многосвязной области

В. Е. БЫХОВЦЕВ, Л. А. ЦУРГАНОВА, С. В. ТОРГОНСКАЯ

Методом компьютерного объектно-ориентированного моделирования исследуются особенности деформирования нелинейных систем твердых тел, определенных в многосвязной области. **Ключевые слова:** деформируемые твердые тела, пустотные включения.

The computer object-oriented modelling method investigates the deformation of nonlinear systems of the firm bodies determined in multicoherent area.

**Keywords:** deformable firm bodies, cavitated inclusions.

### **Введение**

В общем случае под системой понимают конечное множество элементов и связей между ними и между их свойствами, действующими как целостное образование для достижения единой цели. *Элементом* называется некоторый объект (материальный, информационный и др.), обладающий рядом определенных свойств, но внутреннее строение (содержание) которого безотносительно к цели рассмотрения. *Связью* называют важный для целей исследования системы обмен между ее элементами веществом, энергией, информацией, т.е. фактора, связывающего элементы и их свойства в единое целое. Связи позволяют посредством переходов от элемента к элементу соединить два любых элемента совокупности. *Свойства* – это качества параметров объектов, они могут изменяться в результате действия системы. Свойства дают возможность описывать объекты системы количественно.

Из приведенного общего определения системы следует, что природа элементов системы может быть различна. В настоящей работе рассматриваются сложные системы деформируемых твердых тел. Их элементами могут быть недеформируемые и деформируемые твердые тела, рассмотренные совместно с их свойствами и связями. Свойства системы зависят от свойств составляющих ее элементов, но в целом будут другими. Наполнение системы определяет ее предметную направленность, и этим предопределяется методология и технология ее исследования. В задачах механики деформируемого твердого тела и механики грунтов системы содержат элементы разных типов и обладают разнородными связями между ними. Эти качества системы и принципы системного подхода в целом позволяют подойти к исследованию систем на довольно высоком содержательном уровне. Задачи исследования могут быть разными. В настоящей работе ставится задача исследования напряженнодеформированного состояния сложной нелинейной системы твердых тел, определенной в целом и на уровне ее отдельных элементов в многосвязной области пространства. В формализованной постановке данная задача является краевой задачей нелинейной математической физики [1]. Наиболее эффективным методом решения поставленной задачи является метод математического и компьютерного объектно-ориентированного моделирования на основе системного подхода и метода конечных элементов, рассмотренного совместно с методом энергетической линеаризации [2; 3; 4; 5; 6].

Главным критерием достоверности исследования системы является оценка полученных результатов на основании имеющихся экспериментальных данных и (или) решений, полученных иным путем, например, аналитически.

# 1 Прикладные вопросы методики компьютерного объектно-ориентированного моделирования систем деформируемых твердых тел, определенных в двусвязной области

### 1.1 Математическая модель системы

При компьютерном объектно-ориентированного моделировании систем деформируемых твердых тел реальной физической системе ставится в соответствие виртуальная физическая модель, которая строится на экране монитора и отображает структуру и свойства исходной системы. В целях конкретизации излагаемого материала в настоящей работе определяются деформации нелинейной системы «Плитный фундамент - грунтовое основание». Грунтовое основание содержит пустотную подобласть, находящуюся под плитой на некотором расстоянии. Следовательно, рассматриваемая система «Плитный фундамент - грунтовое основание» будет определена в двусвязной области. Для рассматриваемого класса задач математическая модель будет иметь следующую структуру [2; 3]:

1. Геометрическая модель геологического разреза основания.

2. Механико-математическая модель элементов структуры грунтового основания принята в виде степенной функции

$$
\sigma_{i} = A \varepsilon_{i}^{m}, \quad A > 0, 0 < m < 1.
$$

3. Система граничных условий задается в соответствии с классификацией поставленной задачи как краевой задачи математической физики. На части границы области определения исследуемой системы задается система внешних сил, обусловленных нагрузкой от здания или сооружения.

4. Условия равновесия системы (ядро математической модели):

$$
\frac{\partial \Pi}{\partial \{U\}} = 0, \text{ The } \Pi = \frac{1}{2} \int_{V} {\{\varepsilon\}}^T {\{\sigma\}} dV - {\{U\}}^T {\{P\}},
$$

где  $\Pi$  – полная энергия деформируемой системы;  $\{P\}$  – вектор внешних сил;  $\{\sigma\}$ ,  $\{\epsilon\}$ ,  $\{U\}$  – векторы напряжений, деформаций и перемещений; V - объем области существования исследуемой системы.

Вследствие применения процедур метода конечных элементов ядро математической модели преобразовывается к виду

$$
[K]\{U\}=\{P\},\
$$

где [К] - матрица жесткости системы.

5. Математическая модель (форма) искомого решения

$$
\varphi = \alpha_0 + \alpha_1 x + \alpha_2 y + \alpha_3 z.
$$

Для единичного треугольного конечного элемента с вершинами i, j, k матрица жесткости имеет вид [2]

$$
\begin{bmatrix} K \end{bmatrix} = \frac{\rho}{4S} \begin{bmatrix} \begin{bmatrix} k_{ii} \end{bmatrix} & \begin{bmatrix} k_{ij} \end{bmatrix} & \begin{bmatrix} k_{ik} \end{bmatrix} \\ \begin{bmatrix} k_{ji} \end{bmatrix} & \begin{bmatrix} k_{jj} \end{bmatrix} & \begin{bmatrix} k_{jk} \end{bmatrix} \end{bmatrix}; \\ \begin{bmatrix} k_{ki} \end{bmatrix} & \begin{bmatrix} k_{kj} \end{bmatrix} & \begin{bmatrix} k_{kk} \end{bmatrix} \end{bmatrix} \end{bmatrix}; \tag{1}
$$

где  $[\kappa_{ii}] = [\kappa_{ii}]^T$ , m, n = i, j, k;  $\rho = E / (1 - \mu^2)$ ,

$$
[k_{mn}] = \begin{bmatrix} b_m b_n + \frac{1-\mu}{2} c_m c_n & \mu b_m c_n + \frac{1-\mu}{2} c_m b_n \\ \mu c_m b_n + \frac{1-\mu}{2} b_m c_n & c_m c_n + \frac{1-\mu}{2} b_m b_n \end{bmatrix}
$$
 (2)

где b<sub>m</sub>, b<sub>n</sub>, c<sub>m</sub>, c<sub>n</sub> - функции координат узлов конечного элемента; Е,  $\mu$  - модуль деформации и коэффициент Пуассона конечного элемента.

Матрица жесткости системы, определяющая жесткость конструкции в целом, строится в следующем порядке:

$$
K_{ij} = \sum_{r=1}^{N} k_{ij}^r \tag{3}
$$

где  $N$  – количество конечных элементов дискретизованной области.

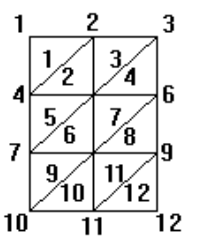

Схема дискре-

 $\mathbf{1}$ 

Рисунок

тизании

Суммирование в (3) производится, учитывая номера конечных элементов и узлов. Покажем сказанное на примере. Пусть дискретизованная область имеет вид, показанный на рисунке 1. Матрица жесткости для этого ансамбля (глобальная матрица) может быть получена следующим образом:

1) формируем соответствующее матричное поле, пока не заполненное (двумерный массив);

2) рассматриваем і-й конечный элемент и для него вычисляем матричные коэффициенты по (2), которые прибавляем к глобальной матрице на позиции, определяемые глобальными номерами рассматриваемых узлов и конечных элементов (верхние индексы). Следовательно, соблюдая глобальную нумерацию узлов дискретизации, получим:

$$
[K] = \begin{bmatrix} K_{11}^1 & K_{12}^1 & 0 & K_{14}^1 & 0 & 0 & \dots \\ K_{21}^1 & K_{22}^{1+2+3} & K_{23}^3 & K_{24}^{1+2} & K_{25}^{2+3} & 0 & \dots \\ 0 & K_{32}^3 & K_{33}^{3+4} & 0 & K_{35}^{3+4} & K_{36}^4 & \dots \\ K_{41}^1 & K_{42}^{1+2} & 0 & K_{44}^{1+2+5} & K_{45}^{2+5} & 0 & \dots \\ 0 & K_{52}^{2+3} & K_{53}^{3+4} & K_{54}^{2+5} & K_{55}^{2+3+4+5+6+7} & K_{56}^{4+7} & \dots \\ 0 & 0 & K_{63}^4 & 0 & K_{65}^{4+7} & K_{66}^{4+7+8} & \dots \\ \dots & \dots & \dots & \dots & \dots & \dots & \dots & \dots \end{bmatrix} (4)
$$

При дискретизации физической системы, определенной в многосвязной области, появятся пустотные конечные элементы. Для любых материальных конечных элементов их локальные матрицы жесткости будут сингулярными. Глобальная матрица жесткости будет также сингулярной. Но при введении граничных условий это качество исчезает. Если дискретизованная область не содержит пустотных элементов, то в итоге получается математически разрешимая залача. При наличии в структуре дискретизованной области пустотных элементов, согласно (1, 4), локальные и глобальная матрицы жесткости будут содержать нулевые строки и столбцы, которые не исчезают при учете граничных условий. Это значит, что получаемая при этом задача будет математически неразрешима. Следовательно, возникает необходимость разработки способа исследования напряженно-деформированного состояния физической системы, определенной в многосвязной области. Примером такой области может быть закарстованное грунтовое основание.

Решить поставленную задачу можно двумя способами. В первом варианте решения задачи систему деформируемых твердых тел, содержащую пустотную подобласть, можно рассмотреть как краевую задачу математической физики, определенную в многосвязной области. В этом случае пустотная область просто исключается посредством введения границы для этой области [1; 7; 8].

Второй подход основан на методе замены исходной многосвязной области неоднородной сплошной областью, эквивалентной по несущей способности исходной системе деформируемых твердых тел и геометрически ей равной. Исследование обоих подходов покажем на примере краевой задачи механики грунтов.

## 1.2 Функциональные особенности программного обеспечения объектно-ориентированного визуального моделирования

Компьютерное объектно-ориентированное моделирование задач механики деформируемого твердого тела, основанное на конечно-элементном моделировании и системном подходе, предполагает использование соответствующего программного обеспечения, которое обладает удобным интерфейсом для ввода - вывода данных, что делает возможным быстро реализовывать различные варианты решаемой задачи [2]. При этом могут быть два варианта организации формирования, обработки и хранения данных. Объем обрабатываемой информации может оказаться таким, что для указанных целей будет достаточно только оперативной памяти. Но для большинства реальных задач механики деформируемого твердого тела и механики грунтов возникает необходимость в использовании внешней памяти компьютера, что связано, например, со сложной структурой грунтового основания и требует нерегулярной решетки расчетной области больших размеров. Вполне очевидно, что способ организации использования памяти компьютера должен определяться программно. Для этой цели разработана программа, которая определяет необходимый размер памяти для выбранной схемы дискретизации области существования исследуемой системы деформируемых твердых тел, оценивает возможности ресурса оперативной памяти компьютера и выбирает вариант решения задачи. Такой подход решения рассматриваемого класса задач позволяет строить нерегулярные схемы дискретизации области существования исследуемой системы деформируемых твердых тел, значительно уменьшающие погрешности конечно-элементного моделирования.

Интерфейс программного обеспечения компьютерного объектно-ориентированного молелирования обеспечивает быстрый ввод необходимых исходных данных путем явного залания ланных (на экране монитора), путем выбора определенных условий (учет симметрии расчетной области), заданием визуально с помощью закраски характеристик элементов расчетной области либо с помощью выделения узлов для задания нагрузки, их особенностей. Обеспечивается контроль вводимых данных. Вывод результатов производится в табличной и графической форме. Это позволяет достаточно быстро провести анализ полученных результатов, на основании которого разрабатывается очередной вариант задачи и формируются исходные данные для компьютерного моделирования другого варианта задачи.

# 2 Компьютерное объектно-ориентированное моделирование систем деформируемых твердых тел, определенных в двусвязной области

При возведении строительных объектов большое внимание уделяется особенностям грунтового основания строительной площадки, которое в общем случае принимается неод-

нородным по своей структуре и свойствам. Грунтовое основание может содержать включения пониженной несущей способности и пустоты, которые могут находиться на различной глубине от поверхности [9]. В таких случаях система деформируемых твердых тел будет определена в многосвязной области. В настоящей работе исследуется деформационный процесс нелинейной системы «Плитный фундамент – грунтовое основание». Грунтовое основание содержит пустотную подобласть, находящуюся под плитой на некотором расстоянии. Поэтому рассматриваемая система «Плитный фундамент – грунтовое основание» будет определена в двусвязной области. На примере этой задачи рассмотрим эффективность указанных выше двух подходов построения решения задач указанного класса методом компьютерного объектно-ориентированного моделирования.

### *Модельная задача № 1*

Рассматривается нелинейная система «Плитный фундамент – грунтовое основание». При компьютерном моделировании приняты следующие физико-механические характеристики элементов рассматриваемой системы: модуль упругости для фундамента  $E = 40000$ МПа (400000 кг/см²)*,* для грунта E = 36 МПа (360 кг/см²); коэффициент Пуассона для фундамента *µ= 0,01,* для грунта *µ= 0,2*. Грунтовое основание содержит пустотную область, находящуюся под плитой на расстоянии 60 см. Внешняя нагрузка, определяемая весом здания, приложена к верхней поверхности плиты.

Область существования системы определена исходя из размеров плиты и величины действующей нагрузки. Дискретизация этой области проводилась треугольными конечными элементами, что показано на рисунке 2, где темно-серым цветом выделена фундаментная плита, светлым фоном показано пустотное образование, остальное пространство – грунт.

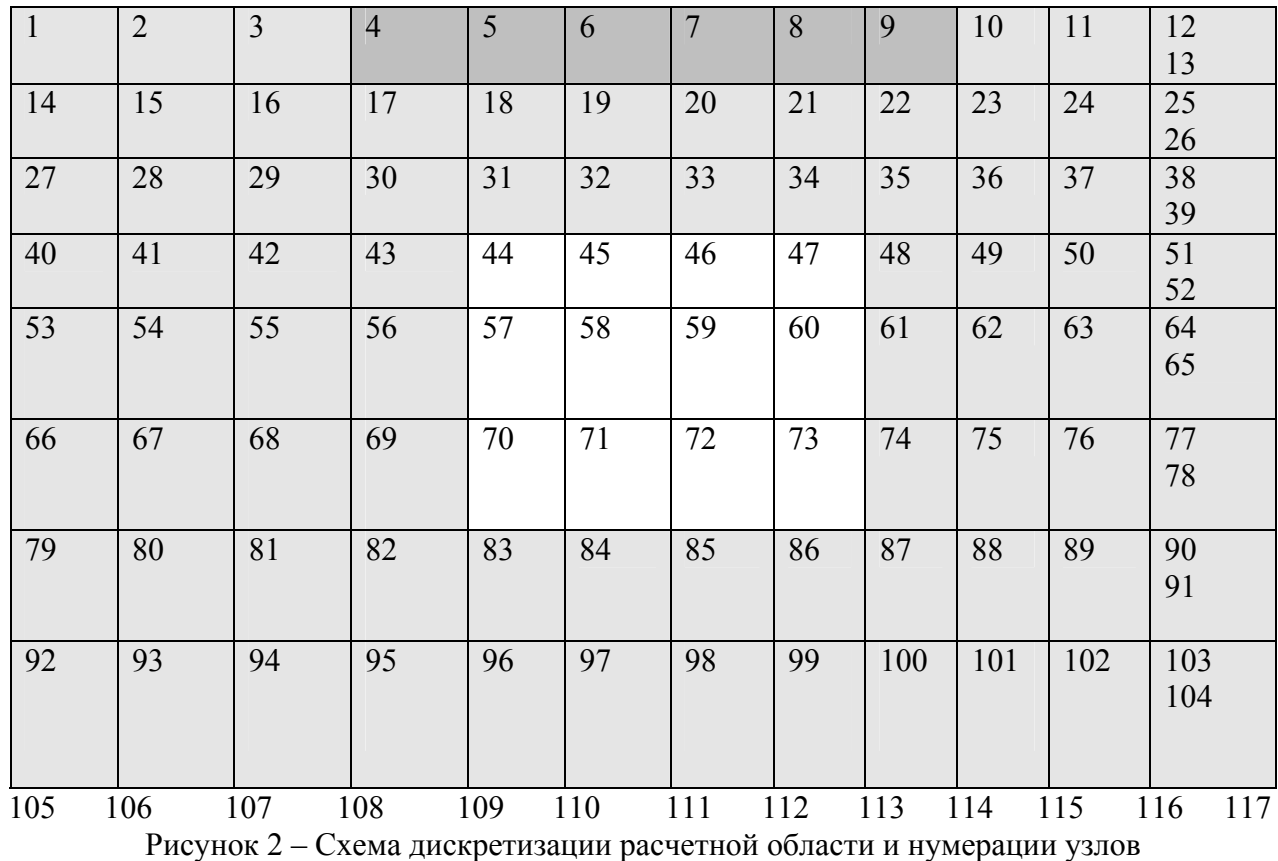

На рисунке 3 представлено содержание и способы вводимых данных и дискретная модель исходной системы.

Поскольку в рассматриваемой системе содержится пустотная область, то матрица жесткости этой системы будет иметь нулевые строки и столбцы. А значит, решение задачи является математически невозможным. Решение может быть получено путем введения границы для данной области.
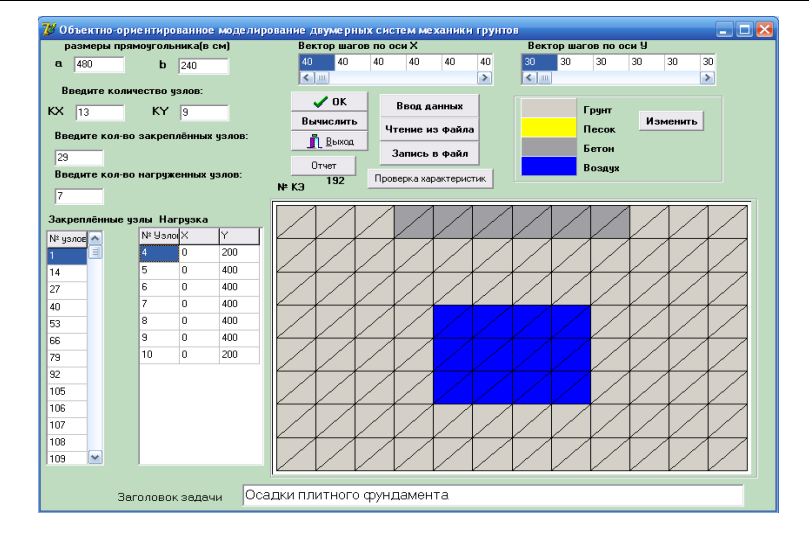

Рисунок 3 – Главное окно приложения дискретной физической системы

*Модельная задача № 2* 

Постановочные данные соответствуют предыдущей задаче.

Грунтовое основание содержит пустотную область, находящуюся под плитой на расстоянии 60 см. Исходной многосвязной области ставится в соответствие неоднородная сплошная область, эквивалентная по несущей способности исходной системе деформируемых твердых тел и геометрически ей равная.

На рисунке 4 представлены результаты вычислений для рассматриваемых модельных задач. Внутри каждой ячейки показаны номера узлов и соответствующие линейные перемещения. Причем первое значение представляет собой линейное перемещение, полученное путем замены исходной многосвязной области неоднородной сплошной областью, эквивалентной по несущей способности исходной системе. Второе значение является линейным перемещением, полученным в результате исключения пустотной области посредством введения границы для этой области.

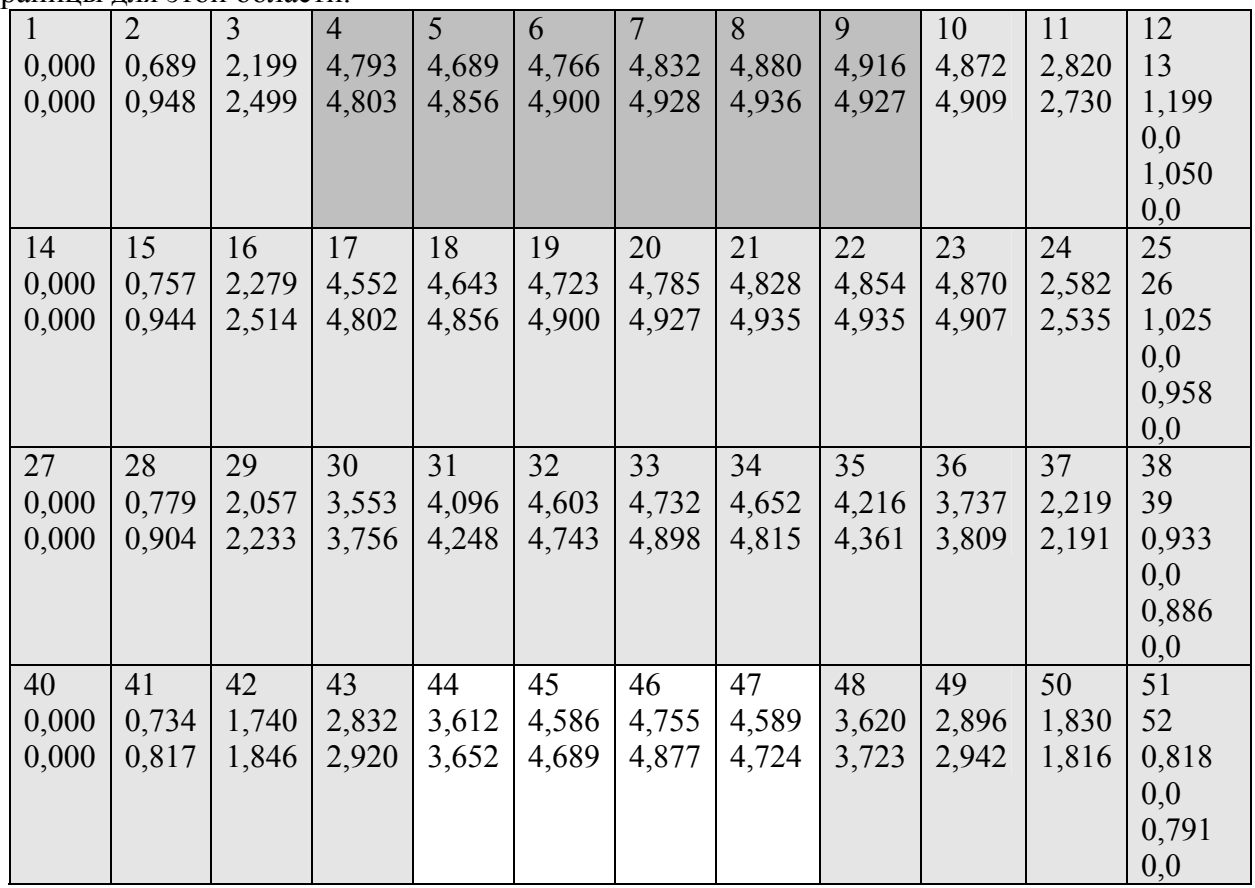

180 В. Е. Быховцев, Л. А. Цурганова, С. В. Торгонская

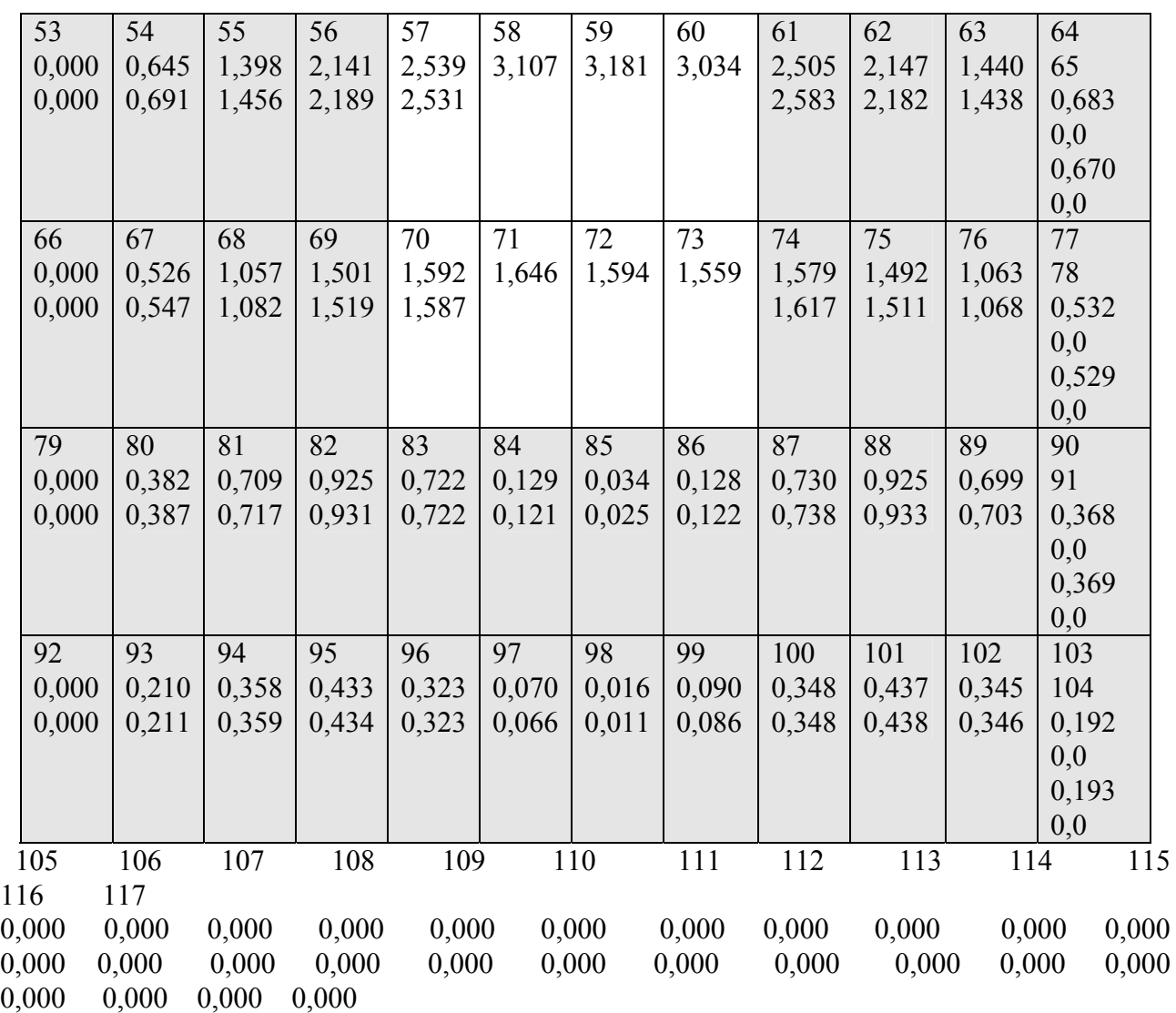

Рисунок 4 – Перемещения грунтового основания в узловых точках дискретизованной расчетной области

Из рисунка 4 видно, что значения перемещений, полученных в результате рассмотрения указанной системы как системы в многосвязной и односвязной области, являются сопоставимыми.

Аналогичные результаты были получены при моделировании ряда других задач указанного класса, отличающихся только значениями исходных данных: физико-механические характеристики элементов деформируемой области и ее размеры, количество, размеры и расположение пустотных образований; нагрузка на физическую систему и схема ее дискретизации.

Рассматривая вопрос организации вычислений двумя указанными способами, следует отметить, что наиболее эффективным является метод решения задачи посредством замены исходной многосвязной области неоднородной сплошной областью, эквивалентной по несущей способности исходной системе деформируемых твердых тел и равной ей геометрически.

### **Заключение**

Приведенная в работе методология, методы, технология и программное обеспечение по компьютерному визуальному объектно-ориентированному моделированию нелинейных и неоднородных физических систем, определенных в односвязной и многосвязной области, являются эффективным инструментом исследования деформационных свойств элементов системы по их основным физико-механическим характеристикам.

## **Литература**

1 Партон, В.З. Методы математической теории упругости / В.З. Партон, П.И. Перлин. – М.: Наука, 1981. – 688 с.

2 Быховцев, В.Е. Компьютерное объектно-ориентированное моделирование нелинейных систем деформируемых твердых тел / В.Е. Быховцев. – Гомель: УО «ГГУ им. Ф. Скорины», 2007. – 219 с.

3 Быховцев, В.Е. Визуальное объектно-ориентированное моделирование зданий с фундаментами на грунтовых основаниях / В.Е. Быховцев, А.В. Быховцев, К.С. Курочка // Пространственные конструктивные системы зданий и сооружений, методы расчета, конструирования и технология возведения, науч.-техн. конф. – Т. 2. – Минск: Стринко, 2002. – С. 5–16.

4 Зенкевич, О. Метод конечных элементов в технике / О. Зенкевич. – М.: Мир, 1975. – 540 с.

5 Журавков, М.А. Математическое моделирование деформационных процессов в твердых деформируемых средах / М.А. Журавков. – Минск: БГУ, 2002. – 456 с.

6 Максимей, И.В. Математическое моделирование больших систем / И.В. Максимей. – Минск: Вышэйшая школа, 1985. – 119 с.

7 Безухов, Н.И. Основы теории упругости, пластичности и ползучести / Н.И. Безухов. – М.: Высшая школа, 1968. – 512 с.

8 Старовойтов, Э.И. Основы теории упругости, пластичности и вязкоупругости / Э.И. Старовойтов. – Гомель: БелГУТ, 2001. – 344 с.

9 Цытович, Н.А. Механика грунтов / Н.А. Цытович. – М.: Стройиздат, 1963. – 542 с.

Гомельский государственный Поступило 31.10.11 университет им. Ф. Скорины

*УДК 004.5* 

# Внедрение практик применения Windows Deployment Services в сети УО «ГГУ им. Ф. Скорины»

# А. В. ВОРУЕВ, А. И. КУЧЕРОВ

В статье рассмотрены преимущества практик внедрения службы развертывания WDS в сетевой среде по сравнению с ранее использованным механизмом управляемой установки RIS. **Ключевые слова:** служба развертывания WDS, сетевая среда, RIS.

The advantages of WDS implementation in a network environment are considered in the article. They are compared with the previous arrangement of RIS controlled installation. **Keywords:** WDS uncrunching service, network environment, RIS.

# **Введение**

Для подготовки лабораторного оборудования или рабочих станций в локальной вычислительной сети к участию в экспериментальной или совместной работе часто приходится устанавливать операционную систему заново. Это необходимо для того, чтобы накопленные сбои программного кода или установленные дополнительные программы не сказывались на течении вычислительного процесса.

# **Использование механизма управляемой установки Remote Installation Services**

Для подготовки лабораторного оборудования или рабочих станций в локальной вычислительной сети к участию в экспериментальной или совместной работе часто приходится устанавливать операционную систему заново. Это необходимо для того, чтобы накопленные сбои программного кода или установленные дополнительные программы не сказывались на течении вычислительного процесса.

Установка операционных систем может быть произведена локально или централизовано с помощью механизма управляемой установки Remote Installation Services – компонента серверных операционных систем компании Microsoft для удаленной установки операционных систем семейства Windows 2000/XP/2003 посредством локальной сети.

RIS содержит следующие компоненты: Boot Information Negotiation Layer (BINL), Trivial File Transfer Protocol Daemon (TFTPD) и Single Instance Store (SIS). Для своей работы также используется Dynamic Host Configuration Protocol.

Удаленный компьютер, оснащенный сетевым адаптером с поддержкой Pre-Boot eXecution Environment (PXE), посылает в сеть запрос о присвоении IP адреса. Сервер DHCP сообщает адрес и дополнительно сообщает адрес TFTP сервера и необходимый загрузочный файл. Получив эту информацию, клиентский компьютер загружает исполнительный файл с TFTP и передает ему управление. На первом этапе загружается мастер OS Chooser, который, в зависимости от настроек, запрашивает имя пользователя и пароль (пользователь, обладающий правами регистрации компьютера в домене), имя компьютера, а также устанавливаемую операционную систему. После получения всех необходимых параметров формируется файл ответов и начинается процесс установки.

Основная проблема службы Remote Installation Services заключалась в исключительной ненадежности. Первоначально Remote Installation Services поддерживалась только системой Windows 2000 Professional, но с выпуском Windows Server 2003 она стала поддерживаться и серверными версиями Windows. С появлением контроллеров запоминающего устройства Serial ATA (SATA) и гигабитных и более быстрых сетевых плат обновление драйверов Remote Installation Services стало опасной операцией, требующей длительной подборки

уровня совместимости. Кроме того, Remote Installation Services не поддерживает многие из поддерживаемых операционной системой Windows языковых стандартов, в результате чего установка локализованных версий Windows с локализованной раскладкой клавиатуры может стать сложной задачей.

Для полной или частичной автоматизации процесса удаленной установки к образу добавляется несопровождаемый файл ответов, в котором содержится необходимая для установки ОС информация. Такие файлы создаются автоматически, всякий раз при установке нового образа системы. Называются они ristndrd.sif и rinorprt.sif и располагаются в папке \\имя сервера RIS\RemoteInstall\Setup\язык клиента\Images\имя образа\i386\Templates.  $Ten$ вый файл предназначен для установки системы в один раздел диска, который будет предварительно отформатирован, второй - для установки без разбиения на разделы и переформатирования диска. Допускается создание собственных версий файлов ответов с необходимыми для установки параметрами, которые можно связать с каким-либо образом операционной системы.

К примеру, возможно уже в момент загрузки установить параметры работы устройств отображения, запретить установку стандартных приложений, провести установку дополнительных программ и многое другое. Пример отдельных параметров sif-файлов, используемых для настройки компьютеров в локальной сети УО «ГГУ им. Ф. Скорины», представлен ниже:

```
TapiLocation]
    CountryCode=375
   Dialing=Pulse
   AreaCode=0232
   RegionalSettings]
   LanguageGroup=5,1
    SystemLocale=00000419
   UserLocale=00000419
    InputLocale=0409:00000409,0419:00000419
   Display]
   BitsPerPel = 32
   XResolution = 1024YResolution = 768
   VRefresh = 85AutoConfirm=1
   Networking]
    InstallDefaultComponents=Yes
   ProcessPageSections=Yes
    [Identification]
    JoinDomain = %MACHINEDOMAIN%
   DoOldStyleDomainJoin = Yes
    [Components]
    Freeze11 = OffHearts = OffMinesweeper = Off
   Pinball = OffSolitaire = Off
    Spider = OffZoneGames = Off[GuiRunOnce]
   DetachedProgram="\\asoi srv\distribs\os\UpdatePackLive-
11.7.14.exe"
   Arguments="/S /ie8"
```
# Использование служб развертывания приложений Windows Deployment Services

С 1.09.2009 года доступен для использования Windows Server 2008 R2. Миграция на эту серверную платформу приносит ряд положительных моментов, но и ряд разочарований. Одно из них – отсутствие поддержки Remote Installation Services в чистом виде. Вместо этого сервиса в Windows Server 2008 реализован новый сервис Windows Deployment Services (служба развертывания Windows, WDS).

Служба WDS является обновленной и переработанной версией RIS. Главные ее отличия - поддержка нового формата файлов Windows Imaging (WIM), обеспечивающего хорошее сжатие (примерно в 2 раза). Также в WDS в качестве загрузочной операционной системы встроена поддержка среды предварительной установки Windows (Windows PE). Обратим внимание, что RIS не будет работать с Windows Vista, Windows 7, Windows 8 и выше, поэтому, если планируется установка этих версий операционной системы, переход на WDS неизбежен.

Внедрение WDS расширяет число функций, доступных системному администратору, что позволяет оперировать следующими возможностями:

- систематизировано хранить в одном месте подготовленные WIM-образы операционных систем;

- выполнять загрузку компьютеров по сети с загрузочных образов (Boot Images) при помоши РХЕ:

- развертывать операционные системы семейства Windows (XP, Server 2003, Vista, 7, Server 2008/2008R2) из хранимых установочных образов;

- выполнять параллельное развертывание операционных систем на несколько компьютеров при помощи многоалресной рассылки.

Учитывая тот факт, что WDS полностью поддерживает образы, созданные с помощью RIS, такое обновление не повлечет за собой проблем и простоев в обслуживании рабочих станций сети.

Система, построенная на WDS, имеет три режима работы:

- Legacy mode (RIS) - устаревшая служба RIS, использующая мастер установки клиентов OSChooser и типы образов RISETUP и RIPREP;

- Native mode (WDS) - основной режим работы WDS, среда загрузки Windows PE и образы WIM;

- Mixed mode - смешанный режим работы WDS, в который служба переходит после обновления установленной службы RIS; в этом варианте доступны все среды загрузки и поддерживаются образы, присущие обоим режимам.

Последний вариант удобен на переходном этапе, когда уже имеются созданные ранее загрузочные образы для RIS и необходимы новые возможности, заложенные в WDS. После преобразования устаревших типов образов в WIM-формат можно отключить OSChooser (с помощью команды WDSUTIL /set-server /forcenative) и тем самым перейти в Native mode.

# Внедрение практик применения Windows Deployment Services

WDS содержит облегченный графический интерфейс пользователя, позволяющий легко создавать образы дисков (рисунок 1).

| Службы развертывания Windows              |                                 |             |         | – ∣□l ×   |  |
|-------------------------------------------|---------------------------------|-------------|---------|-----------|--|
| Действие<br>Консоль<br>Вид<br>Справка     |                                 |             |         |           |  |
| B<br>虚田<br>白田<br>⇔<br>→                   |                                 |             |         |           |  |
| Службы развертывания Windows              | Имя образа                      | Архитектура | Тип     | Описание  |  |
| 白帽間<br>Серверы                            | Microsoft Windows XP SP3 RU new | x86         | RiSetup | Automatic |  |
| ð<br>asoi-server.math.gsu.unibel.by<br>Ė- | Microsoft Windows XP SP3 RU 411 | x86         | RiSetup | Automatic |  |
| Образы установки<br>Ėŀ                    |                                 |             |         |           |  |
| Образы загрузки<br>Ėŀ                     |                                 |             |         |           |  |
| Устаревшие образы<br>Ė.                   |                                 |             |         |           |  |
| Ă<br>Ожидающие устройства<br>画            |                                 |             |         |           |  |

Рисунок 1 – Работа сервиса WDS с образами установки в режиме Mixed mode

С помошью оснастки WDS можно создавать образы нескольких типов:

- образы записи (Capture images) - модифицированный загрузочный образ Windows, который используется для удаленной загрузки, захвата и создания образов установки с эталонных систем, подготовленных с помошью программы Sysprep.exe:

- образы обнаружения (Discover images) - с помощью этого образа можно загружать клиентскую систему, не поддерживающую РХЕ (после загрузки с такого диска запускается мастер обнаружения службы WDS);

- образы установки (Install images) - образы операционных систем, которые используются для установки на клиентские компьютеры.

В режиме Native mode из Capture images можно организовать загрузку сконфигурированной операционной системы, сохраненной в файл-ориентированном формате образа диска Windows Imaging Format (WIM). Образы WIM развертываются на существующий логический диск или раздел диска как набор инструментов.

Процесс выбора режима загрузки на рабочей станции сети может выглядеть следующим образом (рисунок 2):

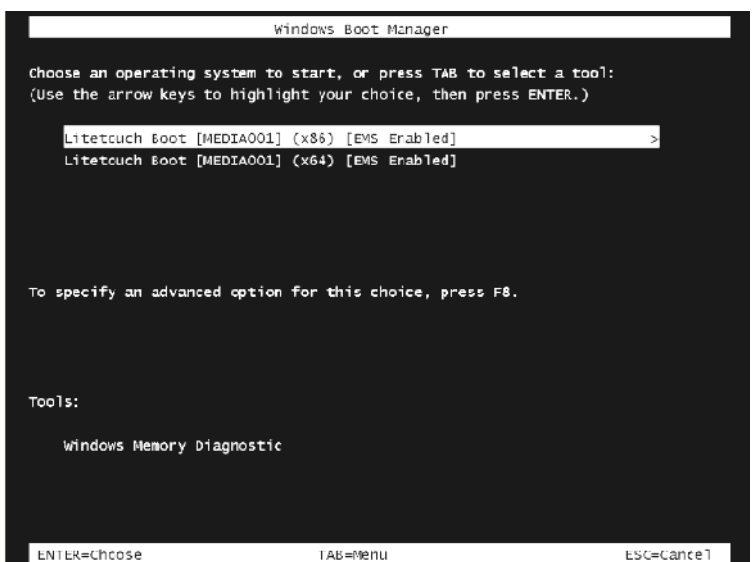

Рисунок  $\overline{2}$  – Пример организации выбора режима загрузки образа

Переход с RIS на WDS позволяет получить следующие преимущества:

- загрузка образов операционных систем позволяет сократить время, необходимое на реорганизацию работы вычислительного центра для проведения занятий или научных исследований. Управление загрузки рабочей станции осуществляется централизовано.

- хранение эталонных образов позволяет обеспечить более высокий уровень доверия получаемым результатам работы вычислительного процесса или проведенным исследованиям, поскольку будет отсутствовать фактор статистически накопленного отклонения от нормальной работы операционной системы, возникающий в процессе длительной эксплуатации большим числом пользователей.

## Заключение

В данной статье описаны подходы, реализуемые кафедрой «Автоматизированные системы обработки информации» для обеспечения учебного процесса в рамках сегмента локальной вычислительной сети. Описываются преимущества практик внедрения службы развертывания Windows WDS в сетевой среде по сравнению с ранее использованным механизмом управляемой установки RIS.

# **Литература**

1 Туллок, М. Развертывание Windows 7: руководство из набора ресурсов Windows 7 Resource Kit и журнала TechNet / М. Туллок, Т. Норсруп, Э. Вильсон. –М.: Нолидж, 2009.

2 Remote Installation Services [Электронный ресурс]. – 2010. – Режим доступа: http://www.windowsfaq.ru. – Дата доступа: 17.10.2011.

2 Windows 2000: расширенное тестирование [Электронный ресурс]. – 2011. – Режим доступа: [http://www.ccc.ru](http://www.ccc.ru/). – Дата доступа: 17.09.2011.

Гомельский государственный университет им. Ф. Скорины

Поступило 05.11.2011

## *УДК 004.5*

# Особенности использования библиотек PCAP и WinPCap для реализации метода однопакетного зондирования в каналах ЛВС

# В. Н. КУЛИНЧЕНКО

В статье рассмотрены особенности использования библиотек PCAP и WinPCap для реализации метода однопакетного зондирования в каналах ЛВС. Созданная программная подсистема позволяет определить пропускную способность сети.

**Ключевые слова:** библиотеки PCAP и WinPCap, однопакетное зондирование, каналы ЛВС.

The details of using PCAP and WinPCap libraries for implementation of one packet sensing in LAN channels are considered in the article. The created software subsystem allows to determine the network band-width.

**Keywords:** PCAP and WinPCap libraries, one packet sensing, LAN channels.

При реализации метода однопакетного зондирования достаточно эффективным является генерация и захват пакетов в каналах локальной вычислительной сети с использованием библиотек PCAP и WinPCap. Для охвата максимального количества тестируемых сетей при использовании этого метода необходимо задействовать наиболее часто используемые протоколы ICMP, TCP/IP и UDP.

Суть метода проста: клиент генерирует произвольное количество пакетов различной длины, по выбору пользователя, и сам же, в случае использования протокола icmp, или же сервер, в случае использования протоколов TCP/IP и UDP, принимает и подсчитывает количество принятых байт данных за время проведения эксперимента. Подсчет количества байт, а не пакетов выбран не случайно, так как при таком подсчете можно посчитать как номинальную, так и полезную пропускную способность каналов локальной вычислительной сети.

Программа должна генерировать пакеты различной длины и обрабатывать полученные пакеты – отклики. Генерация пакетов в программной подсистеме для протокола ICMP реализована при помощи «сырых» сокетов, т.е. созданная программная подсистема самостоятельно должна сформировать IP заголовок пакета, а при генерации пакетов протоколов TCP/IP и UDP использовались API сокеты. Данный способ является универсальным решением при написании мультиплатформенной программы, но для их использования необходимы права суперпользователя в Unix и Linux и администратора в Windows. Вдобавок, в случае использования протокола ICMP для операционной системы Windows XP SP3 и Windows Vista, необходимо дополнительно отключить встроенный файервол или включить данную программу в список исключений, а также добавить в реестр параметр типа DWORD KEY\_LOCAL\_MACHINE\SYSTEM\CurrentControlSet\Services\AFD\Parameters\DisableRawSe curity, равный 1, поскольку, по понятным только компании Microsoft соображениям, возможность использования «сырых» сокетов в данных операционных системах была отключена по умолчанию. Вообще, в Windows есть динамически подключаемая библиотека ICMP.dll, реализующая возможности работы с ICMP протоколом, но у нее наблюдаются проблемы при работе в составе мультипотоковой программы.

Для захвата пакетов при использовании протокола ICMP, также с возможностью мультиплатформенности, использовалась бесплатная, свободно распространяемая библиотека PCAP (ее Windows-аналог – библиотека WinPCap). Архитектура pcap изначально разрабатывалась для операционных систем с открытым исходным кодом. Закрытые коммерческие операционные системы остались без внимания разработчиков. Этот факт явился одной из причин, из-за которых практически все более-менее серьезные сетевые приложения написаны для UNIX, Linux, BSD и т.д. Windows в этом плане заметно отставала.

Улобство отлалки, наличие улобной системы помоши. быстрая разработка приложений и визуальных интерфейсов и масса других положительных качеств у средств разработки приложений (Delphi, C++ Builder, Visual Studio) и отсутствие возможности низкоуровневого управления сетевым интерфейсом привели к возникновению необходимости создания архитектуры, аналогичной PCAP, для семейства OC Windows. Естественно, разработчики архитектуры WinPCAP не стали изобретать велосипед, а адаптировали существующую архитектуру РСАР для ОС Windows. Процесс переноса РСАР на платформу Windows заключался в адаптации рсар-драйвера и библиотеки libpcap для работы под Win32. Оригинальная версия libpcap написана на языке С с учетом возможности переноса библиотеки на различные версии UNIX. ОС Windows не поддерживает всех вызовов POSIX-систем, однако предоставляет некоторые аналогичные им функции через API. Модели памяти UNIX и Windows одинаковы (Windows и большинство UNIX являются 32-х битными ОС) и имеют аналогичный размер целых чисел.

Версия PCAP для Win32 основана на драйвере захвата пакетов, структура и принцип действия которого аналогичен его предшественнику для UNIX. Это значительно облегчает процесс переноса приложений с одной операционной системы на другую. Библиотеки и функции OC UNIX, отсутствующие в Windows (например, getnetbyname) и необходимые для компиляции libpcap на Windows-машине, разработчикам пришлось включить в исходный код драйвера. Часть исходного кода, отвечающая за взаимодействие с сетевым адаптером, была изменена для поддержки его NDIS-драйвера. В соответствии с обозначениями, принятыми в оригинальной версии libpcap, исходный код для взаимодействия с драйвером находится в наборе файлов рсар-XXX.с (и соответствующий ему рсар-XXX.h), где XXX - указывает на операционную систему (например, pcap-linux.c). К уже существующим файлам были добавлены pcap-win32.c и pcap-win32.h.

Основному изменению подвергся принцип взаимодействия приложения пользователя с драйвером захвата пакетов. Libpcap для Win32 взаимодействует с аппаратным обеспечением через интерфейс, предоставляемый динамической библиотекой packet.dll (в отличие от Windows, в ОС UNIX сетевой адаптер или модем «виден» как стандартный файл, поэтому нет необходимости в использовании промежуточных библиотек - достаточно просто создать пакет необходимой структуры и записать его в этот файл). Это не влияет на нормальную работу libpcap, однако может создать определенные проблемы программисту, желающему получить доступ непосредственно к драйверу захвата пакетов. Например, в ОС UNIX возможно использовать системный вызов SELECT для того, чтобы узнать, поступил ли пакет на вход адаптера. В ОС Windows такая возможность отсутствует.

Программист может использовать функции libpcap для обеспечения работоспособности исходного кода приложения на различных операционных системах, но при этом возможности приложения будут ограничены (например, libpcap не позволяет отправлять пакеты через сетевой интерфейс). Если программист решит воспользоваться функциями packet.dll, то его приложение будет работать только под управлением ОС семейства Win32, однако при этом возможности приложения будут практически неограниченными.

Для обеспечения максимальной совместимости исходного кода libpcap различных ОС часть кода, предназначенная для ОС Windows, отделена от остального кода директивами #ifdef и #ifndef. Например:

#ifdef WIN32

/\* исходный код для Windows \*/

#endif

Это позволяет компилировать исходный код libpcap как на OC Windows, так и на UNIX. Все функции для работы с «сырыми» сокетами, а также сокетами TCP/IP и UDP содержатся в файле raw socket.cpp проекта. Функции для работы с сокетами следующие:

- после создания сокета функцией WSASocket вызывается функция rs init, инициализирующая библиотеку по работе с сокетами Windows;

- функция rs set raw задает параметры «сырого» сокета;

- функция rs exit завершает работу с библиотекой по работе с сокетами Windows;

- функция rs send ICMP формирует заголовок и сам пакет ICMP и вызывает функцию rs send IP;

- функция rs send IP непосредственно формирует заголовок IP и производит посылку пакета;

- функция Get Message служит для получения данных эксперимента по протоколам TCP/IP и UDP;

- функция Put Control Message служит для отправки контрольных сообщений от клиента к серверу по протоколам TCP/IP и UDP:

- функция Send Information To Client служит для отправки результатов эксперимента сервера к клиенту по протоколам TCP/IP и UDP;

- функция Receive Information From Server служит для приема результатов эксперимента от сервера для их обработки и отображения клиентом по протоколам TCP/IP и UDP.

Упрощенная блок-схема алгоритма работы программы изображена на рисунке 1.

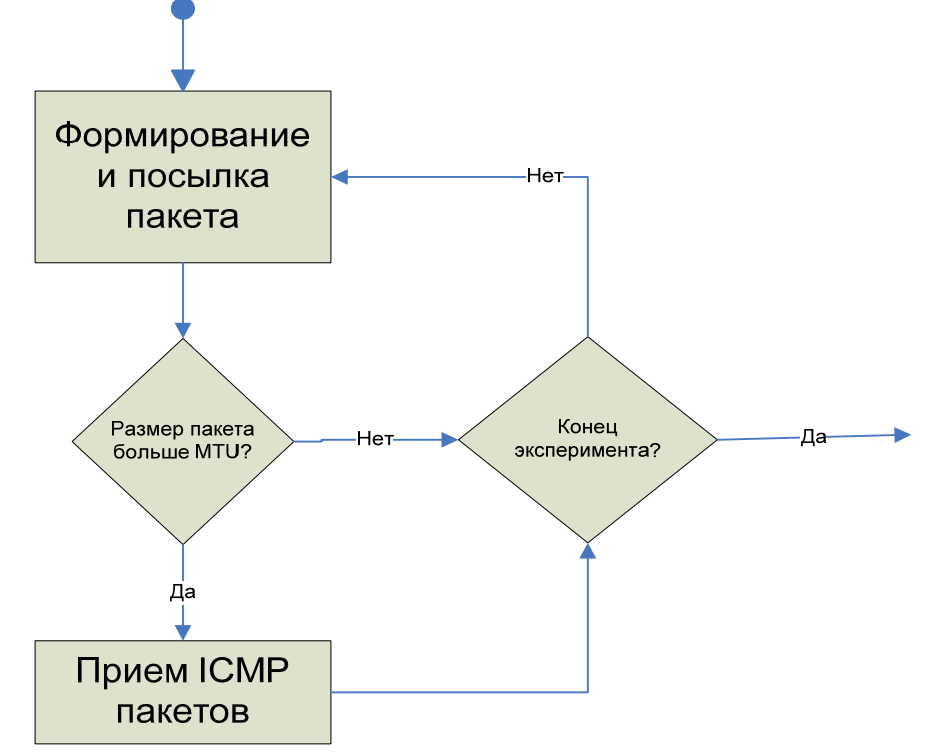

Рисунок 1 – Блок-схема алгоритма работы программы по ICMP протоколу

Главный модуль программы main.cpp представляет пользовательский интерфейс и реализует функциональный алгоритм программы: по действию пользователя запускает процесс генерации пакетов, который может быть как с фиксированной, так и переменной длинной пакета, изменяющийся в ходе эксперимента, с заданным пользователем шагом, а также создает второй рабочий поток приложения, в котором осуществляется прием пакетов.

Основные функции главного модуля:

- функция btn1 Click. Эта функция - обработчик пользовательского нажатия на кнопку «Начать», которая запускает передачу-прием пакетов. В зависимости от выбора пользователя используется генерация и передача пакета фиксированной длинны либо переменной, с определенным шагом. В случае использования протокола ICMP, если размер пакета меньше или равен максимальному блоку передачи (MTU), то посылка пакетов осуществляется асинхронно, в противном случае используется синхронная передача - прием. В случае фрагментации время прихода пакета равно времени прихода последнего фрагмента пакета. В случае использования протоколов TCP/IP и UDP посылка буферов осуществляется размером, заданным пользователем, а их возможная фрагментация осуществляется на сетевом уровне модели OSI;

- непосредственную отправку пакетов реализует функция send packet. в которой происходит создание сокета, инициализация сокета, заполнение необходимых заголовков динамически получаемыми данными, установка признака фрагментации и посылка пакета.

Молуль гесу сро отвечает за прием пакетов по протоколу ICMP. В ланном молуле происходит обнаружение доступных на машине сетевых адаптеров, а также подключение по выбору к одному из них для фильтрации пакетов ICMP как входящих, так и исходящих. Основная функция данного модуля - это функция packet handler. Она вызывается каждый раз при приеме пакета, заданного в фильтре. В данной функции производится разбор пакета, идентификация фрагментированных пакетов и заполнение структуры sock time. При использовании протокола TCP/IP функции сервера исполняются в модуле tcp server.cpp, а UDP -UDP server.cpp. Данные серверы реализованы отдельным потоком приложения для избежания эффекта «подтормаживания», а также для реализации возможности работы с главной формой приложения.

Основные структуры, используемые главным модулем приложения и модулем recv.cpp:

- структура sock time. В данную структуру записывается идентификатор пакета, время посылки и приема пакета и высчитанная пропускная способность;

 $-$  структура сбора статистики globak stat. В данную структуру для определенного размера пакета записываются и номинальная и эффективная пропускные способности, среднее время прохождения пакета, максимальная и минимальная номинальная пропускная способность, размер пакета, для которого эта статистика была набрана.

Программная подсистема создавалась на языке C++ в интегрированной среде разработки Borland C++ Builder.

# Литература

1 Семенов, Ю.А. Телекоммуникационные технологии: учебное пособие / Ю.А. Семенов. - ГНЦ ИТЭФ, 2010. - 600 с.

2 Lai, K. Measuring Link Bandwidths Using a Deterministic Model of Packet Delay / K. Lai. - Stanford University, 2001.

Гомельский государственный университет им. Ф. Скорины

Поступило 01.11.11

# *УДК 004.5*

# Программно-информационное обеспечение системы авторизации доступа к источникам научно-технической и деловой информации ДОСТУП

А. И. КУЧЕРОВ, Е. А. ЛЕВЧУК

В статье рассмотрены структура и функции комплекса для авторизации доступа к источникам научной, технической и промышленной информации. Предложенные средства позволяют улучшить управление сетевым доменом.

**Ключевые слова:** авторизация доступа, сетевой домен, система ДОСТУП.

The structure and functions of the complex for an access authorization to sources of scientific, technical and business information are considered in the article. The means offered allow to improve the management of a network domain.

**Keywords:** access authorization, network domain, ACCESS system.

#### **Введение**

Программно-информационное обеспечение системы авторизации доступа к источникам научно-технической и деловой информации ДОСТУП представляет собой совокупность общесистемных и специализированных программно-информационных средств. Информационное обеспечение данной системы базируется на современных информационных технологиях.

При развертывании системы ДОСТУП целесообразно использовать:

– пользовательскую операционную систему Microsoft Windows 2000 Professional SP4 или более новую (Windows XP Professional, Windows Vista, Windows 7);

– серверную операционную систему Microsoft Windows 2008 Server;

– язык программирования VBScript;

– системные утилиты от фирмы Microsoft;

– операционная система для разработки может быть любая из выше перечисленных.

Комплекс технических средств системы ДОСТУП обеспечивает гарантированные надежные условия обработки и хранения данных. Для этого серверная станция снабжена надежной дисковой подсистемой RAID уровня 0 с зеркальным копированием данных, обеспечивающей защиту от сбоев дисковых накопителей. Для обеспечения резервного копирования данных система снабжена аппаратными средствами, соответствующими выбранной стратегии резервного копирования. Все рабочие станции оснащены сетевыми адаптерами со скоростью передачи не ниже 100 Мбит/с и интегрированы в локальную сеть.

Система ДОСТУП предполагает наличие следующих технических компонентов:

– файловый сервер на базе процессора с тактовой частотой от 1 ГГц, оперативной памятью не менее 2 Гбайт и дисковым пространством (RAID) от 200 Гбайт для накопления и хранения информации (файловый-сервер может совмещать в себе и функции принт-сервера);

– контроллер домена – сервер на базе процессора с тактовой частотой от 2 ГГц, оперативной памятью не менее 2 Гбайт и дисковым пространством (RAID) от 200 Гбайт и выше для накопления и хранения информации;

– устройства бесперебойного питания мощностью от 1000W;

– рабочие станции на базе процессора с тактовой частотой от 1 ГГц, оперативной памятью не менее 1 Гбайт и дисковым пространством от 30 Гбайт и выше для накопления и хранения информации.

Порядок функционирования системы ДОСТУП определяется эксплуатационной документацией на систему. Структура и функции обслуживающего персонала, обеспечивающего эксплуатацию системы, должны быть определены в штатном расписании, должностных инструкциях и в документации на систему.

## **Потоки данных в системе**

Основные потоки данных в системе ДОСТУП порождаются следующими видами информации:

– первичная информация, вводимая в БД Active Directory;

– вторичная информация, вводимая в БД Active Directory автоматизировано из вспомогательного текстового файла при помощи скриптов Visual Basic;

– модификация, удаление устаревшей информации;

– поисковые запросы в БД Active Directory;

– результаты поиска по запросам.

В этом случае под всеми видами информации необходимо понимать различные данные о пользователях и компьютерах, принадлежащих корпоративной сети.

Первичная информация о пользователях корпоративной сети формируется из приказов и распоряжений по организации, использующей систему. Каждый пользователь корпоративной сети обладает определенными правами на использование вычислительных ресурсов сети. Пользователи с аналогичными правами объединяются в группы пользователей. Каждому пользователю предоставляется личная папка на сервере для хранения информации, доступная теоретически только ему. Также в корпоративной сети имеется множество других различных ресурсов, доступных некоторым пользователям или группам пользователей. Все эти ресурсы предоставляются согласно должностным инструкциям и другим распоряжениям.

Первичная информация о компьютерах, входящих в корпоративную сеть, формируется из: технических характеристик вычислительной техники; имени компьютера, определяемого исходя из места его расположения (например, К5-4-1 – корпус 5, аудитория 4-1); MACадреса сетевой карты, установленной на компьютере, и другой информации.

Внесением первичной информации в БД Active Directory локально занимается администратор сети.

Вторичная информация хранится во вспомогательном текстовом файле, который формирует администратор корпоративной сети исходя также из приказов и распоряжений по организации. В этом тестовом файле хранится информация о том, какой пользователь принадлежит к какой группе пользователей, также хранится информация о временной блокировке пользователей.

Внесением вторичной информации в БД Active Directory занимаются подпрограммы в виде скриптов Visual Basic, которые запускает администратор сети. При помощи этих скриптов также создаются личные директории на сервере с соответствующими правами на доступ к ним.

Модернизация и удаление устаревшей информации осуществляется как вручную, так и с использованием автоматизации – скриптами Visual Basic. Данные для автоматизации берутся из текстового файла.

Поисковые запросы к БД Active Directory могут формировать как пользователи корпоративной сети, так и администратор сети. Только у пользователей права очень ограничены. Результаты поисковых запросов можно выводить как на экран монитора, так и на принтер.

Диагностированием автоматизированной системы занимается администратор корпоративной сети, используя ОС, установленную на сервере.

Сроки и порядок комплектования штатов и обучения персонала определяется руководством организации, использующей систему ДОСТУП. В общем случае для обеспечения функционирования системы достаточно администратора корпоративной сети и его заместителей, если такие предусмотрены штатным расписанием организации.

Системой реализуются следующие задачи:

– ввод первичной информации в БД Active Directory;

– модификация, удаление устаревшей информации;

– ввод вторичной информации;

– репликация БД Active Directory;

– поисковые запросы в БД Active Directory;

- вывод результатов поиска по запросам:
- создание личных папок пользователей корпоративной сети;
- разграничение прав доступа к ресурсам корпоративной сети;
- ведение аудита входа и выхода на рабочей станции;
- ведение аудита использования сетевых ресурсов;
- автоматизация ввода вторичной информации;
- автоматизация модификации и удаления устаревшей информации.

# Решения по составу программных средств, языкам деятельности, алгоритмам процедур и операций и методам их реализации

Современным оптимальным решением для развертывания системы ДОСТУП послужит ОС Windows 2008 Server. Так как она в своем составе имеет Active Directory, которая служит базой данных для хранения информации о пользователях, компьютерах и предоставленных сетевых ресурсах корпоративной сети. Установить и настроить ОС можно достаточно быстро, это зависит от квалификации администратора сети. Выбранная ОС обладает большим количеством сервисов, в частности: защитой от несанкционированного доступа, шифрованием данных, резервным копированием данных, надежностью и др. Эта ОС поддерживает большое количество языков программирования. Для автоматизации настройки и управления сервисами используются два скриптовых языка программирования Visual Basic Script и Java Script.

Для написания системы автоматизации ДОСТУП использовался скриптовый язык программирования Visual Basic Script.

## Подготовка к работе

Система ДОСТУП может разместиться на любом современном носителе информации, будь то гибкий магнитный диск, CD-диск, DVD-диск, Flash-диск и др. Файлы размещены в каталоге под именем AdminScripts. Дерево файлов и каталогов изображено ниже.

\---AdminScripts  $\vert$  reset home drive.vbs  $Use *rDir. vbs*$  $Group1.txt$ Group2.txt ---UserManager | ManageGroup1.bat ManageGroup2.bat UserFolderManager.vbs \---AddModifyRights AddModifyRights.exe SecurityUtils.pas

Этот каталог необходимо разместить на одном из дисков сервера, например на диске С. Файл reset home drive.vbs является текстовым и исполняемым, создан на основе VB Script. Он предназначен для установки параметров пользователя: HomeDrive, HomeDirectory. В этом файле также настраивается имя контроллера домена и объектные модули.

Файл UserDir.vbs является текстовым и исполняемым, создан на основе VB Script. Он предназначен для связывания личной папки «Мои документы» с сетевым диском на сервере. В свою очередь, на сервере имеется личная папка, представленная как сетевой диск. Эта папка создается другим скриптом.

Файлы Group1.txt и Group2.txt являются текстовыми и прелназначены для хранения имен пользователей, которые должны входить в группы Group1 и Group2 соответственно. Таких файлов должно быть столько, сколько и групп пользователей на сервере.

Файл UserFolderManager.vbs является текстовым и исполняемым, создан на основе VB Script. Он является основным компонентом системы ДОСТУП. Этот модуль создает директории для вновь зарегистрированных пользователей и также разграничивает права доступа на них. Еще одной из функций этого модуля является удаление неиспользуемых директорий, то есть директорий тех пользователей, чьи учетные записи отсутствуют на сервере - контроллере домена. В этом файле также настраивается имя контроллера домена и объектные модули.

Файлы ManageGroup1.bat и ManageGroup2.bat являются текстовыми и исполняемыми, предназначены для активизации основного модуля UserFolderManager.vbs. Каждый из этих файлов использует функции основного модуля UserFolderManager.vbs, но для определенной группы.

Файл AddModifyRights.exe является исполняемым модулем. Он является вспомогательным по отношению к основному модулю UserFolderManager.vbs. Другие файлы - это исходные файлы для AddModifyRights.exe, созданные на языке программирования Object Pascal.

В файлах reset home drive.vbs, UserFolderManager.vbs необходимо произвести настройки и указать:

- действительное полное имя контроллера домена (MATH-SERVER заменить на свое);

- имя домена (МАТН заменить на свое);

- полное имя домена (math.gsu.unibel.by заменить на свое);

 $-OU - object$  unit (объектный модуль), из которого следует брать пользователей и другие параметры, изменять исходя из настроек вашего сервера.

# Эксплуатация системы

Первым шагом администратора будет создание необходимого количества файлов, в которых будут храниться сетевые имена пользователей по группам принадлежности, например Group1.txt, Group2.txt и т.д. Имена файлов желательно указывать соответственно именам групп на сервере.

На следующем шаге следует изменить файлы ManageGroup1.bat, ManageGroup2.bat, a при необходимости создать аналогичные файлы и для других групп. В этих файлах изменить строку следующего вида: *userfoldermanager.vbs c:\AdminScripts\Group1.txt d:\Groups Users-r*  $-a$ . В этой строке прописываются пути к директории с программной системой, а также указывается имя файла, содержащего пользователей определенной группы.

На предпоследнем шаге администратору необходимо заполнить текстовые файлы именами пользователей сети

Для запуска программного комплекса на выполнение необходимо вызывать исполняемые файлы с расширением bat из вложенной директории UserManager в директории AdminScripts, которая должна размещаться на одном из разделов жесткого диска. Имя файла для запуска программного комплекса, например ManageGroup1.bat.

По окончании работы системы ДОСТУП на сервере в указанном месте будут созданы личные папки пользователей с соответствующими правами доступа, а сетевые имена пользователей помешены в заланные группы пользователей.

#### Заключение

Таким образом, действия администратора корпоративной сети можно описать четырьмя этапами:

1 этап – Установка операционной системы Windows 2008 Server или более новой на сервер. Она может устанавливаться на файл-сервер, контроллер домена, web-сервер и т.д.

2 этап – Настройка Active Directory (настройка групповых политик, разграничение

прав доступа, создание учетных записей пользователей, создание групп пользователей в соответствии с приложением А).

3 этап – Разделение пользователей на группы.

4 этап – Создание личных папок на сервере.

1-й и 2-й этапы администратор сети выполняет в соответствии с руководством по эксплуатации операционной системы Windows 2008 Server или более новой версии. Администратор корпоративной сети перед эксплуатацией системы ДОСТУП должен на сервере – контролере домена установить операционную систему Windows 2008 Server или более новую, а также установить и настроить систему Active Directory (этапы 1 и 2). 3-й и 4-й этапы выполняются администратором с помощью созданной системы ДОСТУП в полностью автоматизированном режиме.

Гомельский государственный Поступило 01.11.11 университет им. Ф. Скорины

*УДК 004.5* 

# Сравнение стратегий планирования каналов распределения по результатам постановки имитационных экспериментов

## В. Д. ЛЕВЧУК

Задачи планирования каналов распределения для товаров длительного хранения можно эффективно решать с помощью методов имитационного моделирования. Пример такого решения приведен в настоящей статье.

**Ключевые слова:** имитационный эксперимент, планирование каналов распределения, система моделирования MICIC4.

The tasks for distribution channel planning for commodities of long-term storage can be solved with the help of simulation modelling. An example of such solution is given in this article. **Keywords:** simulation experiment, distribution channel planning, MICIC4 simulation system.

#### **Введение**

Существуют различные каналы движения товара от производителя к потребителю. Каналы распределения – это промежуточные звенья, приобретающие (или способствующие приобретению) товары на их пути к конечному потребителю. В качестве таких звеньев могут выступать простые посредники, оптовые и розничные торговцы [1]. Методы планирования снабжения товарами магазинов должны в большей степени основываться на теории вероятностей. Спрос на продукцию длительного хранения имеет определенные интервалы колебаний, причем последние зависят от множества причин [2].

Пусть минимальный объем товара, который может быть реализован за день (наименьший реализованный спрос), составляет  $\,K_{\,\rm min}$ единиц, максимальный — $K_{\,\rm max}$ . Заказывая ежедневно по  $K_{\min}$  единиц, магазин с вероятностью  $100\%$  будет их все продавать без остатка. Убытков (потерь) от хранения нереализованного товара на складе нет. Но в данном случае магазин будет нести скрытые убытки от снижения продажи товара, так как спрос на него в отдельные дни является величиной, большей  $K_{\min}$ . Эти скрытые убытки есть следствие неудовлетворенного спроса покупателей.

Если магазин будет ежедневно заказывать товар в количестве  $\,K \in (K_{\min}; K_{\max})$ , то возможны две ситуации:

 в отдельные дни покупательский спрос будет больше или равен этой величине, и магазин будет получать большую прибыль от реализации товара по сравнению с прибылью от гарантированной реализации товара в количестве  $K_{\min}$ единиц;

 в другие дни покупательский спрос будет меньше этой величины, и магазин будет нести потери от хранения нереализованного товара.

Для принятия экономически обоснованного решения при планировании снабжения магазина необходимо знать не только возможный спрос в анализируемом периоде, но и частоту (вероятность) подобного спроса [2]. Однако использование вероятностных методов в процессе планирования товароснабжения связано с ограничениями, связанными с видом законов распределения случайных величин. В общем случае задачи планирования каналов распределения для товаров длительного хранения можно решать с помощью методов имитационного моделирования. Пример такого решения приведен в настоящей статье.

#### **Концептуальная модель**

Объект моделирования представляет собой фирму, имеющую склад, и сеть из *m* магазинов. Эти магазины реализуют *n* различных товаров, поставляемых со склада фирмы. В каждом магазине есть собственный склад, на котором хранятся товары.

Для каждого *j*-го магазина известно:

- стоимость хранения единицы *i*-го товара *c*, у.е. в день  $(i = \overline{1, n})$ ;
- розничная цена продажи *i*-го товара *d<sub>i</sub>* y.e.  $(i = \overline{1, n})$ ;
- начальное количество *i*-го товара на складе  $a_i^{na_i}$  ( $i = \overline{1, n}$ );
- минимальное количество *i*-го товара на складе  $a_i^{\min}$  ( $i = \overline{1, n}$ ).

Если количество *i*-го товара на складе становится меньше этой величины, то магазин отправляет на *i*-й товар заказ на фирму в количестве  $b_{ii}$  штук  $(i = \overline{1, n}, j = \overline{1, m})$ , который зависит от принятой стратегии возобновления запасов. В любом случае, заказ выполняется к началу следующего торгового дня, если товар имеется на складе фирмы.

Для склада фирмы известно:

• стоимость хранения единицы *i*-го товара  $c_i^{\phi}$  у.е. в день  $(i = \overline{1, n})$ ;

• минимальное количество *i*-го товара на складе  $a_i^{\phi \min}$   $(i = \overline{1, n})$ ; если количество *i*-го товара на складе становится меньше этой величины, то фирма отправляет заказ на *i*-й товар на предприятие-изготовитель *i*-го товара (другую фирму-поставщика *i*-го товара) в количестве  $k_i^{\phi}$  штук ( $i = \overline{1, n}$ );

• стоимость формирования заказа на одну партию  $c^{3a\kappa a}$ *i*; эта стоимость не зависит от величины партии;

• время выполнения заказа  $t_i^{\phi}$  ( $i = \overline{1, n}$ ).

В каждом *j*-м магазине количество покупателей в день  $K_j$  удовлетворяет некоторому распределению  $F_j(K_j)$   $(j = 1, m)$ . Каждый покупатель характеризуется вектором  $(p_1, p_2, ..., p_n)$ , где  $p_i$  – вероятность покупки *i*-го товара  $(i = 1, n)$ . Количество *i*-го товара  $T_i$ , приобретаемого покупателем, удовлетворяет распределению  $G_i(T_i)$   $(i = 1, n)$ . Если покупатель приходит в магазин за товаром, а этого товара нет, то покупатель получает отказ и образуется неудовлетворенный спрос, равный стоимости товара.

Были поставлены следующие задачи:

1. Определить оптимальное начальное число товаров  $a_i^{na_i}$   $(i = \overline{1, n})$  на складах магазинов, при которых:

 $\bullet$  средняя стоимость хранения товара на складе магазинов  $\rightarrow$  min;

 средний неудовлетворенный спрос по товарам меньше некоторой критической величины  $Q_i < Q_{ikp}$  ( $i = 1, n$ ).

2. Выбрать наилучшую по максимуму прибыли стратегию обновления запасов склада магазина. Необходимо рассмотреть две стратегии:

при достижении запаса товара некоторой критической величины;

 периодическое обновление, т.е. 1 раз за *k* дней запасы возобновляются до начального значения.

#### **Формальная модель**

В процессе преобразования концептуальной модели в формальную, согласно базовой схемы формализации системы моделирования MICIC4 [3], были выделены следующие компоненты системы:

 *ГенераторКлиентов* типа *Генератор*, реализуемый активностью *a1* (см. рис. 1), отображающей приход клиента в магазин и покупку им товаров (*m* версий);

 *ПополнениеСклада* типа *Генератор*, реализуемый активностью *a2*, предназначенной для восстановления запасов товаров в магазинах и на складе фирмы (*m*+1 версий);

 *Изготовитель* типа *Устройство*, реализуемый активностями *a3* и *a4* (соответственно начало и окончание производства);

 *Заказ* типа *Транзакт*, создаваемый активностью *a2* и обслуживающийся на устройстве *Изготовитель*.

Граф перехода между активностями модели выглядит следующим образом:

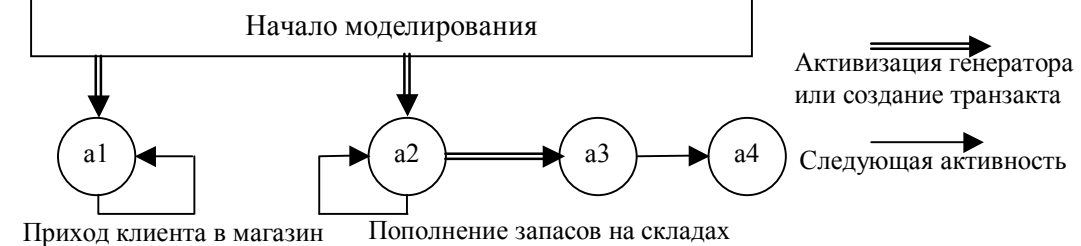

Рисунок 1 – Граф перехода между активностями

На основе формальной модели была реализована программа имитационной модели на языке моделирования MICIC4 [3]. При этом различные стратегии восстановления запасов складов магазинов до начального уровня обеспечивались различными алгоритмами активности *a2* для генератора *ПополнениеСклада*. Остальные алгоритмы активностей и сама структура имитационной модели не изменялись.

## **Результаты моделирования**

Для исследования имитационной модели были взяты следующие значения параметров и переменных:

- число магазинов  $m = 4$ ;
- число видов товаров  $n = 5$ ;
- стоимость хранения товаров в магазине с $[$  ] = {2.0,1.0,0.35,1.22,1.8};
- розничная цена товаров d[ ] =  $\{4.0,3.5,2.5,3.0,3.3\}$ ;
- минимальное число товаров в магазине  $\alpha^{\text{min}}$ [ ] = {20,30,60,35,20};
- начальное число товаров в магазине  $a^{Haq}$ [ ] = {80,120,240,140,80};
- стоимость хранения товара на складе с<sup>ф</sup>[] = {0.1,0.048,0.012,0.034,0.082};
- минимальное число товаров на складе фирмы  $a^{\phi \text{min}}$ [ ] = {300,500,1000,500,300};
- начальное число товаров на складе  $a^{\phi_{\text{Haq}}}[ ] = {1500, 2500, 5000, 2500, 1500};$
- стоимость заказа партии товаров  $c^{3 \times 3}$ [] = {500.0,1000.0,4000.0,1100.0,550.0};
- время выполнения заказа  $t^{\phi}$ [] = {5,7,8,7,6};
- в среднем каждый магазин за день посещало приблизительно 1000 покупателей;
- вектор вероятности покупок товаров р $[$  ] = {0.45,0.52,0.6,0.43,0.47};
- верхняя граница числа покупаемых товаров  $g^{max}[ ] = {2, 5, 10, 8, 4}.$

Задача определения оптимального начального числа товаров на складах магазинов при ограничении по неудовлетворенному спросу решалась отдельно по каждому товару. На основании однофакторного имитационного эксперимента, когда начальные запасы одного товара изменялись от нижней до верхней границы, а другие параметры оставались неизменными, были получены зависимости средней стоимости хранения товаров на складе магазина и среднего неудовлетворенного спроса этого товара. В частности, графики изменения этих характеристик для первого товара приведены на рисунке 2, что достаточно для интерпретации результатов.

На оси ординат задается критическое значение неудовлетворенного спроса и к нему восстанавливается перпендикуляр до пересечения с графиком среднего спроса. Через точку пересечения проводится прямая параллельно оси ординат. Справа от этой прямой находятся допустимые значения спроса. В силу прямой зависимости стоимости хранения товаров от начального значения товара на складе оптимальное значение находится как раз на построенной прямой. Так, если положить критической величину среднего неудовлетворенного спроса по первому товару равной 15, то оптимальное начальное число первого товара на складах магазинов будет равным 35.

Во второй задаче рассматривались две стратегии обновления запасов склада магазина:

при достижении некоторой критической величины;

периодическое обновление, т.е. 1 раз за k дней.

Для нахождения лучшей по максимуму прибыли стратегии были проведены отдельные опыты с указанными способами обновления запасов складов магазина и получены значения выручки, расходов и прибыли, отображенные на рисунке 3. Из него следует, что предпочтительнее обновлять запасы при достижении некоторой критической величины. Эта же диаграмма позволит получить ответ при введении ограничений на выручку и расходы.

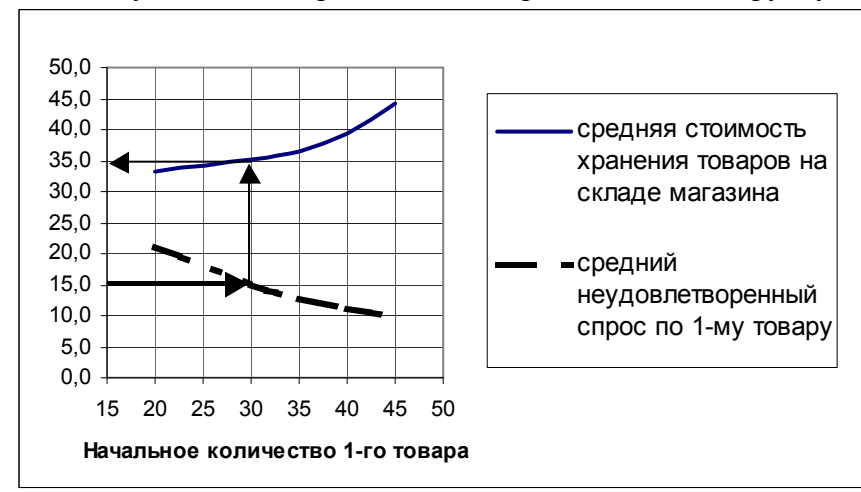

Рисунок 2 – Зависимость средней стоимости хранения товаров и среднего неудовлетворенного спроса от начального значения запаса первого товара на складах магазинов

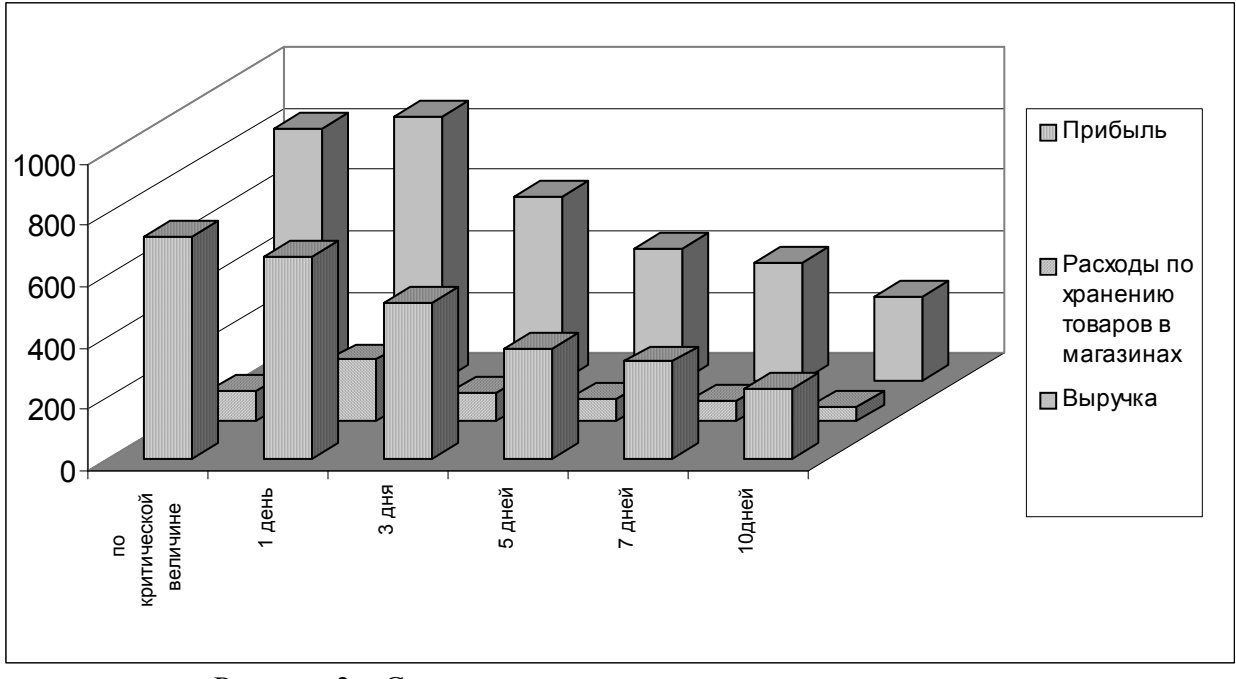

Рисунок 3 – Сводная диаграмма результатов эксперимента, отражающая величины прибыли, выручки и расходов по хранению товаров

## **Литература**

1 Кузнецов, В.П. Экономико-математические методы и модели / В.П. Кузнецов. – Мн.: Минский институт управления, 2000. – 352 с.

2 Ларионов, А.И. Экономико-математические методы в планировании / А.И. Ларионов, Т.И. Юрченко. – М.: Высшая школа, 1984. – 278 с.

3 Левчук, В.Д. Программно-технологические комплексы имитации сложных дискретных систем / В.Д. Левчук. – Гомель: ГГУ им. Ф. Скорины, 2006. – 263 с.

Гомельский государственный Поступило 01.11.11 университет им. Ф. Скорины

*УДК 53.087.9* 

# Разработка интерфейса взаимодействия электронного устройства с компьютером

# П. Л. ЧЕЧЕТ

В статье рассмотрены аппаратное и программное обеспечение интерфейса взаимодействия электронного устройства с компьютером. Автор предлагает использовать микроконтроллеры семейства AVR с низкой стоимостью для разработки интерфейса общего назначения, который улучшит качество и скорость научных исследований.

**Ключевые слова:** интерфейс взаимодействия электронного устройства с компьютером, микроконтроллер, измерительное оборудование.

The article describes the hardware and software of interface of electronic device and PC interaction. The author suggests using low cost AVR microcontrollers to design general purpose interface that can improve the quality and speed of scientific research.

**Keywords**: interface of electronic device and PC interaction, microcontroller, gaging equipment.

## **Введение**

Автоматизация научных исследований позволяет значительно повысить качество и скорость работы исследователя, избавляя его от рутинных операций. Использование компьютера может во многом помочь автоматизировать проведение исследований и экспериментов. В этом случае схема передачи и обработки экспериментальной информации имеет следующий вид (рисунок 1):

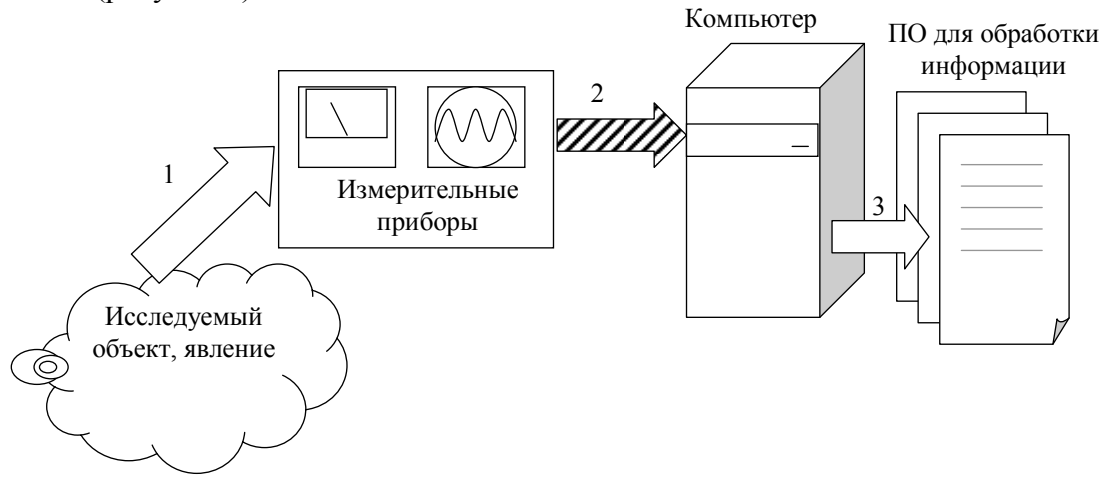

Рисунок 1 – Схема передачи информации при обработке с помощью компьютера

При этом можно выделить три основных шага передачи информации, на схеме обозначенных стрелками с номерами. Первый шаг – это передача информации из исследуемого объекта, явления в измерительный прибор. Этот шаг во многом зависит от типа информации, и, как правило, его выполнение не вызывает существенных сложностей при наличии соответствующего предметной области измерительного и контрольного оборудования. Второй шаг – это передача полученных данных из контрольно-измерительных приборов в компьютер. Третий шаг – это обработка полученных данных в компьютере с использованием специализированного или универсального программного обеспечения, например табличного процессора Microsoft Excel.

# Назначение программно-аппаратного интерфейса

В процессе передачи информации, представленном на схеме на рисунке 1, особую сложность вызывает шаг с номером 2 - это передача информации из измерительного прибора в компьютер. На современном рынке есть в наличии готовые контрольно-измерительные приборы со встроенной возможностью взаимодействия и обмена данными с компьютером, однако их стоимость обычно превышает \$1 000, причем некоторые приборы, например осциллограф MSO 4104, стоят гораздо дороже, почти \$30 000 [1].

Именно поэтому является актуальным поиск альтернативных решений по организации передачи данных из измерительных приборов в компьютер в целях автоматизации обработки экспериментальных данных. Существует много альтернативных вариантов решений этой задачи. Например, в [2] рассмотрена и решена задача сопряжения цифрового мультиметра широко распространенной серии 830, основанного на импортном аналоге аналого-цифрового преобразователя К572ПВ5 [3], с компьютером. Разработка автора позволяет автоматически вводить данные измерений в компьютер для сохранения и дальнейшей обработки.

В данной статье предлагается еще один вариант автоматизации передачи информации в компьютер. Упрощенная схема аппаратной части устройства представлена на рисунке 2.

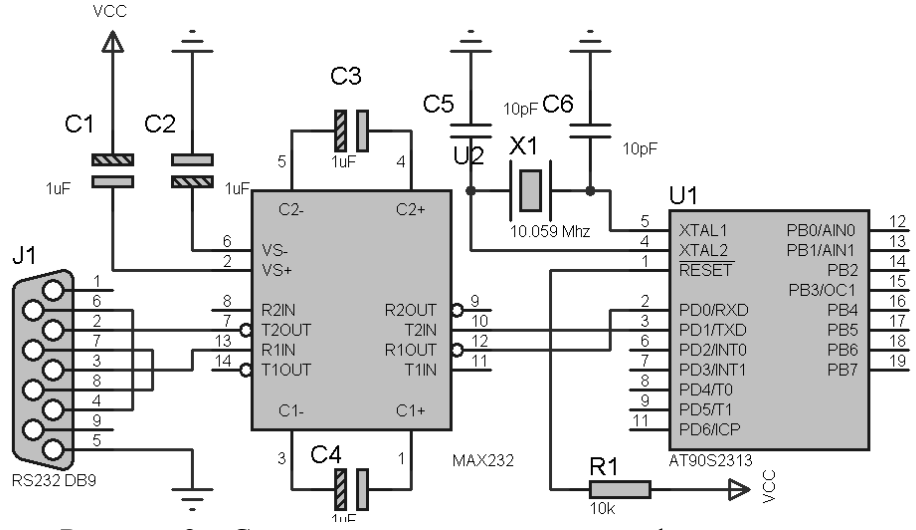

Рисунок 2 - Схема устройства передачи информации

Устройство подключается к компьютеру через свободный СОМ порт. Основными элементами устройства являются преобразователь уровней интерфейса RS232 к стандартным цифровым уровням, выполненный на микросхеме МАХ232 в типовом включении, рекомендованном производителем. Для обработки информации и взаимодействия через интерфейс RS232 применен широко распространенный недорогой микроконтроллер фирмы Atmel AT90S2313 - экономичный 8-битовый КМОП микроконтроллер, построенный с использованием расширенной RISC архитектуры AVR. В настоящее время данный микроконтроллер устарел и уже не выпускается, производитель рекомендует использовать вместо него ATtiny2313, что возможно и в данном устройстве. Наличие аппаратно реализованного универсального асинхронного приемо-передатчика позволяет практически всю производительность микроконтроллера (в данном случае - более 10 MIPS) использовать для обработки поступаемой информации. Для подключения внешних устройств у микроконтроллера доступны 13 линий данных двух портов ввода/вывода. В авторском варианте для демонстрации работоспособности устройства к выводу 7 (3-й бит порта ввода/вывода D, внешний запрос прерывания № 1) был подключен информационный выход приемника-демодулятора для инфракрасного пульта дистанционного управления. Декодирование кодов кнопок пульта в системе RC5 было выполнено программно средствами микроконтроллера.

Схематично алгоритм работы программного обеспечения микроконтроллера представлен на рисунке 3.

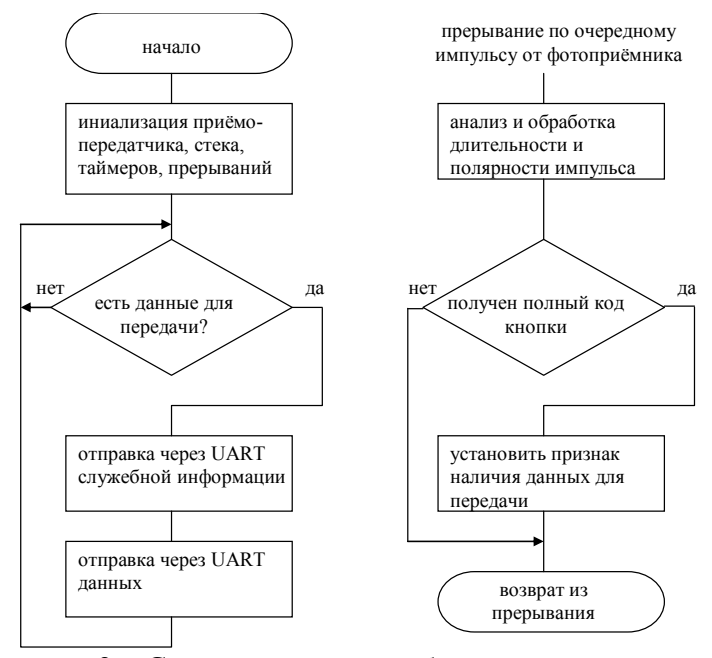

Рисунок 3 – Схема алгоритма работы микроконтроллера

Программа микроконтроллера написана на языке ассемблера, для отладки использовалась бесплатно распространяемая производителем среда разработки AVR Studio версии 4. Объем машинного кода программы отправки данных и дешифрации кода кнопок пульта составил 234 байта при общей емкости памяти для кода в 2 килобайта. Это показывает, что микроконтроллер еще имеет значительный резерв по расширению функциональности в области предварительной программной обработки исходной информации или организации двухсторонней передачи данных.

Использование для передачи данных стандартного интерфейса RS232 значительно упрощает разработку программного обеспечения на стороне компьютера. В авторском случае для демонстрации возможностей устройства было разработано приложение в среде Borland Delphi, отображающее переданные коды в текстовой области. Посредством стандартного буфера обмена эти данные могут быть перенесены в произвольное приложение. Для повышения эффективности работы приложение состоит из трех отдельных потоков: основного, приема данных и отображения данных. Многопоточная реализация уменьшает время отклика всего приложения, особенно при работе на многопроцессорных системах, так как высокоприоритетный поток считывания данных может работать на отдельном процессоре. Упрощенная схема работы Windows-приложения приведена на рисунке 4. Из нее видно, что основной поток приложения инициализирует приложение и выполняет стандартный цикл обработки сообщений графического приложения Windows.

Основной поток запускает два дополнительных: чтение и обработка данных. Поток чтения данных инициализирует порт и, используя механизмы синхронизации Windows, ожидает поступления данных и свободных мест в очереди. Поток обработки ожидает появления новых данных в очереди и выводит их в поле на экране. Очередь с данными реализована в виде кольцевого буфера с использованием объектов синхронизации «семафор». Такая реализация позволяет свести к минимуму потребление ресурсов процессора в состоянии ожидания данных, с одной стороны, и обеспечить бесперебойное функционирование с минимальным временем отклика даже при высокой загрузке процессора, с другой.

Аппаратная реализация устройства позволяет организовать не только прием данных в компьютер, но и двухсторонний обмен данными. Это позволяет использовать данное устройство не только как пассивный регистратор, но и как управляющий элемент. Это открывает дополнительные возможности в автоматизации сбора данных при проведении различных исследований. Использование для подключения интерфейса RS232 может вызвать сложности при использовании интерфейса при работе с ноутбуком или нетбуком, однако применение для обмена данных стандартного протокола позволяет использовать предлагаемый интерфейс с доступными на сегодняшний день программно-аппаратными адаптерами USB-COM.

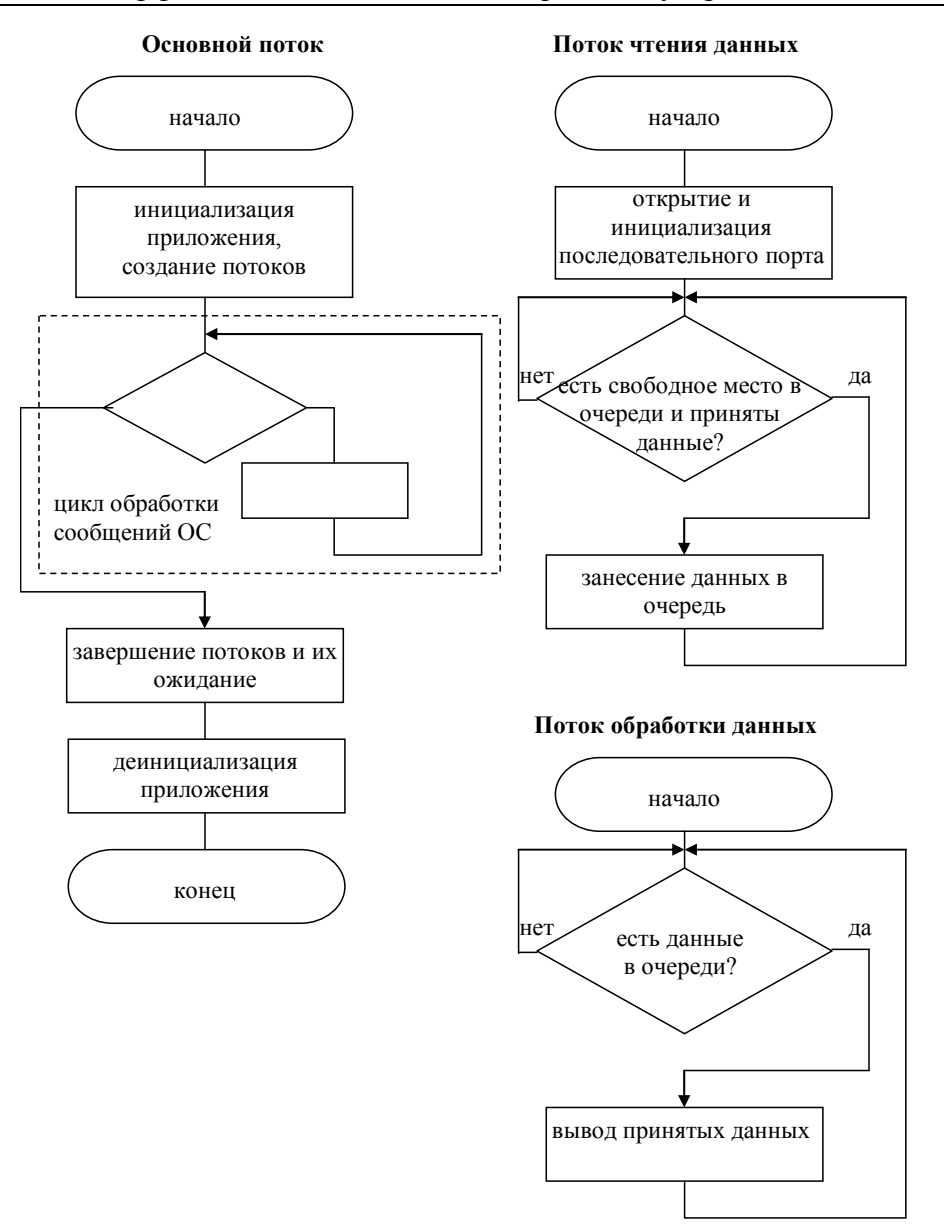

Рисунок 4 - Схема алгоритма работы приложения

# Заключение

Предлагаемый интерфейс взаимодействия электронного устройства с компьютером при определенной модификации программного обеспечения может быть использован для управления различным научным оборудованием, контрольно-измерительными приборами. Недостатком ее является лишь тот факт, что операционная система Windows не является системой реального времени, что накладывает определенные ограничения на сферу применения устройства.

# Литература

1 Компания «Макс Профит». Контрольно-измерительные приборы. - Режим доступа: http://maxprofit.ru. - Дата доступа: 30.08.2011.

2 Сопряжение с компьютером цифрового мультиметра серии 830. – Режим доступа: http://cxem.net/mc/mc17.php. - Дата доступа:  $31.08.2011$ .

3 Бирюков, С. Применение АЦП КР572ПВ5 / С. Бирюков // Радио. - 1998. - № 8. - С. 62-65.

Гомельский государственный университет им. Ф.Скорины

Поступило 01.11.11

# *УДК 004.8*

# О приведении последовательностей данных к нормированному виду для преобразования методом сингулярного спектрального анализа

# Е. А. ЯКИМОВ, О. М. ДЕМИДЕНКО, Д. М. АЛБКЕИРАТ, А. А. КОВАЛЕВИЧ

Рассматриваются методика и результаты исследования постоянной составляющей в последовательностях данных, их сжатие/растяжение и оценка влияния на качество сингулярного спектрального анализа. Предложено аналитическое выражение для получения нормированного временного ряда, предназначенного для универсального применения метода сингулярного спектрального анализа. **Ключевые слова:** сингулярный спектральный анализ, последовательность данных; постоянная составляющая, сжатие/растяжение, нормированный ряд.

The article considers the technique and results of the research of a constant component in data sequences, their compression/expansion and the estimation of influence on singular spectrum analysis quality. There is offered the analytical expression for reception of normalized time sequence intended for universal application of a singular spectrum analysis method.

**Keywords:** singular spectrum analysis, data sequence, constant component, compression/expansion, normalized line.

#### **Введение**

В общем случае знания представляют собой обобщенное описание данных, которое отражает существенные закономерности, присущие исследуемым объектам. Эти закономерности могут принимать вид функциональных, логических или структурных связей. Знания, в отличие от данных, выполняют активную функцию: на основе знаний принимаются решения, вырабатываются стратегии, осуществляется планирование, проводится оптимизация и решаются другие задачи.

Интеллектуальный анализ данных (ИАД) – процесс управляемого извлечения зависимостей из больших баз данных. В этом процессе центральное место занимает автоматическое порождение моделей, правил и/или функциональных зависимостей, характеризующих анализируемые данные. В целом, процесс извлечения знаний в ИАД условно делят на следующие этапы [1], которые в совокупности могут быть использованы на этапе эксплуатации имитационной модели.

Шаг 1. Отбор данных: анализ задач пользователя, выбор целевого множества данных, определение переменных.

Шаг 2. Предобработка данных: устранение зашумленности, обработка пропущенных значений, итоговые показатели по группам данных.

Шаг 3. Редукция и проекция данных: ищутся полезные особенности данных для решения поставленных задач, сокращается пространство переменных.

Шаг 4. Поиск закономерностей: выбор метода поиска закономерностей с учетом объема и типа данных, их зашумленности и осуществление поиска закономерностей.

Шаг 5. Оценка и интерпретация найденных закономерностей: оценка и упорядочение закономерностей по их релевантности, проверка согласованности предыдущих и вновь найденных знаний. Возможно возвращение к любому шагу от 1 до 4 для дальнейших итераций.

Шаг 6. Использование найденных знаний: прямое использование, передача заинтересованным лицам, включение в интеллектуальные системы, основанные на знаниях.

Применительно к имитационному моделированию деятельности промышленных предприятий, итерационный процесс *M* извлечения полезной информации представляется композицией следующих операторов:

$$
M = T_6 \circ T_5 \circ T_4 \circ T_3 \circ T_2 \circ T_1,
$$

гле оператор  $T_1$  представляет отбор данных, накопленных в комплексных информационных системах предприятий, определение (с привлечением экспертов в исследуемой предметной области) переменных для решения поставленной задачи;  $T_2$  – предварительная обработка данных, устранение выбросов и пропущенных данных, применение методов кластерного анализа для группировки данных [2];  $T_3$  – выбор данных для исследования в соответствии с решаемой задачей, формирование XML-файла для автоматизированной обработки;  $T_4$  – выбор метода поиска закономерностей, основанных в основном на применении статистических исследований, использовании метода сингулярного спектрального анализа и обобщенного закона распределения для оценки структуры распределения случайных величин;  $T_5$  - построение модели исходных данных для применения в имитационной модели на этапе ее эксплуатации;  $T_6$  – формирование XML-файла с моделью последовательности данных для последующего применения.

Для разработки автоматизированной технологии извлечения знаний из накопленных баз данных исследован сингулярный спектральный метод анализа (SSA-метод), включающий этапы: вложение, сингулярное разложение, группировку, диагональное усреднение [3].

#### 1 Методика исследования SSA-метода на основе информационных технологий

Для исследования SSA-метода применяется комплекс информационных технологий, представленный табличным процессором MS Excel, математическим пакетом Mathcad и пакетом статистической обработки данных Statistica [4].

Этап вложения. Для экспериментальных исследований последовательность данных представлена временным рядом  $G = (g_0, g_1, ..., g_{n-1})$ , задается по известным функциям, формируется на рабочем листе MS Excel и затем в пакете Mathcad формируется матрица  $A$ , которая по правилам построения является ганкелевой [5]. Процедура вложения является преобразованием исходного одномерного ряда  $G = (g_0, g_1, ..., g_{n-1})$  в последовательность  $L$ -мерных векторов, число которых равно  $K = n - L + 1$ :

$$
\mathbf{A}_{i} = (g_{i-1}, \dots, g_{i+L-2})^{T}, 1 \le i \le K.
$$
 (1)

Эти вектора образуют траекторную матрицу  $A = [\mathbf{A}_1; \dots; \mathbf{A}_K]$  ряда  $G$ , в которой  $a_{ij} = g_{i+j-2}$ , т. е. матрица A имеет одинаковые элементы на диагонали  $i + j =$ const.

Этап сингулярного разложения. Обозначим  $S = A \cdot A^T \in R^{L \times L}$ . Матрица  $A \cdot A^T$ симметричная и неотрицательно определенная, а значит ее собственные числа  $\{\mu_k\}_{k=1}^L$  вещественны и неотрицательны. Представленные в виде  $\mu_1 \geq ... \geq \mu_t \geq 0$  собственные числа называют сингулярными значениями матрицы А. Пусть  $U_1, ..., U_L$  - соответствующие им ортонормированные собственные вектора. Будем называть  $p = max\{k | \mu_k > 0\}$  порядком сингулярного разложения. Обозначим

$$
\mathbf{V}_k = \frac{1}{\sqrt{\mu_k}} A^T \mathbf{U}_k, \ k = 1, ..., p.
$$
 (2)

Тогда сингулярным разложением матрицы  $A$  называется ее представление в виде суммы элементарных матриц

$$
A = A_1 + A_2 + \dots + A_p, \quad A_k = \sqrt{\mu_k} \mathbf{U}_k \mathbf{V}_k^T. \tag{3}
$$

Каждая из матриц  $A_k$  имеет ранг, равный единице. Поэтому их можно назвать элементарными матрицами. Вектор  $\mathbf{U}_k$  называют  $k$ -м левым сингулярным вектором или просто  $k$ -м собственным вектором, вектор  $V_k$  – правым сингулярным вектором. Набор  $\langle \sqrt{\mu_k}, U_k, V_k \rangle$  называют *k*-ой собственной тройкой. Обозначим корень собственного числа через  $\lambda_k = \sqrt{\mu_k}$  и будем использовать это обозначение в дальнейших исследованиях.

Собственные числа  $\{\mu_k\}_{k=1}^L$  в пакете Mathcad представлены вектором **d**. Вектор **d** сингулярных значений в Mathcad определяется с использованием функции svds() [6]:

$$
:= \mathrm{svds}(A).
$$

 $(4)$ 

Диагональная матрица ds сингулярных значений матрицы A в пакете Mathcad определяется с использованием функции diag():

$$
ds := \text{diag}(\mathbf{d}).\tag{5}
$$

Объединенная матрица AS с левыми и правыми сингулярными векторами определяется с использованием функции svd ():

$$
AS := \text{svd}(A). \tag{6}
$$

Для разделения левых и правых сингулярных векторов из матрицы AS используется функция submatrix() [6].

Этап группировки. Вид левых и правых сингулярных векторов, трактуемых в SSA как временные ряды, является очень важным для следующего шага метода - группировки [7]. При этом для одномерного SSA левые и правые сингулярные вектора обладают определенной симметрией, так как в этих случаях сингулярные разложения траекторных матриц с длиной окна  $L$  и  $K = n - L + 1$  эквивалентны.

Процедура группировки формально одинакова для всех разновидностей SSA. На основе разложения (3) процедура группировки делит все множество индексов  $\{1, ..., p\}$  на *m* непересекающихся подмножеств  $I_1, ..., I_m$ .

Пусть  $I = \{i_1, ..., i_n\}$ . Тогда результирующая матрица  $A_I$ , соответствующая группе  $I$ , определяется как  $A_I = A_{i_1} + ... + A_{i_n}$ . Такие матрицы вычисляются для  $I = I_1, ..., I_m$ , тем самым разложение (3) может быть записано в сгруппированном виде:

$$
A = A_{I_1} + \dots + A_{I_m} \tag{7}
$$

Процедура выбора множеств  $I = I_1, ..., I_m$  и называется группировкой собственных троек. Для определения  $I = I_1, ..., I_m$  в MS Excel используется лепестковая диаграмма, которая является аналогом графика в полярной системе координат, отображая распределение значений относительно начала координат. По особенностям представления сингулярных векторов на лепестковой диаграмме принимается решение о принадлежности их одной груп- $\mathbf{e}$ .

Этап диагонального усреднения. На последнем шаге базового алгоритма каждая матрица сгруппированного разложения переводится в новый ряд длины  $n$ . Для произвольной матрицы  $X$  процедуру приведения ее к ганкелевому виду и последующему преобразованию в ряд (обозначим его как  $\hat{G}$ ) выразим следующим образом. Пусть  $X$  – матрица размера  $L \times K$ с элементами  $x_{ij}$ , 1≤*i* ≤ *L*, 1≤*j* ≤ *K*. Положим  $L^* = min(L, K)$ ,  $K^* = max(L, K)$  и  $n = L + K - 1$ . Пусть  $z_{ij} = x_{ij}$ , если  $L < K$  и  $z_{ij} = x_{ji}$  в остальных случаях. Тогда диагональное усреднение переводит матрицу X в ряд  $(\hat{g}_0, ..., \hat{g}_{n-1})$  по формуле

$$
\hat{g}_{k} = \begin{cases}\n\frac{1}{k+1} \sum_{j=1}^{k+1} z_{j,k-j+2} \mid 0 \leq k \leq L^{*} - 1; \\
\frac{L^{*}}{L^{*}} \sum_{j=1}^{L^{*}} z_{j,k-j+2} \mid L^{*} - 1 \leq k \leq K^{*}; \\
\frac{1}{n-k} \sum_{j=k-K^{*}+2}^{n-K^{*}+1} z_{j,k-j+2} \mid K^{*} \leq k \leq n.\n\end{cases}
$$
\n(2.8)

Это выражение соответствует усреднению элементов матрицы вдоль побочных диагоналей  $i + j = k + 2$ : выбор  $k = 0$  дает  $\hat{g}_{0} = x_{11}$ , для  $k = 1$  получаем  $\hat{g}_{1} = (x_{12} + x_{21})/2$  и т.д. Применив диагональное усреднение к матрицам, полученным на этапе группировки, приходим к разложению исходного ряда в сумму т рядов.

Процедуру диагонального усреднения просто и наглядно предложено выполнить в MS Excel. Для этого матрица, подлежащая диагонализации, размещается на рабочем листе. Затем блок матрицы, следующий за первой строкой, сдвигается вправо на одну позицию. В сдвинутом блоке также определяется блок, следующий за первой строкой, который сдвигается вправо на одну позицию. Процедура повторяется до тех пор, пока в очередном блоке не останется ни одной строки. Восстановленный ряд  $\hat{G}$  определяется аналогично формуле (8) с использованием функции CP3HAЧ() в MS Excel. Затем исследуется в пакете Statistica [4].

# 2 Численные исследования влияния постоянной составляющей временного ряда на качество сингулярного спектрального анализа

Методика проведения экспериментальных исследований включает выбор исходного временного ряда  $G = G_T + G_H + G_N$ , который задан известными моделями соответственно трендовой, гармонической и шумовой составляющих.

Задачей исследования, поставленной по результатам предварительного изучения метода сингулярного спектрального анализа [8; 9; 10], является оценка влияния постоянной составляющей тренда на качество восстановления гармонической и шумовой составляющей временного ряда, определяемого моделью по формулам (9)-(11):

$$
G = F(x) = F_T(x) + F_H(x) + F_N(x) | x = 0, ..., n-1;
$$
\n(9)

где  $F_T(x)$ ;  $F_H(x)$ ;  $F_N(x)$  – соответственно трендовая, гармоническая и шумовая составляющая.

Трендовую составляющую  $G_T$  определим по формуле

$$
G_T = F_T(x) = \frac{2x}{n-1} - 1 | x = 0, ..., n-1; n = 43.
$$
 (10)

Представим  $G_T$  в виде двух составляющих

$$
G_T = G_{TC} + G_{TD},
$$

где  $G_{TD}$  – динамическая составляющая,  $G_{TC}$  – постоянная составляющая, причем  $G_{TC}$  = 0. В общем случае гармоническая составляющая с  $k$  периодами

$$
G_H = F_H(x) = \sin(k \cdot \frac{2\pi x}{n-1}) \mid x = 0, ..., n-1, k > 0.
$$
 (11)

В настоящем исследовании будем полагать  $k = 2$ .

Шумовая составляющая задана моделью (рисунок 1)

$$
G_N = Rnd(n_{inf}; n_{sup}), \qquad (12)
$$

где Rnd( $n_{inf}$ ;  $n_{sun}$ ) – функция, возвращающая случайные равномерные числа в интервале [ $n_{inf}$ ;  $n_{\text{sup}}$ ] ( $n_{\text{inf}}$  – нижняя граница значений случайных чисел,  $n_{\text{sup}}$  – верхняя граница значений случайных чисел, причем  $n_{\text{inf}} = -1$ ,  $n_{\text{sup}} = 1$ , чтобы не вносить дополнительных постоянных составляющих при исследовании временного ряда SSA-методом).

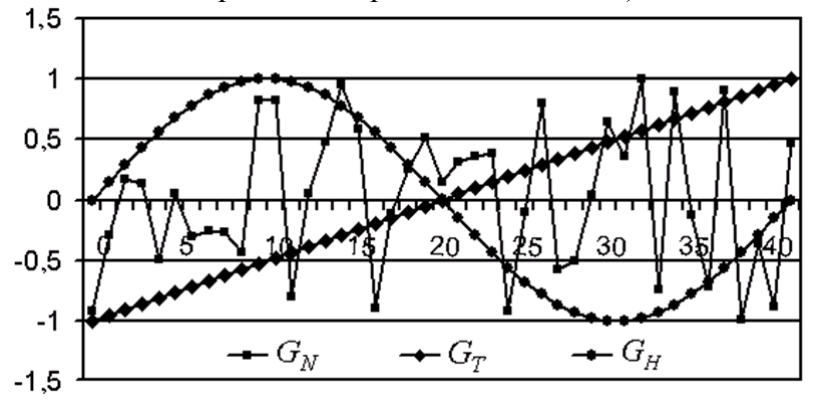

Рисунок 1 - Составляющие временного ряда

При исследовании постоянная составляющая временного ряда выбирается последовательно из набора

$$
G_{TCi} \in \{-100, -10, -1, 0, 1, 10, 100>, j = 1, ..., 7. \tag{13}
$$

## 3 Обсуждение результатов исследования SSA-методом постоянной составляющей временного ряда

Для оценивания результатов исследования каждой из составляющих временного ряда используется сумма модулей значений элементов временного ряда, которая именуется Фоценкой соответственно для трендовой, гармонической и шумовой составляющих:

$$
\Phi_M = \sum_{i=1}^n \left| g_{M_i} \right|, M = T, H, N \,, \tag{14}
$$

где  $g_{Mi}$  – значение *i*-го элемента *M*-ой составляющей временного ряда, *n* – длина временного ряда  $(n = 43)$ .

Оценки (13) принимают следующие значения:  $\Phi_{TDi} = 22.0$ ,  $\Phi_{Hi} = 26.7$ ,  $\Phi_{Hi} = 21.9$  |  $j = 1, ..., 7$ , т.е. вклад каждой из составляющих во временном ряду примерно одинаков.

При анализе временных рядов и сравнении результатов SSA-преобразований используются относительные ф-оценки, определяемые соответственно для трендовой, гармонической и шумовой составляющих:

$$
\varphi_M = \frac{\Phi_M}{\min(\Phi_T, \Phi_H, \Phi_N)} \big|M = T, H, N. \tag{15}
$$

Принятые ф-оценки характеризуют соотношение между значениями составляющих временного ряда, которые оказывают существенное влияние на качество восстановления составляющих SSA-методом [9]. Результаты расчета относительных ф-оценок следующие:

1)  $\varphi_{\tau_i}$  для соответствующих рядов  $F_i(x)$ ,  $i = 1, ..., 7$  принимает значения из набора  $\leq$ 196.5; 19.65; 1.96; 1.01; 1.96; 19,65; 196,5 $>$ ;

2)  $\varphi_{Hj}$  и  $\varphi_{Nj}$  принимают одно значение во всех рассматриваемых рядах  $F_j$  (x):  $\varphi_{\mu i} = 1,22, \varphi_{\mu i} = 1, i = 1, ..., 7.$ 

При сингулярном спектральном анализе получено распределение корней собственных чисел  $\lambda_i$ , представленное в таблице 1 и являющееся одной из характеристик для оценки качества восстановления составляющих исходного временного ряда, задаваемого функцией  $F_i(x)$ ,  $i = 1, ..., 7$ .

| -n - -          | $\cdots$      |          |          |           |               |               |               |
|-----------------|---------------|----------|----------|-----------|---------------|---------------|---------------|
| $\lambda_i$     | $F_1(x)$      | $F_2(x)$ | $F_3(x)$ | $F_4(x)$  | $F_5(x)$      | $F_6(x)$      | $F_7(x)$      |
| $\lambda_1$     | 2198,0        | 218,09   | 21,916   | 10,953    | 25,723        | 222,26        | 2202,0        |
| $\lambda_2$     | <u>10,158</u> | 10,122   | 9,631    | 10,927    | <u>10,421</u> | <u>10,197</u> | <u>10,165</u> |
| $\lambda_3$     | 9,199         | 9,247    | 9,549    | 5,274     | 8,526         | 9,138         | 9,188         |
| $\mathcal{N}_4$ | 4,931         | 4,928    | 4,892    | 4,936     | 4,968         | 4,935         | 4,932         |
| $\cdots$        | $\ddots$      | $\ddots$ | $\cdots$ | $\ddotsc$ | $\cdots$      | $\cdots$      | $\cdots$      |
| $\lambda_{21}$  | 0,643         | 0,645    | 0,665    | 0,538     | 0,627         | 0,641         | 0,643         |
| $\lambda_{22}$  | 0,052         | 0,052    | 0,059    | 0,034     | 0,048         | 0,051         | 0,052         |

Таблица 1 - Корни собственных чисел при сингулярном спектральном анализе временных DAIOB  $F_i(x)$ 

Значения корней собственных чисел в таблице 1, которым соответствуют вектора. восстанавливающие трендовую составляющую, выделены полужирным шрифтом, гармоническую составляющую – полужирным шрифтом с подчеркиванием. Остальные  $\lambda_i$  определяют шумовую составляющую.

Аналогично Ф-оценкам и относительным ф-оценкам составляющих временного ряда приняты оценки для сингулярной последовательности корней собственных чисел:

$$
\Phi_{\lambda M} = \sum_{i=1}^{K} \lambda_i, |M = T, H, N; \qquad (16)
$$

$$
\varphi_{\lambda M} = \frac{\Phi_{\lambda M}}{\min(\Phi_{\lambda T}, \Phi_{\lambda H}, \Phi_{\lambda N})} |M = T, H, N,
$$
\n(17)

где  $k$  – количество собственных чисел.

Расчеты абсолютных оценок  $\Phi_{\lambda}$  сингулярной последовательности корней собственных чисел представлены в таблице 2.

Таблица 2 – Абсолютные Ф<sub>а</sub>-оценки сингулярной последовательности корней собственных чисел

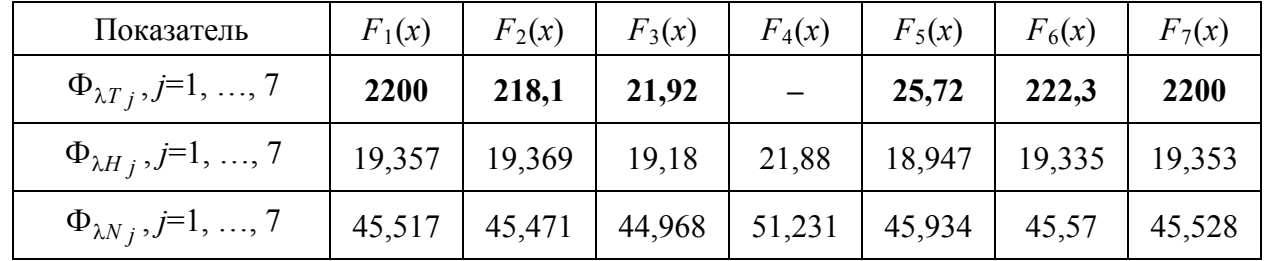

Следует заметить, что  $\Phi_{\lambda H_j}$  и  $\Phi_{\lambda N_j}$  остаются практическими неизменными для  $F_j(x)$ ,  $j = 1, ..., 7; \Phi_{\lambda T_i}$  изменяет свои значения в соответствии с заданным порядком постоянных составляющих (13). В то же время для  $F_4(x)$  с нулевым значением постоянной составляющей не удается восстановить трендовую составляющую SSA-методом.

Для определения качества восстановления составляющих временного ряда приняты следующие показатели:

$$
\Delta F_{Tj}(x) = F_{Tj}(x) - G_{Tj}, \ j = 1, ..., 7;
$$
  

$$
\Delta F_{Hi}(x) = F_{Hi}(x) - \hat{G}_{Hi}, \ j = 1, ..., 7.
$$

где  $F_{Tj}(x)$ ,  $F_{Hj}(x)$  – трендовая и гармоническая составляющая исходного временного ряда;  $\hat{G}_{Tj}$ ,  $\hat{G}_{Hj}$  – восстановленные трендовая и гармоническая составляющая временного ряда.

Восстановленная шумовая составляющая  $\hat{G}_{N_i}$ , а также  $\Delta F_{T_i}(x)$  и  $\Delta F_{H_i}(x)$ ,  $j = 1, ..., 7$ определяются характеристиками положения: среднее (mean), медиана (med); характеристиками рассеяния: стандартное отклонение s; максимум (max); минимум (min), диапазон (range), коэффициенты асимметрии распределения ( $\gamma_3$ ) и эксцесса ( $\gamma_4$ ). Показатели качества восстановления исходного временного ряда представлены в таблице 3.

Таблица 3 - Основные показатели качества восстановления составляющих временного ряда SSA-метолом

| Оценки             | Mean     | Med      | Max   | Min      | Range | S     | $\gamma_{3}$ | $\gamma_4$ |
|--------------------|----------|----------|-------|----------|-------|-------|--------------|------------|
| $\Delta F_{T1}(x)$ | $-0.071$ | $-0.096$ | 0.071 | $-0.142$ | 0.213 | 0.064 | 0.899        | $-0.410$   |
| $\Delta F_{H1}(x)$ | 0.029    | 0,047    | 0.245 | $-0.176$ | 0.421 | 0.134 | $-0.031$     | $-1,088$   |
| $\hat{G}_{N1}$     | $-0.029$ | $-0,086$ | 0.973 | $-1,163$ | 2,136 | 0,557 | $-0.127$     | $-0.796$   |

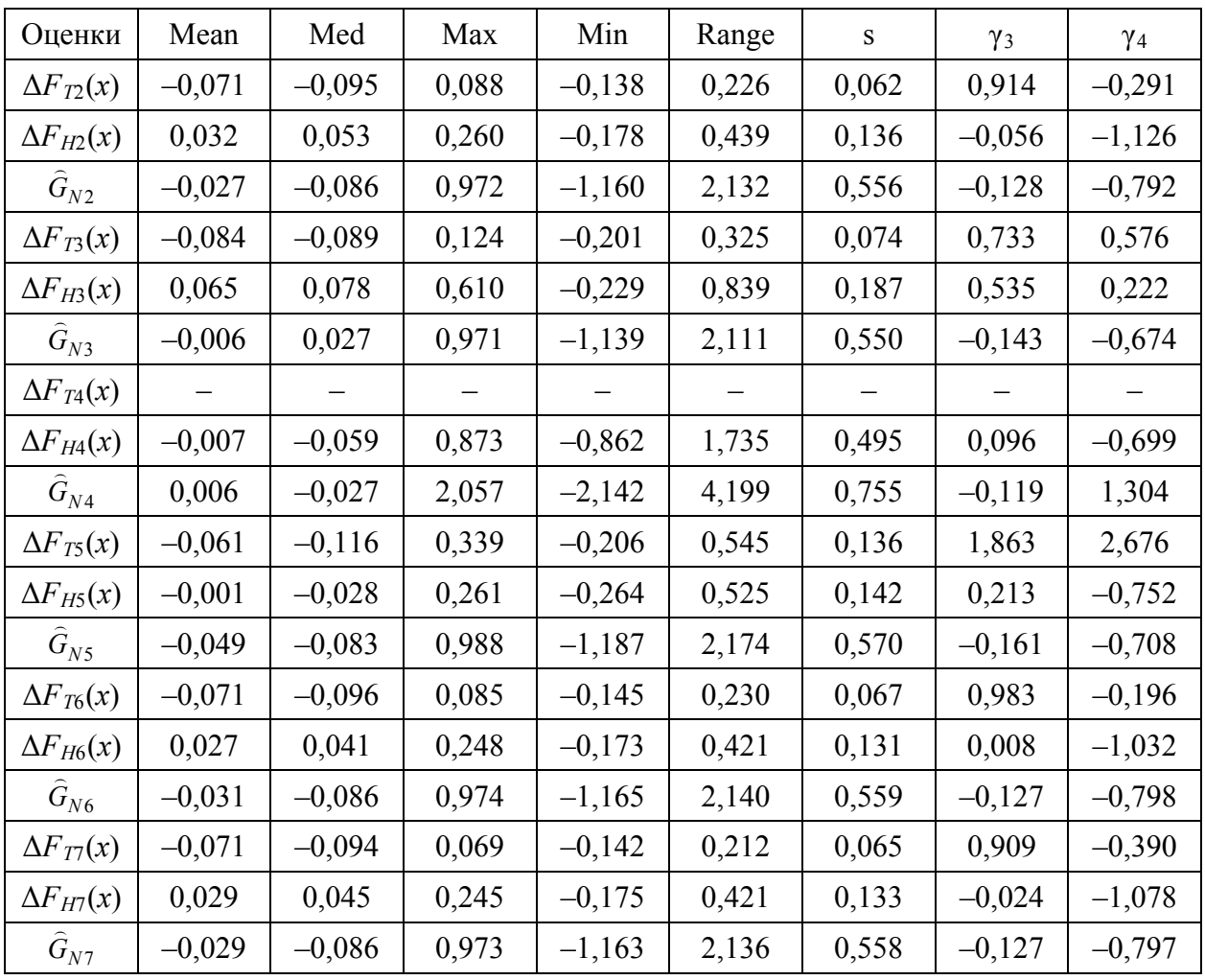

Для проверки согласия восстановленных случайных величин  $\,\widehat{G}_{N\!j}^{}$ теоретическому распределению используется критерий Колмогорова – Смирнова. Критическое значение Δ*<sup>p</sup>* для наибольшего отклонения эмпирического распределения от теоретического при *p* = 0,01 и *n* = 43 равно 0,24332. Поскольку наблюдаемое значение во всех случаях меньше критического, гипотеза *H*<sup>0</sup> об известном распределении восстановленных случайных величин принимается.

Основным результатом исследования является вывод о независимости качества восстановления составляющих временного ряда от величины постоянной составляющей исходного временного ряда. Однако следует заметить, что при нулевой постоянной составляющей  $G_{TC}$  = 0 не удается восстановить динамическую составляющую тренда исходного временного ряда (таблица 3).

# **4 Численные исследования влияния сжатия/растяжения временного ряда на качество сингулярного спектрального анализа**

Задачей исследования является оценка влияния процедуры сжатия/растяжения временного ряда на качество восстановления его составляющих методом сингулярного спектрального анализа. Под сжатием/растяжением будем понимать пропорциональное уменьшение/увеличение значений элементов ряда путем умножения на коэффициент 1/α:

$$
\frac{1}{\alpha} \rightarrow \begin{cases} \text{c} \text{karne} & | \alpha > 1; \\ \text{pac} \text{rxne} & | \ 0 < \alpha < 1. \end{cases}
$$

Методика проведения экспериментальных исследований включает выбор исходного временного ряда *G*, который задан по известным функциям (9)–(11) и шумовой составляющей

$$
G_N = F_N(x) = Norm(\gamma; \beta) ,
$$

где Norm(ү; β) - функция, возвращающая случайные нормально распределенные числа;  $(\gamma = 0 - \text{marcmarrueckoe ожидание спучайных чисел}, \beta = 1 - \text{среднеквадратическое отключе$ ние случайных чисел).

Затем исследуются временные ряды вида

$$
G_{\alpha} = \frac{1}{\alpha} \cdot F(x),
$$

где  $1/\alpha$  – коэффициент сжатия/растяжения.

Для оценивания каждой из составляющих в исходном временном ряду используются оценки (14). Исходные данные для проведения исследований представлены в таблице 4.

Таблица 4 – Исходные данные для исследования временных рядов с нормальным шумом и  $1/\alpha_1 = 5$ ,  $1/\alpha_2 = 10$ 

| $F_i(x)$ | $F_{T_i}(x)$                   | $F_{Hj}(x)$                           | $F_{N_i}(x)$          | $\Phi_{\tau_i}$ | $\Phi_{Hi}$ | $\Phi_{Nj}$ |
|----------|--------------------------------|---------------------------------------|-----------------------|-----------------|-------------|-------------|
| $F_1(x)$ | 2x                             | $\frac{4\pi x}{1}$<br>$5 \cdot \sin($ | $5\cdot Norm(0; 1)$   | 2150            | 133,4       | 109,4       |
| $F_2(x)$ | $\angle x$<br>$10-$<br>$(n-1)$ | $4\pi x$<br>$10 \cdot \sin($          | $10 \cdot Norm(0; 1)$ | 4300            | 266,9       | 218,9       |

# 5 Обсуждение результатов исследования SSA-методом сжатия/растяжения временного ряда

Для анализа временных рядов и сравнения результатов SSA-преобразований используются относительные ф-оценки (15), определяемые соответственно для трендовой, гармонической и шумовой составляющих. Для  $F_1(x)$  и  $F_2(x)$  (таблица 4) ф-оценки принимают равные значения:  $\varphi_{T_i} = 19,65$ ,  $\varphi_{H_i} = 1,22$ ,  $\varphi_{N_i} = 1,0$ ,  $j = 1,2$ .

При сингулярном спектральном анализе получено распределение корней  $\lambda_i$  собственных чисел, представленное в таблице 5 и являющееся одной из характеристик для оценки качества восстановления составляющих исходного временного ряда.

Таблица 5 – Корни собственных чисел при сингулярном спектральном анализе временных рядов  $F_1(x)$  и  $F_2(x)$ 

| $\mathcal{N}_i$ | $F_1(x)$ | $F_2(x)$    | $\mathcal{N}_i$   | $F_1(x)$ | $F_2(x)$ |
|-----------------|----------|-------------|-------------------|----------|----------|
| $\mathcal{N}$ 1 | 1110     | 2220        | $\mathcal{N}_5$   | 24,416   | 48,869   |
| $\mathcal{N}_2$ | 50,963   | 101,944     | $\cdot\cdot\cdot$ | $\cdots$ | $\cdots$ |
| $\mathcal{L}_3$ | 45,683   | <u>91,4</u> | $\lambda_{21}$    | 3,222    | 6,449    |
| $\mathcal{N}_4$ | 24,652   | 49,34       | $\lambda_{22}$    | 0,235    | 0,457    |

Значения  $\lambda_i$  в таблице 3.24, которым соответствуют вектора, восстанавливающие трендовую составляющую, выделены полужирным шрифтом. Корни собственных чисел, соответствующие гармонической составляющей, выделены полужирным шрифтом с подчеркиванием. Остальные  $\lambda_i$  определяют шумовую составляющую.

 $\Phi_{\lambda}$ -оценки (16), рассчитанные по таблице 5, имеют следующие значения:  $\Phi_{\lambda T1} = 1110$ ,  $\Phi_{\lambda T2} = 2220$ ,  $\Phi_{\lambda H1} = 96,65$ ,  $\Phi_{\lambda H2} = 193,30$ ,  $\Phi_{\lambda N1} = 228,0$ ,  $\Phi_{\lambda N2} = 456,1$ .

Анализ векторов  $U_i$ ,  $i = 1, ..., 22$  для временных рядов  $F_1(x)$  и  $F_2(x)$  не выявил различий между ними. Основные показатели восстановления временных рядов  $F_1(x)$  и  $F_2(x)$  представлены в таблице 6.

| Оценки             | Mean     | Med      | Max   | Min       | Range  | S     | $\gamma_3$ | $\gamma_4$ |
|--------------------|----------|----------|-------|-----------|--------|-------|------------|------------|
| $\Delta F_{T1}(x)$ | $-0,348$ | $-0,473$ | 0,428 | $-0,716$  | 1,144  | 0,334 | 0,981      | $-0,204$   |
| $\Delta F_{H1}(x)$ | 0,134    | 0,207    | 1,235 | $-0,870$  | 2,106  | 0,658 | $-0,002$   | $-1,039$   |
| $\hat{G}_{N1}$     | $-0,156$ | $-0,440$ | 4,884 | $-5,827$  | 10,711 | 2,794 | $-0,125$   | $-0,800$   |
| $\Delta F_{T2}(x)$ | $-0,694$ | $-0,944$ | 0,858 | $-1,430$  | 2,288  | 0,669 | 0,980      | $-0,206$   |
| $\Delta F_{H2}(x)$ | 0,267    | 0,418    | 2,464 | $-1,740$  | 4,204  | 1,314 | $-0,004$   | $-1,040$   |
| $\hat{G}_{N2}$     | $-0,312$ | $-0,870$ | 9,757 | $-11,658$ | 21,415 | 5,589 | $-0,125$   | $-0,800$   |

Таблица 6 – Основные показатели качества восстановления составляющих исходного ряда SSA-методом

В соответствии с результатами таблицы 6, среднее ошибки восстановления трендовой составляющей  $\Delta F_{T1}(x)$  находится в соотношении 1 : 2 к среднему ошибки восстановления трендовой составляющей  $\Delta F_T(x)$ . В таком же соотношении находятся и другие показатели в таблице 6: Med, Max, Min, Range, s. При этом  $\gamma_3$  и  $\gamma_4$  не изменяются. Это же справедливо и для ошибок восстановления гармонической составляющей, а так же шумовой составляющей.

Таким образом, можно утверждать об исследовании нормированного временного ряда, который рассчитывается по следующей формуле:

$$
G_{\rm H} = \beta \frac{G - \text{mean}(G)}{\alpha} + \gamma ,
$$

где mean(*G*) – среднее элементов  $x_i$ ,  $i = 0, \ldots, n-1$  временного ряда *G*:

mean(G) = 
$$
\frac{1}{n} \sum_{i=0}^{n-1} x_i
$$
;

 $1/\alpha$  – коэффициент сжатия/растяжения, при этом параметр  $\alpha$  определяется наибольшим по модулю значением элемента ряда  $G$  – mean( $G$ ):

$$
\alpha = \max_{x_i \in (G-\text{mean}(G))} |G-\text{mean}(G)|;
$$

 – нормирующий параметр масштаба, определяемый верхней границей исследуемых значений элементов нормированного временного ряда, как правило,  $\beta = 1$  или  $\beta = 10$ ;

 – параметр сдвига элементов временного ряда в область положительных вещественных чисел,  $\gamma \geq \beta$ .

Пример. Пусть имеем временной ряд *G*.

*G* = 950, 956, 971, 975, 980, 985, 990, 982, 992, 987, 993, 995, 1000, 1005, 1010, 1002, 994, 998, 1012, 994, 1020, 1034, 1044, 1055, 1040, 1050, 1042, 1052, 1043, 1054, 1056, 1066, 1076, 1058, 1068, 1072, 1071, 1061, 1056, 1060, 1076, 1077, 1090.

Методика приведения исходного ряда *G* к нормированному виду состоит из следующих шагов:

Шаг 1. Находится величина mean(*G*) временного ряда: mean(*G*) = 1025,4.

Шаг 2. Определяется разность между значениями элементов ряда *G* и его средним mean(*G*).

Шаг 3. Находится параметр α как максимальное по модулю значение из элементов ряда *G* – mean(*G*), полученных на шаге 2: α = 75,395.

Шаг 4. Полученные на шаге 2 элементы ряда *G* – mean(*G*) умножаем на коэффициент 1/α.

Шаг 5. Значения, полученные на шаге 4, умножаем на нормирующий параметр β, в данном примере принимаем  $\beta = 1$ .

Шаг 6. Смещаем полученные значения на шаге 5 на величину параметра сдвига  $\gamma = \beta$ .

Получен нормированный временной ряд (рисунок 2), предназначенный для сингулярного спектрального анализа.

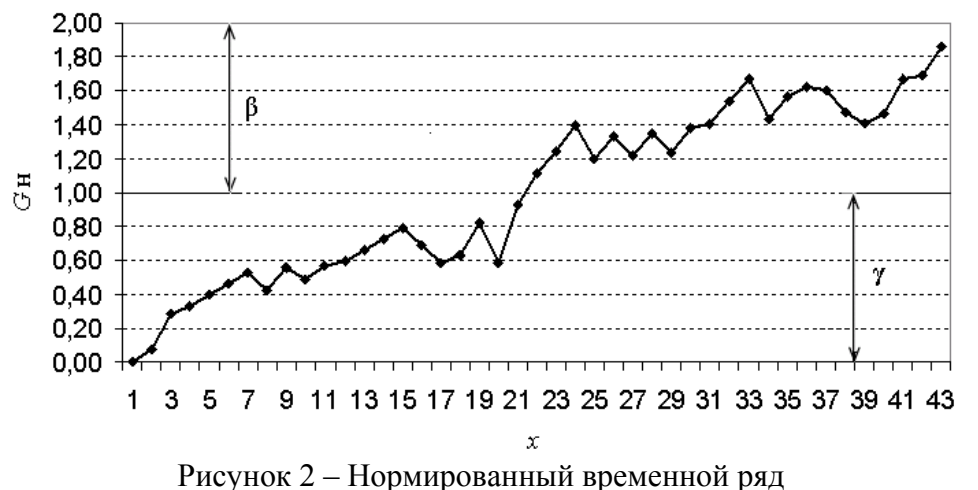

Таким образом, в результате проведенных исследований получено аналитическое выражение для нормированного временного ряда, включающее среднее элементов временного ряда, наибольшее по модулю значение элемента ряда, образованного разностью между элементами исходного ряда и средним его элементов, параметр масштаба, определяемый верхней границей нормированного временного ряда, параметр сдвига.

Аналитическое выражение для нормированного временного ряда позволяет независимым исследователям унифицировать результаты реальных исследований и создать базу знаний для выявления полезной информации с учетом особенностей применения метода сингулярного спектрального анализа.

#### Заключение

Для практического применения метода извлечения полезной информации из временных послеловательностей данных, накопленных в комплексных информационных системах действующих предприятий, основанного на сингулярном спектральном анализе, кластерном анализе и использовании обобщенных законов распределения случайных величин, предложено приводить временной ряд к нормированному виду путем его сжатия/растяжения и смещения, что создает перспективу построения банка знаний по исследованию временных последовательностей данных SSA-методом. Применение SSA-метода в имитационном моделировании на этапе эксплуатации имитационной модели позволит разрабатывать автоматизированные системы извлечения полезной информации.

## Литература

1 Таран, Т.А. Искусственный интеллект. Теория и приложения: учеб. пособие / Т.А. Таран, Д.А. Зубов. – Луганск: ВНУ им. В. Даля, 2006. – 240 с.: ил.

2 Методы, средства и технологии исследования временных последовательностей статистических данных в имитационном моделировании: отчет о НИР (заключ.) / Белорус.-Рос. ун-т; рук. Е.А. Якимов; исполн.: Р.В. Петров [и др.]. – Могилев, 2011. – 126 с. – Библиогр.: с.  $124-126.$  – № ГР 20091957. – Инв. № Ф09М-171.

3 Golvandina, N. Analysis of Time Series Structure: SSA and Related Techniques / N. Golvandina, V. Nekrutkin, A. Zhigliavsky. – Boca Raton: Chapman & Hall/CRC, 2001. – 310 p.

4. Якимов, Е.А. Исследование SSA-метода на основе комплексного применения информационных технологий / Е.А. Якимов // Доклады БГУИР. - 2010. - № 2 (48). - С. 77-83.

5 Гантмахер, Ф.Р. Теория матриц / Ф.Р. Гантмахер. - 2-е изд., доп. - М.: Наука, 1966. - 576 с.

6 Ивановский, Р.И. Компьютерные технологии в науке и образовании. Практика применения систем MathCAD Pro: учеб. пособие / Р.И. Ивановский. - М.: Высш. шк., 2003. - 431 с.: ил.

7 Голяндина, Н.Э. Метод «Гусеница»-SSA: анализ временных рядов: учеб. пособие / Н.Э. Голяндина. – СПб.: С.-Петерб. гос. ун-т, 2004. – 76 с.

8 Якимов, Е.А. Исследование временных рядов с равномерным, нормальным и экспоненциальным шумом с помощью SSA-метода / Е.А. Якимов, В.Г. Замураев, А.И. Якимов // Вестн. Брест. гос. техн. ун-та. Физика, математика, информатика.  $-2010$ .  $-$  № 5 (65).  $-$  С. 100-104.

9 Якимов, Е.А. О преобразовании методом сингулярного спектрального анализа последовательностей данных с равномерным шумом / Е.А. Якимов, В.Г. Замураев, А.И. Якимов // Информатика. – 2011. – № 1. – С. 52–61.

10 Якимов, Е.А. Особенности преобразования временных рядов методом сингулярного спектрального анализа / Е.А. Якимов, А.А. Ковалевич, Д.М. Албкеират // Вычислительный интеллект (результаты, проблемы, перспективы): материалы 1-й Междунар. науч.-техн. конф. (10–13 мая 2011 г., Черкассы). – Черкассы: Маклаут, 2011. – С. 504–505.

ГУВПО «Белорусско-Российский Поступило 08.11.11 университет», Могилев
#### **МАТЕМАТИКА**

### УДК 517.925

### Построение двумерных систем с заданной отражающей функцией

#### В.И. Мироненко, В.В. Мироненко

Показано, что при построении двумерной дифференциальной системы по заданной отражающей функции одно из уравнений может быть выбрано, грубо говоря, произвольным образом. После этого второе уравнение определяется однозначно.

Ключевые слова: дифференциальная система, отражающая функция.

It is established that while constructing a two-dimensional differential system with the given reflecting function either equation can be chosen, roughly speaking, arbitrarily. After that the other equation will be definitely determined.

Keywords: differential system, reflecting function.

Введение. Безотносительно к теории дифференциальных уравнений отражающая функция (ОФ) может быть определена как дифференцируемая вектор-функция  $F(t, x)$ ,  $F: G \to R^n$ , определенная в некоторой области  $G \subset R^{1+n}$ , содержащей гиперплоскость  $t = 0$  и обладающая свойством

$$
F(-t, F(t, x)) \equiv F(0, x) \equiv x.
$$
 (1)

Примерами таких функций могут служить решения системы вида

$$
U(-t,F)=U(t,x)
$$

где  $U(t, x)$  есть произвольная вектор-функция  $U: G \to R^n$ .

Для дифференциальной системы

$$
\dot{x} = X(t, x), \quad t \in R, \quad x \in D \subset R^n,
$$
\n<sup>(2)</sup>

с общим решением  $\varphi(t; t_0, x_0)$  в форме Коши эта функция определяется формулой  $F(t, x) = \varphi(-t, t, x)$  и обладает рядом свойств, облегчающих исследование свойств решений системы (2).

Для каждого решения  $x(t)$  этой системы верно тождество  $x(-t) = F(t, x(t))$ , позволяющее по прошлому состоянию  $x(-t)$  системы строить ее будущее состояние  $x(t) = F(-t, x(-t))$ . Знание ОФ 2 $\omega$ -периодической системы (2) позволяет построить отображение за период  $[-\omega;\omega]$  (отображение Пуанкаре) этой системы.

Различные системы вида (2) могут иметь одну и ту же ОФ и, значит, одно и то же отображение за период  $[-\omega, \omega]$ .

Всякая система вила (2). ОФ которой совпалает с  $F(t, x)$  в их общей области определения, может быть записана в виде

$$
\dot{x} = -\frac{1}{2} \frac{\partial F}{\partial x} (-t, F) \frac{\partial F}{\partial t} + \frac{\partial F}{\partial x} (-t, F) R(t, x) - R(-t, F), \tag{3}
$$

где R есть произвольная дифференцируемая вектор-функция.

Если какая-то система вида (2) принадлежит множеству систем вида (3), то ее ОФ совпадает с  $F(t, x)$  в их общей области определения.

Функция  $F(t, x)$  является ОФ системы (2) тогда и только тогда, когда она является решением задачи Коши

$$
\frac{\partial F}{\partial t} + \frac{\partial F}{\partial x} X(t, x) + X(-t, F) = 0, \quad F(0, x) \equiv x.
$$
 (4)

Другие ее свойства и примеры их использования читатель найдет в [1-5], в работах Zhou Zhengxin, Э.В. Мусафирова, П.П. Вересовича и др., а также на сайте http://reflectingfunction.narod.ru.

Основной результат этой работы содержит

Теорема. Отражающая функция системы

$$
\dot{x} = P(t, x, y), \quad \dot{y} = Q(t, x, y), \quad t \in R, \quad (x, y) \in D_0 \subset R^2
$$
 (5)

в своей области определения совпадает с вектор-функцией  $(F_1(t, x, y) F_2(t, x, y))^T$ , удовлетворяющей обычным для ОФ соотношениям

$$
F_1(-t, F_1, F_2 \equiv x, \quad F_2(-t, F_1, F_2) \equiv y,\tag{6}
$$

тогда и только тогда, когда функция

$$
Z(t, x, y) := \left[ -\frac{\partial F_1}{\partial t} - \frac{\partial F_1}{\partial x} P(t, x, y) - P(-t, F_1, F_2) \right] \left( \frac{\partial F_1}{\partial y} \right)^{-1}
$$

доопределяется до непрерывной функции там, где  $\frac{\partial F_1}{\partial y}(t, x, y)$  обращается в нуль и совпада-

ет с функцией  $Q(t, x, y)$ , т.е. если  $Z(t, x, y) \equiv Q(t, x, y)$ .

Доказательство. Тождества (5), как было отмечено выше, являются обычным свойством всякой двумерной ОФ, ибо они представляют собой соотношения (1). Дифференцируя эти тождества частным образом, мы получим новые тождества

$$
\frac{\partial F_1}{\partial x} \frac{\partial F_1}{\partial x} + \frac{\partial F_1}{\partial y} \frac{\partial F_2}{\partial x} = 1, \quad \frac{\partial F_1}{\partial x} \frac{\partial F_1}{\partial y} + \frac{\partial F_1}{\partial y} \frac{\partial F_2}{\partial y} = 0,
$$
\n
$$
\frac{\partial F_2}{\partial x} \frac{\partial F_1}{\partial x} + \frac{\partial F_2}{\partial y} \frac{\partial F_2}{\partial x} = 0, \quad \frac{\partial F_2}{\partial x} \frac{\partial F_1}{\partial y} + \frac{\partial F_2}{\partial y} \frac{\partial F_1}{\partial y} = 1,
$$
\n
$$
\frac{\partial F_1}{\partial t} + \frac{\partial F_1}{\partial x} \frac{\partial F_1}{\partial t} + \frac{\partial F_1}{\partial y} \frac{\partial F_2}{\partial t} = 0, \quad -\frac{\partial F_2}{\partial t} + \frac{\partial F_2}{\partial x} \frac{\partial F_1}{\partial t} + \frac{\partial F_2}{\partial y} \frac{\partial F_2}{\partial t} = 0,
$$
\n(7)

где для любой функции  $\Phi(t, x, y)$  положено  $\overline{\Phi} := \Phi(-t, F_1, F_2)$ . Ясно, что тогда  $\overline{\Phi} = \Phi(t, x, y)$ . Уравнение (4) в нашем случае принимает вид:

$$
\frac{\partial F_1}{\partial t} + \frac{\partial F_1}{\partial x} P + \frac{\partial F_1}{\partial y} Q + \overline{P} = 0,
$$
\n(8)

$$
\frac{\partial F_2}{\partial t} + \frac{\partial F_2}{\partial x} P + \frac{\partial F_2}{\partial y} Q + \overline{Q} = 0.
$$
\n(9)

Поэтому мы докажем теорему, если установим, что тождества (8-9) равносильны тождеству  $Q \equiv Z$ .

Из (8) тождество  $Z = Q$  следует очевидным образом, так что его необходимость доказана.

Докажем достаточность. Для этого нам следует установить, что из тождества  $Z = Q$  следуют тождества (8) и (9). Тождество (8) является очевидным следствием тождества  $Z = Q$ . Для доказательства тождества (9) воспользуемся тождествами (7). Имеем

$$
\frac{\partial F_2}{\partial t} + \frac{\partial F_2}{\partial x} P - \frac{\partial F_2}{\partial y} \left[ \frac{\partial F_1}{\partial t} + \frac{\partial F_1}{\partial x} P + \overline{P} \right] \left( \frac{\partial F_1}{\partial y} \right)^{-1} - \left[ \frac{\overline{\partial F_1}}{\partial t} + \frac{\overline{\partial F_1}}{\partial x} \overline{P} + P \right] \left( \frac{\overline{\partial F_1}}{\partial y} \right)^{-1} =
$$

$$
= \frac{\partial F_2}{\partial t} - \frac{\partial F_2}{\partial y} \frac{\partial F_1}{\partial t} \left( \frac{\partial F_1}{\partial y} \right)^{-1} - \frac{\partial F_1}{\partial t} \left( \frac{\partial F_1}{\partial y} \right)^{-1} + P \left[ \frac{\partial F_2}{\partial x} - \frac{\partial F_2}{\partial y} \frac{\partial F_1}{\partial x} \left( \frac{\partial F_1}{\partial y} \right)^{-1} - \left( \frac{\partial F_1}{\partial y} \frac{\partial F_2}{\partial y} \left( \frac{\partial F_1}{\partial y} \right)^{-1} + \frac{\partial F_1}{\partial x} \left( \frac{\partial F_1}{\partial y} \right)^{-1} \right] = \frac{\partial F_2}{\partial t} - \frac{\partial F_2}{\partial y} \frac{\partial F_1}{\partial t} \left( \frac{\partial F_1}{\partial y} \right)^{-1} - \left( \frac{\partial F_1}{\partial x} \frac{\partial F_1}{\partial t} + \frac{\partial F_1}{\partial y} \frac{\partial F_2}{\partial t} \right) \left( \frac{\partial F_1}{\partial y} \right)^{-1} + P \left( \frac{\partial F_1}{\partial y} \right)^{-1} \left( \frac{\partial F_1}{\partial y} \right)^{-1} \left( \frac{\partial F_1}{\partial y} \frac{\partial F_2}{\partial x} + \frac{\partial F_2}{\partial y} \frac{\partial F_1}{\partial x} \frac{\partial F_2}{\partial y} \right) = - \left( \frac{\partial F_1}{\partial y} \frac{\partial F_1}{\partial x} + \frac{\partial F_2}{\partial y} \frac{\partial F_1}{\partial y} \frac{\partial F_2}{\partial y} \right)^{-1} \left( \frac{\partial F_1}{\partial y} \frac{\partial F_1}{\partial y} + \frac{\partial F_1}{\partial y} \frac{\partial F_2}{\partial y} \right) = - \left( \frac{\partial F_1}{\partial y} \right)^{-1} \left( \frac{\partial F_1}{\partial y} \frac{\partial F_1}{\partial y} + \frac{\partial F_1}{\partial y} \frac{\partial F_2}{\partial y} \right) \frac{\partial F_1}{\partial t} + P \left( \frac{\partial F_1}{\partial y} \right)^{-1} \left( \frac{\partial F_1}{\partial y} \frac{\partial F_1}{\partial y} + \frac
$$

$$
\begin{bmatrix}\n\partial y \end{bmatrix}\n\begin{bmatrix}\n\partial y \end{bmatrix}\n\begin{bmatrix}\n\partial y \end{bmatrix}\n\begin{bmatrix}\n\partial y \end{bmatrix}\n\begin{bmatrix}\n\partial y \end{bmatrix}\n\begin{bmatrix}\n\partial y \end{bmatrix}\n\begin{bmatrix}\n\partial y \end{bmatrix}\n\begin{bmatrix}\n\partial y \end{bmatrix}\n\begin{bmatrix}\n\frac{\partial F_1}{\partial y} \\
\frac{\partial F_2}{\partial y} \end{bmatrix}\n\begin{bmatrix}\n\frac{\partial F_1}{\partial x} & \frac{\partial F_1}{\partial x} \\
\frac{\partial F_2}{\partial y} & \frac{\partial F_1}{\partial x} \\
\frac{\partial F_1}{\partial y} & \frac{\partial F_1}{\partial x} \\
\frac{\partial F_2}{\partial y} & \frac{\partial F_2}{\partial x}\n\end{bmatrix}\n=\n0.
$$

Тождество (9), а с ней и теорема доказаны.

#### **Литература**

1 Мироненко, В.И. Отражающая функция и периодические решения дифференциальных уравнений / В.И. Мироненко. – Минск: изд-во «Университетское», 1986. – 76 с.

2 Мироненко, В.И. Отражающая функция и исследование многомерных дифференциальных систем / В.И. Мироненко. – Гомель: УО «ГГУ им. Ф. Скорины», 2004. – 196 с.

3 Мироненко, В.И. Возмущения систем, не изменяющие временных симметрий, и отображения Пуанкаре / В.И. Мироненко, В.В. Мироненко // Дифференциальные уравнения.  $-2008. - T. 44. - N9. 10. - C. 1347 - 1352.$ 

4 Mironenko, V.I. How to construct equivalent differential systems / V.I. Mironenko, V.V. Mironenko // Applied Mathematic Letters. – 2009. – Vol. 22. – P. 1356 –1359.

5 Mironenko, V.I. [Time symmetries and in-period transformations](http://www.sciencedirect.com/science?_ob=ArticleURL&_udi=B6TY9-52R9DBC-3&_user=10&_coverDate=04%2F28%2F2011&_rdoc=23&_fmt=high&_orig=browse&_origin=browse&_zone=rslt_list_item&_srch=doc-info%28%23toc%235613%239999%23999999999%2399999%23FLA%23display%23Articles%29&_cdi=5613&_sort=d&_docanchor=&_ct=40&_acct=C000050221&_version=1&_urlVersion=0&_userid=10&md5=556e94b0b05c85a01bc7b3c25840d4e0&searchtype=a) / V.I. Mironenko, V.V. Mironenko // Applied Mathematics Letters. – 2011. – Р. 1721–1723.

Гомельский государственный Поступило 08.11.11 университет им. Ф. Скорины

# **Содержание**

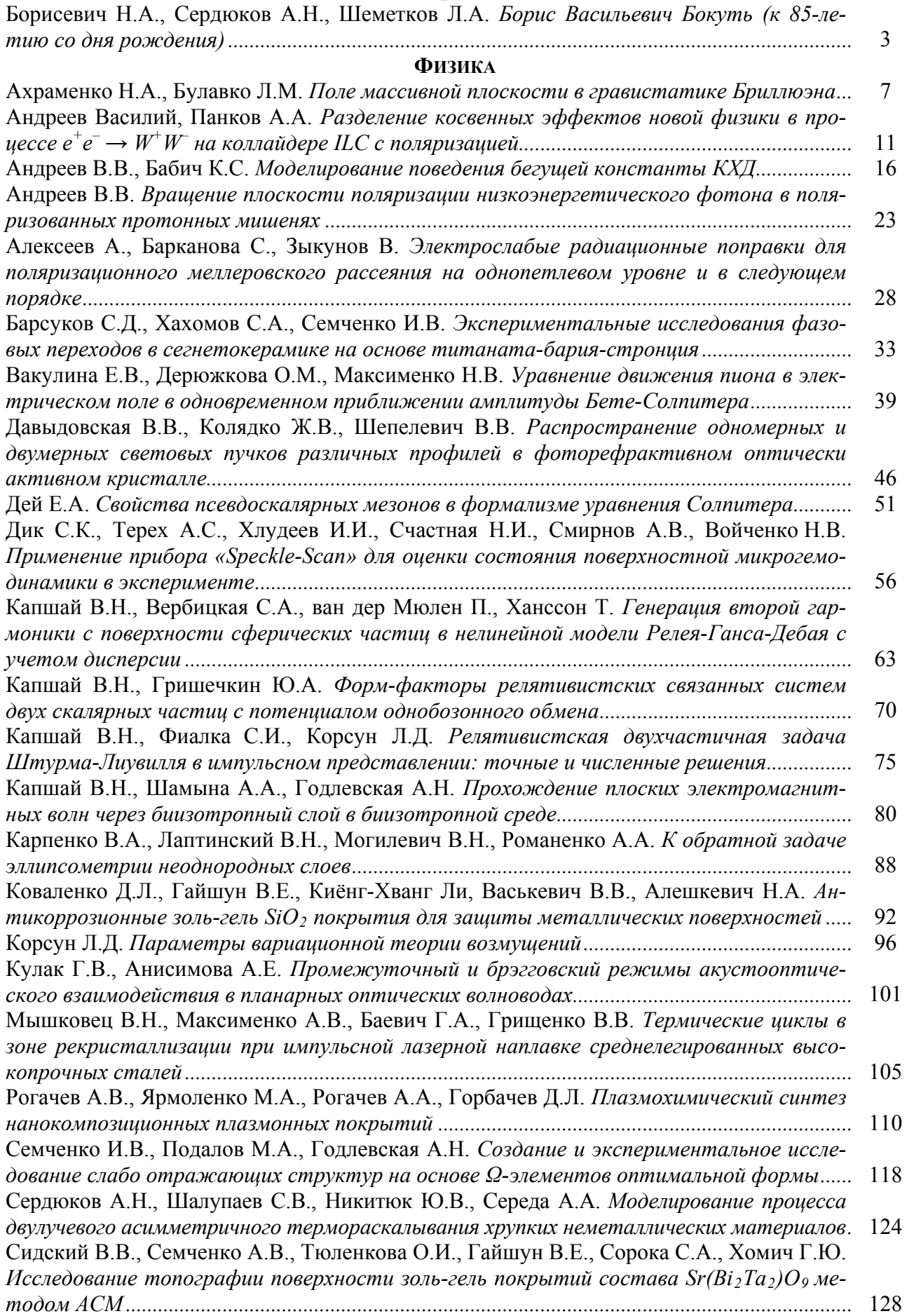

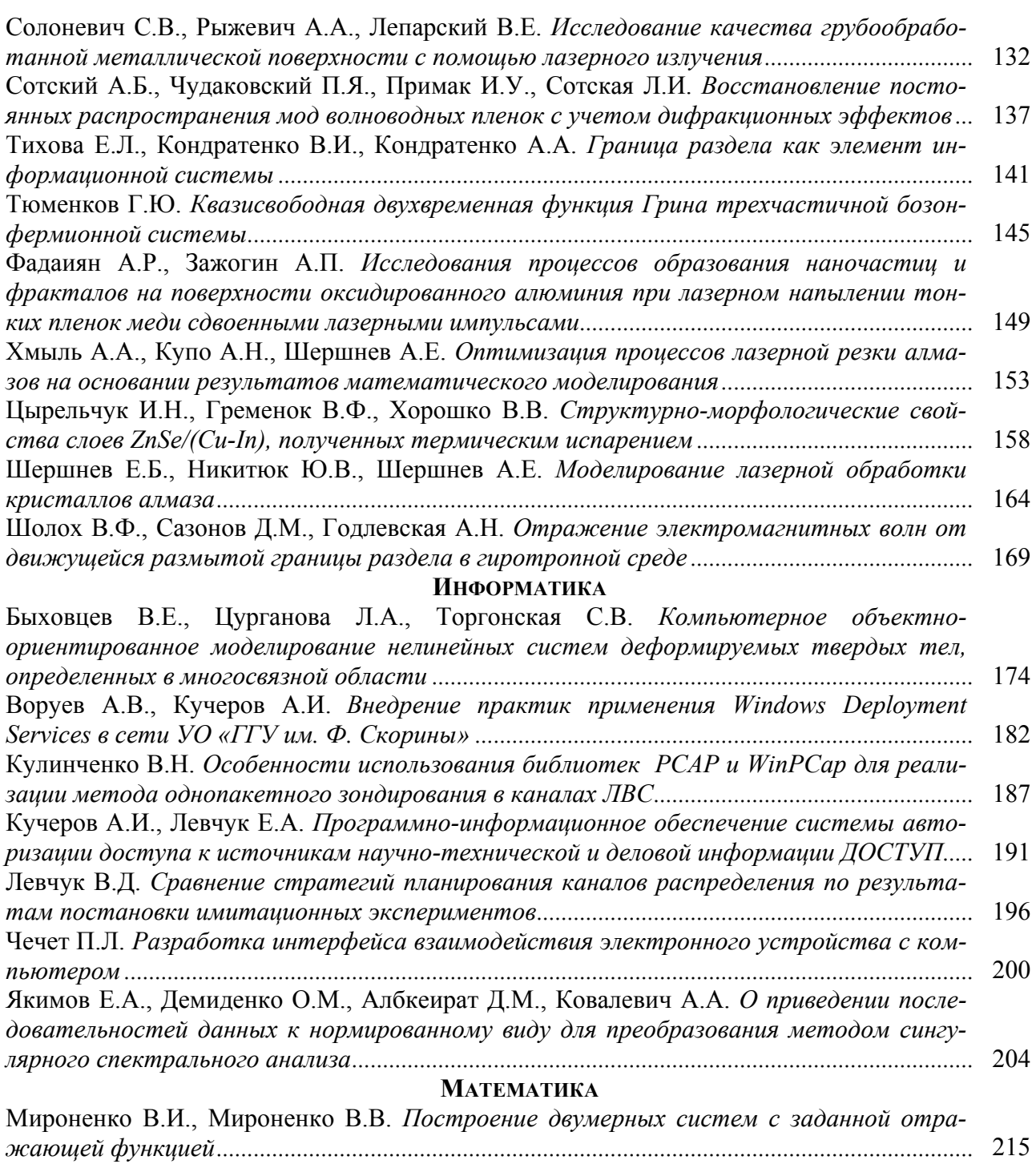

# **Contents**

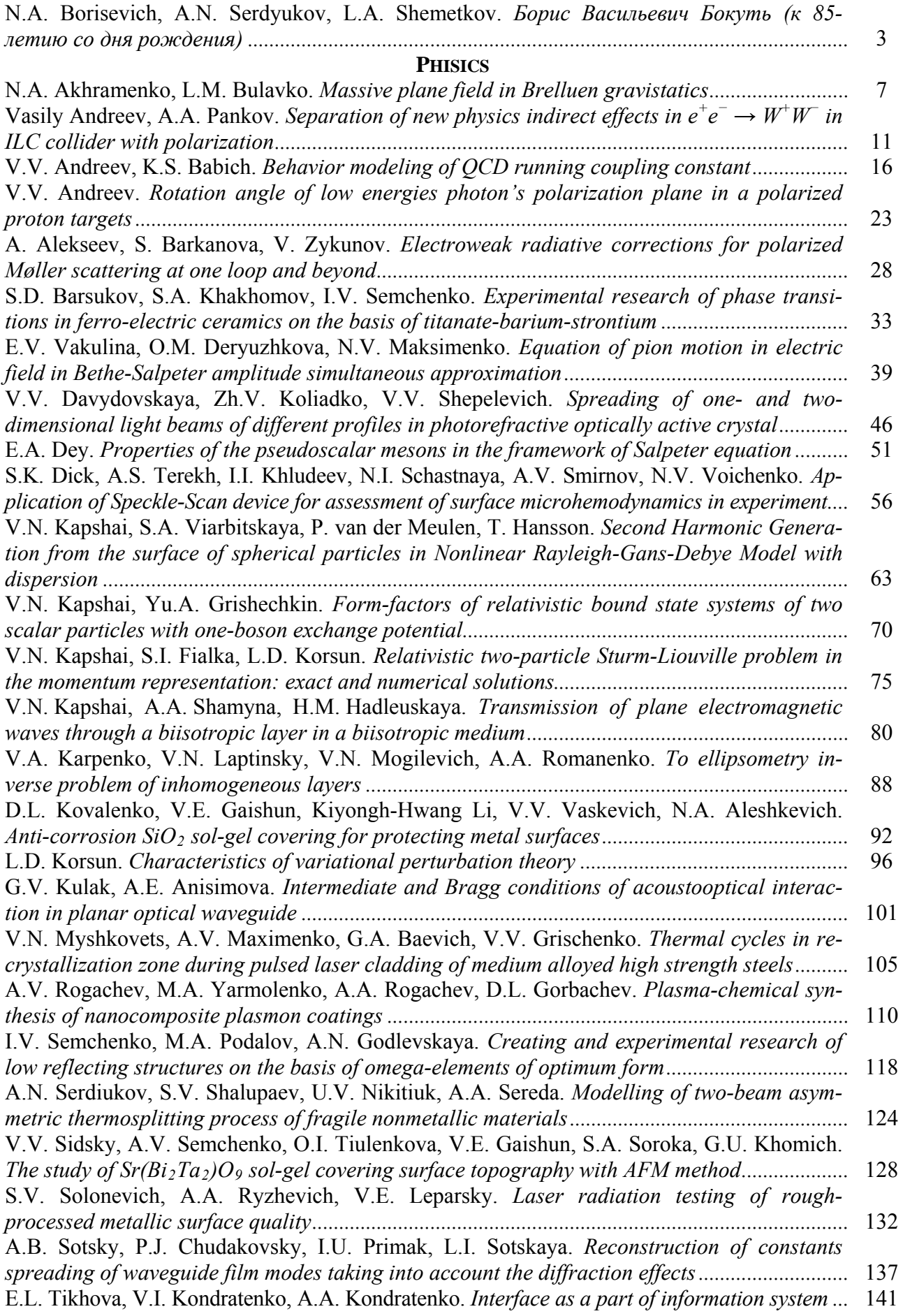

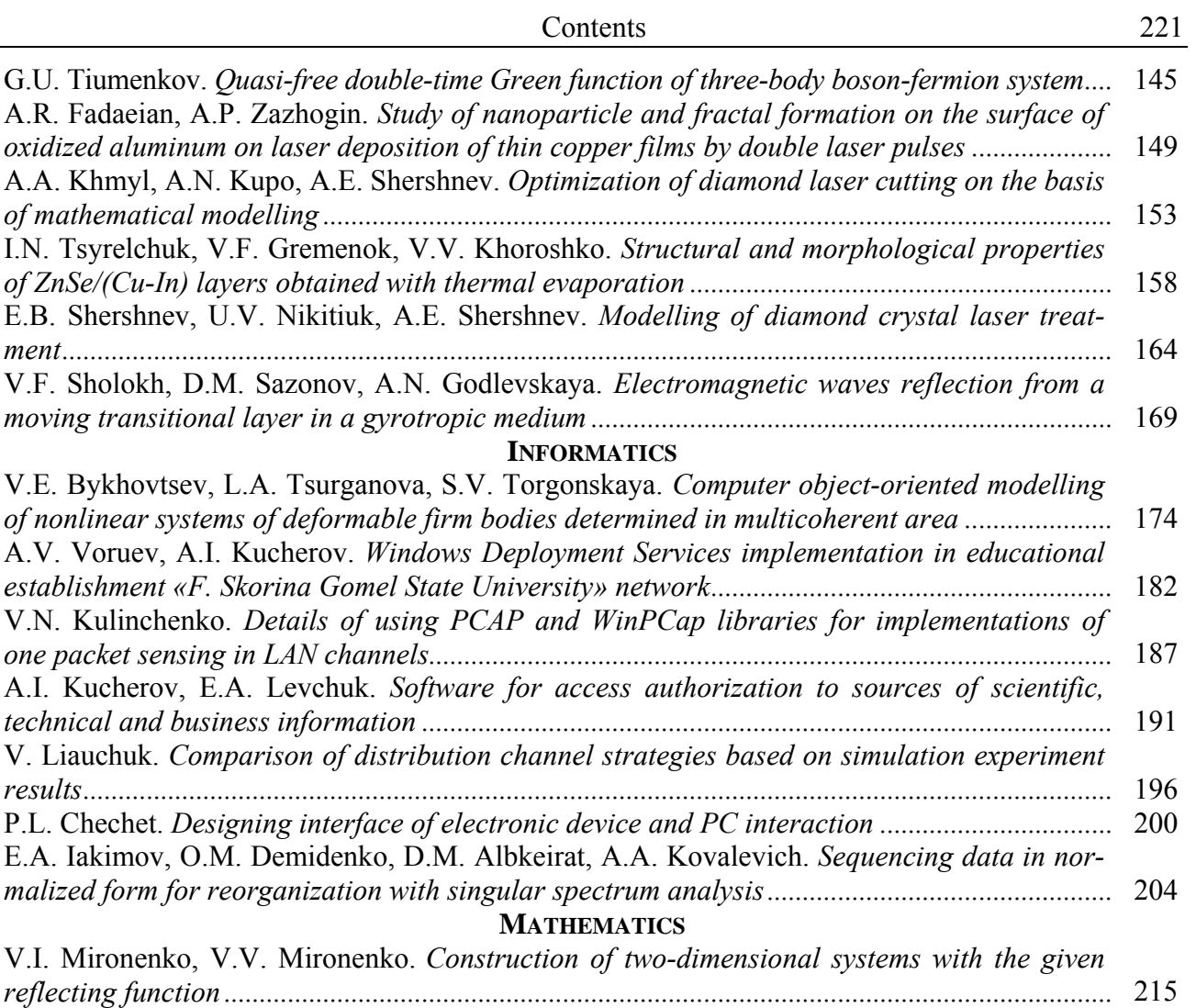

#### **ПРАВИЛА ДЛЯ АВТОРОВ**

Статья представляется в редакцию в двух экземплярах на белорусском, русском или английском языках и является оригиналом для печати. Объем статьи, как правило, не должен превышать 10 страниц, и ее разметка не требуется. Статья должна иметь разрешение соответствующего научного учреждения на опубликование. Статья должна иметь индекс по Универсальной десятичной классификации (УДК), к ней следует приложить краткое резюме (на русском и английском языках), название статьи, фамилии и инициалы авторов на английском языке. Ее необходимо подписать всем авторам, указать полное название учреждения, где выполнена работа, а также почтовый адрес, номер телефона (служебный и домашний). Плата за опубликование статей не взимается.

Авторы представляют на дискете (либо по электронной почте e-mail: vesti@gsu.by) tex-файл со статьей, подготовленной в LaTeX'е c опцией 12pt в стандартном стиле article (\textwidth 165 mm, \textheight 245 mm). Аналогичны требования для статей, набранных в редакторе MS Word. При наборе формул в редакторе MS Word необходимо использовать Microsoft Equation. Для набора формул не должны использоваться пакеты сторонних разработчиков (MathType и др.). Занумерованные формулы выключаются в отдельную строку, номер формулы ставится у правого края страницы. Нумеровать следует лишь те формулы, на которые имеются ссылки.

Статьи, претендующие на научный приоритет, оформляются в виде кратких сообщений объемом до 2 страниц текста и, как правило, публикуются в ближайших номерах журнала.

Ссылки в тексте обозначаются порядковым номером в квадратных скобках. Ссылки на неопубликованные работы не допускаются.

Поступившие в редакцию статьи направляются на рецензию специалистам. Основным критерием целесообразности публикации является новизна и информативность статьи. Авторы не должны направлять статьи, которые уже опубликованы, либо приняты к печати в других изданиях. Если по рекомендации рецензента статья возвращается автору на доработку, то переработанная рукопись вновь рассматривается редколлегией, и датой поступления считается день получения редакцией окончательного ее варианта. Лицам, осуществляющим послевузовское обучение, предоставляется право первоочередного опубликования статей.

Технический редактор: *И. В. Близнец.* Корректоры: *Е. В. Убоженко, И. А. Хорсун*

Подписано в печать 15.12.2011. Формат  $60 \times 84$  1/8. Бумага офсетная. Ризография. Усл. печ. л. 25,8. Уч.-изд. л. 22,5. Тираж 100 экз. Заказ № 572

Цена свободная

Издатель и полиграфическое исполнение: учреждение образования «Гомельский государственный университет имени Франциска Скорины» ЛИ № 02330/0549481 от 14.05.2009. Ул. Советская, 104, 246019, г. Гомель.